### CONTROL DATA CORPORATION Arden Hills Development

 $\overline{\mathcal{L}}$ 

## $AUG<sub>9</sub>$ 1971

**DIVISION** 

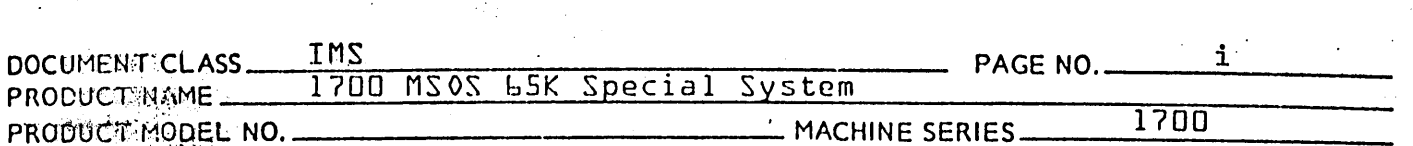

# MS0S L5K Special Software

# Addendum to MS0S 3.0

# Internal Maintenance Specifications

# © COPYRIGHT CONTROL DATA CORP. 1971

Contained herein are Software Products<br>copyrighted by Control Data Corporation.<br>A reproduction of the copyright notice must<br>appear on all complete or partial copies.

 $\sim$  4.4

 $\delta$  ,  $\sim$ 

 $L_{\rm X}$  ,  $\sim 1$ 

 $\sum_{i=1}^{n}$ 

್ನು ಪ್ರಾಸ

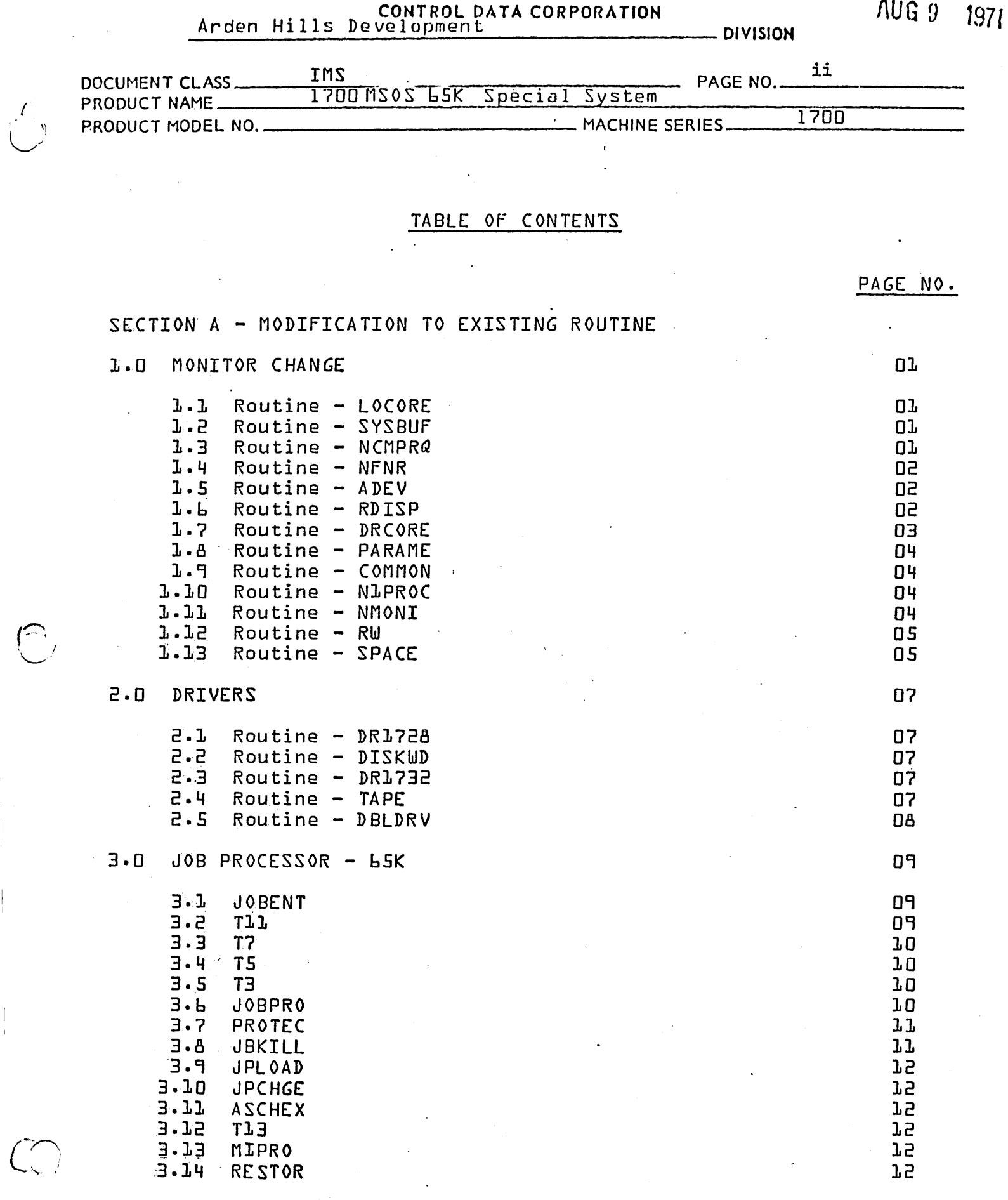

 $\begin{pmatrix} \mathcal{L} \\ \mathcal{L} \end{pmatrix}$ 

 $\bigcap$ 

 $\lceil$  $\bar{1}$ 

AUG 9 1971

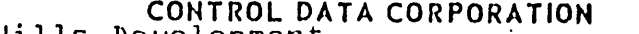

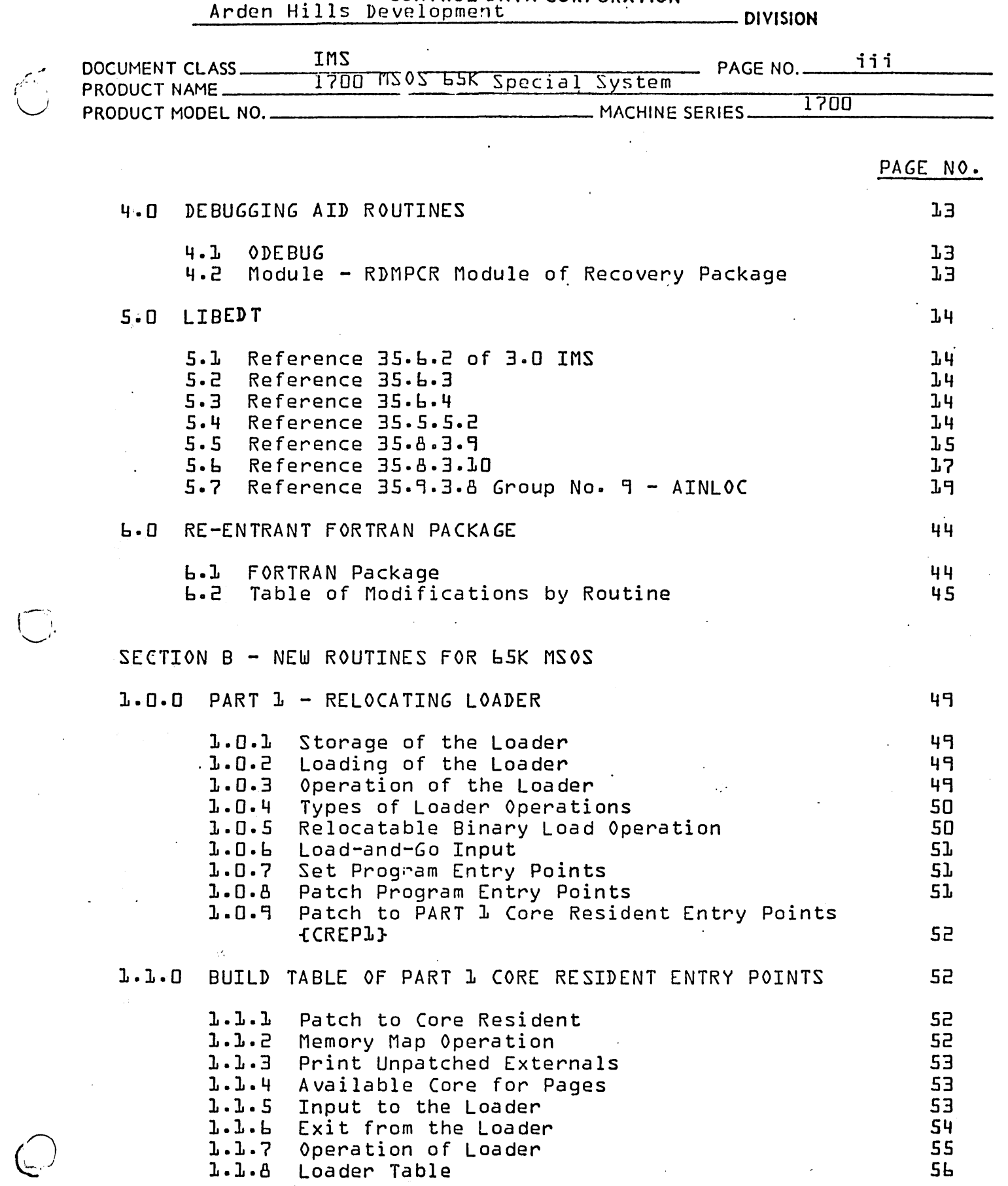

CONTROL DATA CORPORATION Anden Hills Development **AUG 9** 1971

--\_ .. -----------------.\_---\_ ... - ... -.---\_.-.- .. --

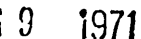

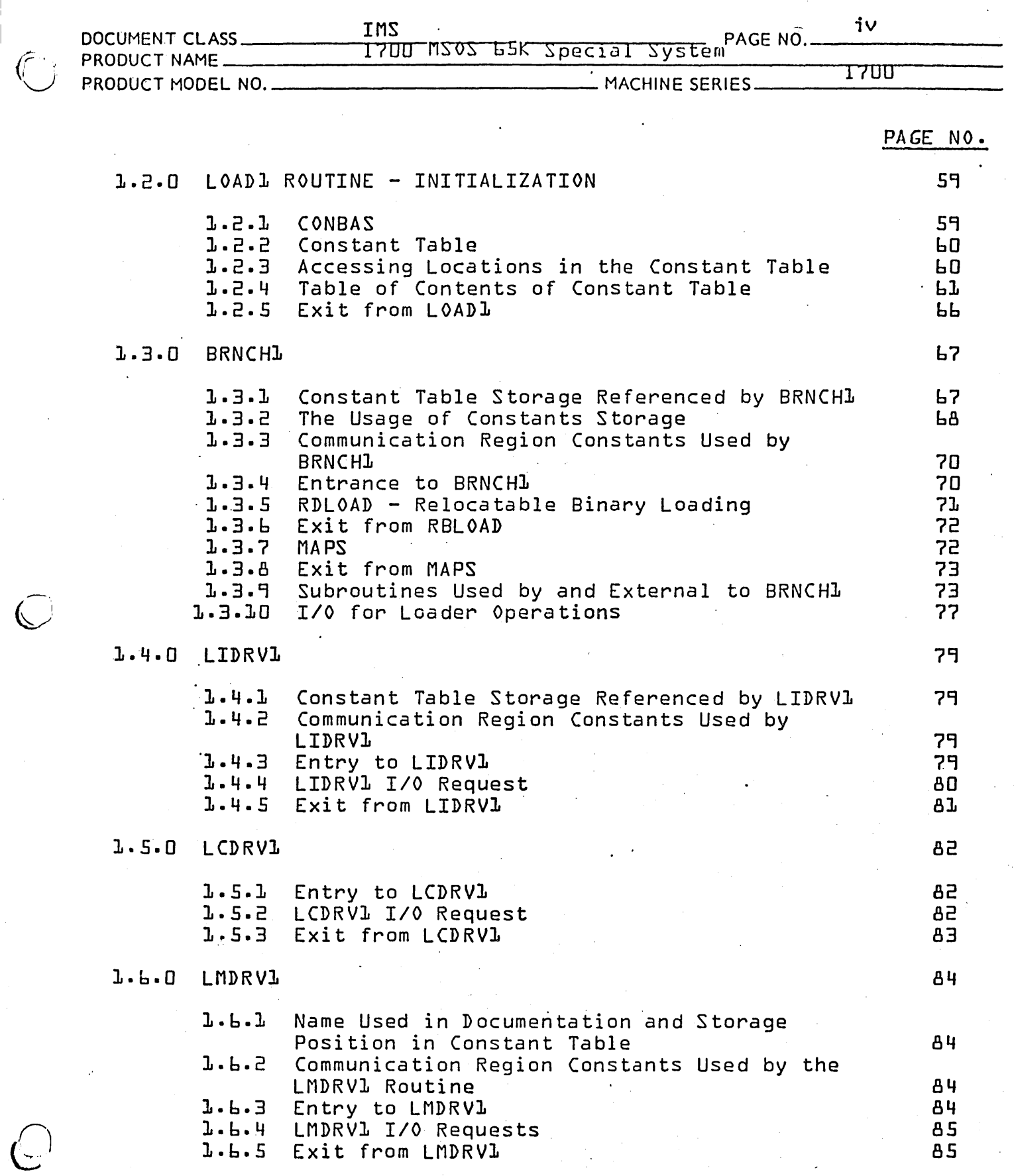

•

PRINTED IN USA

101

CONTROL DATA CORPORATION CONTROL DATA CORPORATION AUG 3 1971 v DOCUMENT CLASS IMS PAGE NO. \_\_\_\_\_\_ \_ PRODUCT NAME AND THE SERVES OF THE SERVES PRODUCT OF THE SERVES PRODUCT t-10DEL NO. MACHINE SERIES \_\_\_\_\_ l\_7\_D\_D \_\_\_\_ \_ PAGE NO. 1.7.0 LLDRVl 1.7.1 Entry to LLDRVl 1.7.2 LLDRVl *I/O* Requests 1.7.3 Exit from LLDRV1 1.7.4 Subroutines Accessed Via Constant Table  $-87$ 1.8.0 ADJOFl Constant Table Storage Referenced by ADJOF1 1.8.1 1.8.2 Entry to ADJ0FL 1.8.3 Address Arithmetic 1.8.4 Address Arithmetic for Positive Address Relocation  $l.8.5$ Exit from ADJ0FL 1.9.0 CNVRTl 1.9.1 Constant Table Storage Referenced by CNVRT1 1.9.2 Entry to CNVRT1 1.9.3 CNVRTl Operation 1.9.4 Exit from CNVRT1 1.9.5 Subroutines Used by and Internal to CNVRTL 1.10.0 LSTOT1 1.10.1 PRINT3 1.10.2 PRINT2 1.10.3 PRINT4 1.10.4 PRINTS 1.10.5 PRINT**L** 1.10.6 STOP Routine 1.11.0 LINK11

1.11.1 Constant Table Storage Referenced by LINK11 '1.11.2 1.11.3 Communication Region Constants Used by 1.11.4 1.11.5 1.11.6 1.11.7 1.12.0 LOADRl Constant Table Storage is Used as Follows LINK11 Entrance to LINK11 Patching Internal Subroutines Used by LINKll. Exit from LINK11 98 98 99 99 99 100 100 101

> 1.12.1 Constant Table Storage Referenced by the LOADR1 Routine

- 
- 

AA *37n* 

 $C_{\mathbb{C}}$ 

*p.*   $\bigcirc$ 

- ----------------'

86

86 86 87

88

88 88 88

89 89

90

92

98

AUG 9 1971

 $\bullet$ 

# CONTROL DATA CORPORATION<br>Arden Hills Development

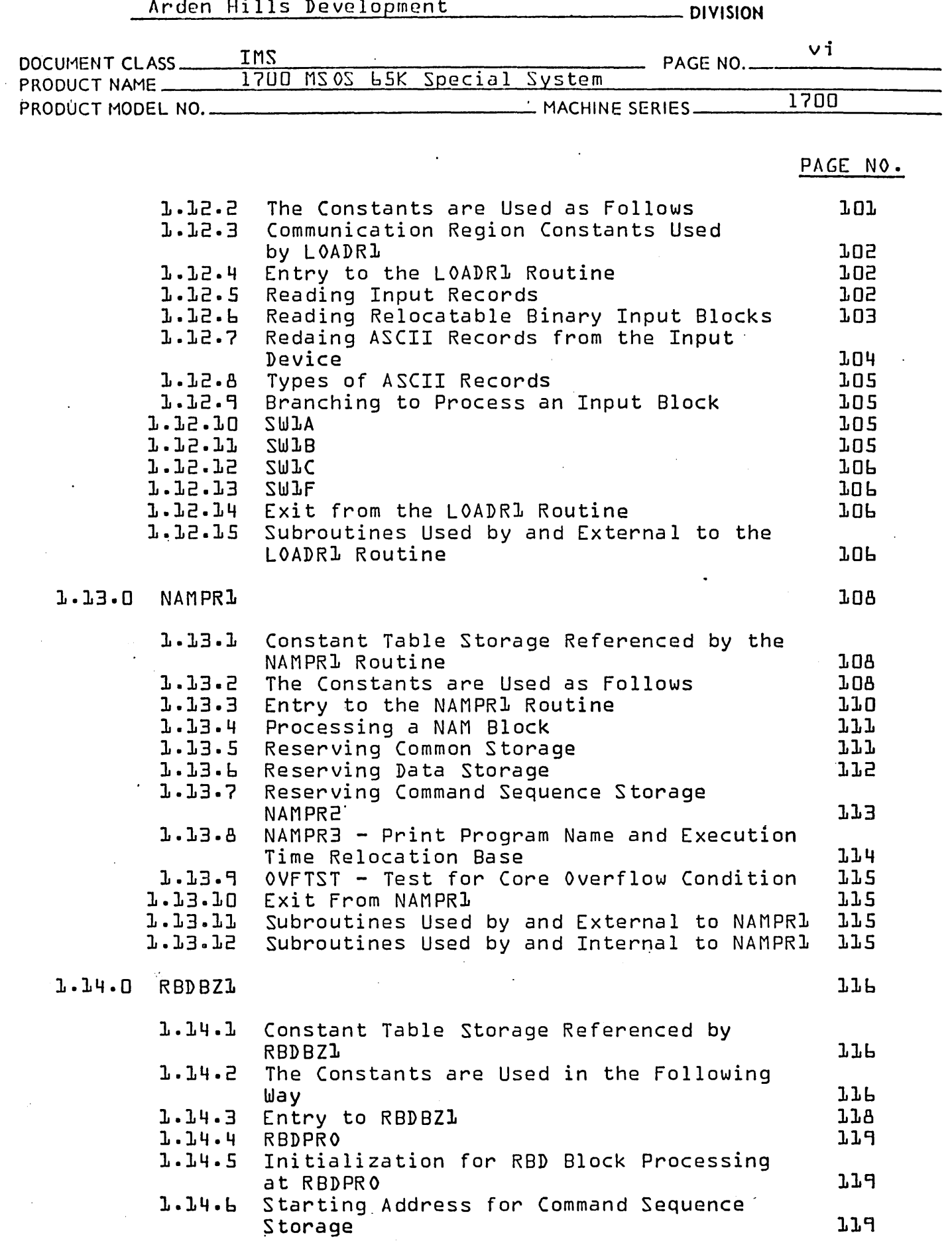

نش

 $\bigcirc$ .

 $\sqrt{2}$ 

 $\rlap{.}^\star$ 

# $\mathbf{I}$

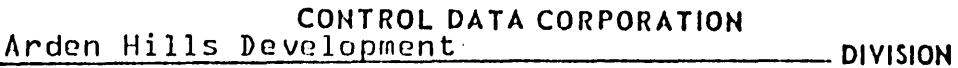

1700 MSOS LSK Special System

 $\overline{a}$ 

IMS

DOCUMENT CLASS

زيم

PRODUCT NAME

PRODUCT MODEL NO.

1700

PAGE NO.

MACHINE SERIES

 $AUG_9$ 1971

 $vii$ 

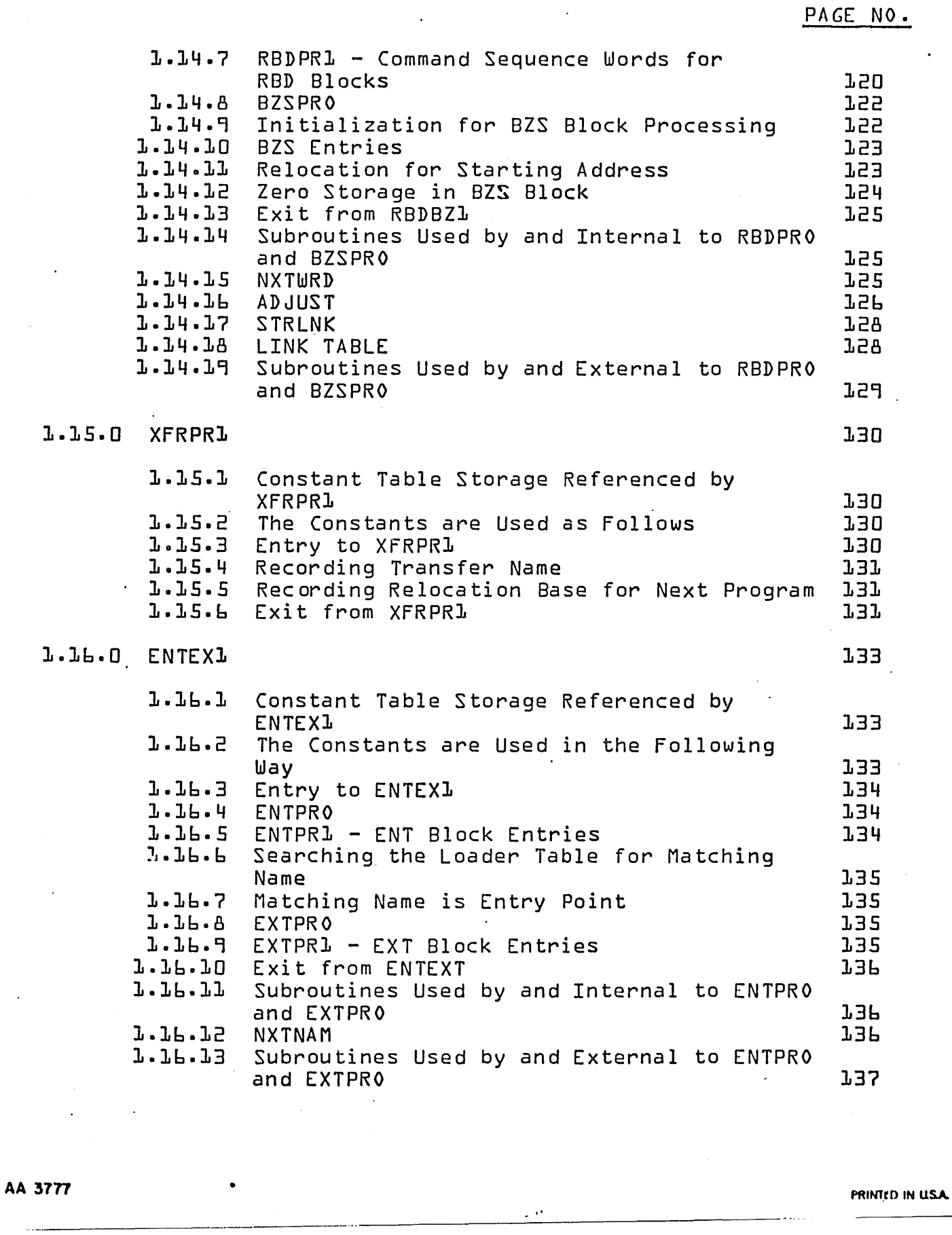

AUG 9 1971

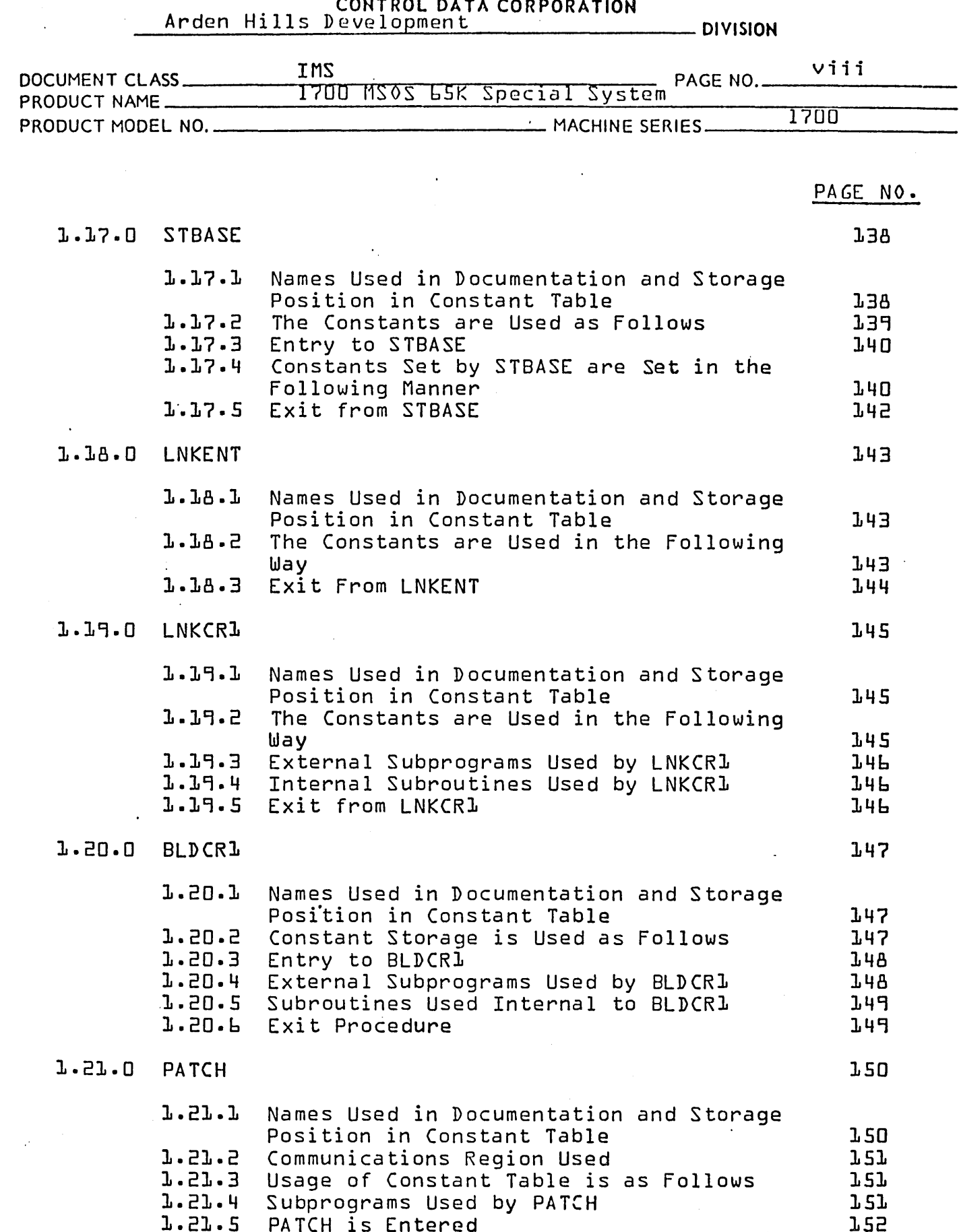

AA 3777

 $\sim$ 

 $\mathcal{L}$ 

 $\hat{(\ )}$ 

 $\bigcirc$ 

 $\overline{C}$ 

AUG 9 1971

 $\ddot{\phantom{0}}$ 

 $\mathcal{F}(\mathcal{E})$  .

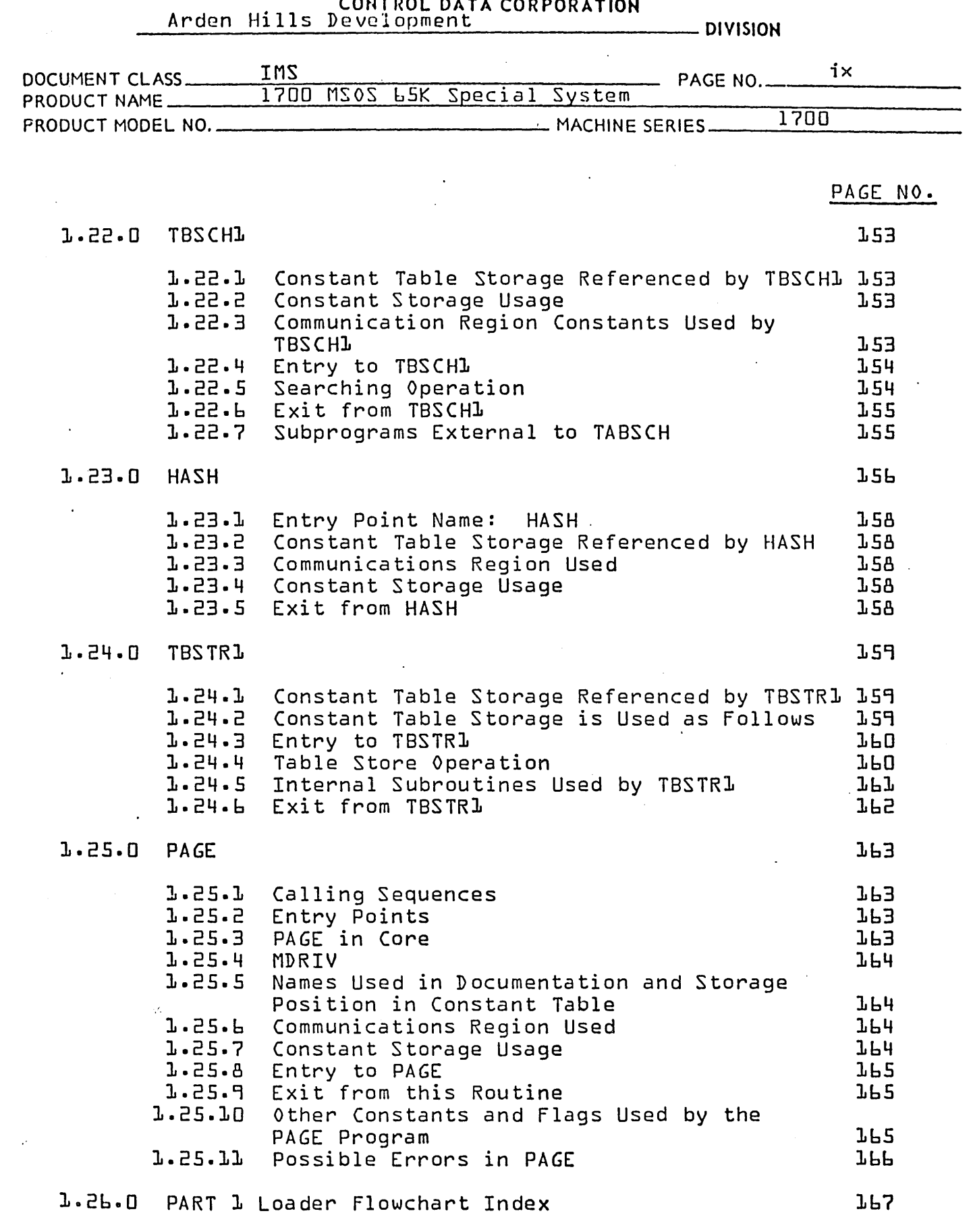

 $\sim$ 

 $\bigcirc$ 

 $\bigcirc$ .

 $\begin{pmatrix} 1 \\ 1 \\ 2 \end{pmatrix}$ 

 $\ddot{\phantom{a}}$ 

AUG 9 1971

CONTROL DATA CORPORATION<br>Arden Hills Development

**DIVISION** 

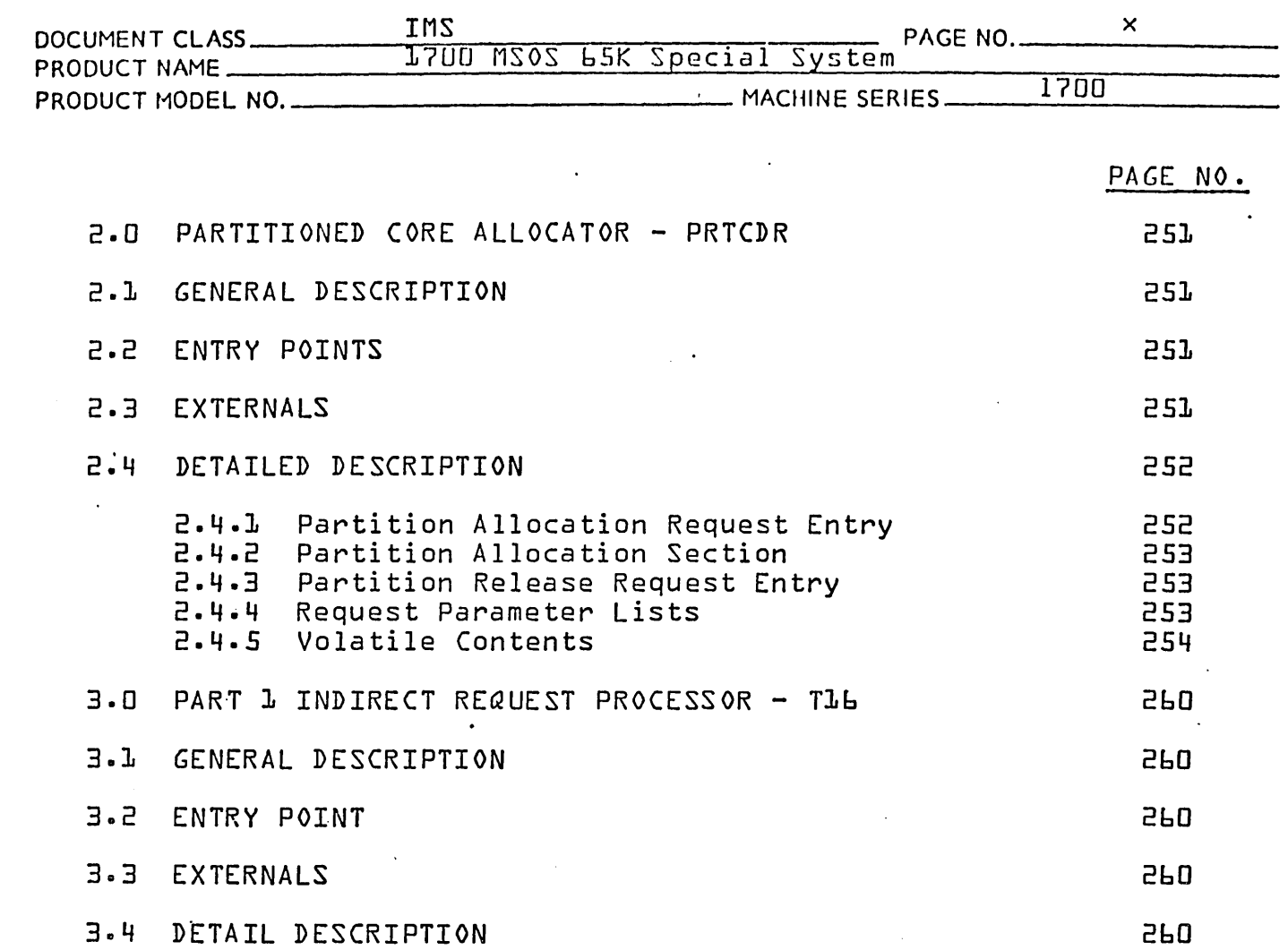

 $\mathcal{L}$ 

 $\bigcirc$ 

 $\bar{\phi}$ 

 $\sqrt{\frac{1}{2}}$ 

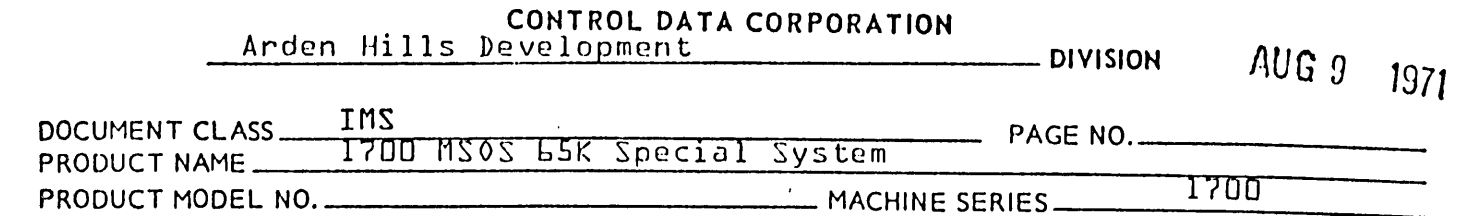

÷.

# SECTION A

# Modifications to Existing Routines

Ų,

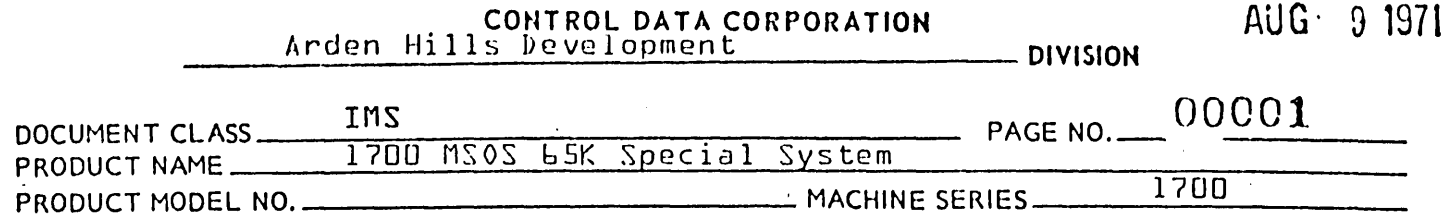

- 1.0 Monitor Changes
- 1.1 Routine LOCORE

Modification - Locations 47 $_{16}$  through 50 $_{16}$ .

Reason - Locations 47<sub>16</sub> through  $50_{16}$  are no longer<br>available to the user. More LOCORE locations were needed for the Part 1 Re-entrant FORTRAN math subroutines.

1.2 Routine - SYSBUF

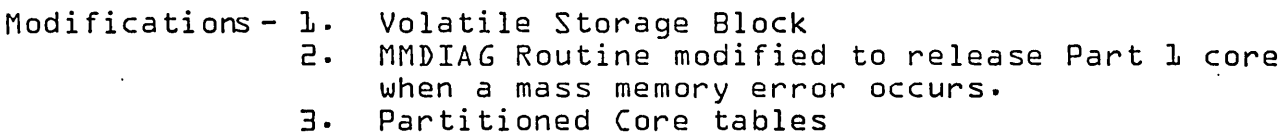

Reasons - 1. The volatile storage block was increased by 2 words per priority level because MONI requests 9 words instead of 8. The 9th word is used to indicate direct or indirect request. It was also increased by 10 words per FORTRAN priority level.

> 2. If Part 1 core is not released when a Mass Memory error occurs it could end up never being released. The routine now checks to see if allocatable core or Part 1 core is reserved and calls the appropriate routine to release the reserved core.

3 .. The Partitioned (ore tables have been put in SYSBUF for use by the Partitioned (ore Allocator and LIBEDT.

1.3 Routine - NCMPRQ

Modifications  $-$  1. 2. Mask for Request Code 16 Bit Address

Reasons  $-$  1. The request code will occupy bits  $9-13$  instead of bits 9-14. The mask for the request code was modified to account for this.

> 2. Because request could originate in Part 1 it was necessary to allow a 16 bit address and to make an indirect request with a 16 bit address.

o

o

 $AUG<sub>9</sub>$ 1971

# CONTROL DATA CORPORATION

Arden Hills Development **DIVISION** 

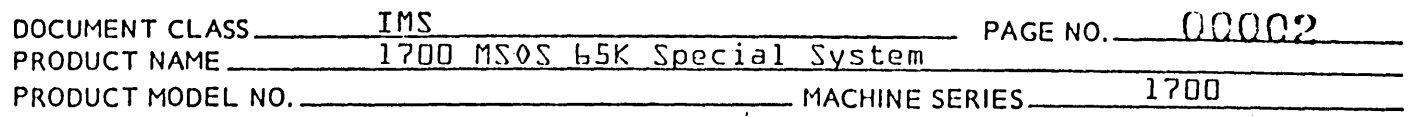

 $1.4$ Routine - NFNR

> Modification  $-$  1. Mask for Request Code 16 Bit Address 2.

The routine was modified to mask for the request  $Reason - 1.$ code as bits 9-13 instead of 9-14. Bit 14 now indicates a Part 1 request.

- $2.$ To account for 16 bit addresses the routine checks for Part 1 type requests. If Part 1 requests the starting address and number of words are obtained unmodified from the request. Part D requests are processed as before.
- $1.5$  Routine ADEV

Modifications - 16 Bit Address

- Reason Because request could have errors and go to ADEV for operator intervention the routine was modified to handle the 16 bit addresses possible. The Part 1 indirect request was used to accomplish this.
- $Routine RDISP$  $1.6$

Modifications - 1. Overflow condition with priority level

- 2. 16 Bit Address
- 9th Word of Volatile  $3.$
- 4. Part 1 Core Allocator
- $5.$
- Mask for Request Code<br>Part 1 Directory schedule request Ь.
- Additional re-entrant FORTRAN locations to 7. to save
- $\texttt{Reasons}$   $\texttt{l}$ . Because the interrupt trap must contain a 16 bit address it was necessary to save the overflow condition along with the priority level in the interrupt stack. This was accounted for when checking the priority of the interrupt stack against the priority of the scheduler stack. The overflow condition was restored before doing an EXI when the highest priority program was on the interrupt stack.
	- 2. The routine was set up to handle 16 bit addressing throughout. This will allow request from the upper bank to be processed.

# LONTROL DATA CORPORATION Arden Hills Development DIVISION

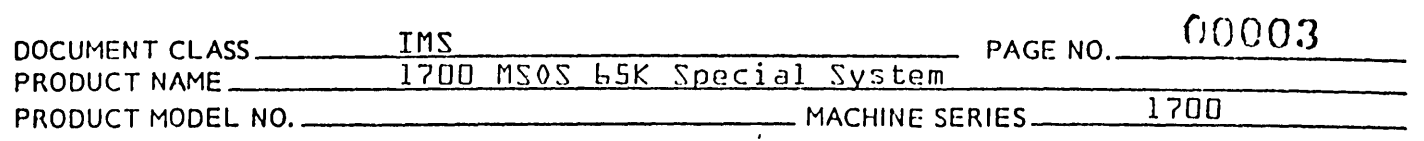

- 3. The 9th word of Volatile on a schedule request is tested to determine if the request was indirect or not. This word is set by MONI.
- 4. If the request was a system directory request to Part 1 a jump is made to the Part 1 core allocator. Bit 14 of the request word is used to determine which core allocator to use.
- 5. Whenever the request code is tested the mask is set to test bits 9-13 instead of 9-14. The 14th bit now indicates which type addressing to use, 15 bit or 16 bit.
- 6. Part 1 16 bit relocating loader is unable to load the 1st parameter of a normal directory schedule request so request code 18 has been set aside for scheduling mass memory resident programs from<br>Part 1.
- 7. In order to remove all indirect parameters from calls to the 'floating point ari thmetic package within re-entrant FORTRAN, it was necessary to add a few more locations to those saved by the scheduler for FORTRAN levels.

# 1.7 Routine - DRCORE

Modifications - 1.

- 2. Eliminated Multi-Level Indirect Addressing 9th Word of Volatile
	- 3. Part 1 Release Request
	- 4. Address to be released in RELEAS request is picked up from location  $b$  of Volatile.
- Reasons 1. Because multi-level indirect addressing will not be allowed in the 65K 1700 it was necessary to change that coding which used it. The coding was modified in the area where request priorities are set and where the wait thread is created.
	- 2. The 9th word of volatile is now tested to determine if a release request is indirect.
	- 3. If a release request has bit 14 set to indicate a Part 1 type request this routine now goes to the Part 1 release processor to release Part 1 partitions.

! *I'"* •. ,". 'V.

PRINTED IN USA.

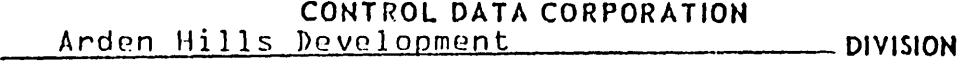

I\UG!J 1971

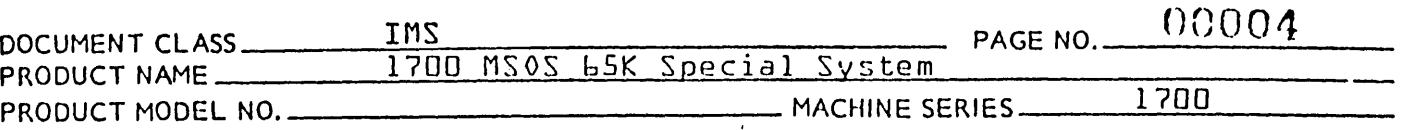

4. Before enabling interrupts MONI stores word 1 of a request parameter list in location 6 of Volatile. Picking up that parameter rather than going to the request parameter list decreases the chance of a user damaging the system by re-entering code which contains a release request.

### 1.8 Routine - PARAME

 $\circlearrowleft$ 

Modification - Guarrantee proper masking of result of 15 bit arithmetic.

Reason - Because of hardware wrap around some incorrectly masked addresses were never noticed on the 32K masking, but in 65K they put parameters in the wrong bank~

1.9 Routine - COMMON

Modification - Save overflow condition with priority level

Reason - Because the 65K 1700 will require all 16 bits in the interrupt trap address it is necessary to save the overflow condition under software control. The priority level word of the interrupt stack was selected for the saving of the condition. Bit 15 of the priority level in the interrupt stack will now indicate the overflow condition, 1 overflow, 0 no-overflow.

1.10 Routine - NIPROC

Modification - Save and restore overflow condition if power fail interrupt

Reason - The overflow must be saved on the 65K 1700 because the interrupt trap requires a 16 bit address word. The overflow condition must be saved when the Power Fail Interrupt occurs. The condition of the overflow must then be restored before doing an EXI after power has come back up.

# 1.11 Routine - NMONI

Modifications - 1. 9 Words of Volatile 2. 3. Request Code Word 6 of Volatile

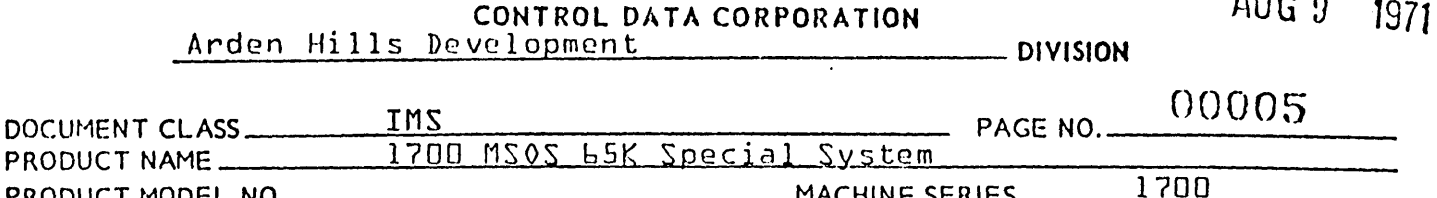

 $Reasons -  $l$$ Since it is now possible to have 16 bit address the indirect condition cannot be saved as bit 15 of word D of the request. Nine words of Volatile are now requested and the 9th word is used to indicate direct or indirect, Set-indirect, cleardirect.

> 2. The request code is now contained as bits 9-13 instead of 9-14 as before. Bit 14 is now used to indicate a Part 1 type request. Previous request are now Part O type and are unaffected by the 65K modifications.

\_ MACHINE SERIES \_\_\_\_

3. In order to make the Part 1 indirect request reentrant the first parameter of the request after the request code is saved in word L of Volatile before interrupts are enabled.

 $1.12$  $R$ outine -  $R$ W

PRODUCT MODEL NO. ...

Modifications  $-$  1. 9th Word of Volatile Part 1 type request 2.

- $Reasons 1.$ The 9th word of volatile is now tested to determine if the request was direct or indirect. This word is set by MONI.
	- 2. Part 1 type requests do not use the x indicator and are never indirect, therefore, if Bit 14 is set and the request is a mass memory request the mass storage address immediately follows the request.

Part 1 type request also may have 16 bit request addresses therefore the schedule of the completion address must be a Part 1 type indirect.

# 1.13 Routine - SPACE

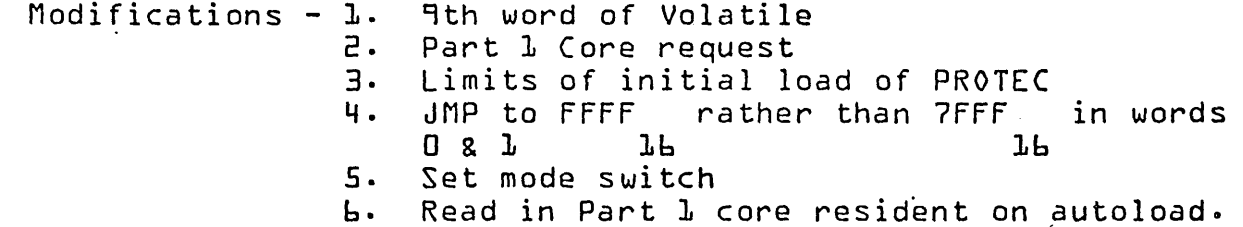

 $5110 - 4$ 

AUG 9 1971

# CONTROL DATA CORPORATION

Arden Hills Development **DIVISION** 

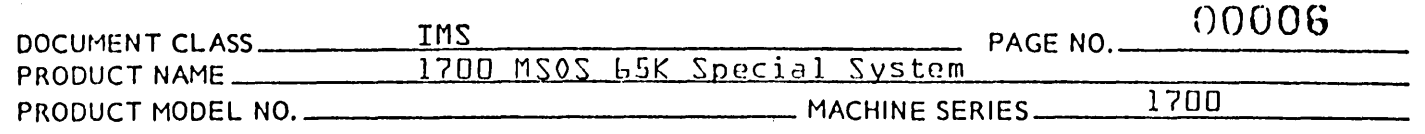

 $Reassons - **l**$ . The indirect/direct condition is saved as the 9th word of volatile therefore that word must be tested to determine if direct or indirect.

- $\overline{e}$ . Because the allocation of Part 1 core is different than allocatable core it is necessary to test the request code to determine if the request is a Part<br>1 Core Request {T17}. If the request is for Part 1 Core a jump is made to the new core allocator.
- 3. PROTEC was lengthened and so the area initially read into core needed to be expanded.
- If jump to zero occurs and DEBUG is not patched it 4. will jump to FFFF rather than 7FFF JЬ JР
- A location with entry point MODL5K is set to 1 if  $5.$ mode is 65K and D if mode is 32K.
- When an autoload occurs it is necessary to read Ь. in any core resident routines into Part 1 as well.

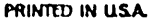

 $\overline{a}$ 

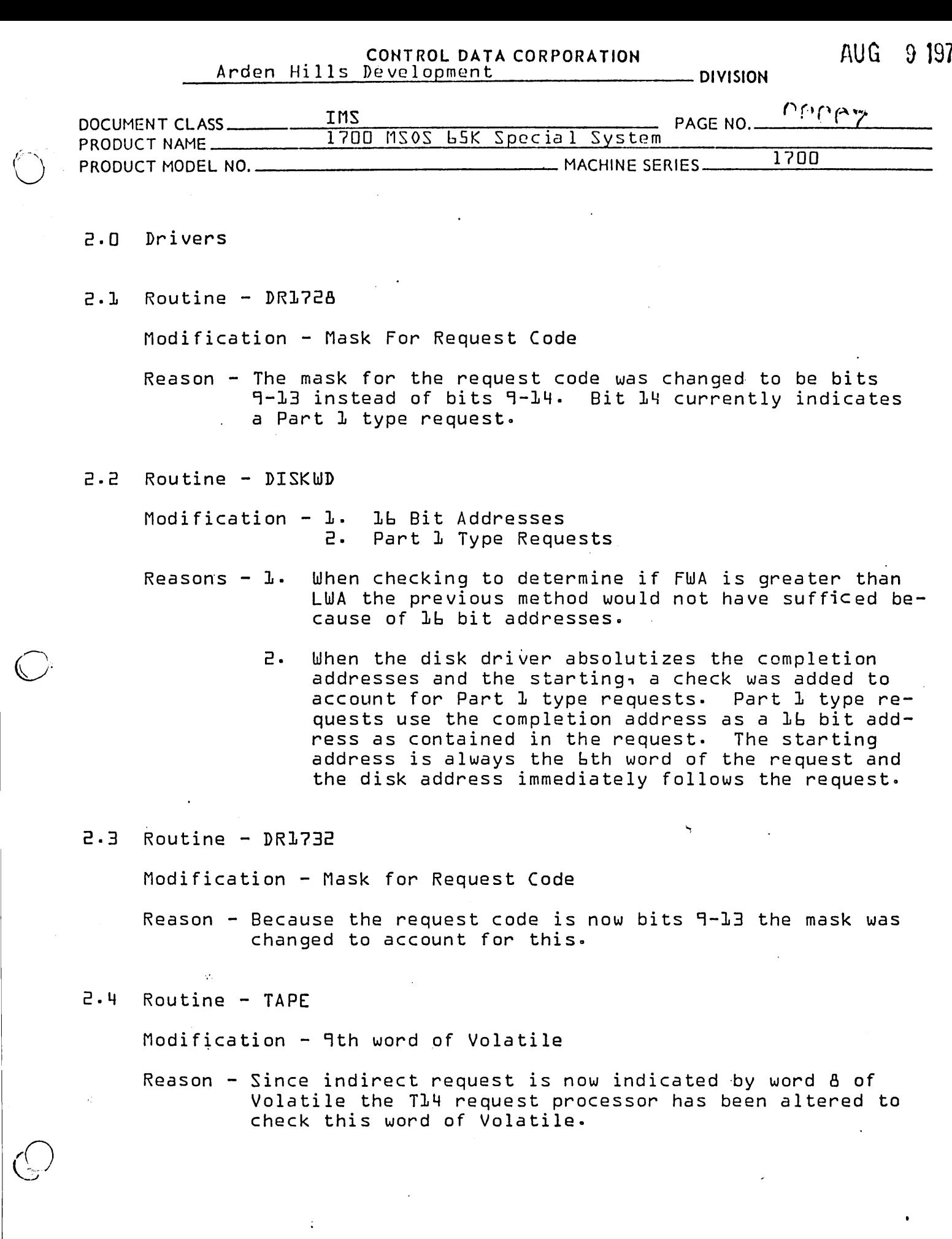

 $\bigcirc$ 

 $\bigodot$ 

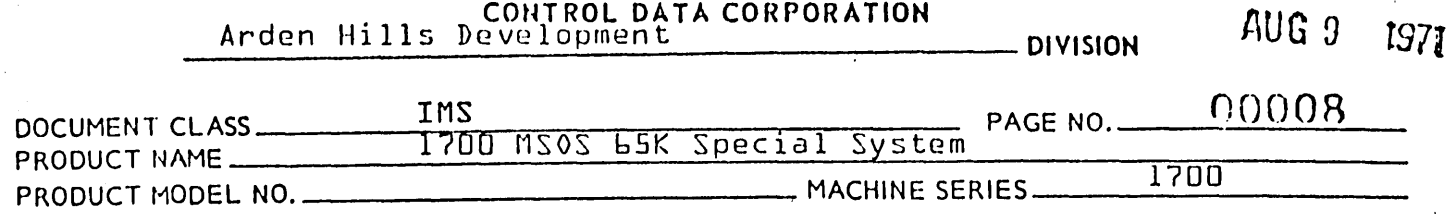

#### Routine - DBLDRV  $2.5$

 $\mathcal{A}$ 

Modification - 16 Bit Addressing

Reason - Bit 15 of the address of a driver's physical device<br>table is used as a flag. Since this address will always be in bank O this is acceptable but code had to be added to mask the bit off when the address is used.

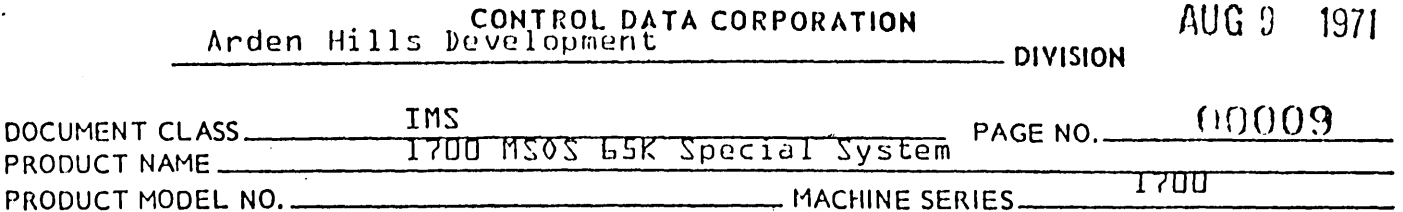

# 3.0 Job Processor - 65K

 $\bigcirc$ 

 $\curvearrowright$  $\prime \rightarrow$  $\sum$  $\bigcup$ 

Job Processor Modules

JOBENT T11 T7 T5 T3 JOBPRO PROTEC JBKILL JPLOAD JPCHGE ASCHEX T13 MIPRO RESTOR

All modifications were made for the following core configuration:

- 1. The.Job Processor will operate in BANK 0 in protected core
- 2. Unprotected core will reside wholly within BANK 0

All modifications are based on MSOS 3.0 released version.

### 3.1 JOBENT

There are no changes for indirect addressing to convert this program for the 65K 1700.  $\mathcal{F}_{\mathcal{A}}$ 

### 3.2 T11

No changes for indirect addressing to convert this program for the 65K 1700.

This program was modified to use word 8 of volatile for the indirect check {instead of the A register}.

Modification was also made to prohibit the locations passed in either A or Q from referencing the upper bank.

n

 $\sqrt{ }$ 

CONTROL DATA CORPORATION Arden Hills Development

9 1971 AUG

- DIVISION

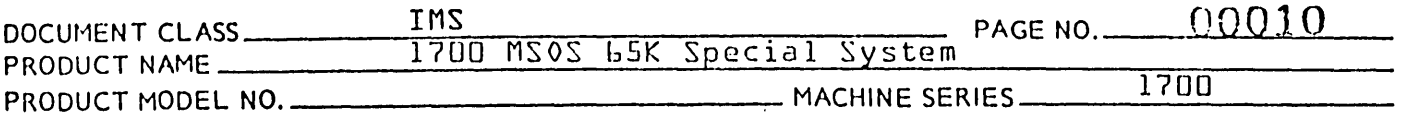

#### $T<sub>7</sub>$  $3.3$

There was a change to remove indirect addressing for the L5K 1700.

This change was made at COSY Card numbers 45, 52, 53, 58, 169, 170.

This program was modified to use word & of volatile for the indirect check finstead of the A register}. This change was made at COSY Card number 48.

# $3.4$  T5

The mode flag is tested and if mode is L5K return is not masked to 15 bits. COSY Card numbers 29, 48 and 55 were involved.

#### $3.5$ T<sub>3</sub>

This program was modified to use word 8 of volatile for the indirect check finstead of the A register}.

This change was made at COSY Card number 42.

#### $3.6$ **JOBPRO**

The following list of COSY Card numbers indicate the locations where changes were necessary to remove indirect addressing for the LSK 1700.

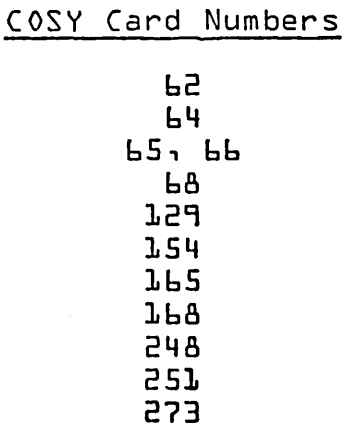

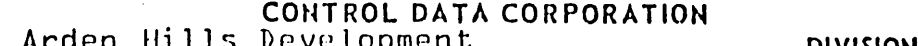

 $AUG 9$ 1971

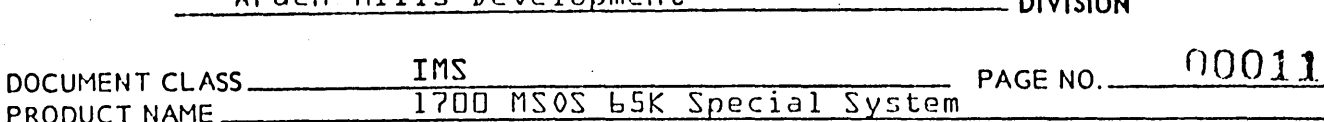

PRODUCT NAME \_\_ PRODUCT MODEL NO. MACHINE SERIES

1700

# COSY Card Numbers {continued}

PROTEC'  $3.7$ 

Modifications  $-$  1. Size of JBKILL overlay

- 2. Save overflow on priority level
- 3. Remove multilevel indirect
- 4. Allow Part 1 requests
- Issue diagnostic if D and X bits both set or 5. bit 15 on C, S or N when D bit is set.

#### $Reasons - **l**$ . JBKILL has been expanded therefore more room is necessary for it.

- $2.$ Mode must always be checked when return and priority level are saved and restored to see whether overflow is to be saved on return address or on priority level.
- з. Any two word absolute indirect addressing had to be removed.
- ц. Requests with the D bit set and the Part L indirect request must be allowed from unprotected core.
- $5.$ As long as Part 1 requests are allowed they must be  $leq a1.$

#### $B \cdot E$ **JBKILL**

There are several changes to this module to remove indirect addressing for the L5K 1700.

These changes are at COSY Card numbers 138, 139 and 142.

Mode had to be tested to see if overflow was saved on return or on priority level.

These changes are at COSY Cards 46, 89, 90 and 99.

# CONTROL DATA CORPORATION AUG 9 1971

DOCUt-1ENT CLASS IMS PAGE NO. 0. 0012 PRODUCT NAME 1 700 f1 S OS 65 ~ Spec i a 1 S ys tem PRODUCT MODEL NO. \_\_\_\_\_\_\_\_\_\_\_\_\_ MACHINE SERIES <sup>1700</sup>

# 3.9 JPLOAD

To remove indirect addressing for the 65K 1700 modifications were made at the following COSY Cards.

# COSY Card Numbers

67 68 179, 180 255, 256 343, 344

### 3.10 JPCHGE

Modifications to remove indirect addressing for the 65K 1700 were made at COSY Card numbers 74, 75 in this module.

### 3.11 ASCHEX

There were no changes necessary to this module to operate it in the  $65K$  1700.

# 3.12 T13

Modifications were made at:

COSY Card number 26 and 44 for the program to check word 8 of volatile rather than the A register for the indirect indicator.

COSY Card numbers 307, 308 and 331 to remove indirect addressing.

COSY Card numbers  $112 - 115$  to correctly mask 15 bit address.

### 3.13 MIPRO

There were no changes necessary in this program for operation in the 65K 1700. However, entry to the system test package was put in-

# 3.14 RESTOR

Modifications were necessary in this program to remove indirect addressing for the 65K 1700.

They were made at COSY Card numbers 89 and 90.

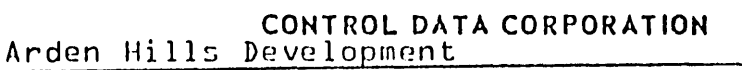

 $AUG.9$ 1971

- DIVISION

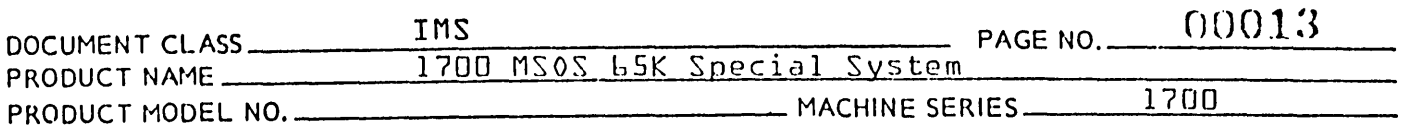

Debugging Aid Routines  $4.0$ 

#### ODEBUG  $4.1$

Modifications were necessary to the following:

- LHX It was necessary to modify the calculation of relative entries, i. e. entries with  $\bowtie$  following the /.
- DPC The test for end location greater than beginning location was altered to take 16 bit address correctly.
- SCN The test for search finished had to be altered to take 16 bit address correctly.
- SET The test for finished had to be altered to take 16 bit address correctly.
- MBC The check to see which end of block to start with and the test for finished both must take 16 bit addresses into account.
- $SPE Stants$  with  $FFF$ rather than 7FFF  $JP$ JЬ

CPP and SPP - The test for done must handle 16 bit address compare correctly.

#### $4.2$ Module - RDMPCR module of Recovery Package

The legality check for beginning location before ending location was changed to accomodate lb bit address calculation.

PRINTED IN USA

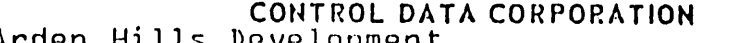

 $AUG.9$  $1971$ 

**DIVISION** 

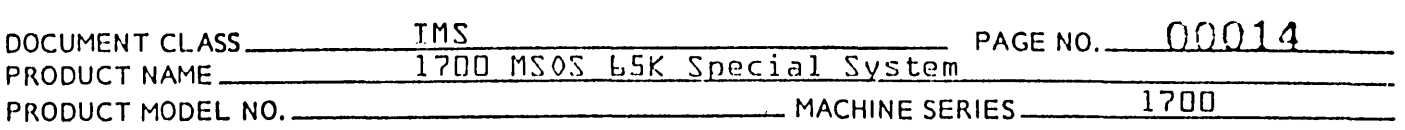

#### $5.0$ LIBEDT

Modification - Two new modules were added to process the loading of core-resident and mass storage resident routines in Part 1. Reference section 35, additions occur as indicated by section numbers above each addition.

5.1 Reference 35.6.2 of 3.0 IMS

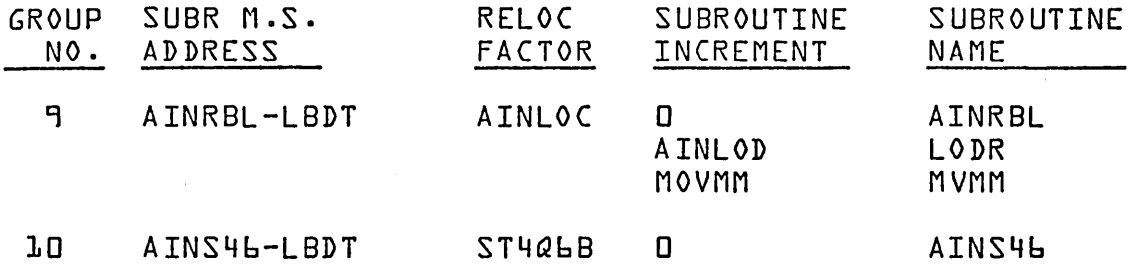

 $5.2$  Reference  $35.6.3$ 

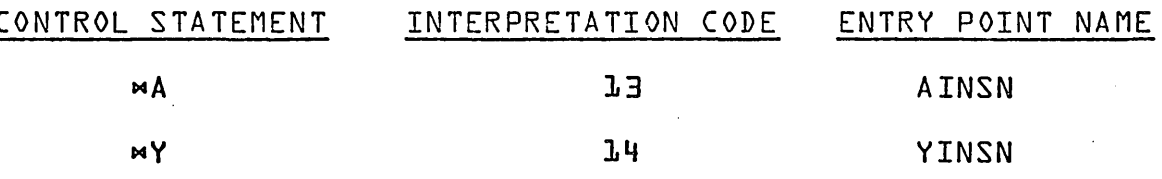

#### $5.3$ Reference 35.6.4

L19 No DATBAS entry point in system. Error occurs when user requests use of system data and there is no system data defined.

**L20** Irrecoverable error from the loader.

**LST** Attempt to load upper bank core resident more than once after a system installation.

#### $5.4$ Reference 35.6.5.2

IDWC, NOWLR, REMOV, REMFIL, UPDATE, and POINT are used in the MA and MY statements. They are equated to labels.

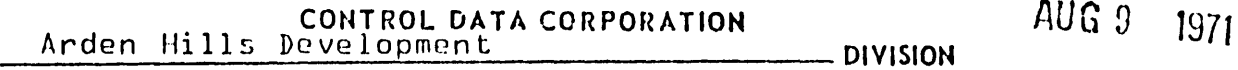

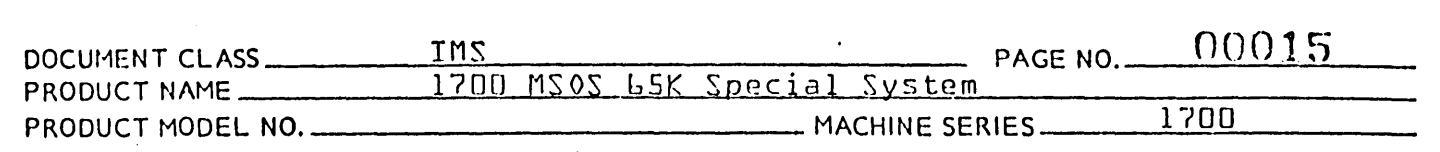

 $PARAD = PABA = REMOV$ PAND = REMFIL DBASE = UPDA TE  $PACOM = POINT$  $IOUC = CPJAD$  $NOWLR = CPILN$ 

5.5 Reference 35.8.3.9

System Library Update for Part 1 Programs - AINSN

The AlNSN program loads and absolutizes mass resident programs which will run in partitioned core. The statement which calls this program is

 $MA<sub>1</sub>ORD<sub>1</sub>SM<sub>1</sub>DP<sub>1</sub>Ch<sub>1</sub>M$ 

The parameter ORD is validated to be numeric. All other parameters must be alpha. Statement format failure causes the error LOb to appear on the output comment medium and the statement processing to be aborted.

If the ordinal is numeric the index into the System Directory is calculated and saved.

Next the numbers of the partitions requested are checked to insure that they are not out of range. The base address of the starting partition and the last word address plus one of the end partition are set up for the loader.

If the D parameter is not set a zero is set in for the data base of system data. If the D parameter is set the (ore resident entry point table is searched for the entry point DATBAS, which is the base of system data.

If DATBAS is not found the error  $L_1$ 9 is given and the ¤A processor is exited.

If DATBAS is found its address is set up for the loader- Next the ( parameter is checked. If no C parameter is present a zero is set for the base of Common.

If the ( parameter is present and there is no system (ommon the error L13 is given and the wA processor is exited.

AUG 9 19/1

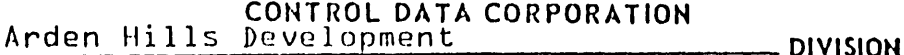

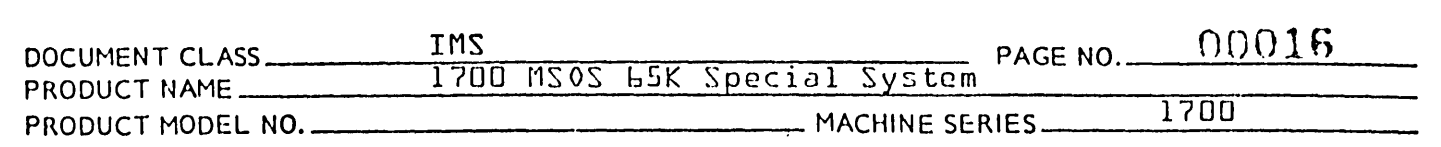

If the ( parameter is present and there is system common the base of system common is set up for the loader-

An indicator is set for the L parameter.

The setbases function is sent to the loader.

Then the loading of the program starts.

First a relocatable load function is sent to the loader.

This functions loads binaries from standard input until the termination signal is found.

Then the program checks the L indicator. If set it re-<br>quests the operator to indicate the new input media. The quests the operator to indicate the new input media. user responds with the new input media, and loading continues until the user replies with the terminate statement.

When the user gives the terminate signal, or if there is no L parameter the program proceeds:

first among the programs,

if no unpa'tched externals it goes to print memory map else it links to the (REPl table

if no unpatched externals it goes to print memory map else it links to the (REP table

if no unpatched externals it goes to print memory map else it prints the unpatched externals {the loader after it is' through linking checks for unpatched externals if it finds any it interrogates the user whether to continue see section 1 for complete description}.

The memory map is printed if the M parameter was found. Else it continues.

The loading is completed and the  $+A$  processor proceeds to get the loaded program into its location on mass storage {it is loaded onto scratch mass storage} and modify the system to reflect this new information.

First the entry for the program in the System Directory is set so that no one can use it while it is being modified.

Next the loaded program is moved into its proper location on mass storage. If it is smaller than the program currently in

 $\overline{Q}$  $\bigcup$ 

 $\bigodot$ 

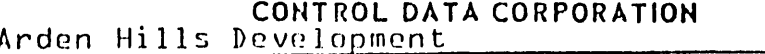

AUG 9 1971

- DIVISION

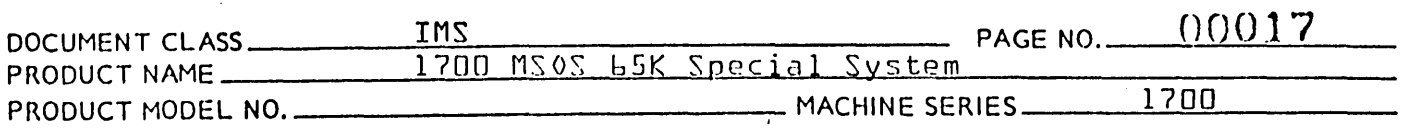

the entry it is moved into the location of the program currently in the entry. If it is larger, it is moved to the defined scratch area and the beginning of the scratch area is redefined. The system directory is updated. The completion address is the beginning location at which the program was loaded. The D bit is set in the request word. Location on mass storage is corrected. The directory thread is cleared. Then the system directory image is cleared. The sectors where the old program resided are released in the sector availability table. The sectors where the new program resides are made unavailable in the sector availability table.

The  $\Join$  a processor is exited.

Reference 35.8.3.10  $5·b$ 

Core Resident Part 1 Program Initializer - YINSN

In the 65K syscem programs which reside permanently in core in the upper part, Part 1, are loaded post initialization using the library editing program via the ¤Y processor.

The  $M$  processor - YINSN - loads and absolutizes the programs which are to be permanently resident in Part 1 of core. The statement which calls this program is

# $Mr-2rDrCr+M$

The S parameter must be numeric.

Other parameters are validated to be alpha. Statement format failure causes the error LOL to appear on the output comment medium and the statement processing to be aborted. The program gets the S parameter.

If the S parameter is not present the LOL error occurs and the ¤Y processor is exited, else it must be the last defined partition. If not the LOL error is given and the processing is aborted.

If it is the last defined partition the starting address is set up for the loader. The last word address plus one of the partition is set up for the loader.

Next the program gets the  $D$  parameter.

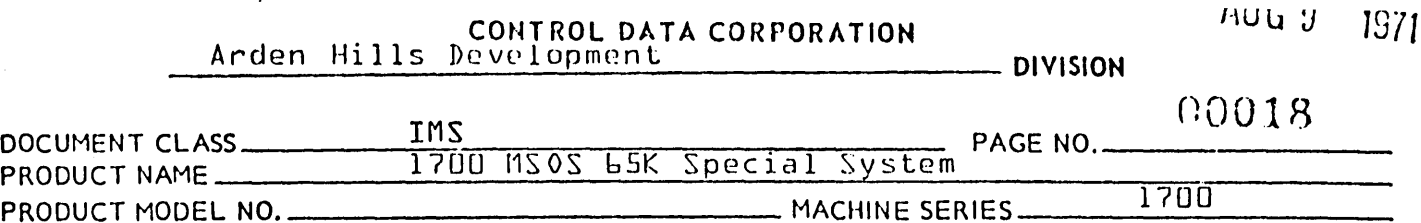

If the D parameter is not set the data base of system data is set to zero. If the D parameter is set the core resident entry

point table is searched for the entry point DATBAS which is the base of system data.

If DATBAS is not found the error L19 is given and the processing aborted.

If DATBAS is found its address is set up for the loader.

Next the ( parameter is checked. If no ( parameter is present the base of system Common is set to zero.

If the ( parameter is present and there is no system (ommon the error  $LJ3$  is given and the statement processing is aborted.

If the ( parameter is present and there is system (ommon the base of system (ommon is set up for the loader.

An indicator is set for the L parameter.

The setbases function is sent to the loader.

Then the program loading starts.

First a relocatable load function is sent to the loader. This function loads binaries from standard input until the termination signal is found.

Then the program checks the L indicator. If set it requests the operator to indicate the new input media, and loading continues from the media indicated. This process continues until the user replies with the terminate statement.

When the user gives the terminate signel, or if there is no L parameter the program proceeds. It functions the loader to link entry points first, among the programs

if no unpatched externals it goes to print memory map; else, it links to the (REPl table

if no unpatched externals it goes to print memory map; else $\textcolor{red}{{\mathsf{P}}}$ it links to the (REP table

if no unpatched externals it goes to print memory map; else, it prints the unpatched externals {after the loader is<br>through linking it checks for unpatched externale. If it through linking it checks for unpatched externale. finds any it interrogates the user whether to continue. See section  $B-L$  for complete description.}

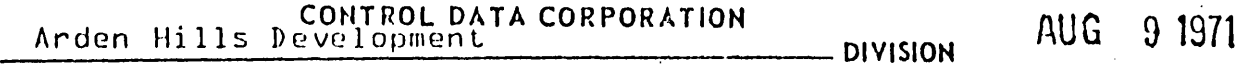

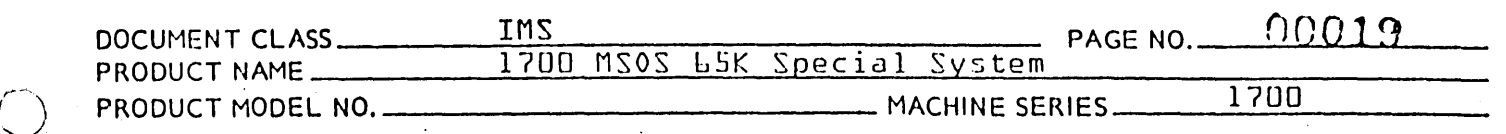

The memory map is printed if the M parameter was found. Else it continues.

Next the CREPL table is moved to permanent mass storage. If a CREP 1 table is already on mass storage an error 21 is generated. If not the program finds a string of sectors long enough to hold the CREP1 table and moves it to permenent mass storage. It updates the CREP1 pointer {SCREP1} on the Core image and the start of scratch if required.

Then the absolutized program is loaded into core at the partition indicated. This is also written to permanent storage. After it is written to permanent mass storage the autoload program which reads this part of the system into the partition at autoload time is set up to contain the correct data as to location in core, length in words, and location on mass storage. These words are also updated on the Core image on mass storage.

The absolutized program may be written out only once, after a system installation. Subsequent attempts will cause an error 21 to be printed and the program aborted.

5.7 Reference 35.9.3·8 Group No.9 - AINLOC

AINLOC - Subroutine 9

- AINRBE sets up relocatable load function and calls the loading subroutine.
- LODR loading subroutine. This routine loads in the loader if not in core and then functions it with the command passed it from the calling program.

On entry to loader  $A =$  loader function code on return from loader

 $A = 0$  function completed

- = -0 irrecoverable error all cases
- $Q$  = negative unpatched externals not negative  $\sim$  no unpatched externals
- I = pointer to a 2 word parameter pack

2 word parameter pack

Word 0 address of loaded program Word 1 length of loaded program

 $\bigodot$ 

 $\widetilde{\mathcal{C}}$ 

I\UG~) *1971* 

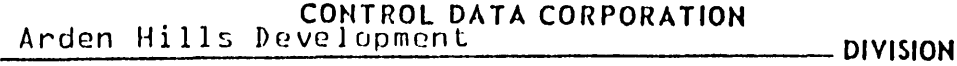

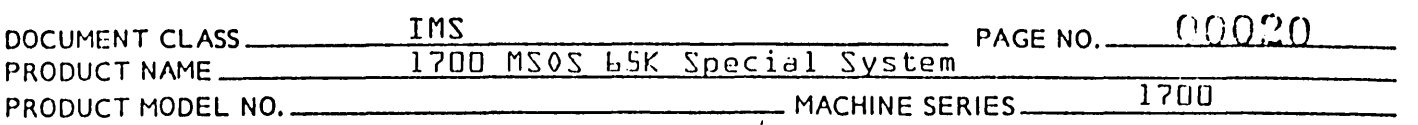

These parameters are used to get the length and location on mass storage of : the CREP1 table, and of the absolutized program ..

On return from completing the load function this routine interrogates the register. If the A register is -0 it terminates the load with an error 20. If not the parameters are saved if the function was load or build CREP1 table in LIBEDT Common area, and the Q register is passed back to the calling program.

MOVMM - this subroutine performs a mass storage to mass storage It uses unprotected core for its buffer and presumes it has the entire unprotected area available for a buffer.

 $Group No. 10 - ST40LB$ ST4Q68 Subroutine 10

This subroutine is called by the  $M$  processor and is used to update the system directory for the ordinal in question on the core image.

 $\mathbb{C}^2$ 

.. /

 $\overline{Q}$ 

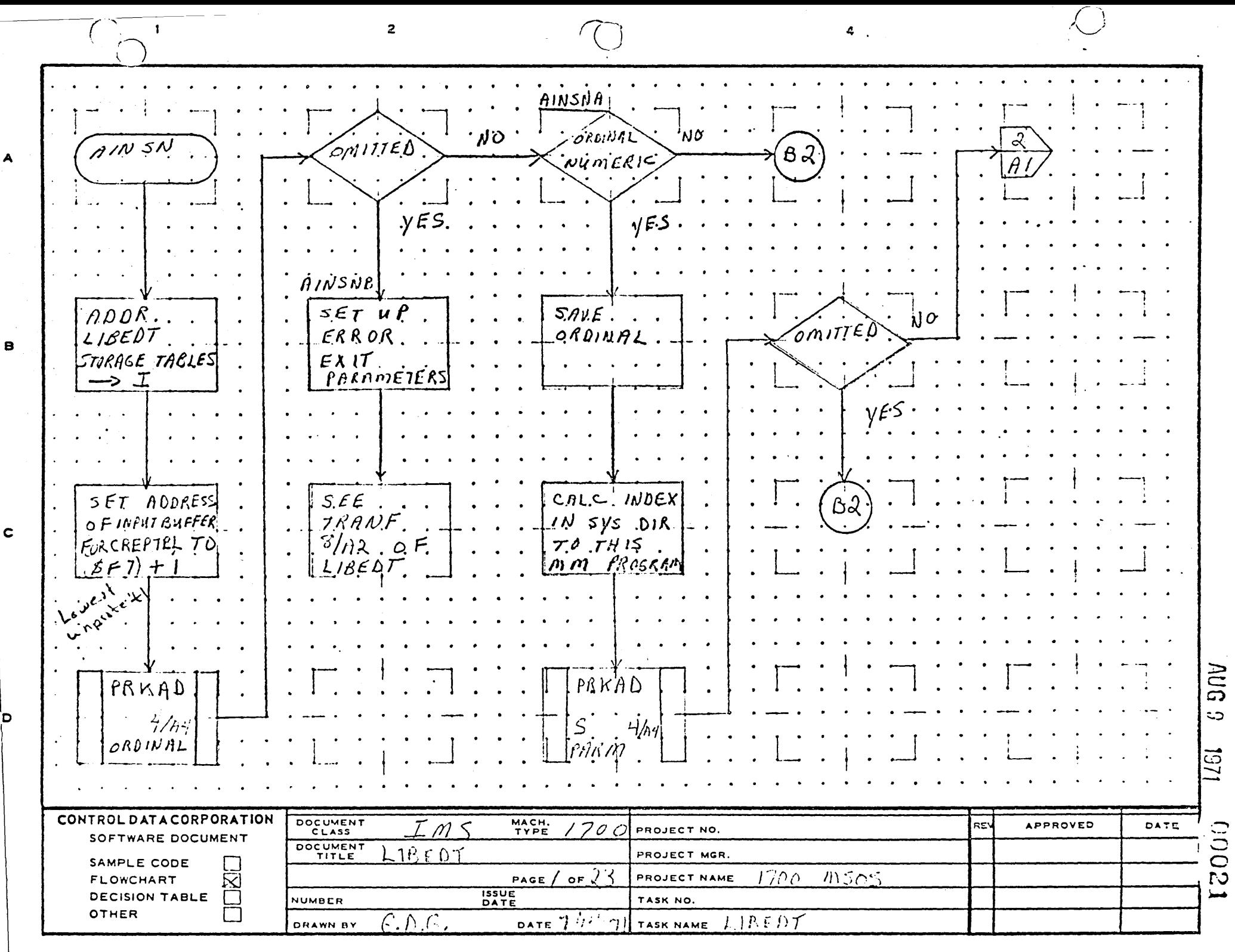

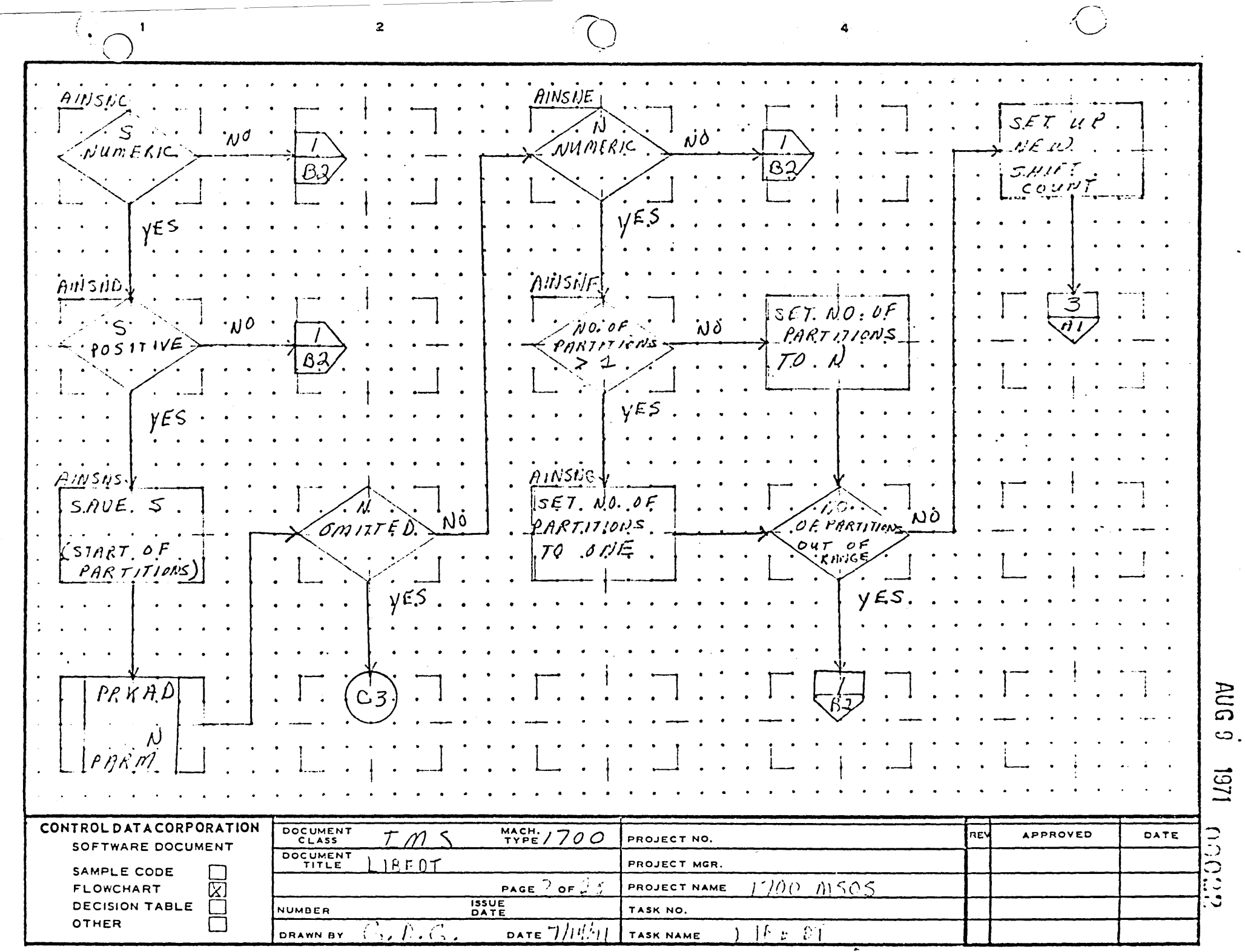

 $\blacktriangle$ 

 $\,$   $\,$   $\,$ 

 $|c|$ 

ס'

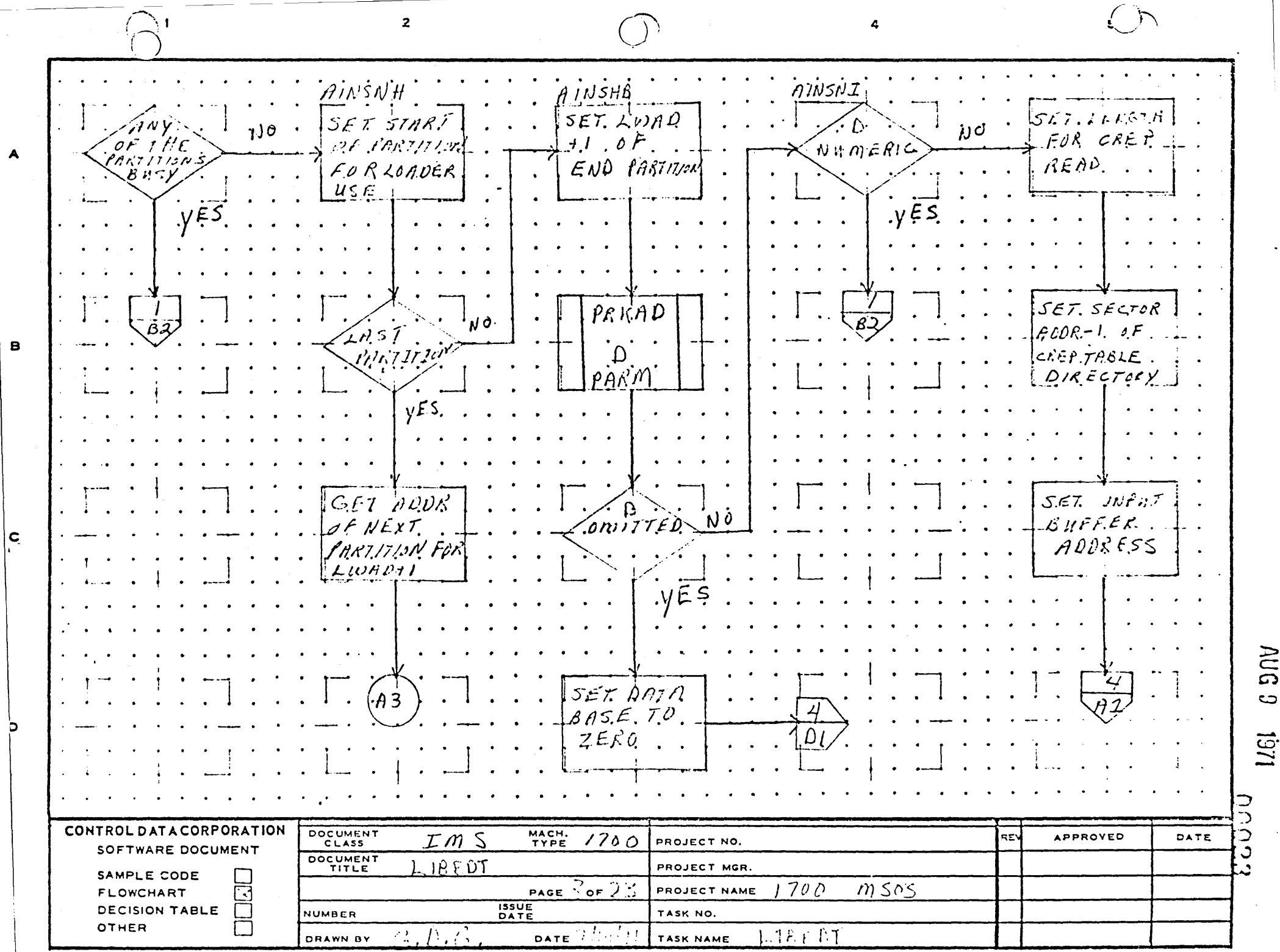

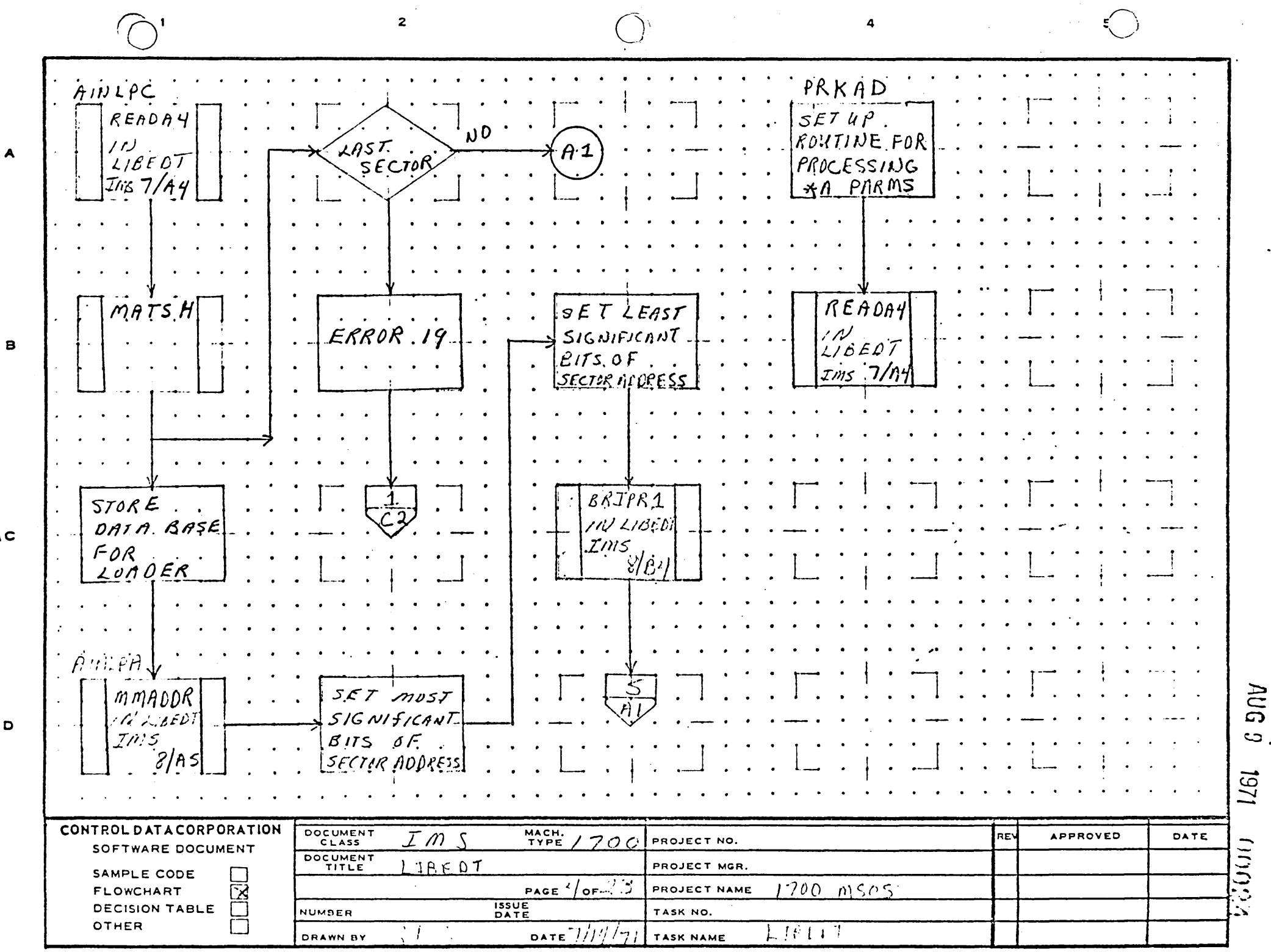

 $\sim$ 

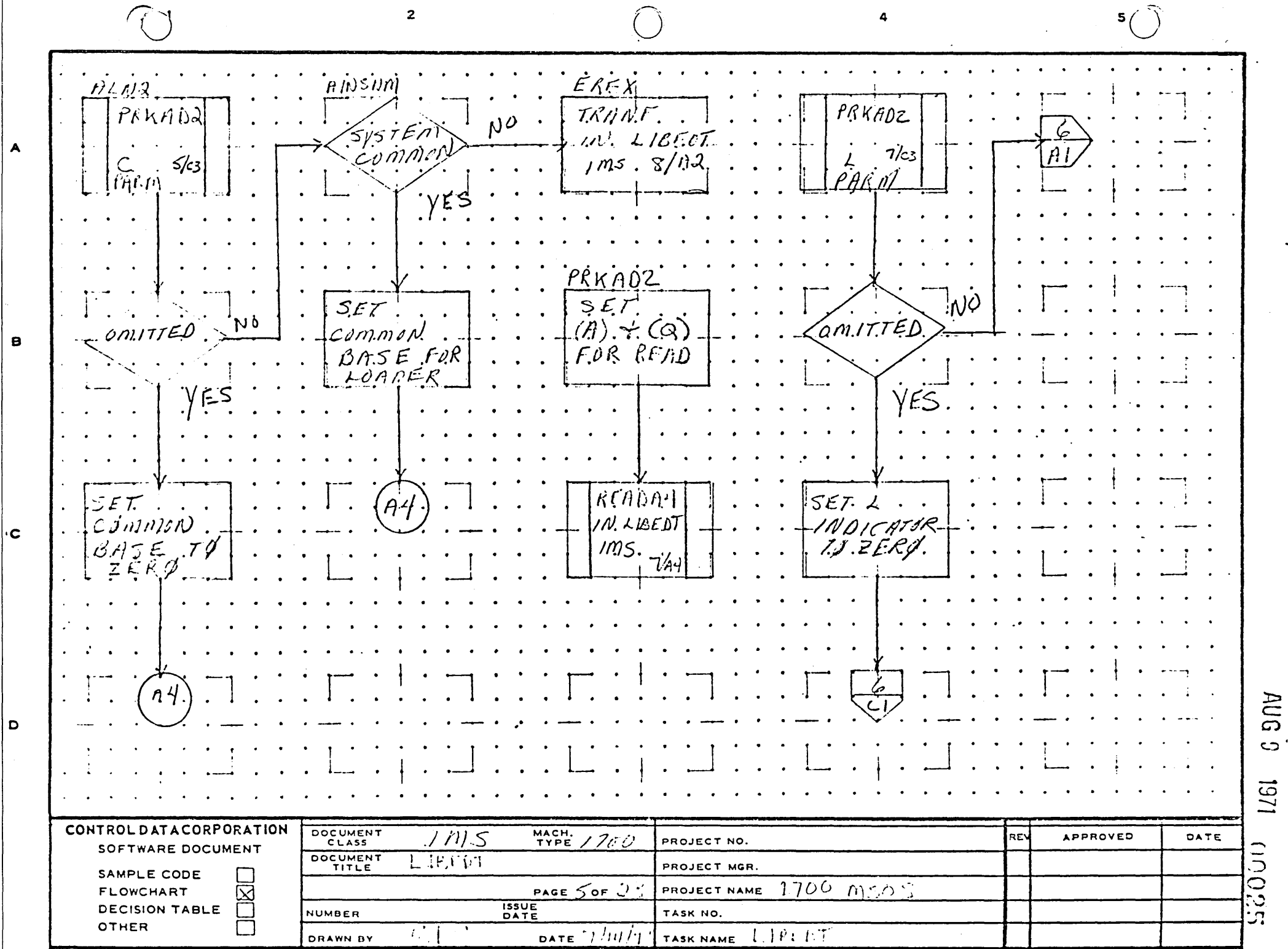
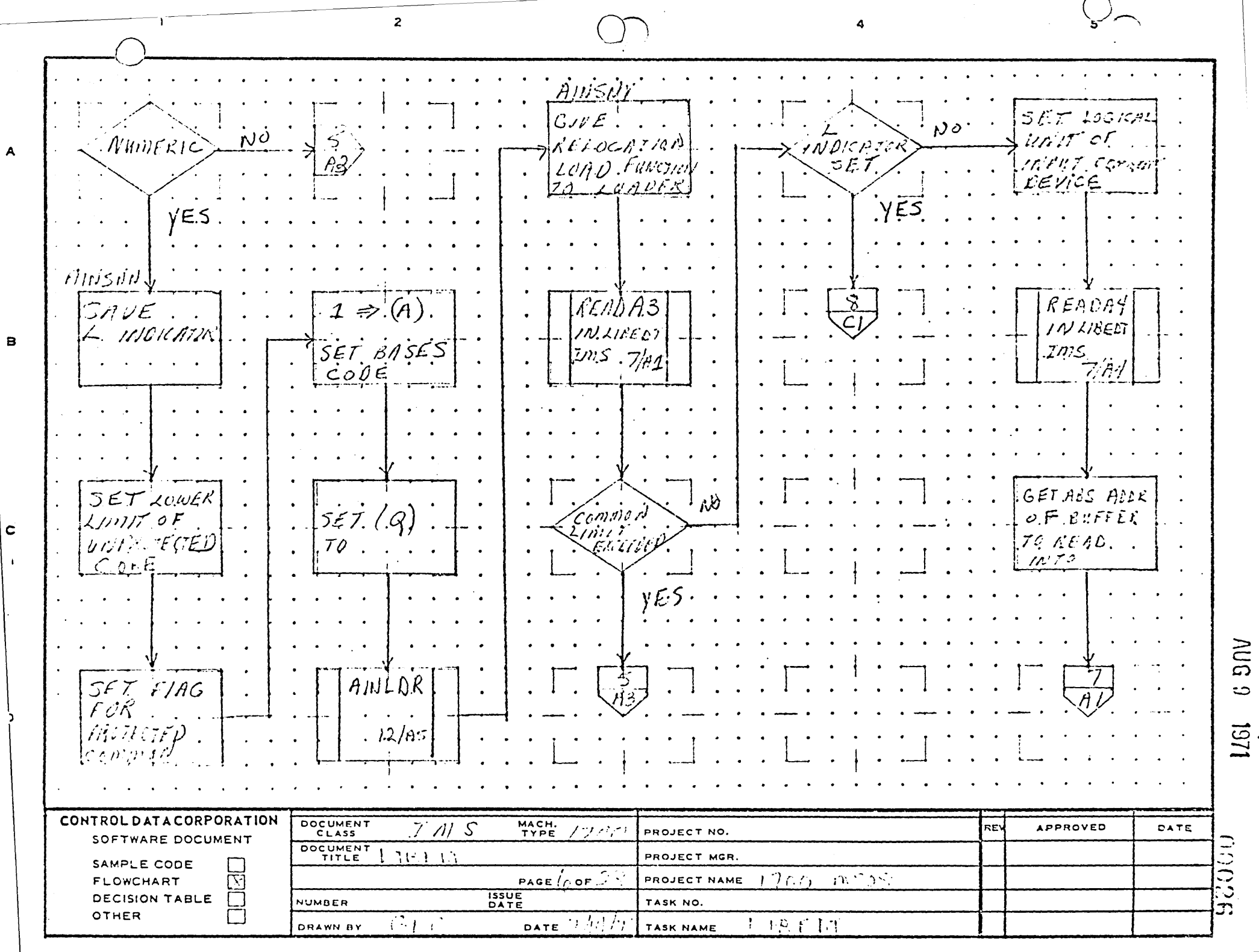

AA1385 (FORMERLY CA127-1)

 $\mathbf{A}$ 

 $\overline{c}$ 

 $\mathbf{r}$ 

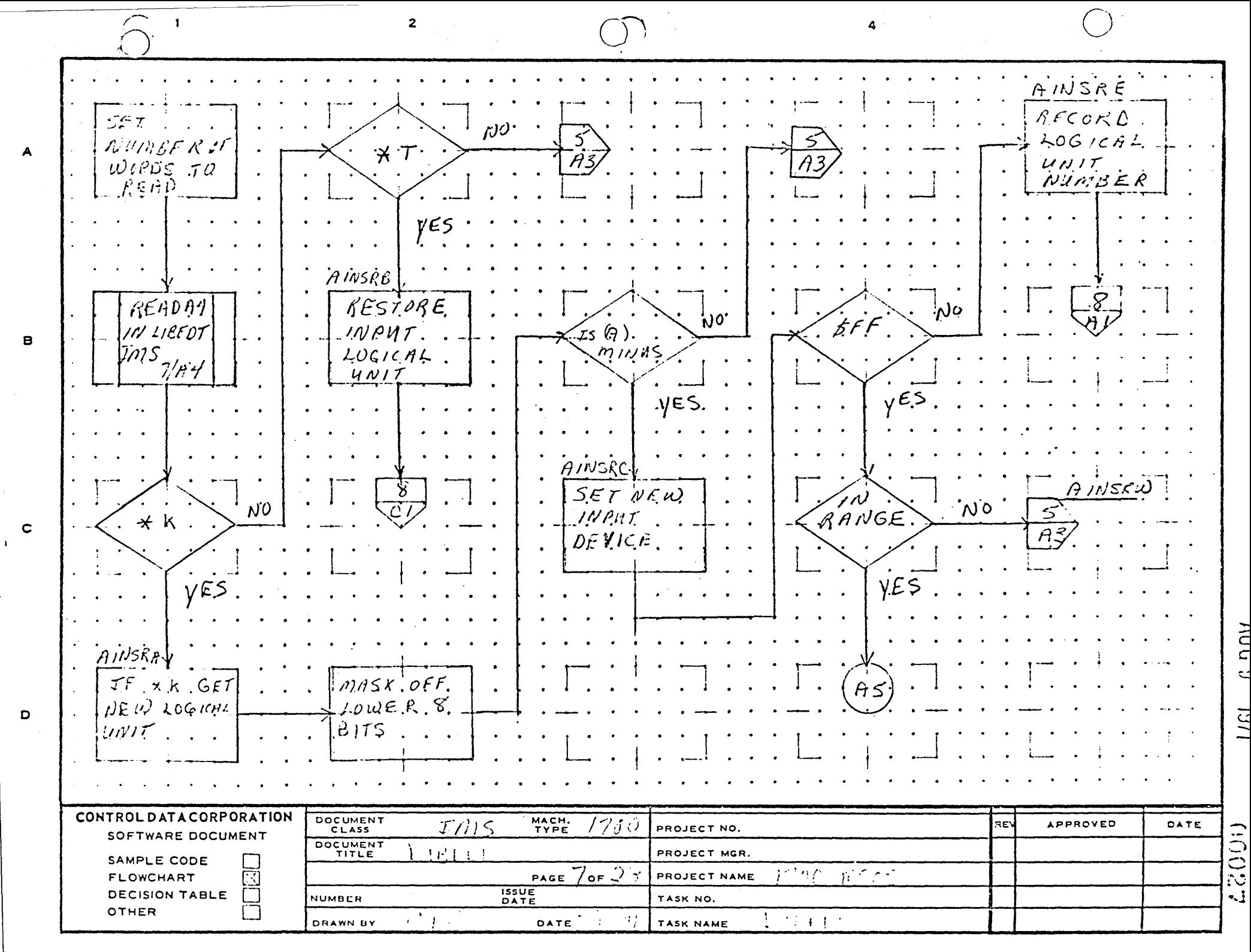

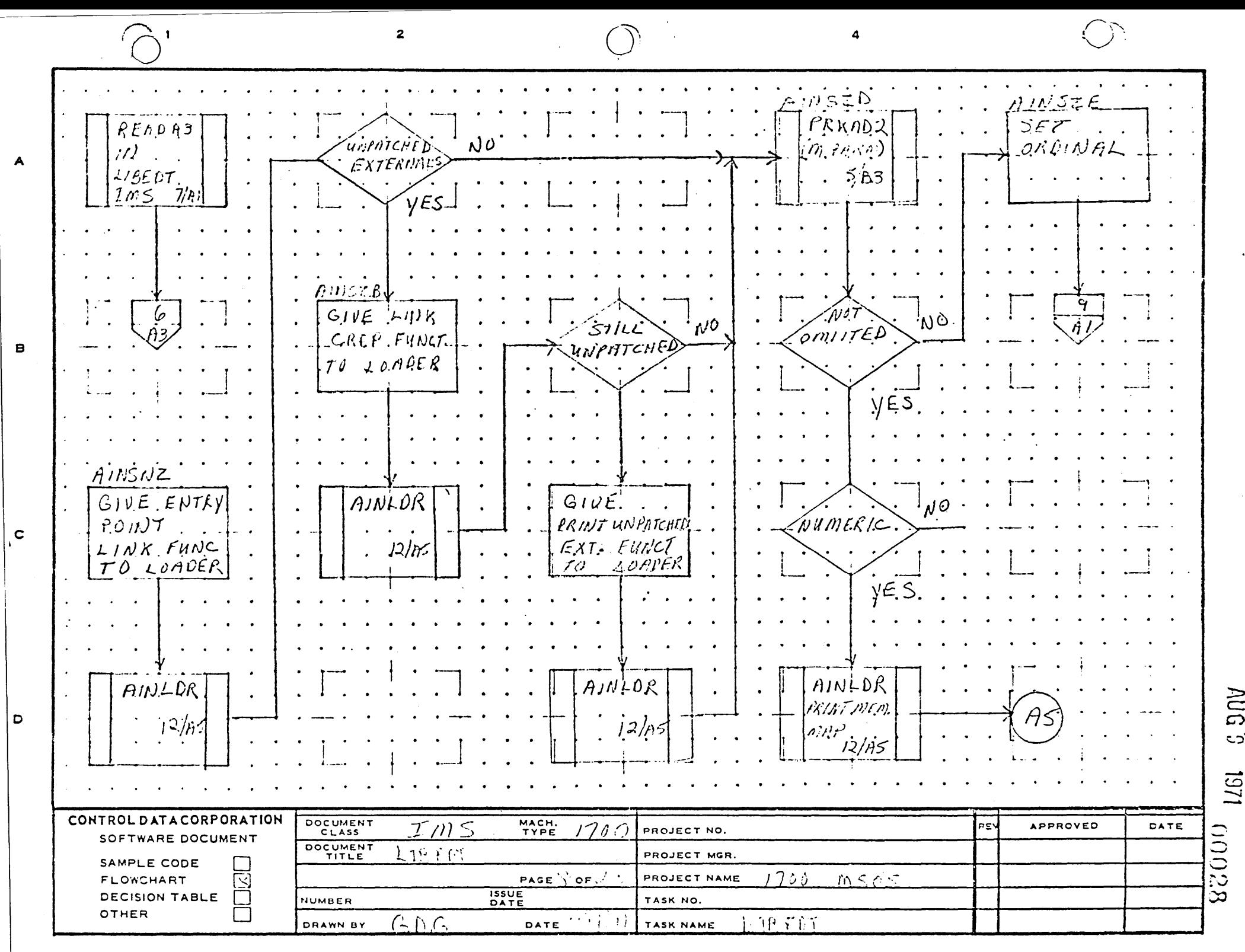

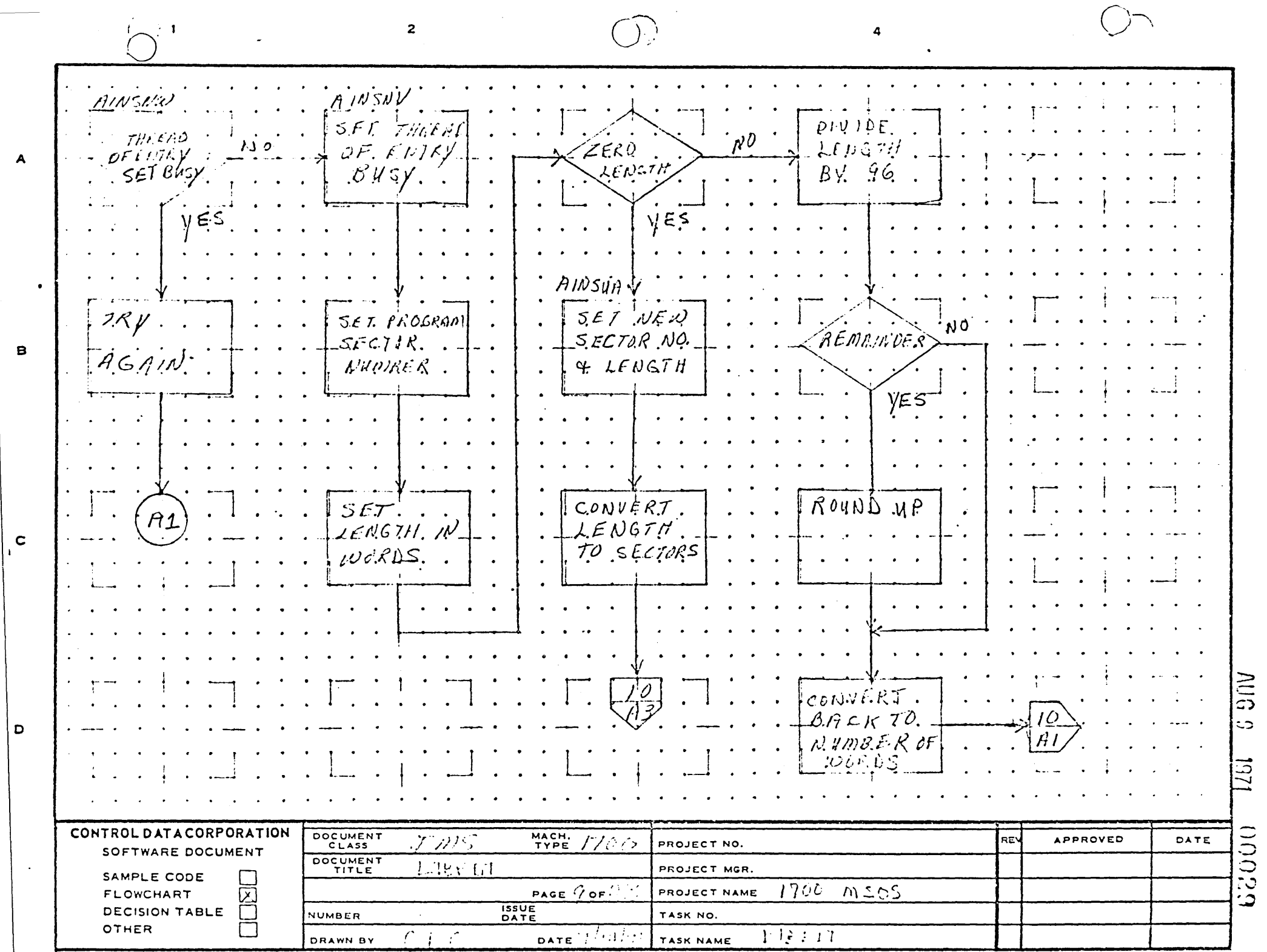

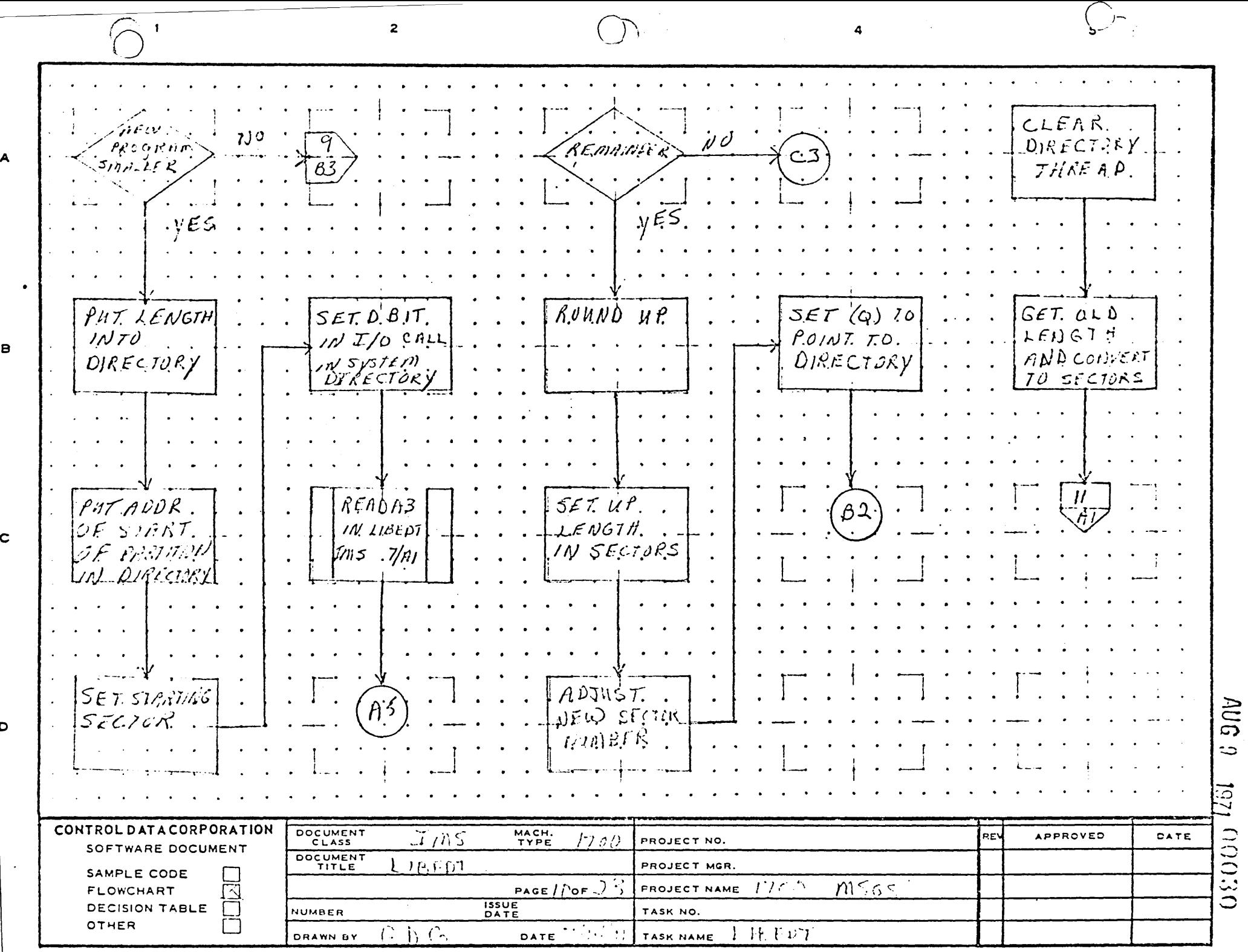

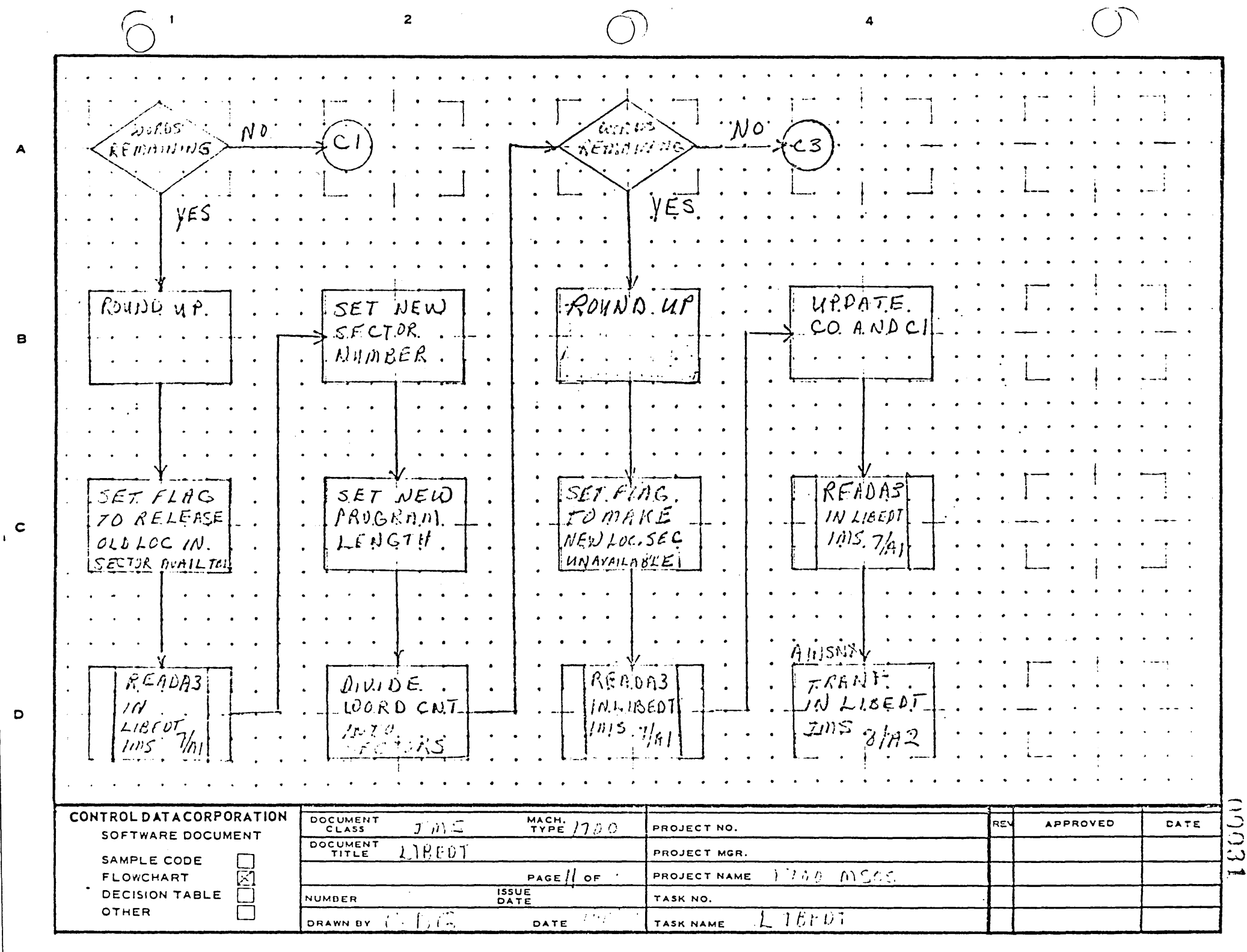

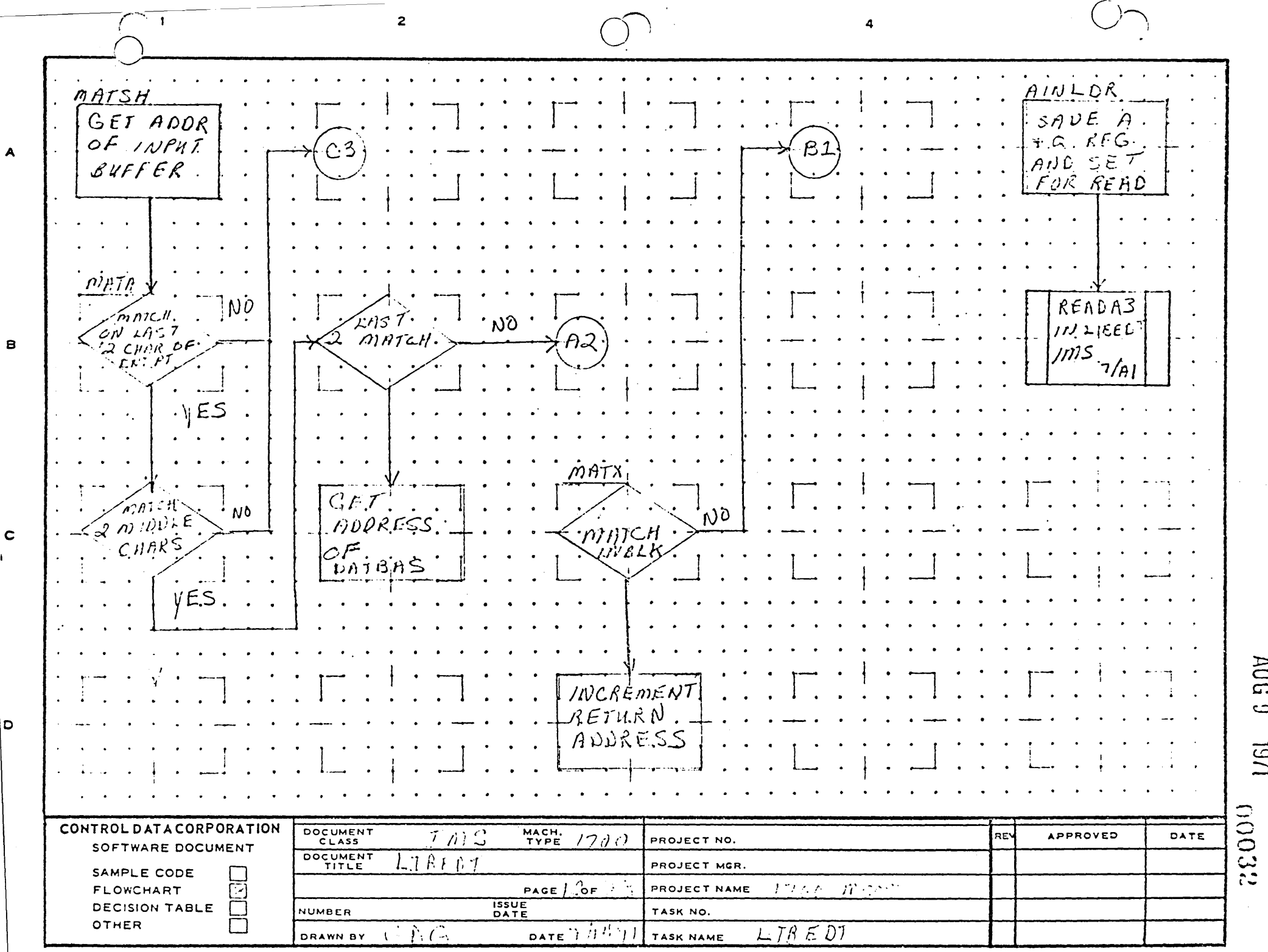

 $\bullet$ 

AA1385 (FORMERLY CA127-1)

 $1/61$   $0.1/1$ 

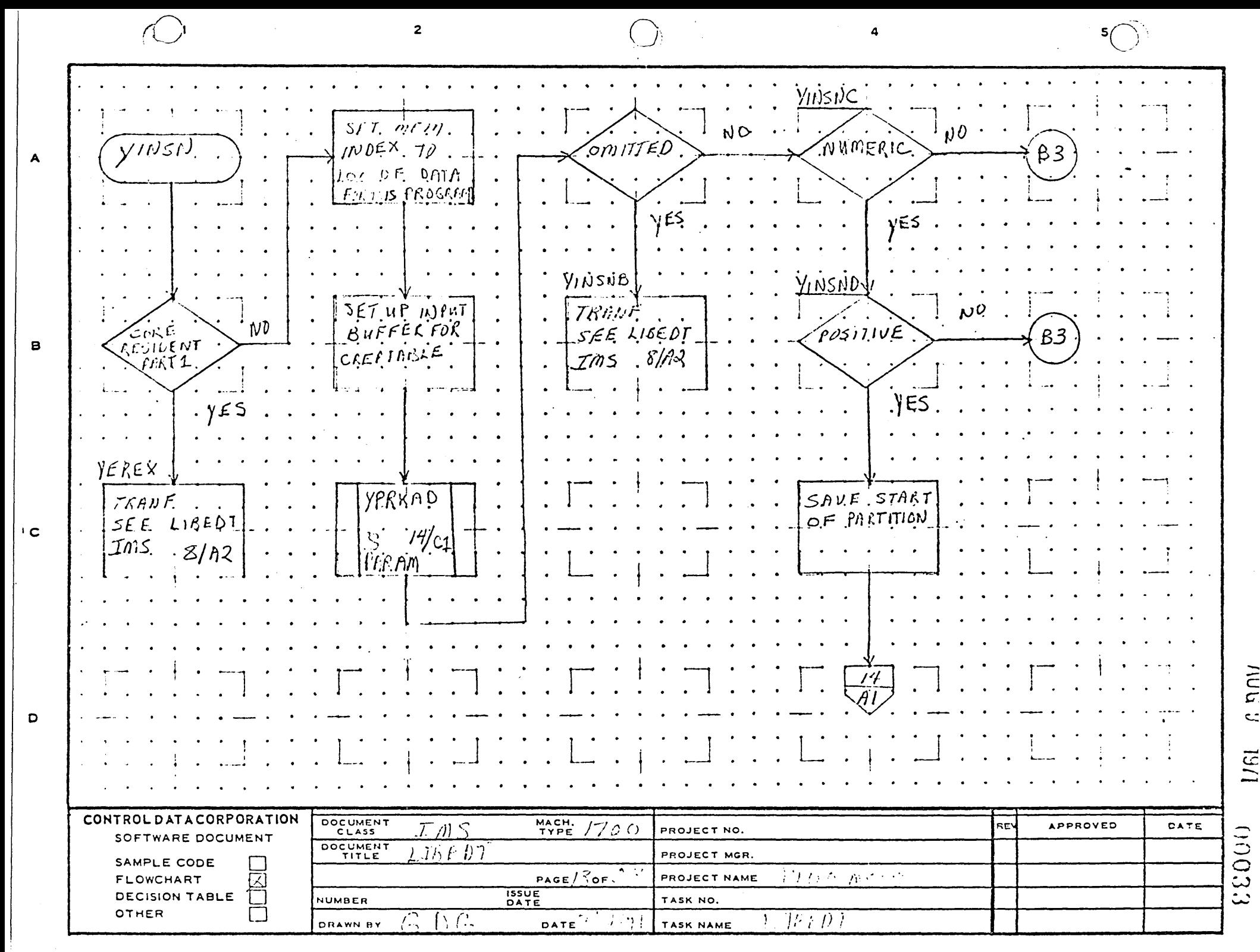

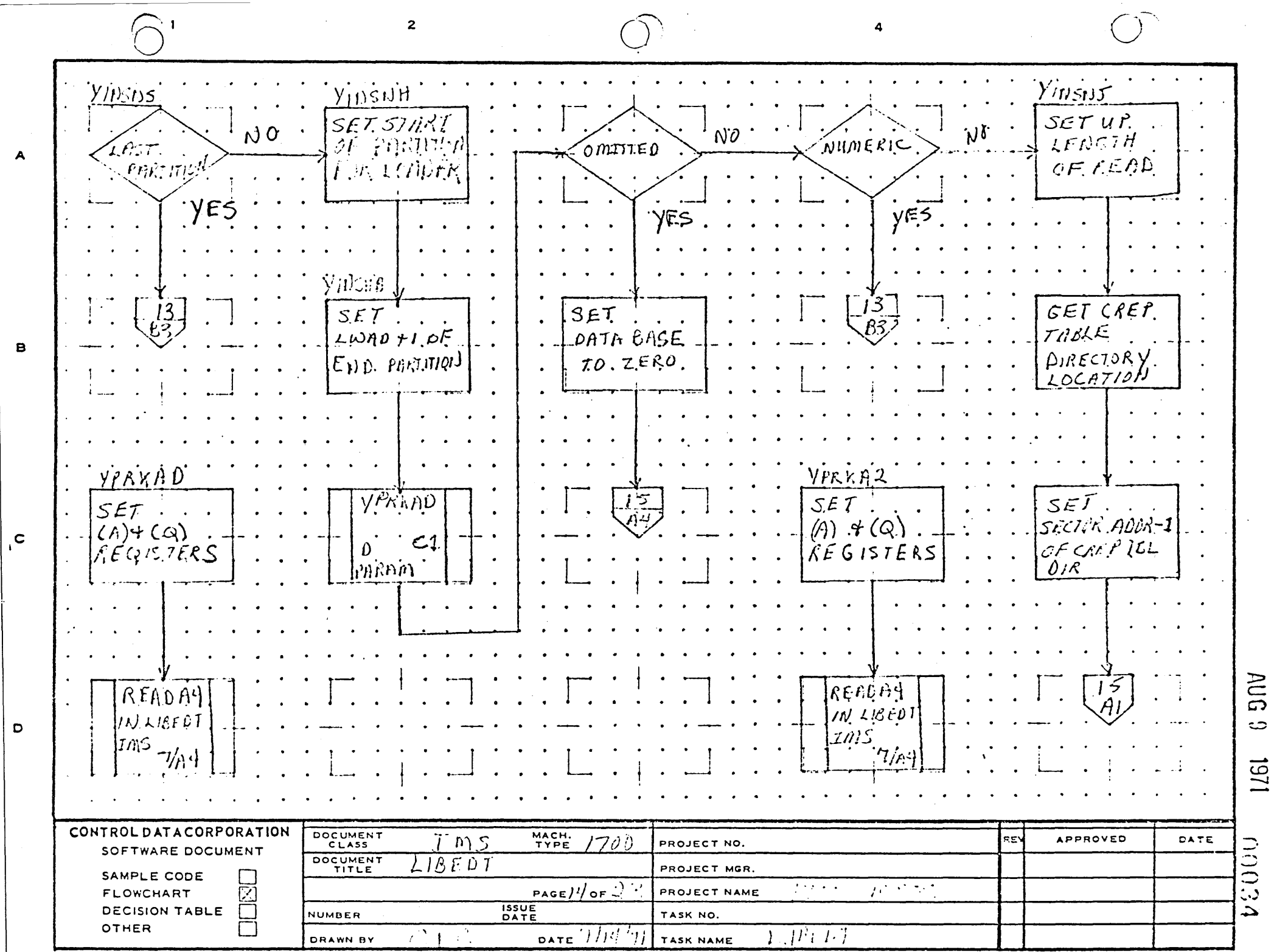

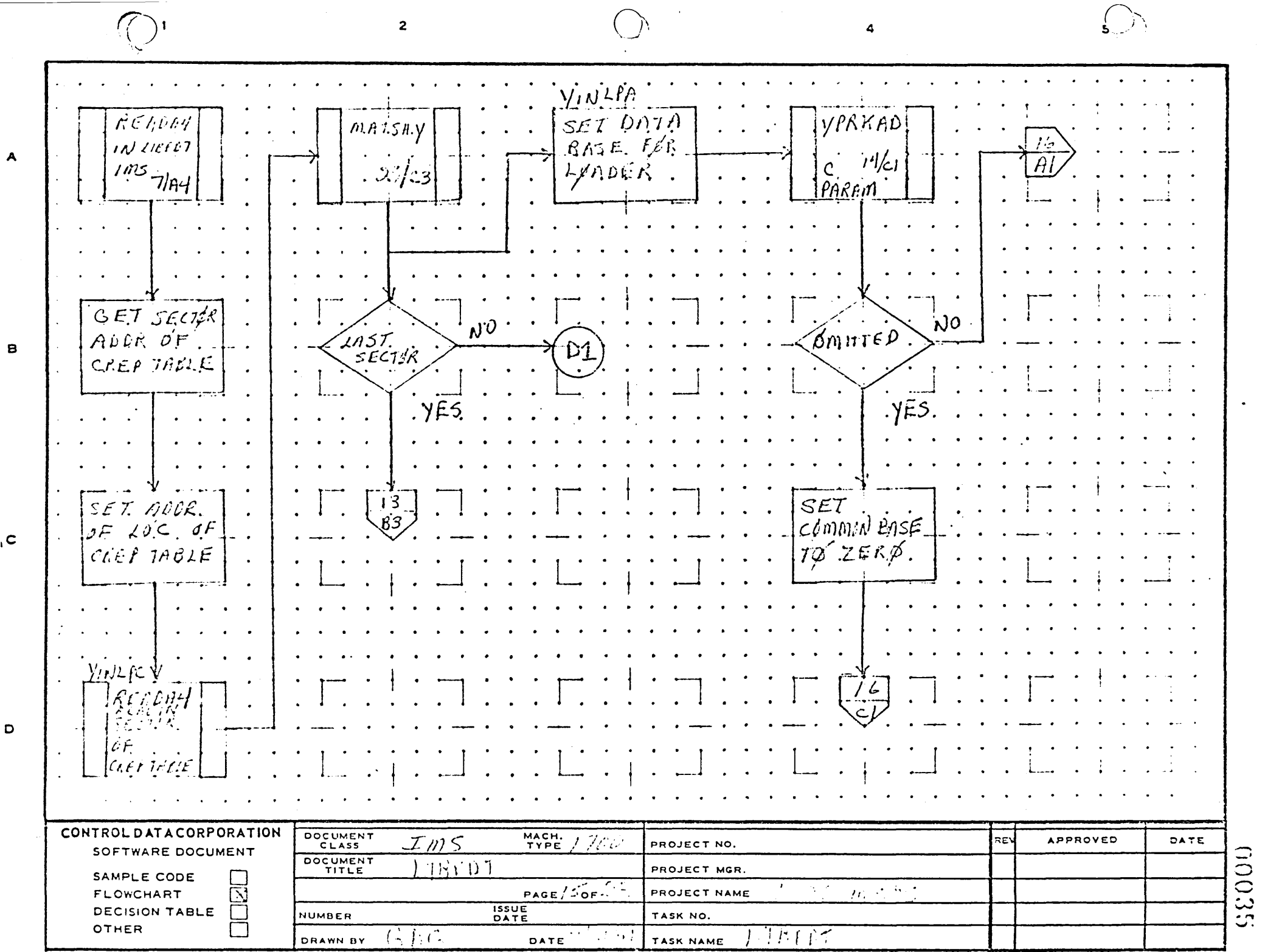

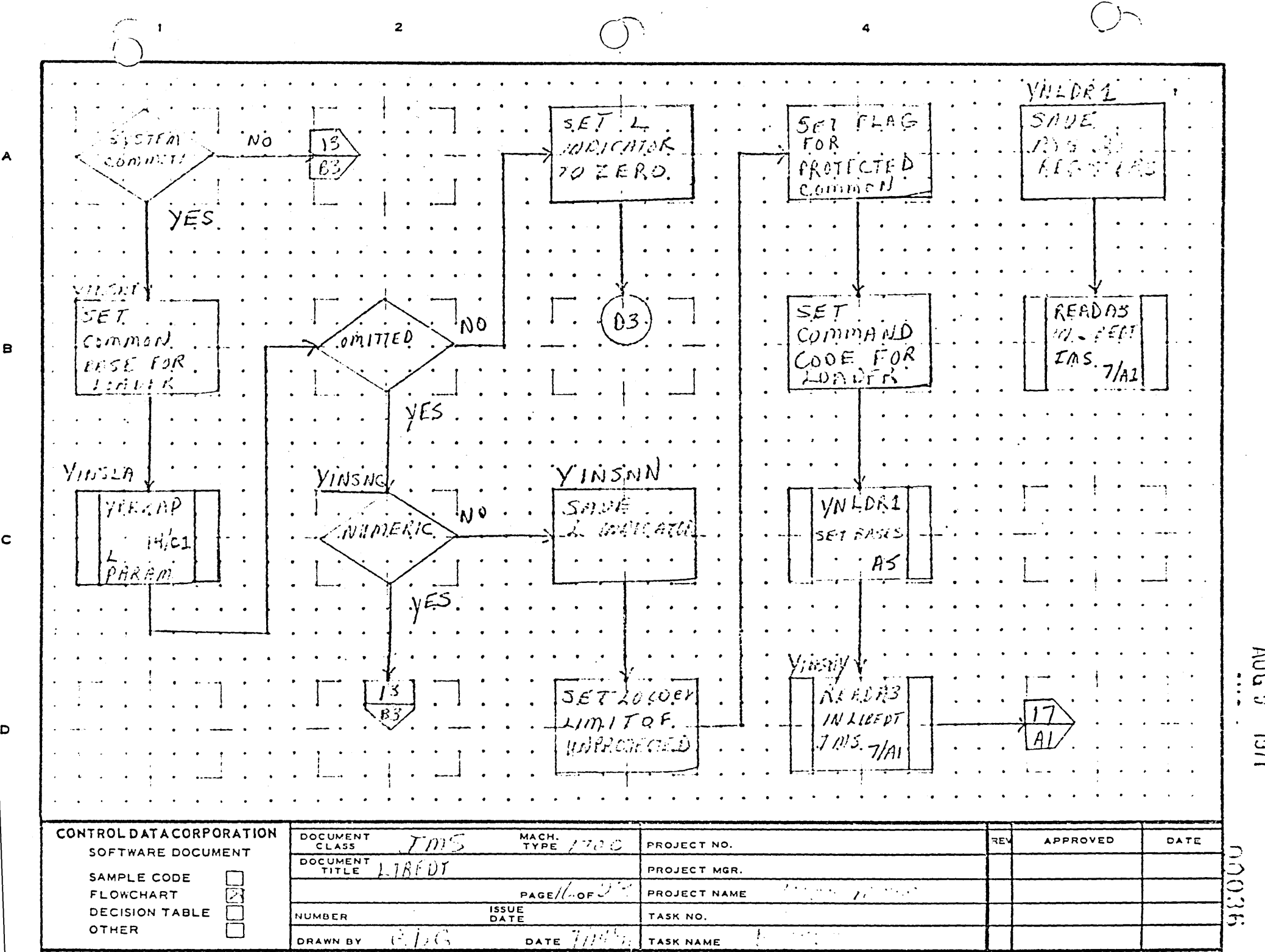

 $\mathbf{1}$  $\overline{\mathbf{c}}$ SET LOGICA  $\mathcal{U}\mathcal{V}$  $N^{\circ}$ LSET こうがいつい UNIT. OF. \* K.  $70$  $\mathbf{A}$ (ر- $\overline{O}$  $E_1 C_1 + 10$ Semment.  $\hat{\nu}$ EVIC YES. t YINSKA READAY GETNEL  $\tilde{S}$ **IN LIBEDT**  $AOGKJ$  $\mathbf{B}$  $\frac{1}{2}$  $UVI$  $-7/h4$ <mark>IN</mark>SYB G.EI NOOR  $\mathcal{N}^{\mathcal{Y}}$  $\rho F$  $B\times FFE$  $\measuredangle$  E I K  $\mathbf c$ B 70 KEMD,  $MTO$ **UIG** READAY `8  $\ddot{\circ}$ IN LIBEDI  $\mathbf{D}$ 1231 IMS  $\lceil \gamma / n' \rceil$ CONTROL DATA CORPORATION DOCUMENT  $MACH. / 7.$ (10037  $IMS$ APPROVED RE<sup>-</sup> DATE PROJECT NO. SOFTWARE DOCUMENT DOCUMENT LAB FDT PROJECT MGR. SAMPLE CODE PAGE  $1$  /or  $\frac{1}{2}$ ) - $\mu\ll t$  $\mathcal{F}^{\mathcal{M}}_{\mathcal{M}}$  ,  $\mathcal{F}^{\mathcal{M}}_{\mathcal{M}}$ E PROJECT NAME FLOWCHART **ISSUE**<br>DATE **DECISION TABLE NUMBER** TASK NO. OTHER  $\overline{1}$  , the DATE  $\frac{1}{2}$   $\frac{1}{2}$   $\frac{1}{2}$ LIBEDT DRAWN BY TASK NAME

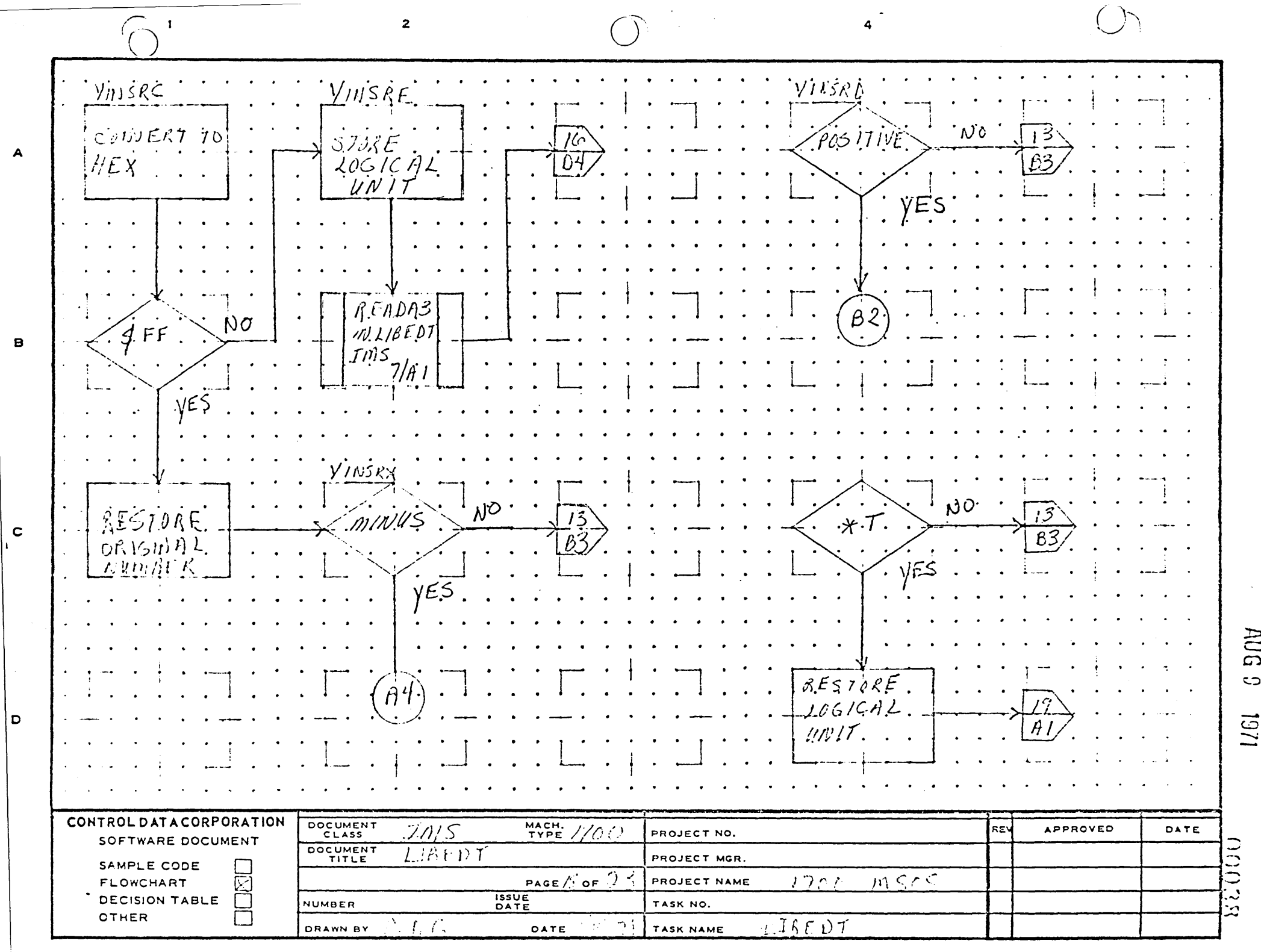

 $\overline{\phantom{a}}$ 

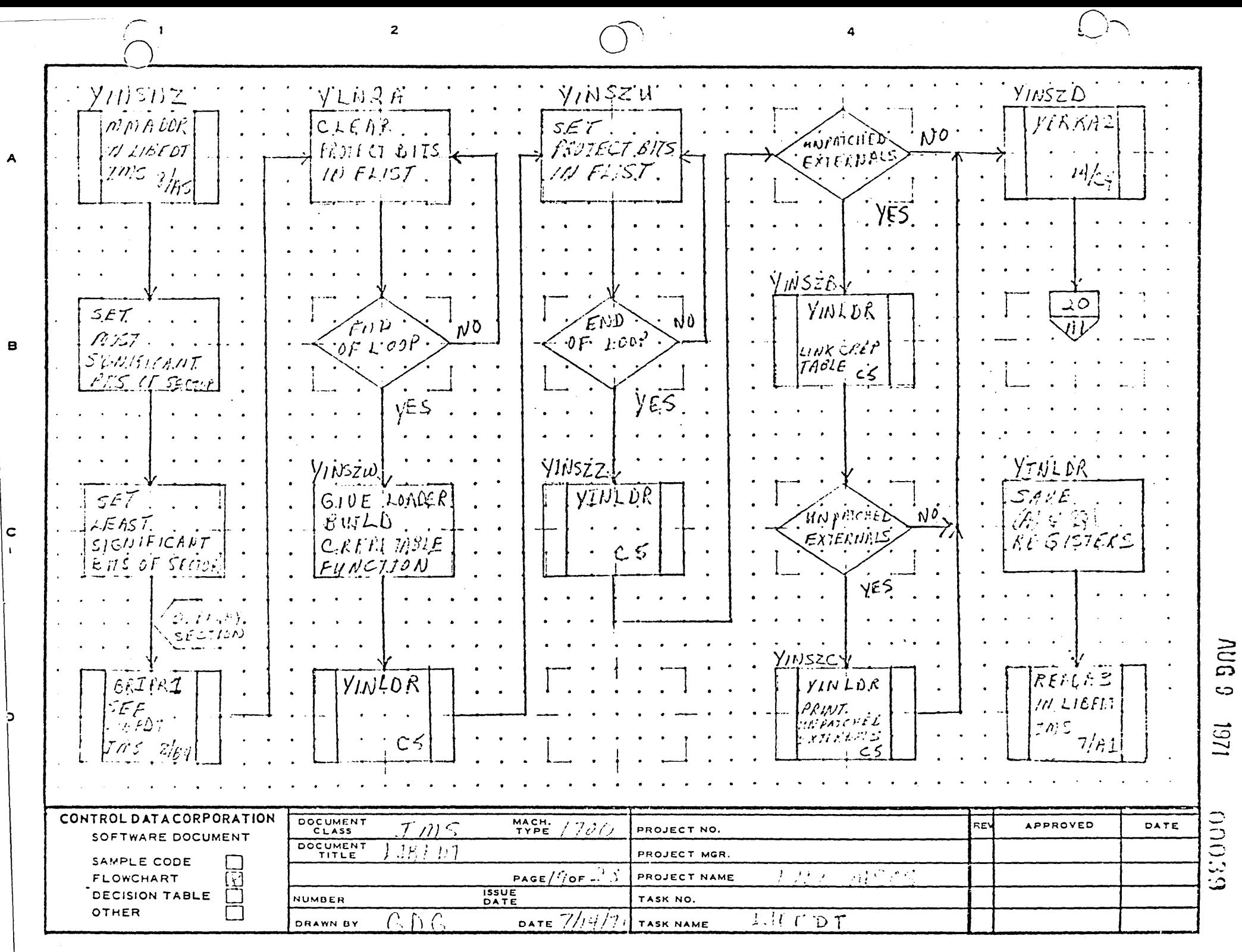

 $\overline{2}$ Yinship READAY Comfuif. YINLDR sej. òùi morei e  $NO.$  $\rho F.$  $\mathcal{L}_{OM}$ 17 $\mathcal{F}_{L}(\mathcal{L})$ FRINT<br>MEMMIY  $\zeta m$  = 0. lms SECIDIS IN  $\partial/\partial P'$  $\sim$   $\sim$ CREF1 TABLE  $YES$ YES YINSZF '/NSZE. REALAS GET. LENSTH SET M  $GET$ 30 R P 3  $10.4$  EEE  $QF$ <sub>CREP1</sub>  $CKEPI$ REMAININ  $\mathbf{B}$  $[INS]$ TABLE. SECTOR NO.  $7/67$  $YE\ddot{S}$ SET. FIAG INCREASE 'NÒ  $10<sub>o</sub>$ TO RESERVE  $ZERO$ ZERO SECTOR  $\mathbf{c}$ SECTICS FIR  $Cov(T, B)$ CREES THEL  $Cr$ AUG  $\overline{2}$   $\overline{1}$ SAKE NO.  $TKANF.$ .  $\overline{c}$ nF.SECIOR  $SEE$  LIGFPI ם ו  $\mathcal{D}$ 1201  $5/$ h  $2$ CONTROL DATA CORPORATION DOCUMENT  $MATE$  /700 **APPROVED** DATE  $T/15$ **REV** PROJECT NO.  $00000$ SOFTWARE DOCUMENT DOCUMENT  $1.13\,e$   $DT$ PROJECT MGR. SAMPLE CODE  $\mu_{\rm c}^{\rm c}$  ,  $\mu_{\rm c}^{\rm c}$  ,  $\mu_{\rm c}$ PAGE  $//$  OF  $.2$ 200 PROJECT NAME **FLOWCHART** M **ISSUE**<br>DATE **DECISION TABLE** NUMBER TASK NO. OTHER DATE  $7/14/71$  $\mathcal{C} \cap \mathcal{C}$  $\mathbf{r}_1, \ldots, \mathbf{r}_n$ **DRAWN BY** TASK NAME

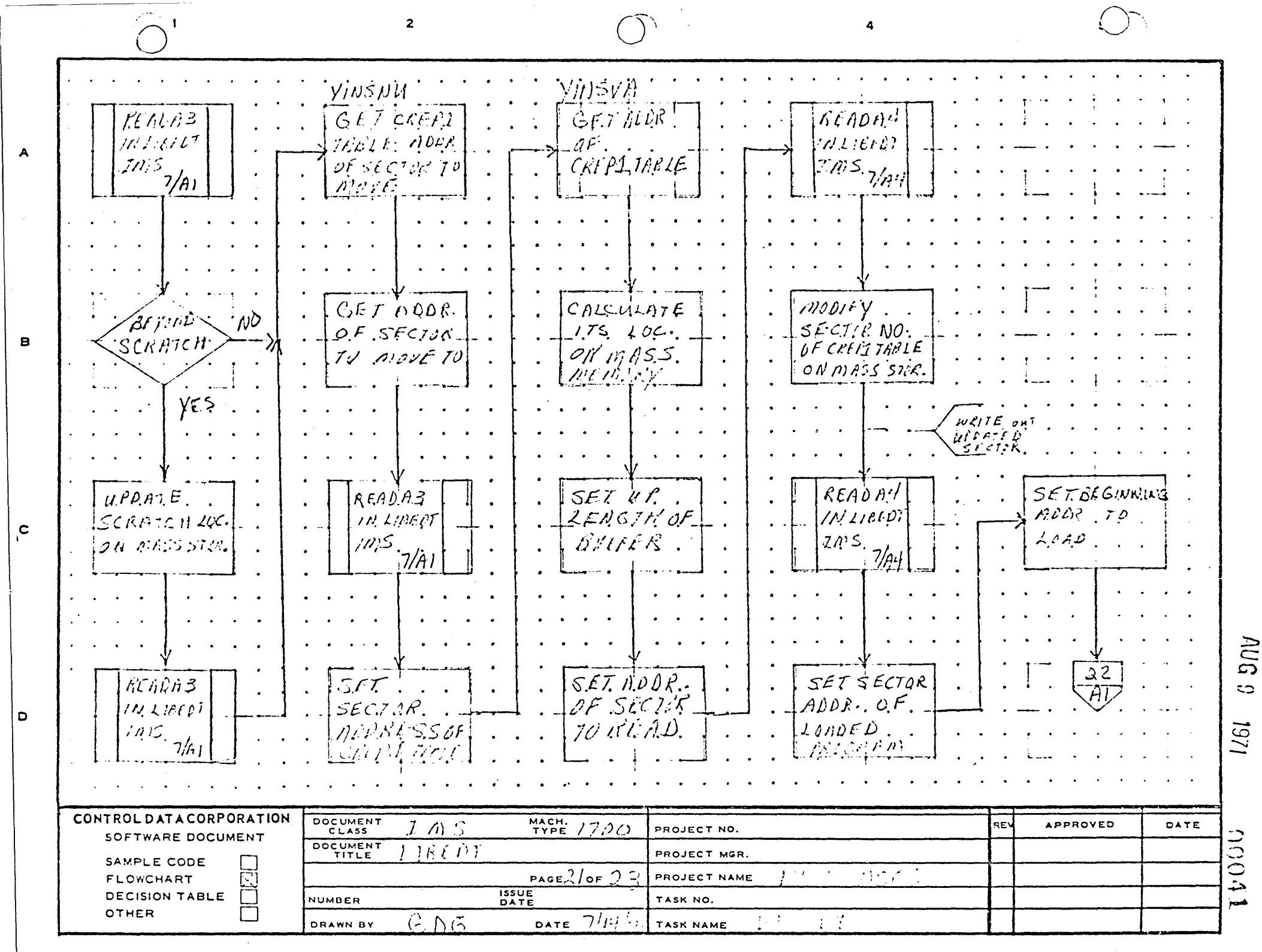

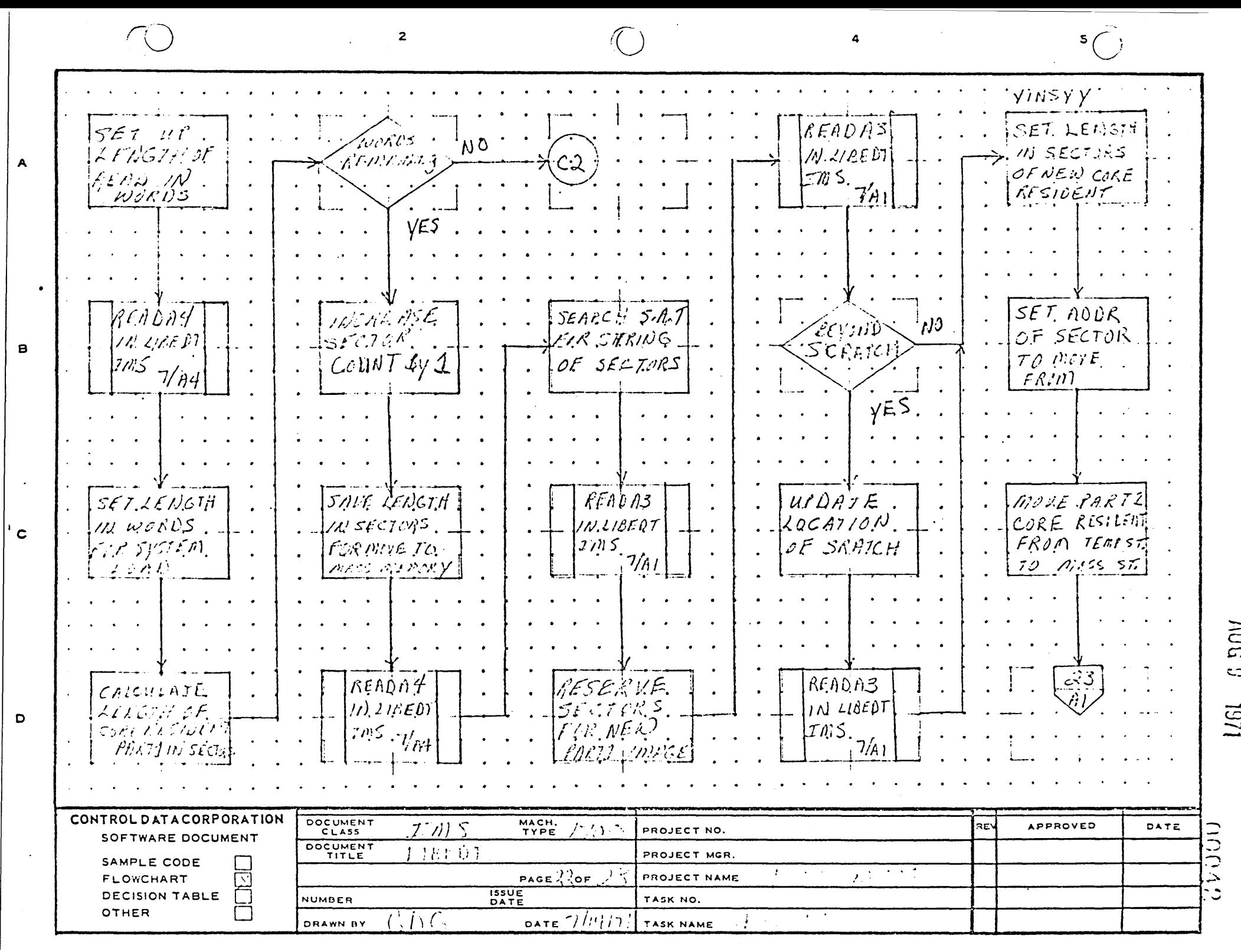

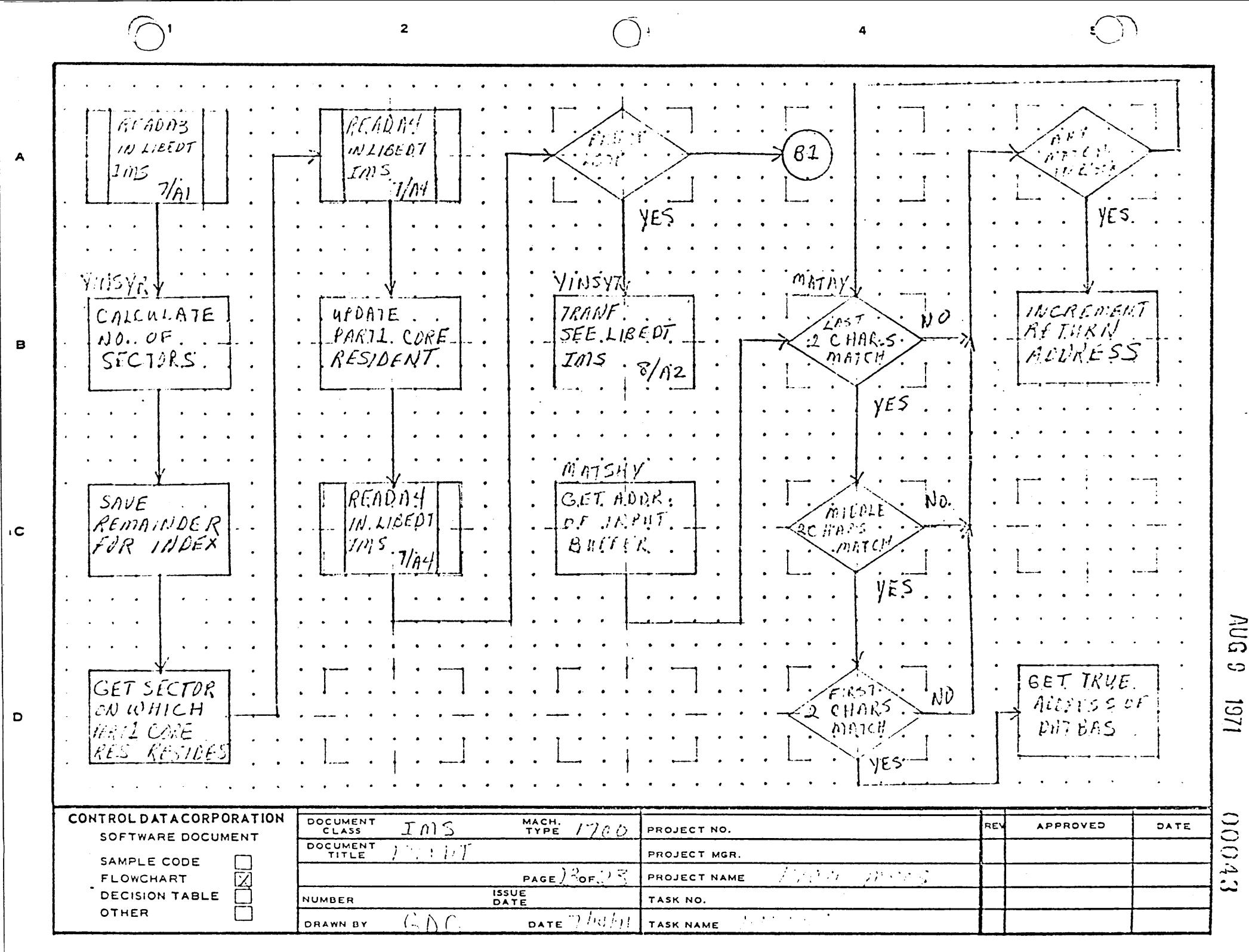

AUG 9 1971

# CONTROL DATA CORPORATION<br>Arden Hills Development

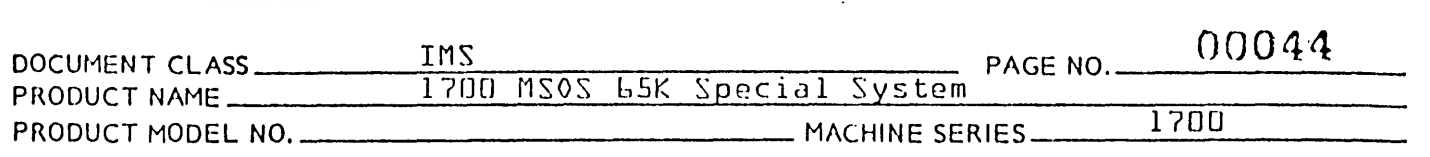

### 6.0 Re-entrant FORTRAN Package

 $\mathcal{C}^{\mathcal{C}}$ o

> 6.1 This package has been reworked to run core resident in Part 1. It is to be loaded via an mY statement to LIBEDT. This will put it in the topmost partition toward  $\text{FFF}_{1,\text{L}}$  where it may be used by any FORTRAN program running in partitioned core. All entry points are put in the CREP1 table and linked to by the Part 1 loader only.

This is essentially the same package released with MSOS 3.0 {Sections 64 and 65 of IMS}. The types of changes necessary were as follows:

- 1. A transfer address was necessary because the Part 1 loader requires transfer address on any program loaded under wA or wY to LIBEDT.
- 2. 16 bit arithmetic must be used in locating the parameters passed in subroutine calls made from Part 1. This means bit 15 may no longer be used to indicate relative parameters to most of the subroutines to indicate indirect parameters to the floating point arithmetic subroutine {entry point FLOT}. To accomodate this the following things were done:
	- a. All 15 bit arithmetic was removed.
	- b. All checks for and calculations of relative parameters were removed.
	- c. All indirect parameters in calls to FLOT were removed. This made necessary the addition of LOCORE locations 47<sub>16</sub> through 50<sub>16</sub> to those locations used by FORTRA~ a~d saved on interrupt by RDISP.
	- d. Check for and calculation of indirect addresses was removed from FLOT.
	- e. Relative parameters in calls to FLOT {which are <sup>H</sup> allowed} must have bit 15 set if the reference is backward.
- 3. Only Part 1 type requests may be used with this package so bit 14 had to be set in the request codes. Also Part 1 indirect request {request code 16} had to be used.

This is an incorrect modification and should be removed.

M.E.D.

AUG 9 1971

## CONTROL DATA CORPORATION<br>Arden Hills Development 0004S DOCUr1ENT CLASS IMS PAGE NO. \_\_\_\_\_\_\_ \_ PRO DU C T N Af1E .. 1 700 r1 S 0 ~ b 5 K S P G cia 1 S Y s t e m PRODUCT MODEL NO. \_\_\_\_\_\_\_\_\_\_\_\_\_ MACHINE SERIES \_\_\_ ..:;:1 . ..;,..7~U~0 \_\_\_\_ \_

6.2 Following is a table of modifications by routine.

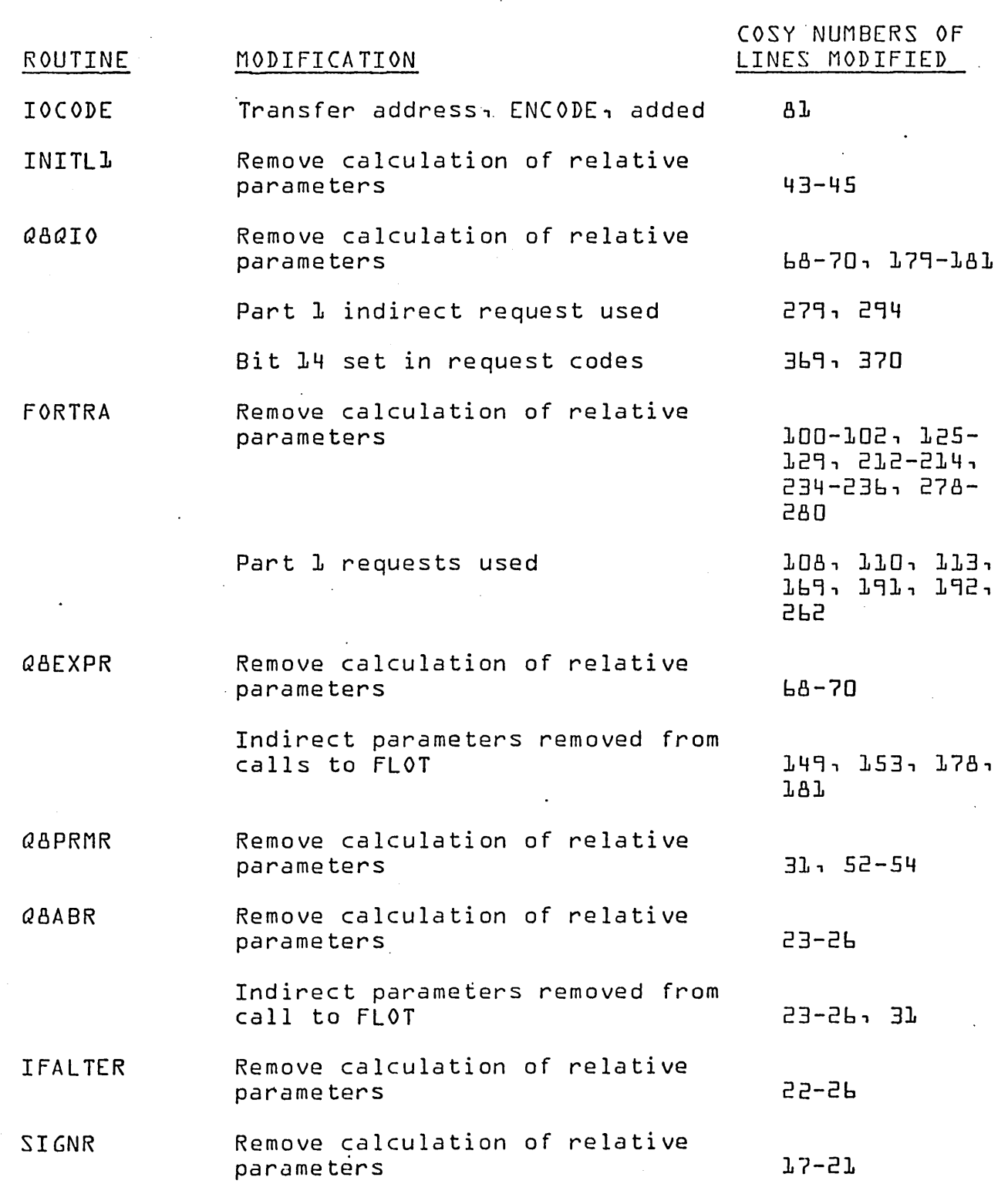

 $\bigodot$ 

PRINTLI) IN USA.

**CONTROL DATA CORPORATION**<br>Arden Hills Development

AUG 9 1971

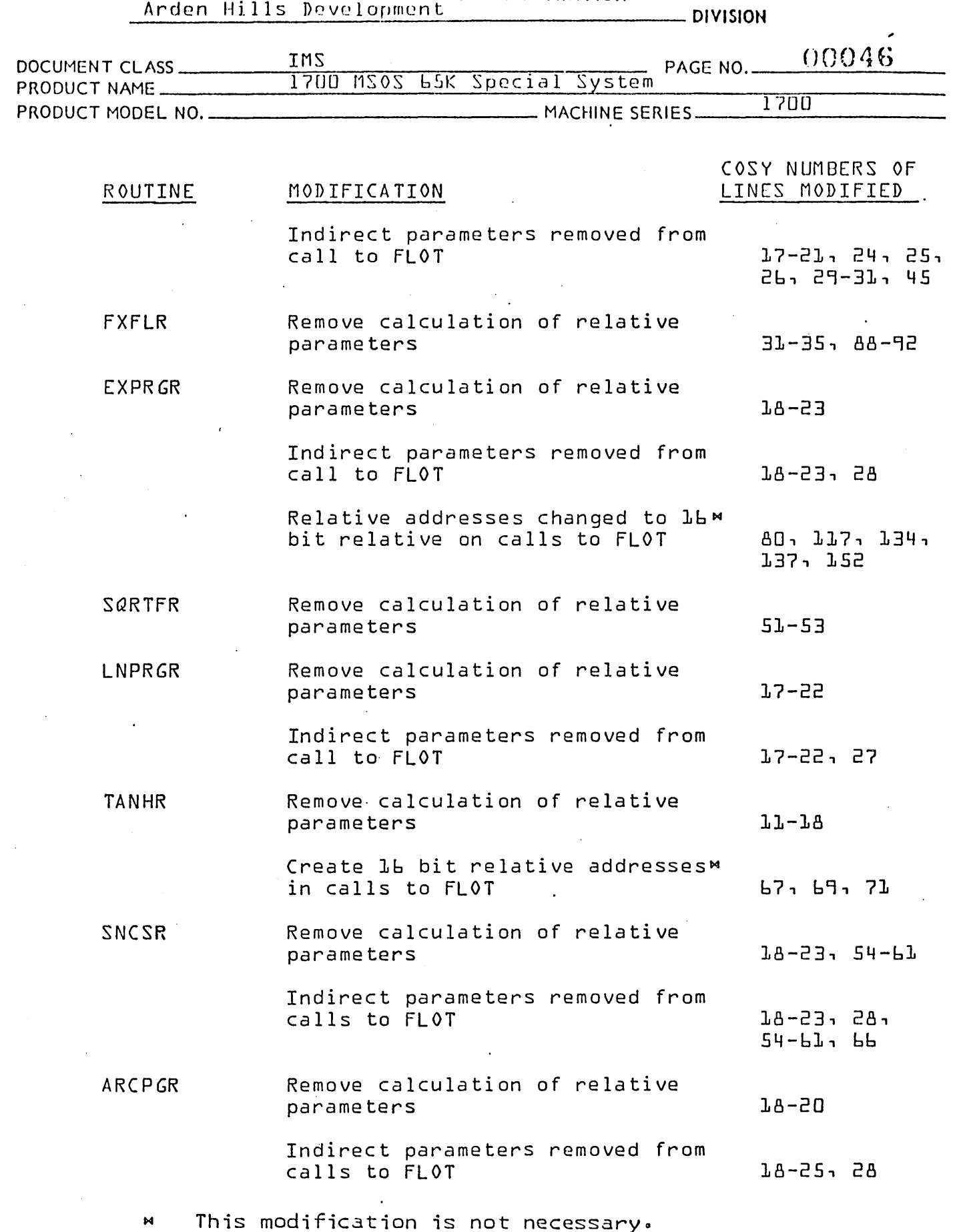

 $M \cdot E \cdot D \cdot$ 

 $\overline{C}$ 

 $\sqrt{2}$ 

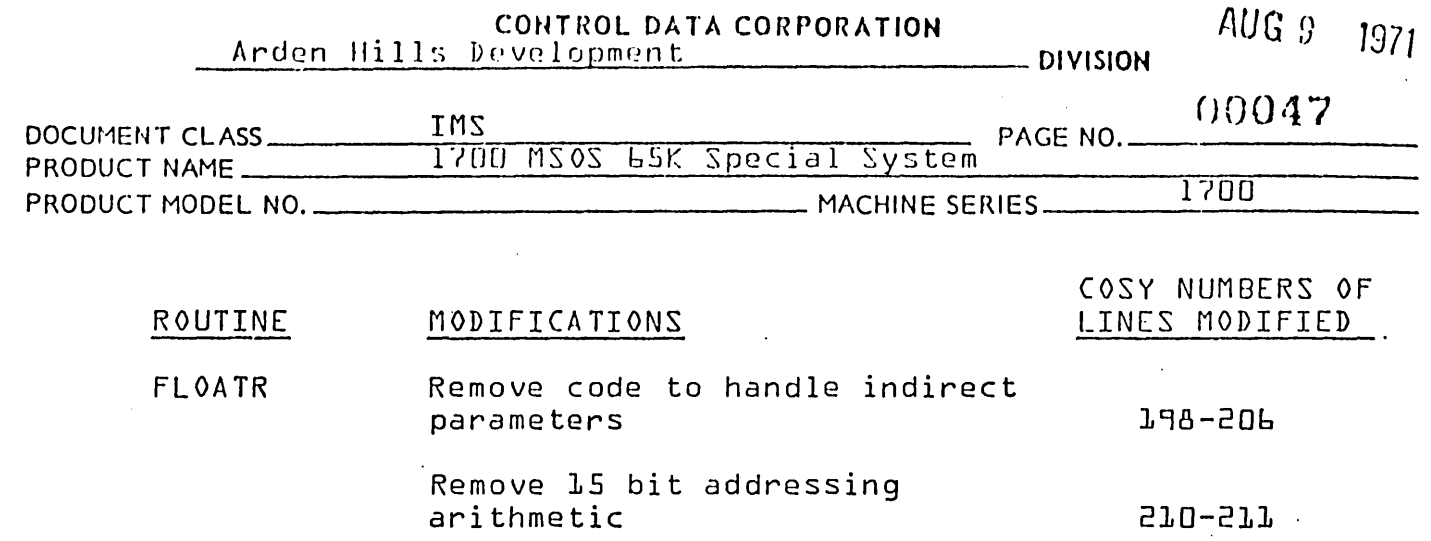

 $\mathcal{A}^{(n)}$  .

 $\bigodot$ 

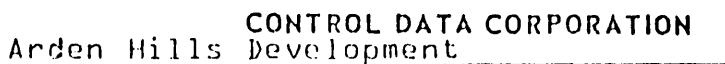

AUG 9 1971

- DIVISION

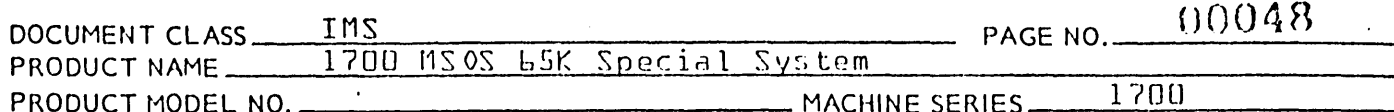

SECTION B

### NEW ROUTINES FOR

**F2K WZ02** 

**AUG** 9 1971

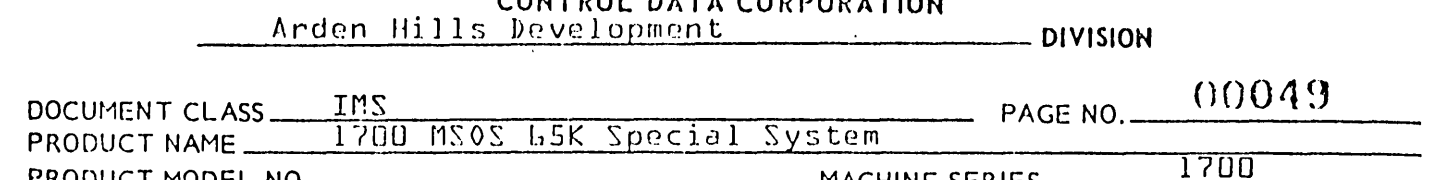

### 1.0.0 PART 1 - RELOCATING LOADER

The Loader is a non-resident sub-program of the 1700 Operating System. The Loader is capable of loading relocatable binary programs produced by the 1700 Assembler. The design of the Loader is independent of the I/O configuration of the hardware for the system on which it operates. A single version of the Loader accepts input from any device, whether buffered or unbuffered. One of these devices may be a mass storage device such as the Library Unit or the Scratch Unit.

#### $1.0.1$ STORAGE OF THE LOADER

The Loader is stored in relocatable binary form on some external medium. The Loader is placed in the System Library as an absolute record during the System Initialization procedure.

### 1.0.2 LOADING OF THE LOADER

The Loader may be brought into core by the LIBEDT MA or MY statement.

The Loader is read as an absolute record from the System Library and placed in the upper most part of unprotected core. The Loader is accessed in the System Library through an entry in the System Library Directory. A word in this entry contains the length of the Loader. The length of the Loader is subtracted from the address which is the upper limit of unpro-The resulting address is the 1st core location tected core. to be occupied by the Loader.

The Loader divides the remaining unprotected core into pages for the command sequence, entry point names and external The page length is 195 words of which 3 words are flags names. for paging control. {192 word pages are written to mass memory}

The upper limit of unprotected core is contained in location It is defined as the highest {toward Part 1} unprotected  $$Fb$ . The lower limit of unprotected core is contained  $address + l.$ in location \$F7. It is defined as the lowest {toward O} unprotected address -  $\mathbb{L}\cdot$ 

#### OPERATION OF THE LOADER  $1 \cdot 0 \cdot 3$

A Loader operation is initiated with a jump to the lowest {toward O} core location occupied by the Loader.

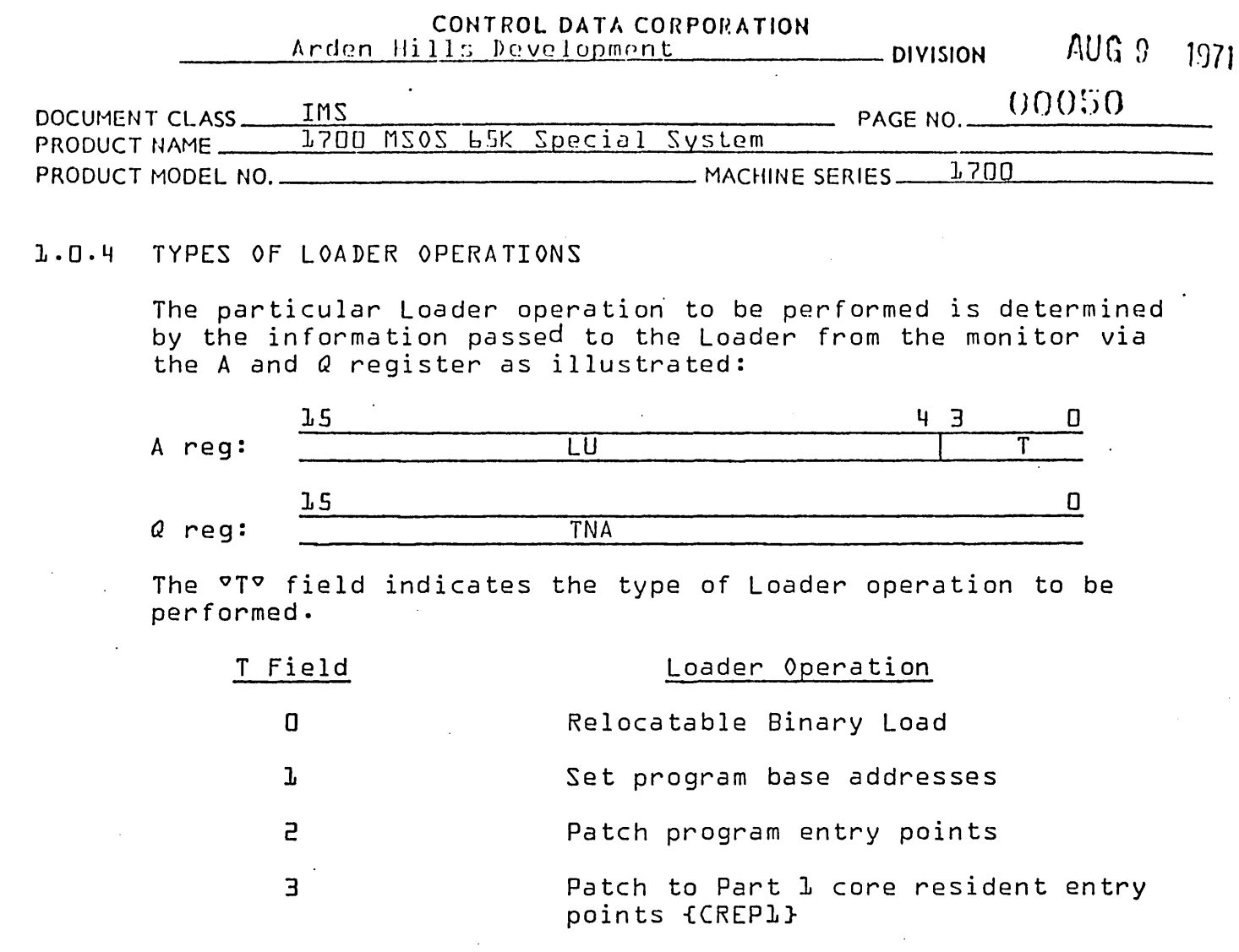

Build table of Part 1 core resident entry points

> Patch to Part D core resident entry points

Print memory map Ь

Print unpatched externals  $\overline{\mathbf{r}}$ 

The °LU° field contains the logical unit number of the input device to be used for this operation. This field is ignored<br>if the T field is a 1.2.4.6. or 7.

The TNA field contains the core address of the program bases.<br>This information is significant only if the Loader operation is a set bases function. The Q register is ignored in all other cases.

#### RELOCATABLE BINARY LOAD OPERATION  $1 - 0 - 5$

4

5

The purpose of this operation is to load relocatable binary programs from any peripheral device. The Loader call to load relocatable binary input requires that the T field is set to  $zero.$ 

AA 3777

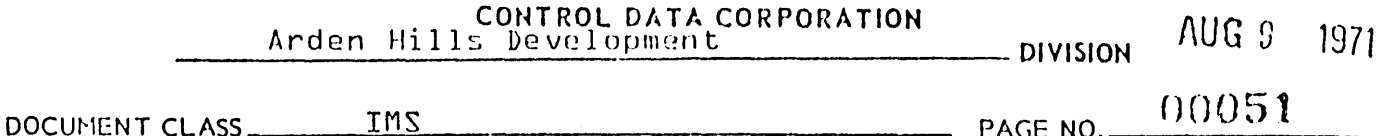

PRODUCT NAME \_\_\_\_\_\_\_\_\_ 1700 MSOS 65K Special System

The LU field contains a number which refers to an ordinal in the equipment table. If the left most bit of the LU field is one, the Loader will assume the input device is the standard input device. In this case, the Loader will address the standard input device indirectly via the address \$F9 in

the communication region, which is the location containing the

ordinal for this device in the equipment table. The Q register is ignored for relocatable binary loading operations.  $1.0.6$ The Loader call to bring in LOAD-AND-GO input requires that the T field is set to zero. The LU field is set to the number of the equipment table entry for the mass storage

For LOAD-AND-GO input, the Loader will address the mass storage device containing the scratch area indirectly via the address \$B3 in the communication region. This is the location containing the ordinal for this input device in the equipment table.

device containing the scratch area. The Q register is ignored.

SET PROGRAM BASES OPERATION  $1.0.7$ 

> The purpose of this operation is to set the bases for the program{s} to be loaded, divide unprotected core into pages, and to initialize the page flags. This function must be the first function given to the loader after it is read into core by The T field is 1 and the LU field is ignored. LIBEDT. The Q register contains the address of the first word of the program bases in LIBEDT.

The program bases are:

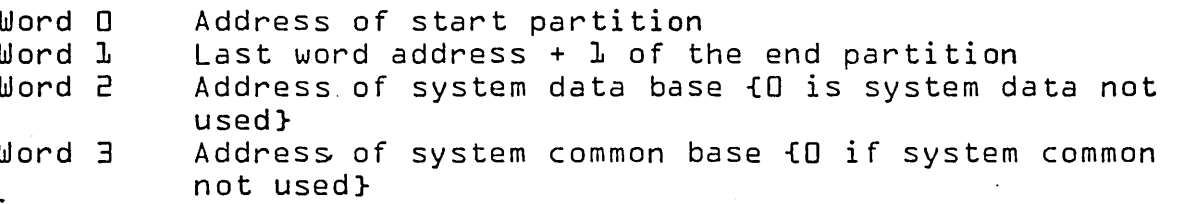

#### $1 \cdot 0 \cdot A$ PATCH PROGRAM ENTRY POINTS

This operation is performed subsequent to relocatable binary loading. The Loader will attempt to match external names in the Loader External table with entry point names in the Loader Entry point table. The last transfer name encountered is matched with an entry point name and the address is stored in the jump instruction that precedes the command sequence. If no unpatched externals exist after the patching operation, the pages are written out to the disk.

AUG 9 1971

CONTROL DATA CORPORATION Arden Hills Development

**DIVISION** 

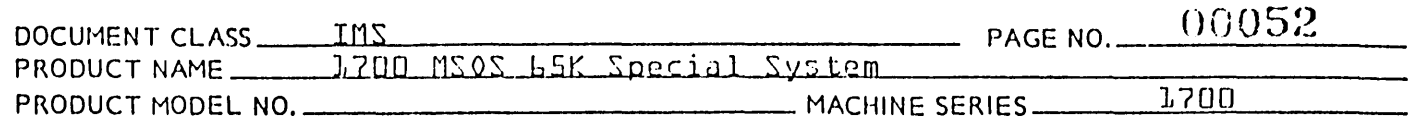

### 1.0.9 PATCH TO PART 1 CORE RESIDENT ENTRY POINTS {CREP1}

If  $T = 3$  on input, the Loader reads the CREPL table into core and stores these entry points into its entry point table, and patches any entry points referenced by other programs. If no unpatched externals exist after the patching operation, the pages are written out to the disk.

If a duplicate entry point is encountered in the Loader entry point table while loading the CREP1 table, the CREP1 entry point is ignored and no diagnostic is issued.

#### BUILD TABLE OF PART 1 CORE RESIDENT ENTRY POINTS  $1 - 1 - 0$

This function is given by LIBEDT when it encounters a ¤Y statement and must be given before the CREP table is stored into the Loader entry point table. The program{s} entry points are squeezed together and stored on the disk behind the command sequence. Locations in the loader which contain address and length of CREP1 are pointed to by I on return to LIBEDT. LIBEDT will move the table to an appropriate place on the disk and update PATCH TO CORE RESIDENT the Sector Availability Table.

If  $T = 5$  on input, the Loader searches the core resident directory for entry points to match any undefined externals in its table. If any are found, a dummy program is loaded which contains the absolute addresses of core resident entry points.

This dummy program and its directory are written when the system is initialized. The directory is in the same format as the Program Library directory, with all entry points pointing to the same program. This program consists of a dummy NAM block, as many ENT blocks as necessary to accommodate all core resident entry points and a dummy XFR block.

The Loader treats this as a normal program, loads it in and patches any entry points referenced by other programs.

If a duplicate entry point name is encountered in the Loader entry point table, the CREP entry point is ignored and no diagnostic is issued. If no unpatched externals exist, the pages are written out to the disk.

#### $1.1.2$ MEMORY MAP OPERATION

The T field is L if the Loader is to produce a memory map. The LU field is ignored and the Q register is ignored.

 $J \cdot J \cdot J$ 

Arden Hi 145 Development

AUG!} 1971

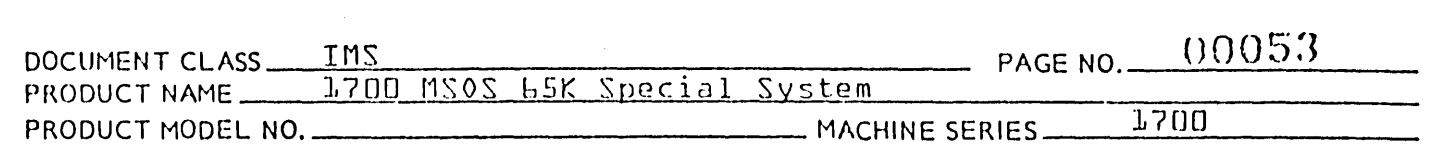

This type of operation consists of the listing of the names in the entry point table together with their respective addresses.

The first word addresses of common and data storage reservations appear in the map as entry point addresses.

If common storage had been declared during a previous load operation, the name VxxxCOMV together with the common storage relocation base would appear ahead of the entry point table on the list output. If data storage had been declared during a previous operation, the name  $9$   $M$ MMMDAT $9$  together with the data storage relocation base would appear ahead of the entry point table on the list output.

#### 1.1.3 PRINT UNPATCHED EXTERNALS

This operation can be performed after any relocatable or table loading operation. The 6 character names of all unpatched externals are printed on the system print medium. An E is externals are printed on the system print medium. An E is<br>output to the comment device. The operator must type in M  $\rm Cr^2$ to resume operations or  $M = T$   $(1)$  to indicate the load operation should be abandoned.

 $1.1.4$ AVAILABLE CORE FOR PAGES

> The portion of the block of unprotected core not occupied by the Loader is available for pages. Pages start  $\{\frac{1}{7}\} + L$ and are in 195 word blocks.

### 1.1.5 INPUT TO THE LOADER

The Loader issues *1/0* requests to read formatted records in the Binary Mode. The records are not to exceed 120 characters of data in length. The binary records processed by the Loader will hereafter be referred to as relocatable binary input records. These are the type of records generated as binary output by the assembler. There are six types of relocatable binary input records {hereafter referred to as blocks.} Each block is identified by the 1st word {1st 2 data characters} of the record as follows:

NAME OF BLOCK

### CONTENTS OF 1st WORD {HEX VALUES}

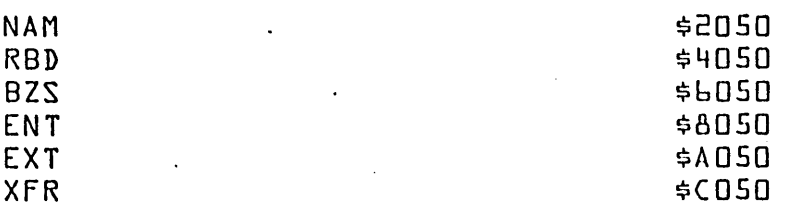

AA *37n* 

PRINTED IN USA.

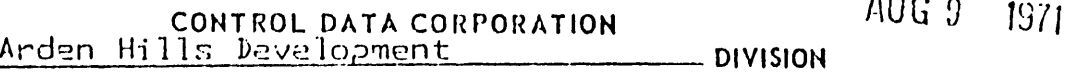

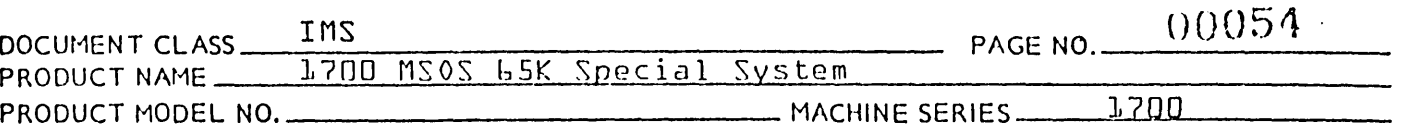

Binary records not recognizable to the Loader will be regarded as illegal input and will cause.the Loader Operation to be terminated. In addition to the relocatable binary input records, the Loader will process ASCII input. Since the Loader reads only in binary mode, the input records must have  $\sigma$ <sub>M</sub> $\sigma$  as the 1st character and must terminate with a carriage return. A space is accepted in place of a carriage return in the event that the input device is a card reader.

NAME OF BLOCK

 $\bigcirc$ 

 $\sqrt{ }$ **Windows** 

#### IDENTIFICATION

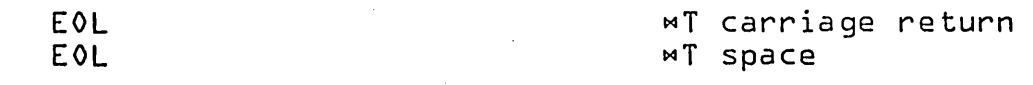

Those ASCII records not recognizable to the Loader are regarded as Monitor Control Statements. Such a record will cause the Loading Operation to be interrupted. An exit is made to the monitor in order to process this statement.

## 1.1.6 EXIT FROM THE LOADER

Exit from the Loader to the Monitor is with an indirect return jump to the address in \$EE. Immediately prior to exit from the Loader, the exit parameters are placed in the A, Q & I registers as summarized below:

### EXIT FROM THE LOADER

- Program loading continues until interrupted by an EOL state- $1 \cdot 1 \cdot 5 \cdot 1$ ment, an operating system control statement, or an error condition.
- If loading is terminated by an EOL statement, the A register  $1 \cdot 1 \cdot 5 \cdot 5$ contains zero, the  $Q$  register contains zero, and the  $I$ register contains the address of the locations in the Loader that contain the sector address and number of words of the command sequence.
- 1.1.6.3 If loading is terminated by an operating system control statement, the A register contains the address of the operating system control statement.
- $l \cdot l \cdot b \cdot 4$ If the loader operation is terminated by an irrecoverable error, the A register contains negative zero.

If loader operation is terminated with unpatched externals, the Q register contains negative zero.

SUMMARY OF TERMINATION PARAMETERS

 $1J1$ 

CONTROL DATA CORPORATION

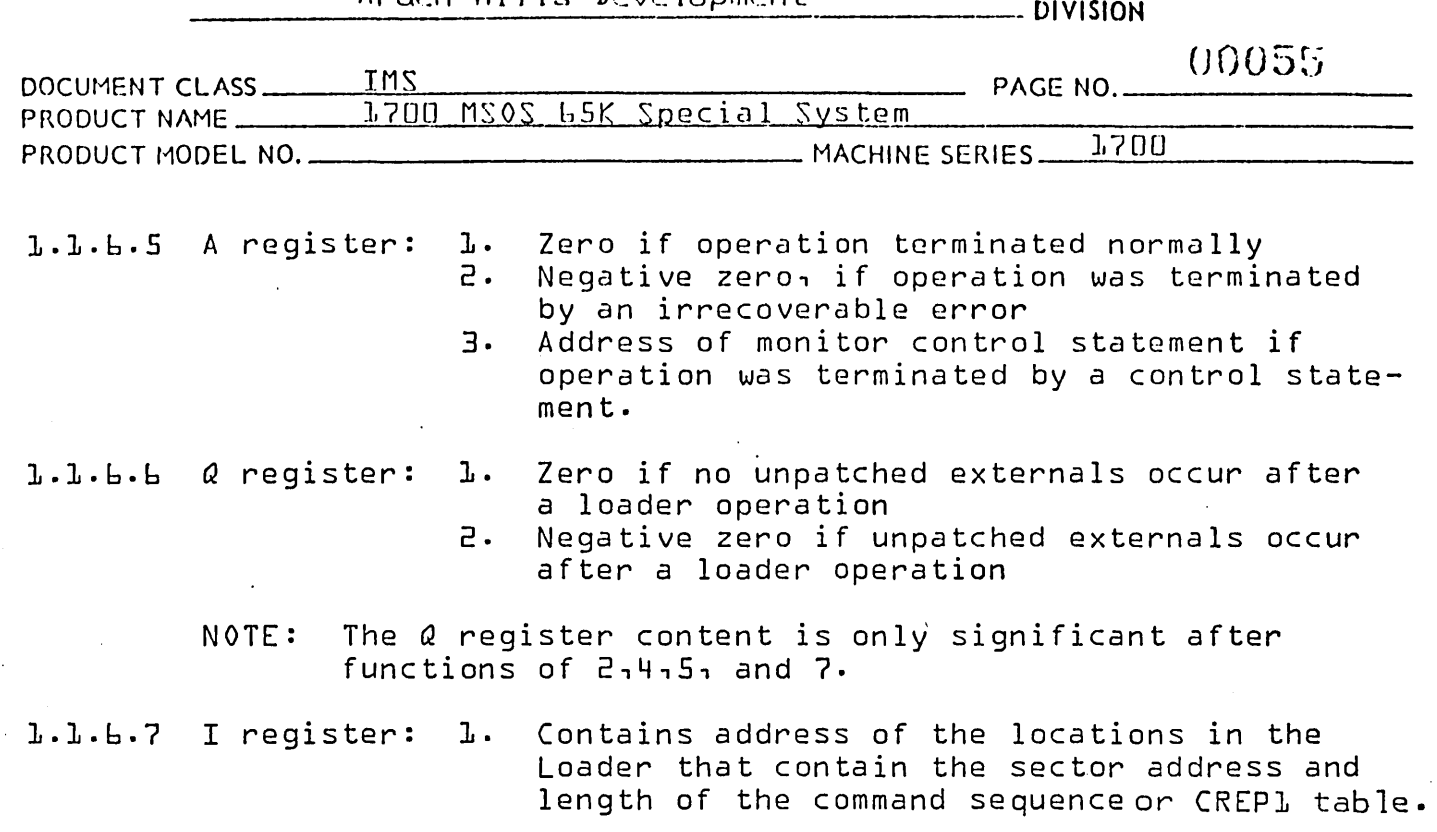

NOTE: The I register content is only significant after a' function of 0 and 4.

#### 1.1.7 OPERATION OF LOADER

The Loader is divided into 24 separate subprograms. The subprograms of the Loader are all non-optional. Each of the 24 subprograms is required for the Loader to operate. is divided into subprograms for no reason other than to facilitate the handling at assembly time. Each subprogram may be assembled independently of the others. Within the source language, no subprogram has either a COM pseudo or a DAT pseudo, therefore the Loader requires neither common nor data storage reservations. The 24 relocatable binary programs produced by the assembler are linked together in the following way:

Entrance to one subprogram from another is made with either a 2 word jump instruction or a 2 word return jump instruction, either using the relative mode of addressing. Many subprograms of the Loader are coded as closed subroutines, each to be entered at a unique entry point location with a return jump instruction. Exit from a closed subroutine is made with a jump to the address placed in its entry point location by execution of the return jump instruction at the time it was entered.<br>Other subprograms are coded as open ended routines. Many of Other subprograms are coded as open ended routines. these open ended routines have more than one entry point. Entrance to such an open ended routine at one of its declared entry point locations is made with a jump instruction. Exit from an open ended routine is made with a jump to a location external to another subprogram using a two word jump instruction and the relative mode of addressing.

(~.~,-)  $\bigodot$ 

 $\bigcup$ 

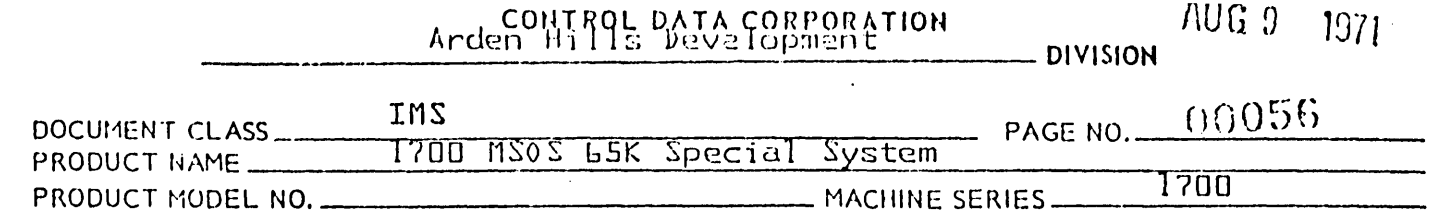

Within the source language of the Loader, the entry point names declared by the ENT pseudo in subprogram X are declared as external names by the EXTM pseudos in any of the other subprograms which reference this name. Because of the EXTM pseudo, the relocatable binary code generated by the assembler for instruction with external names as addresses provides for the relative mode of addressing. As the 24 subprograms are 1inked together into an absolute record at load time, the relative addressing feature is a major factor in providing for a <sup>o</sup>run anywhere<sup>o</sup> capability for operation of the Loader.

The order in which the subprograms of the Loader occur with<br>respect to each other is optional with one exception. The respect to each other is optional with one exception. subprogram whose name is L0AD must occur at the beginning of<br>the Loader. This is the initialization module. Since the Loader. This is the initialization module. entrance to the Loader from the monitor is made with a jump to its lowest {toward O} 1ocation, the initialization module must occur at the bottom end of the block of core containing the Loader.

#### LOADER TABLE  $1 - 1 - 8$

The Loader Table comprises a list of entry points and externals processed during a sequence of Loader Requests. The Loader Table consists of an External table, a Hash table for entry points and an Overflow tab1e for entry points. The Loader Table is written into the pages in unprotected core.

Each entry in the Hash table and Overflow table consists of 1.1.8.1 five words.

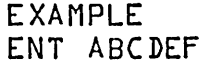

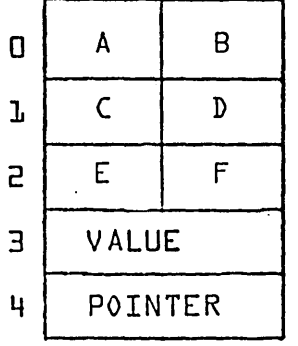

Value is the address of the entry point.

Pointer is a link to entries in the Overflow table with the same hash value.

AUG 9  $1511$ 

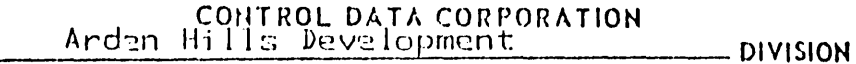

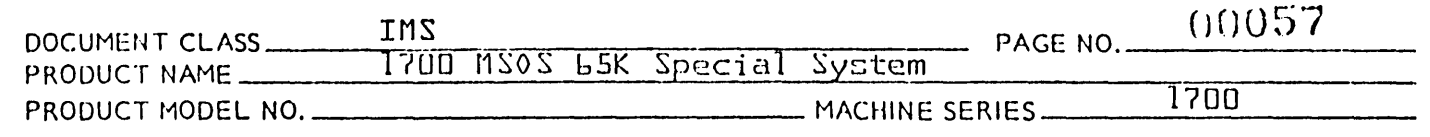

1.1.8.2 Each entry in the External table consists of four words.

 $\mathbf{E}$ 

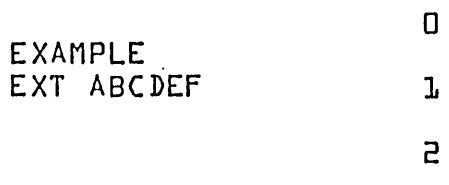

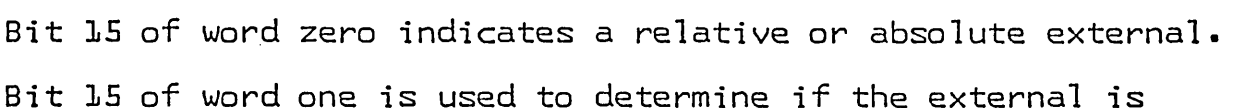

 $\mathsf{AB}$ 

 $CD$ 

EF

POINTER

patched.

 $\sim$ 

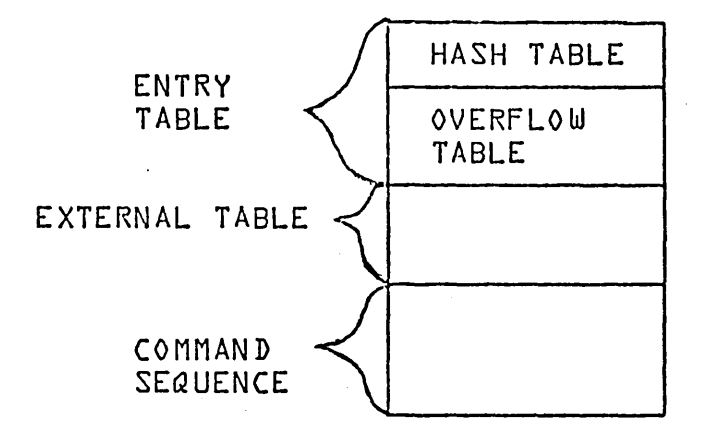

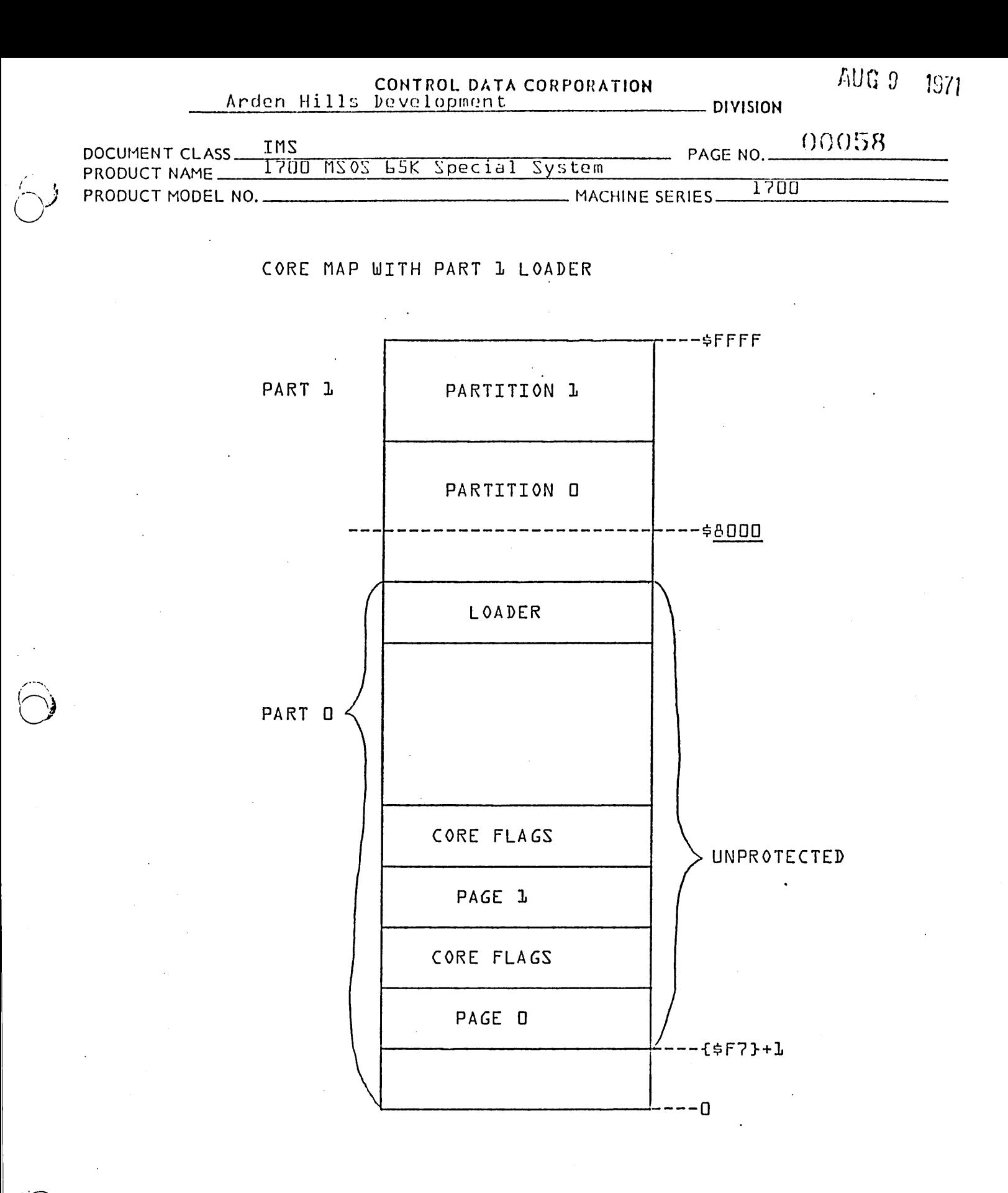

PRINTED IN USA

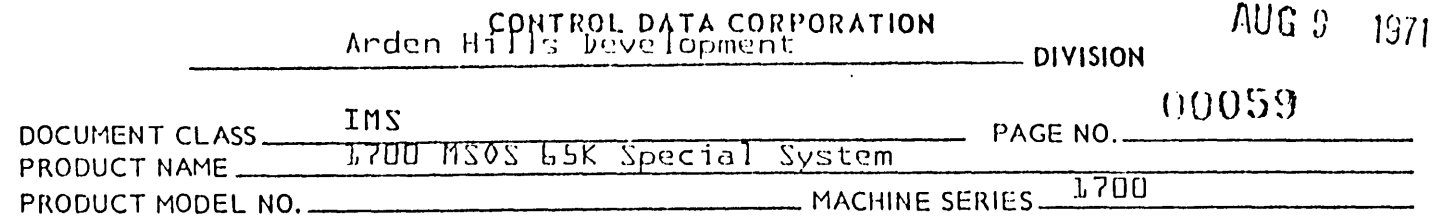

### 1.2.0 LOAD1 ROUTINE - INITIALIZATION

The LOAD1 routine is the subprogram concerned with initializa-<br>tion. Initialization is performed at the beginning of every Initialization is performed at the beginning of every Loader Operation. Entry to the Loader from the monitor is made by a jump to its lowest  $f$  toward O} core address.

The 1st instruction to be executed upon entry to the Loader is a return jump to the location whose label is PART  $l$ . Prior to entering the Loader, the entrance parameters have been placed in the A&Q registers-

The only function of PART 1 is to record the entrance parameters in temporary storage locations:

> {A register}---- AINP {Q register}---- QINP

#### $L - 2 - L$ CONBAS

The function of CONBAS is to establish the relocation base for the Constant Table and record entrance parameters.

The Loader is a program with a  $\sigma$ run anywhere<sup>9</sup> option. In ether words, this program has the capability of being read as an absolute record, placed anywhere in memory and still being executable with little or no modification to the machine language of the Loader as it exists in the system library.

In Vrun anywhere<sup>v</sup> programs of primary concern are those instructions which reference memory. There is no problem in' the case of either a one word instruction or a two word instruction which uses the relative mode of addressing. There are no two word instructions using the absolute mode of addressing unless the address is set as some time during program execution. If it is necessary to use absolute addressing, the absolute value of a core location may'be obtained at any time by use of a return jump instruction:

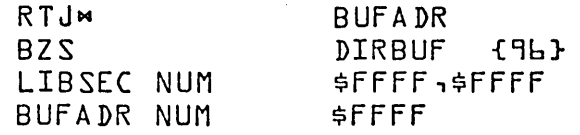

In the above sequence of code, the absolute value for the address °DIRBUF° will be placed in the location BUFADR upon execution of the return jump instruction-

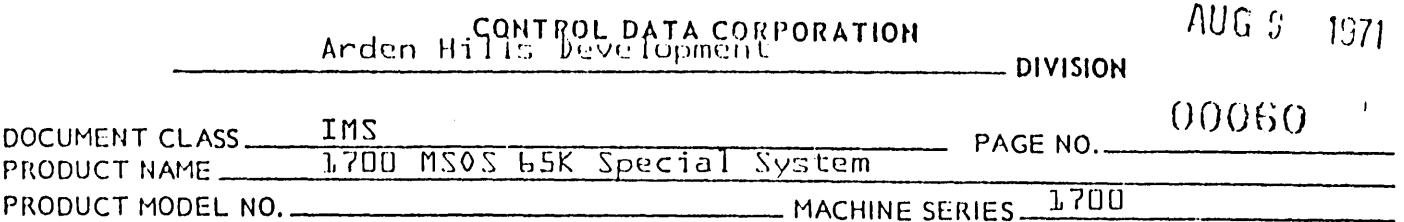

#### 1.2.2 Constant Table

During Loader Operations, the memory index or I register contains the relocation base for the Constant Table. The label assigned to the 1st location to be occupied by the Constant Table is CONTAB. The relocation base for the Constant Table is equal to the value of the address expression

#### $\sigma$ CONTAB-L $\sigma$ .

The 147th storage location is the starting location of the input area for storage of relocatable binary input blocks. The execution time value of this address is  $147+11$ . address is placed in the location 57+{I}. The value for the starting address of this input area +1 = 148+{I} is placed in the location 58+{I}. Also the value for the starting address  $-3 = 144+11$ } is placed in the location  $62+11$ .

In addition to the above, the 23rd location of the constant table is set to the value of the starting address for the Loader. Upon entry to PART 1 with a return jump, the value  $=$   $\sqrt{2}$   $\sqrt{2}$  is placed in the location PART 1. Therefore, the location  $23+11$  is set to the value =  ${PARTl} - 1$ .

The 31st location of the Constant Table is reserved for the storage of the relocation base of the Constant Table.  $\overline{\phantom{a}}$ name of this location is ISAV and it is dec1ared as an entry point name by the LOAD1 subprogram. If at any time during a Loader Operation, the contents of the I register should be destroyed {as in the case of a status request}, the original value of °CONTAB-1° may be restored to it. In order to do this in a subprogram other than LOAD1, it is necessary to declare ISAV as an external name in the other module.

#### 1.2.3 Accessing Locations in the Constant Tab1e

Whenever some routine addresses a 1ocation in the Constant Table, it does so with the following type of instruction:

 $0PC - n_1I$ 

where:

- 1. OPC represents a mnemonic for a memory reference instruction
- 2. n represents an ordinal position in the Constant Table .
- 3. I represents the memory index.

/ ...  $\bigcirc$ 

CONTROL DATA CORPORATION AUG 9 1971 Arden H.11s Development DIVISION

oong?

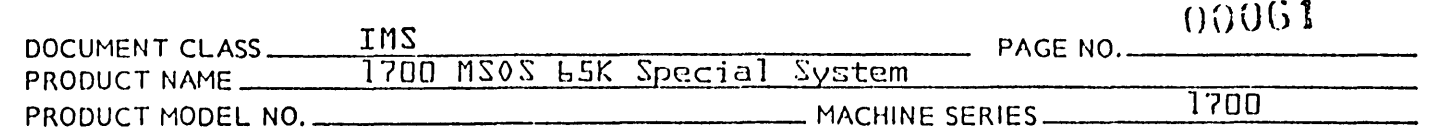

It is necessary that many locations in the Constant Table must be preset with specific values at the time the Loader is placed in core. Those locations in the Constant Table for which this does not apply are preset to a value of zero.

External pseudos must be included in the source language for LOAD1 for those locations in the Constant Table preset to address constants where these address constants refer. to locations in other routines.

1.2.4 Table of Contents of Constant Table

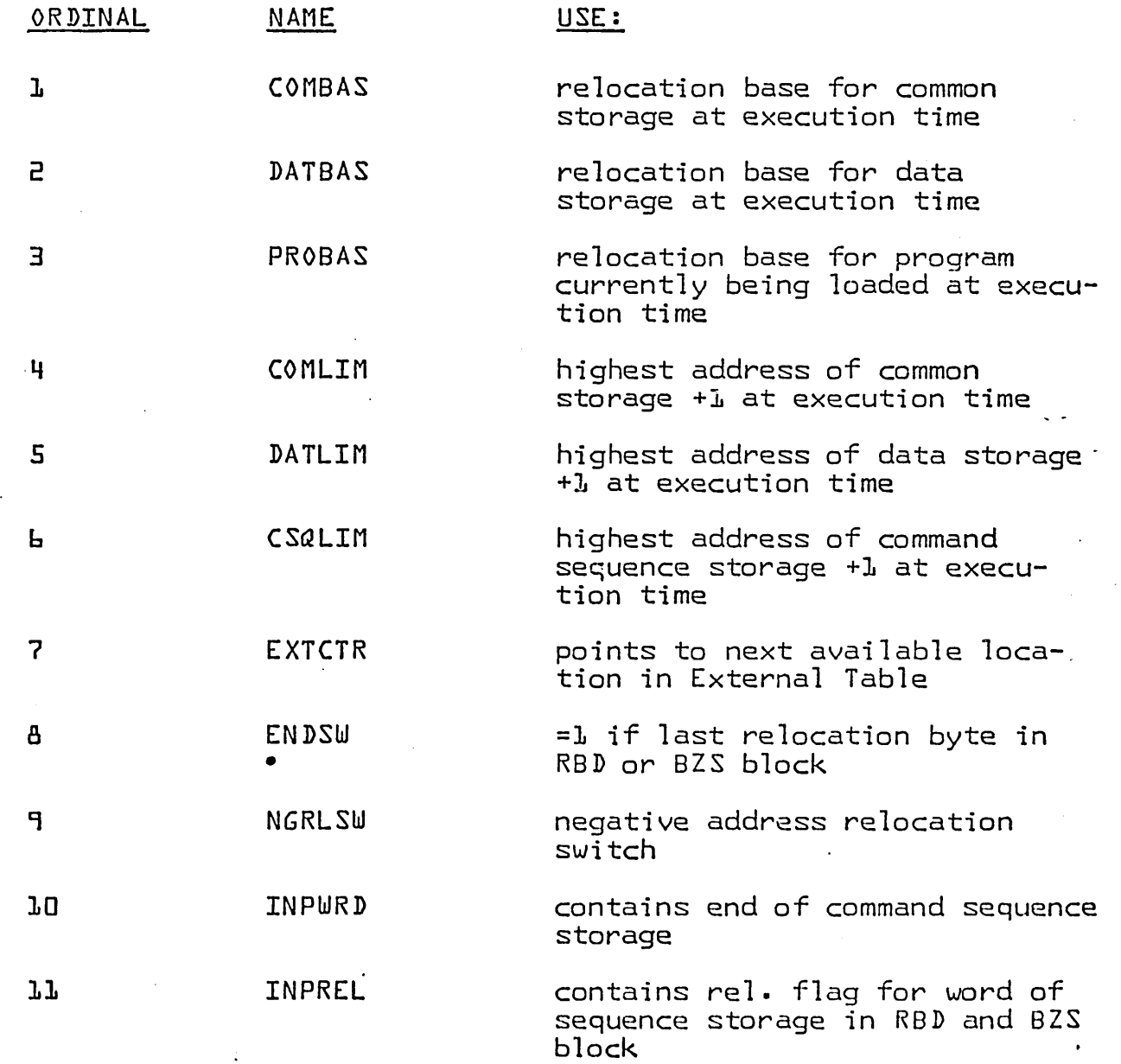

 $(\searrow)$ 

 $\left(\bigcap_{i=1}^{n}$ 

 $\mathbb{R}^{\mathbb{Z}}$
CONTROL DATA CORPORATION

AUG 9  $1971$ 

 $\ddot{\phantom{0}}$ 

- DIVISION

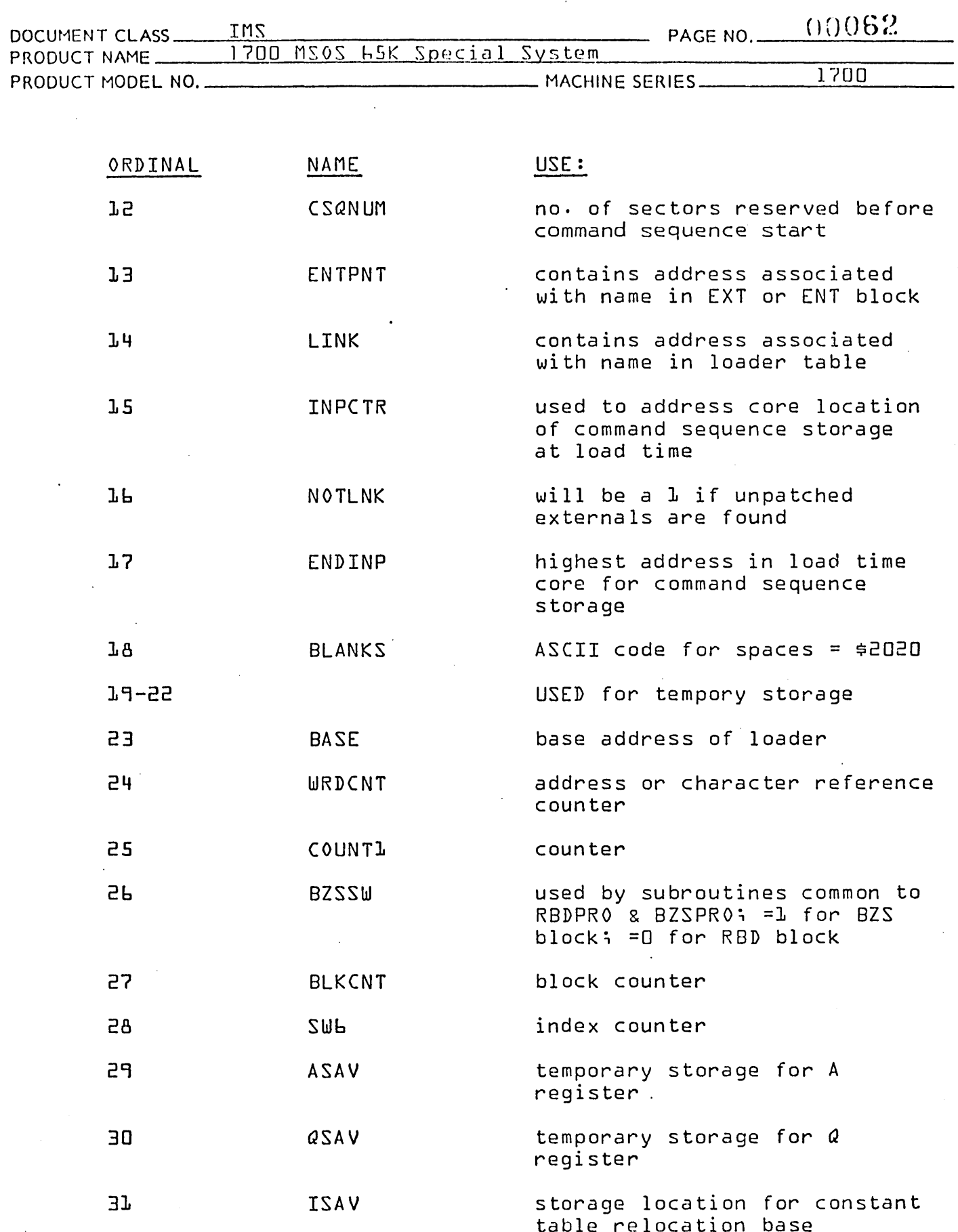

 $\hat{\boldsymbol{\beta}}$ 

 $\bigcup$ 

 $\ddot{\phantom{a}}$ 

 $\ddot{\phantom{0}}$ 

 $209.3 - 197$ 

### CONTROL DATA CORPORATION  $\frac{1}{2}$  DIVISION

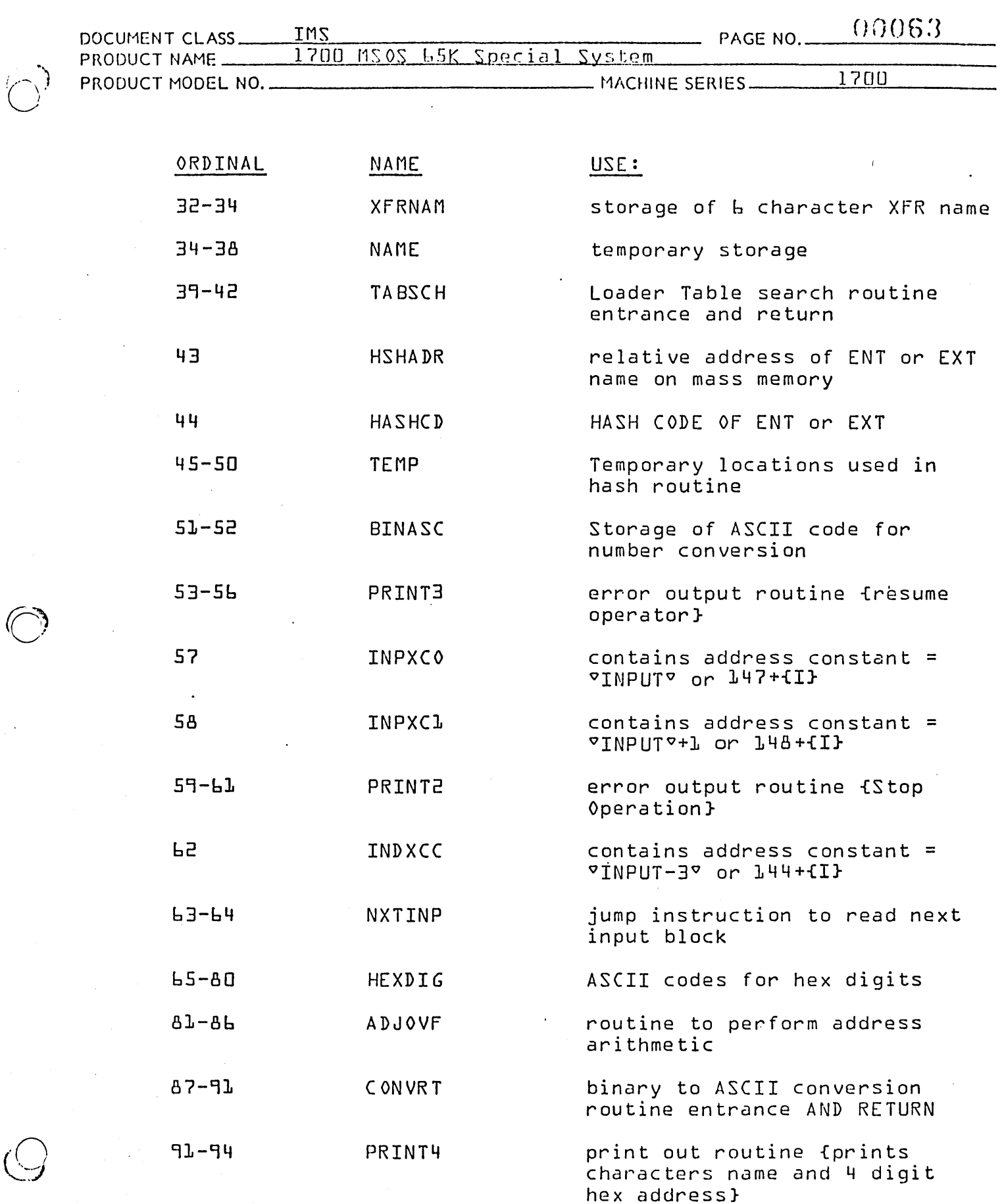

 $\zeta($ 

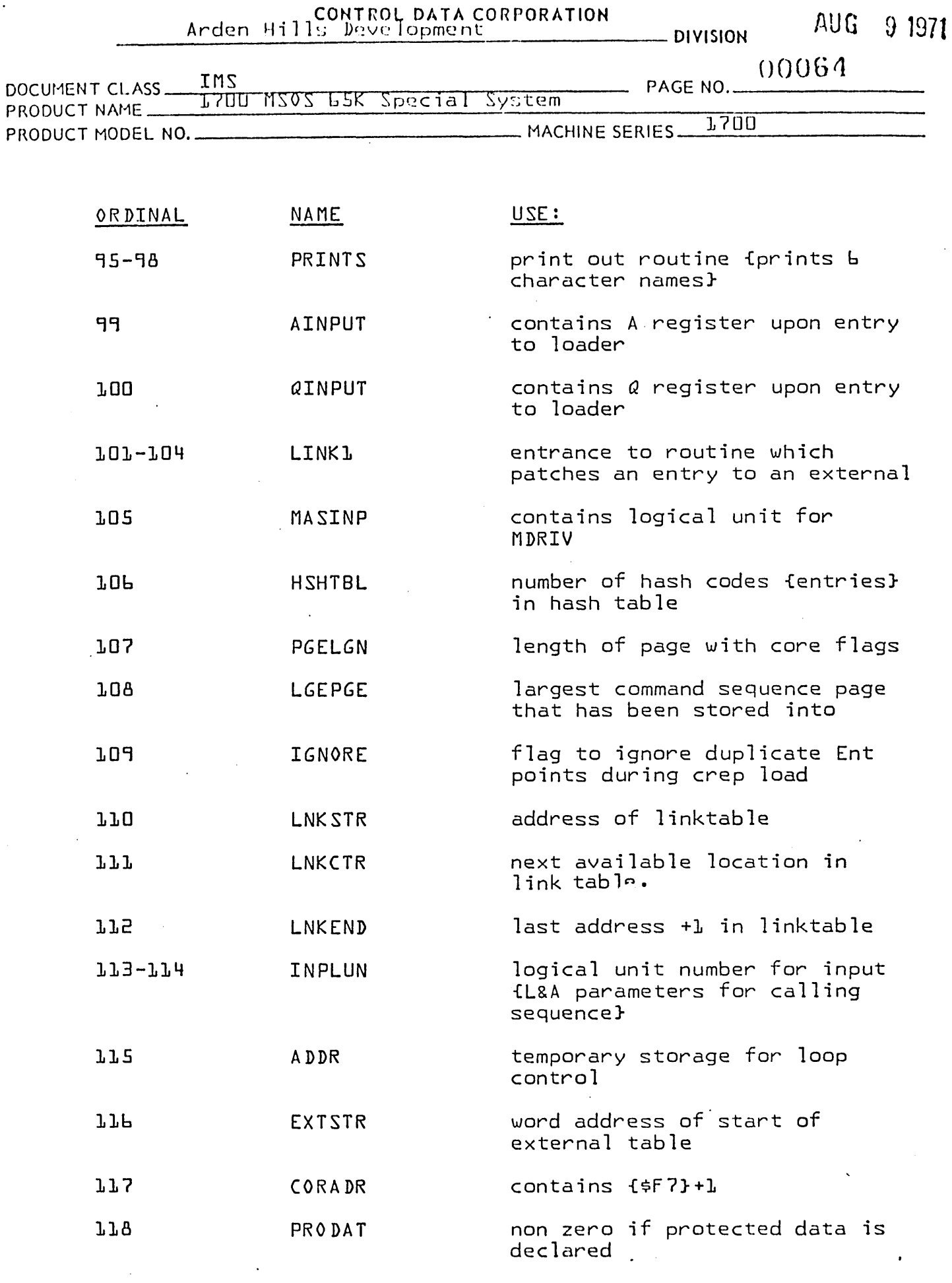

 $\overline{\phantom{a}}$ 

 $\sim$   $\sim$ 

 $\int$ 

 $\mathbb{C}$ 

PRINTED IN USA.

 $\ddot{\cdot}$ 

 $AUG_3 = 15/1$ 

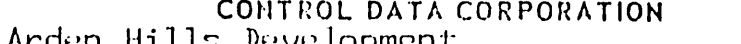

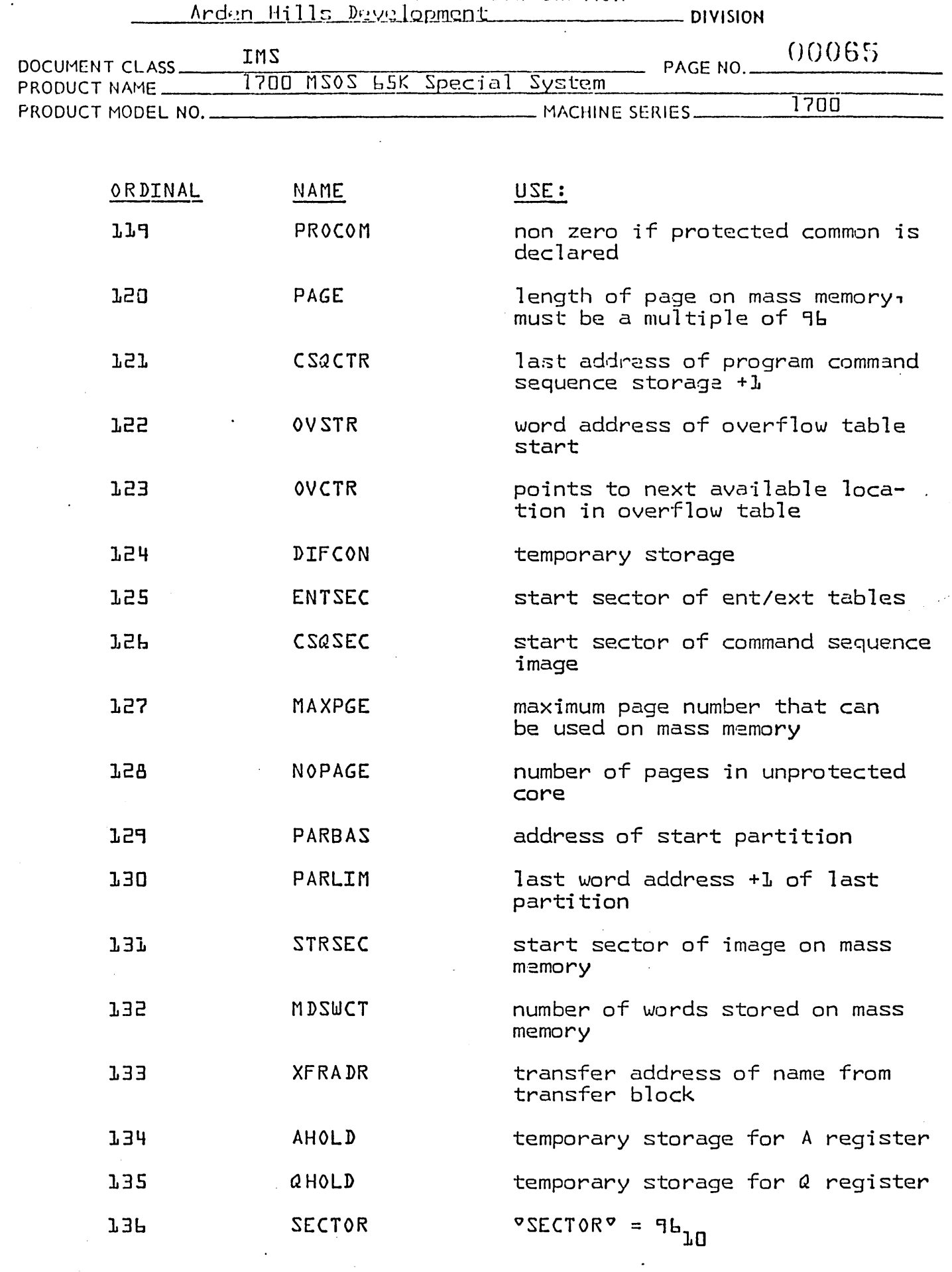

 $\ddot{\phantom{a}}$ 

 $\hat{\mathcal{A}}$ 

 $\widehat{C}$ 

 $\mathbb{C}$ 

 $\bigodot$ 

PRINTED IN USA

Anden Hills Development

 $AUSS$  $1971$ 

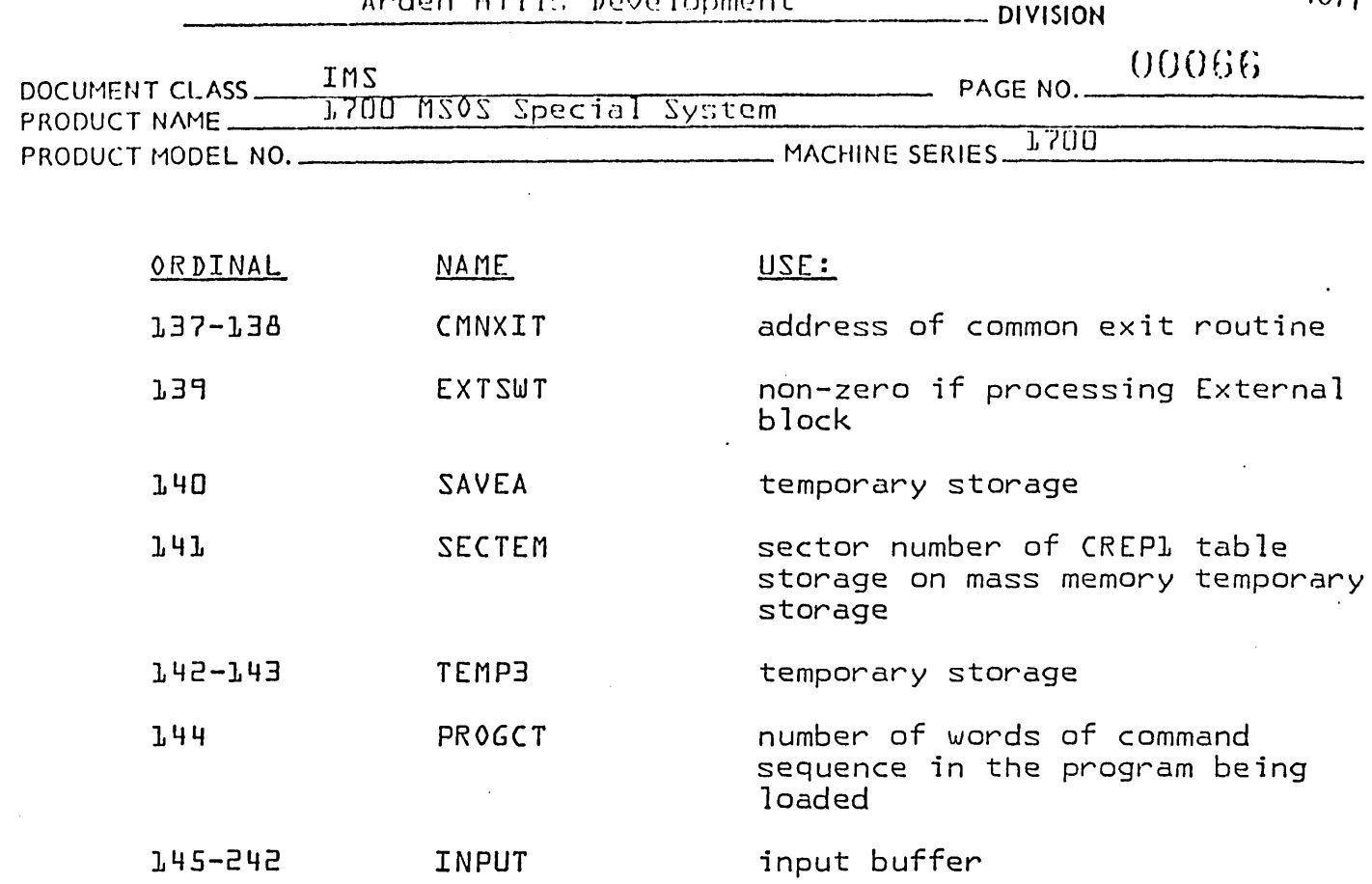

Many of the constants in the Constant Table may be used by a subprogram in a manner other than that indicated by the Table of Contents. If so, an indication will be made in the main-<br>tenance documentation of the subprogram

 $1.2.5$ Exit from LOAD1

Exit from LOAD1 is made with the following instruction:

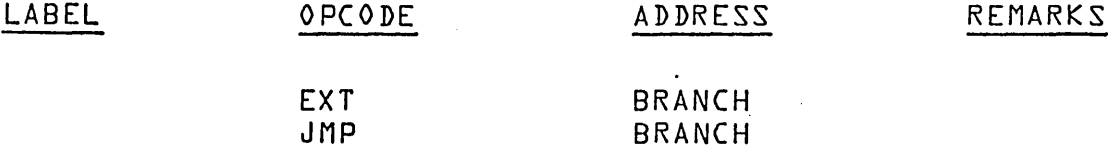

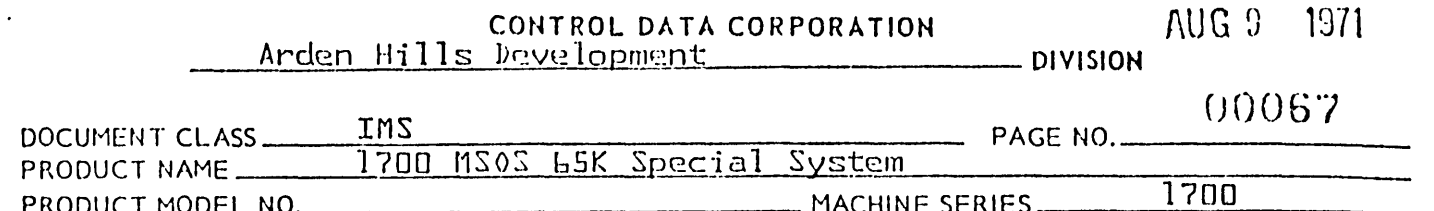

### $1.3.0$  BRNCHL

The bits 0-3 of the location AINPUT determines the branching<br>which occurs. According to the type of operation requested<br>by the program calling the Loader, branching will occur to one<br>of the eight locations labeled as follo

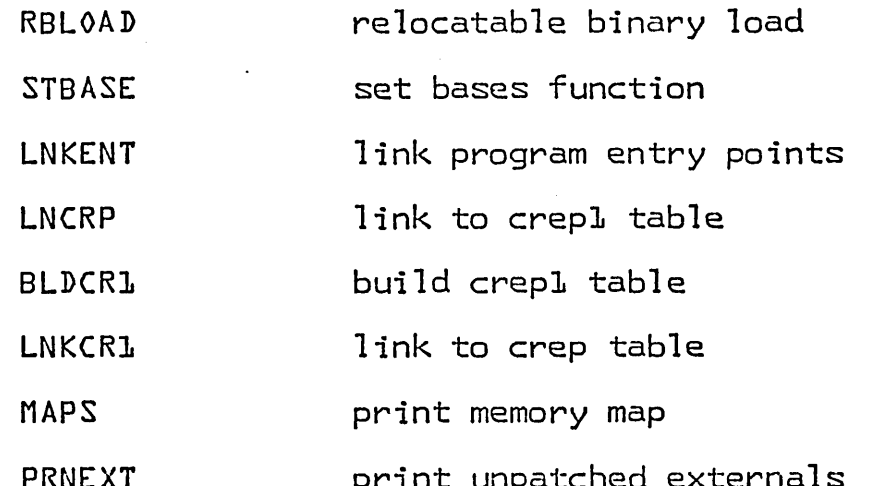

Constant Table Storage Referenced by BRNCH1  $J - 3 - J$ 

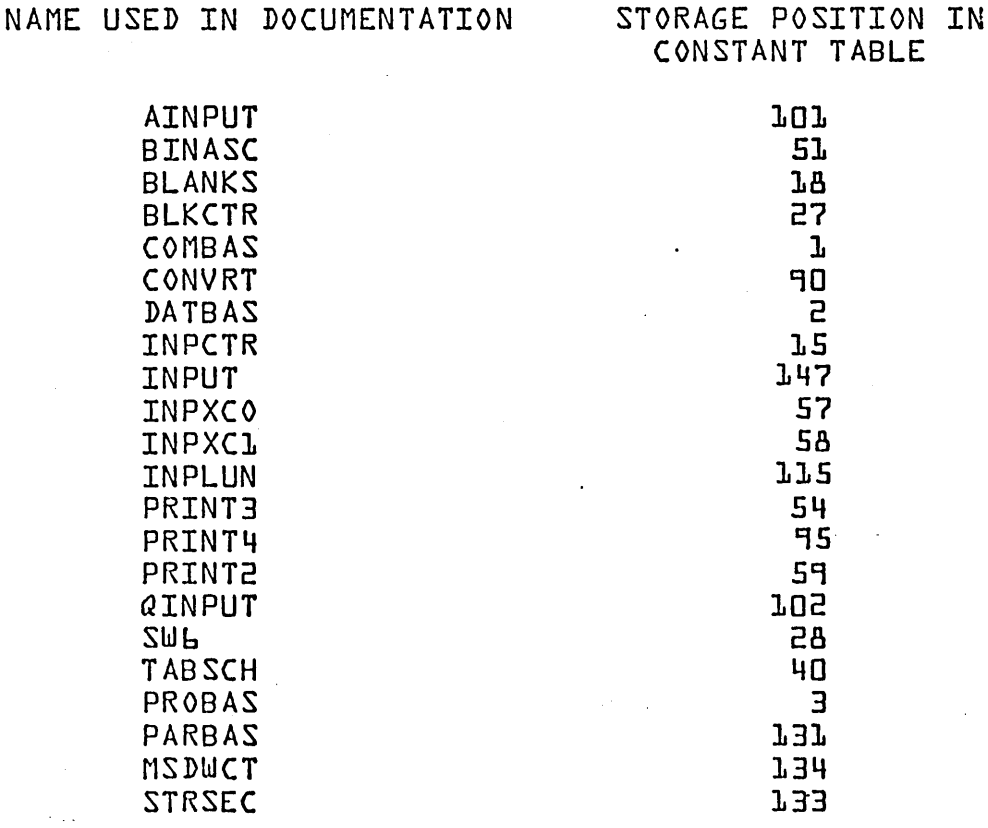

# CONTROL DATA CORPORATION FIUG 9 1971<br>Arden Hills Development \_\_\_\_\_\_\_\_\_\_\_\_\_\_\_\_\_\_\_\_\_ DIVISION

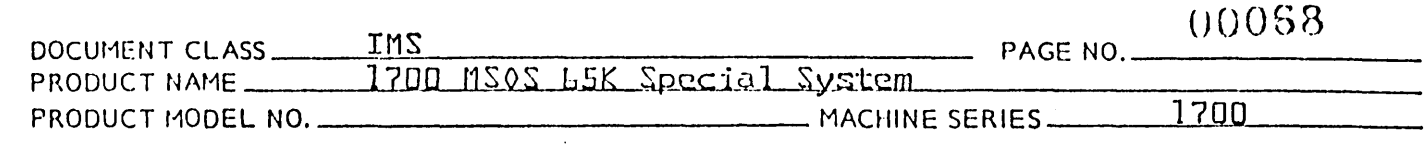

NAME USED IN DOCUMENTATION STORAGE POSITION IN

CONSTANT TABLE

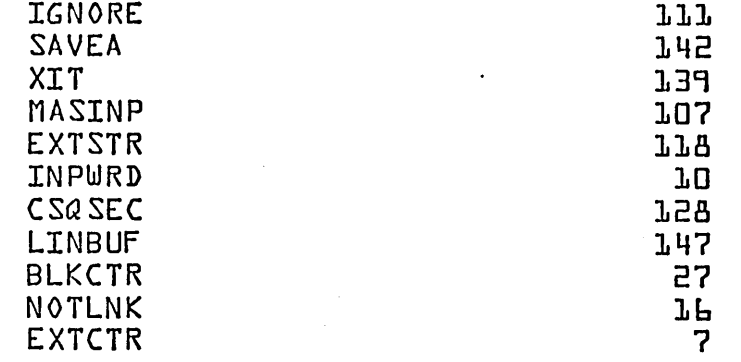

#### 1.3.2 The usage of constants storage is as fo $11$ ows:

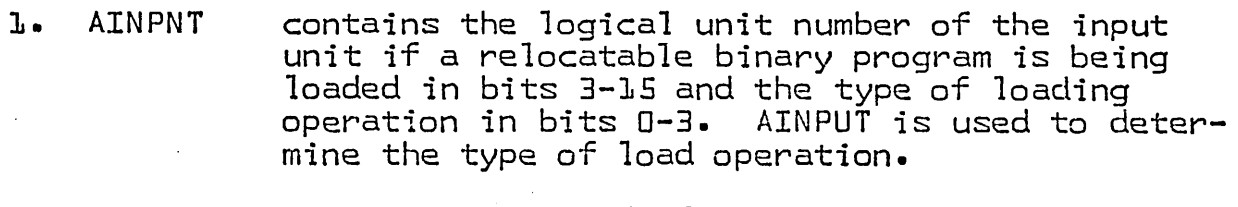

- 2. BINASC contains ASCII code for four hex digits of entry point address.  $\ddot{\phantom{a}}$
- 3. BLANKS contains two spaces.
- 4. BLKCTR is used for a loop control.
- 5. COMBAS if COMBAS equals zero there is no common storage.
- 6. CONVRT is the address of a jump to convert.
- 7. DATBAS is zero if no data storage is used.
- 8. INPCTR is used to address location of command sequence storage.
- 9. INPUT is the address. of the input buffer.
- 10. INPXCO is the address of the input buffer.
- 11. INPXC1 is the address of INPUT +1.
- 12. INPLUN is the logical unit number for input device.
- 13. PRINT3 is used to print an error message.

 $\bigodot$ 

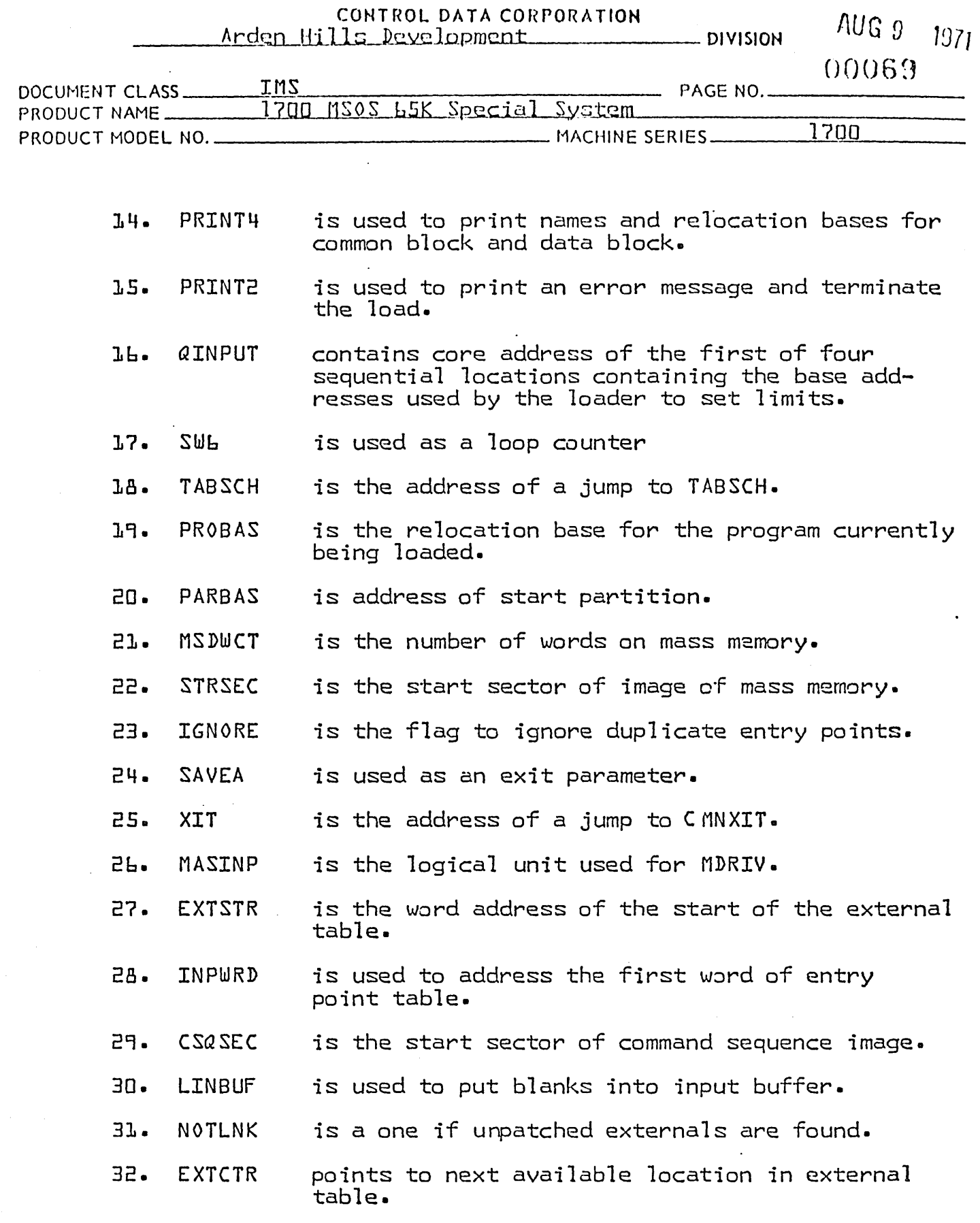

 $\epsilon^{\prime}$ 

AA 3777

 $\sum_{n=1}^{n}$ 

 $\left($ 

HUU  $U$  )  $U$  i  $V$ 

### CONTROL DATA CORPORATION <u> Arden Hills Development</u>

 $\sim$  and  $\sim$  and  $\sim$ 

**CONSION** 

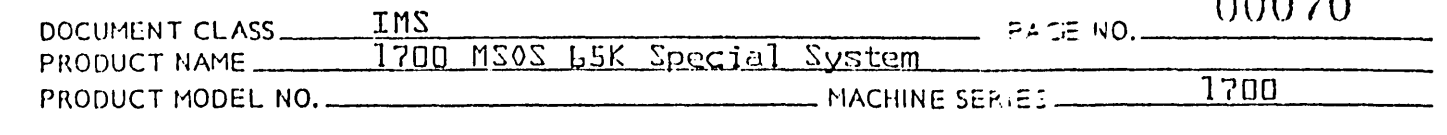

Communication Region Constants Used by BRNCH1  $1.3.3$ 

#### CONSTANT LOCATION

 $$7$ FFF  $\mathbf{h}$ .

 $MASKL = 542$ 

- $2.$ ordinal for mass storage device containing scratch area ·  $EB4$
- number of lst sector in  $3.$ scratch and area on mass storage  $$C1$
- ordinal for mass storage 4. device containing Program Library and Program Library Directory \$C2
- $5.$ address for return to monitor \$EE
- \$F4 Ь. entry to operating system
- $7.$ ordinal for standard input device for system ቱF9
- address of system Library 8. Directory **≑EB**

#### $1 - 3 - 4$ Entrance to BRNCH1

The BRNCH1 routine is entered directly from CONBAS of the LOAD1 routine. The BRNCH1 is entered by the following instruction:

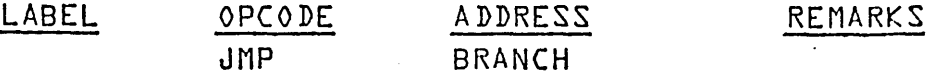

where the name BRANCH is declared as an entry point in the BRNCH1 routine and as an external in the L0AD routine.

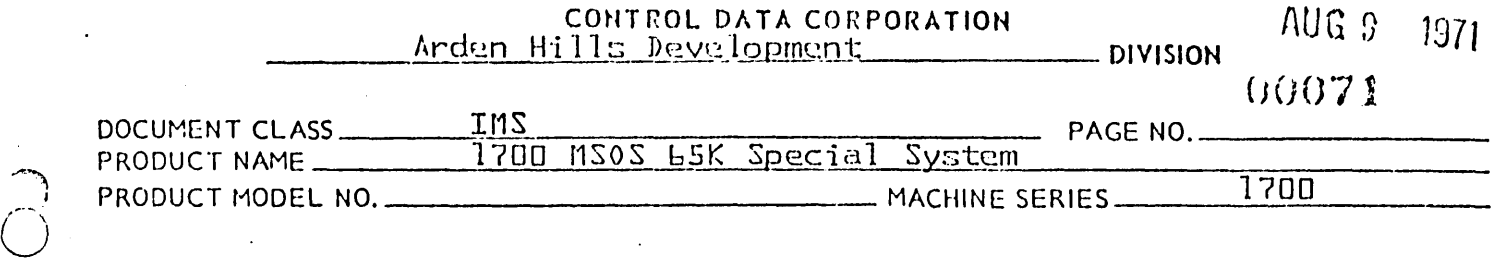

### 1.3.5 RBlOAD - Relocatable Binary loading

The loader selects the input device for the Relocatable Binary load Operation according to the information in bits 4-15 of the location in the constant table. The name of this location<br>is AINPUT. The Loader will do one of the three steps below The Loader will do one of the three steps below in order to select an input device:

1. If bit 15 of AINPUT is a 1, bits 4-14 of AINPUT are ignored and -

a} the address ?\$F9? is placed in INPLUN, and<br>b} the location INPLUN+1 is set to a 2. b} the location INPlUN+1 is set to a 2.

The input device selected in this case is the standard input medium for the system. The location \$F9 contains the ordinal for this device.

2. If bit 15 of AINPUT is a  $\Box$  and bits 4-14 =  $\angle$  \$B3} then -

a} the address  $94B39$  is placed in INPLUN, and<br>b} the location INPLUN+1 is set to a 2. the location INPLUN+1 is set to a 2.

The input device selected in this case is the scratch unit for the system. The location \$83 contains the ordinal for this device.

- 3. If bit 15 of AINPUT is a 0 and  $\{\pm B3\} \neq$  bits 4-14 of AINPUT, bits 4-14 of AINPUT contain the ordinal for the input device such that
	- a} bits 4-14 of AINPUT are recorded in bits 0-10 of INPLUN, and
	- b} the location INPLUN+1 is set to 0.

The locations INPLUN and INPLUN+1 are located in the constant table. The contents of INPLUN and INPLUN+1 become the  $PL^{\circ}$  and The contents of INPLUN and INPLUN+1 become the  $PL^{\circ}$  and  $\sigma$ A $\sigma$  parameters to be inserted into a parameter list for the read requests made by the LIDRVl subroutine.

If the input device selected by RBlOAD is the mass storage device containing the scratch area, the location PROSEC is set to the sector number for the 1st sector in the scratch area. If the input device is a mass storage unit, it is because the Loader Operation involves load-and-go input and the lst sector in the scratch area is the start of the programs<br>to be loaded. The location PROSEC is in LIDRV1. If the input to be loaded. The location PROSEC is in LIDRV1. device is not a mass storage unit this location contains zero.

 $\overline{\mathbb{Q}}$ 

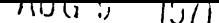

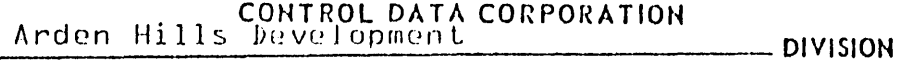

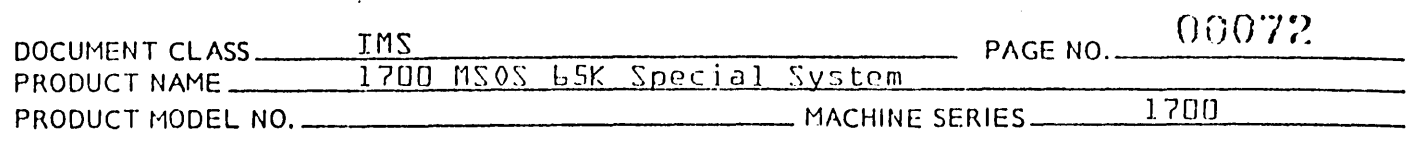

Next a return jump is made to the beginning of the routine which performs the actual loading operation. The name of this routine is LOADR1. The name LOADER is declared as an entry point within the LOADR1 routine and as an external in the BRNCH1 routine.

### 1.3.6 Exit from RBLOAD

The following occurs upon exit from RBLOAD:

The location \$EE contains the address for returning from the Loader to the monitor. This address is recorded in the second word of a 2 word return jump instruction using absolute addressing. The label assigned to the 1st of the 2 locations containing this instruction is LDXIT1.

#### 1.3.7 MAPS

The sequence of code for this branch begins at the location whose name is  $MAPS.$  A memory map consists of a listing of the contents of each loader table entry which contains an entry point name and an entry point address. It will be necessary to transfer an entry point name to the line-of-print buffer. The entry point address which consists of a 16 bit number must be converted to the ASCII code for 4 hex digits before it can be stored in the line-of-print buffer. The routine to cause this conversion has as its entry point a location named CONVRT.

The format for a line of print is as follows:

ENTRY POINT TABLE:

SSSSMMMCOMSSHHHH

SSSSMMMDATSSHHHH

SSSSXXXXXXSShhhhSSSSXXXXXXSShhhhSSSSXXXXXXSShhhhSSSSXXXXXXSS

etc.

where:

-each QXQ represents an alphanumeric character,

each <sup>oho</sup> represents a hexadecimal digit,

each °S° represents a space, and

 $\bigodot$ 

## CONTROL DATA CORPORATION

Arden Hills Development

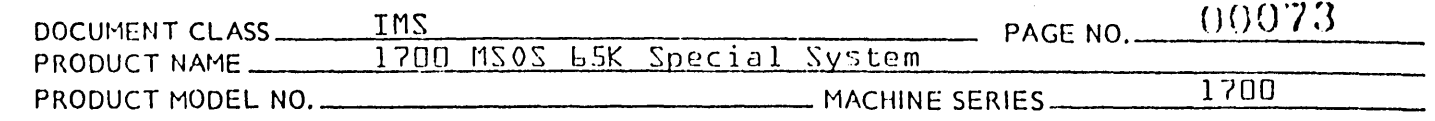

the address for an entry point name appears immediately to the right of the name.

The line °SSSSMMMCOMSShhhh° is printed to indicate the Common Storage Relocation Base, and is omitted if there is no common storage block reservation. The line °SSSSMMMDATSShhhh? is printed to indicate the Data Storage Relocation Base and is omitted if there is no data storage block reservation.

#### $1.3.8$ Exit from MAPS

Exit from MAPS is made as follows:

- $1.$ The location \$EE contains the address for returning from the Loader to the monitor. This address is stored in the second word of a 2 word jump instruction using absolute addressing. The label assigned to the 1st of the 2 locations containing this instruction is LDXIT1.
- $2.$ The exit parameters are placed in the A, Q & I register as follows:

 $\Box \longrightarrow A$ 

 $0 \rightarrow Q$ 

з. A return jump to the monitor is made from LDXIT1.

1.3.9 Subroutines Used by and External to BRNCH1.

Subroutines used by and external to the BRNCHL subprogram are as follows:

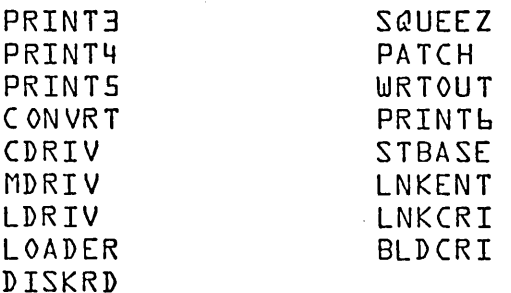

#### $1.3.9.1$ **PRINT3**

PRINT3 is used for printing error messages on the list output device. Prior to entering PRINT3, the ASCII code for the error message is placed in the A register. The information placed in the A register consists of either 2

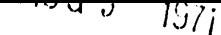

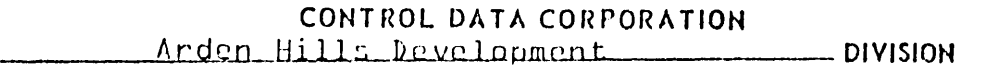

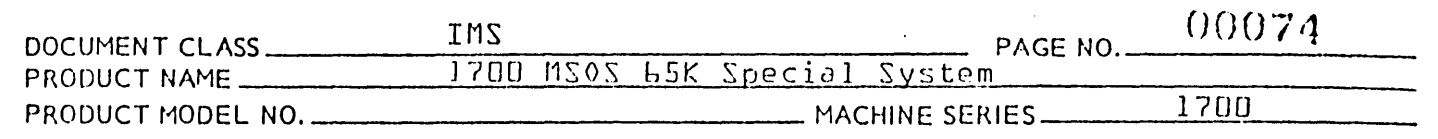

characters or of 1 character followed by a space. Entrance is made to the PRINT3 subroutine with the following instruction:

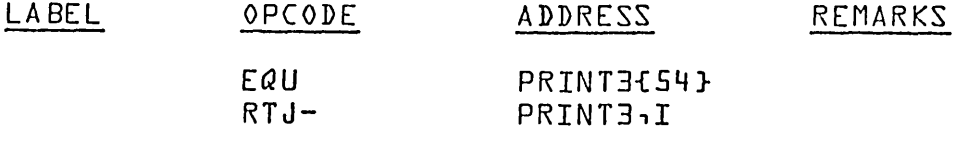

The output device used by the PRINT3 subroutine is the standard list device for the System. This is the device whose equipment table ordinal appears in the communication region address \$FD.

#### 1.3.9.2 PRINT4

The PRINT4 routine is used by MAPS to print the names and relocation bases for common and/or data storage reservation while listing the entry point table. Prior to entering the PRINT4 subroutine, the A register is set to the binary value for the address to be printed and the Q register is set to the 1st word address of the output area. {The PRINT4 subroutine will cause the value in the A register to be converted to the ASCII code for 4 hex digit and recorded in the output area.} The PRINT4 subroutine is entered by execution of the following instruction:

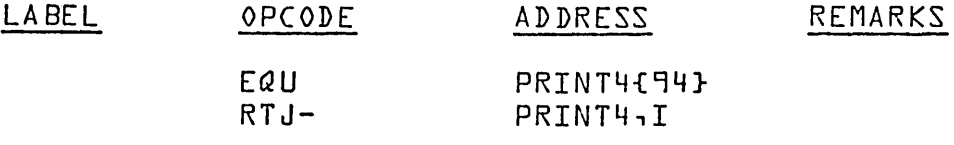

The output device used by the PRINT4 subroutine is the same as that used by PRINT3.

#### $1.3.9.3$ TBSCH1

Given the storage area for a  $b$  character name, the TBSCH1 subroutine is used to search for this name in the Loader Table. Prior to entering the TBSCH1 subroutine, the location INPCTR is set to the ·lst word address of storage for the given 6 character name. Upon exit from TBSCH1 -I

a • if no Loader Table entry had been encountered with a name to match the given name, then  $-$ 

 $-0 \Rightarrow 120 + 320$ 

 $C\setminus\setminus$ 

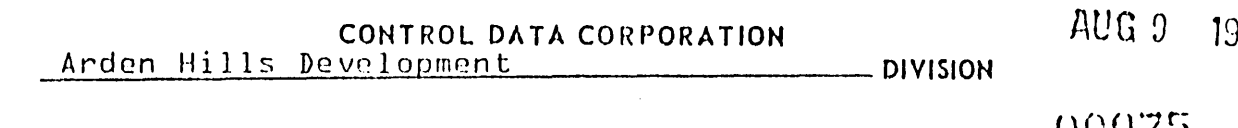

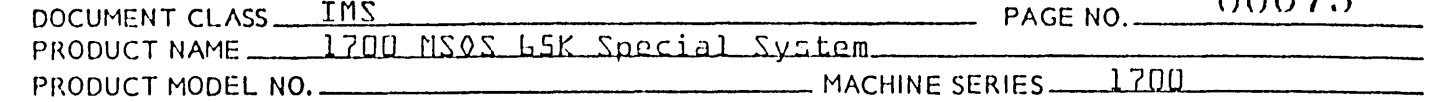

 $b$ . If a Loader Table entry with a matching name had been located, then  $-$ 

### $1.4023 \div 0$

Entry to TBSCH1 is made by execution of the following instruction:

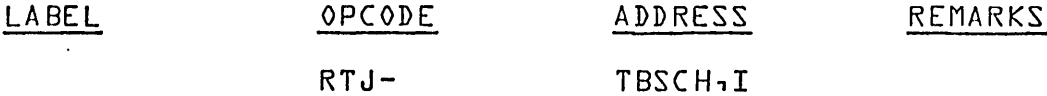

#### $1.3.9.4$ TBSTR1

The TBSTR1 routine is used to enter a name and address into the Loader Table. Prior to entering the TBSTR1 routine -

- $a \cdot$ the location INPCTR is set to the 1st word storage address of a given 6 character name,
- b. the location ENTPNT contains the address for this name,
- $\mathsf{C}$ . the location SWL is either
	- ı. set to zero if the given name is an entry point. or
	- set to a -O if the given name is an external. 2.

#### $1.3.9.5$ CNVRTL

The CNVRT1 subroutine is used by MAPS to convert a 16 bit binary number to the ASCII code for hex digits. The 16 bit number to be converted is the entry point address from a Loader Table entry. Prior to entering CNVRT1, the binary number is placed in the A register. Upon return from CNVRT1, the locations BINASC and BINASC+1 contain the ASCII code for the 4 hexadecimal digits.

CNVRT1 is entered by execution of the following instruction:

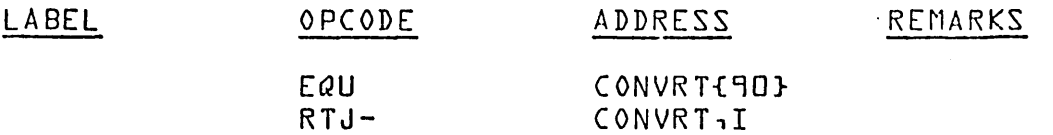

NOTE: This subroutine is also used by PRINT4. 71

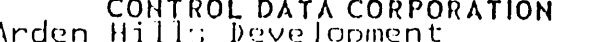

 $AUG.9$ 1971

**DIVISION** 

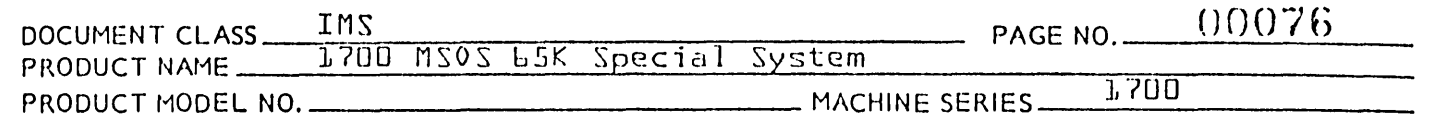

#### $1.3.9.6$ LCDRVL

The entry point for LCDRV1 is CDRIV. LCDRIV1 is the subroutine used for I/0 operations on the typewriter. Prior to entering the LCDRV1 routine, the A register is at the 1st word address of the storage area, and either -

- the Q register is set to the number of words for a  $1.$ write operation, or  $-$
- the Q register is set to zero for a read operation. 2.

Entrance to the LCDRV1 subroutine is made by execution of the following instruction -

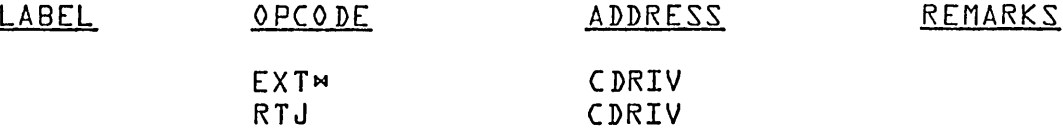

#### $1.3.9.7$ LMDRV1

The entry point for LMDRV1 is MDRIV. LMDRV1 is the subroutine used for I/D operations on a mass storage device. Prior to entering LMDRV1, the A register is set as follows:

 $1.$  ${A}$  = starting address if the device to be used is the mass storage unit containing the scratch area.

Also, prior to entering LMDRV1, the *Q* register is set as follows:

- $\Omega$  = number of words if the operation is to read.  $1.$
- 2.  $\Omega$  = one's complement of the number of words if the operation is to write.

Entry to the LMDRV1 routine is by execution of the following instruction:

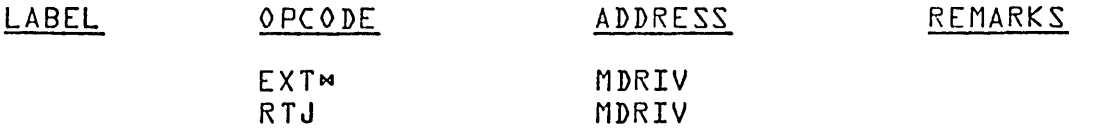

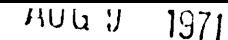

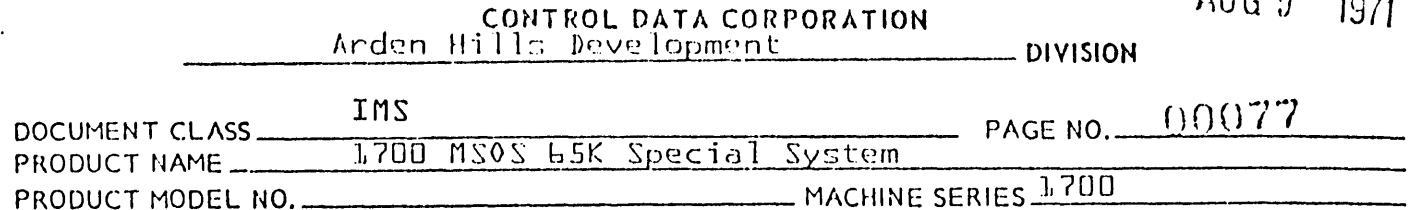

#### $1.3.9.8$ LLDRV1

The entry point for LLDRV1 is LDRIV. LLDRV1 is the subroutine which is used for output on the standard list device for the system. Prior to entry to LLDRV1, the A register is set to the starting address and  $\ell$  to the number of words for the output operation. Entry to LLDRV1 is made by execution of the following instructions:

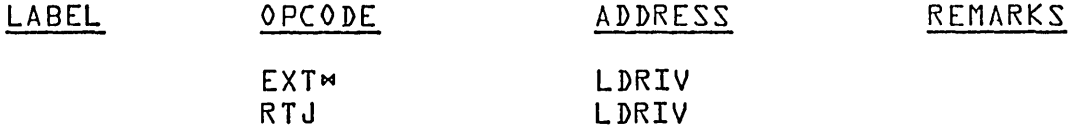

### $1.3.9.9$   $L0ADRI$

LOADR1 is the common subroutine used by RBLOAD, and LNKCRP to perform the functions of reading and processing relocatable binary input blocks. Entry to LOADR1 is made by execution of the following instruction:

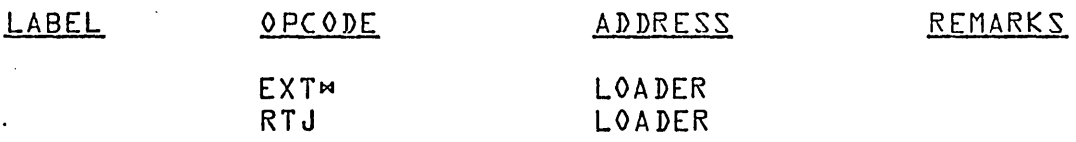

#### $1.3.10$ I/O FOR LOADER OPERATIONS

There are four routines used by the Loader for I/0 operations. Each of these routines is entered with a return jump to its 1st word address. The name given to the 1st word address of each routine is declared as an entry point name for that routine. Also, the entry point name for the routine is referenced as an external within the subprogram elsewhere in the Loader requiring the use of this routine for I/0.

Routines used for I/0 operations expect in input parameters such information as the starting address, number of words, starting sector if the device is mass storage, etc. These input parameters are passed to each of these routines through the A register, the Q register, the I register and certain prescribed locations in the constant table. A routine used by the Loader for I/0 will insert each of these parameters into the appropriate spots within a parameter list. format of this parameter list is that used for a formal I/0 request, and it is headed by a return jump instruction:

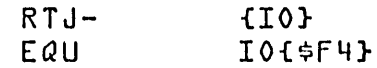

PRINTED IN USA.

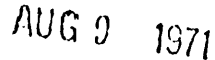

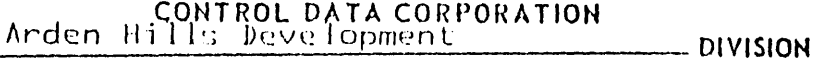

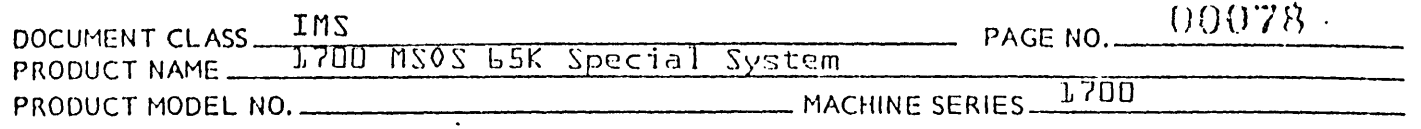

There are four routines used by the Loader for I/0 operations.<br>The entry point names are as follows:

IDRIV CDRIV MDRIV LDRIV

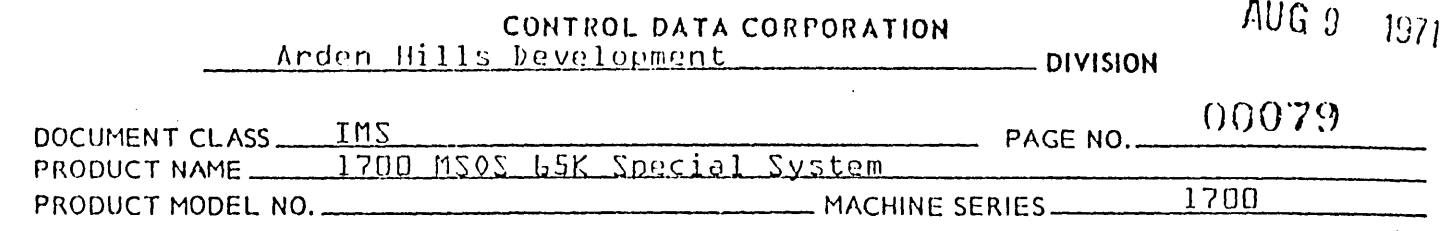

### $1.4.0$   $LIDRV1$

The routine whose name is LIDRV1 is used to read either ASCII or binary formatted records from the input device. The binary records are those of the relocatable binary format produced by the 1700 Assembler. The entry point for LIDRV1 is IDRIV.

1.4.1 Constant Table Storage Referenced by LIDRV1

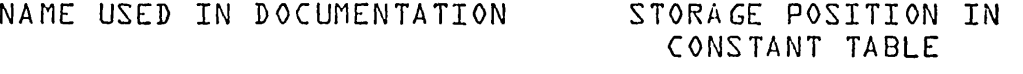

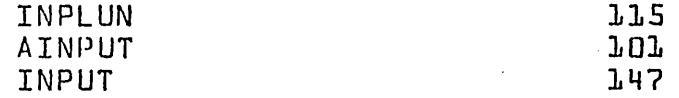

The constants are used as follows:

- $1.$ is the name given to the 1st of 2 sequential INPLUN locations which contain information pertaining to the logical unit number of the input device.
- $2.$ contains logical unit number AINPUT
- buffer use for I/0 з. **INPUT**

1.4.2 Communication Region Constants Used by LIDRV1

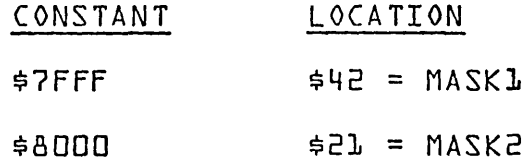

1.4.3 Entry to LIDRV1

The input parameters to LIDRV1 are as follows:

- {A} contains starting address.  $\mathbf{L}$  .
- 2. The information pertaining to the logical unit number for the input device is stored at the 115th and 116th locations in the constant table. The names for these locations are INPLUN and INPLUN+1.
- If the input medium is the mass storage device, PROSEC з. and contains the sector number for the record to be read.

ч. {Q} is zero if binary, one if ASCII.

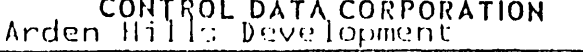

 $AUG9$ 1971

- DIVISION

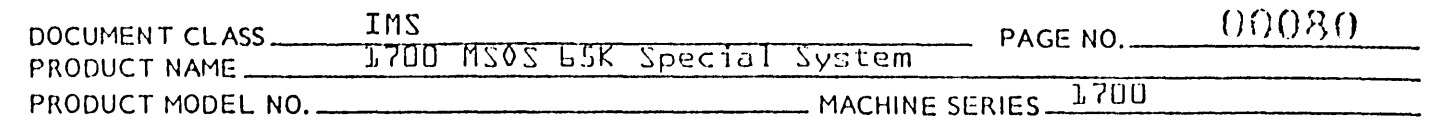

Entry is made to LIDRV1 with the following instruction:

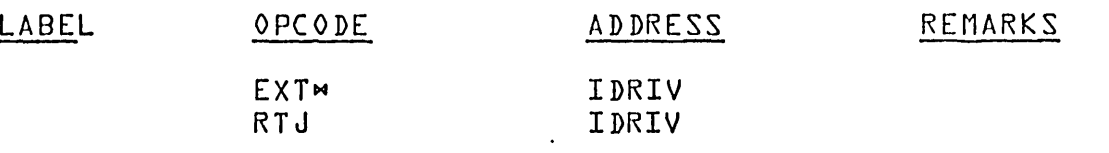

#### $1.4.4$ LIDRV1 I/0 Request

The input parameters for the I/0 requests are handled in the following way:

 $1 -$ Starting Address

> The contents of the A register is recorded as the starting address. The starting address is recorded in the location specified by the S parameter in the calling sequence.

#### $2.$ Word Count

Since LIDRV1 is used primarily to read relocatable binary records produced by the 1700 Assembler, the value 60 will be placed in the parameter list for the I/0 request. The value 60 represents the maximum size record that can be read from the input device.

#### з. Mode

If {Q} is a one upon entry to LIDRV1, the M parameter in the calling sequence is set for the ASCII mode of operation. If {Q} is a zero upon entry to LIDRV1, the  $\underline{M}$  parameter is set for the binary mode of operation

#### 4. Logical Unit Number

The information for the logical unit number by which the input device is referenced is taken from the constant table and inserted as parameters into the calling sequence. The contents of INPLUN is inserted as the L parameter and the contents of INPLUN+1 is inserted as the A parameter.

The location in the parameter list reserved for the thread  $\{\text{label} = \text{THEAD}$  contains a zero. The I/0 request is issued by execution of the instruction preceding the parameter listin this case it is an indirect request.

#### $RTJ +0.1$

 $AUG$   $9$  $1971$ 

**DIVISION** 

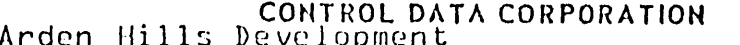

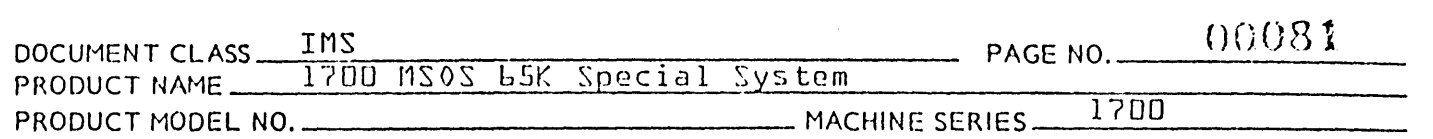

Once the operation is initiated, the location THREAD is set non-zero. The LIDRV1 routine will wait in a loop until completion occurs. While the input operation is in progress, the location THREAD remains at a non-zero value. Upon completion of the operation, THREAD is reset to a zero value. Also, IFLAG is set to a 3 bit value which reflects the state of the input operation upon its completion.

Upon completion of the input operation, a status request is made. As a result of this status request, bits 4-10 of the a register will indicate whether the input device was or was not a mass storage unit. If the device had been a mass storage unit, the sector number stored in PROSEC would have been increased by 1.

When loading CREP Table INPUT+58 and INPUT+59 contain next sector address of CREP Table. The last three words of the input block are cleared to zero before returning to the caller. The CREP table is a table of core resident entry points in PART O.

Also, as a result of this status request, the A register will contain the information pertaining to the hardware status. This information will be recorded at a location STATUS+1. If, upon completion of the input operation, bit 2 of the location IFLAG is a D, the operation is regarded as being error free.

The A register is set to a minus zero value, and a jump is made to the exit from LIDRV1.

If, upon completion of an input operation, bit 2 of the location IFLAG is a 1, the input operation was terminated due to In this case, LIDRV1 looks at bit 9 of the hardware error. status information stored at STATUS+1. If bit 9=0, it is assumed that an unrecoverable error condition such as parity exists as a result of the read operation. The A register is set to a D, and a jump is made to exit from LIDRV1. If bit  $\exists$   $\neq$   $\Box$ , an error condition due to motion failure has occured. The A register is set to +1 to indicate the alarm condition and a jump is made to the exit from LIDRV1.

### 1.4.5 Exit from LIDRV1

Exit from LIDRV1 is made by execution of the following instruction:

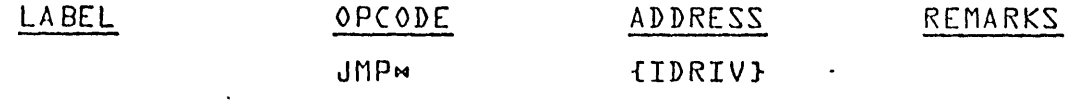

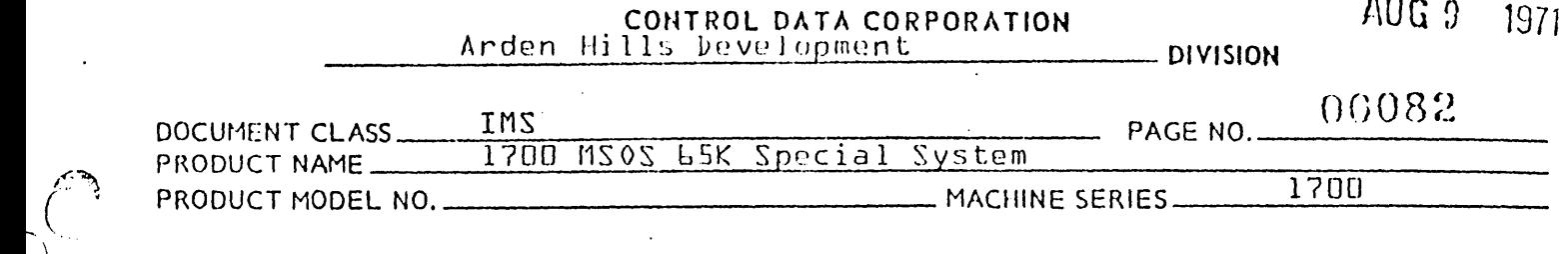

### 1.5.0 LCDRV1

The routine whose name is LCDRV1 is used for either input or output operations on the communication device. The entry point for LCDRVl is CDRIV.

### 1.5.1 Entry to lCDRV1

The input parameters to LCDRV1 are as follows:

- 1. The A register contains the starting address. The A register is always assumed to be positive by the LCDRV1 routine.
- 2. The word count is in the Q register if LCDRV1 is to perform an output operation. The a register is otherwise zero.

Entry to LCDRV1 is made with the following instructions:

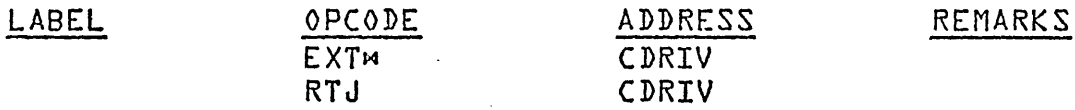

### 1.5.2 LCDRV1 *IIO* Request

The input parameters for the LCDRV1 requests are handled in the following way:

1. Starting Request

The starting address in the A register is recorded in the location specified by the S parameter of the calling sequence.

2. Request Code

If the Q register is non zero, the request code in the calling sequence is set for an output operation. If the  $Q$  register is zero, the request code is set for an input operation.

#### Word Count з.

If the Q register is non zero, it is assumed by LCDRV1 to be positive. The va1ue in the Q register is then inserted into the parameter list in the calling sequence as the N parameter. If the Q register is zero, a value of 60 is inserted into the parameter list as the N parameter.

o

 $\bigcup$ 

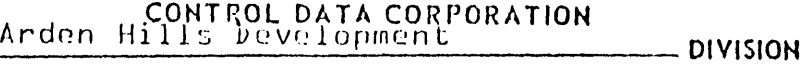

AUG 9 1971

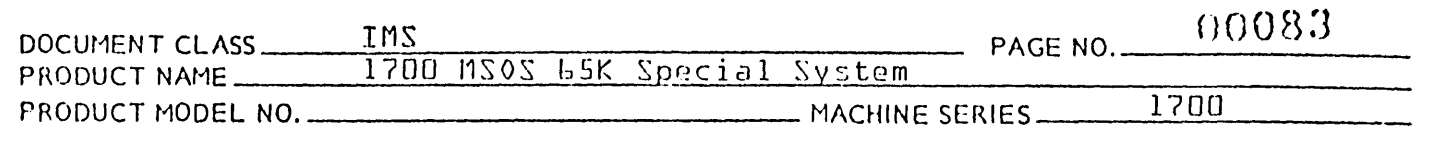

The location in the parameter list reserved for the thread  ${1}$ abel = THREAD} contains a  $0$ . The I/0 request is issued by execution of the instruction which preceeds the parameter 1ist -

### RTJ- {IO}

Once the operation begins, the location THREAD is set to a<br>non zero value. The LCDRV1 routine will wait on a loop un The LCDRV1 routine will wait on a loop until completion occurs. While the I/0 operation is in progress. the 1ocation THREAD wi1l remain at a non zero value. Upon com?1etion of the operation, the 1ocation THREAD will be reset to zero. Also, upon completion of the I/0 operation, the location CFLAG is set to a 3 bit value which ref1ects the state of the I/0 operation upon its completion.

If the operation was for output, the status is ignored. The A register is set to a minus zero value, and a jump is made<br>to the exit from LCDRV1. If the operation is error free. The to the exit from  $LCDRV1$ . If the operation is error free. A register wi11 be set to a minus zero, and a jump wi11 be made to the exit from LCDRV1. If bit 2 of the location (FLAG is a 1, the operation was terminated due to an unrecoverable IIO error. The A register will be set to a zero, and a jump will be made to the exit from LCDRV1.

 $1.5.3$ Exit from LCDRV1

,....~~  $\sqrt{ }$  $\bigcirc$ 

> Exit from LCDRVl is made by execution of the fo11owing instruction:

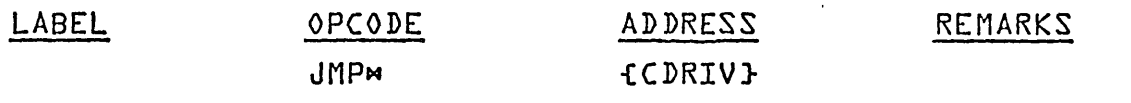

*<sup>14</sup>*[J G!J 19 *I' 1* 

### CONTROL DATA CORPORATION Arden Hills Development: DIVISION

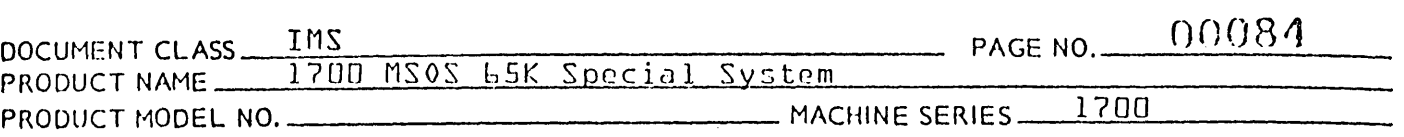

### 1.6.0 LMDRV1

(

 $\bigcirc$ 

The routine whose name is LMDRV1 is used for either input or output operations on the mass storage device .

1.6.1 NAME USED IN DOCUMENTATION . STORAGE POSITION IN CONSTANT TABLE

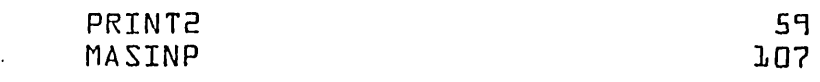

Constant Storage is Used as Follows:

PRINT2 print error message

MASINP contains logical unit for LMDRV1

1.6.2 Communication Region Constants Used by the LMDRVl Routine

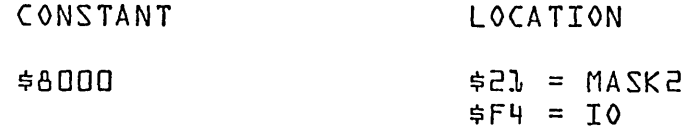

# $G$ 1.6.3 Entry to LMDRVl

The entry point for LMDRV1 is MDRIV.

The input parameter to LMDRV1 are as follows:

- 1. The A register contains the starting address.
- 2. The Q register is positive if the *1/0* operation is for reading from mass storage, and it is negative if the operation is for writing. The absolute value for the Q register represents the word count.
- 3. The location SECTNO contains the number for the starting sector.

### ERRORS

Error message generated by LMDRV1 is El.

Entry to MDRIV is made with the following instructions:

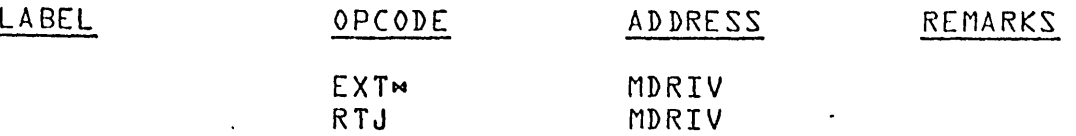

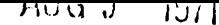

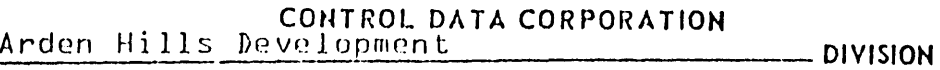

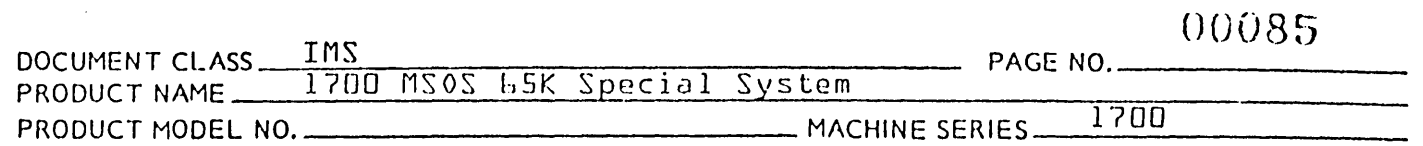

### 1.6.4 LMDRV1 *1/0* Requests

The input parameters for the *1/0* requests are handled in the following way:

1. Starting Address

The starting address in the A register is recorded in the location specified by the S parameter in the calling sequence. If  ${A}$  is negative, the one<sup>o</sup>s complement of A is recorded.

2. Reguest Code

If Q is positive, the request code is set for a read operation. If  $Q$  is negative, the request code is set for a write operation.

#### 3. Word Count

If  $Q$  is positive, the value in  $Q$  is stored in the parameter list of the calling sequence as the N  $\bar{p}$ arameter. If  $Q$  is negative, the one<sup>o</sup>s complement of the value in  $Q$  is recorded as the N parameter.

Prior to issuing the *1/0* request, the location in the parameter list reserved for use as a thread {label = THREAD} contains The I/0 request is issued by execution of the instruction preceding the parameter list  $-$ 

### RTJ- {IO}

Once the operation begins, the location THREAD is set to a non-zero value. The LMDRV1 routine will wait in a loop until completion occurs.

While the *1/0* operation is in progress, the location THREAD remains at a non zero value. Upon completion of the operation, the location THREAD is reset to O. Also, upon completion of the operation, a jump is made to exit from LMDRV1.

### 1.6.5 Exit from LMDRV1

Exit from LMDRV1 is made by execution of the following instruction:

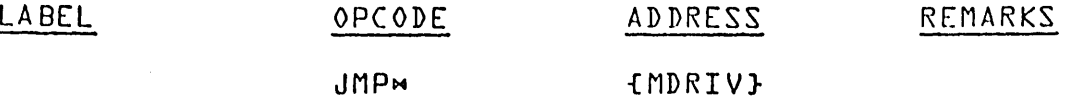

AUG 9 1971

**DIVICION** 

#### **CONTROL DATA CORPORATION** Arden Hills Development

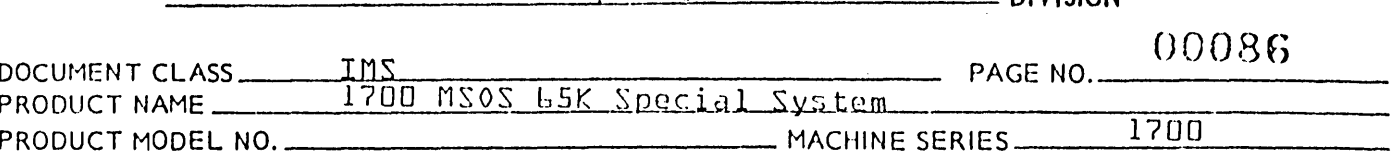

#### LLDRV1  $1.7.0$

The routine whose name is. LLDRV1 is used for output on the list device.

Entry to LLDRV1  $1.7.1$ 

The entry point for LLDRV1 is LDRIV.

The input parameters to LLDRV1 are as follows:

- The A register contains the starting address.  $1.$ The l A register is assumed to be positive by the LLDRV1 routine.
- $\overline{c}$ . The Q register contains the word count. The Q register is assumed to be positive by the LLDRV1 routine.

Entry is made to LLDRV1 with the following instructions:

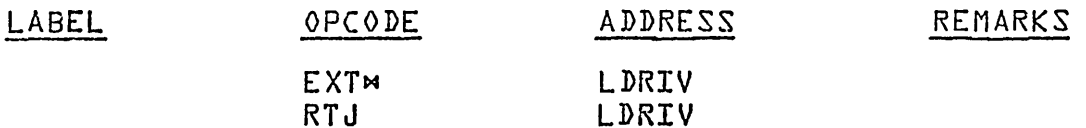

### 1.7.2 LLDRV1 I/0 Requests

The input parameters for the I/0 requests are handled in the following way:

 $\mathbf{L}$ . Starting Address

> The starting address in the A register is inserted into the address specified by the S parameter in the calling sequence.

#### Word Count 2.

The word count in the Q register is inserted into the parameter list of the calling sequence as the N parameter.

Prior to issuing an I/0 request, the contents of the location<br>in the parameter list word reserved for use as a thread  $\lambda$ label = THREAD} contains a zero. The I/0 request is issued by execution of the instruction which preceeds the parameter  $list -$ 

RTJ

**f101** 

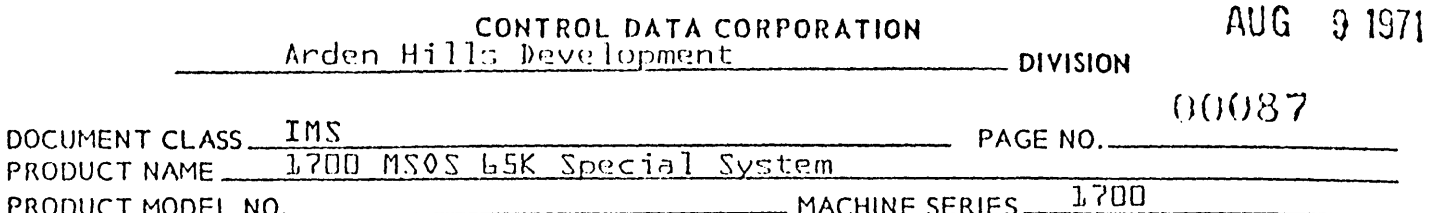

 $\frac{1}{2}$ 

Once the operation is initiated, the location THREAD is set to a non zero value. The LLDRVL routine will wait in a loop While the I/0 operation is in until completion occurs. progress, location THREAD remains at a non zero value. Upon completion of the operation the location THREAD is reset to zero. Also, upon completion of the operation, an exit is made from the LLDRV1 routine.

Exit from LLDRV1  $1.7.3$ 

> Exit is made from LLDRV1 by execution of the following instruction:

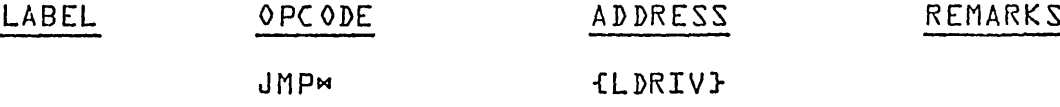

#### $1 - 7 - 4$ Subroutines Accessed Via Constant Table

The last paragraph of item 1.2.3 describes how a subrouting may be accessed from any other routine in the loader with a return jump to a location in the constant table. The subroutines accessed in this manner are as follows:

> **ADJOVF** CONVRT **TABSCH TABSTR** PRINT3  $PRTNT2 - STOP$ **PRINT4** PRINT5 **LINK1** CMNXIT **NXTBLK**

 $AUG.9 - 1021$ 

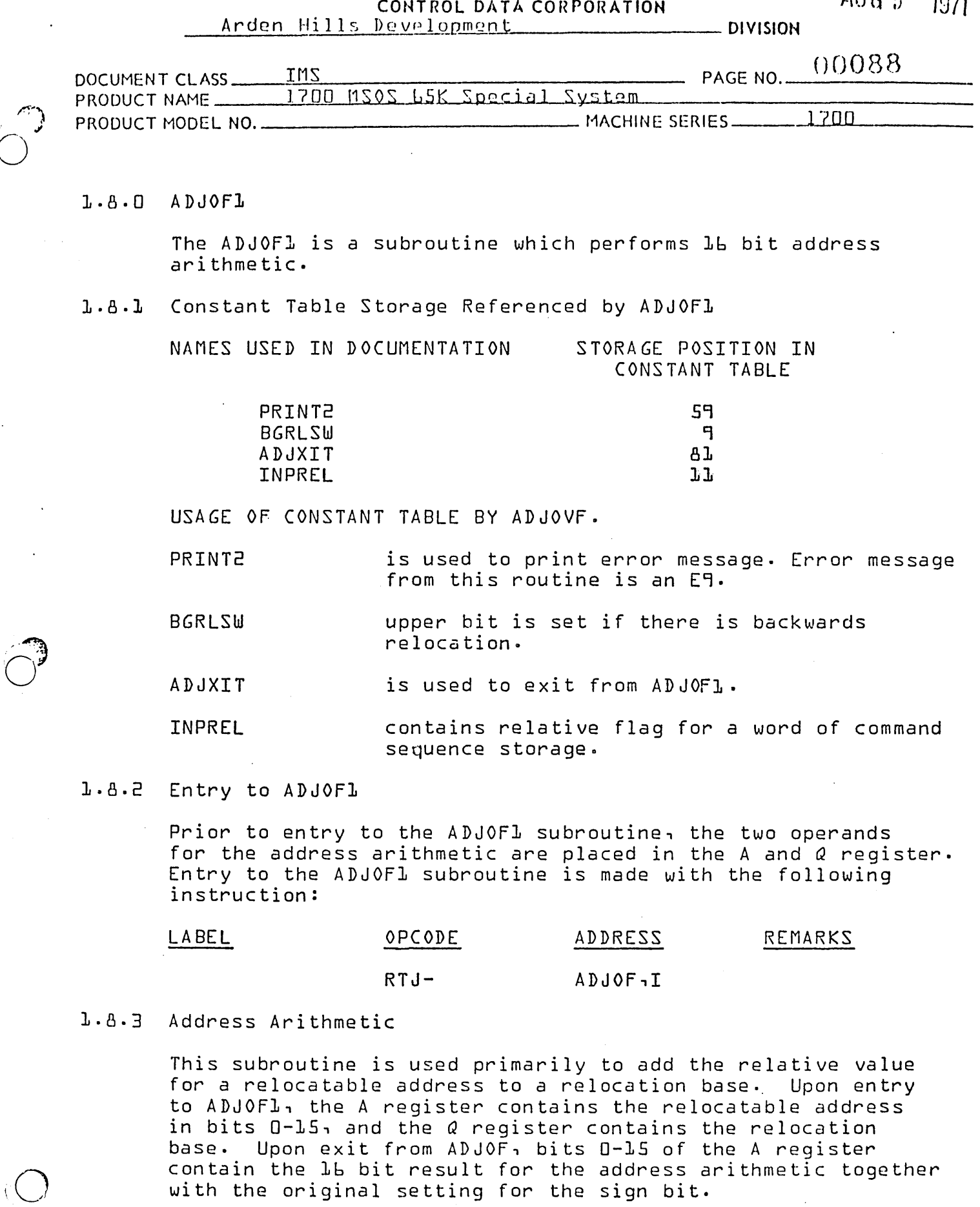

 $\hat{\mathcal{A}}$ 

 $\ddot{\phantom{a}}$ 

 $\ddot{\phantom{0}}$ 

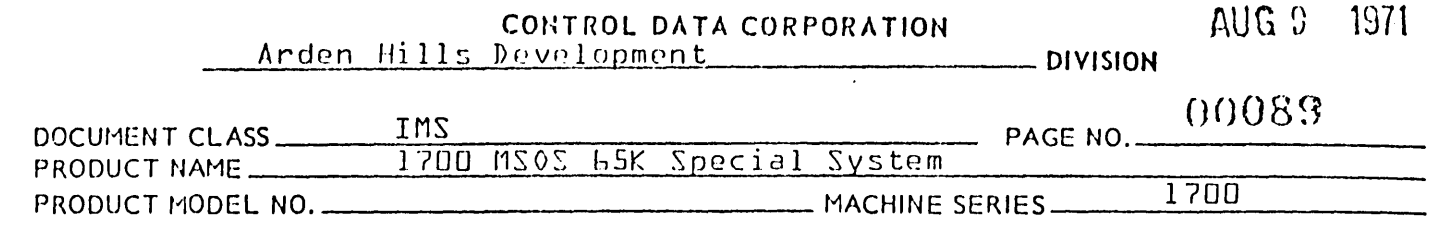

Address Arithmetic for Positive Address Relocation  $1.8.4$ 

The address arithmetic for positive address relocation is:

relative value + relocation base - absolute value

A zero relocation flag means absolute relocation.

There will be no negative address relocation since it cannot be implemented with 16 bit arithmetic.

1.8.5 Exit from ADJ0F1

Exit is made from the ADJOF1 subroutine with the following instruction:

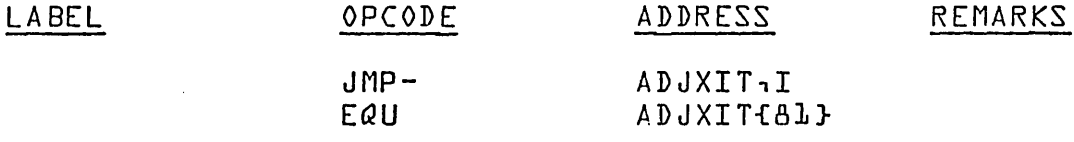

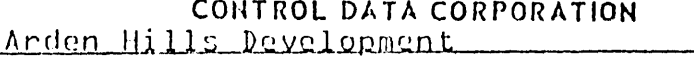

AUG 9 1971

- DIVISION

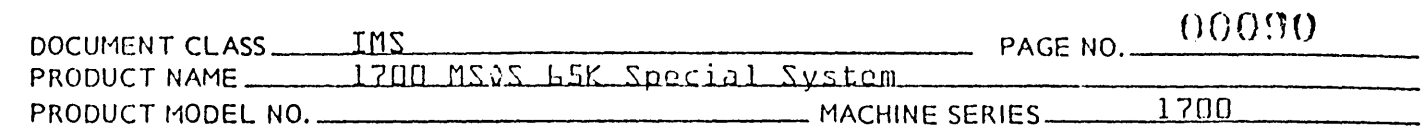

#### $1.9.0$ CNVRTL

The CNVRT1 routine is used to replace a 16 bit binary number with the ASCII code for 4 characters representing the digits of the equivalent hexadecimal number.

 $1.9.1$ Constant Table Storage Referenced by CNVRTL

> NAMES USED IN DOCUMENTATION STORAGE POSITION IN CONSTANT TABLE

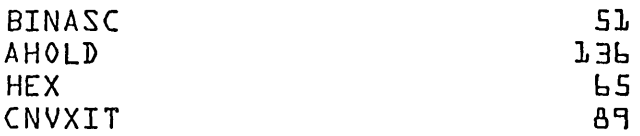

Constant storage is used as follows:

- $1.$ **BINASC** consisting of 2 words, is filled with the ASCII code for exactly 4 characters representing hex digits.
- $\overline{e}$ . AHOLD is used to hold the bits for the binary number during the conversion process.
- 3. **HEX** is the beginning of 1b consecutive locations in the constant table. End of these locations contains the ASCII code for a character representing a hexadecimal digit.
- 4. CNVXIT is used for exit from CNVRT1.

#### $1.9.2$ Entry to CNVRT1

Prior to entry to CNVRT1, the A register is set to the binary number for which the ASCII output for the equivalent hexadecimal number is to be generated. Entry is made to CNVRT1 by executing the following instruction:

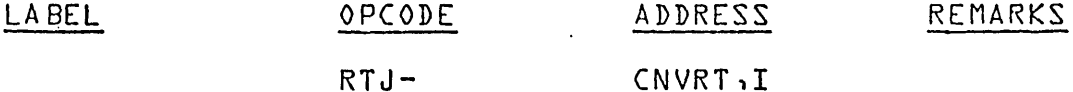

### 1.9.3 CNVRT1 Operation

Upon entry to CNVRTL, the A register contains a lb bit binary number. This number is held in AHOLD during the CNVRTL operation. The CNVRTL will extract 4 bits at a time from this number and replace them with the ASCII code for one of

AUG 9. 1971

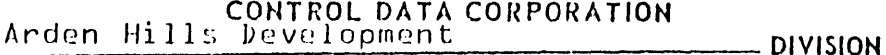

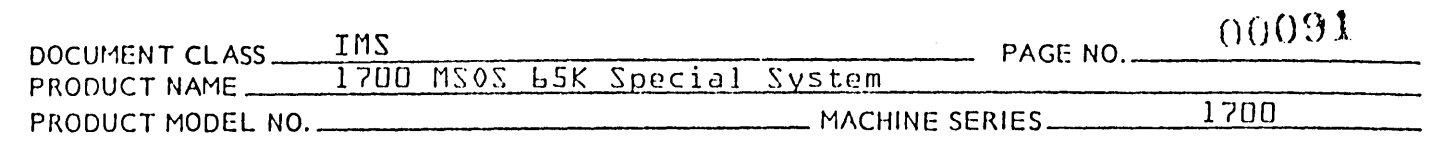

the hexadecimal digits. The four bit bytes are processed<br>in a left to right order. The 4 ASCII corresponding to these bytes are stored in 2 consecutive words, 2 to a word.

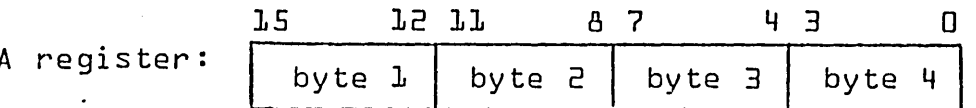

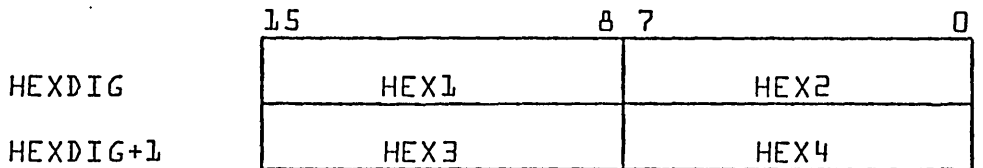

1.9.4 Exit from CNVRT1

The exit is made from CNVRTL by execution of the following instruction:

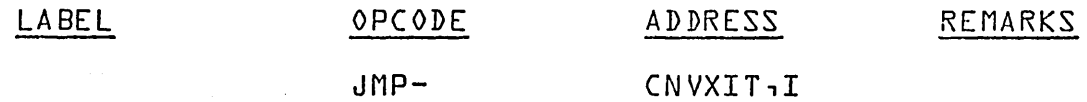

1.9.5 Subroutines Used by and Internal to CNVRT1

**GETHEX** 

is used by CNVRTL to replace a 4 bit byte in a binary number with the ASCII code for a hexadecimal digit. The contents of AHOLD are shifted left circular 4 upon entry to GETHEX. Bits 0-3 of AHOLD are placed in the A register. GETHEX will replace this value with the corresponding hex digit and a transfer is made to the exit.

GETHEX is entered with a return jump to the location by that name.

 $\sqrt{100}$  b. I9/I.

### CONTROL DATA CORPORATION Arden Hills Development Division

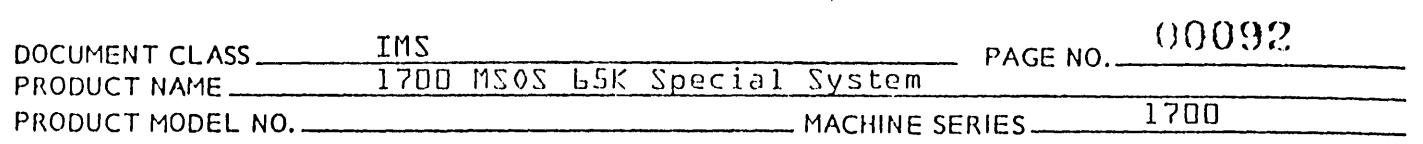

### 1.10.0 LSTOTl

There are five routines used by other subprograms of the Loader as standard routines for output operations on the standard list device for the system. The five subroutines are:

> PRINT3 PRINT2 PRINT4 PRINTS PRINT6

### 1.10.1 PRINT3

PRINT3 is a subroutine used for printing error messages. The error messages consist of the letter E followed by 1 or 2 hexadecimal digits. Operation within the Loading Procedure may be resumed immediately following the error message output.

### 1.10.1.1 Entry to PRINT3

Prior to entering PRINT3, the A register is set to the ASCII code for two hexadecimal digits. {If a number for an error message contains only 1 digit, the digit will be in bits 8-15 of A. Bits 0-7 of A contain the ASCII code for a space.} PRINT3 is entered with the following instruction:

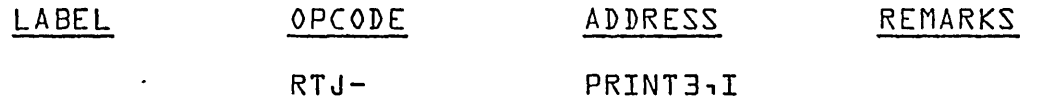

1.10.1.2 Error Message Output

Upon entry to PRINT3 the A register is stored at COMSGE+l while the ASCII code for a space and the letter E is stored in COMSGE. The 1st word address of the error message output =  $\sqrt{2}$ COMSGE $\sqrt{2}$  is placed in the A register. The length of the message is placed in the Q register. A return transfer is made to the routine LLDRV1 where the address LDRIV is declared as an external.

# 1.10.1.3 Exit from PRINT3

Exit from the PRINT3 routine is made with the following instruc tion:

CONTROL DATA CORPORATION **AUG** 2 1971 Arden Hills Development DIVISION

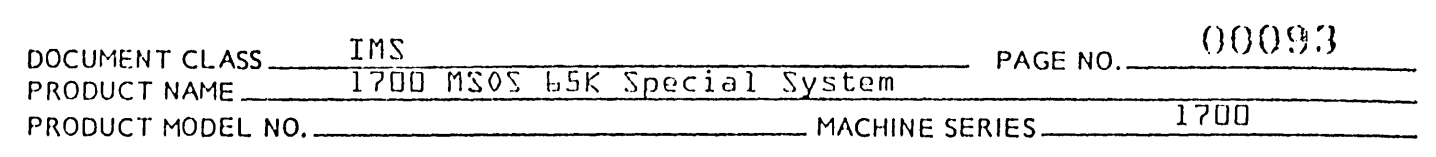

LABEL opeODE JMP-EQU ADDRESS PR3XIT,I PR3XIT{53} REMARKS

### 1.10.1.4 Subroutines Used by and External to PRINT3

LDRIV is used for output on the list device. This routine is entered with a return jump to its

### 1.10.2 PRINT2

PRINT2 is a subroutine used for printing error messages. The error message consists of the letter E followed by 2 hexadecimal digits. The Loading Operation is terminated by entrance to PRINT2.

entry point whose name is LDRIV.

# 1.10.2.1 Entry to PRINT2

The A register is set prior to entering PRINT2 in the same manner as described for PRINT3. Entry to PRINT2 is made with the following instruction:

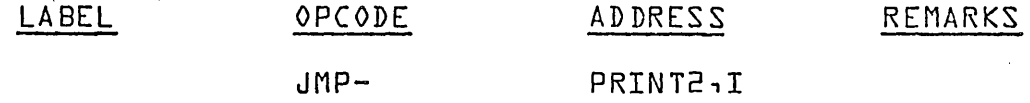

1.10.2.2 Error Message Output

Immediately upon entry a return transfer is made to PRINT3 to print the error message. Upon return from PRINT3, a jump is made to the address whose name is STOP. At STOP, the A register is made- $0$  and the  $Q$  register is set to - $0$ .

1.10.2.3 Exit from PRINT2

Exit is made from STOP with the following instruction:

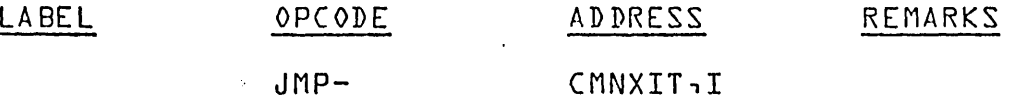

where the name CMNXIT is declared as an entry point in the LOAD routine.

o

 $10U$ 

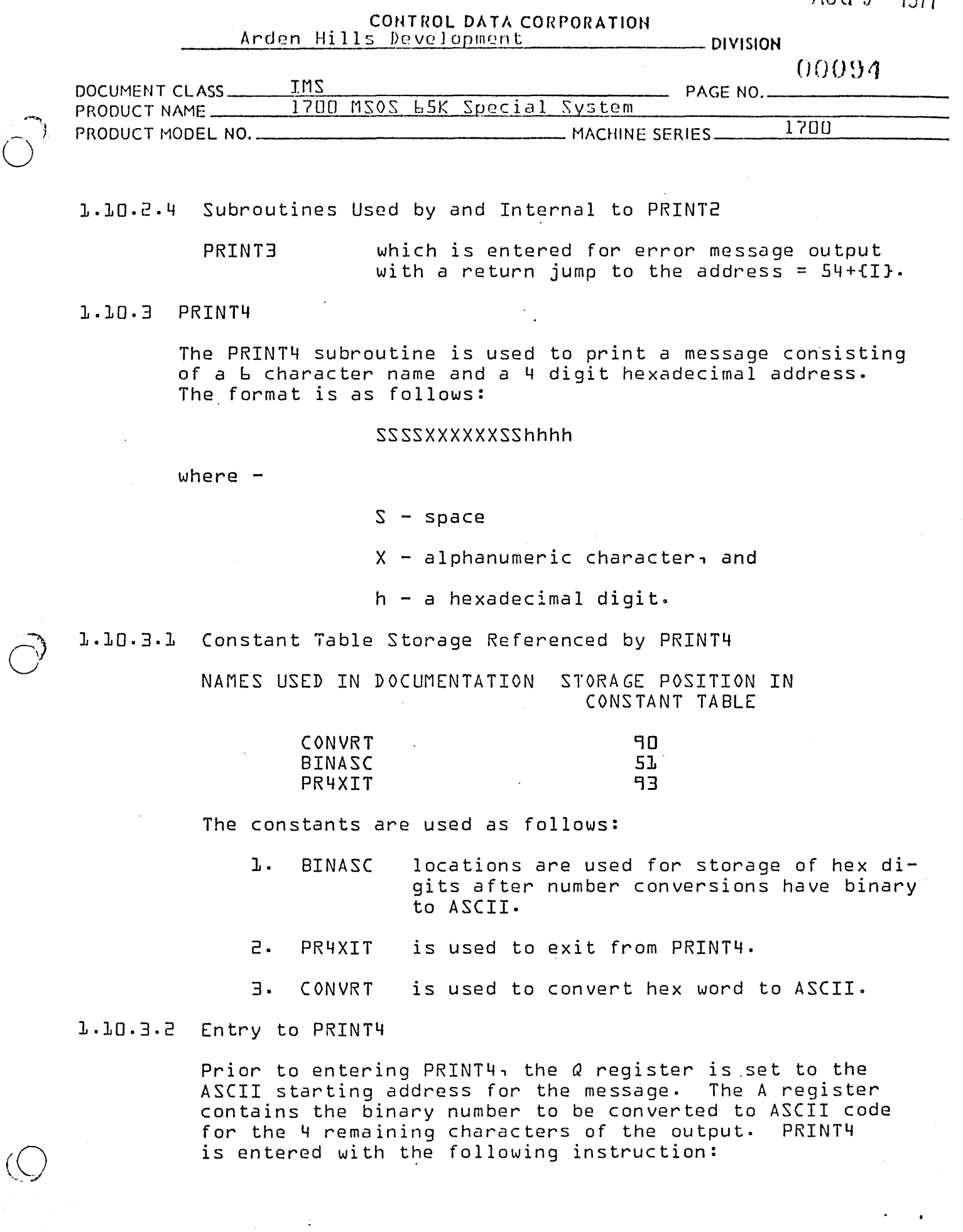

 $\blacksquare$ 

 $\bullet$ 

AA 3777

 $\hat{(\ )}$ 

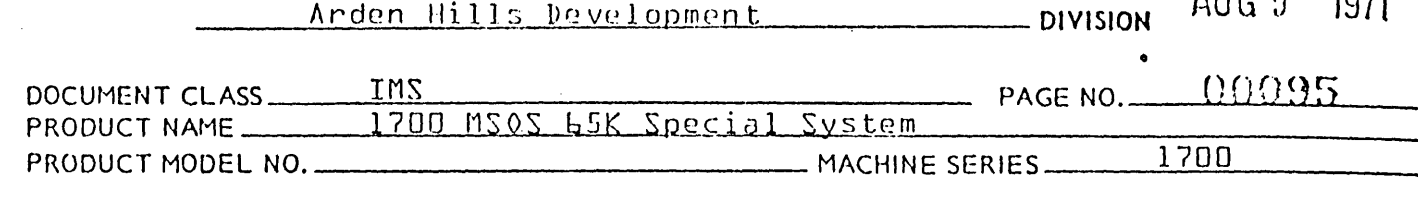

CONTROL DATA CORPORATION

#### LABEL **OPCODE** ADDRESS REMARKS  $RTJ -$ PRINT4,I

1.10.3.3 Output Message Generation

The address in  $Q$  is placed in temporary storage. The binary number in A is converted to the ASCII code for 4 hex digits by a return jump to CONVRT routine. Upon return from the CONVRT routine, the locations BINASC and BINASC+1 contain the ASCII code for the number.

The hex digits in BINASC and BINASC+1 are placed in the 7th and 8th words of the output area. The first word address of the output area is placed in the A register. The number of words to be printed is placed in the Q register. A return jump is made to the LDRIV routine<br>for message output. Upon return from LDRIV a jump is made to the exit from the PRINT4 routine.

Exit from PRINT4  $1.10.3.4$ 

Exit from PRINT4 is with the following instructions:

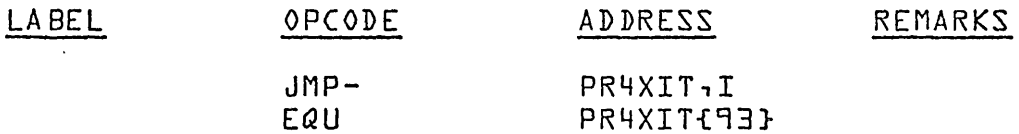

1.10.3.5 Subroutines Used by and External to PRINT4

CONVRT is used to convert a lb bit binary number to the ASCII code for 4 hex digits. This routine is entered with a return jump to the address =  $90+11$ 

is used to print a message on the list device. LDRIV This routine is entered with a return jump to LDRIV where LDRIV is declared as an external.

 $L.L0.4$  PRINTS.

The PRINTS routine is used to print a six character name.

1.10.4.1 Constant Table Storage Referenced by PRINTS

 $A$ 

 $A \cup G$   $9$  1971

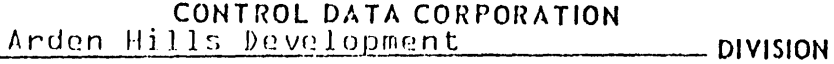

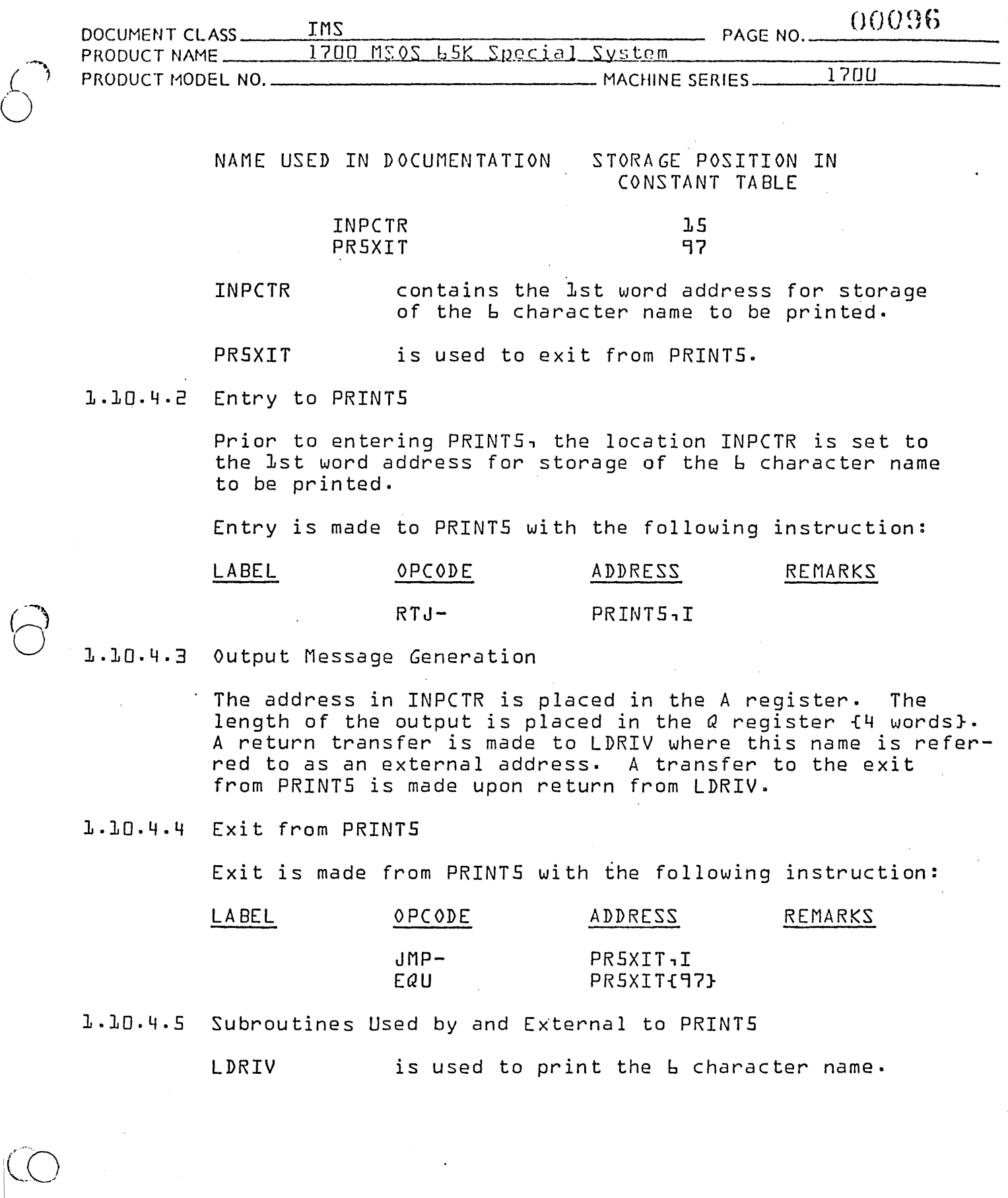

 $\sqrt{ }$ 

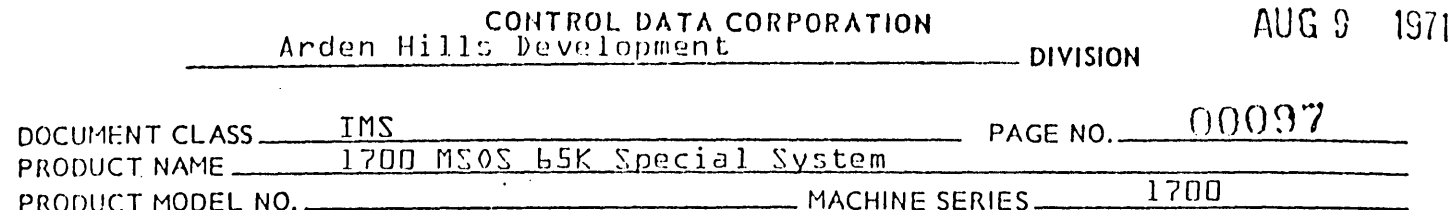

is used to put the external name into the  $1.10.5$ **PRINTL** print buffer and print the external name on the list device. PRINTL use LDRIV to list the external name on the list device.

1.10.6 STOP is another routine in LSTOUT used by the loader. STOP<br>sets {A} and {Q} to minus zero and exits by the following instruction:

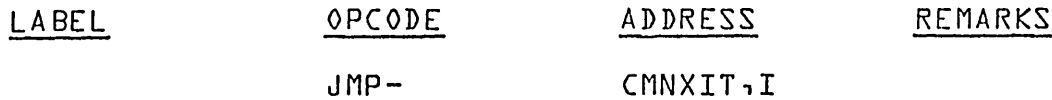
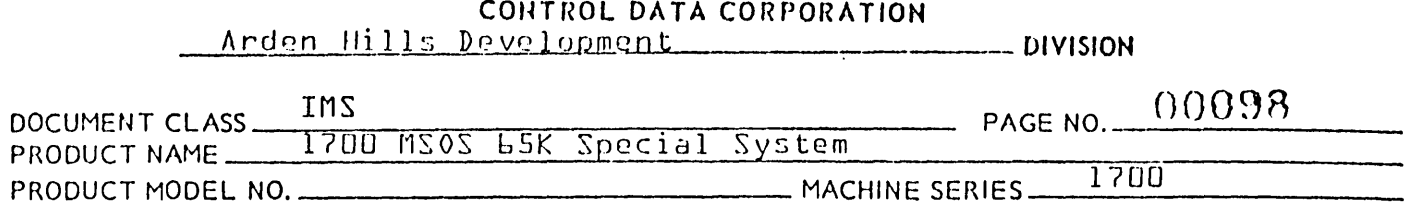

## 1.11.0 LINK11

Instructions which reference the same external name are tied together by a string of link addresses. The assembler generates two words for each instruction that references an external'name. Bits 0-14 of the second word of each instruction contains a link address which points to the loca-<br>tion containing the next link address in the string. The tion containing the next link address in the string. last location in the string contains a link address of \$7FFF in bits 0-14.

The LINK11 subroutine will replace each of the link addresses in a string with the entry point address for the particular name. When \$7FFF is encountered the link table is checked for an address of the \$7FFF in the command sequence. If a match is found the \$7FFF is not the end of the string and the search for the end of string continues as \$7FFF is a pointer to the next link address. The link table contains the address of any program relocation value that has been absolutized to \$7FFF.

# 8 1.11.1 Constant Table Storage Referenced by LINK11

NAME USED IN DOCUMENTATION

STORAGE POSITION IN CONSTANT TABLE

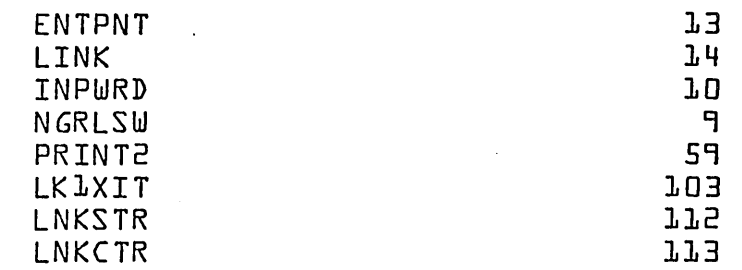

1.11.2 Constant Table Storage is Used as Follows:

- 1 . ENTPNT contains the absolute value of the entry point address in bits 0-15.
- 2. LINK contains the absolute va lue of the 1st link address in a s tr ing.
- 3. INPWRD is used as temporary storage during program execution.

C)

### CONTROL DATA CORPORATION \_\_ .;..;./\ r d f~ n II ill s J) e V.r! LQQ!!lf' n.J:.=---\_\_\_\_\_\_ \_ DIVISION

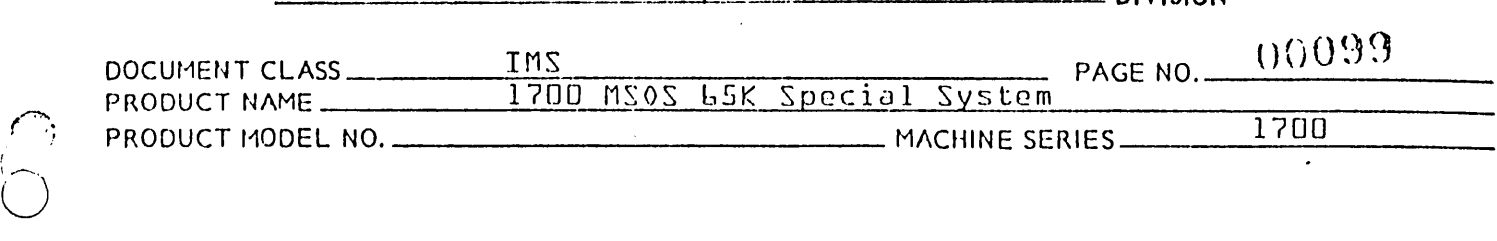

- 4. NGRLSW is set positive or negative prior to entry to LINK11. Determines whether patching is for absolute or relative addressing.
- 5. PRINT2 is used to print error messages.
- **6.** LKLXIT is used to exit from LINK11.
- 7. LNKSTR contains the address of link table.
- 8. LNKCTR points to next available location in link table.
- 1.11.3 Communication Region Constants Used by LINK11

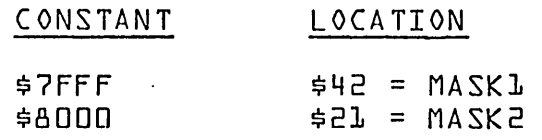

# 1.11.4 Entrance to LINK11

Both LINK and ENTPNT are set prior to entering LINK11. Prior to entry to LINK11 the location NGRLSW is set either positive or negative. The location NGRLSW is set with {{INPCTR}} <sup>~</sup>2 characters of the name. LINK11 is then entered with the following instruction:

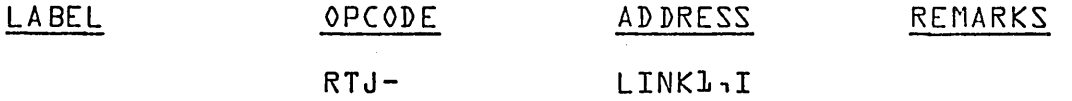

## 1.11.5 Patching

I

Upon entry to the subroutine LINK11, the location LINK contains a link address and the location ENTPNT contains an entry point address. The address in LINK points to the 1st location in a link address string. Each location in the link address string contains an address which points to the next location in the string. Bits 0-14 of the last location in the string are set to the value \$7FFF.

The address in LINK and ENTPNT are execution time addresses  $\overline{\phantom{a}}$  they refer to locations in execution time core. Each of the addresses in a LINK address string is an execution time address. If the contents of NGRLSW is positive, patching for the absolute mode of addressing will occur.

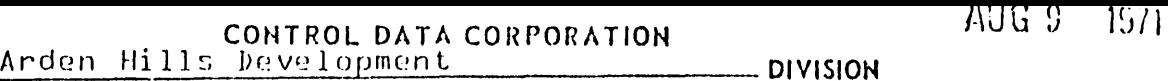

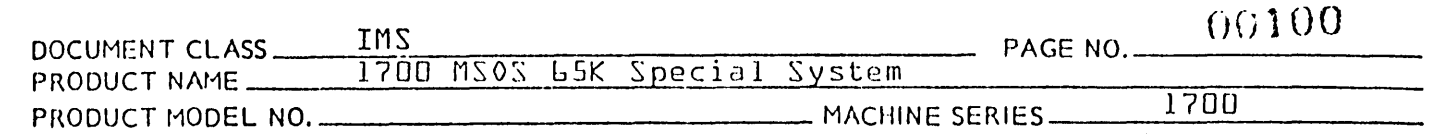

LINK11 will replace the contents of every location in the string of the link addresses by the entry point address in ENTPNT.

> $fENTPNT$ }  $\Rightarrow fLINK$ } at bits 0-14, bit 15 of  $fLINK$ } is not changed

## $fINPUR$   $\Rightarrow$   $fLINK$  }

If the contents of NGRLSW are negative, LINK11 will replace the contents of every location in the string by a relative value. This value is the difference between the address in LINK and the entry point address. The following occurs:

bits  $0 - 14$  of  $f{LINK}$ }  $\Rightarrow$  INPWRD

 $fENTPNT$ }  $\Rightarrow$   $fLINK$  } {LINK} at bits 0-15

{INPWRD} ~ LINK

LINK11 will loop to process the next link address in the string. The procedure terminates when the contents of LINK {bits 0-14} is \$7FFF. A transfer is made to the address stored in the entry point.

NOTE: The LINK11 operation may be referred to as patching-Patching, as illustrated above, may be either relative or absolute. However, the mode of patching is uniform for each location in the string of link addresses.

1.11.6 Internal Subroutines Used by LINK11.

LNKCK compares link table entry to the address of the \$7FFF link. If an equivalent address is found, \$7FFF is a pointer to the next link address, otherwise it is the end of the string. If \$7FFF is found to be the end of string an exit is made from LINKLL through CMNXIT.

1.11.7 Exit from LINKll.

Exit is made from the LINK11 routine using the following instructions:

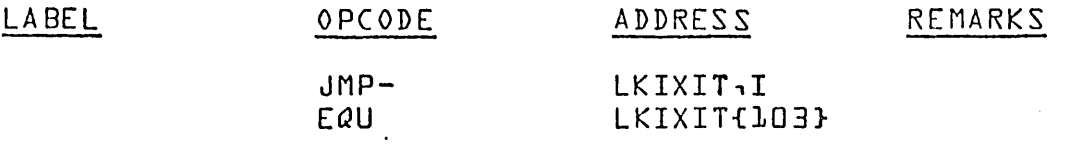

 $\bigcirc$ 

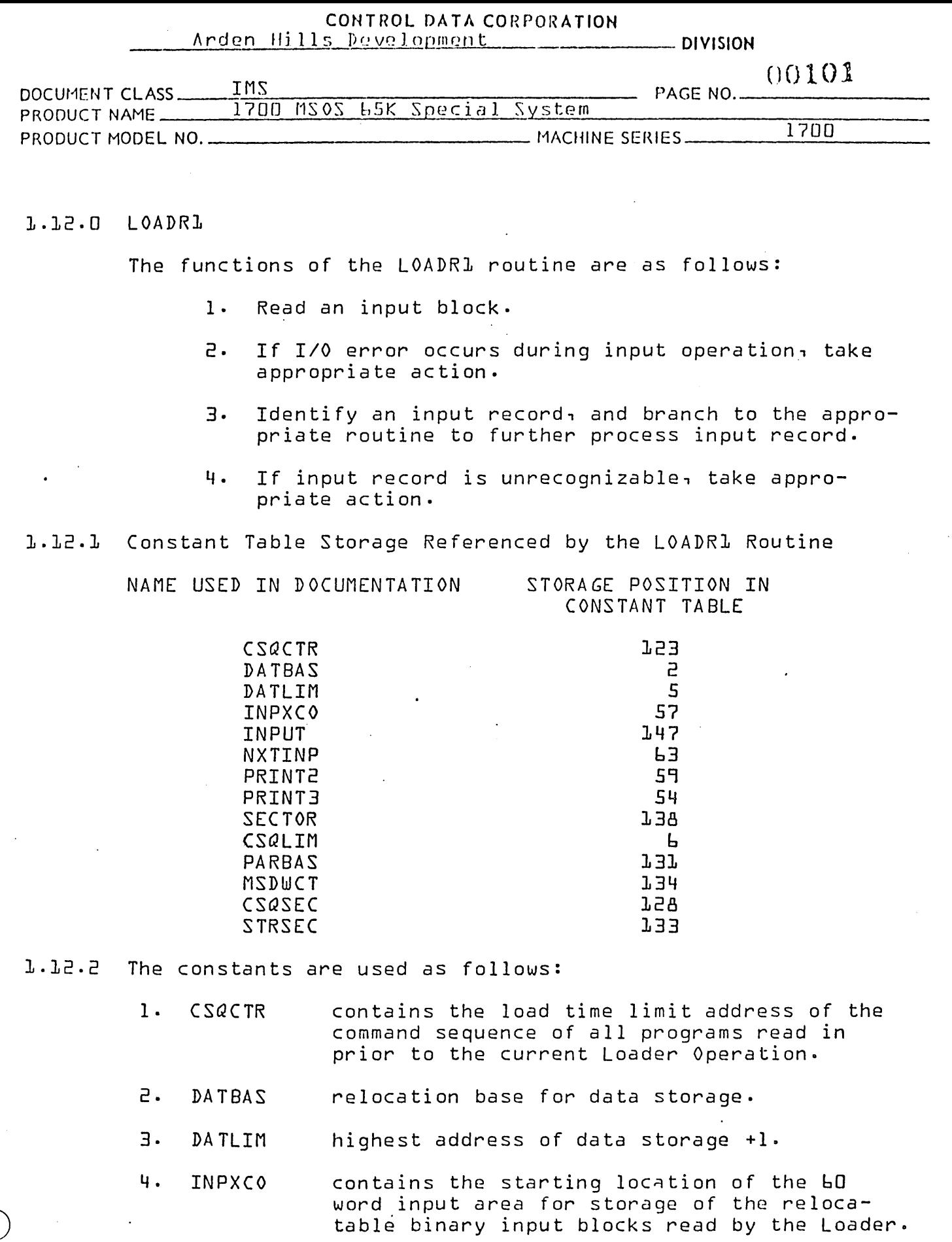

 $\widehat{C}$ 

CONTROL DATA CORPORATION  $Area on$   $B11c$  $DQ$ 

AUG 9 1971

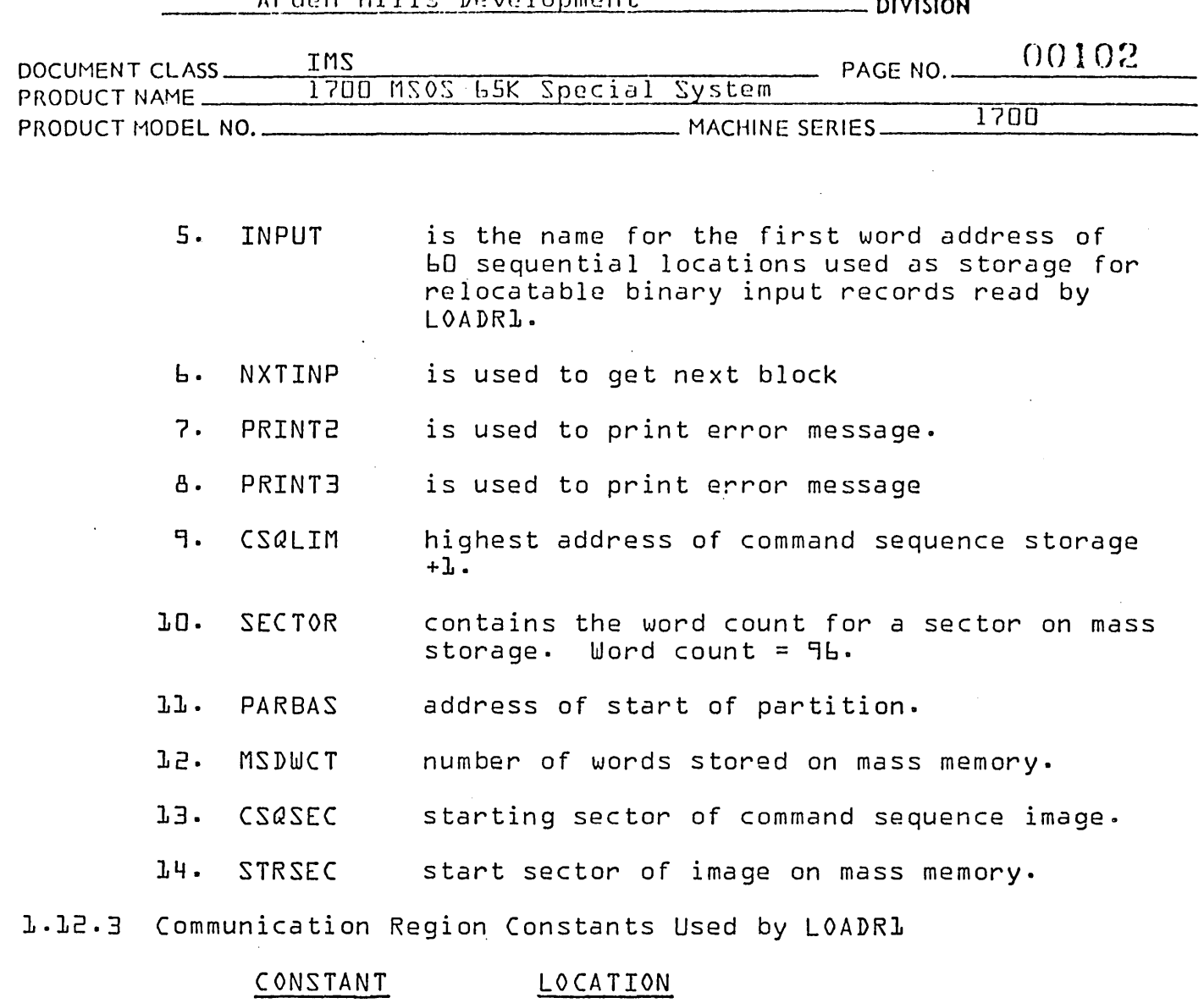

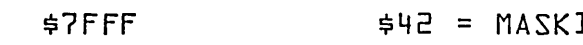

1.12.4 Entry to the LOADR1 Routine

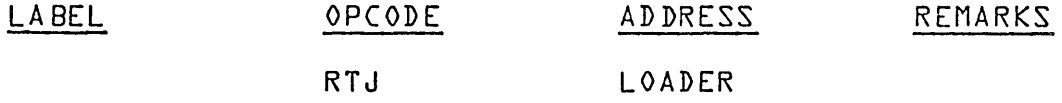

where  $-$ 

the name LOADRL is referenced as an external within the program from which the return jump is made, and as an entry point name within the LOADR1 routine.

# 1.12.5 Reading Input Records

At the location SWLAXC, the location SWL+L is set to the address °SWLA°. The locations SWL and SWL+L contain a 2 word jump instruction whose address is set during program execution. NOTE: In order to maintain the Prun anywhere?

AA 3777

PRINTED IN USA

 $AUG9$ 1971

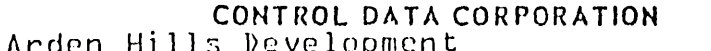

**DIVISION** 

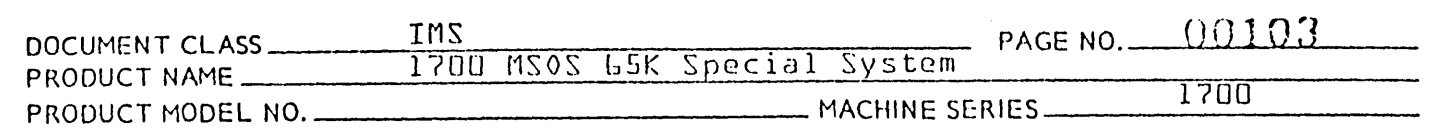

characteristics of the Loader, the location SW1 contains a value of \$1800, an SW1+1 is set to the following 16 bit  $value:$ 

 $ZMJA - ZMJ - J$ 

Input records to the Loader may be either binary formatted or ASCII formatted. All input operations are carried out in the binary mode. All ASCII formatted record used as Loader input must have an  $9 \times 9$  as the first character. The binary formatted records must be one of the L relocatable binary formats produced by the 1700 Assembler.

1.12.6 Reading Relocatable Binary Input Blocks

The LOADR1 routine begins its input operation at the location NXTBLK. The Loader reads relocatable binary records or input blocks 60 words in length from the input device. The LOADRL routine will read a formatted record in binary mode by doing the following:

- ŀ. The 60 word buffer for relocatable binary input is backgrounded to all ones.
- $2.$ The A register is set to the starting address.
- The Q register is set to zero for binary mode. 3.
- 4. A return jump is made to the IDRIV routine {where the address IDRIV is referenced as an external name}.

Upon return from the IDRIV routine, the A register is set as follows:

- ŀ.  ${A}$  = -0 if the read operation is error free.  $\mathsf{A}$ jump is made using the two word jump instruction {with the variable address} at SWl and SWl+l. The jump is made to the address at which the processing for the input record begins.
- 2.  ${A}$  = 0 if the read operation were terminated due to an unrecoverable error encountered while reading. A jump is made to the PRINT2 error exit where the error indication °El° is printed and the Loading Operation terminates.
- $3.$  ${A}$  = +1 if the read operation were terminated because of the alarm condition. The alarm condition arises as a result of motion failure on the part

 $AUGS$  $1971$ 

### CONTROL DATA CORPORATION Arden Hills Development

- DIVISION

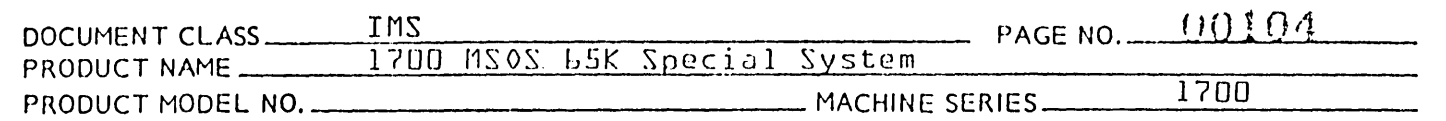

of the input device. A cause of this, to cite an example, is trying to read paper tape when there is no tape in the reader. The significance of the alarm error is discussed in the next four para $q$ raphs.

A relocatable binary program consists of a sequence of relocatable binary records beginning with a NAM block and terminating with an XFR block. These sequential records must be stored on a continuous external medium; i.e., not split between 2 paper tapes. Therefore, once the loading of a relocatable binary program has begun, an XFR block must be read before an alarm condition is sensed.

The alarm condition is acceptable to the Loader if the loading of a relocatable binary program has been completed by reading and processing its XFR block. The alarm condition is also acceptable after reading an ASCII input block.

Prior to reading the 1st relocatable binary input block, and subsequent to reading each XFR block, the address for the jump instruction at SWL is set to SWLA.

Therefore, an alarm condition is acceptable to the Loader if the delta in the second word of the jump instruction at SWL is set as follows:

 $1501+13 = 2014 - 201 - 1$ 

 $or$ 

 $fZMT+T3 = ZMTC - ZMT - T$ 

If either of these conditions is met a jump is made to the location whose label is ALARMOK. At ALARMOK, the ASCII code for  $\sqrt{9}$  and is placed in the location INPUT, and the location INPUT+1 is set to a -0. A jump is made to SW1F.

If neither of the above conditions is met, a jump is made to the PRINT2 error exit where the error indicator °E1° is printed and loading terminates.

 $1.12.7$ Reading ASCII Records from the Input Device

> Since ASCII records are read from the input device in the binary mode, they will not be processed as ASCII records unless the first character is an  $9 \times 9$ . The ASCII records should not exceed 120 characters in length. For a maximum length record, the 120th character is expected to be a carriage return.

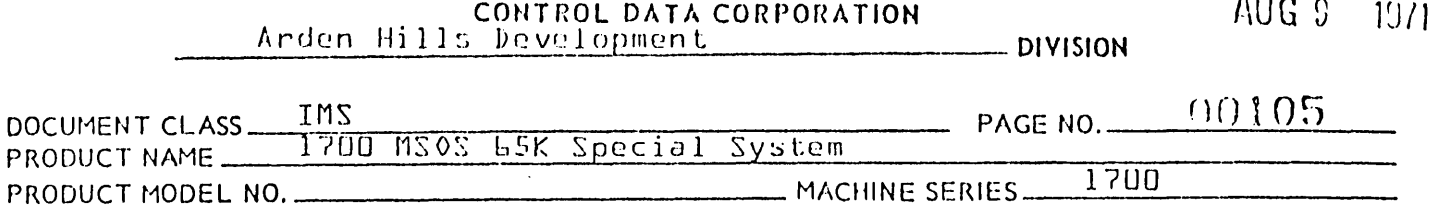

The three steps involved in reading an ASCII record are the same as those in reading a binary record. Sequential ASCII  $\cdot$  records need not occur on a continuous external medium. The records need not occur on a continuous external medium. records are read  $\{^\heartsuit\bowtie\mathbb{T}\}$  carriage return $^\heartsuit\}$  or until the alarm condition arises.

Refer to item 1.12.6 for the procedure to be followed should an alarm condition arise.

## 1.12.8 Types of ASCII Records

1. MT carriage return is an End of Load Statement.

1.12.9 Branching to Process an Input Block

The contents of the first word in the input buffer determines branching. Branching is to process relocatable binary input and it is determined by the bits  $\begin{array}{cc} 1.5 & 1.5 \end{array}$ 

15 13.

#### 1.12.10 SW1A

., we set the  $\sim$  $($   $\blacksquare$  $\bigcirc$ 

> The address in the switch 1 jump instruction is set to SW1A by Program initialization. It is reset to SW1A each time an XFR block is to be processed. While switch 1 is set to SW1A only, the NAM blocks and ASCII input statements will<br>be processed. The loader will transfer to the error exit be processed. The loader will transfer to the error exit PRINT2 for all other blocks received at this time and gives you an E3. If the NAM block is received, the loader will reset the jump address in SW1 to SW1B and then jump to NAMPRO {refer to 1.13}.

The address NAMPRO, is feferenced as an external name by jump instructions within the LOADR1 Routine.

## 1.12.11 SW18

The address in the switch 1 jump instruction is set to SW1B whenever a NAM block is processed.

While jump switch 1 is set to SW1B the loader will process<br>only the following block: RBD, BZS, ENT, EXT and XFR. The only the following block: RBD, BZS, ENT, EXT and XFR. loader will branch to RBDPRO, BZSPRO, ENTPRO, EXTPRO and XFRPRO accordingly- The loader will jump to the PRINT2 error exit each time a NAM, block is received while the SWl jump instructions within the LOADR1 routine.

AUG 9 1971

## CONTROL DATA CORPORATION Arden Hills Development DIVISION

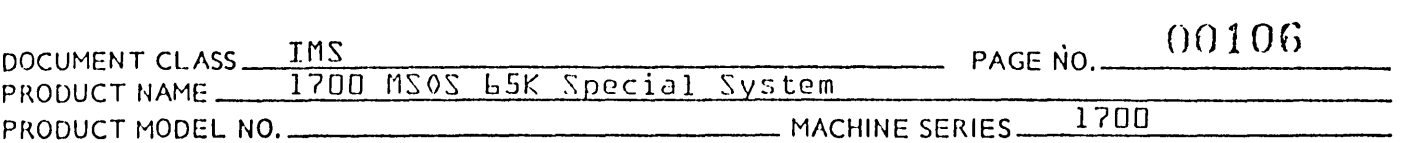

## 1.12.12 SW1C

The address of jump instruction SW1 is set to SW1C whenever an EXT block is received by the loader.

While jump switch 1 is set to SW1C, the loader will process only EXT and XFR blocks. All others will cause the loader to take the PRINT2 error exit.

## 1.12.13 SW1F

Subsequent to the most recent return jump to LOADRL, a jump will be made to SW1F either when an ASCII input statement is read, or when an alarm condition has arisen which is acceptable to the Loader.

1.12.14 Exit from the LOADR1 Routine.

Exit from the LOADR1 Routine {other than exits due to error} is made whenever an ASCII input statement is read which is assumed by the Loader to be a monitor control statement. In this case, the A register is set to a value of -0 to indicate an error free exit, and the Q register is set to address constant VINPUTV {the beginning of storage for the ASCII control statement}. Exit from the LOADR1 routine is with the following instruction:

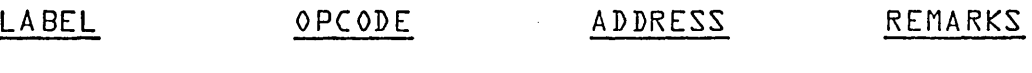

JMP {LOADER}

In the event it was necessary to take the PRINT2 error exit, the ASCII code for the error number is placed in the A register. A jump is made to the PRINT2 error exit address ih the following way:

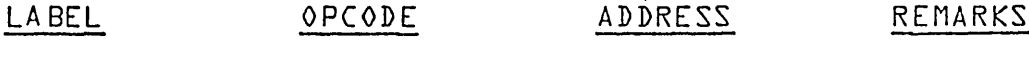

## JMP~ PRINT2,I

1.12.15 Subroutines Used by and External to the LOADR1 Routine

1. PRINT2 is used for error message output. Operation is terminated following printout.

POSSIBLE ERRORS.

E1 E3

AA *37n* 

-D

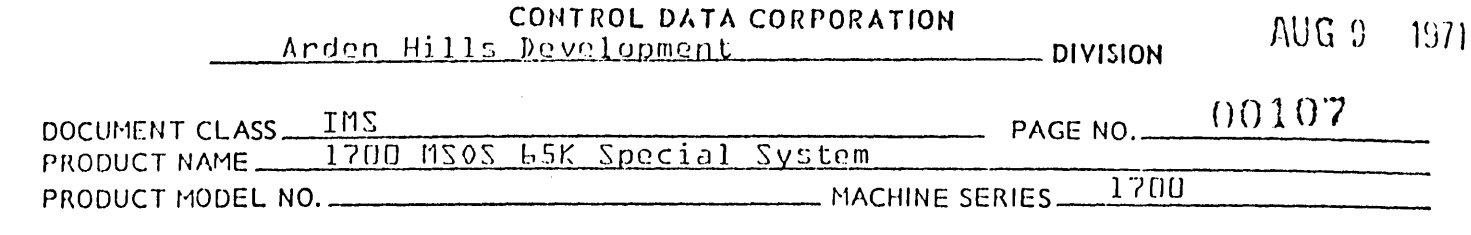

 $2.$ MDRIV is used to write command sequence storage onto mass storage. Also, it is used to write the Loader Table onto mass storage.

IDRIV is used to read input records from the input 3. device.

The PRINT2, routine is entered via the entry point location in the Constant Table.

IDRIV is entered with return jump to its entry point address.

 $0110M$ 

 $\cdots$ 

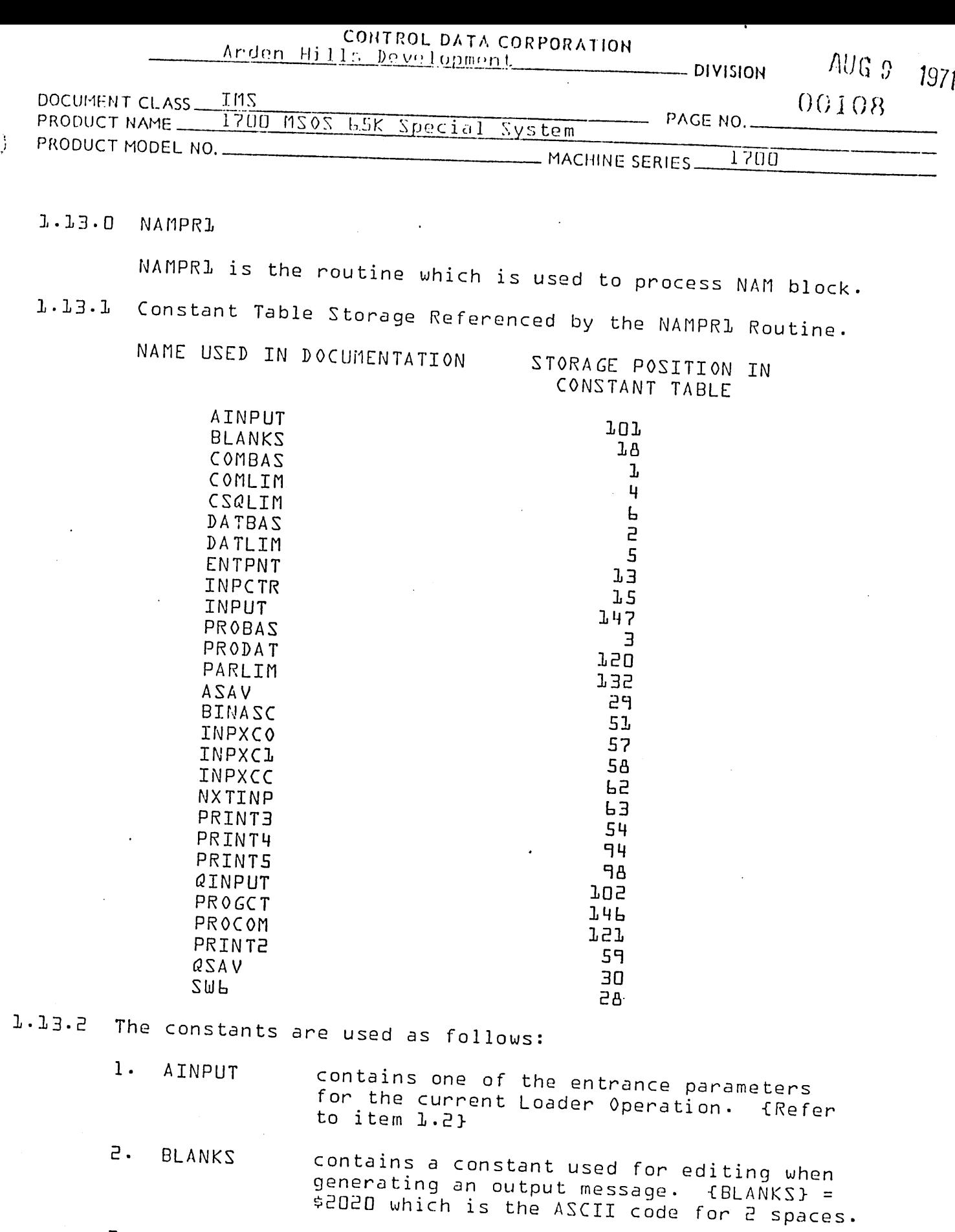

contains the Common Storage relocation base.

AA 3777

3. COMBAS

PRINTED IN USA

 $\ddot{\varphi}$ 

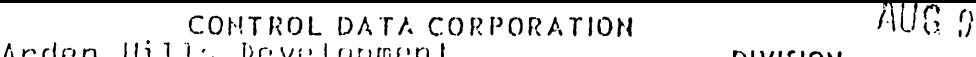

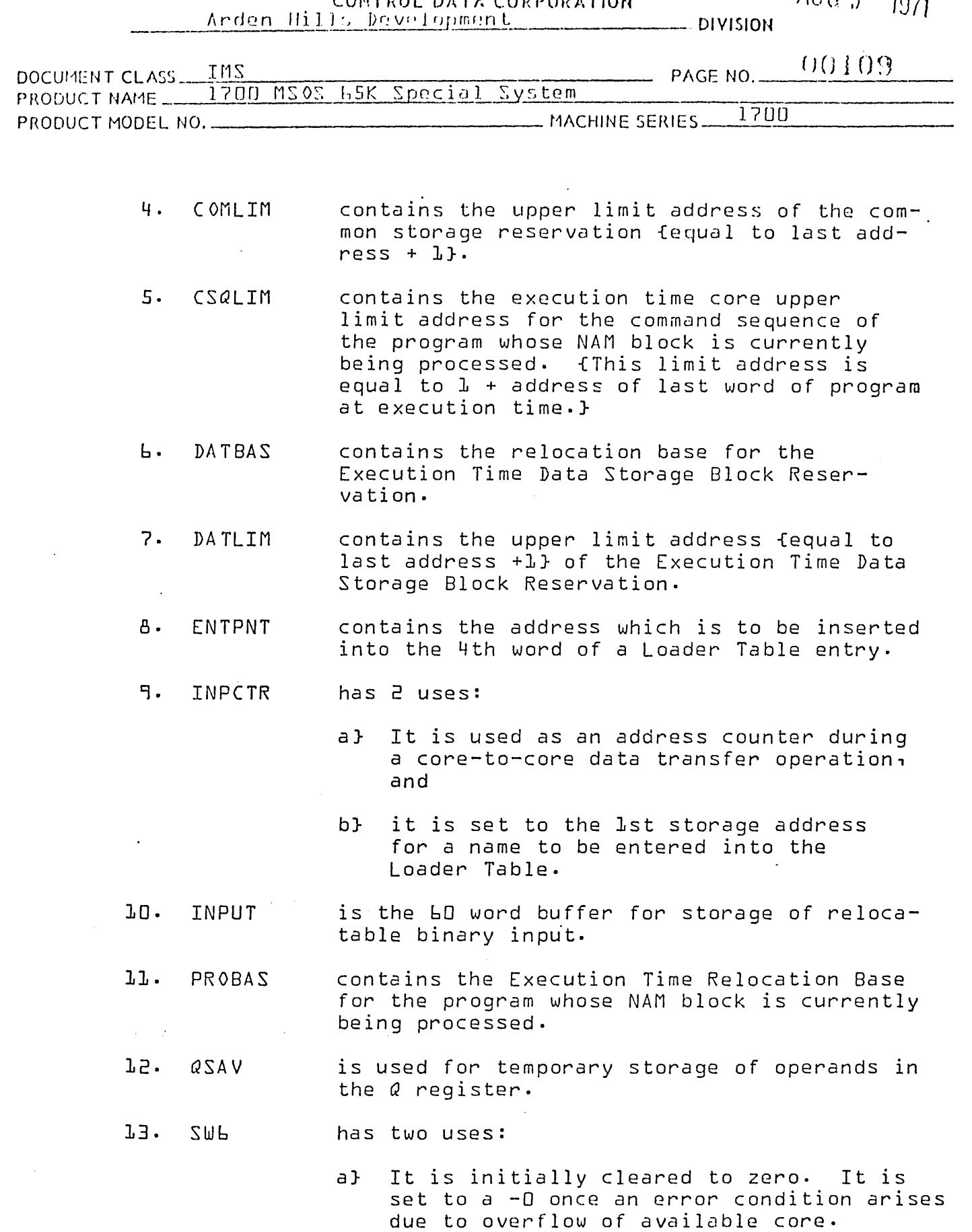

.-. ., .... '-:- .•... ~~ .. ,.. .•. ~,.,-.. --".------~---------.

 $\begin{pmatrix} 1 & 1 \\ 0 & 1 \end{pmatrix}$ 

 $\begin{pmatrix} 1 \\ 1 \\ 2 \end{pmatrix}$ 

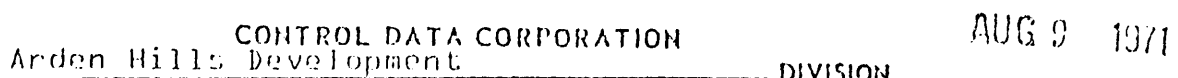

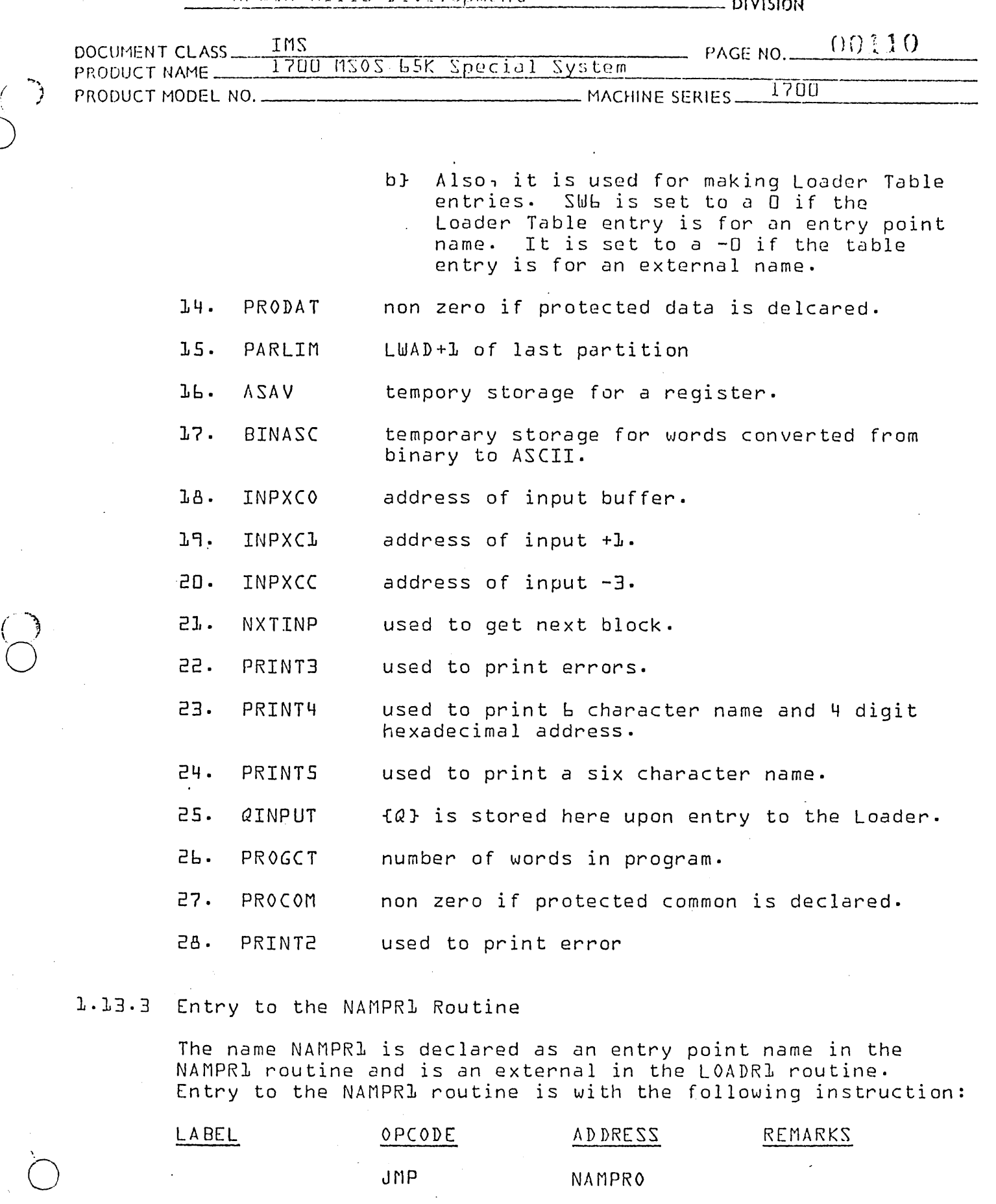

JNP NAMPRO

 $\sim$ 

\

*C)* 

FRINTED IN USA.

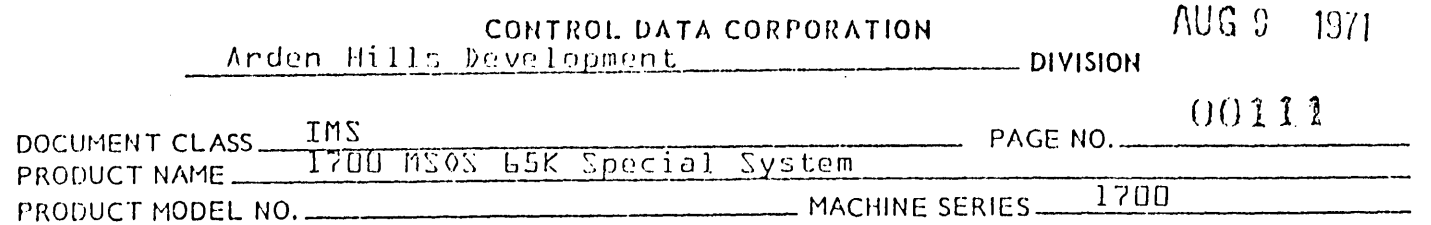

## 1.13.4 Processing a NAM Block

Common and data storage reservations are set aside when processing a NAM block. The base addresses for common and data storage are printed on the printer. In addition, the six character program *name* in the NAM block is printed on the printer together with the base address of the program.

1.13.5 Reserving Common Storage

The value equal to the number of words to be set aside for common storage is contained in the second word of the input buffer, INPUT+1. If {INPUT+1} is zero, common storage is not reserved. Instead, the program transfers immediately to NAMPR1.

If {INPUT+1} is non zero, {COMBAS} is checked. Initially. {COMBAS} contains zero, but once common storage is declared by a NAM block {COMBAS} contains the relocation base of the common storage. If no common storage reservation had previously been made, common storage will be reserved by setting<br>COMBAS to a value equal to {COMLIM} - {INPUT+1}. This is  $COMBAS$  to a value equal to  $fCOMLIN - fINPUT+J$ . otherwise defined as the difference between the upper limit of available core and the number of words in the common storage block.

Once common storage has been reserved PROCOM is checked to determine if common is protected. If PROCOM is zero common is loaded in the last partition. If common is protected core overflow is ignored, otherwise NAMPR1 must check for overflow of available core. There will be overflow of available core if the base address of common storage is not greater than the highest address used for command sequence storage:

{CSQLIM}-l:::- {COMBAS}

If there is overflow of available core, a -0 will be stored in SW6 and a jump is made to NAMPRL where the NAM block is processed further. If 2 or more NAM blocks to be processed declare common storage, the largest declaration of common storage should be in the first NAM block to be processed. If {COMBAS} is non zero, the size of the common storage declaration in the current NAN block must not exceed the size of the original block reservation:

## {COMBAS}+{INPUT+l}-{COMLIM}<O

If this condition is met, a jump is made to NAMPRl to further process the NAM block. If not, a transfer to DATERR which

 $\overline{O}$ 

 $\bigodot$ 

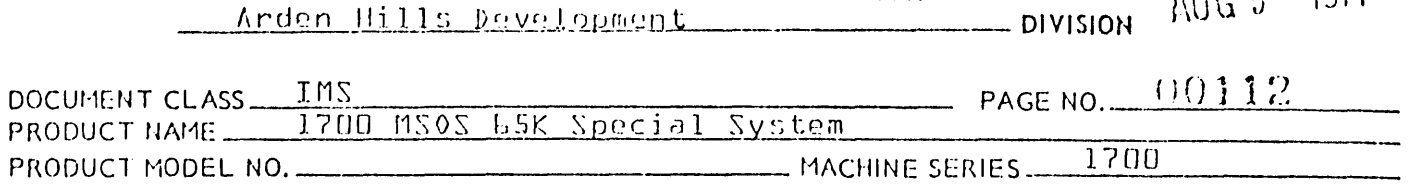

CONTROL DATA CORPORATION

transfers to PRNNAM. PRNNAM transfers to PRINT4 which lists name and relocation. Upon return from PRNNAM, a jump is made to PRINT2 to print the error indication  $PE49$ .

## 1.13.6 Reserving Data Storage

Data storage is reserved by the sequence of code beginning at NAMPR1. The value equal to the number of words to be set aside for data storage is contained in the third word of the input buffer, INPUT+2. If {INPUT+2} is zero, no data storage is reserved. Instead, the program transfers immediately to NAMPR2.

If {INPUT+2} is non zero, {DATBAS} is checked.

If {DATBAS} is zero, {PRODAT} is checked.

If.{PRODAT} is non zero it indicates Data is to be loaded in the partition.

If {INPUT+2} is zero {INPUT+3} is checked for command sequence.

Once data is declared, {DATBAS} is set to the execution time relocation base of data storage. Data storage is reserved by assigning available space in the command sequence storage:

- $1.$   $\left\{$  PROBAS}  $\longrightarrow$  DATBAS
- 2. {DATBAS}+{INPUT+2} -> DATLIM -> PROBAS -> CSQLIM

In other words:

- 1. DATBAS is set to the address which would have been the base address of the next program to be loaded had no data storage been declared.
- 2. The last word address of data storage+1 becomes the base address of the next program to be loaded. also becomes the upper limit of available core.

Once data storage has been declared, a check is made for the overflow of available core. If no common storage has been reserved, the address in DATLIM must not exceed the highest address in core:

{DATLIM} < PARLIM if {COMBAS} = 0

-. .-.:.:....=.:..~.--;.''---------------------------

\(j11

 $0.2110$ 

<sup>l</sup>*in',*   $\cup$ 

 $\bigodot$  $\check{\phantom{0}}$ 

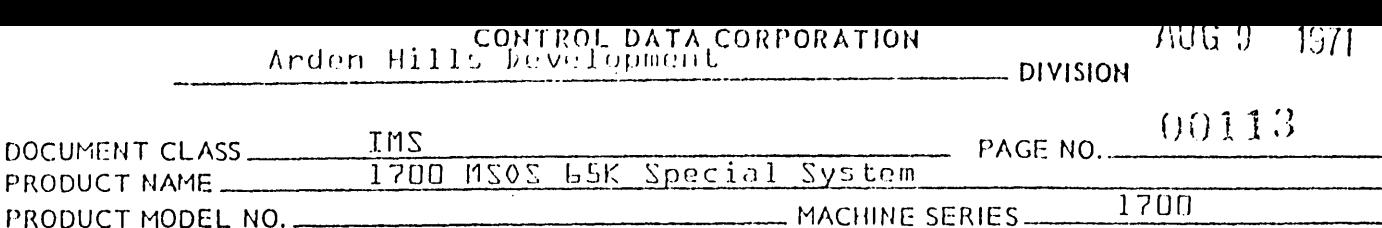

If common storage has been reserved, the address in DATLIM must not exceed the relocation base for common storage:

{DATLIM} < {COMBAS} if {COM8AS} *i* <sup>0</sup>

If neither of these conditions holds true, an error has occured due to the overflow of available core. A -0 is stored in SWb, and a transfer is made to NAMPR2 to further process the block.

Space is reserved in execution time core for the Execution Time Data Storage Block Reservation:

{PROBAS}--?> DAT8AS

{DATBAS} + {INPUT+2}--? DATLIM

{DATLIM}~ PROBAS & CSQLIM

A check is made for overflow of unprotected core as a result of reserving data. Overflow occurs if:

a}  ${ADATLIM} > {COMBAS}$  for  ${COMBAS}$   $\neq$  0

 $b$ }  ${IDATLIM} > {COMLIM}$  for  ${COMBAS} = 0$ 

c} {INPUT+3} ¢ 0 and {DATLIM}={COMBAS} for {COMBAS} ¢ 0

 $d$   $\downarrow$   $I$   $I$   $N$   $P$   $I$   $\uparrow$   $I$   $S$   $\uparrow$   $I$   $I$   $S$   $I$   $S$   $I$   $S$   $I$   $S$   $I$   $S$   $I$   $S$   $I$   $S$   $I$   $S$   $I$   $S$   $I$   $S$   $I$   $S$   $I$   $S$   $I$   $S$   $I$   $S$   $I$   $S$   $I$   $S$   $I$   $S$   $I$   $S$   $I$   $S$   $I$   $S$   $I$   $S$ 

where {INPUT+3} = length of program relocatable storage of this program. If overflow occurs a jump is made to OVFER1.

At the location whose label is OVFER1, the location SWb is set to a -0, and a jump is made to NAMPR2 to further process the NAM block.

1.13.7 Reserving Command Sequence Storage - NAMPR2

cent and confidence

Program Relocatable Command Sequence Storage is reserved by the sequence of coding beginning at NAMPR2. The value equal to the number of words to be set aside for program relocatable command sequence storage is contained in the<br>fourth word of the input buffer, INPUT+3. If {INPUT+3} fourth word of the input buffer,  $INPUT+3$ . is zero, it is assumed that there is no program relocatable command sequence storage for the relocatable binary program whose NAM block is currently being processed. A transfer is made immediately to NAMPR3.

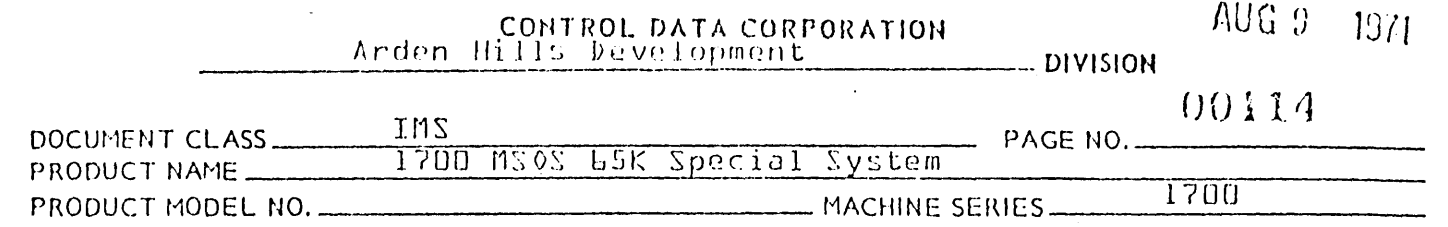

If {INPUT+3} ¢ 0, then the program whose NAM block is currently being processed has an execution time upper limit address equa 1 to

{PROBAS} + {INPUT+3}.

If the upper limit for this storage exceeds the upper limit<br>of available core, an overflow error has occurred. The of available core, an overflow error has occurred. upper limit of core is either the common storage relocation base if common storage had been reserved, or the highest unprotected address in core+l if no common storage had been NO overflow has occurred if either

{PROBAS}+{INPUT+3} < {COMBAS} if {COMBAS} ¢ 0

or

 ${TPROBAS}$  +  ${1}NPUT+3$   $\le$   ${1}PARLINK$  if  ${1}$   ${1}$   ${1}$   ${1}$   ${2}$   ${3}$   $=$   $0$ .

If overflow occurs, the location SW6 is set to a -0, and a jump is made to NAMPR3. If no overflow occurs, the execution time upper limit for program storage is fixed in  $CSALIM$ as follows:

If {CSQLIM} <{PROBAS}+{INPUT+3}, {PROBAS}+{INPUT+3}-~CSQLIM.

1.13.8 NAMPR3 - Print Program Name and Execution Time Relocation Base

A test is made to determine if the current Loader Operation is a Crep Table Load Operation .. The program name and execuis a Crep Table Load Operation. The program name and execu-<br>tion time relocation base will not be printed, and a jump is made to the location OVFTST to test for core overflow.

If the Loader Operation is not a Crep Load, the name and execution time relocation base of the program whose NAM block is currently being processed, will be printed. The program name is recorded at the locations INPUT+4, INPUT+5 and INPUT+6. Spaces are recorded at INPUT+2, INPUT+3 and INPUT+7. The address  $\texttt{NPUT+2}$  is placed in the  $Q$  register and the  $lb$  bit value = {PROBAS} is placed in the A register. A return jump is made to the PRINT4 routine to list the name and relocation base of the program. During the operation of PRINT4, the 16 bit binary number in A will be converted to the ASCII code for 4 hex digits. The 4 hex digits will be recorded in the output area at locations INPUT+8 and INPUT+9. The program name and execution time relocation base appear on a listing as

SSSSXXXXXXSShhhh

·0

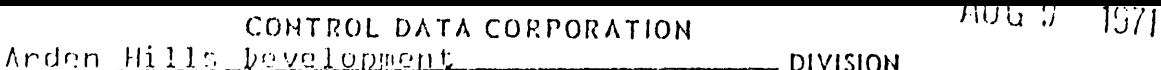

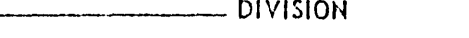

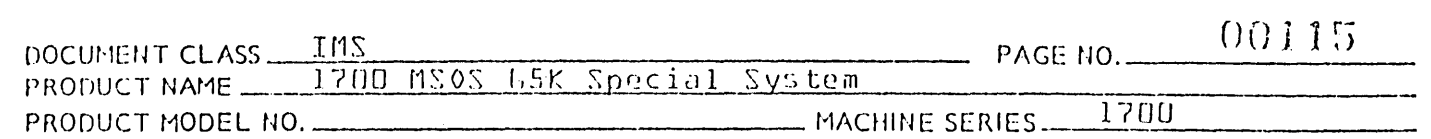

where  $-$ 

- 1. S indicates a space,
- 2. X indicates an alphanumeric character {A-Z} or {0-9}, and
- 3. h indicates a hexadecimal digit {0-9 } or {A-F}.
- 1.13.9 OVFTST Test for Core Overflow Condition

At OVFTST, a check is made for overflow of unprotected core  $\{ \text{if } \text{Sub} = -0 \}$ . If no overflow has occurred, a jump is made to NXTINP {refer to 1.12.6} to read and process the next input block. If overflow has occurred, an error indication of °E5° is printed using the PRINT2 subroutine. No more relocatable binary input blocks are read as Loading terminates. The error exit parameters will be recorded in AINPUT and QINPUT.

1.13.10 Exit From NAMPR1

If no core overflow had occurred, exit from NAMPR1 is made with the following instruction:

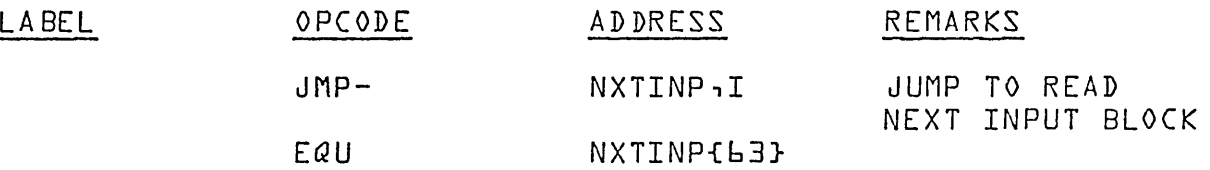

- 1.13.11 Subroutines Used by and External to NAMPR1
	- 1. PRINT2 is used to print'error indications.
	- 2. PRINT4 is used to print the program name and execution time relocation base of the program currently being read in.

1.13.12 Subroutines Used by and Internal to NAMPR1.

- 1. PRNNAM is used to list name and relocation.
- 2. SIGNCK this routine is entered with the upper limit to tested in {A} and lower limit in {Q}.

 $\mathcal{L}^{\frac{1}{2}}$ o

. '

 $\sum_{i=1}^{n}$ 

/ነሀ<u>៤</u> 9 -1371

### CONTROL DATA CORPORATION  $\Delta$ rden Hills Development

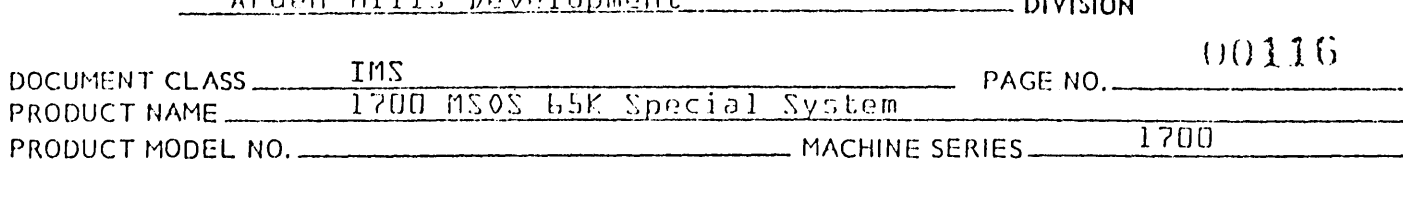

## ]1. 14 . 0 R BD 8Z JJ

RBDBZ1 is the routine which is used to process RBD and BZS blocks.

## 1.14.1 Constant Table Storage Referenced by RBD8ZS

NAMES USED IN DOCUMENTATION

STORAGE POSITION IN CONSTANT TABLE

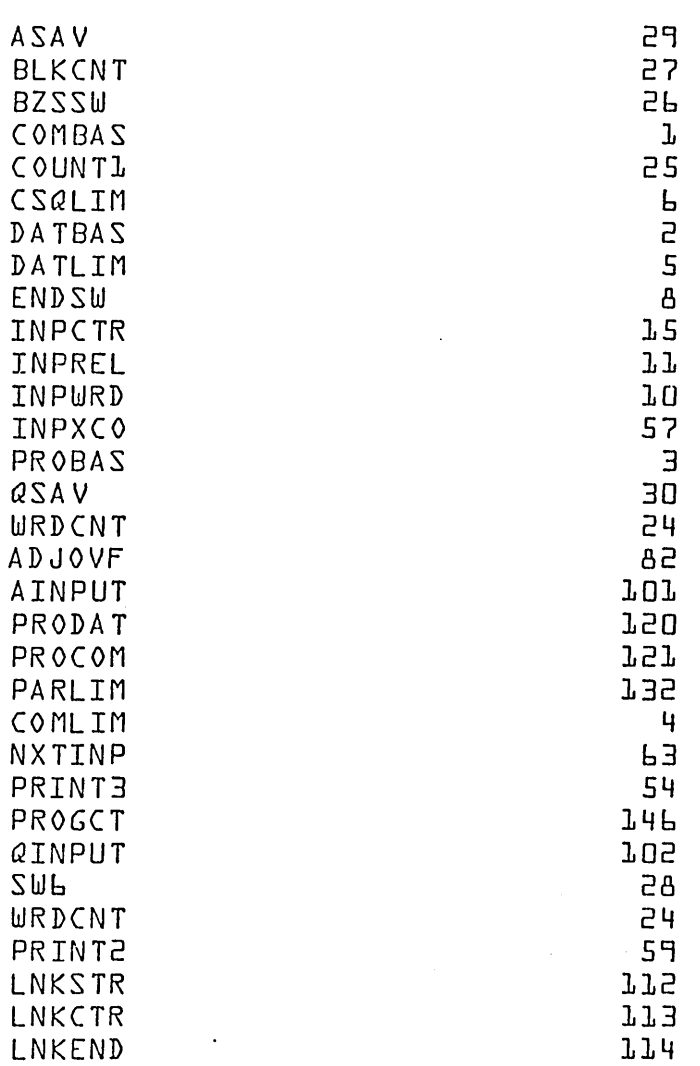

## 1.14.2 The constants are used in the following way:

 $1 - A SAV$ 

is used for temporary storage of operands in the A register.

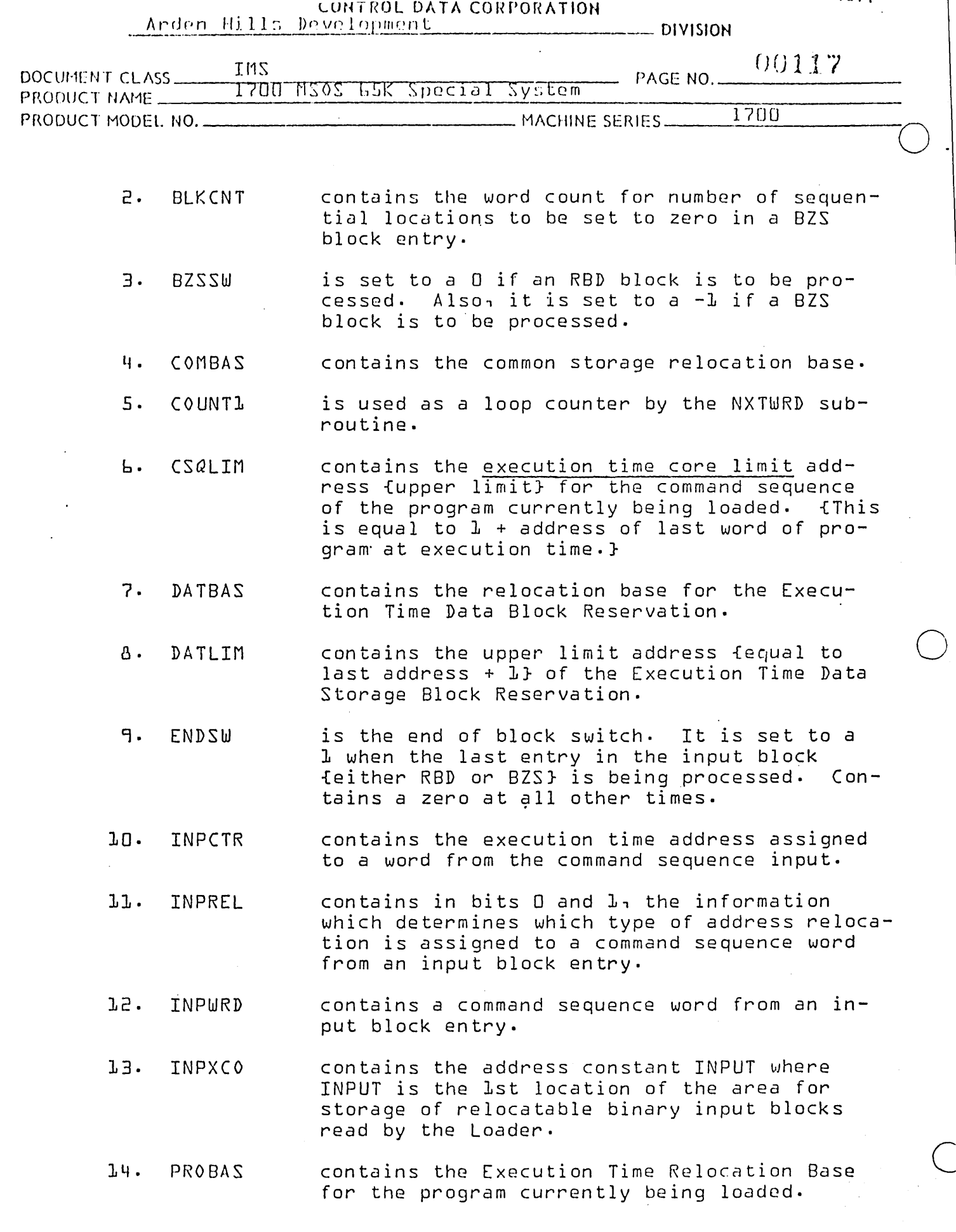

 $\sim$  , a group specific

un interceptablement

 $\widehat{\mathcal{C}}$ 

 $\overline{C}$ 

 $\begin{pmatrix} 1 & 0 & 0 \\ 0 & 0 & 0 \\ 0 & 0 & 0 \\ 0 & 0 & 0 \\ 0 & 0 & 0 \\ 0 & 0 & 0 \\ 0 & 0 & 0 \\ 0 & 0 & 0 \\ 0 & 0 & 0 \\ 0 & 0 & 0 \\ 0 & 0 & 0 \\ 0 & 0 & 0 \\ 0 & 0 & 0 \\ 0 & 0 & 0 \\ 0 & 0 & 0 \\ 0 & 0 & 0 \\ 0 & 0 & 0 \\ 0 & 0 & 0 & 0 \\ 0 & 0 & 0 & 0 \\ 0 & 0 & 0 & 0 \\ 0 & 0 & 0 & 0 \\ 0 & 0 & 0 & 0 \\$ 

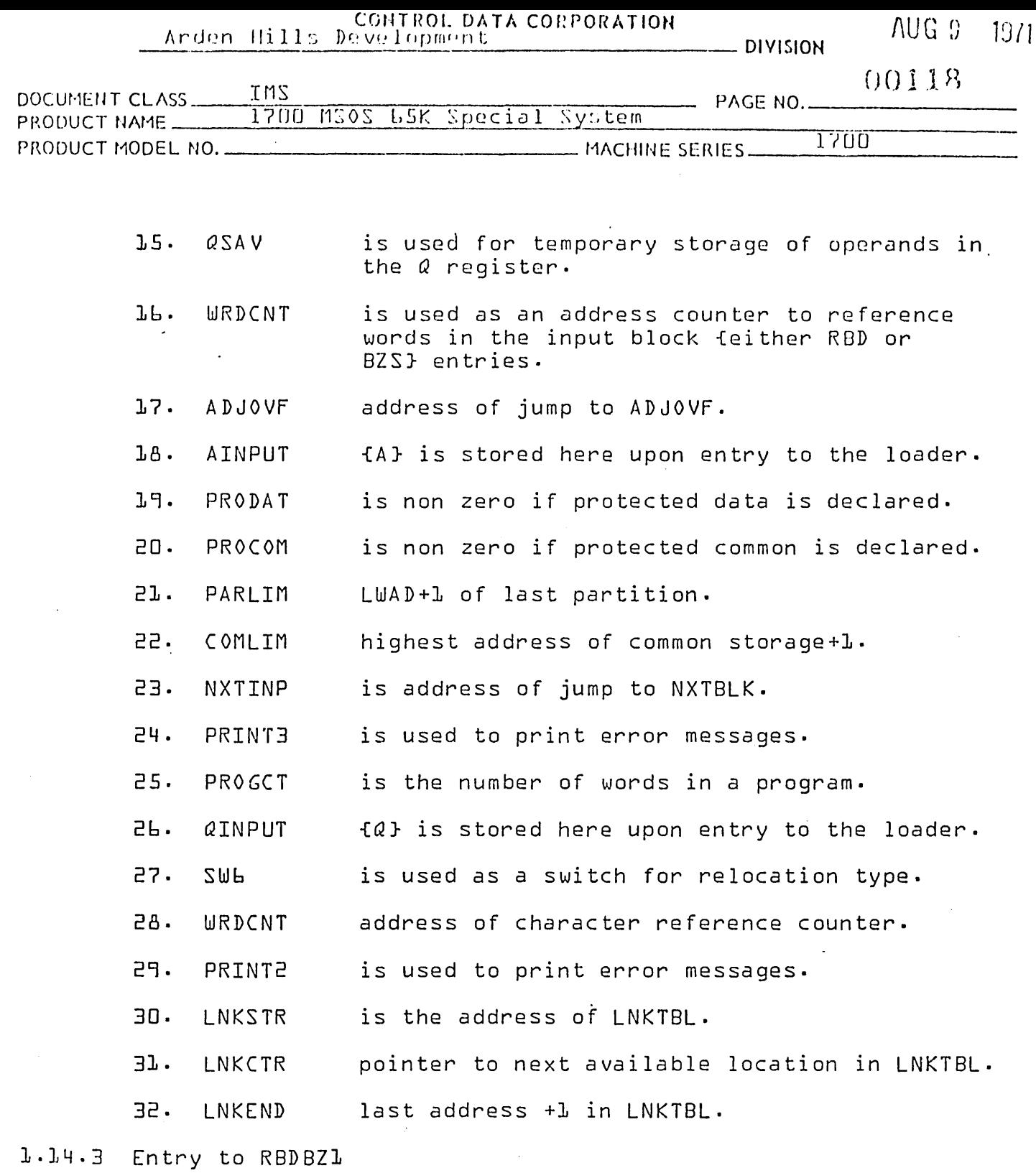

Both names, RBDPRO and BZSPRO are declared as entry point names in the RBDBZl routine and as externals in the LOADRl routine. Entry to either of these routines is as follows:

AA *37n* 

 $\mathcal{L}$  $\ell \rightarrow \ell$  $\bigcirc$ 

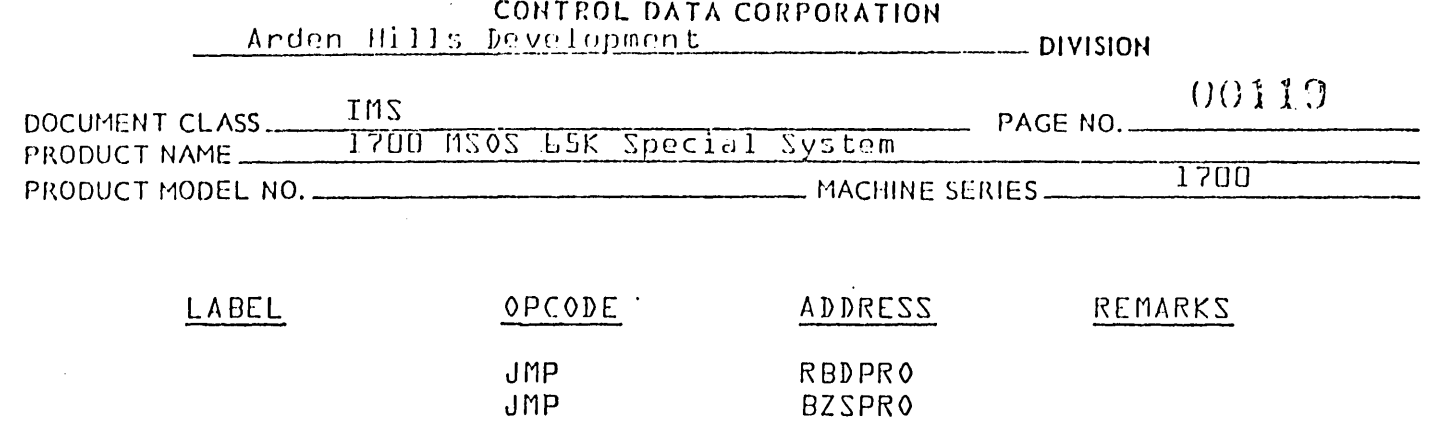

## 1.14.LJ RBDPRO

**,. .",**  (

o

Command sequence dgta from an RBD block is placed in core by RBDPRO. The first entry in the RBD block contains the start ing address for loading the command sequence data in the block together with its address relocation byte. Subsequent entries in an RBD block contain the command sequence words to be recorded at consecutive locations beginning with the starting address. The address relocation byte in an RBD entry is 4 Zero is the leading bit for all but the last relocation byte. The leading bit of the relocation byte for the last entry in the block is set to a one.

1.14.5 Initialization for RBD Block Processing at RBDPRO

> The jump instructions SW2 and SW3 are two word jump instructions using relative addressing. The address in their respective second words are set during program execution. As part of initialization for RBDPRO, the address of jump instruction SW2 is set to SW2A. The address of jump instruction SW3 will be set to SW3A. Both the loop counter named<br>COUNT1 and the switch named BZSSW are set to zero. The add-COUNT1 and the switch named BZSSW are set to zero. ress counter WRDCNT is set to the first word address of the input buffer, °INPUT°. Each of these three locations is referenced by a closed subroutine called NXTWRD. This subroutine is used by both RBDPRO and BZSPRO in order to extract all the information pertinent to one entry in the input buffer.

1.14.6 Starting Address for Command Sequence Storage

> A return jump is executed to NXTWRD to extract the starting address for command sequence storage from the input buffer. Upon return from NXTWRD -

- 1. INPWRD contains the value for the startine address.
- 2. INPREL contains a 2 bit relocation byte.
- 3. ENDSW is set to zero·

<sup>~</sup>I ,.., **'AI " I** ... ) I •

AA *37n* 

~.. . --- ... ---

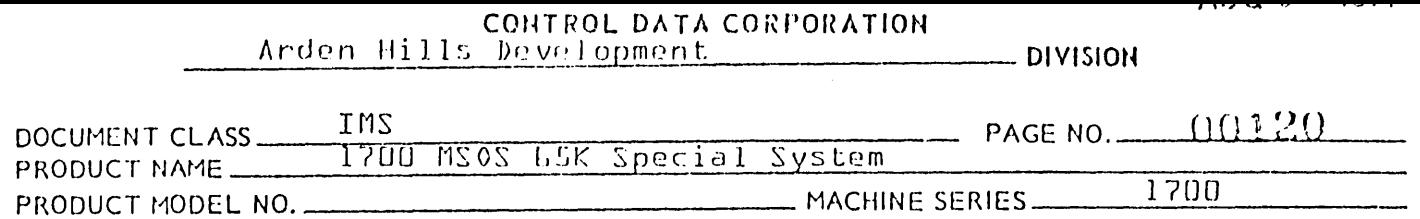

The starting address may be either program relocatable, data storage relocatable or absolute depending on bits 0 and 1 of INPREL:

- 1. If {INPREL} = 00, {INPWRD} is an absolute value.
- 2. If {INPREL} = 01, {INPWRD} is a value relative to the value for the execution time program relocation base of {PROBAS}.
- 3. If {INPREL} = 10, {INPWRD} is a value relative to the common storage relocation base of {COMBAS}.
- 4. If {INPREL} ~ 11, {INPWRD} is a value relative to the value for the relocation base of the Execution Time Data Storage Block Reservation or {DATBAS}.

If the starting address is data storage relocatable or common storage relocatable, the addresses for the jump instructions  $S\texttt{WZ}$  and  $S\texttt{WZ}$  are reset to  $S\texttt{WZB}$  and  $S\texttt{WZB}$  respectively. To get the starting address for relocation, a return jump is made to ADJUST subroutine.

If the starting address is either data relocatable, absolute, or common relocatable and if the address of the jump instructions stored at SW2 and SW3 are to be changed in the manner stated above, then  $-$ 

the addresses are changed prior to entering the ADJUST subroutine. Upon return from the ADJUST subroutine, a jump is made to SW2. Branching occurs according to the address in the jump instruction at SW2 as follows:

- 1. Branching to SW2A: The execution time limit address for program relocatable input or {CSQLIM} is placed in ASAV.
- 2. Branching to SW2B: The execution time limit address for data storage = {DATLIM} is placed in ASAV.
- 3. Branching to SW2C: The limit address communication region storage =  $\sqrt{95}E4\sqrt{9}$  is placed in ASAV.

1.14.7 RBDPR1 - Command Sequence Words for RBD Blocks

An entry containing a command sequence word is extracted from the input block by a return jump to the NXTWRD routine. Upon return from NXWRD -

1. INPURD contains a word of the command sequence.

 $+$ I  $\bigcirc$ 

 $J_1$ ,  $J_2$  is a set of  $J_1$  . If  $J_2$  is in Iquality is in Iquality in Iquality in Iquality in Iquality in Iquality in Iquality in Iquality in Iquality in Iquality in Iquality in Iquality in Iquality in Iquality in Iq

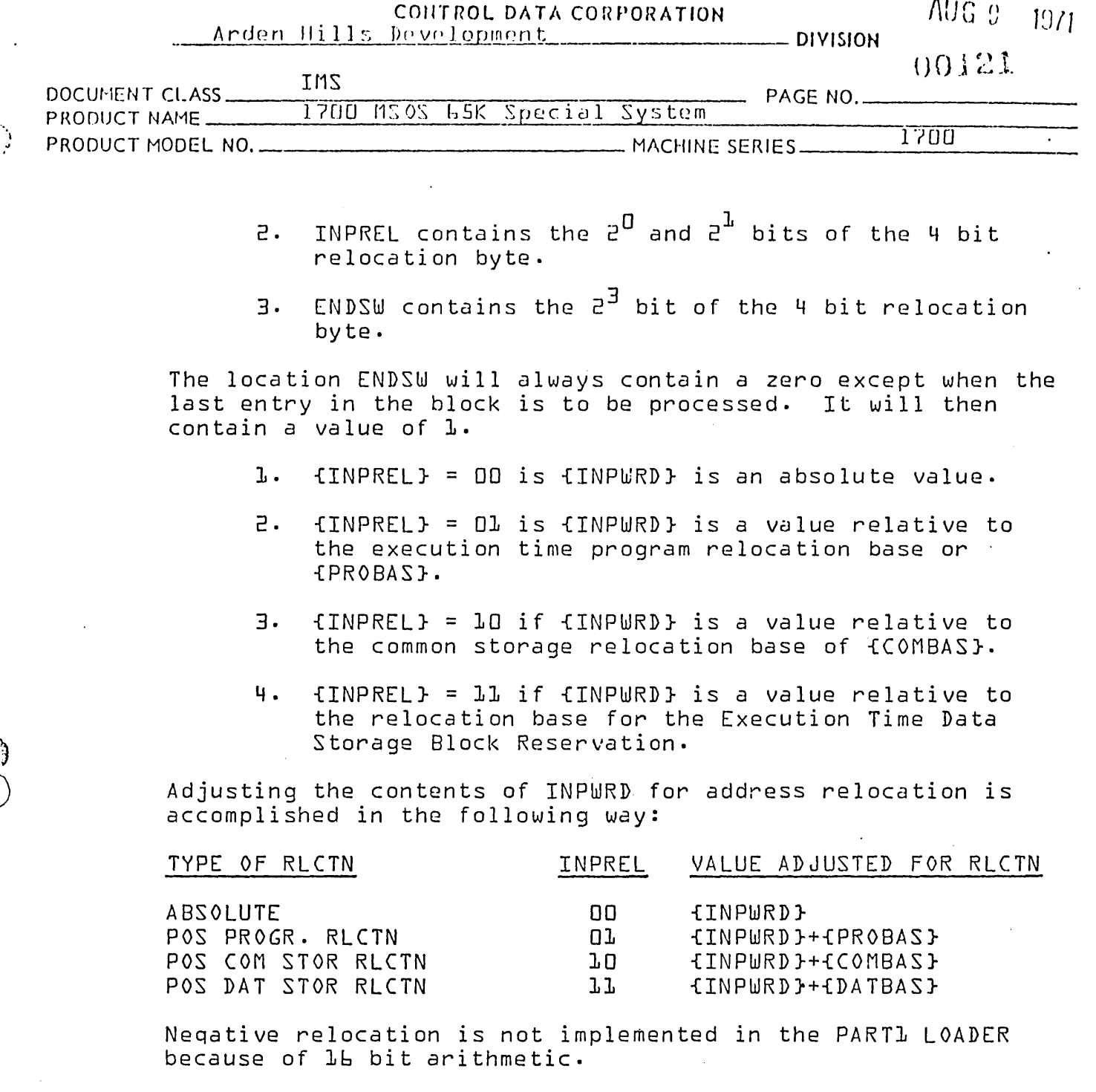

The address arithmetic necessary for adjusting a relative<br>value for relocation is accomplished by the closed subroutine ADJOF1. The closed subroutine is entered by a return jump to a location in the constant table.

Storage occurs if the execution time storage address is less than the limit address. The address in INPCTR is increased<br>by 1. If {ENDSW}=0, a jump is made back to RBDPR1 to process the next word in the RBD block. If {ENDSW}#0 a jump is made to NXTINP to process the next input block.

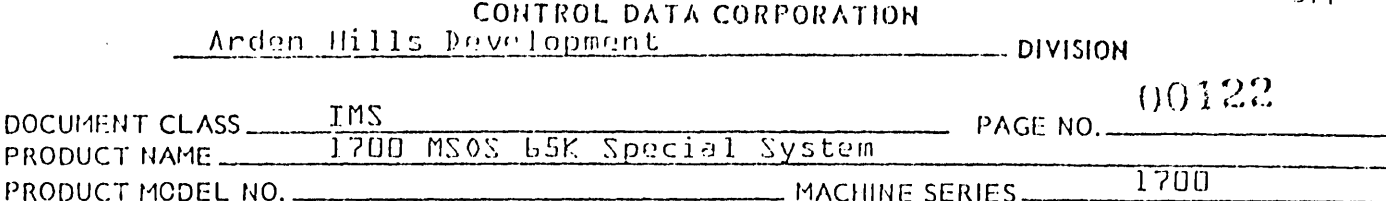

If  $IINPCTR$ }  $\geq$   $10SAV$ , the input has exceeded the limits of the area reserved for it. Branching occurs according to the address in the jump instruction as Sw3 as follows:

- 1. Branching to SW3A: An error has occurred due to overflowing the amount of space reserved in execution time core for program relocatable command sequence currently being loaded. An error indication of  $\sqrt[e]{E}$  is printed using the PRINT3 subroutine.
- 2. Branching to SW3B: An error has occurred due to overflowing the amount of space reserved for the data block. An error indication of  ${}^{\heartsuit}E7^{\heartsuit}$  is printed using the PRINT3 subroutine.
- 3. Branching to SW3C: An error has occurred due to an attempt to load information into protected core. An error indication of  $PEB^{\sigma}$  is printed using the PRINT3  $\overline{\phantom{a}}$  subroutine.

If one of the above error messages is printed, no more input blocks are read and the Loading Operation terminates.

1.14.8 BZSPRO

o

Each entry in a BZS block contains the following information:

- 1. A starting address which is the first word address of a block of core to be cleared to zero by the loader.
- 2. A relocation byte for the starting address.
- 3. An absolute number which is the size of the block of core to be cleared to zero by the loader.

The relocation byte for each entry in a BZS block is 4 bits in size. The leading bit of all the relocation bytes except for the last entry in the block is set to zero. The leading bit of the relocation byte for the last entry in the block is set to a one.

# 1.14.9 Initialization for BZS Block Processing

As part of initialization for BZSPRO, the address counter WRDCNT is set to the 1st word address of the storage area for the BZS block, =  $\sigma$ INPUT $\sigma$ . The switch named BZSSW is set to a -1 in order to process a BZS block.

J\\.' U ,I ,0) f I

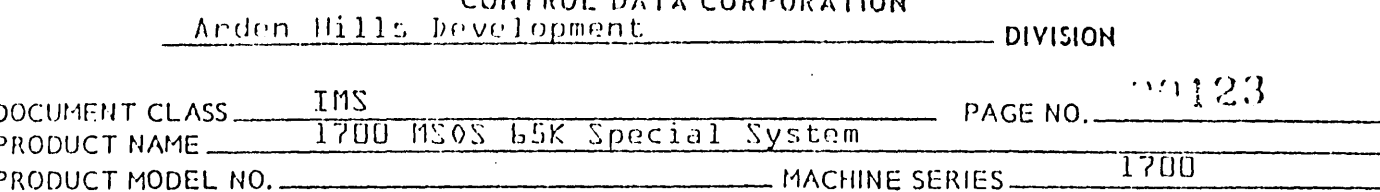

## 1.14.10 BZS Entries

The jump instructions SW2 and SW3 are two word jump instructions using relative addressing. The addresses in their respective second words are set during program execution. Each time a jump is made to the location BZSPR2, the address in the jump instruction at SW2 is set for SW2A, and the address in the jump instruction at SW3 is set for SW3A.

The loader executes a return jump to NXTWRD to extract an entry from the BZS block. Upon return from NXTWRD the information from the entry is stored in the following way:

- $\mathbf{L}$ . INPURD contains the starting address.
- INPREL contains the  $e^{0}$  and  $e^{1}$  bits of the 4 bit 2. relocation byte.
- ENDSW contains the  $2^3$  bit of the 4 bit relocation 3. byte.
- BLKCNT contains the size of the block to be cleared 4. to zero by the Loader.

The location ENDSW will always contain a zero except when the last entry in the block is to be processed. It will then contain a value of 1. The word in INPWRD is either a 16 bit absolute value or a 15 bit relative value with either positive program or data storage relocation. The location INPREL will be set to one of 4 values:

- {INPREL} = 00 if {INPWRD} is an absolute value. ŀ.
- $2.$  $\{INPREL\} = QL$  if  $\{INPURD\}$  is a value relative to the value for the execution time program relocation base or {PROBAS}.
- 3.  $\{INPREL\}$  =  $\bigcup$  if  $\{INPWRD\}$  is a value relative to the common storage relocation base of {COMBAS}.
- $\{INPREL\} = LL$  if  $\{INPURD\}$  is a value relative to ч. the value for the relocation base of the Execution Time Data Storage Block Reservation.

## 1.14.11 Relocation for Starting Address

A return jump is executed to the closed subroutine, ADJUST, to obtain the absolute value for a relative address in INPWRD for relocation. Upon return starting from ADJUST -

AA 3777

PRINTED IN USA

*I\U* G~; 1 S *<sup>11</sup>*

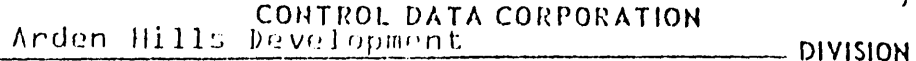

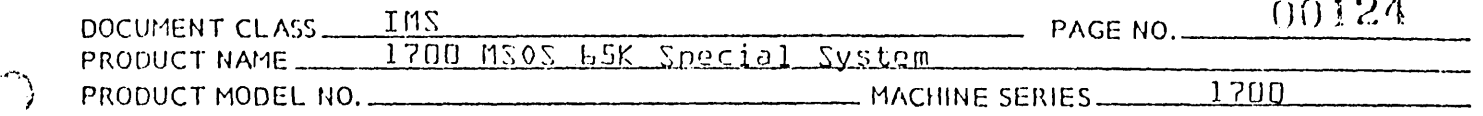

- 1. INPCTR contains the starting address for command sequence storage adjusted for relocation.
- 2. If the starting address for the BZS block is relative to the execution time data storage relocation base, the address in the jump instruction SW2, originally set to SW2A is reset to SW2B while that in SW3 is set to SW3B.
- 3. If the starting address for the BZS block is absolute, the address in jump instruction SW2, originally set to SW2A is reset to SW2C while that in SW3 is set to SW3C.

1.14.12 Zero Storage in BZS Block

The Loader proceeds to store zero at all execution time locations starting with the address in INPCTR and terminating with the address equal to  ${LINECR}$  +  ${BLEKCNT}$  -1.

A jump is made to SW2 where branching occurs according to the address in the jump instruction at SW2 as follows:

- 1. Branching to SW2A: The execution time limit address for program relocatable input or {CSQLIM} is placed in ASAV, and a jump is made to 8ZSPR2.
- 2. Branching to SW2B: The execution time limit address for data storage =  $\{$ DATLIM} is placed in ASAV, and a jump is made to BZSPR2.
- 3. Branching to SW2C: The limit address for communication region storage =  $\sigma$ \$E4 $\sigma$  is placed in ASAV, and a jump is made to 8ZSPR2.

At BZSPR2 a test is made to see if the storage address in INPCTR is greater than or equal to the storage limit address in ASAV. The loop for storing zero in a location is repeated, increasing the contents of INPCTR by 1 and decreasing the contents of BLKCTR by 1 until -

- a. Either {BLKCTR}=O in which the entire block of core is cleared to zero, or
- b. {INPCTR} = {ASAV} in which case the storage limit address has been exceeded.

If b is the case, branching occurs as SW3 as follows:

*b* 

I

o

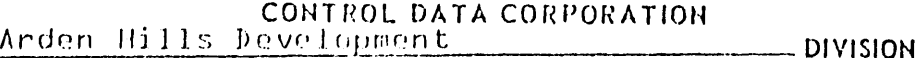

 $100.5 - 1971$ 

<sup>J</sup>~ *t)* r~

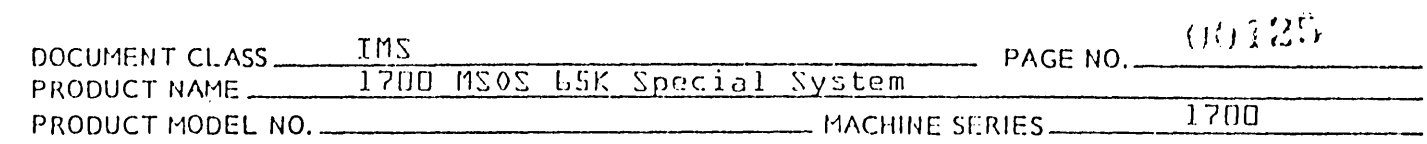

- 1. Branching to SW3A will occur if the starting address in the BZS entry is relative to the execution time program relocation base.  $\sim 10^7$
- 2. Branching to SW3B will occur if the starting address is relative to the relocation base for the data block.
- 3. Branching to SW3C will occur if the starting address is absolute.

If a is the case, the overflow condition has not occurred, and a jump is made to BZSPR3. At BZSPR3, a test is made to see if the last entry in the BZS block has been processed. If {ENDSW}=O, a jump is made to BZSPR1 to process the next entry in the block. If {ENDSW}#O, a jump is made to NXTINP to read the next input block.

1.14.13 Exit from RBDBZ1

 $\bigcirc$ 

Exit from either routine is made with the following instruction:

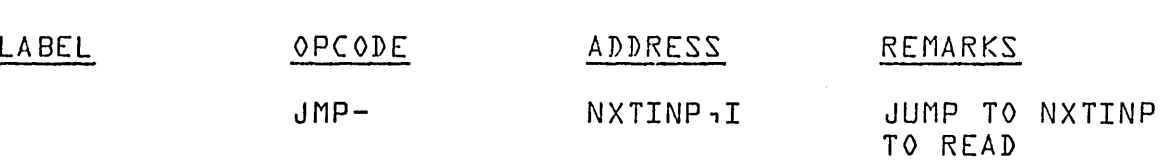

1.14.14 Subroutines Used by and Internal to RBDPRO and BZSPRO

There are two subroutines assembled into the same program with RBDPRO and BZSPRO. These are NXTWRD and ADJUST.

## 1.14.15 NXTWRD

This subroutine is used to extract an entry from either an RBD block or a BZS block. An RBD block entry consists of a command sequence word together with its 4 bit relocation byte. A BZS block entry consists of a starting address for a BZS block reservation together with its 4 bit relocation byte and an absolute number which is the size of the BZS block reservation. If entry to NXTWRD is from R8DPRO, the the switch BZSSW has been set to zero. If entry to NXTWRD is from BZSPRO, the switch BZSSW has been made non zero and negative.

If BZSSW is zero, NXTWRD will process an entry of the input block in the following ways:

AA 3777

PRINTED IN USA.

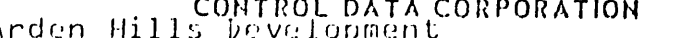

 $A \cup G$   $9$  $1971$ 

**DIVISION** 

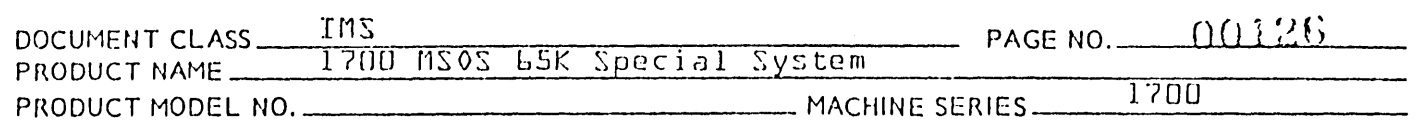

- $1.$ Of a 4 bit relocation byte {bits 0-3} right to left,
	- bits 0 and 1 are placed in INPREL,  $a \cdot$
	- bit 3 is placed in ENDSW.  $h$ .
- $\overline{e}$ . The command sequence word is placed in INPWRD.

If BZSSW is non zero, NXTWRD will process an entry of the input block in the following way:

- Of a 4 bit relocation byte {bits O-3 right to left}:  $1.$ 
	- bits 0 and 1 are placed in INPREL,  $a \cdot$ b. bit 3 is placed in ENDSW.
- The size of the BZS block reservation is placed in  $2.$ BLKCNT.

If INPREL is zero it means that absolute relocation is used. If absolute relocation is not used a check is made for \$7FFD or \$7FFE. The FORTRAN COMPILER generates these numbers for backwards 15 bit relocation in FLOT CALLS. Bit 15 of these two values must be set to cause 16 bit address arithmetic to generate an end around carry.

BACKWARDS RELOCATION - BGRLSW is set to zero if backwards relocation occurs otherwise it is nonzero. For backwards relocation 16 bit address arithmetic must generate an end around carry to simulate 15 bit wrap-around.

### $1.14.16$ **ADJUST**

The ADJUST subroutine is used by BZSPRO and RBDPRO to

- $1.$ Determine the relocation base for the starting address of the BZS reservation in each entry of the command sequence, and
- If the address is not absolute, to increase the 2. relative value by the appropriate relocation base.

Upon entry to ADJUST, the address of concern is in INPURD. All 16 bit address arithmetic is carried out in the ADJOF1 subroutine. Prior to entering ADJOF1, the A register contains the relative address contained in INPURD. The relocation base is in the Q register. Upon return from ADJOF1, the result is placed in INPCTR.

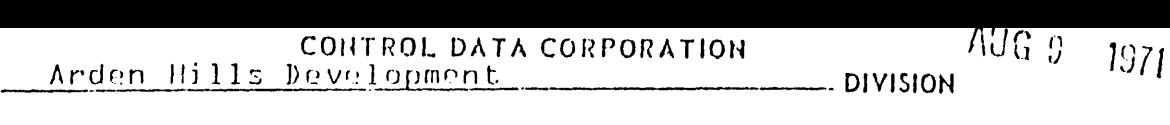

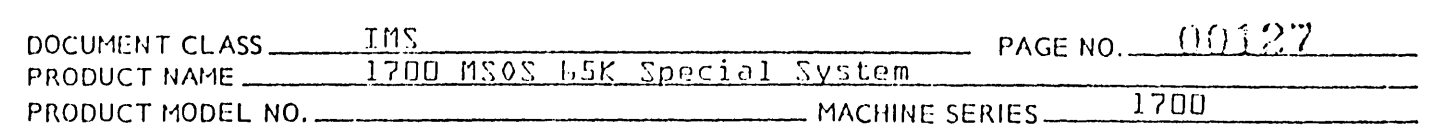

Address relocation is 'handled in one of three ways:

1. Absolute Addresses<sup>' =</sup> No Relocation

No address relocation is necessary for absolute address. The contents of INPWRD is placed in INPCTR:

## {INPWRD} --~ INPCTR

If the ADJUST routine determines that the value for the absolute starting address is either less than  $\sqrt[6]{5}$  or greater than  $\sqrt[6]{5}$  a jump is made to SW3 to print the appropriate error indication and then to proceed to the error exit. If ADJUST determines that the absolute starting address was within the bounds of \$C5-\$E3, the addresses for the jump instructions at SW2 and SW3 are reset as follows:

a. If entry to ADJUST was from RBDPR0 or BZSPR0,

 $SWE \longrightarrow SWE_2$  and

**SW3C** --> SW3.

Following this a jump is made from ADJUST.

2. Program Relocatable Addresses

Following a return transfer to ADJOVF, the relative address is increased by the command sequence relocation base, and the result is placed in INPCTR:

{INPWRD} + {PROBAS} ~ INPCTR

A jump is made to exit from ADJUST.

3. Data Storage Relocatable Addresses.

Following a return transfer to ADJOVF, the relative address is increased by the data storage relocation base, and the result is placed in INPCTR:

{INPWRD} + {DATBAS} ~ INPCTR

a. If entry to ADJUST was made from RBDPRO or 8ZSPRO,

 $SUB \longrightarrow SUB$ , and  $SUB$   $\longrightarrow$   $SUB$ .

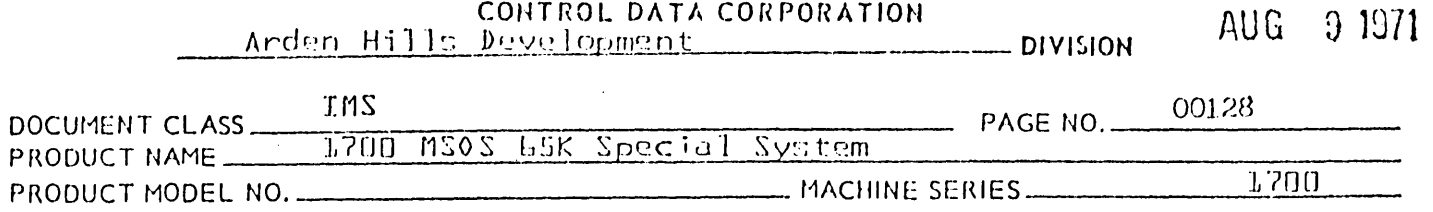

#### $1.14.17$ **STRLNK**

This routine checks to see if a command sequence word is program relocatable and a check is made to see if the LINK TABLE is full. If the link table is full and ElS error is printed<br>and the load operation terminates. If the command sequence word contains \$7FFF its address is put in the link table.

#### LINK TABLE  $l.14.18$

The link table contains the addresses of any program relocation value that has been absolutized to \$7FFF. The LINK11 routine uses the link table to determine if a \$7FFF is a true end of string when patching. Both the assembler and compiler use \$7FFF to indicate the end of string of an external to a program.

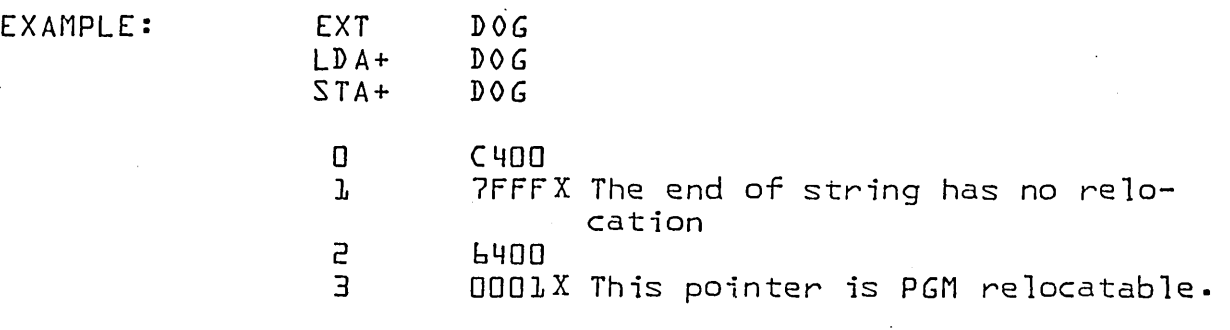

The execution time or partition base is \$7FFE. The command sequence is absolutized to look like this:

EXECUTION TIME

CODE

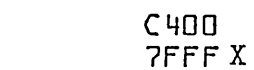

6400

7FFF X This location points back to location 7FFF.

The entry for DOG in the external table looks like this:

**ADDRESS** 

 $$7$ FFE  $$7$ FFF

\$8000

\$8001

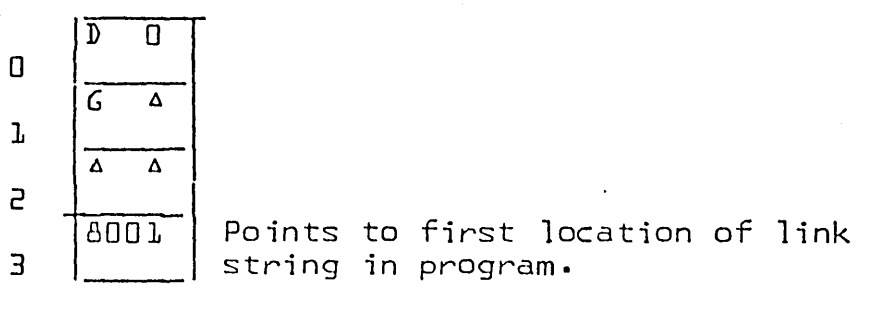

The LINK table contains an \$8001 indicating that the \$7FFF stored in the location with the execution time address of \$8001 is an address pointing to the absolute location of \$7FFF.  $\sim$ 

AUG 9 1971

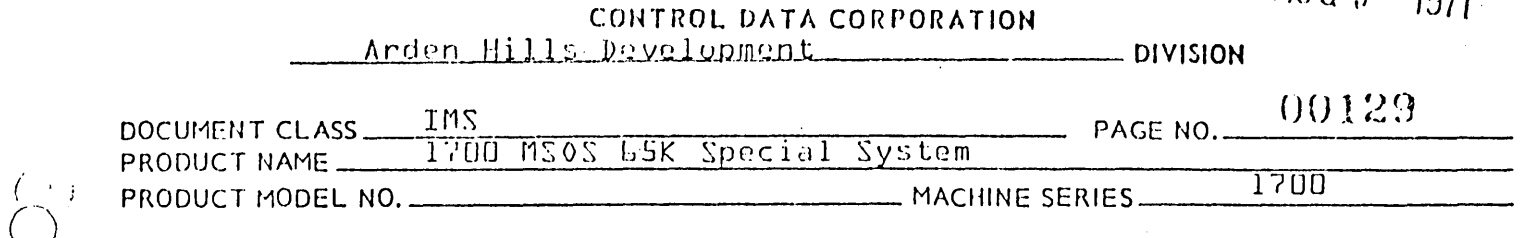

Subroutines Used by and External to RBDPR0 and BZSPR0  $L.14.19$ 

- **PRINT3** is used for printing error indications.  $\mathbf{l}$ .
	- is used by ADJUST for address arithmetic.  $\overline{e}$ . **ADJOVF**

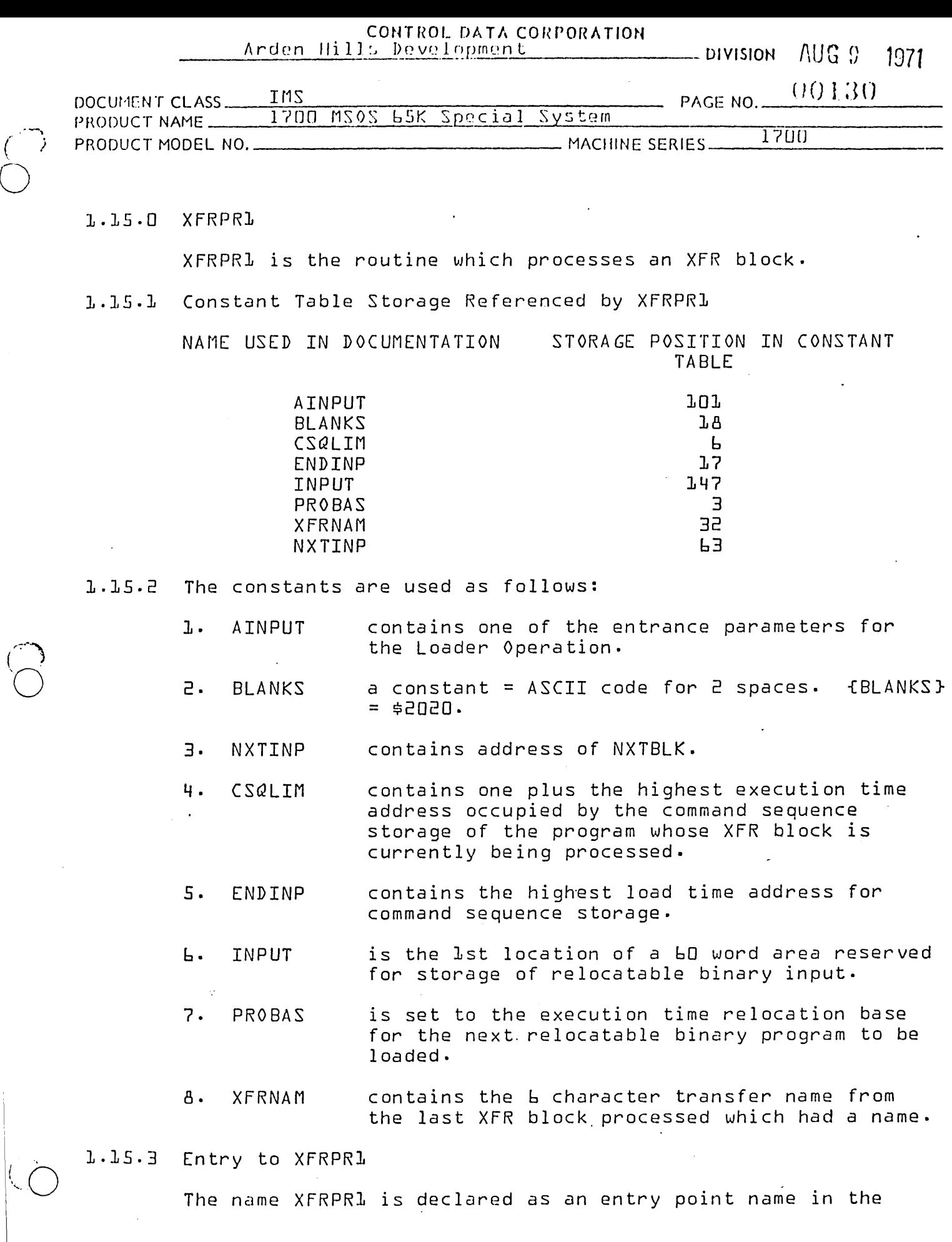

 $\bar{z}$ 

 $\begin{pmatrix} 1 \\ 0 \\ 0 \end{pmatrix}$ 

 $\bigodot$ 

PRINTED IN USA

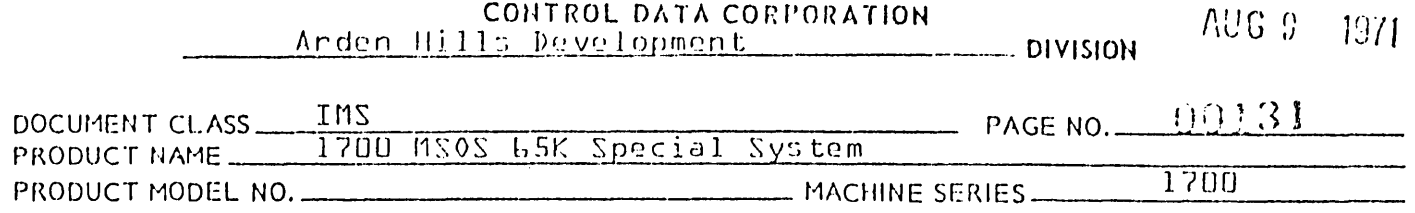

XFRPRl routine and as .an Qxternal in the LOADRl routine. Entry to XFRPR1 is made with the following instruction:

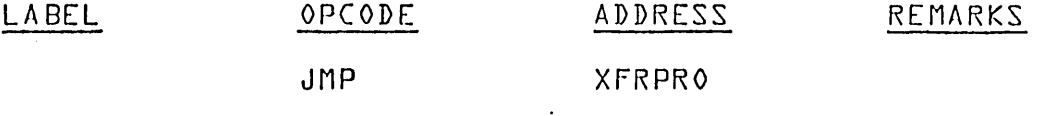

1.15.4 Recording Transfer Name

When the Loader is brought into core, the locations XFRNAM, XFRNAM+1 & XFRNAM+2 are set to zero. If the XFR block contains a transfer name, it is recorded in the locations INPUT+1, INPUT+2 and INPUT+3. If the XFR block does not contain a transfer name, each of these 3 locations contains the ASCII code for 2 spaces.

If the XFR block contains a name, XFRPR1 replaces the current contents of XFRNAM, XFRNAM+1 and XFRNAM+2 with the ASCII code for this 6 character name.

 $1.15.5$ Recording Relocation Base for Next Program

Prior to the exit from XFRPR1:

l. **1**  $fCSALIM$ }  $\longrightarrow$  PROBAS where  ${PROBAS}$  = execution time relocation base of next program to be read in.

## 1.15.6 Exit from XFRPR1

A test is made to determine the type of Loader Operation is in progress. If bits 0 and 1 of AINPUT are set to 0, the Loader Operation is Relocatable Binary Load. Exit from XFRPR1 is then made with the following instruction:

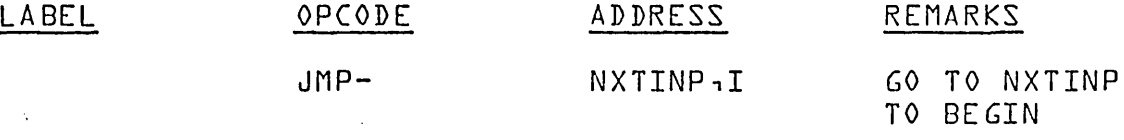

Upon execution of this instruction the Loader will look for the next input block which must be one of the following:

- 1. The NAM block of the next program.<br>2. an EOL block
- 2. an EOL block
- 3. if no data is read by the Loader, it is the same as if an EOL block had been received.

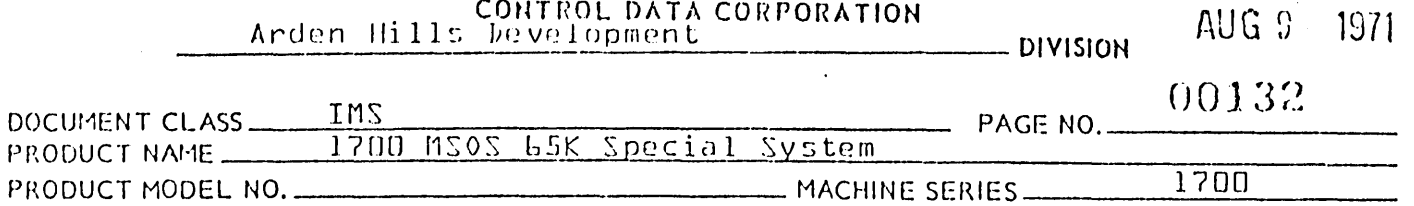

If the Loader Operation is either a Subroutine Load or a<br>Program Load, exit from XFRPR1 is made with the following instruction:

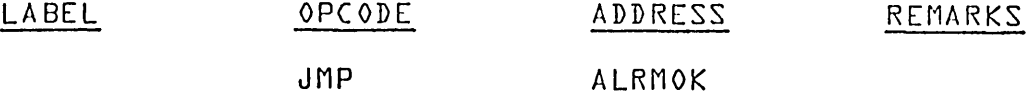

where the name ALRMOK is referenced as an external in XFRPR1 and as an entry point in the LOADRL routine.

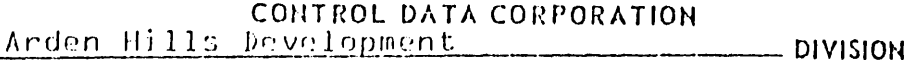

AUG 9 1971

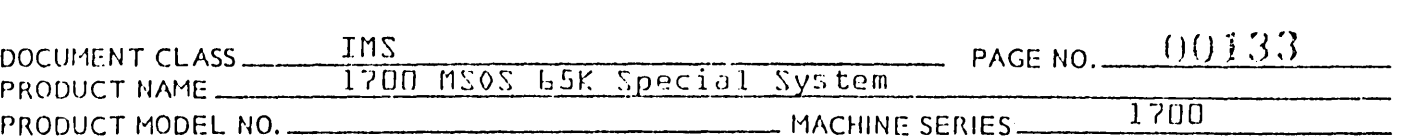

## 1.16.0 ENTEX1

 $\cdot$  .  $\left( \begin{array}{cc} & \bullet & \bullet \end{array} \right)$  $\bigodot$ 

> The ENTEX1 subprogram of the Loader is used to process EXT and ENT blocks.

## 1.16.1 Constant Table Storage Referenced by ENTEX1

NAME USED IN DOCUMENTATION STORAGE POSITION IN CONSTANT TABLE

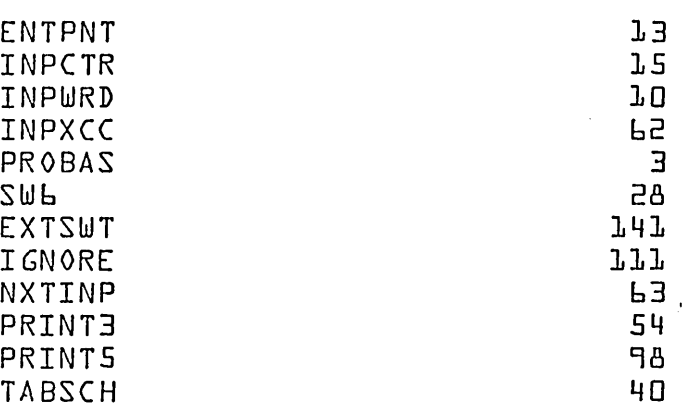

1.16.2 The constants are used in the following way:

- 1. ENTPNT contains the address which is to be inserted into the 4th word of a Loader Table entry.
- 2. INPCTR is used as an address counter to reference entries in the input block {either ENT or EXT}.
- 3. INPWRD is used as a temporary storage location.
- 4 · INPXCC contains the address constant =  $^{\circ}$  INPUT+3 $^{\circ}$ .
- 5. PRO BA S contains the execution time relocation base for the program currently being loaded.
- 6 · SW6 if positive it indicates a match was found in TA BSC H.
- 7 EXTSWT non-zero if processing EXT block.
- 8 IGNORE flag to ignore duplicate entry points during crep table load.

9 • NXTINP contains jump to NXTBLK routine in loader.

 $\bigcirc$
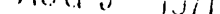

**DIVISION** 

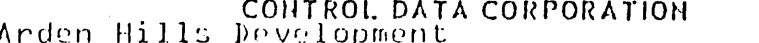

-00134 INS DOCUMENT CLASS\_ PAGE NO.. 1700 MSOS L5K Special System PRODUCT NAME\_ 1700 MACHINE SERIES-PRODUCT MODEL NO.

- lo. **PRINT3** used to print error messages.
- $11.$ **PRINTS** used to print L character name.
- $12.$ **TABSCH** contains jump to TABSCH.
- Entry to ENTEX1  $J \cdot J \vdash \cdot 3$

The names ENTPRO and EXTPRO are declared as entry point names in the ENTEX1 routine and as external names in the LOADRL Routine. Entry to either of these routines is as follows:

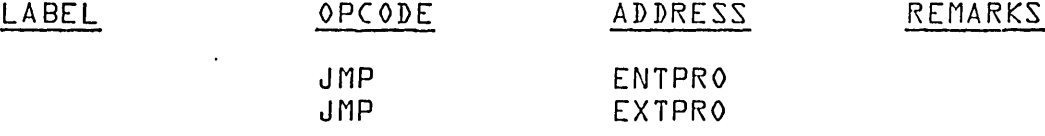

### $L.L.4$   $ENTPRO$

An entry in an ENT block contains a L character entry point name and a 15 or 16 bit entry point address. ENTPRO will perform one of three functions based on the following conditions:

CONDITION 1: is that there exists no entry in the Loader Table which contains a 6 character name to match the entry point name from the input block. ENTPRO will enter the entry point name and address into the loader entry point table.

is that there exists an entry in the Loader CONDITION 2: entry point table which contains a b character entry point name which matches the L character entry point name in the input block. The loader outputs a message and ignores the duplicate entry point.

# 1.16.5 ENTPR1 - ENT Block Entries

ENT block entries are four words each. The first three words contain a 6 character entry point name. IFewer than 6 characters in a name means that the ASCII code for spaces will be used as fill at the right end of the name.} If the entry point address is program relocatable, the fourth word of the entry will contain a positive number which is the relative 15 bit entry point address. If the entry point address is absolute, the fourth word of the entry will contain a negative number which is the one<sup>v</sup>s complement of the 15 bit entry

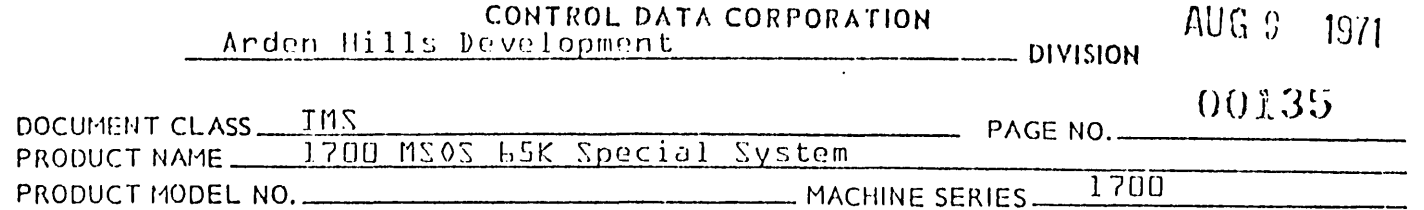

point address. The end' of the input block is marked by an entry point name equal to zero.

INPCTR is used by the closed subroutine NXTNAM to extract entries from the ENT block. Initially INPCTR is increased by 4 upon each entry to NXTNAM from ENTPRO. This will set INPCTR to the first word address of the next entry in the ENT block.

There will be no return from  $NXYNAM$  if  ${f}$ (INPCTR}} =  $0$ . Instead, there will be a jump from the NXTNAM subroutine to NXTINP to process the next input block. NXTINP branches to NXTBLK in the LOADR1 module.

1.16.6 Searching the Loader Table for Matching Name

There is a return jump to the closed subroutine TABSCH to find an entry in the Loader Table containing a 6 character: name to match the entry point name from the input block. Upon return from TABSCH only one of the following occurs:

- 1. SW6=O is a match has been found.
- 2. If a matching name had not been found, {SW6} is negative. HSHADR points to address where entry point name will be stored.

1.16.7 Matching Name is Entry Point

It is an error condition of an entry point name in the ENT block matches an entry point name in the Loader Table. A return jump is made to PRINT3 to print the error message PEA<sup>V</sup>. A return jump is also made to PRINT5 to list the entry point name.

1.16.8 EXTPRO

An entry in an EXT block contains a 6 character external name and a 15 or 16 bit link address.

1.16.9 EXTPR1 - EXT Block Entries

> EXT block entries are four words each. The first three words contain a 6 character external name. {Fewer than 6 characters in a name means that the ASCII code for spaces<br>will be used as fill at the right end of the name}. If will be used as fill at the right end of the name}. the link address is program relocatable, the fourth word of the entry will contain a positive number which is the relative 16 bit link address. If the link address is

AA *37n* 

í.  $\bigcirc$ 

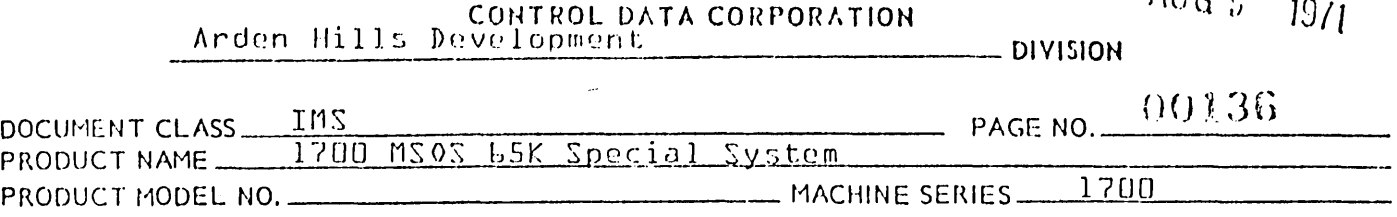

absolute, the fourth word of the entry will contain a negative number which is the one<sup>9</sup>s complement of the 15 bit entry point address, the end of the input block is marked by a word of zeros.

INPCTR is used by the closed subroutine NXTNAM to extract entries from the EXT block. Initially INPCTR is set to the· address °INPUT-3° by EXTPR1. The contents of INPCTR is increased by 4 upon each entry to NXTNAM from EXTPR1. This will set INPCTR to the first word address of the next entry in the EXT block. The routine NXTNAM is used to extract entries from the EXT block. There will be no return from NXTNAM if {{INPCTR}}=O. Instead there will be a jump from NXTNAM to NXTBLK to process the next input block.

1.16.10 Exit from ENTEXT

The exit from either of these routines is with the following<br>instruction:

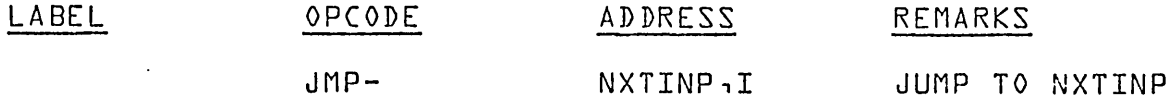

1 .16 .1JJ Subroutines Used by and Internal to ENTPRO and EXTPRO

The NXTNAM routine is used by both ENTPRO and EXTPRO to extract the next entry to be processed from the input block.

1.16.12 'NXTNAM

 $\left(\begin{array}{c} \end{array}\right)$  $\bigcirc$ 

 $\left(\begin{matrix} \cdot \end{matrix}\right)$  .  $\bigcirc$ '

> This subroutine is used to extract an entry from either an EXT block or an ENT block. A single word entry in either type of block consists of a 6 character name and a 15 bit address as follows:

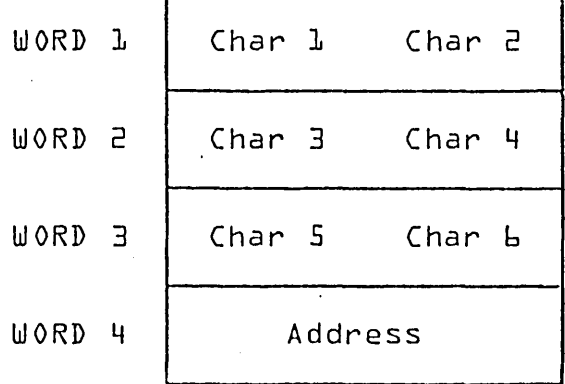

 $10\%~\%$  1971

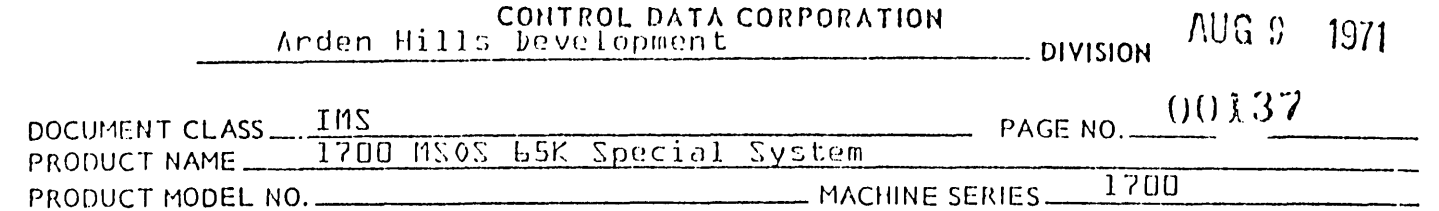

Address - is the entry point address when processing entry point names if an Qxterna. block is being processed, address is the link address of the name·

Upon entry to NXTNAM, the contents of INPCTR is increased by 4 to set it to the first word address of the next entry to be processed. If {{INPCTR}} is either a +0 or a -0, the last entry of the input block had been processed.

NXTNAM will jump to NXTINP to process the next input block. If {{INPCTR}} is not zero, NXTNAM will look at the 15 bit address in the last word of the entry. If {{INPCTR}+3} is negative, it is the one<sup>o</sup>s complement of a 15 bit address which is absolute. NXTNAM will place the one<sup>o</sup>s complement of the contents of the 4th word of the entry in ENTPNT:

{{INPCTR}+3} ENTPNT

If this address is positive, it is a program relocatable address. NXTNAM will add the relative value in word 4 of the entry to the program relocation base and place the result in ENTPNT:

### {INPCTR}+4 INPCTR

A jump is made to the exit from NXTNAM.

- 1.16.13 Subroutines Used by and External to ENTPRO and EXTPRO
	- '1. TABSCH is used to search the Loader Table for a name to match the name in the input block entry being processed.
	- 2. ENTSTR is used to enter a name from the input block entry being processed into the Loader Table.
	- 3. EXSTOR is used to get address of next available slot in External Table.
	- 4. PRINT3 is used by ENTPRO to print an error indication when it encounters an entry point name in the input block which matches an entry point name in the Loader Table.
	- 5. PRINT5 is used by ENTPRO to print the entry point name causing the error described in 4.

 $\left(\begin{array}{c} \lambda \end{array}\right)$  $($   $)$   $($ 

AUG  $9 - 1971$ 

 $\ddot{\phantom{0}}$ 

CONTROL DATA CORPORATION  $11322c$  $Andon$ 

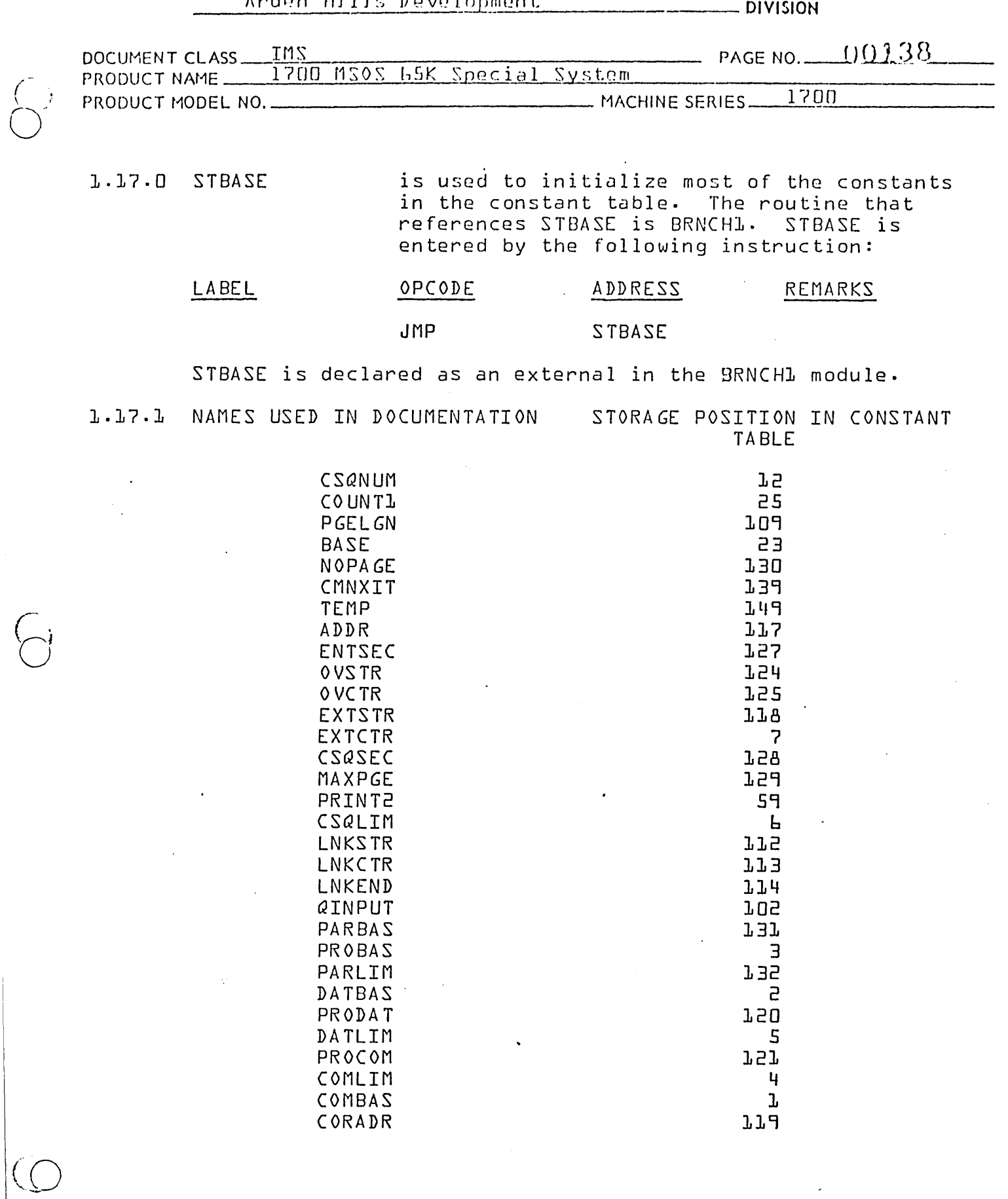

 $\ddot{\cdot}$ 

CONTROL DATA CORPORATION CUREURATION AUG 9 1971

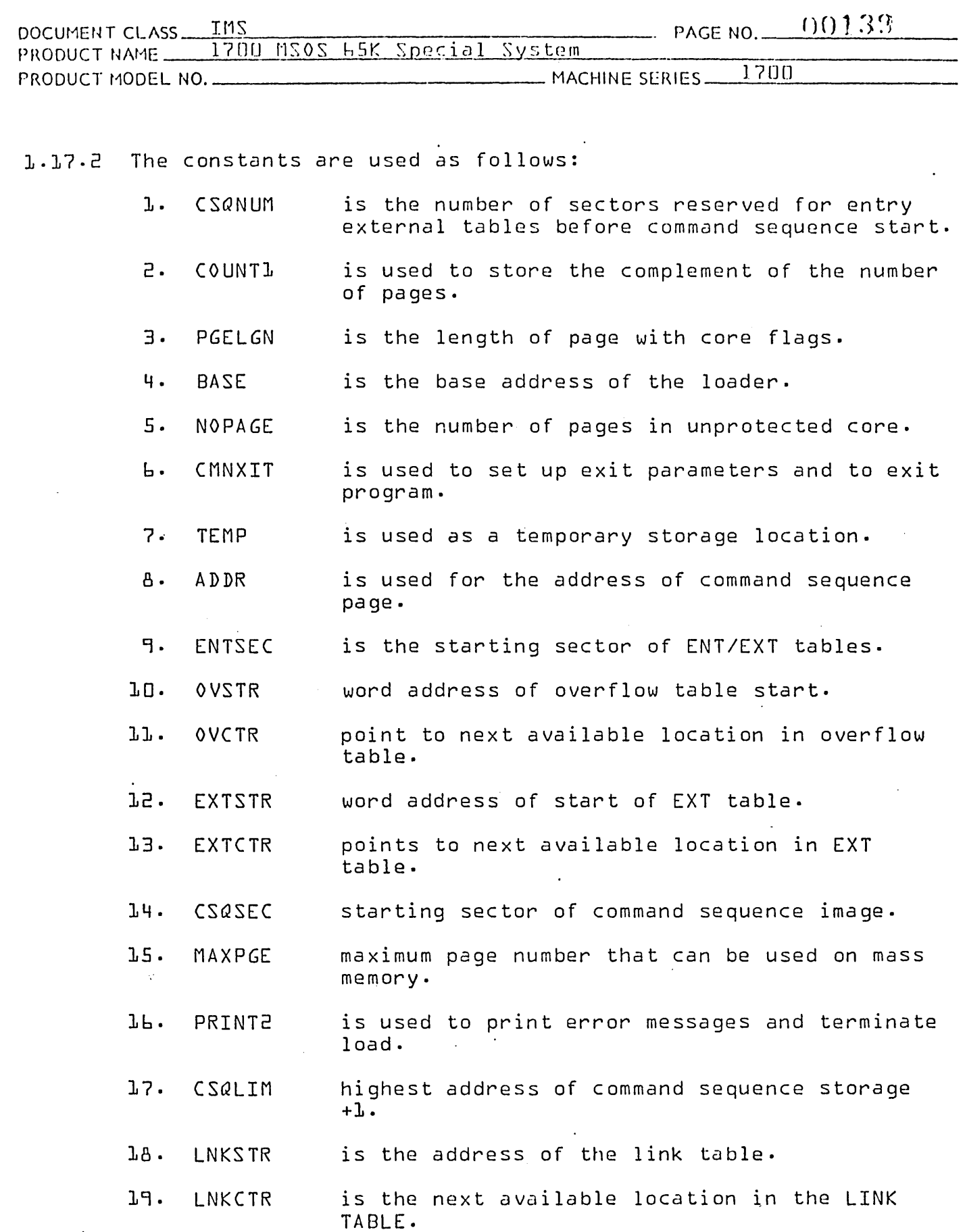

 $\bullet$ 

 $\left(\bigcap\right)$ 

PRINTED IN U.S.A.

CONTROL DATA CORPORATION Arden Hills Development

 $AUG.9$ 1971

- DIVISION

PAGE NO.  $\cup$   $\cup$   $\cup$   $\cup$   $\cup$   $\cup$ IN<sub>2</sub> DOCUMENT CLASS 1700 MSOS 65K Special System PRODUCT NAME \_ 1700 - MACHINE SERIES-PRODUCT MODEL NO. 20. is the last address +1 in the LINK TABLE. LNKEND 21. QINPUT Q is stored here upon entering the loader. Q input contains the core address of the program bases. - 55 PARBAS is address of the start partition to be loaded. 23. PARLIM LWAD+1 of last partition to be loaded.  $24.$ DATBAS is the relocation base for data storage. 25. PROBAS is the relocation base for the program currently being loaded.  $2<sub>h</sub>$ . PRODAT is non zero if protected data is declared.  $27.$ DATLIM is the highest address of data storage+1. 28. PR OCOM is non zero if protected common is declared. 29. is the highest address of common storage+1. COMLIM 30. **COMBAS** is the relocation base for common storage. contains {\$F7}+1.  $31.$ CORADR

 $1.17.3$ Entry to STBASE

> Prior to entry to STBASE, QINPUT is set to the core address of the first four sequential locations containing the base address used by the loader to set limits.

#### $1.17.4$ Constants set by STBASE are set in the following manner:

Contents of the address in  $\alpha$ INPUT  $\Rightarrow$  PARBAS.

 $PARBAS+2 \implies PROBAS$ 

PROBAS => CSQLIM

Last address  $+1$  of end of partition  $\Rightarrow$  PARLIM.

DATA BASE  $\Rightarrow$  DATBAS if not zero. If data base is zero it is assigned within the partition.

CONTROL DATA CORPORATION Anden Hills Development

 $AUG_3$  $1971$ 

- DIVISION

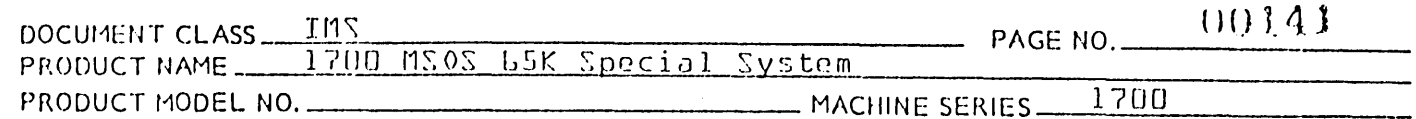

LVLSTR is the start of allocatable core for level 0

 $LVLSTR \implies PRODAT$ 

 $PRODAT \implies \text{DATA}$ 

LVLSTR can be found in the core allocator table in SYSBUF.

If common is system common

COMMON BASE  $\Rightarrow$  PROCOM

PROCOM ⇒ COMBAS

TOP of part  $0 \implies$  COMLIM

If no system common is declared.

PARLIM ⇒ COMLIM

LOWEST unprotected location  $-I = O(RAP)R$ 

CORADR $\Rightarrow$  ADPAGE

{BASE OF LOADER - START OF UNPROTECTED} - 192 -> NOPAGE.

NOPAGE  $\Rightarrow$  COUNTI

If no pages are available a jump to PRINT2 is executed to print an Ell and terminate the load.

0 ⇒ ADDR {address of command sequence page}

 $-C$  OUNT1  $\Rightarrow$  COUNT1

Initialization of core flags is done in the following way:

ADDR ⇒ NUMBER

 $0 \Rightarrow$ REFER

 $REFER \implies MODIFY$ 

This is done in a program loop to initialize the core flags of all the pages in core frefer to 1.25.3}.

AUG D.  $1971$ 

 $-$  DIVISION

CONTROL DATA CORPORATION Arden Hills Development

00142 DOCUMENT CLASS \_\_\_ TMS PAGE NO. PRODUCT NAME 1700 MSOS LSK Special System 1700 - MACHINE SERIES-PRODUCT MODEL NO.

BASE OF ENT/EXT TABLES => ENTSEC

CSQNUM + ENTSEC > CSQSEC

A check is made on mass memory to see if there is room for the command sequence pages.

1.17.5 To exit from STBASE the following instruction is executed:

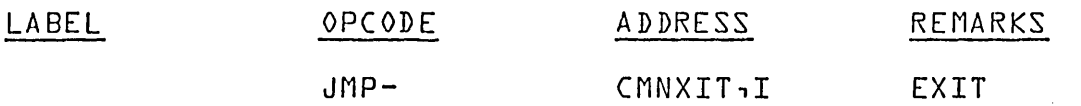

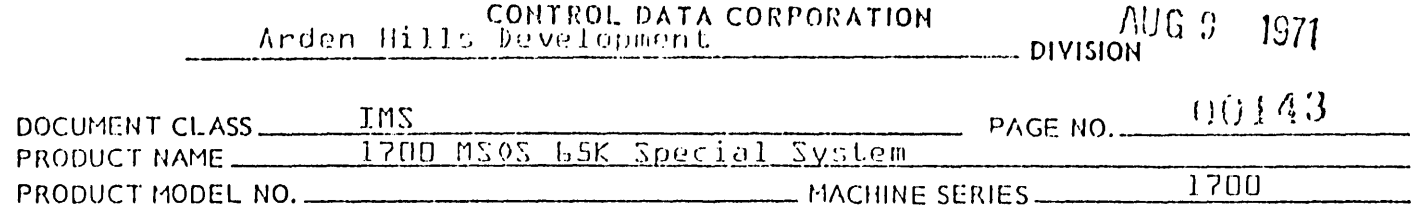

#### LNKENT  $1.18.0$

LNKENT uses a return jump, to patch all program externals and a return jump to TABSCH to search the loader table for a matching transfer name. On return from TBSCH, SWL is positive if a match is found in the loader table. If SWL is negative on return from TABSCH an El3 is printed and the load terminates. LNKENT stores the transfer address in the second word of command sequence.

NAMES USED IN DOCUMENTATION  $1.18.1$ 

STORAGE POSITION IN CONSTANT TABLE

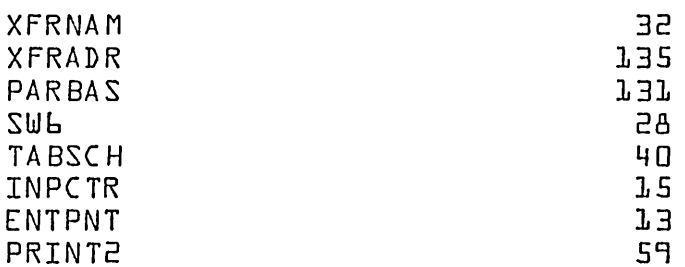

The constants are used in the following way:  $1 - 18 - 2$ 

- ı. is used for storage of a six character XFRNAM transfer name.
- is the transfer address of the name from the  $\overline{e}$ . XFRADR last transfer block encountered.
- Э. **PROBAS** is the address of the start partition of the  $load.$
- 4. **2MP** is used as a switch indicator upon return from TABSCH. SWL is positive if a match is found.

 $5.$ **TABSCH** address of TABSCH in LOAD.

- Ь. INPCTR is used to address location of command sequence storage.
- 7. ENTPNT contains address associated with name in ENT or EXT table.

**PRINT2** is used to print error messages and terminate А. loading.

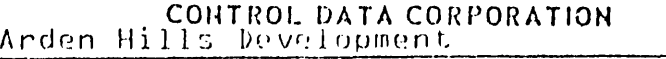

 $AUG 9 - 1971$ 

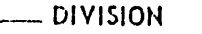

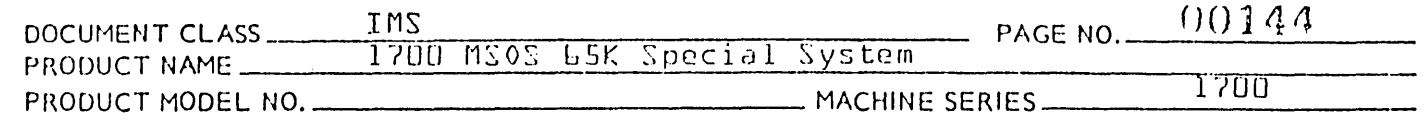

External Subprograms Used by LNKENT.

PATCH is used to patch all program externals.

**TABSCH** is used to search table for a matching transfer name. If no entry is found an Ellis printed and the load terminates.

DISKWR is used to store transfer address in the second word of the command sequence.

# 1.18.3 Exit From LNKENT

The following instruction is used to exit LNKENT:

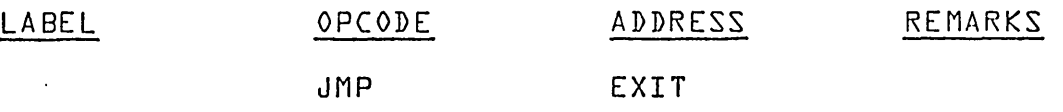

Where EXIT is declared external. EXIT is in the LNKCR1 module.

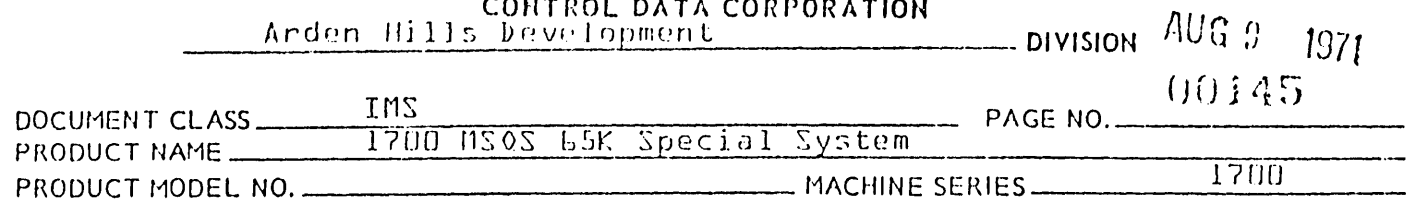

#### $1.19.0$ LNKCRL

LNKCR1 is used to link the CREP1 table to program externals. The CREP1 table is a table of core resident entry points in PART 1. The first location of the entry point table contains the number of sectors the table uses. The end of the table and the end of the sector will be indicated by minus zero.

LNKCR1 uses TABSCH to search the entry point table for a match with the CREPL entry points. On return from TABSCH, SWL is checked to see if a duplicate entry point was found. If a duplicate entry point is found in the Loader entry point table while loading the CREPL table, the CREPL entry point is ignored and no diagnostic is issued.

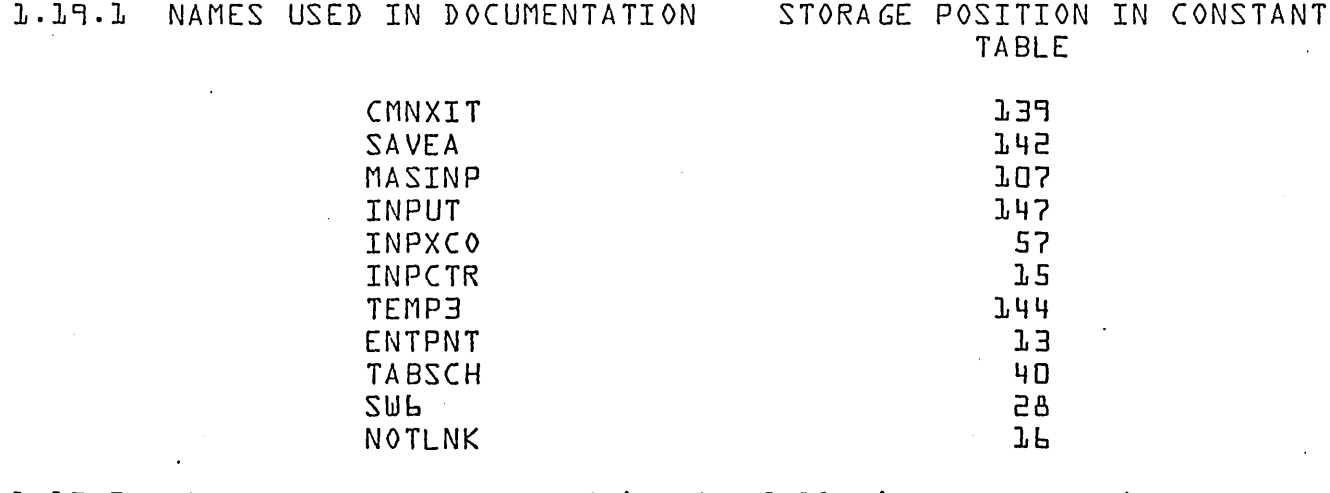

 $1.19.2$ The constants are used in the following way:

- is used to exit from this program and to ı. CMNXIT store exit parameters.
- $\overline{e}$ . SAVEA is used as a temporary storage location for sector of CREP1 table.
- $\overline{B}$ . MASINP contains logical unit for MDRIV. LNKCRL sets MASINP to \$8C2.
- 4. INPUT is used as an input buffer.
- $5.$ **INPXCO** contains the address of the input buffer.

is used to address locations of command se-INPCTR Ь. quence storage.

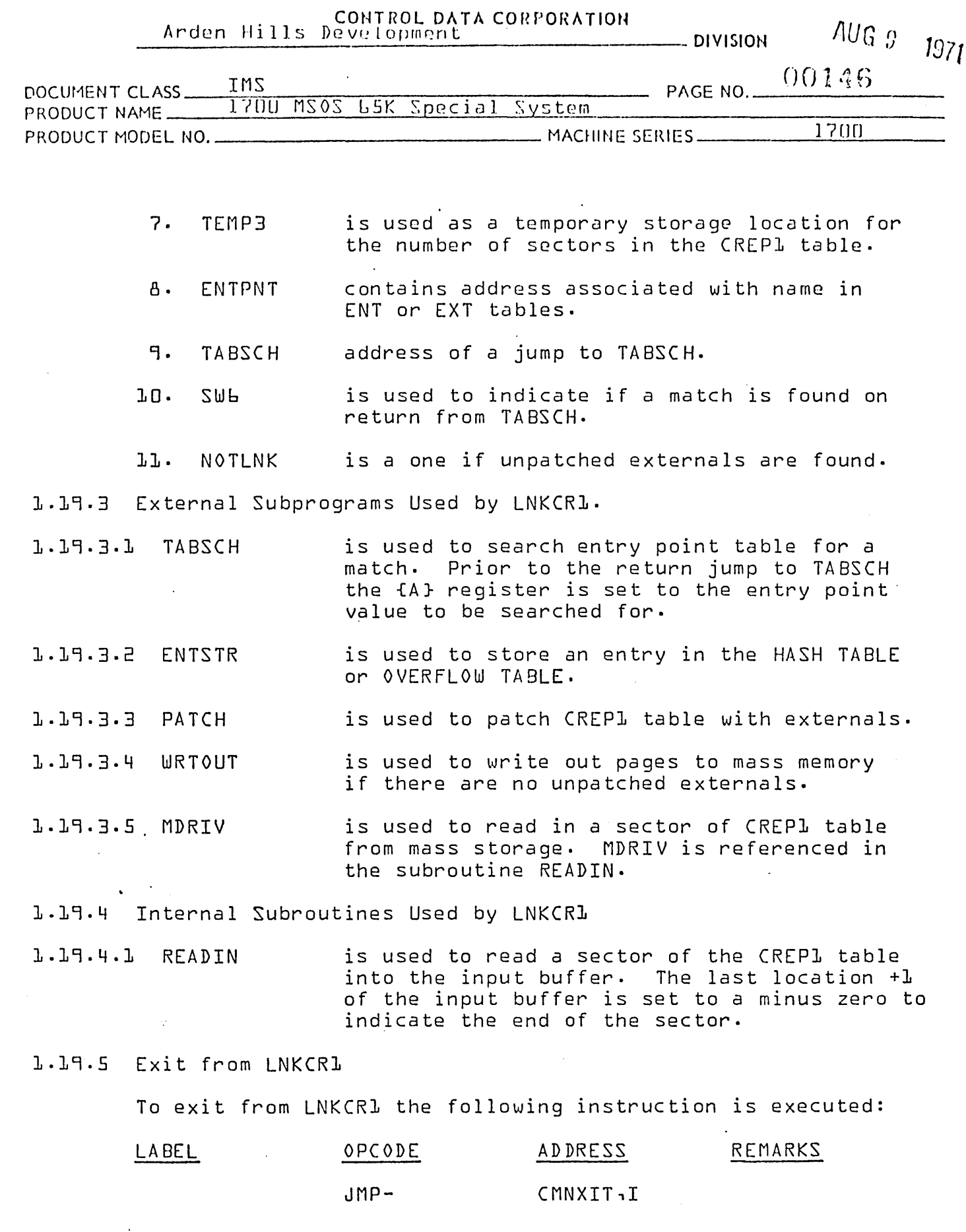

 $\sim 10$ 

 $\overline{a}$ 

 $\bar{\mathcal{A}}$ 

 $\langle \mathcal{L}$ 

أحدد

 $\overline{\bigcirc}$ 

 $\bigodot$ 

PRINTIO IN USA

 $\overline{\phantom{a}}$ 

þ

 $\ddot{\phantom{a}}$ 

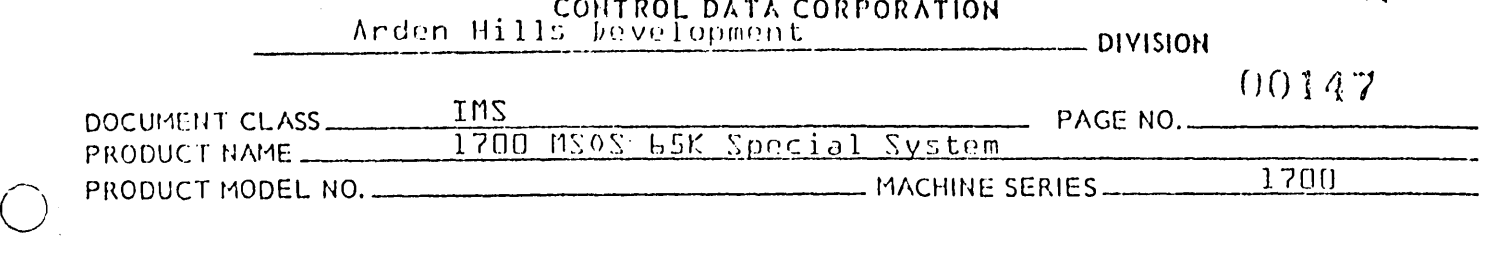

### 1.20·0 BLDCR1

This routine picks up the PART O external references to core resident PART 1 programs and puts them in the external table. A return jump is made to patch externals and squeezes entry points together in the Entry table.

The CREP1 table is stored behind the command sequence on the disk. LIBEDT will move the table to an appropriate place on the disk and update the sector availability table.

1.20.1 NAMES USED IN DOCUMENTATION STORA GE LOCATION IN CONSTANT

 $1.911$ 

to the like our

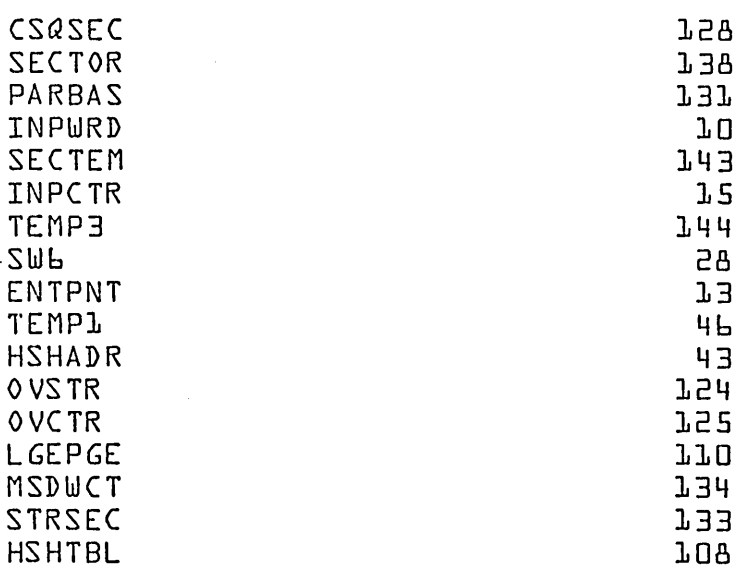

1.20.2 Constant storage is used as follows:

- 1. CSQCTR last address of program command sequence storage  $+1$ .
- 2. SECTOR number of words in SECTOR.
- 3. PARBAS address of start of partition.
- 4 . INPWRD contains end of command sequence storage.
- s. SECTEM sector number of CREP1 table storage on mass memory.

6. INPCTR used to address location of command sequence storage.

 $\bigcap_{i=1}^n$  $~\sim~$ 

,-  $\sqrt{ }$  $\smile$  '

TABLE

# CONTROL DATA CORPORATION TION TO UJI Arden Hills bevelopment \_\_\_\_\_\_\_ DIVISION

( , () -, (1 P

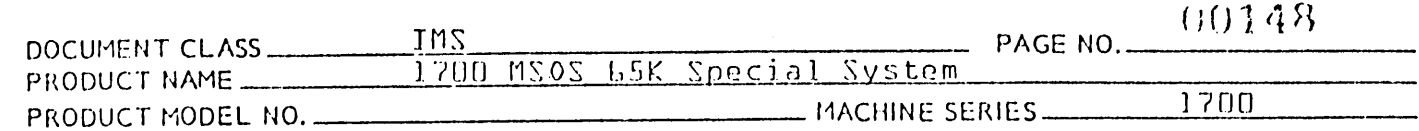

- 7. TEMP3 temporary storage.
- $A.$  SWb is used as a counter.
- 9 ENTPNT contains address associated with name in ENT or EXT table.
- 10. TEMPl used as temporary storage.
- 11. HS HA DR relative address of ENT or EXT on mass memory.
- 12. OVSTR word address of overflow table start.
- 13. OVCTR points to next available location in the overflow table.
- 14. LGEPGE largest command sequence page that has been stored into.
- 15. MSDWCT number of words stored on mass memory.
- 16. STRSEC starting sector of image on mass memory.
- 17. HSHTBL number of hash codes in hash table.
- 1.20.3 Entry to BLDCRl

BLDCRl is declared external to load and is entered by a 2 .word jump instruction.

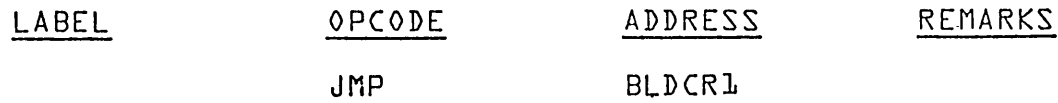

1.20.4 External Subprograms Used by BLDCRl

1.20.4.1 EXSTOR

.<br>∫~ I  $\frown$  "  $\bigcirc$ 

 $\bigodot$ 

is used to store address of next available slot in the external table into HSHADR. The counter for the External table is incremented to the next position. EXSTOR is declared external in BIDCR1 and is entered by a return jump. Upon entry to EXSTOR the A register contains the address associated with the name in the external table.

CONTROL DATA CORPORATION Arden Hills Development

**DIVISION** 

AUG 9  $1971$ 

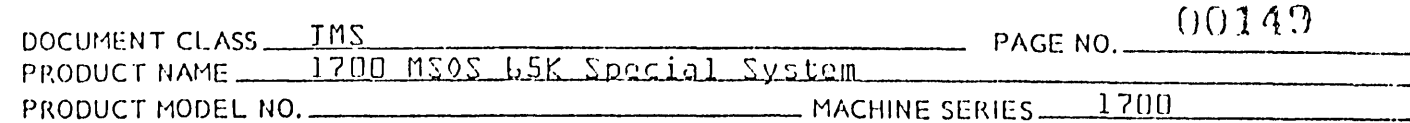

 $1.20.4.2$  PATCH is used to patch PART O externals. PATCH is declared as an external in BLDCRL and is entered by a return jump. Prior to entry to PATCH all of the PART O external references to core resident PART 1 programs are put in the External table.

 $1.20.4.3$  WRTOUT is used to write out ENTRY-EXTERNAL pages on mass memory. A page must be modified before it can be written on mass memory.

 $1.20.4.4$ **DISKUR** is used to write into crep table block.

1.20.5 Subroutines Used Internal to BLDCR1

 $1.30.5.1$  SQUEEZ is used to squeeze entry points in the hash table together. Entry points in the overflow table are consecutive and do not need to be squeezed. SQZBIT is called by SQUEEZ to squeeze the bits in the bit table together. SQUEEZ and SQZBIT are entered by return jumps. \$FFFF is written at the end of the entry table to indicate the end of the table. SQUEEZ determines which page to write the CREP1 table The first word of the CREP1 table coninto. tains the number of sectors of the crep table block.

1.20.5.2 MOVTBL is used to read a word by calling DISKRD and write a word by calling DISKUR. The entry points are stored consecutively from the hash table.

1.20.6 Exit Procedure:

\$EE is stored in second word of a two word jump at BLDXIT<br>and a return jump is made through \$EE. \$EE is a location in the communications region used for return to the job processor by the loader.

AA 3777

CONTROL DATA CORPORATION Arden Hills Development

AUG 9 1971 - DIVISION

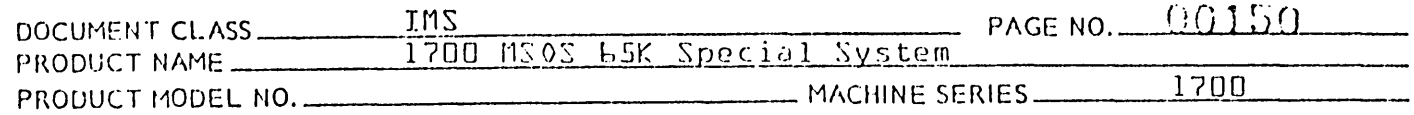

#### PATCH  $1.21.0$

PATCH is used to patch externals referenced in programs being loaded. Bit 15 of word zero indicates a relative or absolute<br>external. Bit 15 of word one is used to determine if the external is patched.

**EXAMPLE** 

### EXT ABCDEF

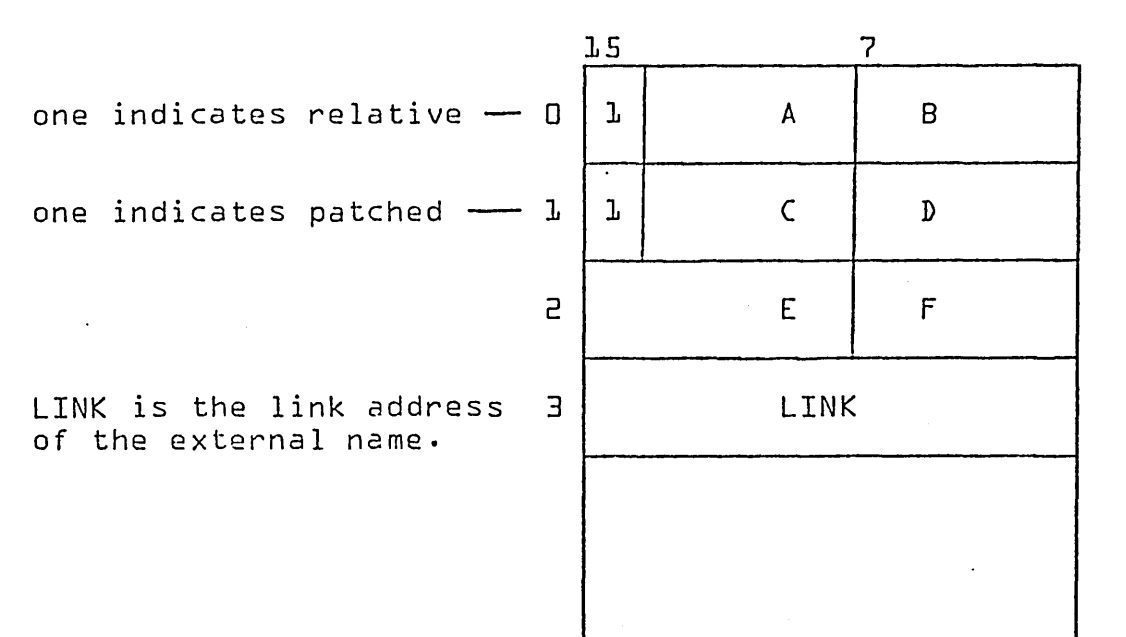

### 1.21.1 NAMES USED IN DOCUMENTATION

STORAGE POSITION IN CONSTANT TABLE

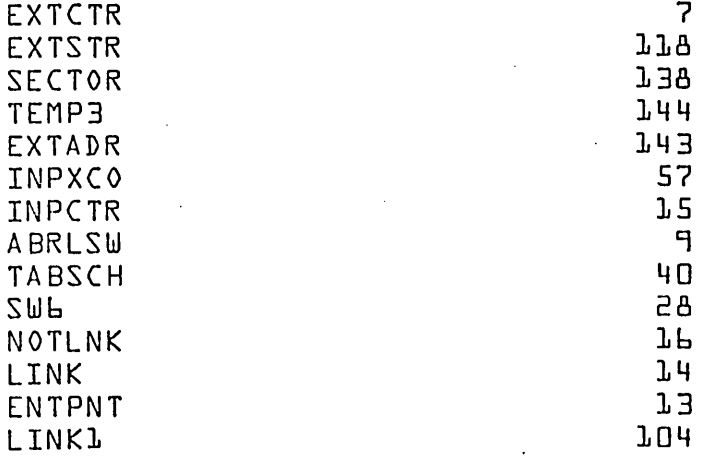

PRINTED IN USA.

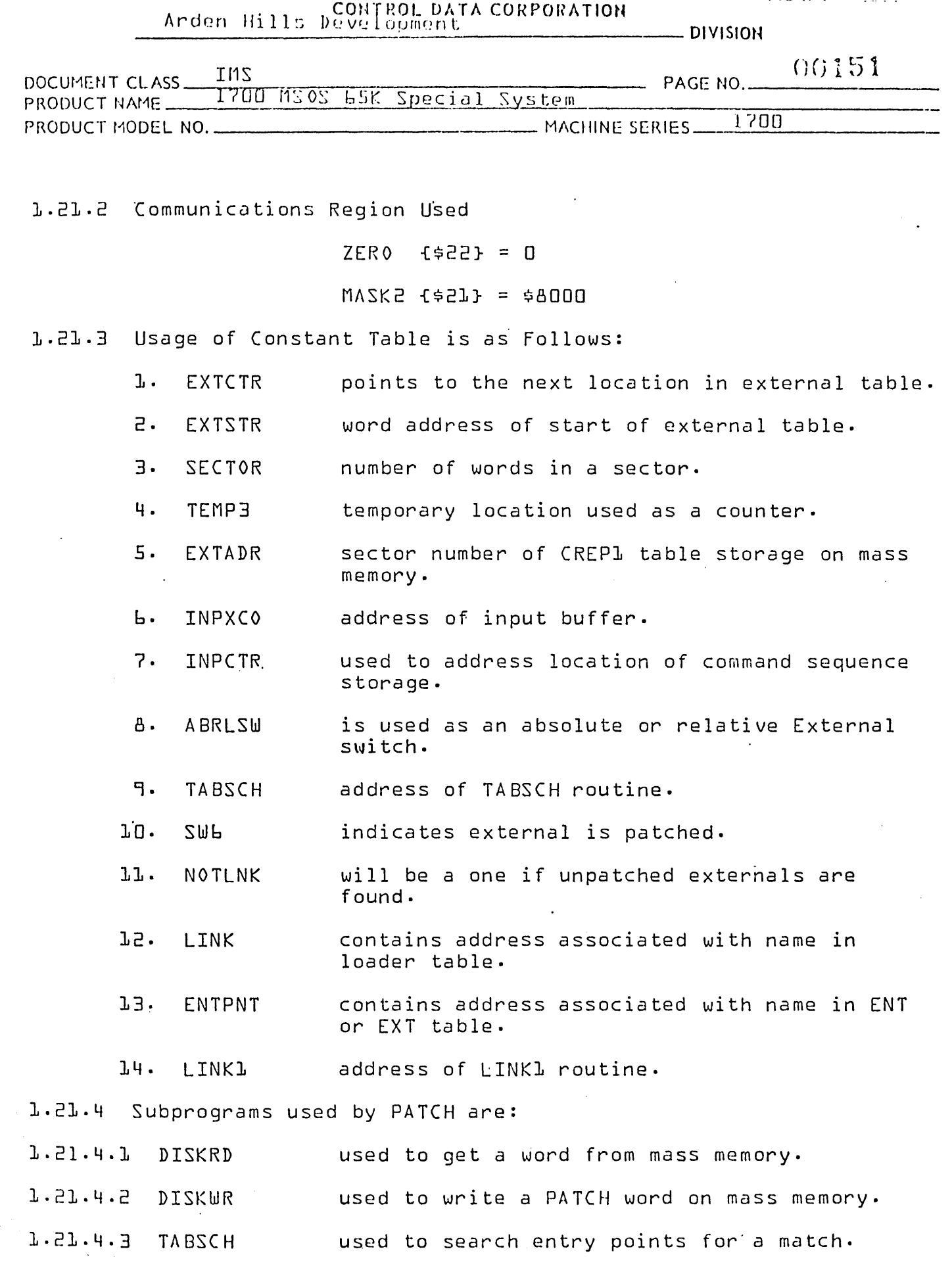

 $\bar{z}$ 

 $\bigodot$ 

 $\bigodot$ 

PflINH:D IN USA

ويستردد والمتع

CONTROL DATA CORPORATION FOR THE ROLL OF  $AUG.9 - 1971$ Arden Hills Development Division

DOCUMENT CLASS \_\_ I\_MS P/"\GE NO. () n j ~:) ~~ PRO DU C T f~ AME \_\_\_ l\_'t\_r=Jl\_J-:--\_-:-r\_1~~\_-=-~O~~S=-=--=-l~'J\_5\_' t/\_, \_~\_' rL.-c \_c\_i\_rJ\_l\_:--,~ Yi\_,\_':l \_t\_e\_ITl \_\_\_\_\_\_\_\_ --: \_\_\_\_\_\_\_\_\_ \_ PRODUCT MODEL NO. \_\_\_\_\_\_\_\_\_\_\_\_\_\_ t1ACHIf~E SERIES \_\_ l\_7\_D\_D \_\_\_\_\_\_ \_

1.21.4.4 LINK1 If a match is found in TABSCH an RTJ-LINK1 is made to patch externals. Upon return from LINKL the °PATCHED° flag in word 2 of the external table entry is set and the patched word is written out by DISKWR. If no match is found NOTLNK is set to a one·

1.21.5 PATCH is entered by a

RTJ PATCH

to exit from PATCH

# JMPM {PATCH}

If there are no externals in the External table upon entry to PATCH a return is made to the calling program.

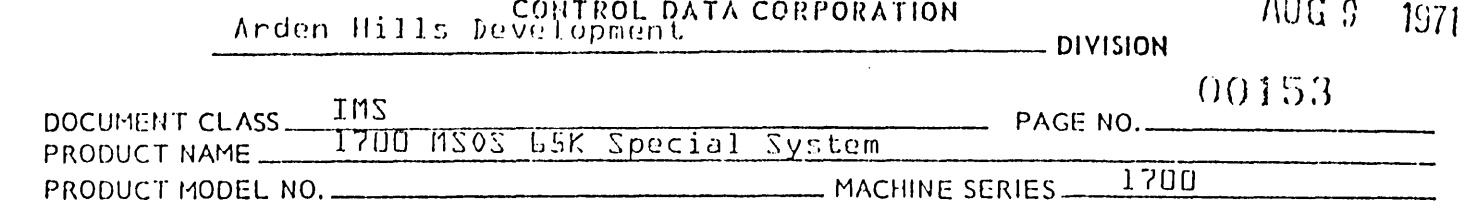

# 1.22.0 TBSCH1

The TBSCHl subroutine is used to search the Loader Table for an entry containing a name to match a name supplied by the calling program. The entry point name for T8SCH1 is TABSCH.

1.22.1 Constant Table Storage Referenced by TBSCHl

NAMES USED IN DOCUMENTATION STORAGE POSITION IN CONSTANT TABLE

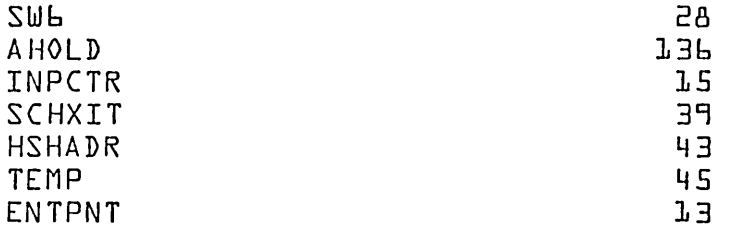

1.22.2 Constant Storage is used as follows:

- 1. AHOLD is used as temporary storage for the A register during execution of the TABSCH subroutine.
- 2. INPCTR contains the first address of storage of the name being searched for in the Loader Table.
- 3. SW6 is used as a counter for program execution within a loop and also is set to indicate if a match is found while searching the loader table.
- 4 . SC HXI T is used to exit from program.
- 5. TEMP is a temporary location.
- 6. ENTPNT contains address associated with name in entry or external table.
- 7. HSHADR is the relative address of a hash table entry.

J,.22.3 Communication Region Constants Used by TBSCH1

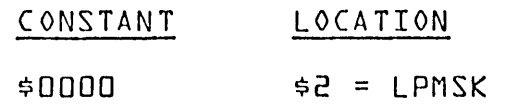

AA 3171 ffilNHD IN USA.

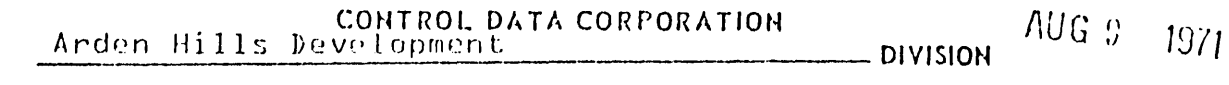

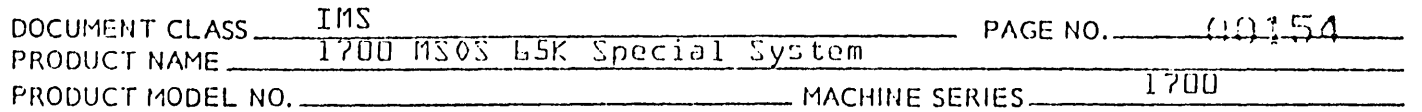

### 1.22.4 Entry to TBSCH1

Prior to entering TBSCH1, the location INPCTR is set to the 1st word address of the sequential locations containing the name being searched for in the Loader Table. Entry is made to TBSCHl with the following instruction:

# LA BEL OPCODE ADDRESS REMARKS

### RTJ- TABSCH,I

1.22.5 Searching Operation

Upon entry to the TBSCHL subroutine  $-$ 

- 1. The location INPCTR contains the first word address of some entry in the input block.
- 1.22.5.1 tBSCHl does a return jump to HASH to hash the entry point name. The result of HASH gives the appropiate address of an entry point name. On return from HASH a return jump is made to BITCHK. BITCHK checks the bit table to see if an entry has been made in that hash table position.

If the name from the input block entry does not match any name in the loader table, the location SW6 is set to -0, and a transfer is made to the exit from TBSCH1.

The location HAHADR contains the base address of the loader table and SWb is used as an index counter in searching the<br>loader table. Initially, upon entry to TBSCH1, the location Initially, upon entry to TBSCHL, the location SW6 is cleared to zero. TBSCH1 will compare bits 0-14 of the first 3 words of each entry of the LOADER TABLE with bits 0-14 of the first 3 words"of the entry from the INPUT BLOCK {as the result of indexing through the table} as follows:

{{INPCTR}} is compared with {{HSHADR}+SW6}}

{{INPCTR}+l} is compared with {{HSHADR}+{SW6}+1}

{{INPCTR}+2} is compared with {{HSHADR}+{SW6}+2}

If a comparison is made between the name in a LOADER Table entry and the given name, a jump is made to the exit from<br>TBSCH1. Upon exit from TBSCH1 the address obtained by the Upon exit from TBSCH1 the address obtained by the addition

### {HSHADR}+-(SW6}

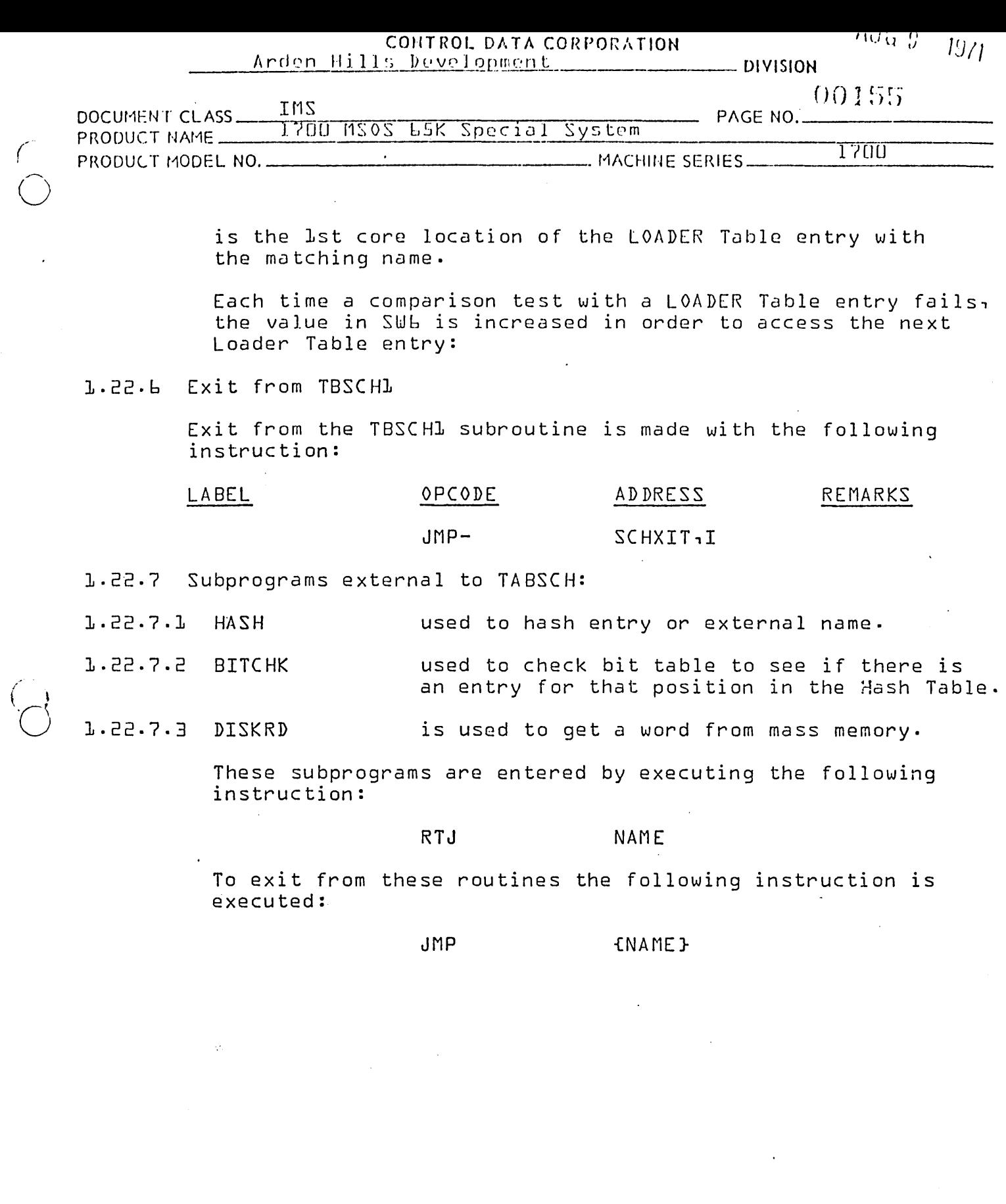

 $\ddot{\phantom{a}}$ 

 $\ddot{\cdot}$ 

AA 3777

 $\ddot{\phantom{a}}$ 

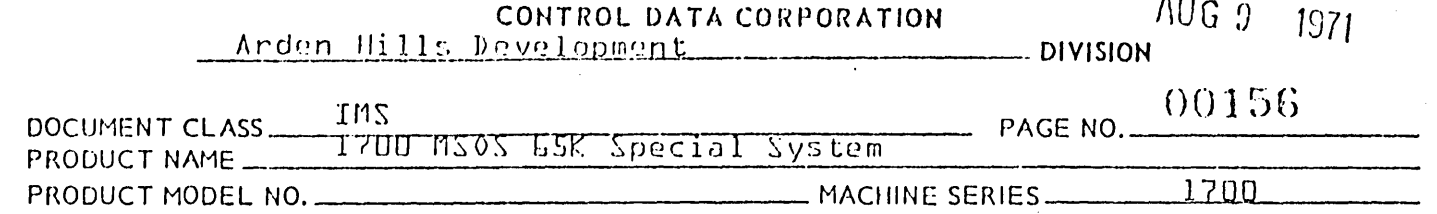

#### $1.23.0$ H Z AH

This routine hashes the ASCII characters of an entry point or external name and computes the address in the hash table. To get the hash code for an entry the ASCII characters are added together and the sum is divided by the number of possible entries in the hash table. The remainder is the Hash  $code \cdot$ 

For each entry in the hash table five words are used. The hash code is multiplied by 5 to find the address of the entry in the hash table. The hash table is 15 pages in length and the overflow table is 10 pages in length. There are 57b possible entries in the hash table.

EXAMPLE OF ENTRY IN HASH TABLE.

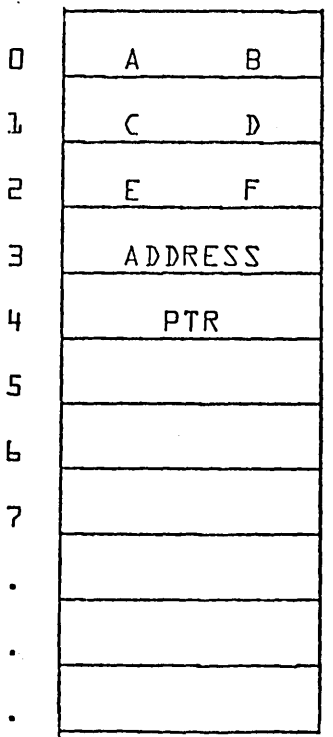

ENT ABCDEF

PTR is equal to \$FFFF if it is the last entry in the series of entry points with the same hash code.

AUG 9

 $1021$ 

The overflow table is used in the same manner as the hash table when the hash entry for that hash code is full. When it is necessary to make an entry in the overflow table, the pointer {PTR} is set to point to that entry. This links the entry points with the same hash code together.

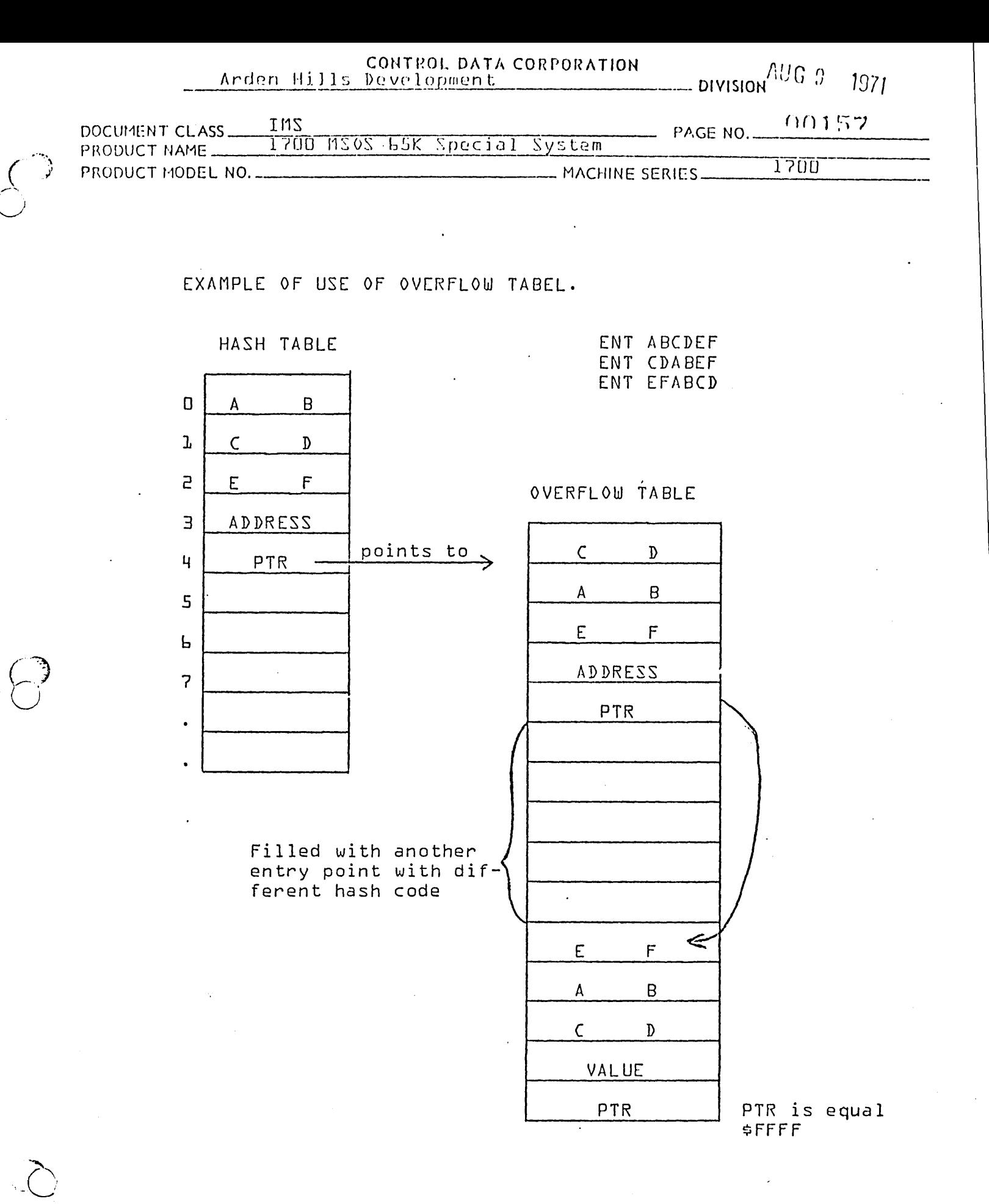

PRINTED IN USA.

AA 3777

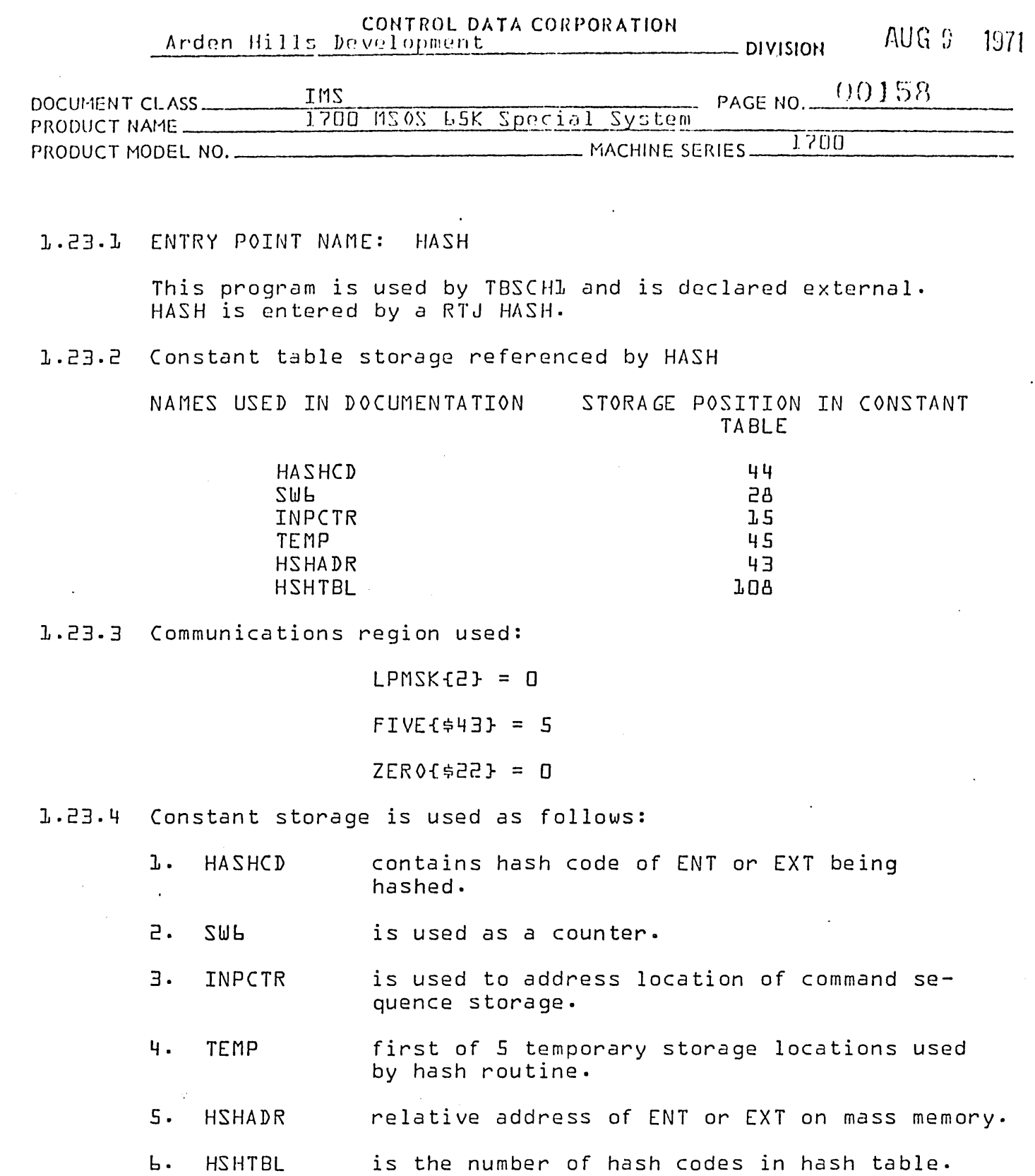

1.23.5 Exit from HASH

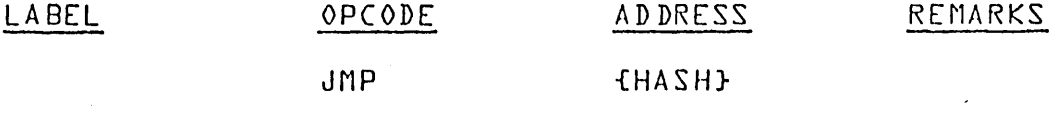

 $\sum$ 

 $\sim 10$ 

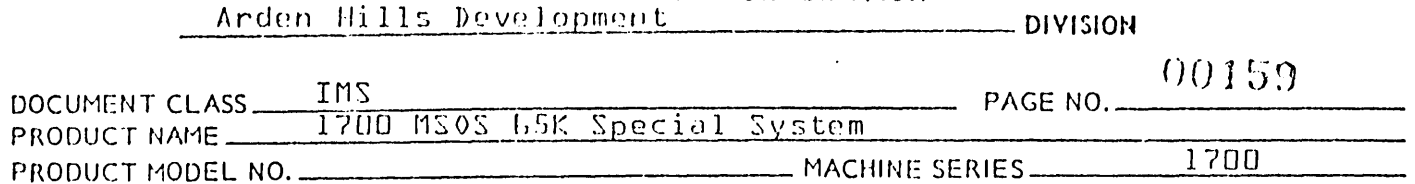

CONTROL DATA CORPORATION

#### $3.24.0$ TBSTRL

The TBSTR1 routine is used to store an entry point name and its address into the entry point table or an external name and its link address into the external table.

#### $l.24.1$ Constant Table Storage Referenced by TBSTR1.

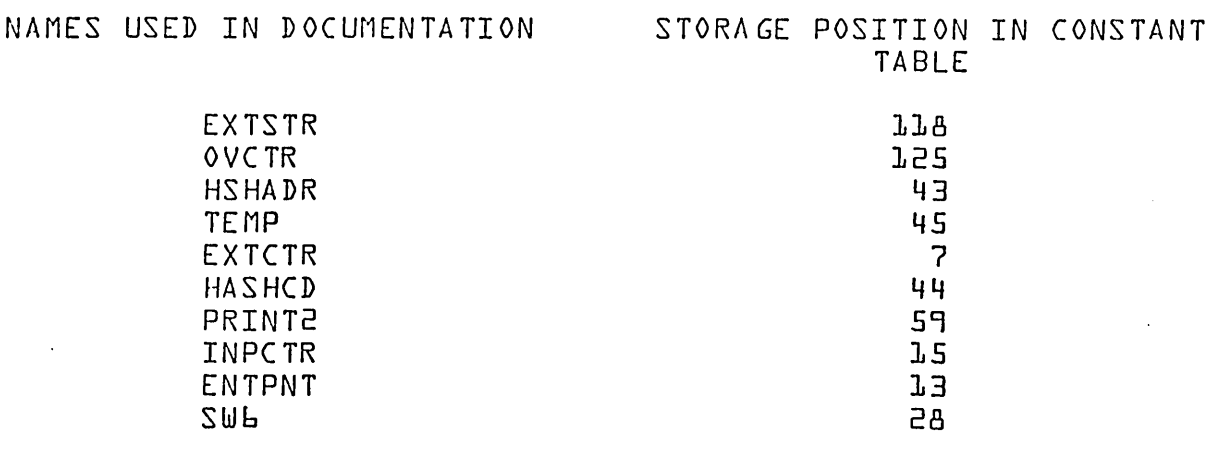

 $L.24.2$ Constant table storage is used as follows:

> ı. ENTPNT contains the absolute core address associated with the name to be stored in the Loader Table.

- 2. **SW6** is used for loop control as a counter.
- $\overline{3}$ . word address of start of external table. **EXTSTR**
- 4. **OVCTR** points to next available location in overflow table.
- $5.$ HSHADR starting address available slot in entry point table.
- **TEMP** Ь. temporary location.
- $7.$ EXTCTR points to next available location in external table.
- გ. **HASHCD** hash code of entry or external.
- ٩. **PRINT2** used to print error message.

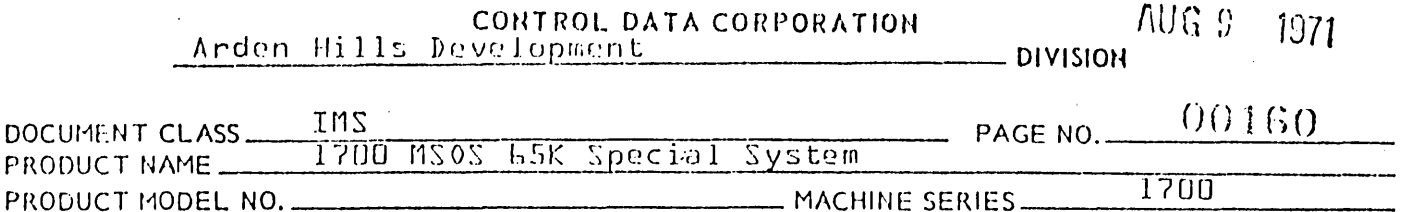

# 1.24.3 Entry to TBSTR1

 $\mathsf{P}$ Þ

> Prior to entering TBSTR1, the location INPCTR is set to the Ist word address of the sequential locations containing the name to be recorded in the LOADER Table. Entry is made to TBSTRL with the following instruction:

#### OPCODE LABEL ADDRESS **REMARKS**

#### $RTJ -$ TABSTR<sub>1</sub>I

 $1.24.4$ Table Store Operation

Upon entry to TBSTR1 -

- The location INPCTR contains the first word add- $1.$ ress of the name for the entry to be made in the Loader Table.
- The location ENTPNT contains the address for this  $\overline{P}$ . name.

The TBSTR1 subroutine will first make sure that by adding another entry to the Loader Table, there will be no overflow of the loader table. Overflow of the loader table will result if - that hash table entry and the overflow table are full. If this condition should arise, a jump will be made to the PRINT2 error routine where an error indication of E2 is printed. Loading is then terminated.

The address for the name is placed in the fourth word of the entry as follows:

{ENTPNT} - {VALUE} if {SWL} = 0

a return jump is then made to the routine STORE.

The  $\sigma$  pointer $\sigma$  is placed in the last word of each new entry as follows:

{\$FFFF} - {VALUE}

and a return jump is then made to the routine STORE.

 $10.224$ 

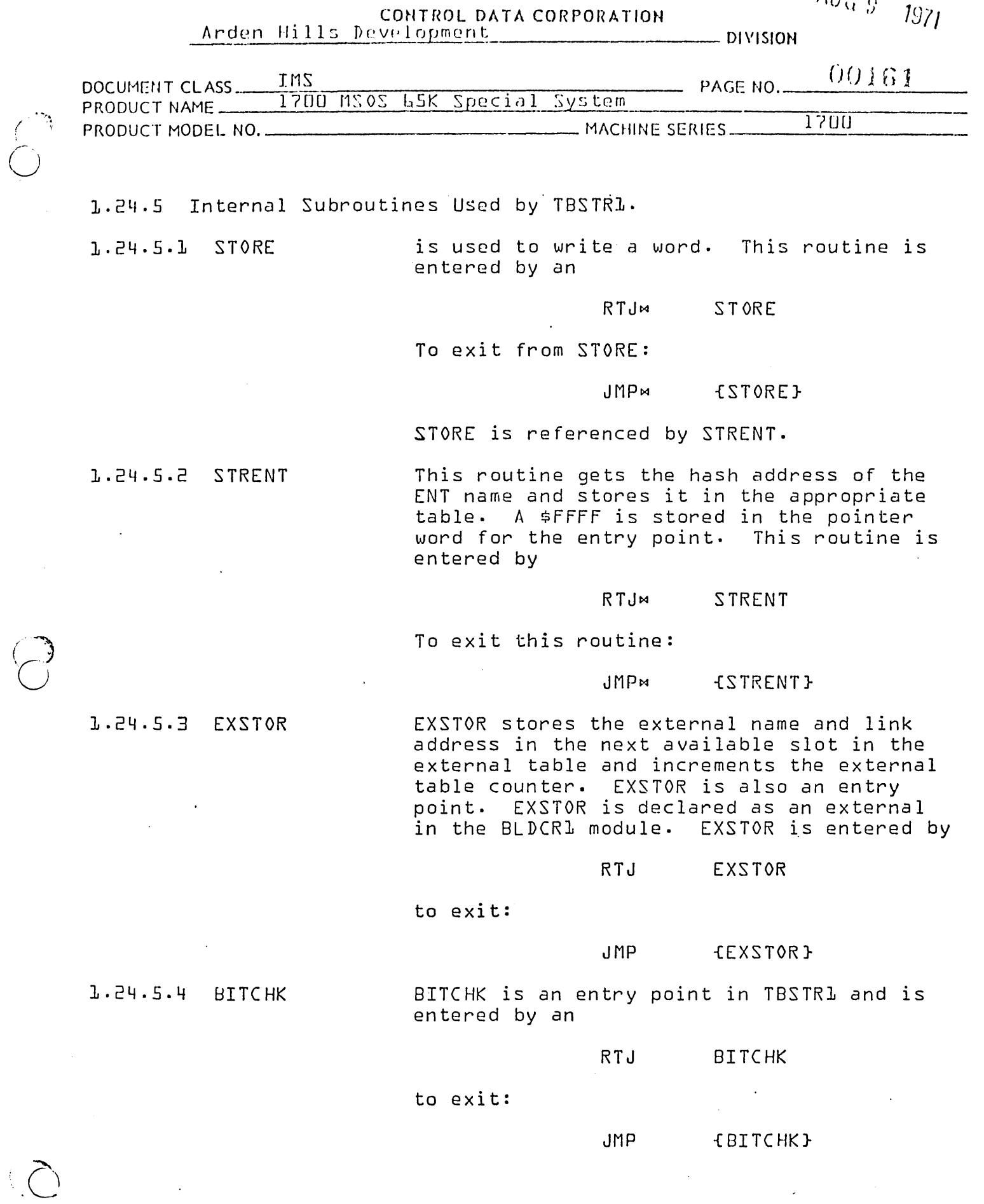

AA 3777

PRINTED IN USA

WUG 9.  $1971$ 

#### CONTROL DATA CORPORATION Arden Hills Development  $\frac{1}{2}$  DIVISION

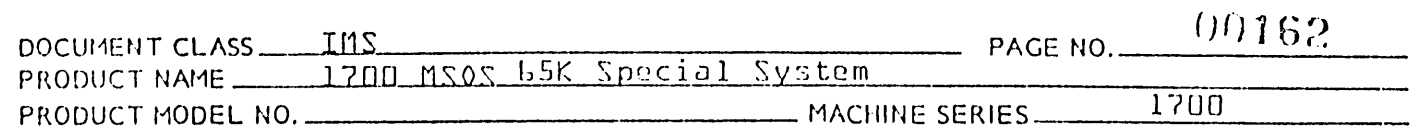

The hash code is divided by 16 to find the word and bit position. If the bit is a one it indicates an entry in that position in the Hash table.

### 1.24.6 Exit from TBSTR1

Following a loader table entry, exit is made from TBSTR1 with the following instruction:

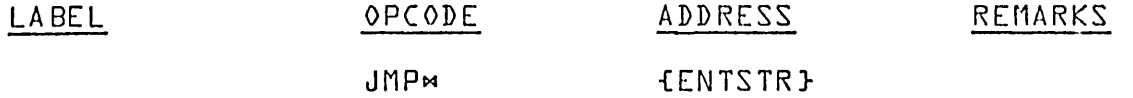

If overflow of Loader Table would have occurred as a result of the Loader Table entry, exit is made from the TBSTR1 rou-<br>tine with the following instruction:

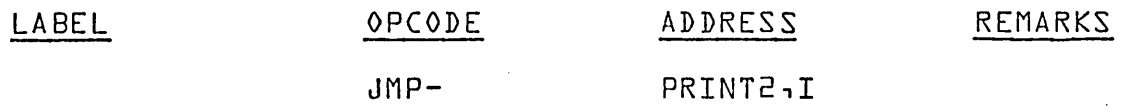

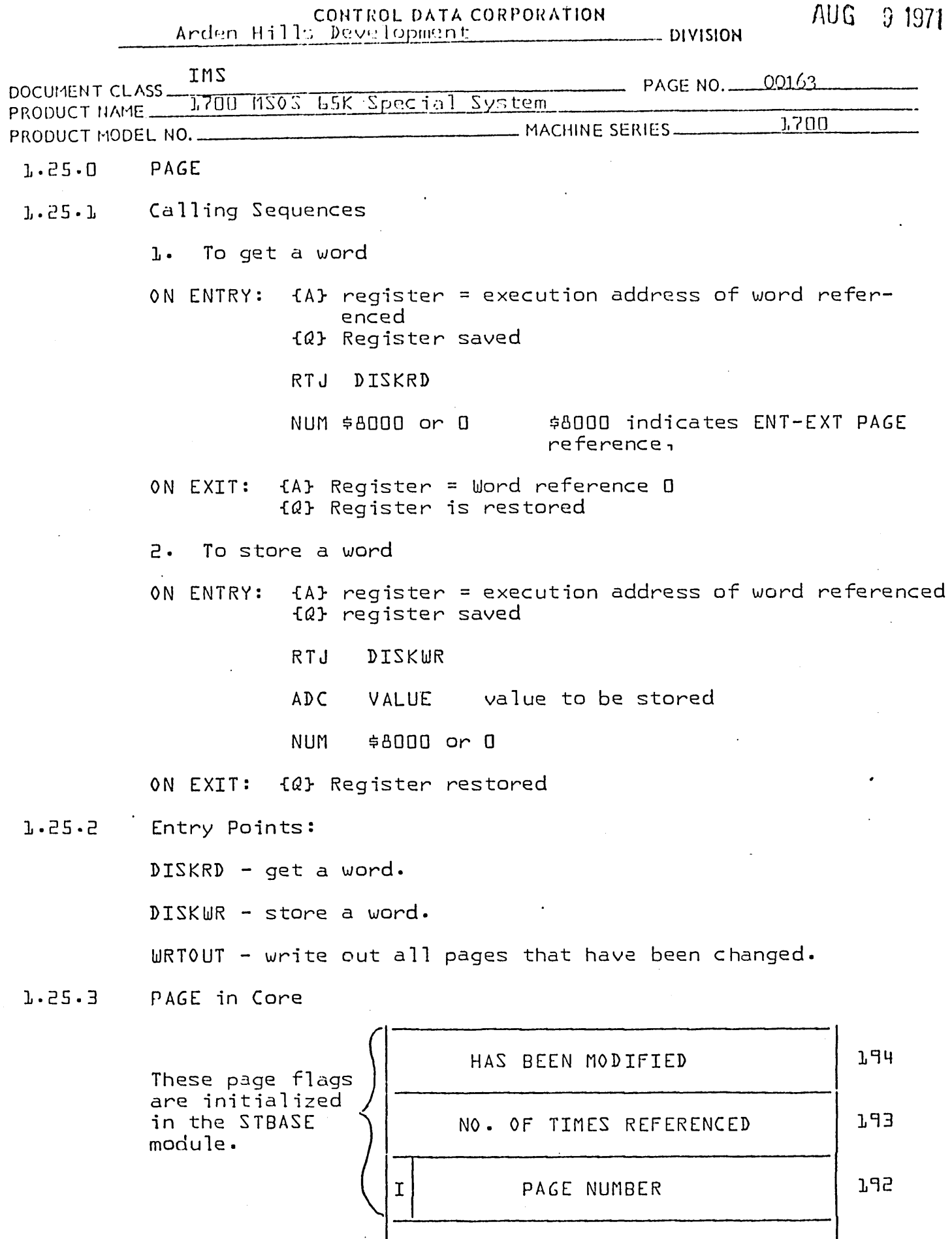

 $\ddot{\phantom{a}}$ 

٠

 $\overline{O}$ 

J.

 $\overline{C}$ 

 $\bigg\{$ 

PRINTED IN U.S.A.

**'\V'\.A "** 

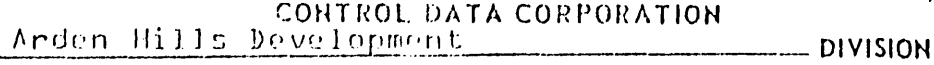

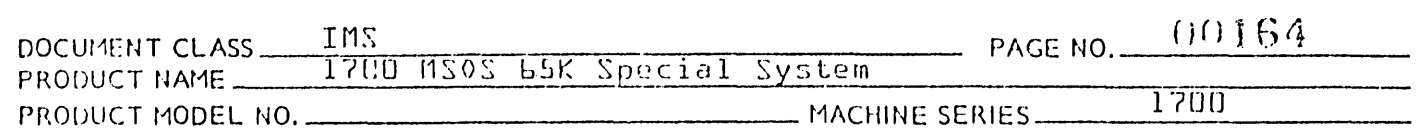

 $I = 0$  if CSQ

 $I = I$  if  $ENT/EXT$ 

1.25.4 MDRIV is used to write out the pages onto mass memory. Pages are only written on mass memory when used or modified. MDRIV is declared external to PAGE. When all the pages in core are used the page referenced the fewest number of times is written out to mass memory. After externals are patched by the LNKENT, LNKCR1, and LNKCRP functions the pages that have been modified are written out in order on mass memory.

1.25.5 NAMES USED IN DOCUMENTATION STORA GE

STORAGE POSITION IN CONSTANT TA BLE

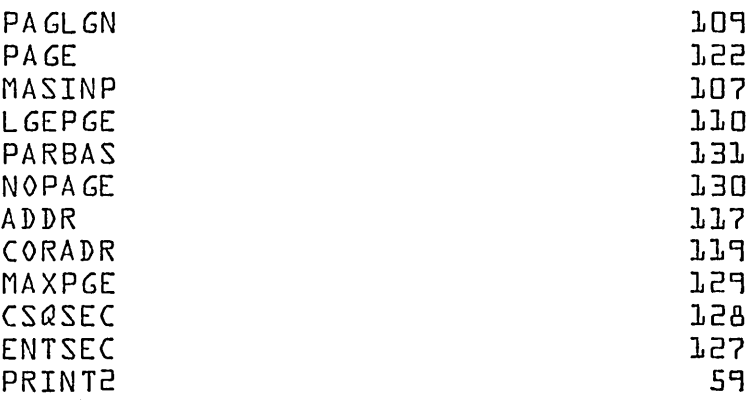

# 1.25.6 Communications Region Used

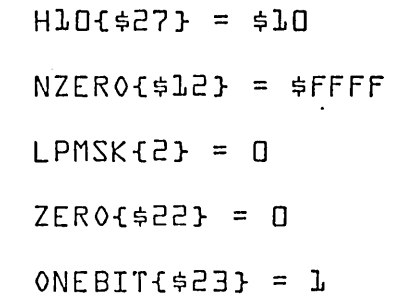

### 1.25.7 Constant Storage is Used as Follows:

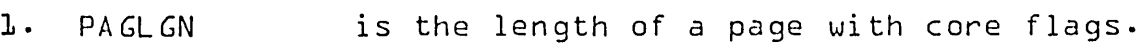

2 • PA GE length of page on mass memory, must be a multiple of 96.

3. MASINP contains logical unit for MDRIV.

.<br>.<br>.

 $\bigodot$ 

 $1.41$ 

# CONTROL DATA CORPORATION **NURIOU**

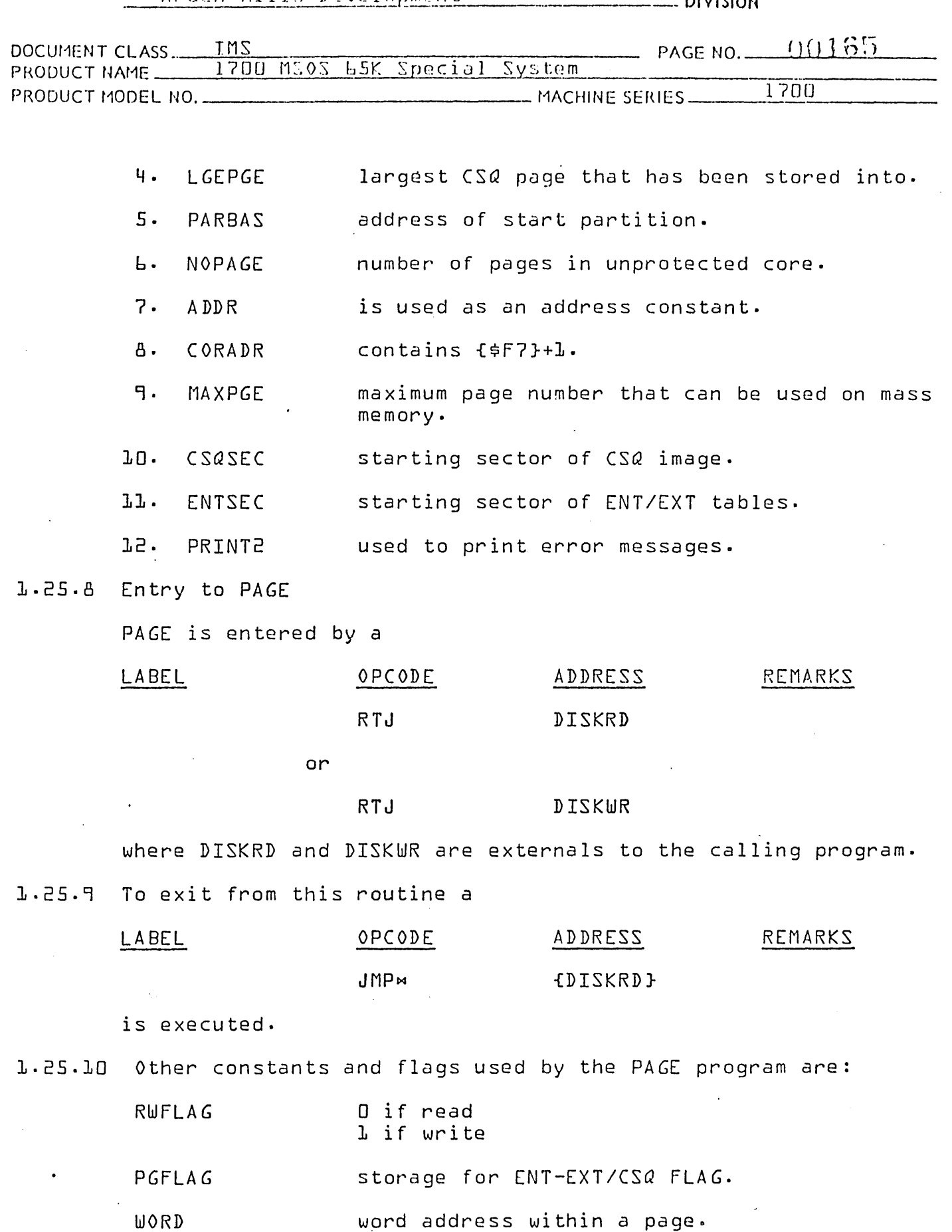

PRINTED IN USA

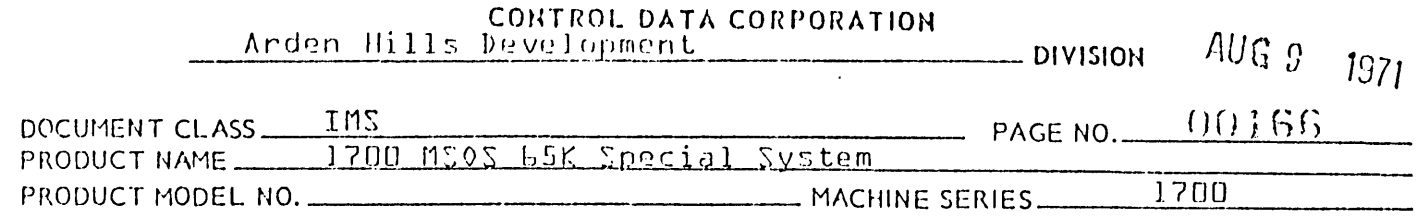

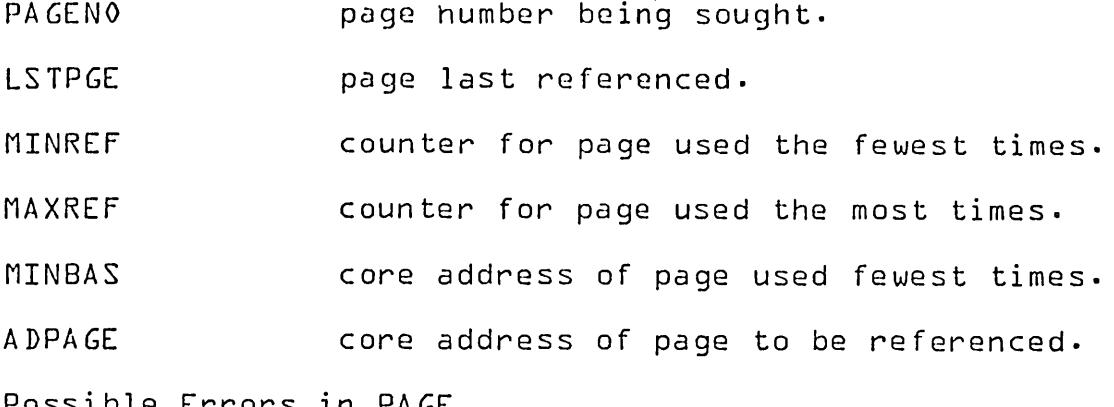

 $1.25.11$ Possi

E2

EJZ

These errors are printed in PRINT2 and loading terminates.

 $\bigodot$ 

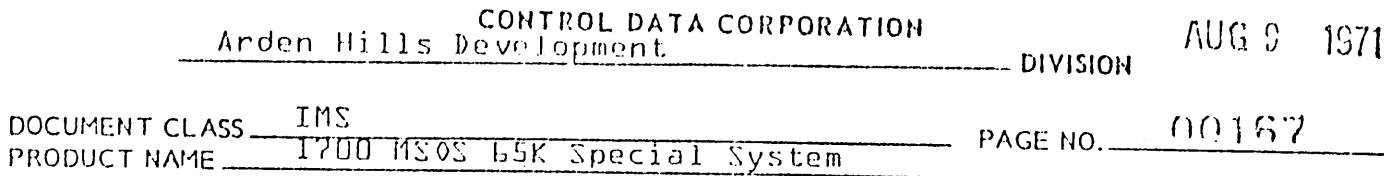

 $1.26.0$ 

# PARTL LOADER FLOWCHART INDEX

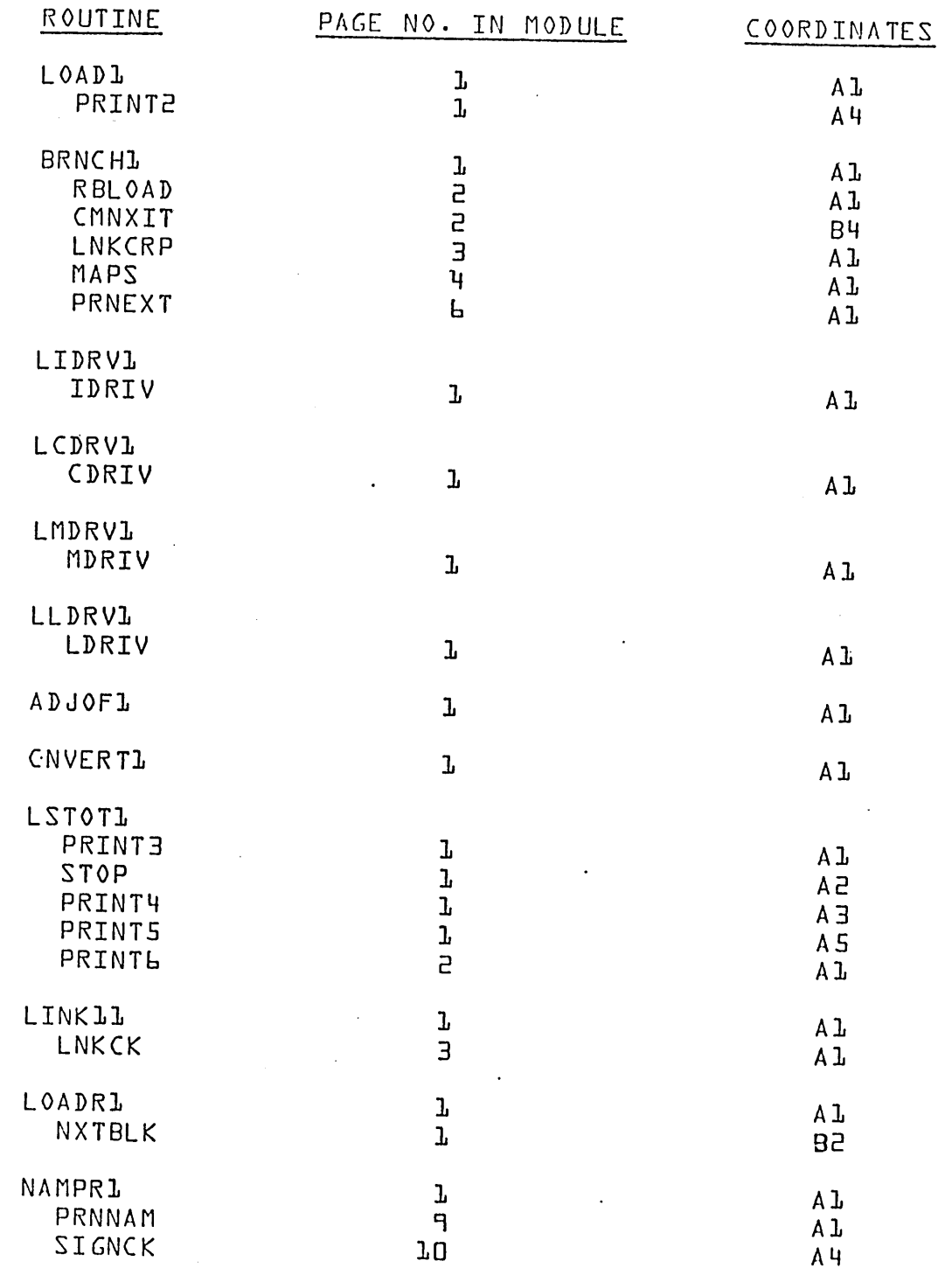

AA 3777

CONTROL DATA CORPORATION

AUG 9. - 1971

Anden Hills Development 00168 **INS**  $-$  PAGE NO. DOCUMENT CLASS PRODUCT NAME 1700 MSOS 65K Special System  $\overline{1700}$ \_ MACHINE SERIES ........... PRODUCT MODEL NO. ROUTINE PAGE NO. IN MODULE COORDINATES **RBDBZ1**  $\mathbf{I}$ A<sub>L</sub> BZSPRO  $\mathbf{1}$ 5A **RBDPRO** A<sub>1</sub>  $\mathbf{B}$ NXTWRD 9  $A<sub>1</sub>$ ADJUST  $A<sub>1</sub>$  $J_J$ **STRLNK** ENTEXI ı  $A<sub>1</sub>$ **ENTPRO** 5 A L **EXTPRO**  $\overline{c}$ 5A NXTNAM  ${\bf l}$ A L XFRPR1 A L ŀ **STBASE**  $A<sub>5</sub>$  $\mathbf{q}$ **STORE** A<sub>L</sub> ı LNKENT A L  $\mathbf{L}$ LNKCR1  $\overline{c}$  $C<sub>1</sub>$ EXIT  $\overline{\mathbf{c}}$ ÆА READIN A L ŀ BLDCRL  $A<sub>1</sub>$ SQUEEZ  $\overline{\mathbf{B}}$  $\mathbf{q}$ A L **SQZBIT** A<sub>1</sub> MOVTBL  $\mathsf{P}$  $\mathbf{I}$ A L PATCH TBSCHI ŀ A L  $\overline{c}$  $-A4$ **GET** A L ŀ HASH TBSTRL A<sub>l</sub> ŀ **ENTSTR** Al 5 **STRENT**  $\overline{3}$ A L **EXSTOR**  $\exists$ ÆА **STORE**  $\mathbf{q}$ A L **BITCHK** PAGE A 1 ŀ DISKRD 5A ŀ DISKWR A L  $10$ FNDSEC  $A L$  $J T$ **WRTOUT** 

<u>na sa shiptor yi pasani meso e ce shekara mwa shipta a shiptor na s</u>

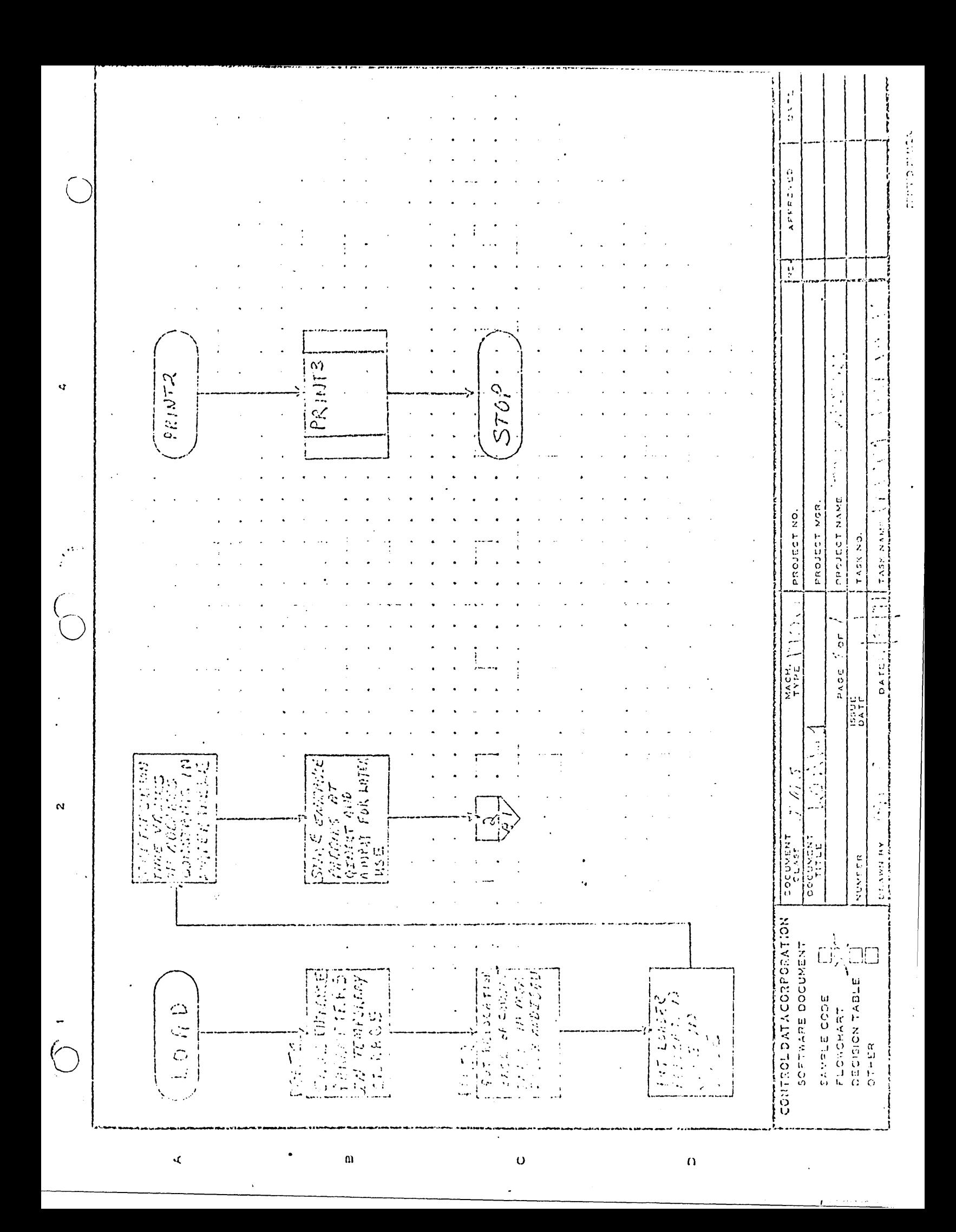
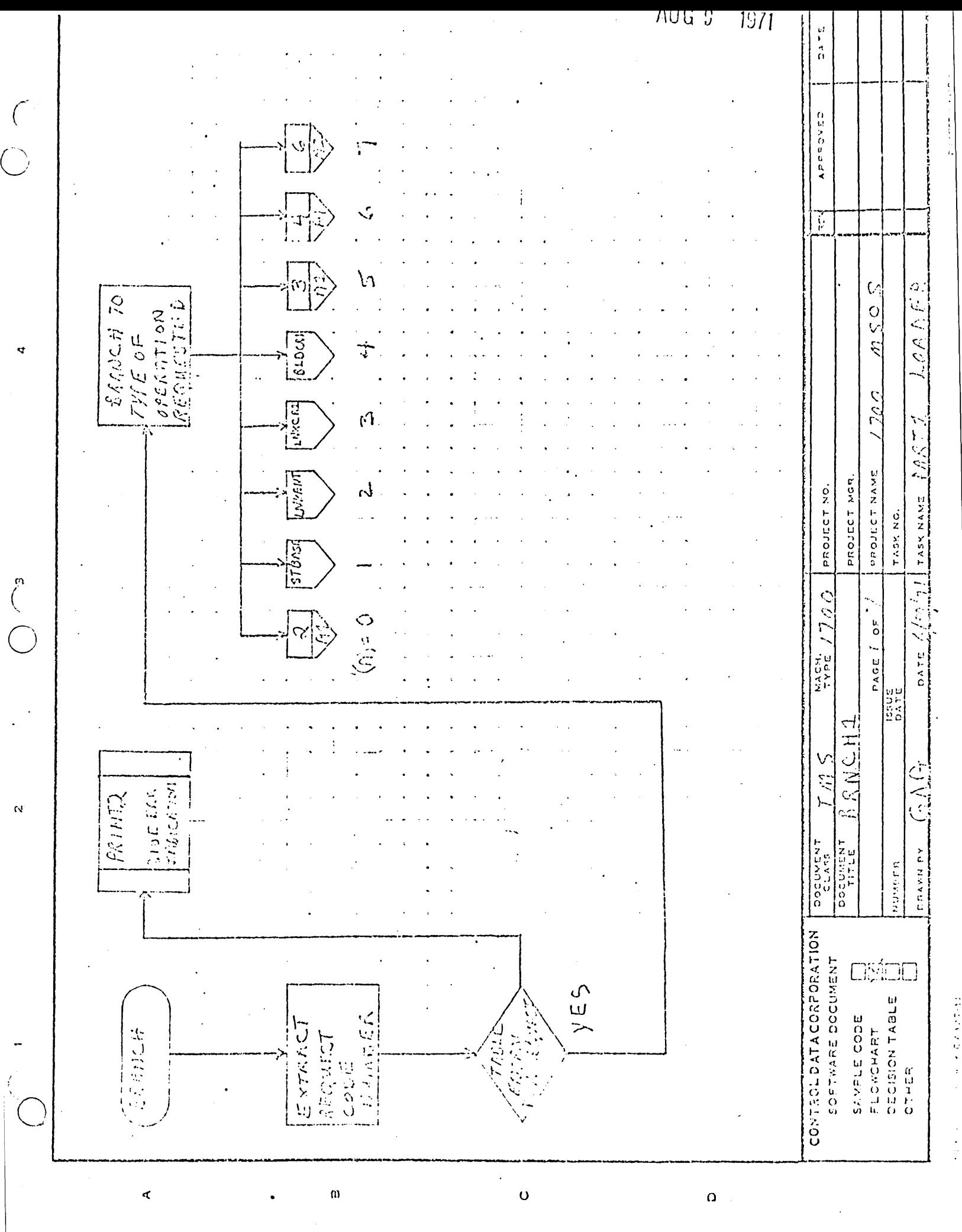

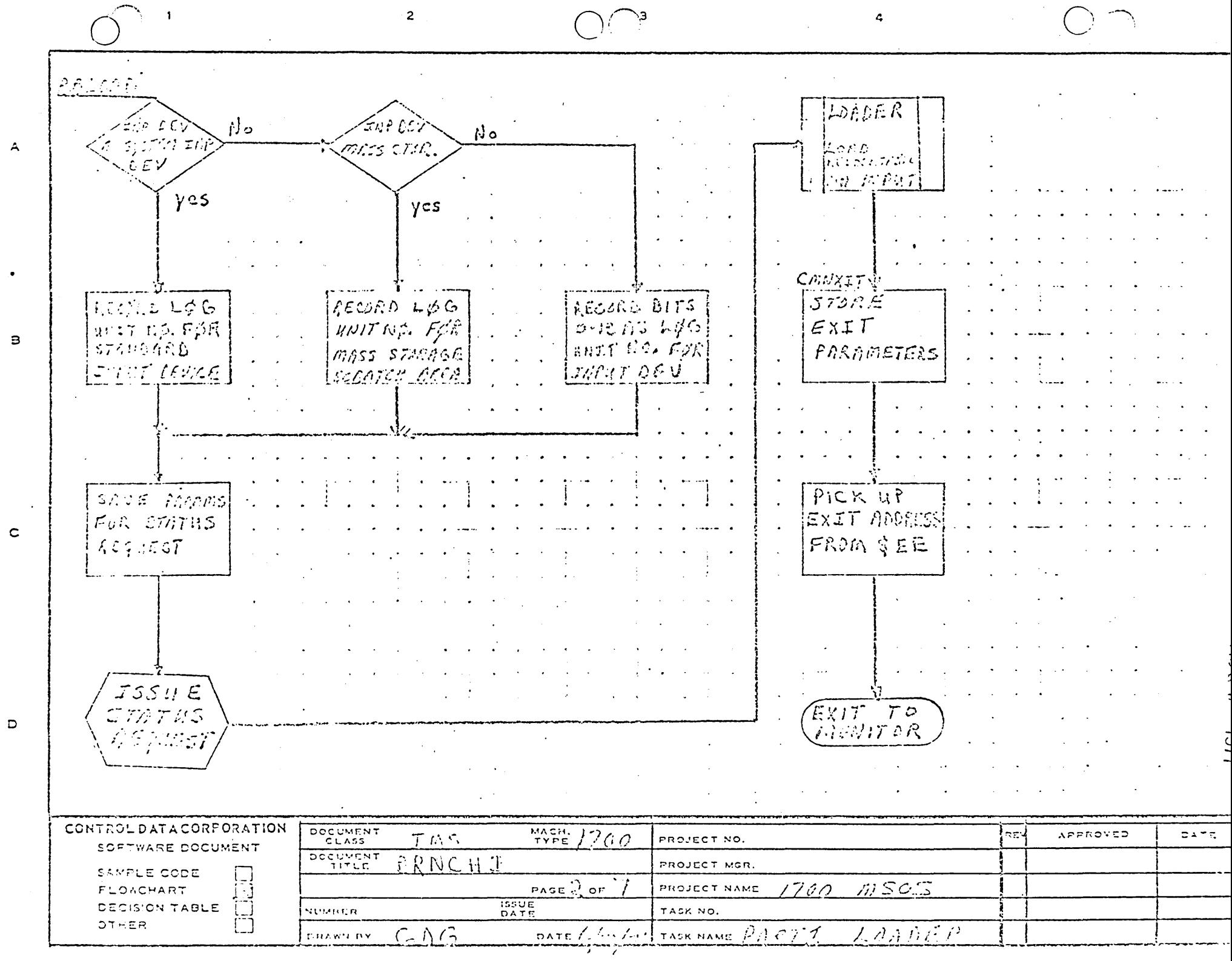

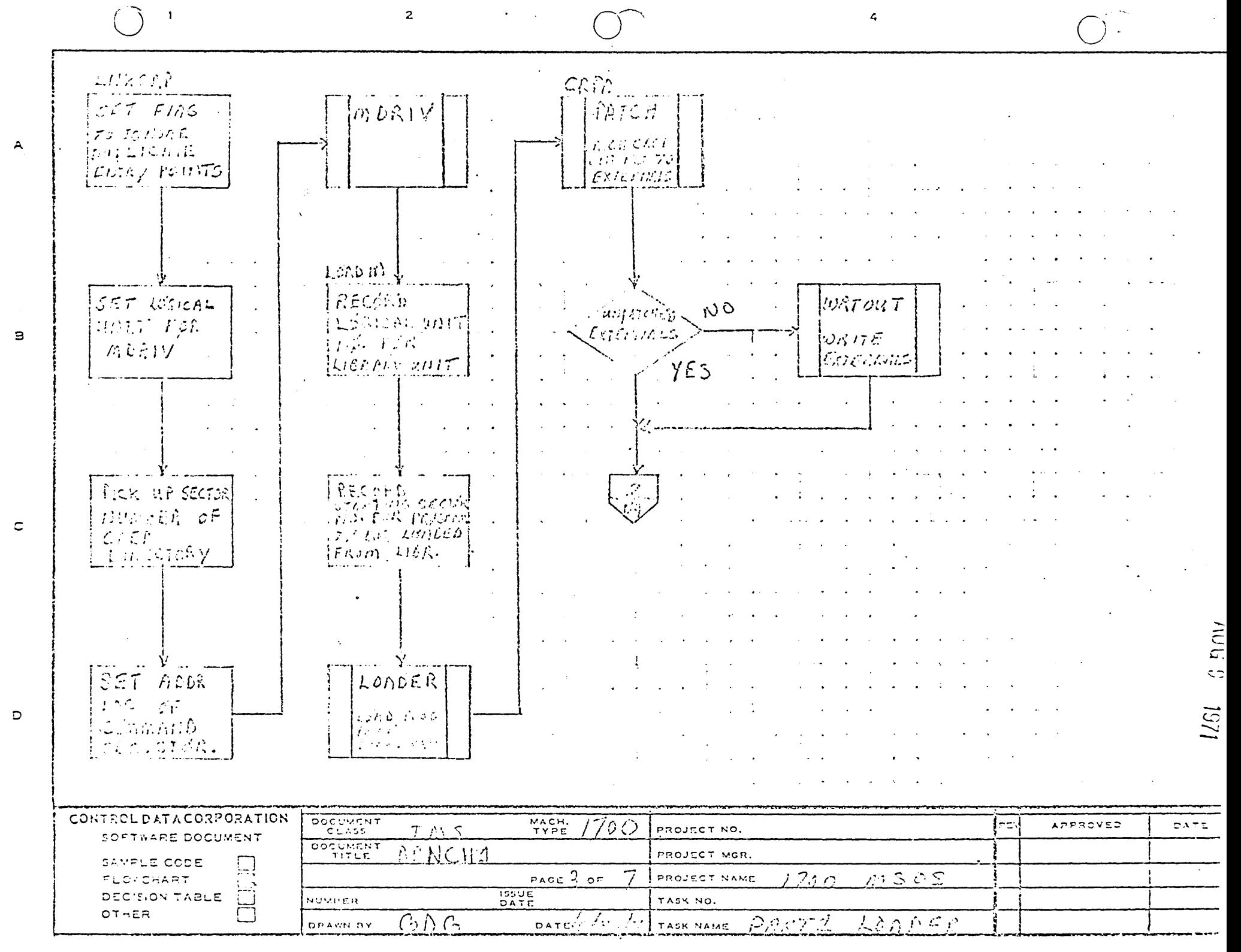

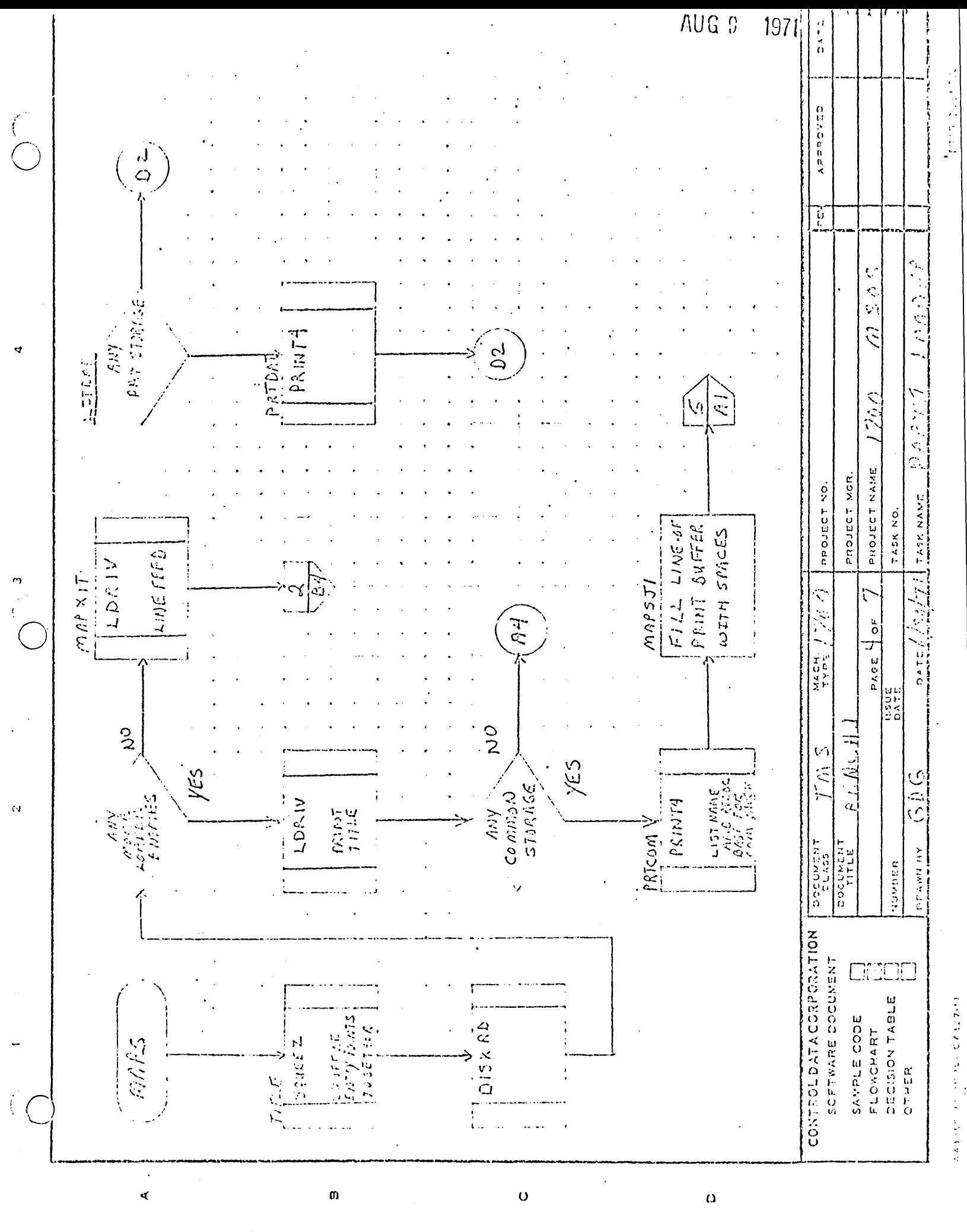

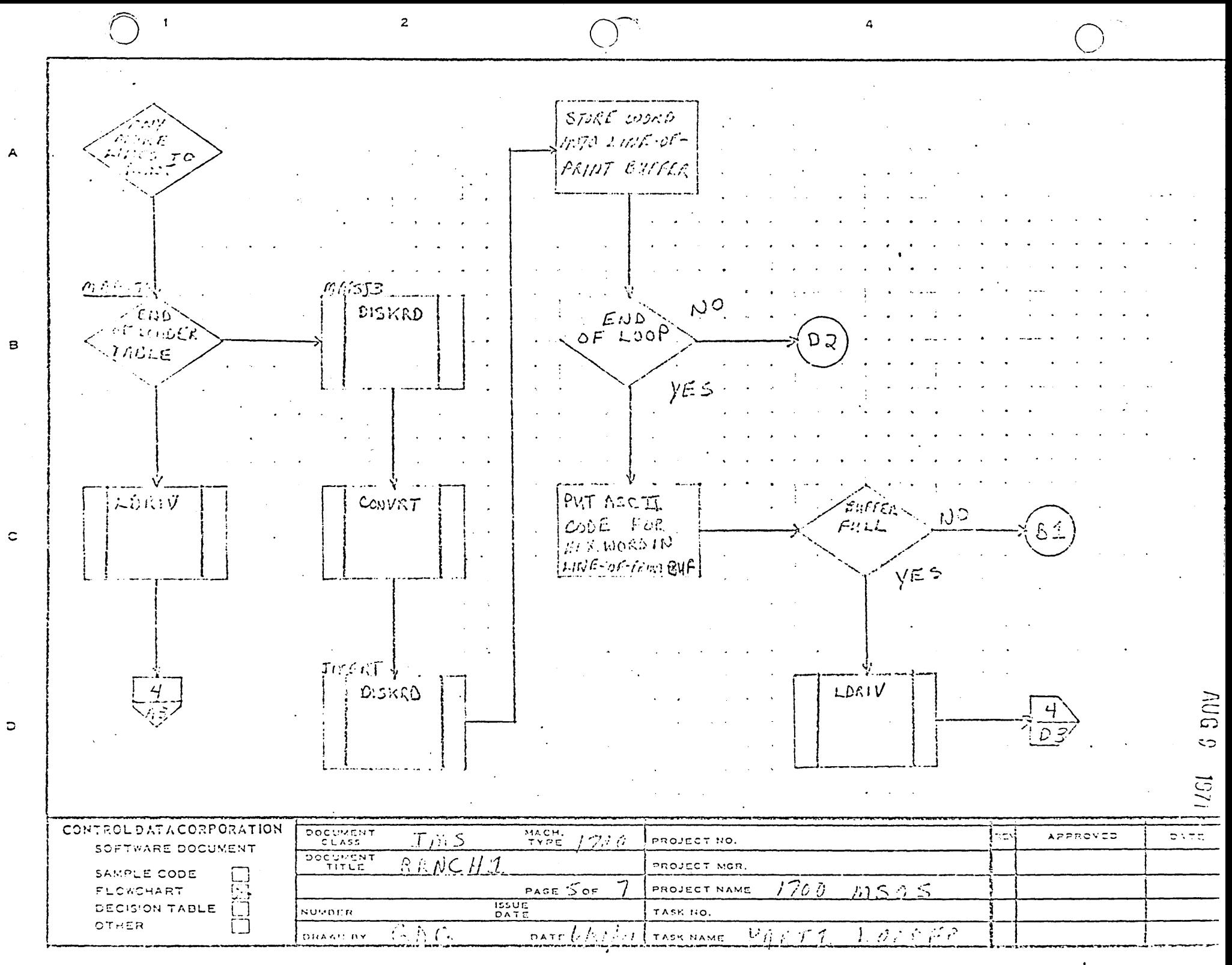

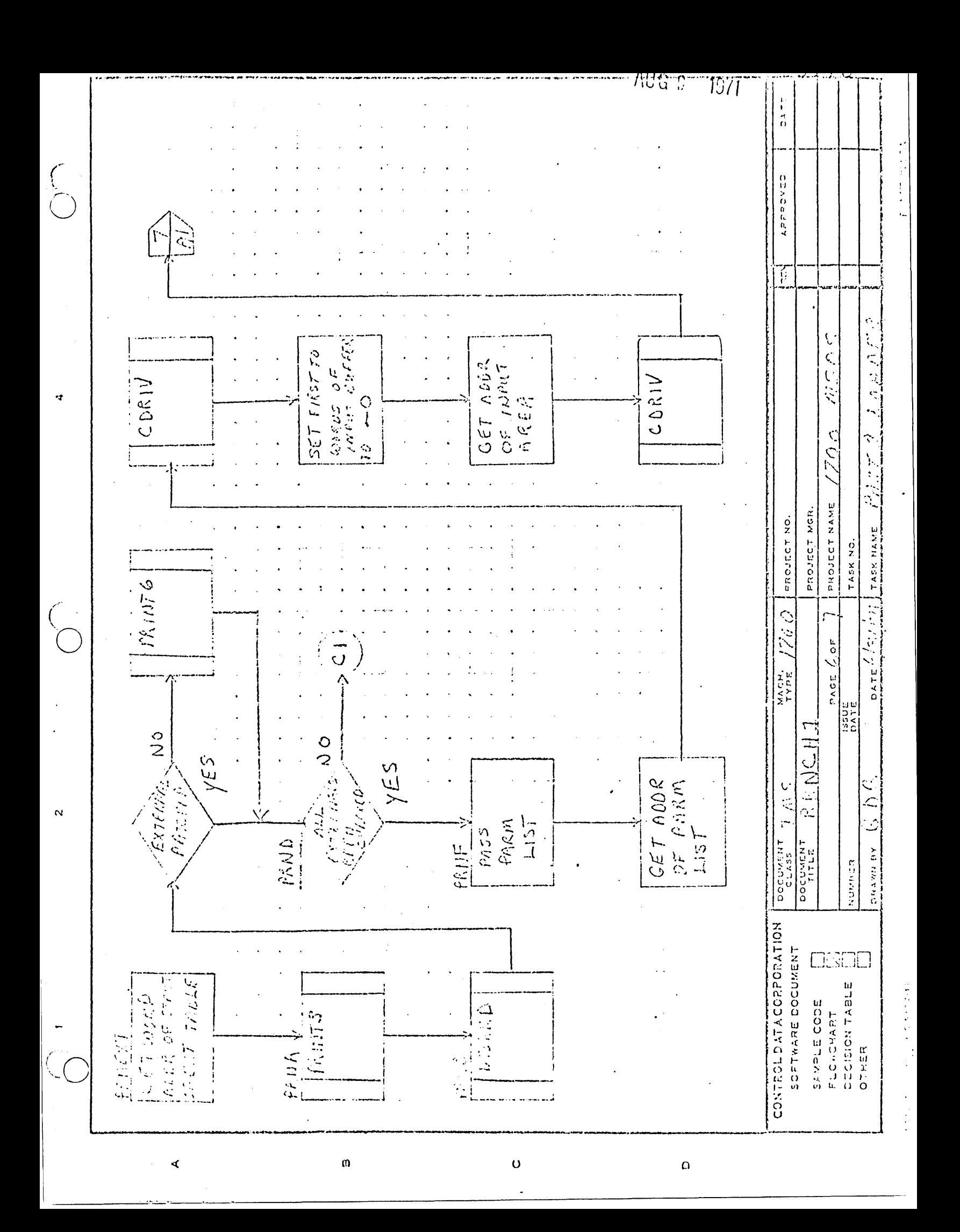

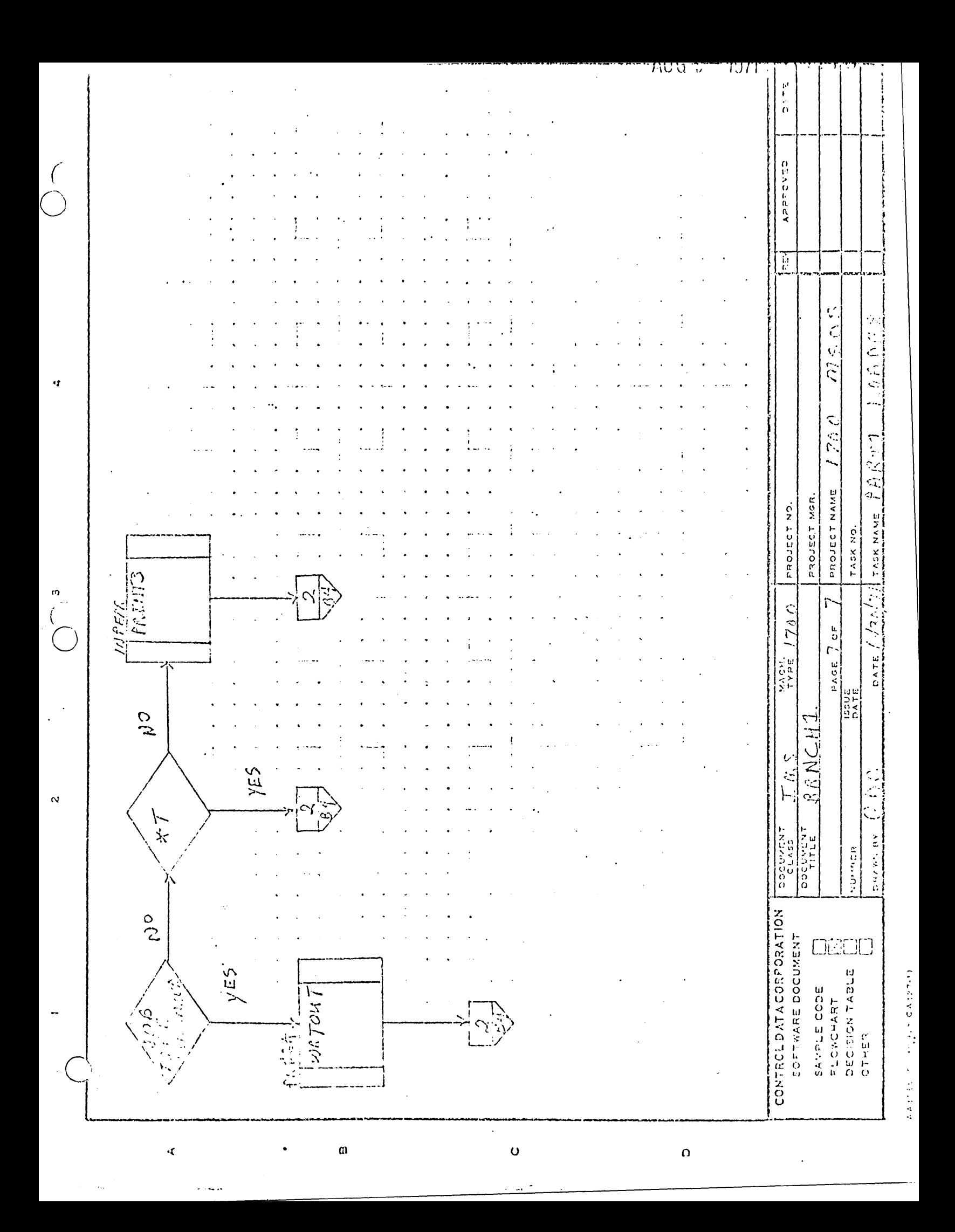

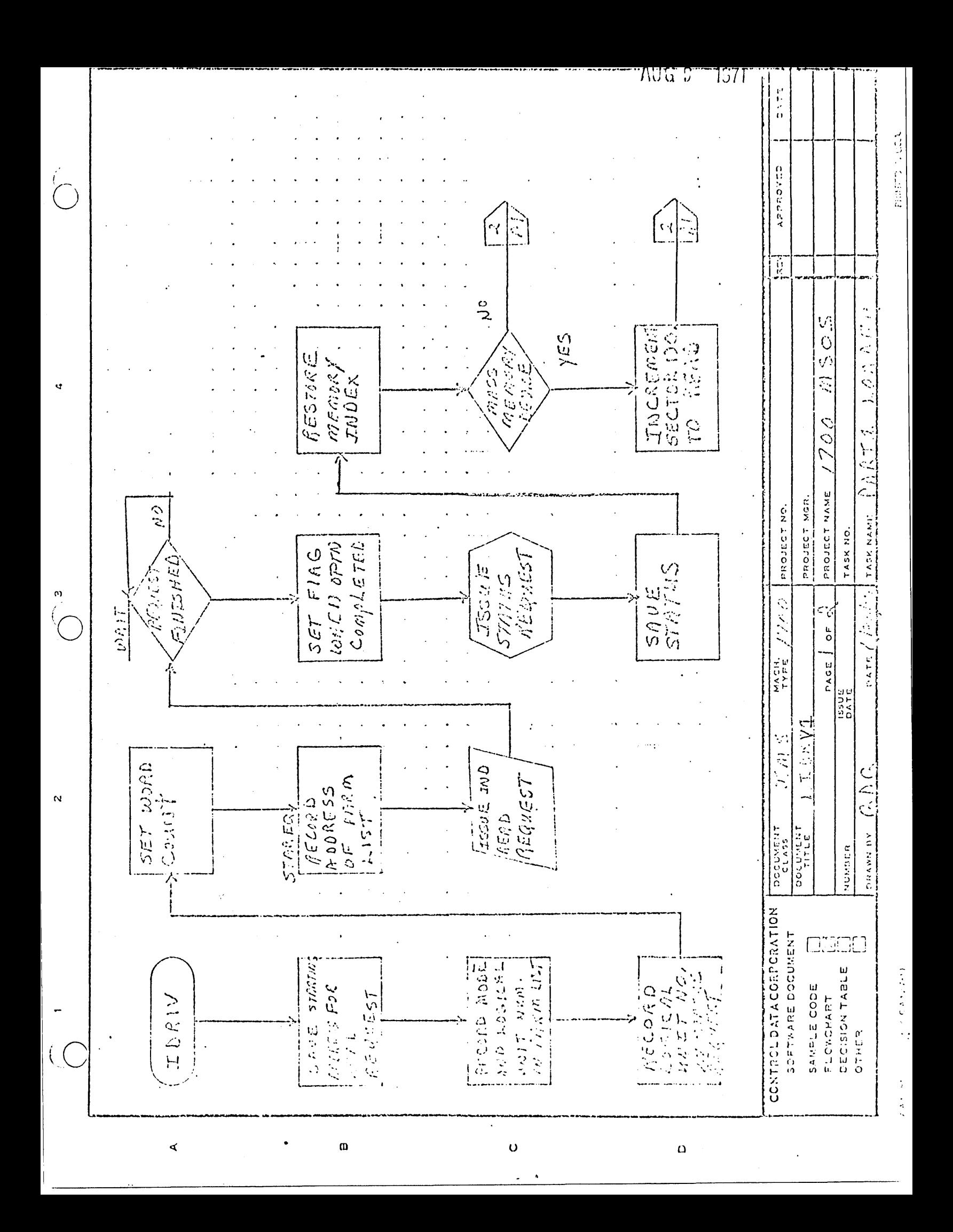

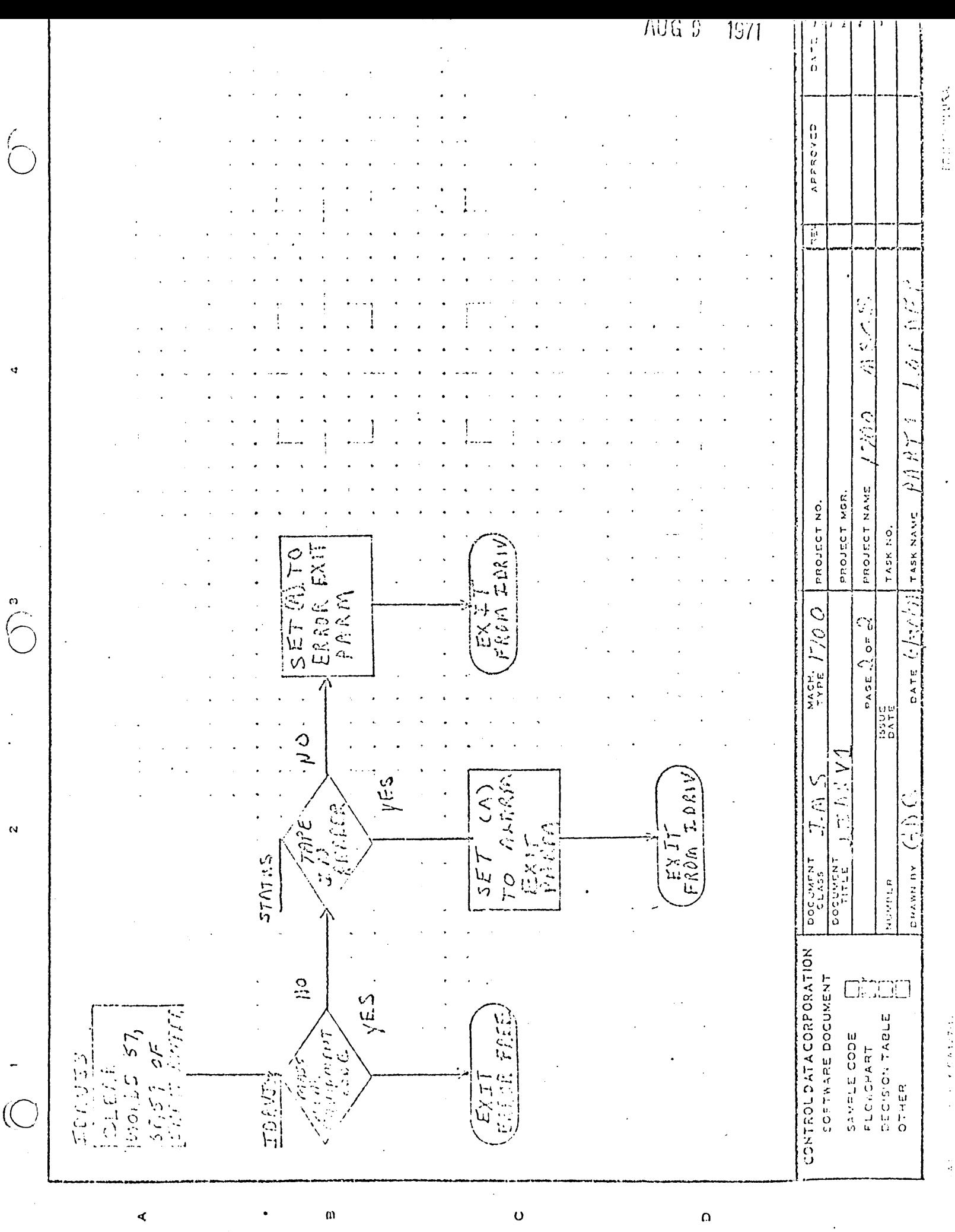

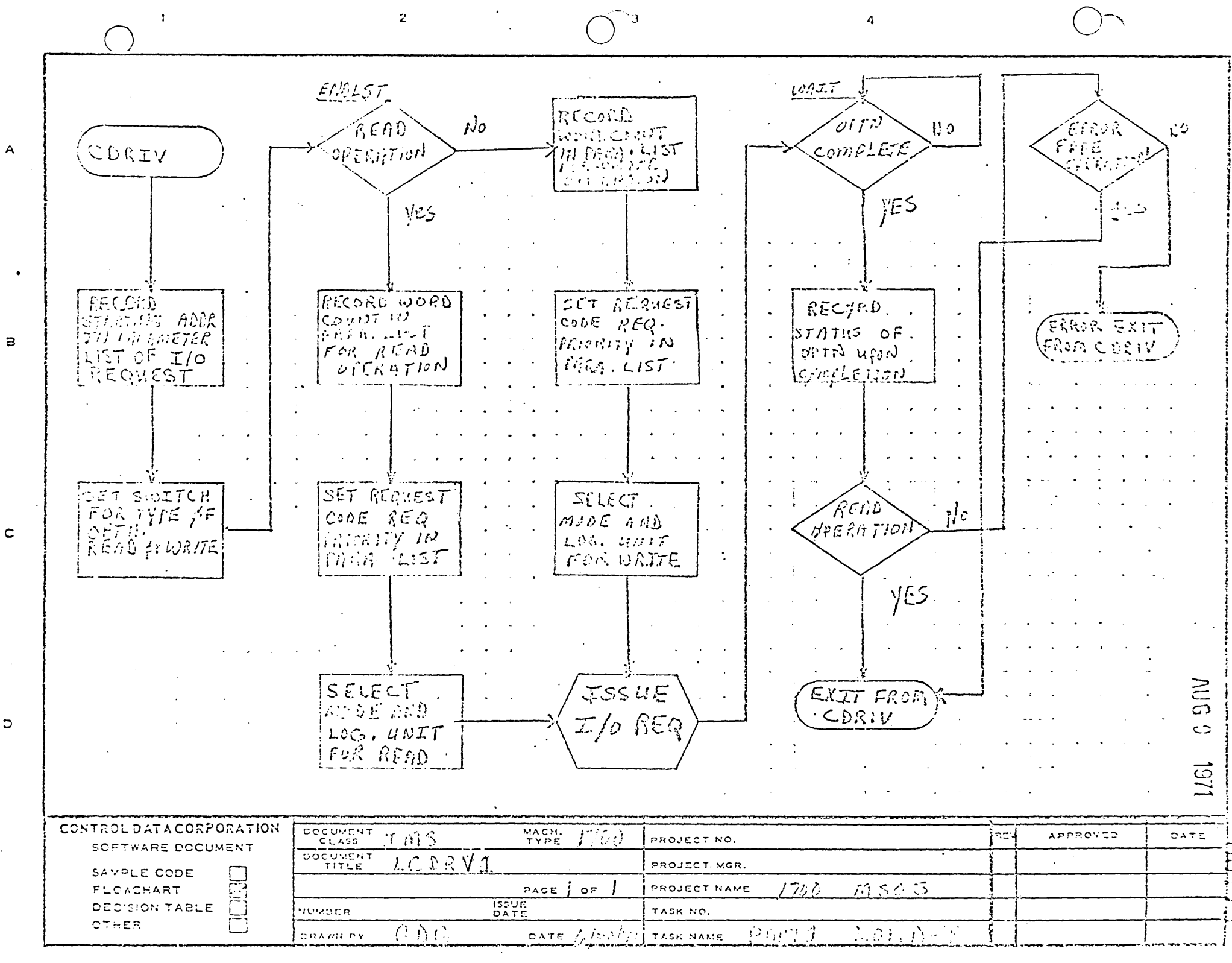

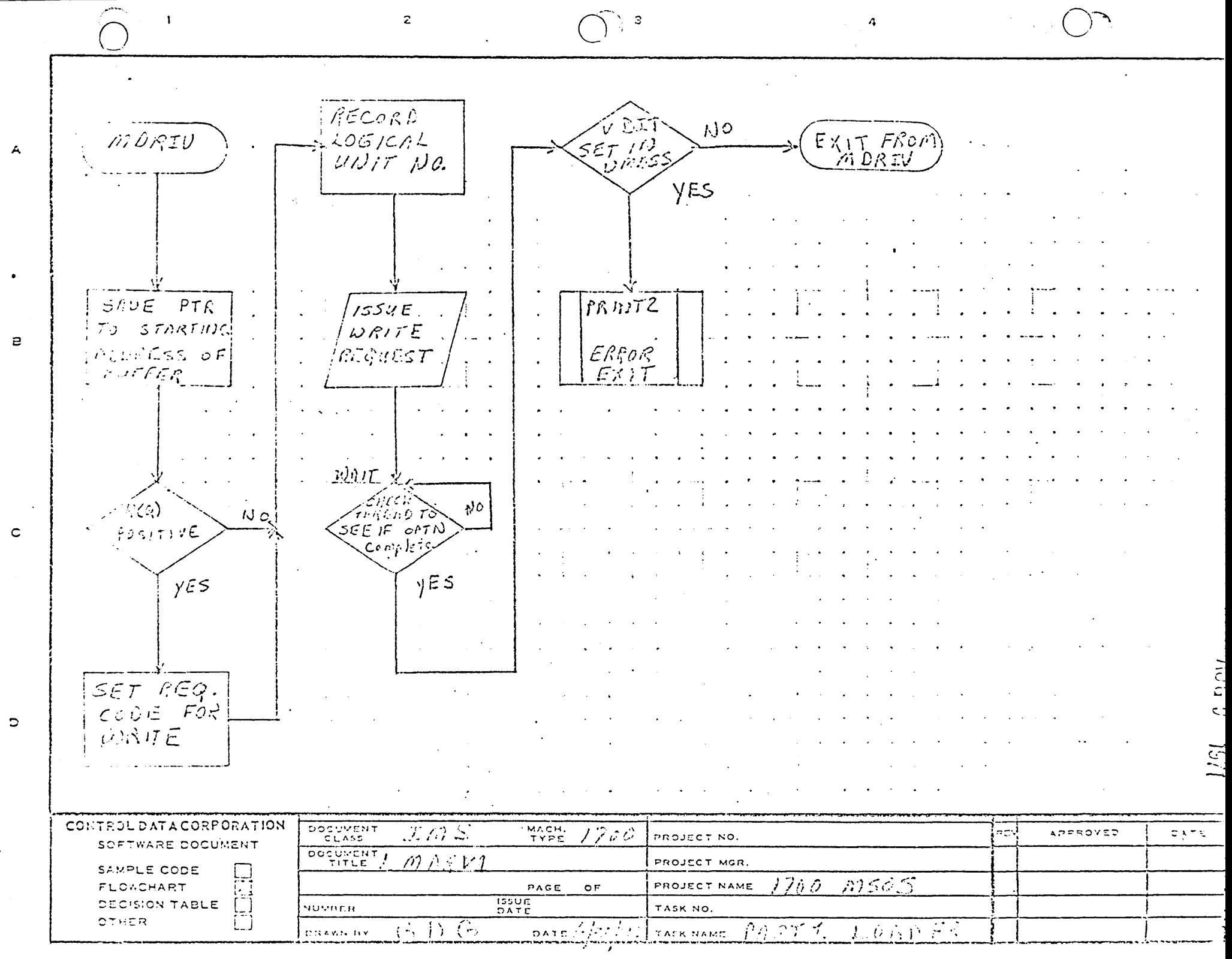

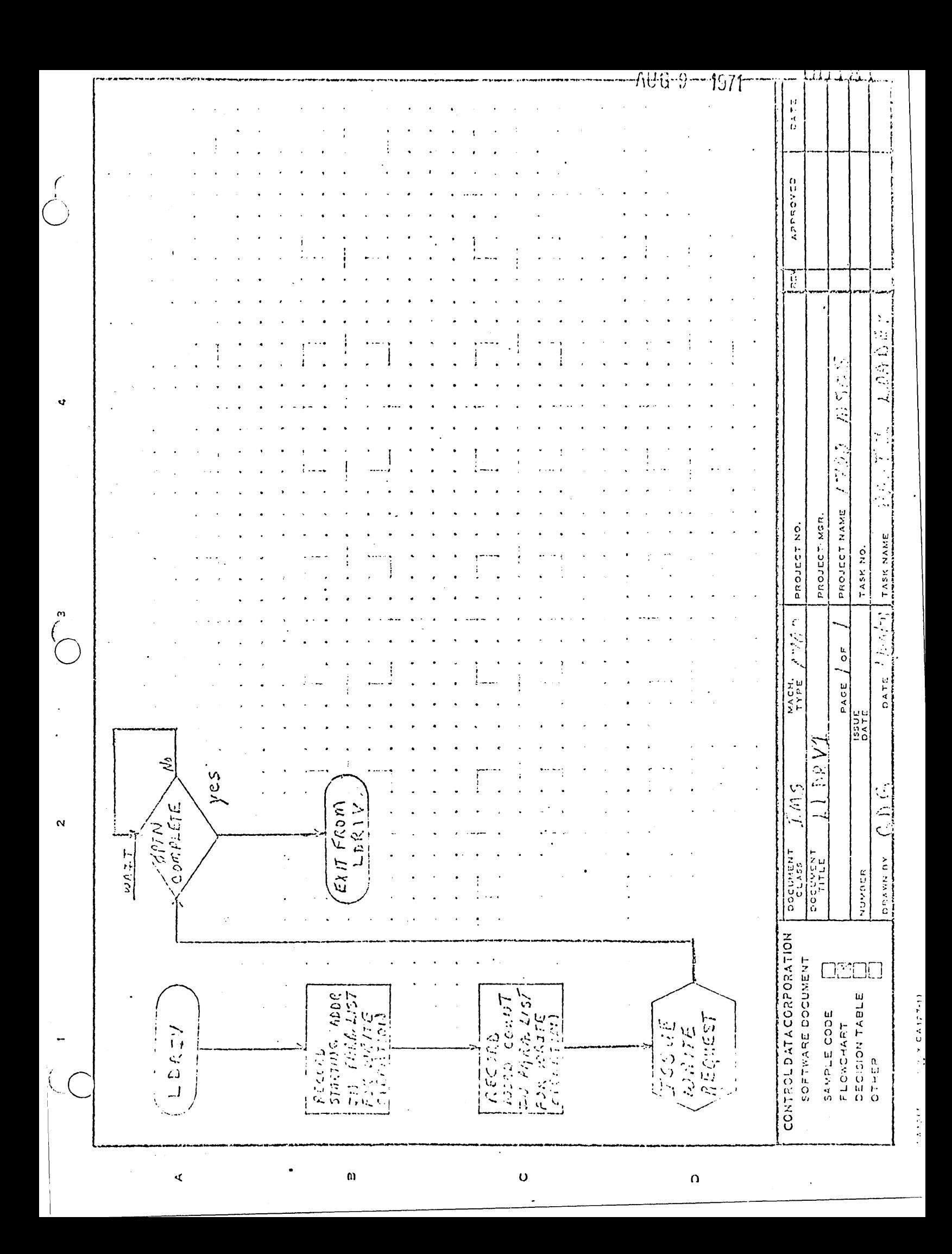

 $\overline{2}$  $\overline{a}$  $\int \rho$  & JOU F  $\blacktriangle$  $fS1NTA$  $\overline{N}$ GBSOLVIE ATIMINE<br>PHERESS NO ERROF RELOCATION  $\mathbf{B}$  $EXIT$  $y \in S$  $V$  $E$  $S$ EXIT THRU  $\langle F_1 \rangle =$  BASE ADDR +  $\mathsf{C}$ (EXIT YORD  $\mathbf{D}$ CONTROL DATACORPORATION DOCUMENT MACH.  $\mathcal{F}[\rho \rangle \lesssim$ **APPROVED**  $|z\bar{z}\rangle$ DATE PROJECT NO. **SCFTWARE DOCUMENT** DOCUMENT  $ADJ$ PROJECT MGR. SAMPLE CODE **FEELER** ワクガ  $msoS$ PAGE OF PROJECT NAME FLOWCHART **TSSUE**<br>DATE DECISION TABLE NUMPER I TASK NO. **CTHER** PARTY  $C_2 \cap C_2$ 上方式百斤分 DATE  $\left\{\sqrt{\left(t/2\right)}\right\}$  TASK NAME **GONNERY** 

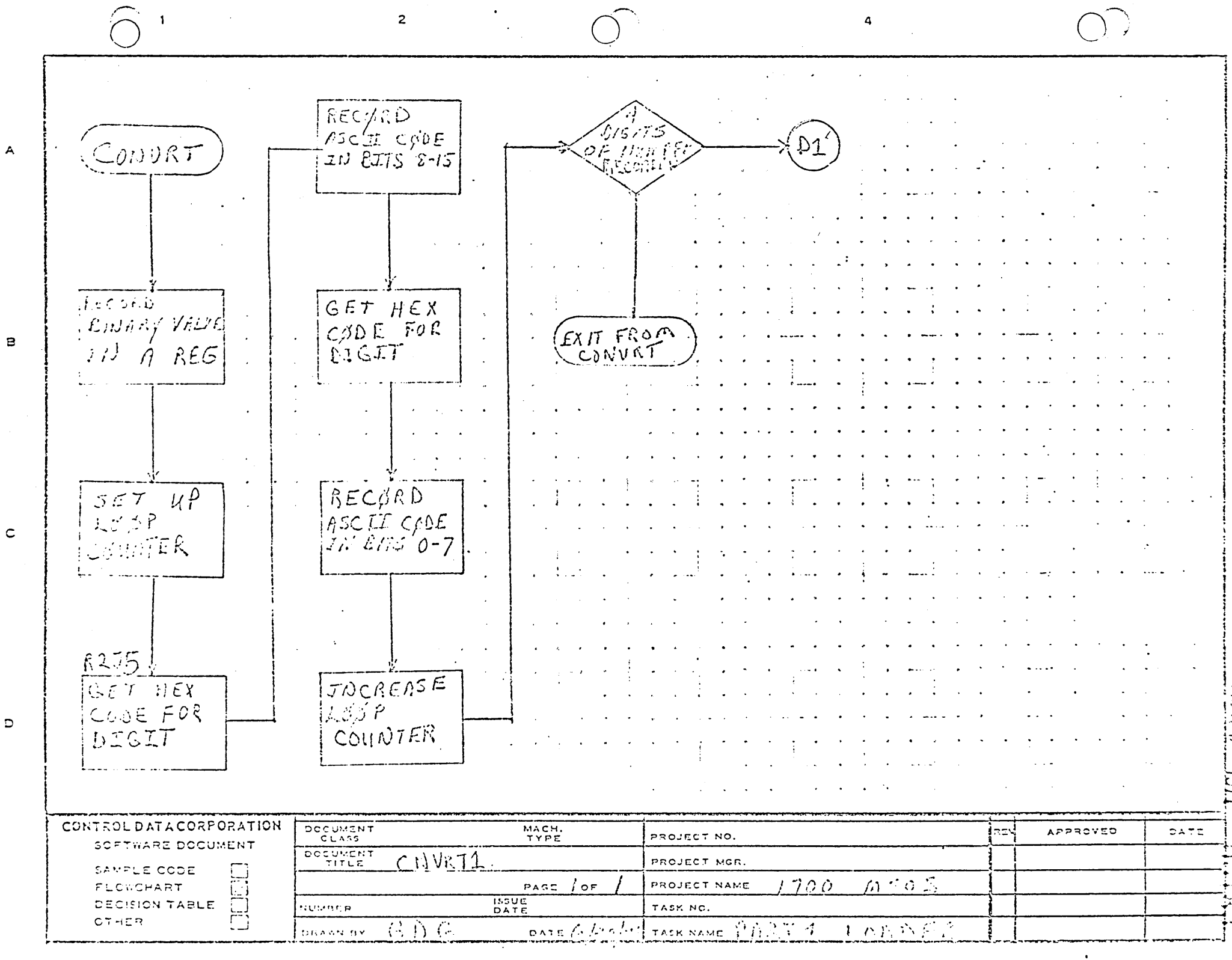

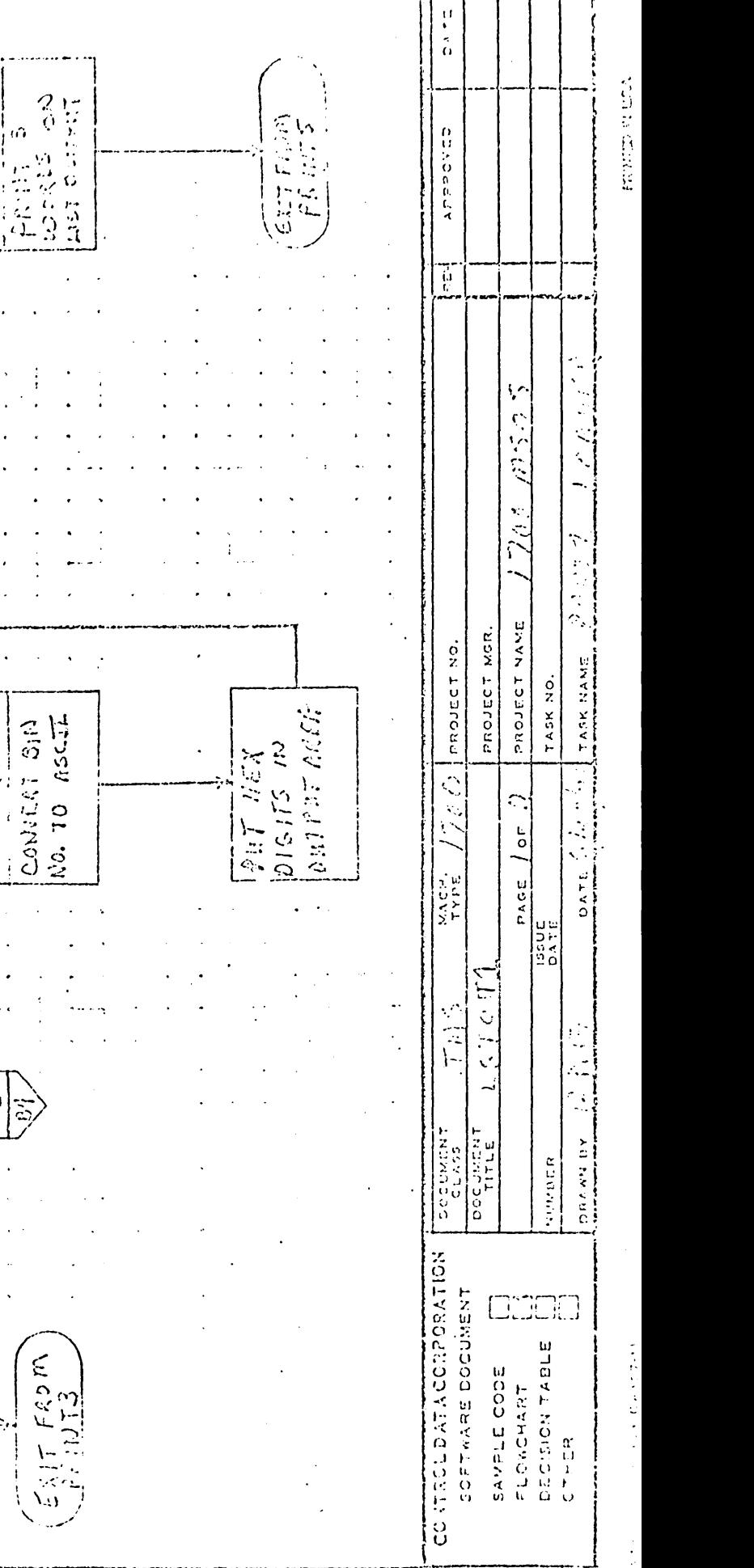

 $\Omega$ 

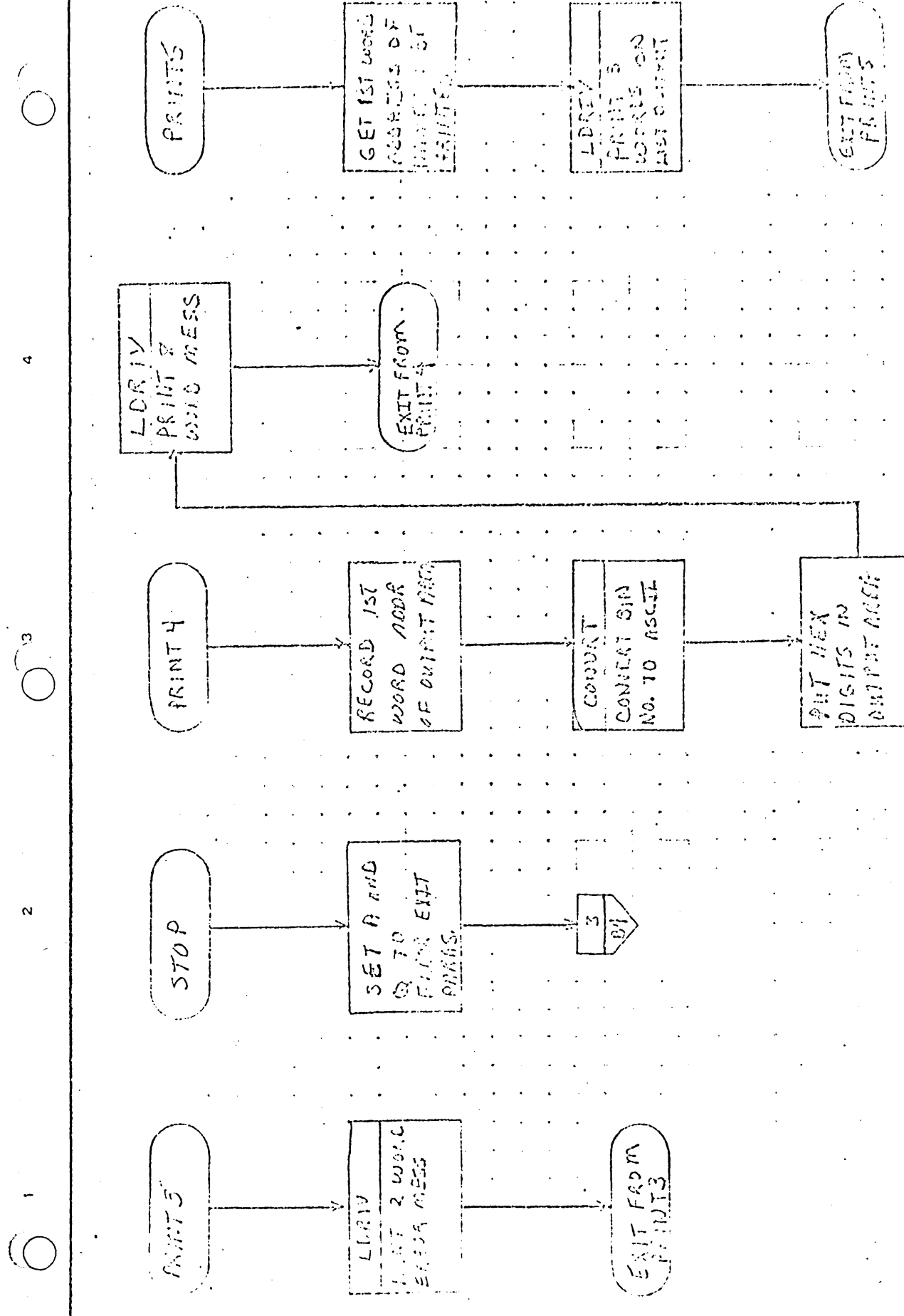

 $\mathbf{u}$ 

¢

 $\mathbf o$ 

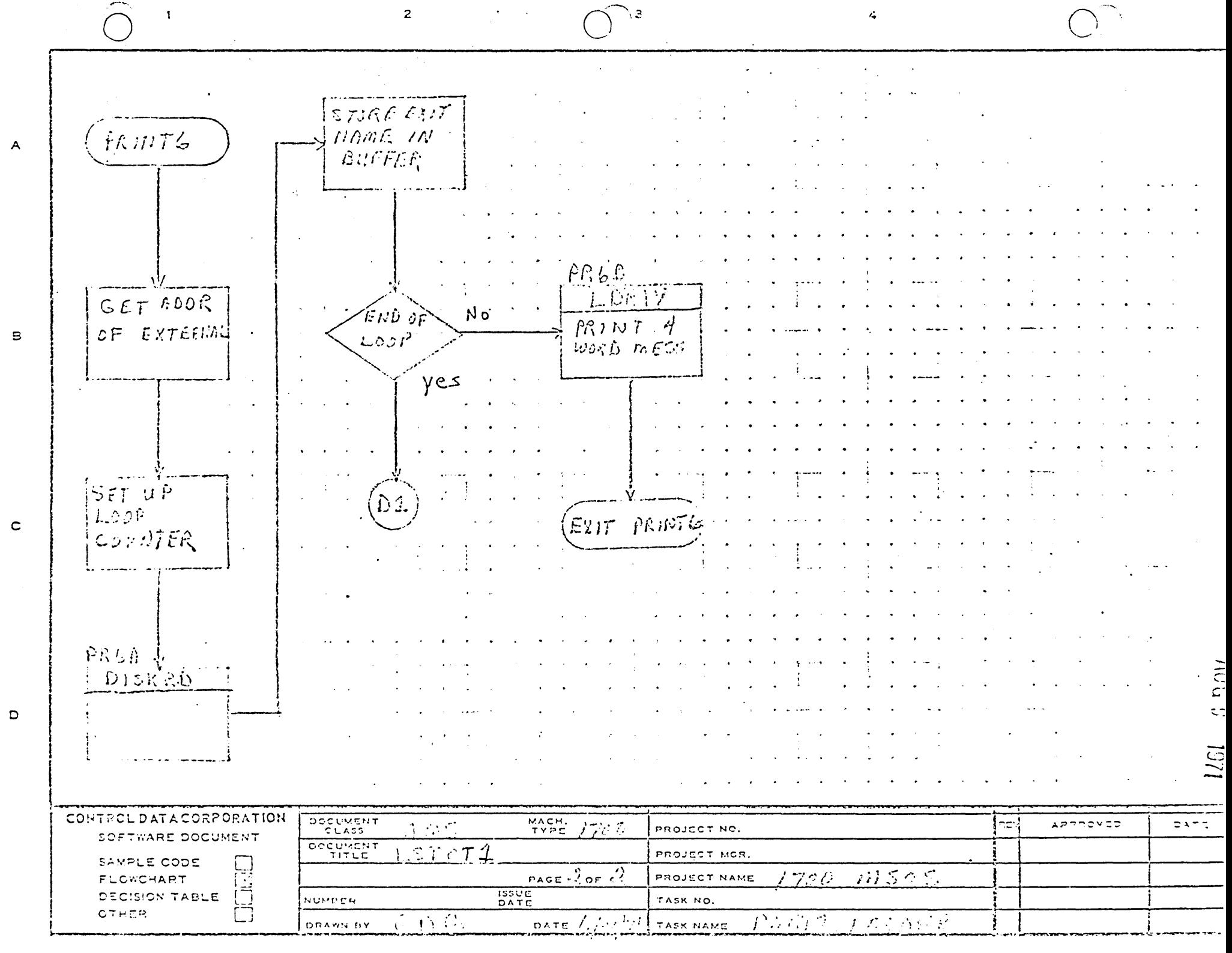

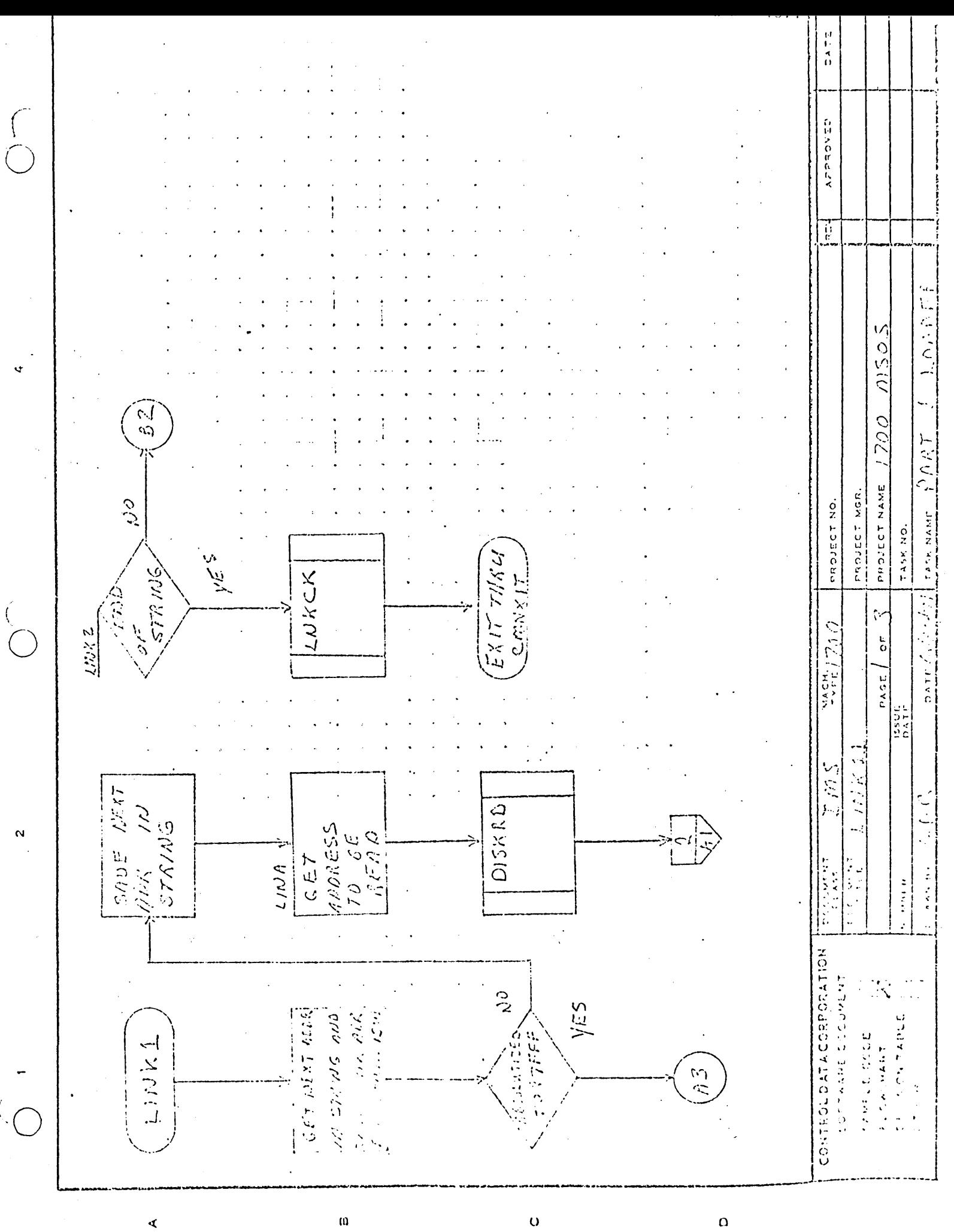

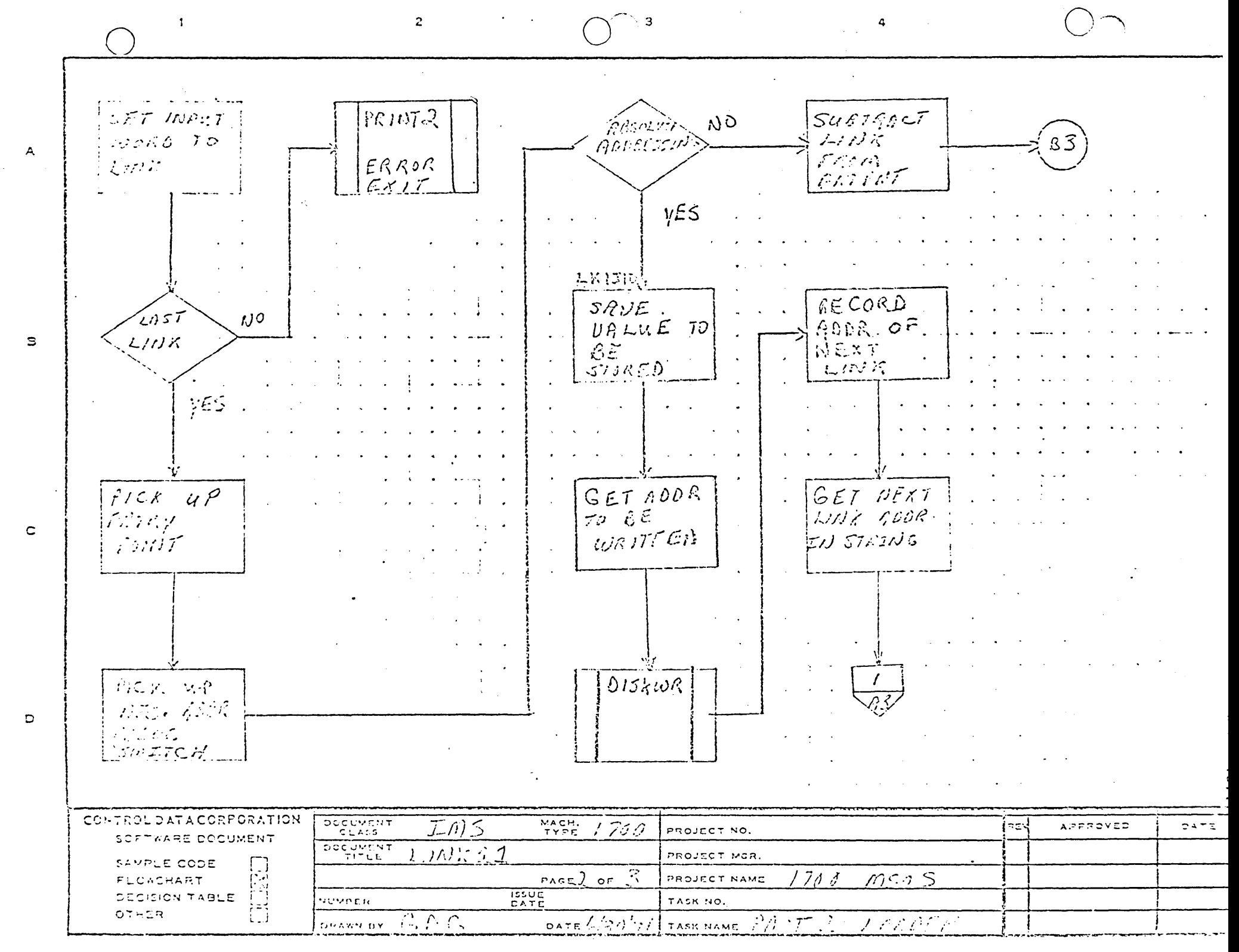

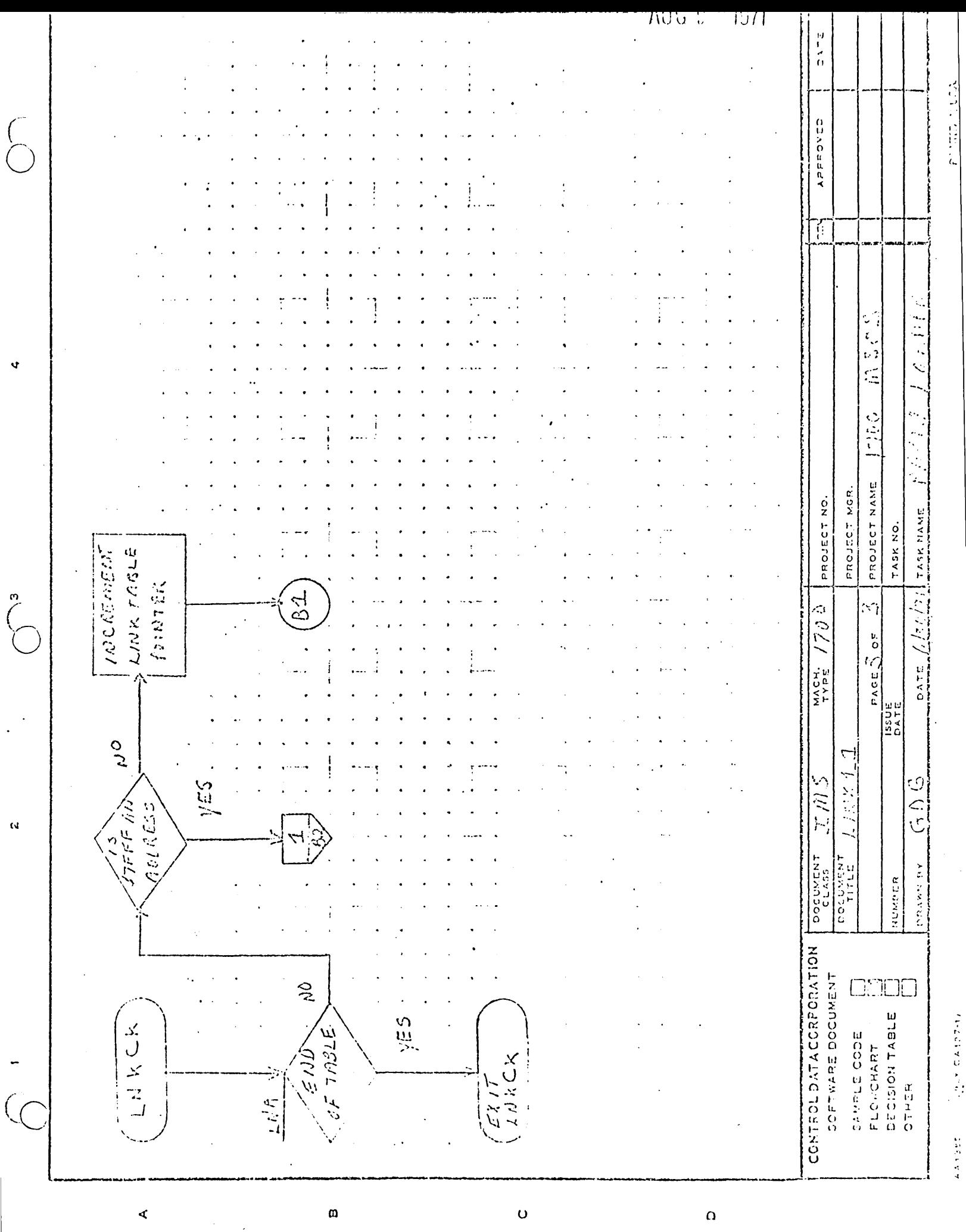

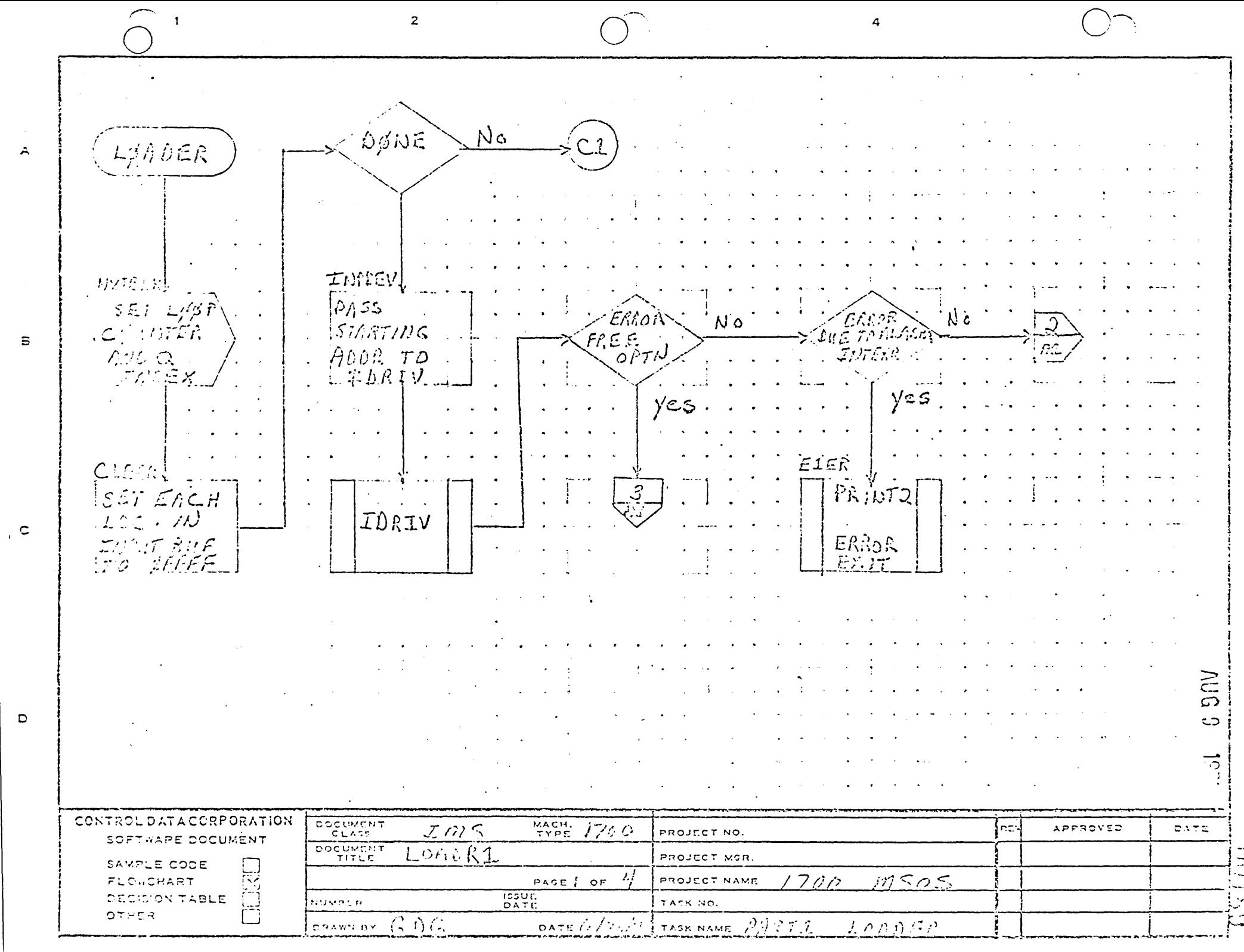

 $\overline{z}$ **T. L.F. P. P. 1** ∕ంల 1<br>- 67 70<br>- 5లు2A  $N_{\rm C}$ A  $i$ es  $50153$ ALRMCK چ کیتا دید SETAREGTO  $Z$  ,  $Z$  ,  $Z$  ,  $Z$  ,  $Z$  ,  $Z$  ,  $Z$  ,  $Z$  ,  $Z$  ,  $Z$  ,  $Z$  ,  $Z$  ,  $Z$  ,  $Z$  ,  $Z$  ,  $Z$  ,  $Z$  ,  $Z$  ,  $Z$  ,  $Z$  ,  $Z$  ,  $Z$  ,  $Z$  ,  $Z$  ,  $Z$  ,  $Z$  ,  $Z$  ,  $Z$  ,  $Z$  ,  $Z$  ,  $Z$  ,  $Z$  ,  $Z$  ,  $Z$  ,  $Z$  ,  $Z$  ,  $Z$  , BIOCH OFF Έ۵  $\sim 100$ 7) O AODR OF BLOCK OFF<br>JAPER TIL *Queins*  $E3L$  $\mathbf{B}$ KINGSI.<br>STATEMENT T. Albur  $VES$  $Eoiril.$  $5001F$ EXIT FROM CALCHERTE EXIT FROM Wo. OF WORES LOADE  $\mathbf{c}$ LORDER |印刷石 のけ立角| **AUG**  $z$  $\overline{c}$  $\Xi$ **CONTECLOATACORPORATION** DOCUMENT MACH.  $TmS$ APPROVED  $0.577$  $j$  70  $\circlearrowright$ ¦≂g PROJECT NO. SCETWARE DOCUMENT DOCUMENT LORARI PROJECT MGR. SAMPLE CODE  $m$ gen  $PASEQ$  of  $\frac{1}{4}$ 7780 FLOVCHART PROJECT NAME **ISSUE**<br>DATE DECISION TABLE RUMBER TASK NO. OTHE  $\mathfrak{g}_1 \wedge \mathfrak{g}_2 \overline{\mathfrak{g}_1 \mathfrak{g}_2}$  $C \wedge C$  $T \wedge \neg T$ DATE  $\bigtriangleup$   $\bigtriangleup^2$   $\bigtriangleup^2$  TASK NAME **DRAWN BY** 

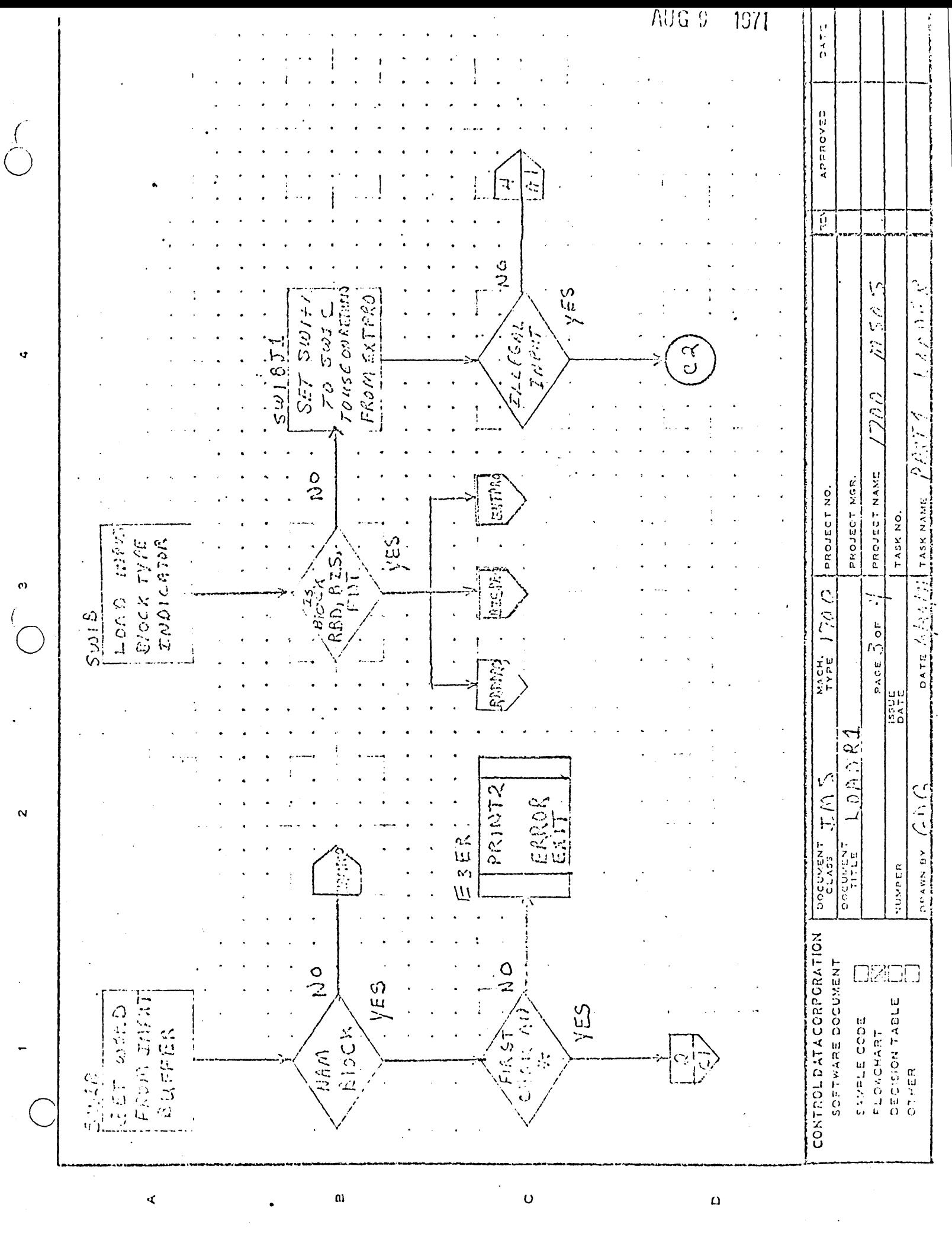

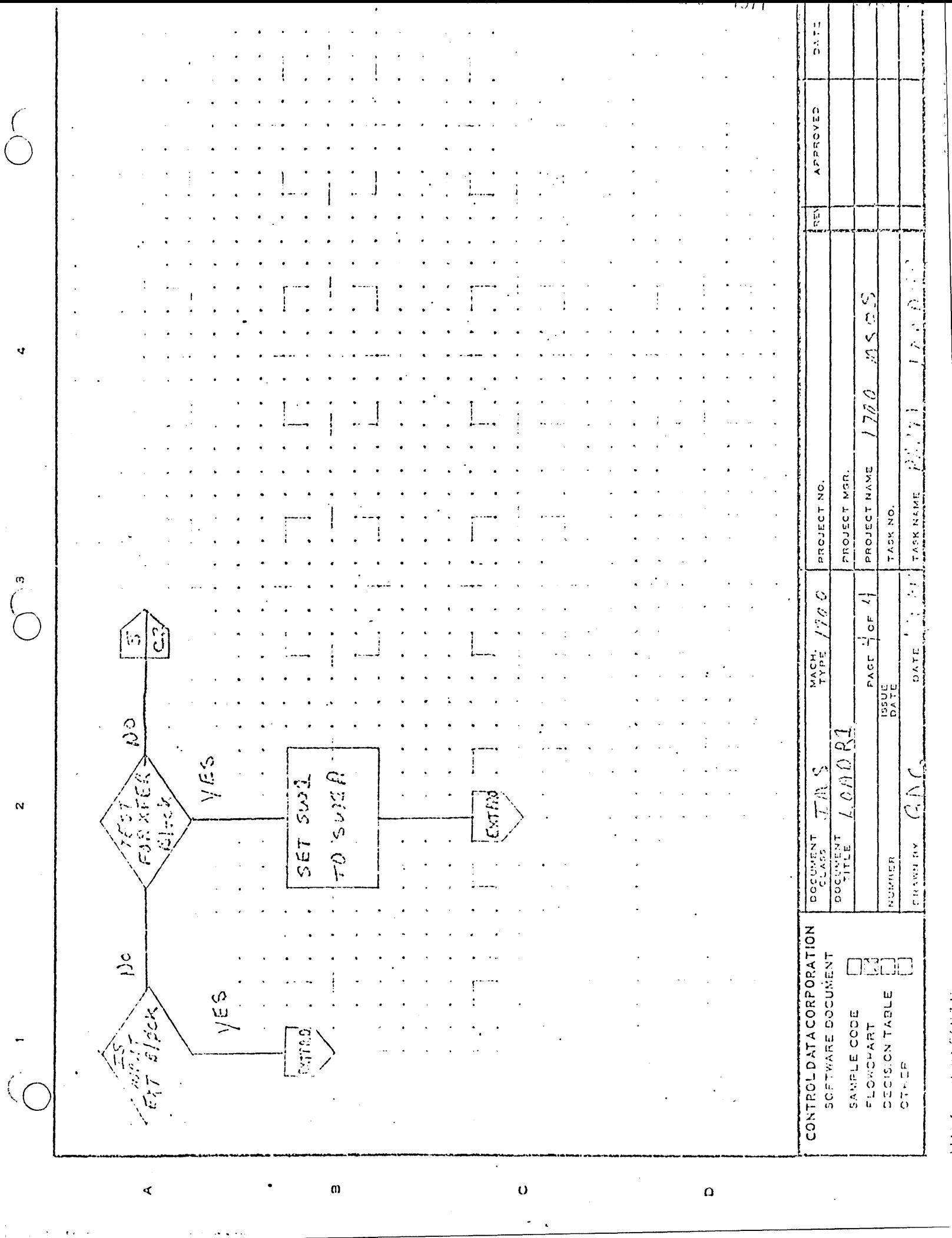

**CONTRACTOR** 

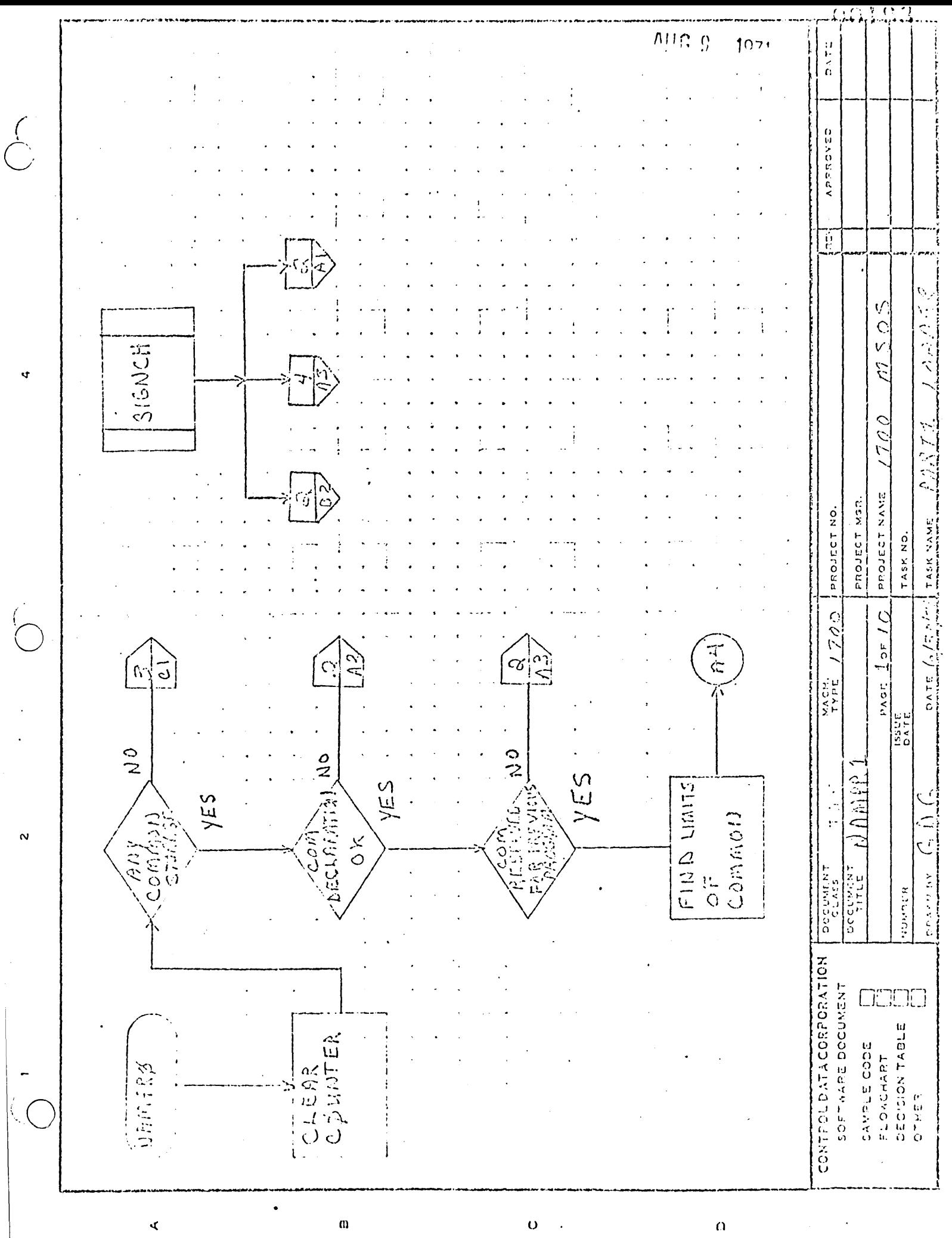

The three control

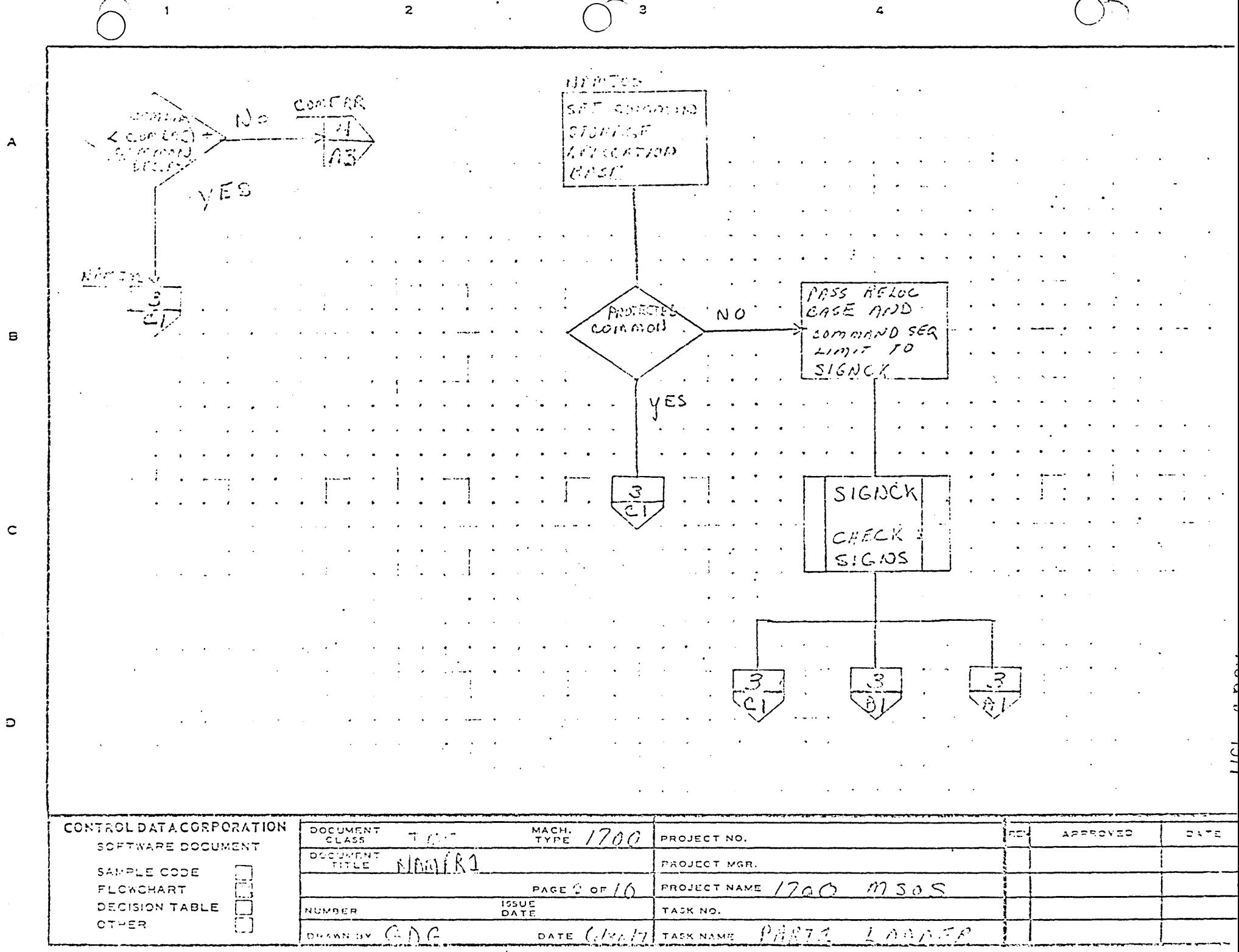

 $\mathbf{r}$ 

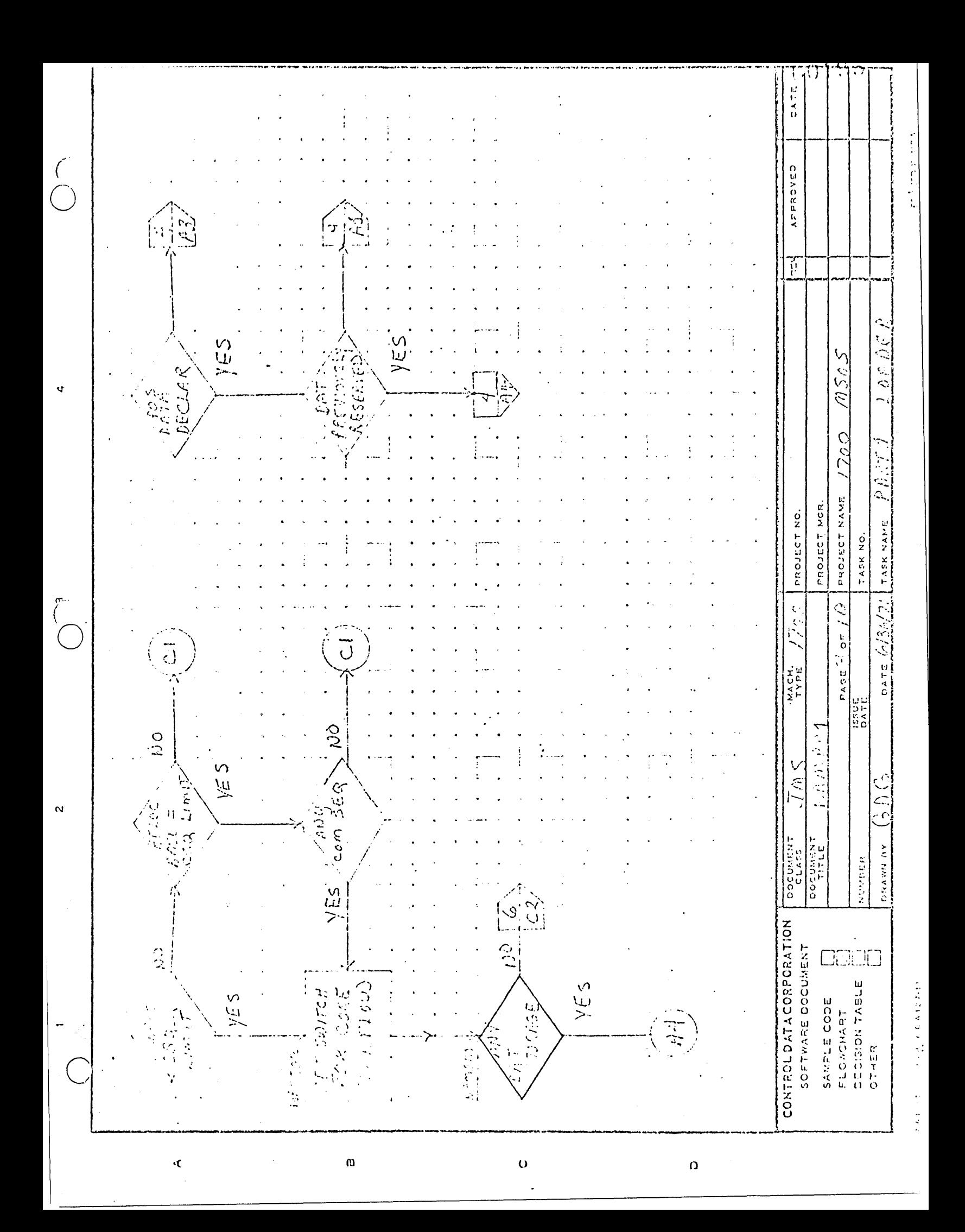

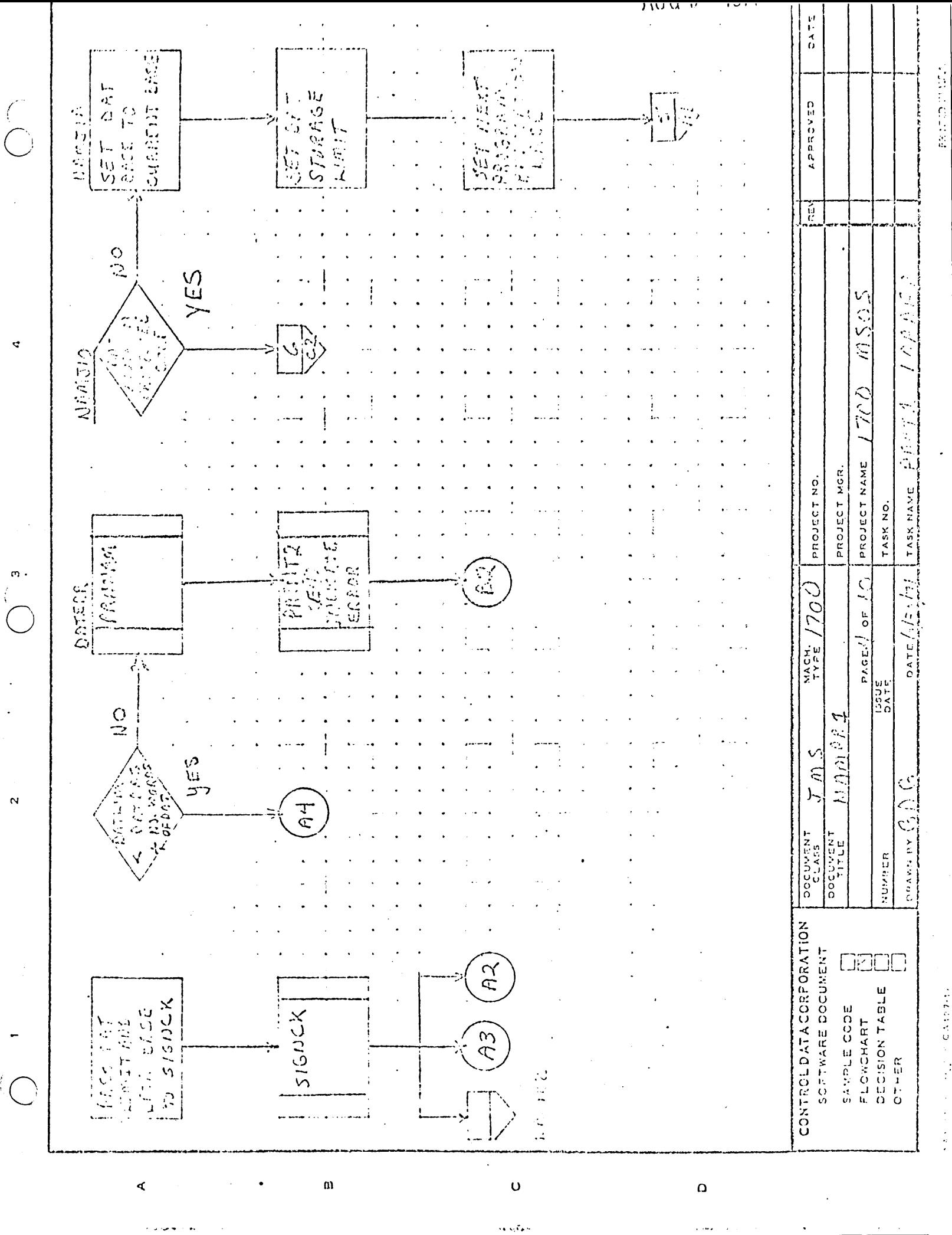

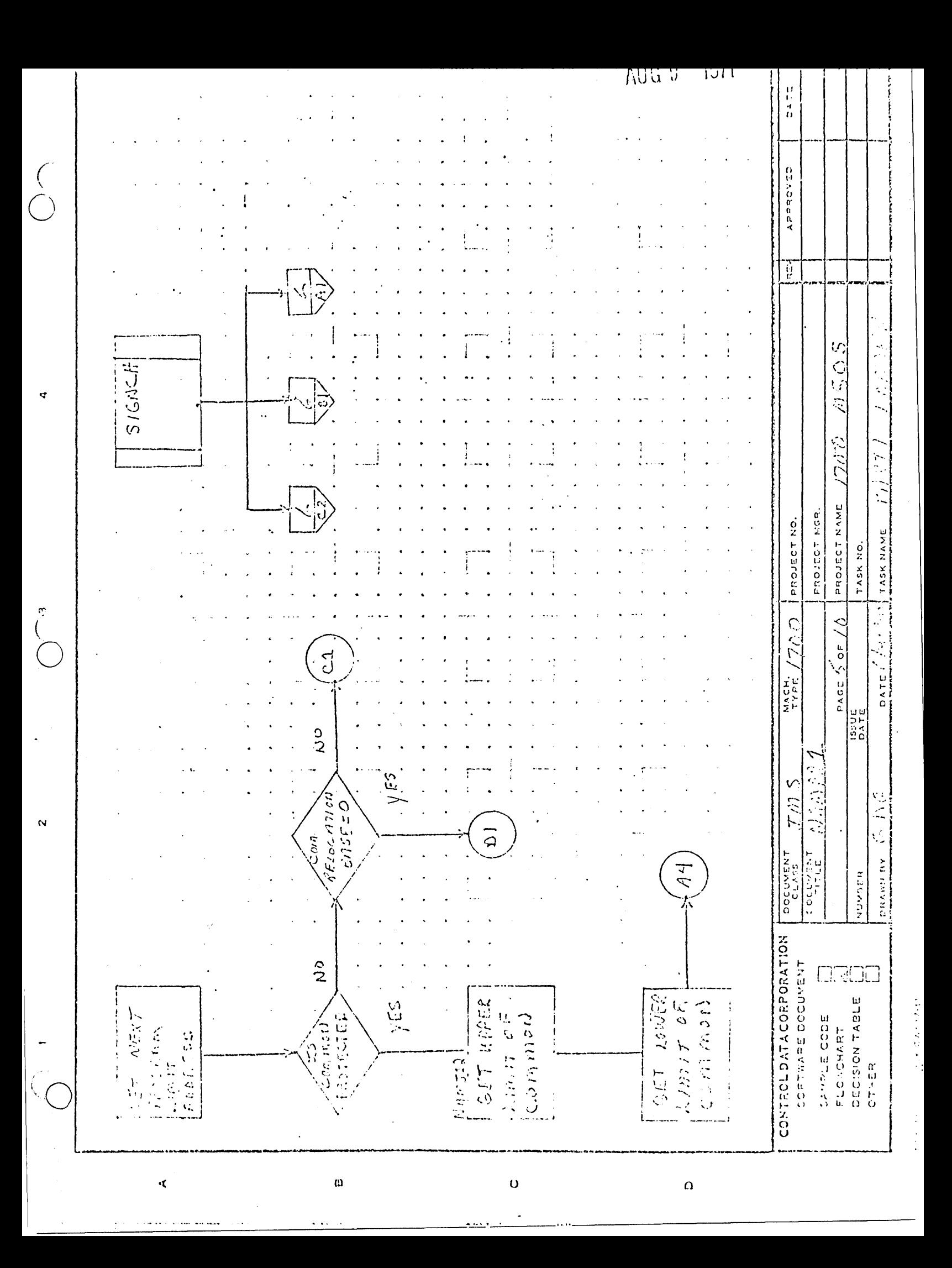

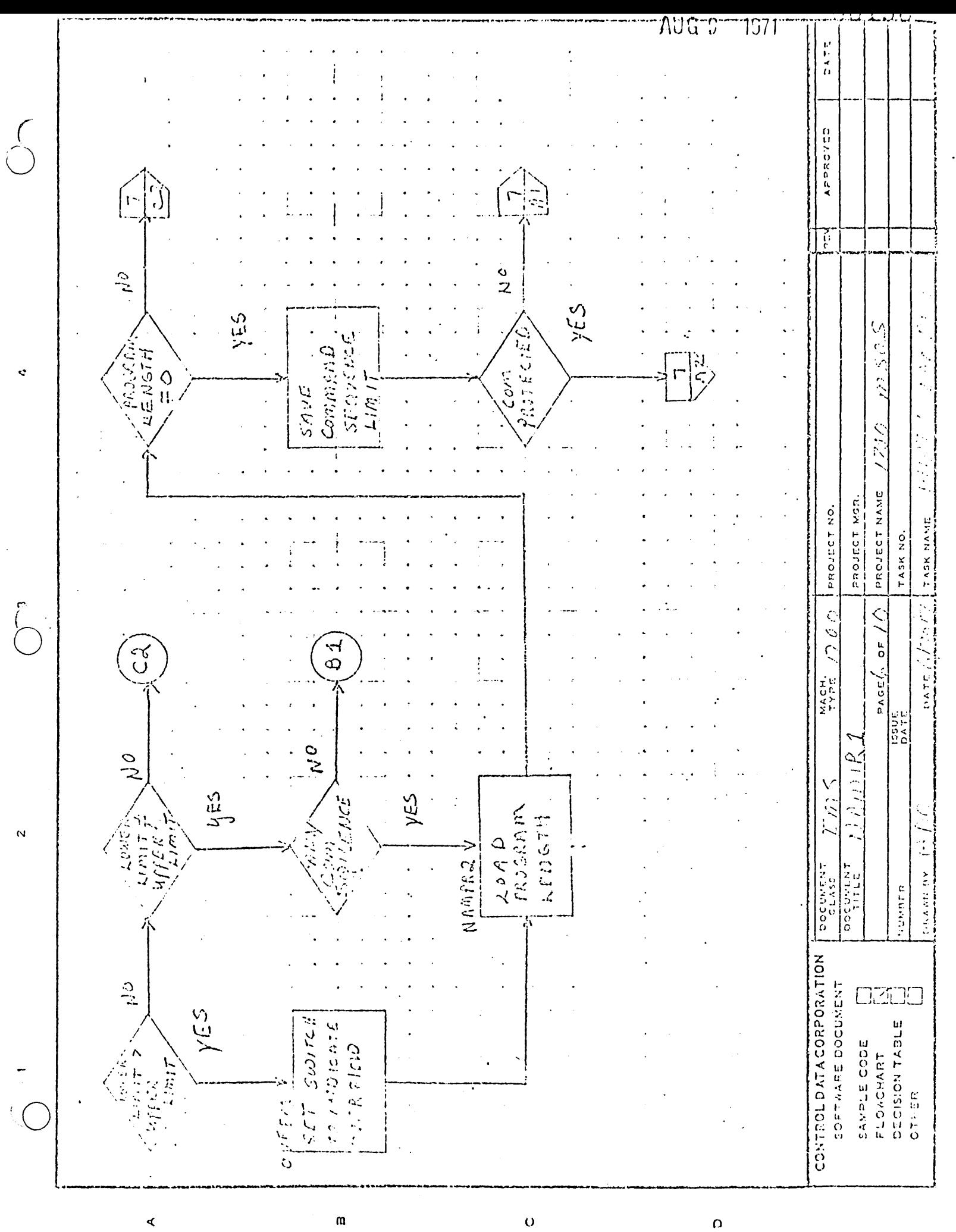

**The Mary Corporation** 

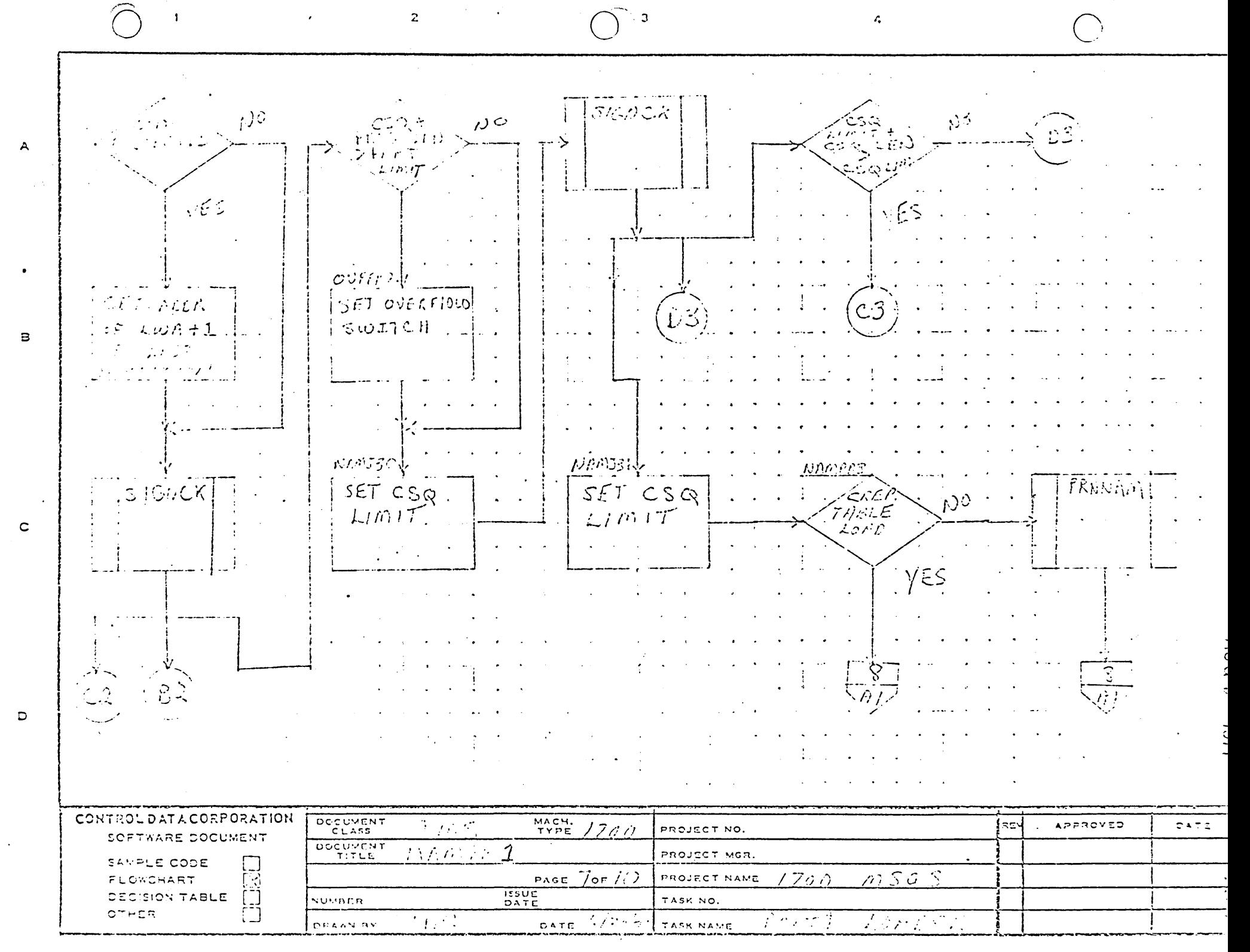

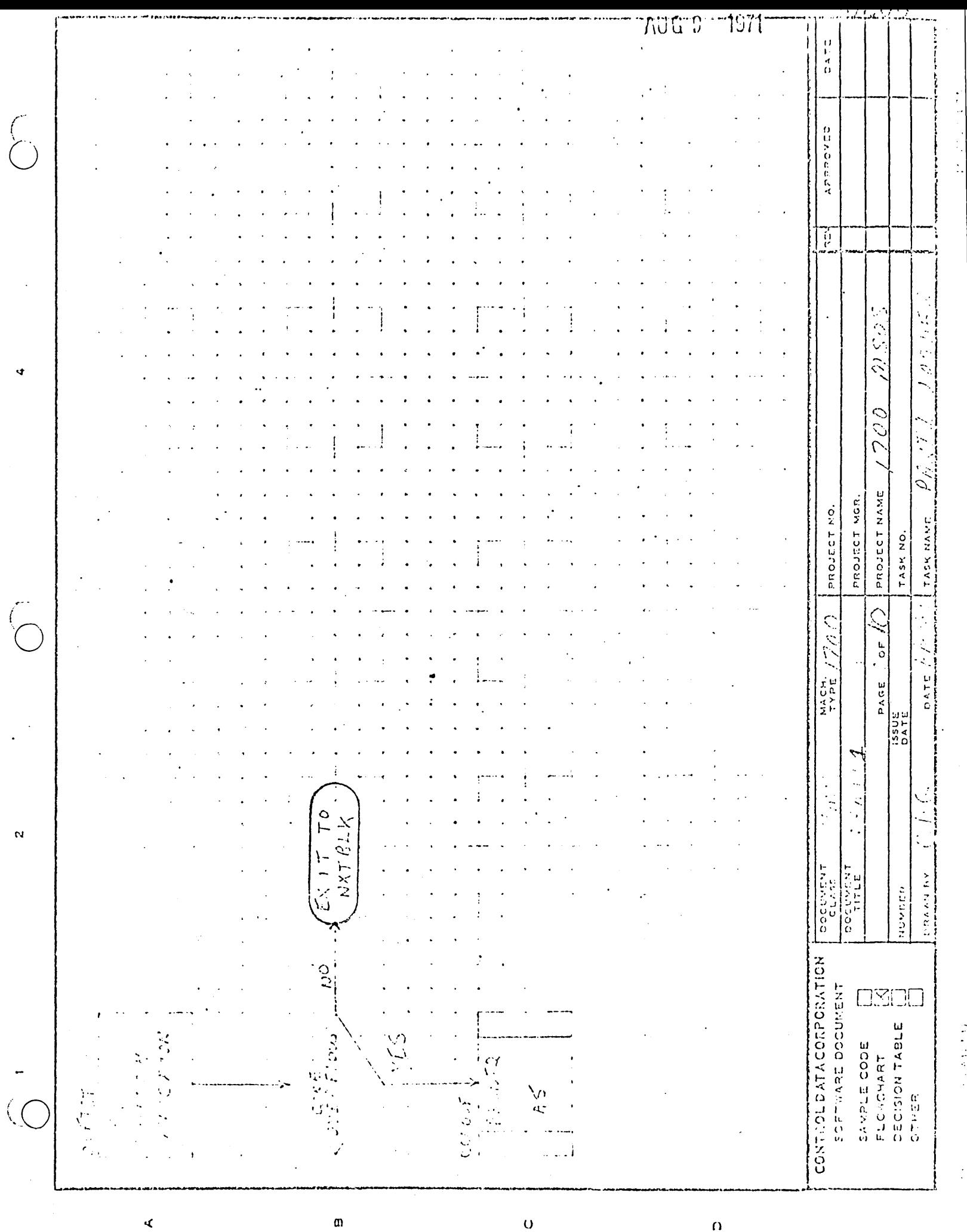

 $\begin{bmatrix} 1 & 0 & 0 & 0 \\ 0 & 1 & 0 & 0 \\ 0 & 0 & 0 & 0 \\ 0 & 0 & 0 & 0 \\ 0 & 0 & 0 & 0 \\ 0 & 0 & 0 & 0 \\ 0 & 0 & 0 & 0 \\ 0 & 0 & 0 & 0 \\ 0 & 0 & 0 & 0 & 0 \\ 0 & 0 & 0 & 0 & 0 \\ 0 & 0 & 0 & 0 & 0 \\ 0 & 0 & 0 & 0 & 0 & 0 \\ 0 & 0 & 0 & 0 & 0 & 0 \\ 0 & 0 & 0 & 0 & 0 & 0 \\ 0 & 0 & 0 & 0 & 0 & 0 &$ 

 $\frac{1}{2}$ 

 $\ddot{\phantom{a}}$ 

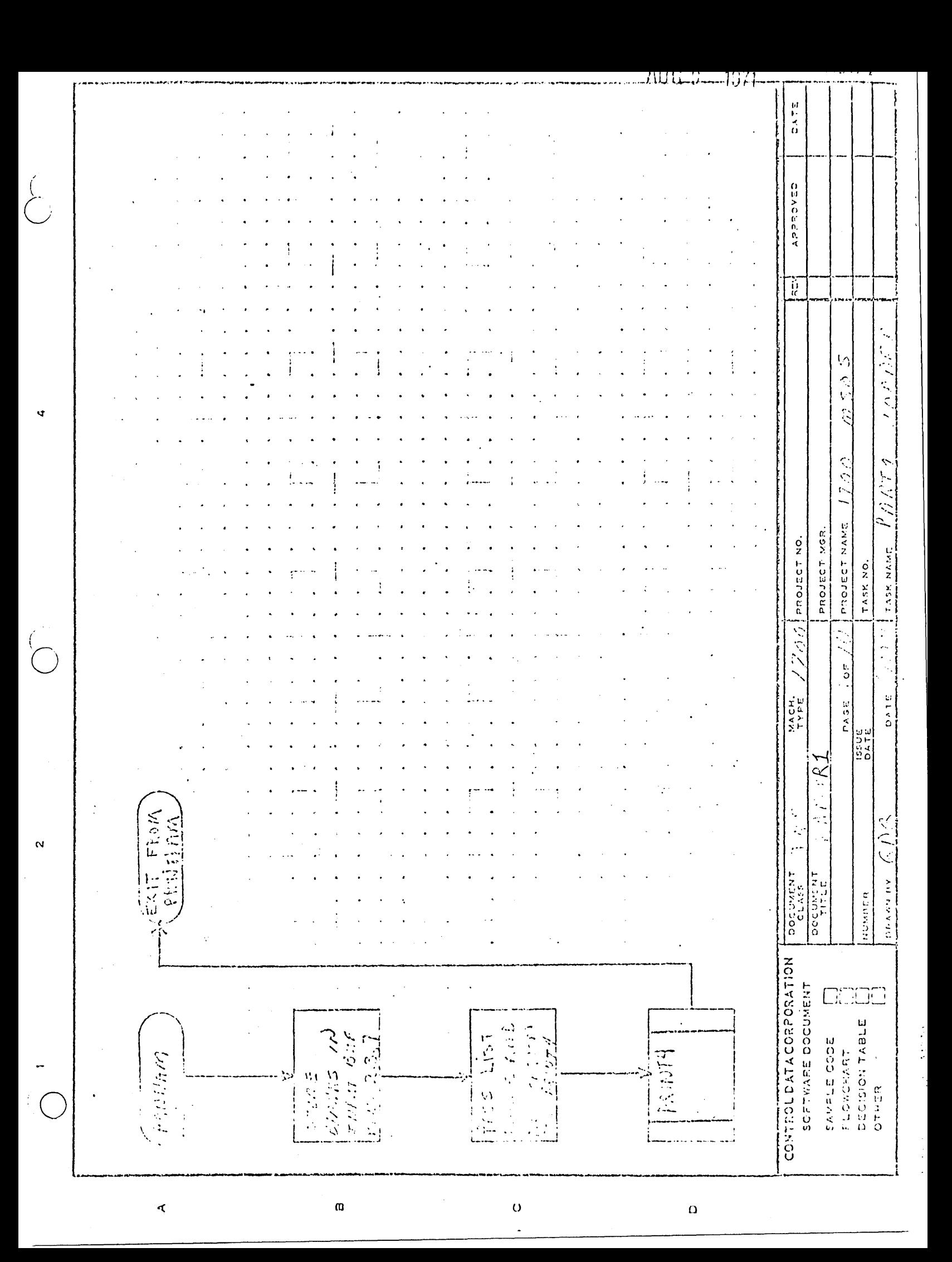

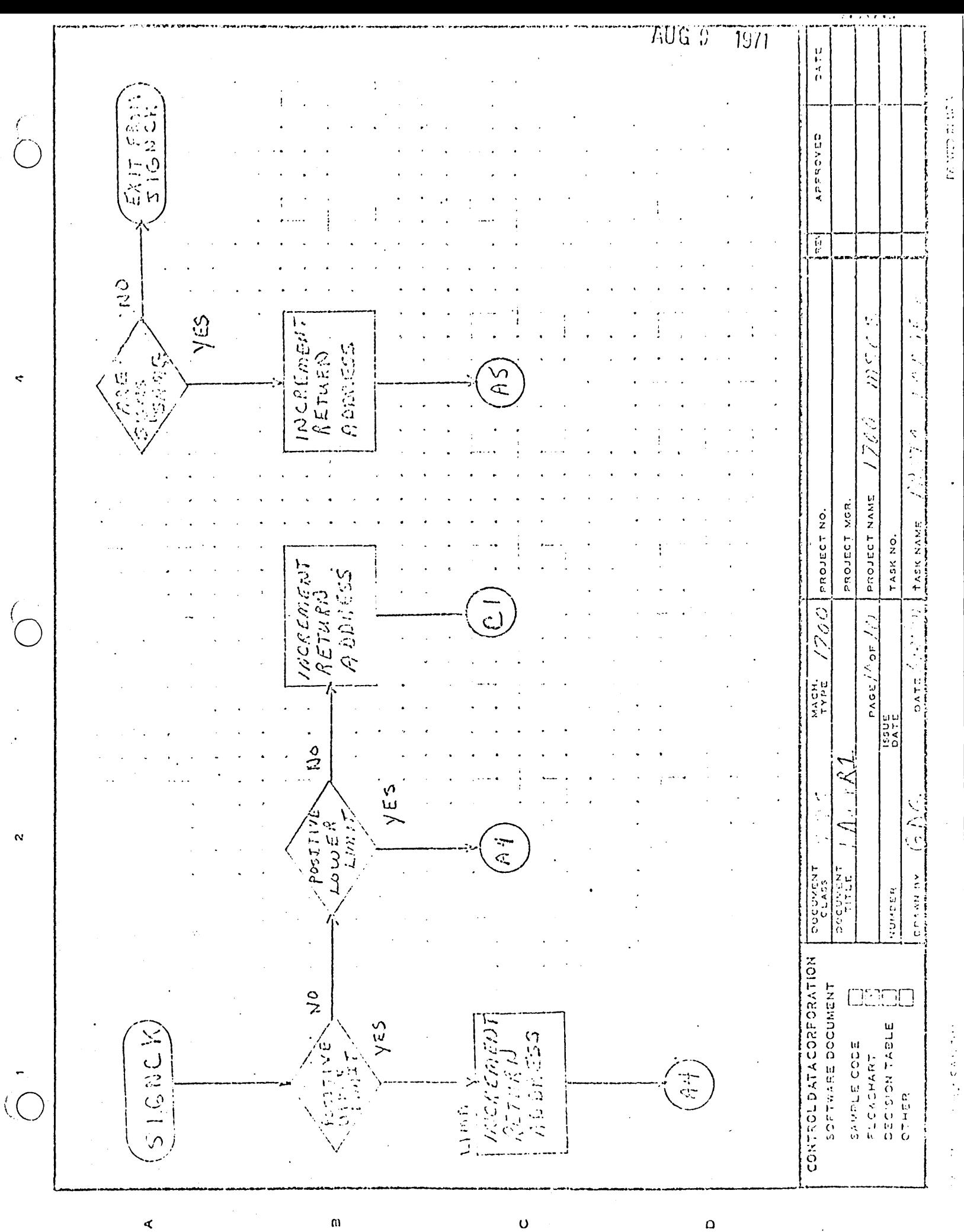

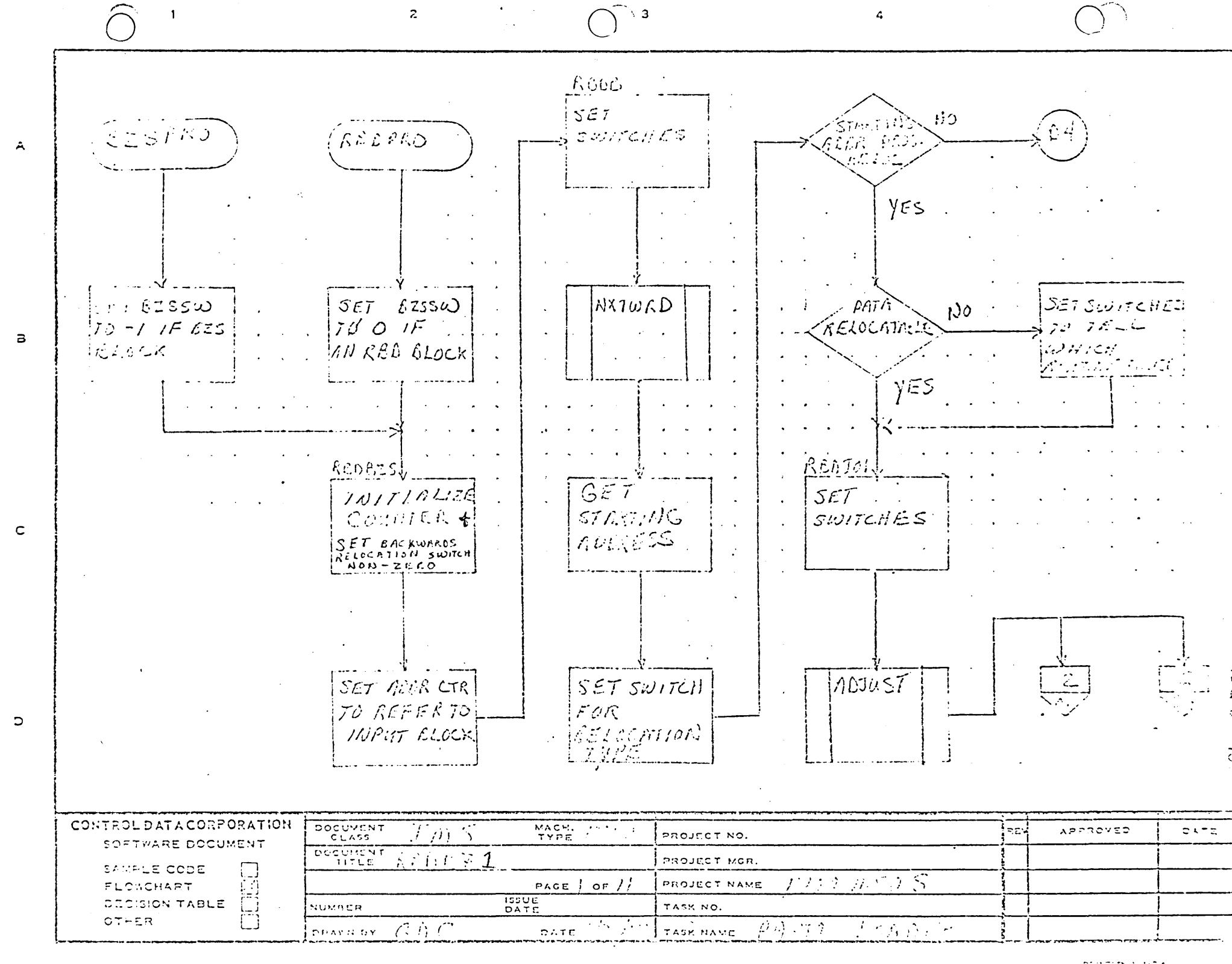

 $\omega$  given by  $\omega$  .  $\mathcal{L}^{\prime}(\mathcal{L}^{\prime},\mathcal{L}^{\prime})=\mathcal{T}^{\prime}(\mathcal{L}^{\prime})\,.$ 

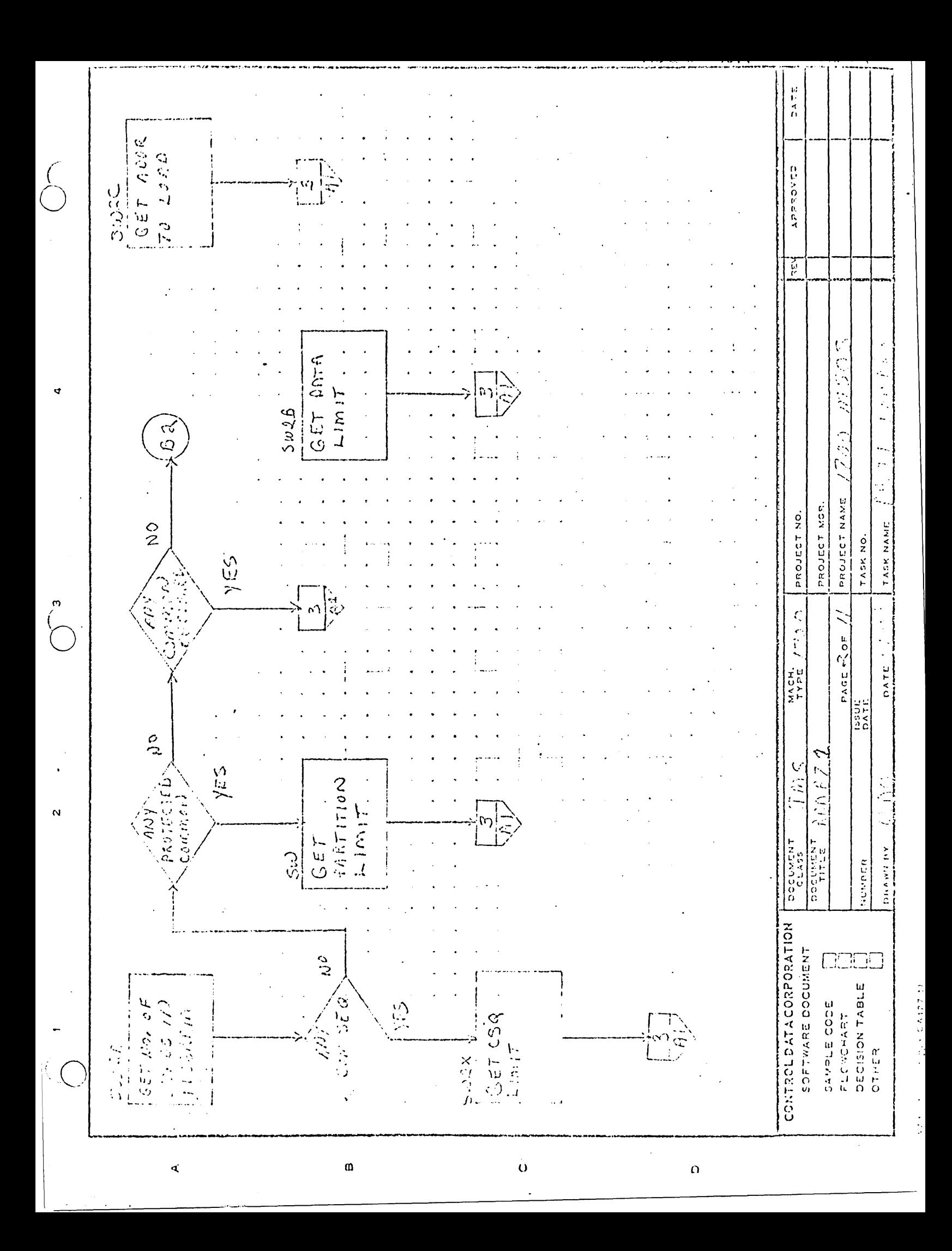

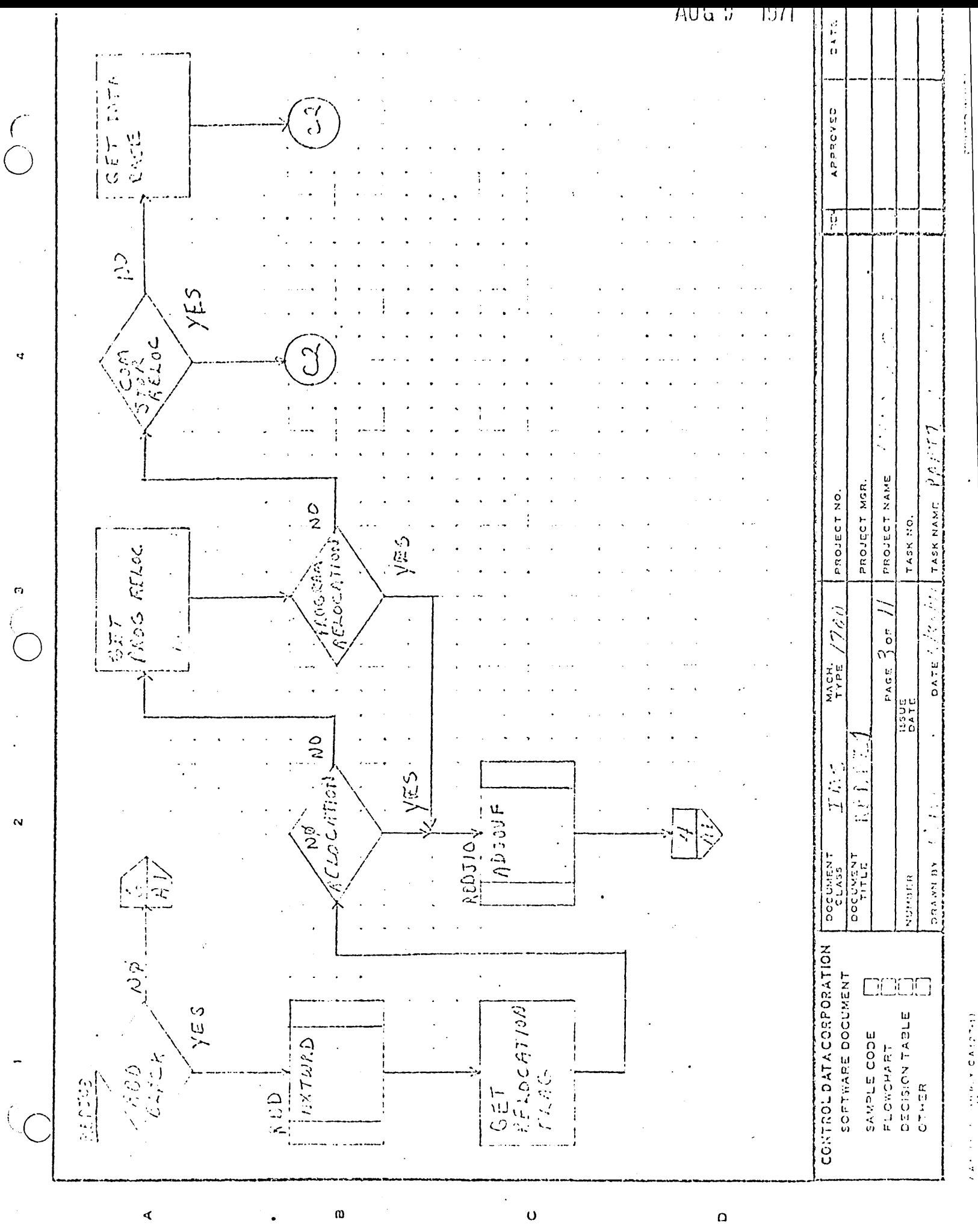
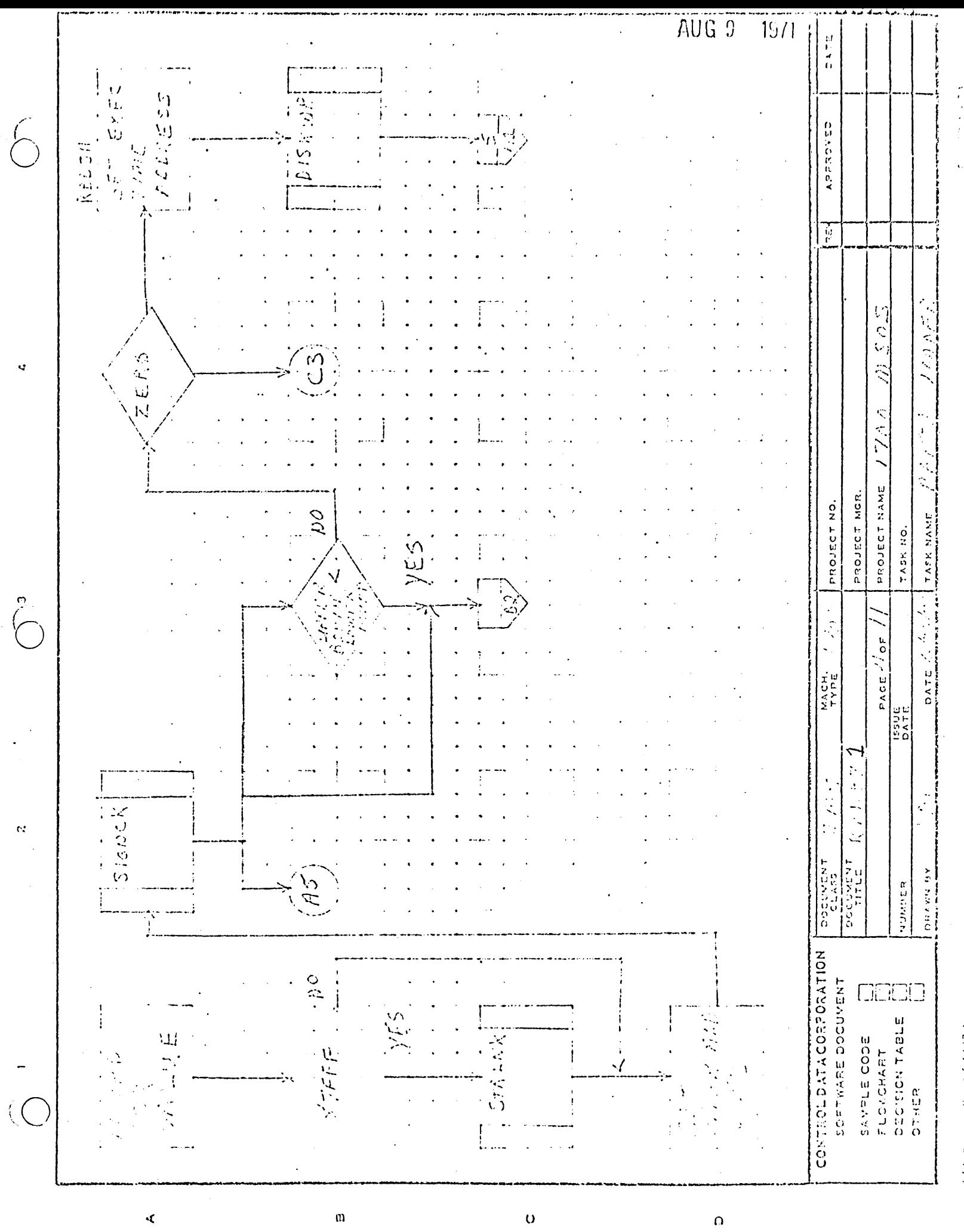

**AUG 3** 7977 はれる ERPOR  $\ddot{\phantom{1}}$  $\bigodot$ AFPROVED 第1章  $\mathbb{F}$  $h/\omega$ . ERROR 医皮肉皮 PS TREAR Ć å  $\begin{aligned} \mathcal{Z}\otimes\mathcal{Z}\xrightarrow{\mathcal{Z}}\mathcal{Z}. \end{aligned}$  $\zeta$ c<br>c<br>c PROJECT NAME PROJECT MOR PROJECT NO. **TASK NAME** TASK NO.  $\begin{bmatrix} 0 \\ 1 \\ 0 \end{bmatrix}$ 000  $\frac{1}{\alpha}$ PAGE DATE MACH. 150 E í, j. j.  $2037$ Ċ  $\mathbf{\hat{N}}$ ZUNU OO こうこうじょう DRAWN PY NUMBER CONTROLDATA CORPORATION<br>SOFTWARE DOCUMENT meno SAMPLE CODE<br>FLONCHART<br>DECISION TABLE<br>DECISION TABLE  $y \in S$  $\frac{3}{5}$ やじた  $\ddot{\cdot}$  $\ddot{\mathbf{r}}$  $\omega$  $\circ$  $\alpha$ 

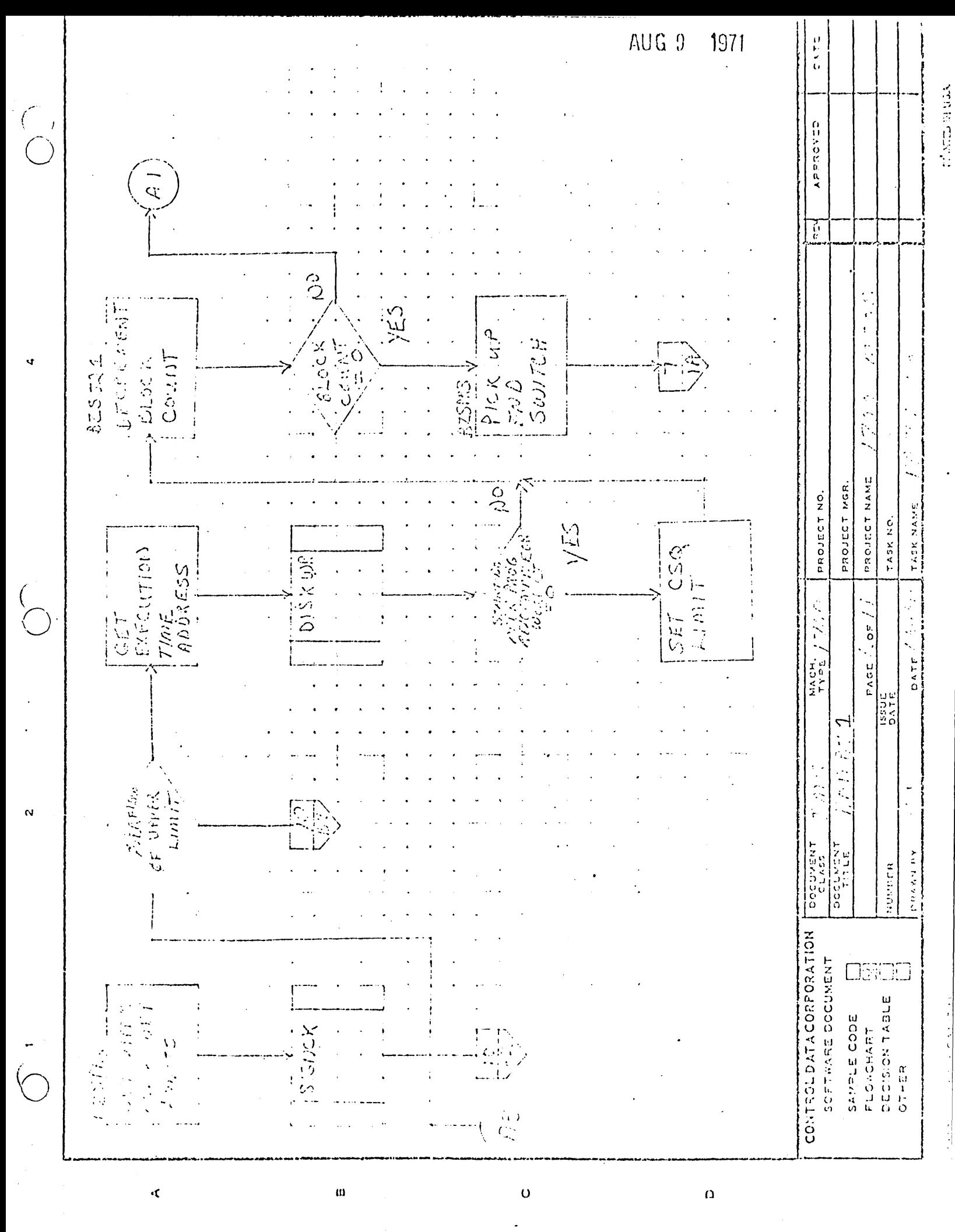

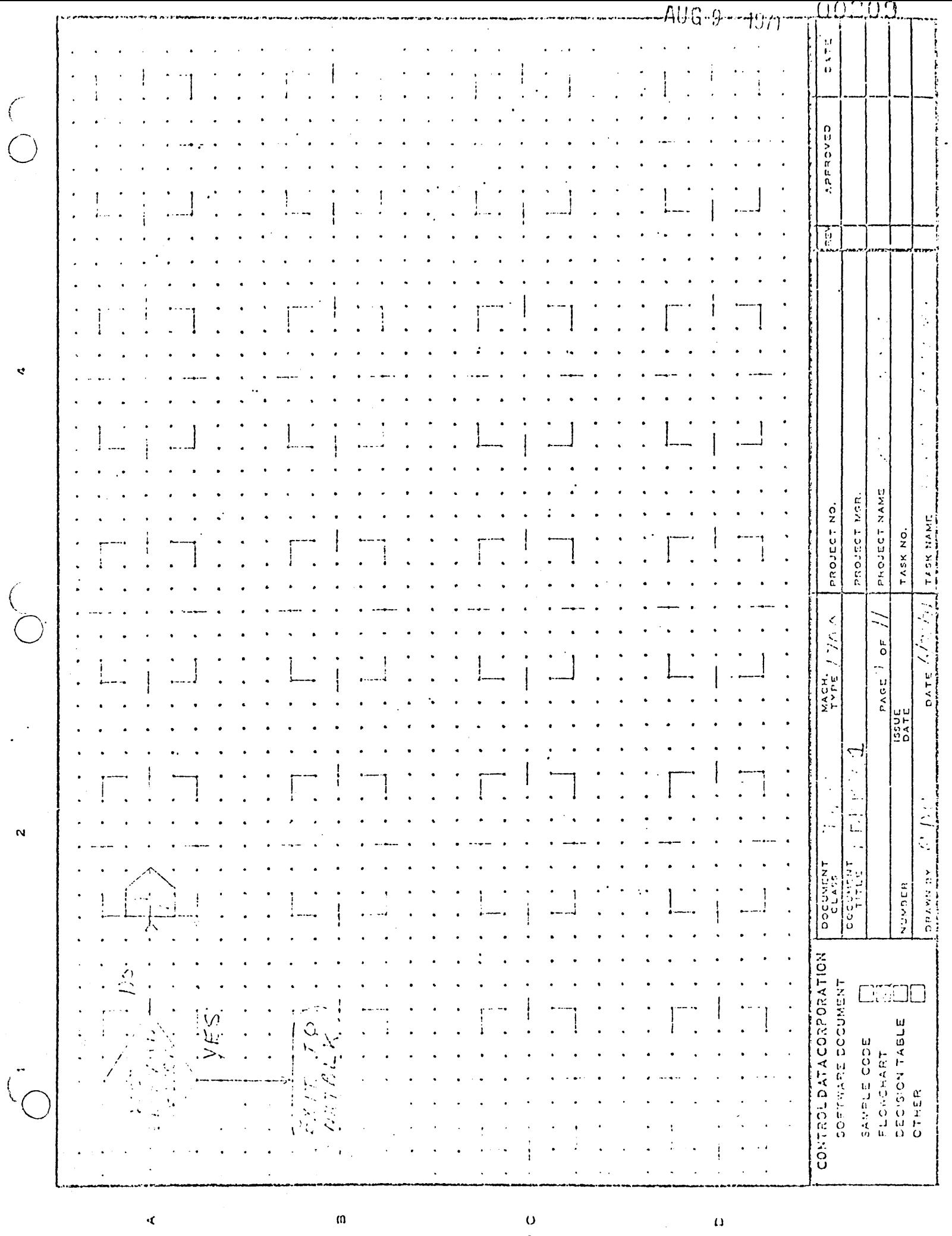

Ŷ,

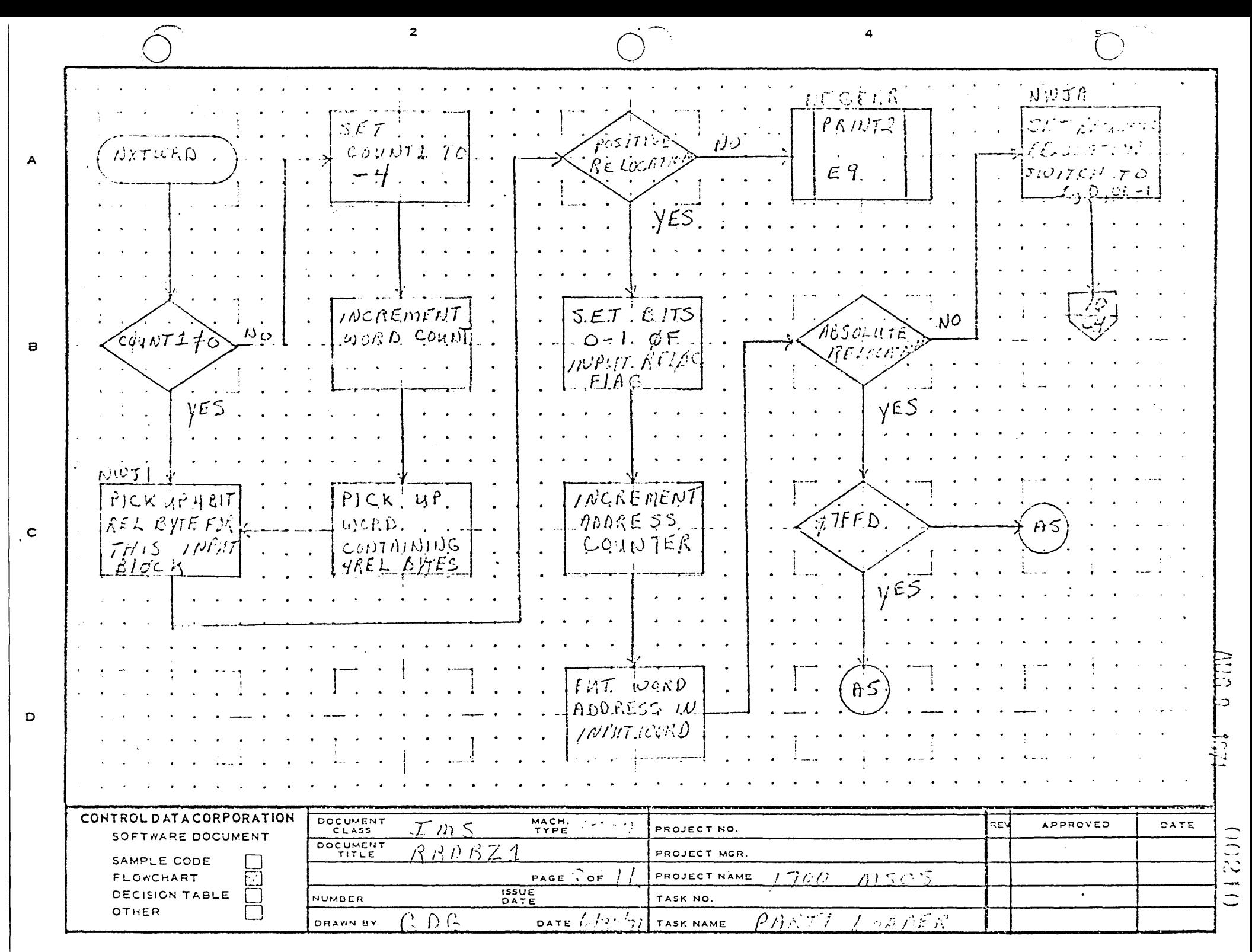

FRINTED IN U.S.A.

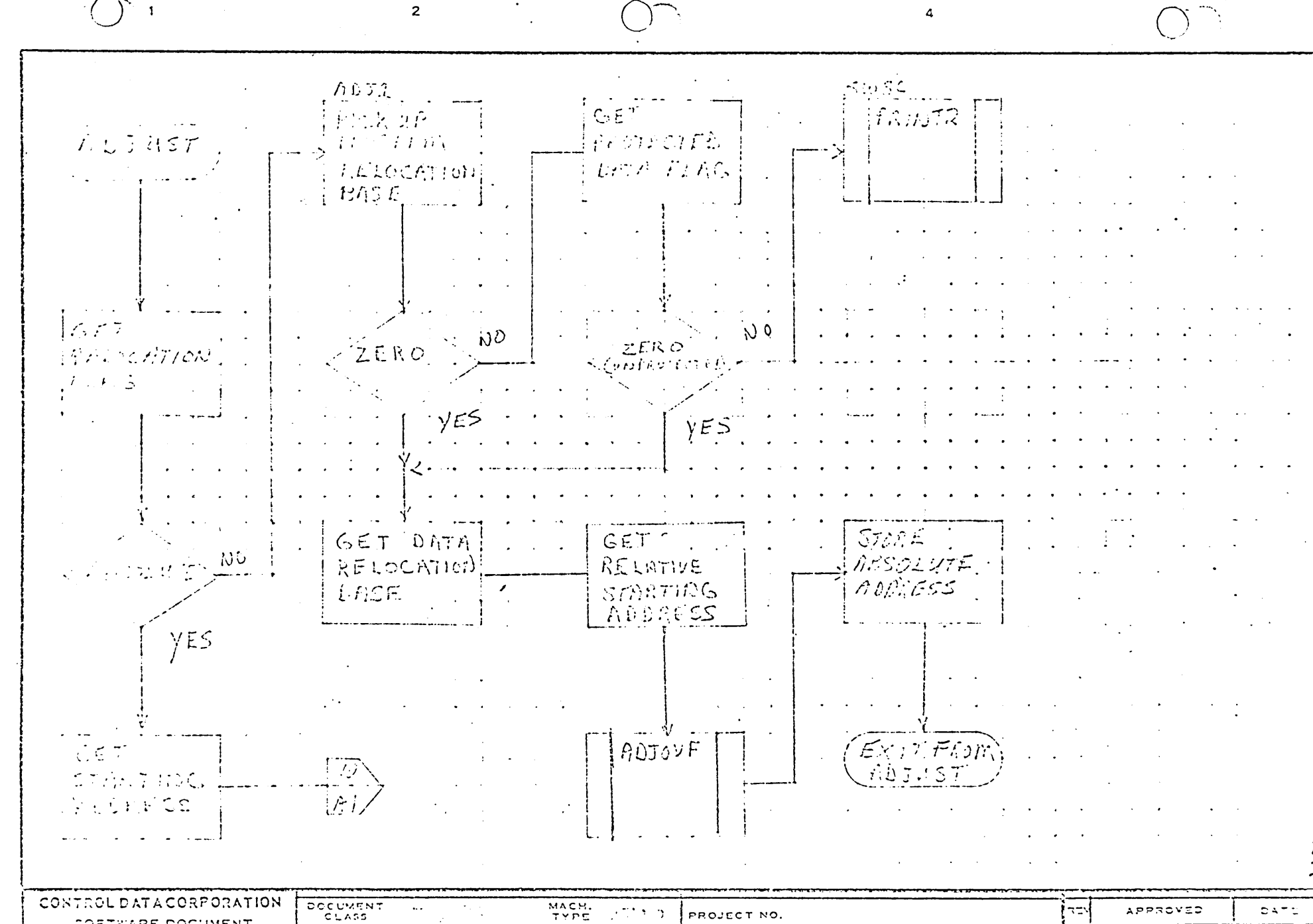

 $\overline{A}$ 

 $\mathbf{B}$ 

 $\mathbf{c}$ 

 $\overline{z}$ 

**SOFTWARE DOCUMENT** DOCUMENT  $RFR$  and  $2$ PROJECT MGR. SAMPLE CODE  $1700$ かつづざ PAGE / OF / PROJECT NAME **FLOACHART**  $TSTUE$ DECISION TABLE NUMBER TASK NO. OTHER  $\label{eq:2} \mathcal{F}(\mathcal{F}) = \mathcal{F}(\mathcal{F}) \mathcal{F}(\mathcal{F})$  $|$  proversing  $\mathcal{L}^{\mathcal{L}}(f)$  is  $\label{eq:2} \int_{\mathbb{R}^3} \int_{\mathbb{R}^3} \left| \nabla \phi \right| \, d\mathbf{x} \, d\mathbf{x} \$ DATE PART TASK NAME

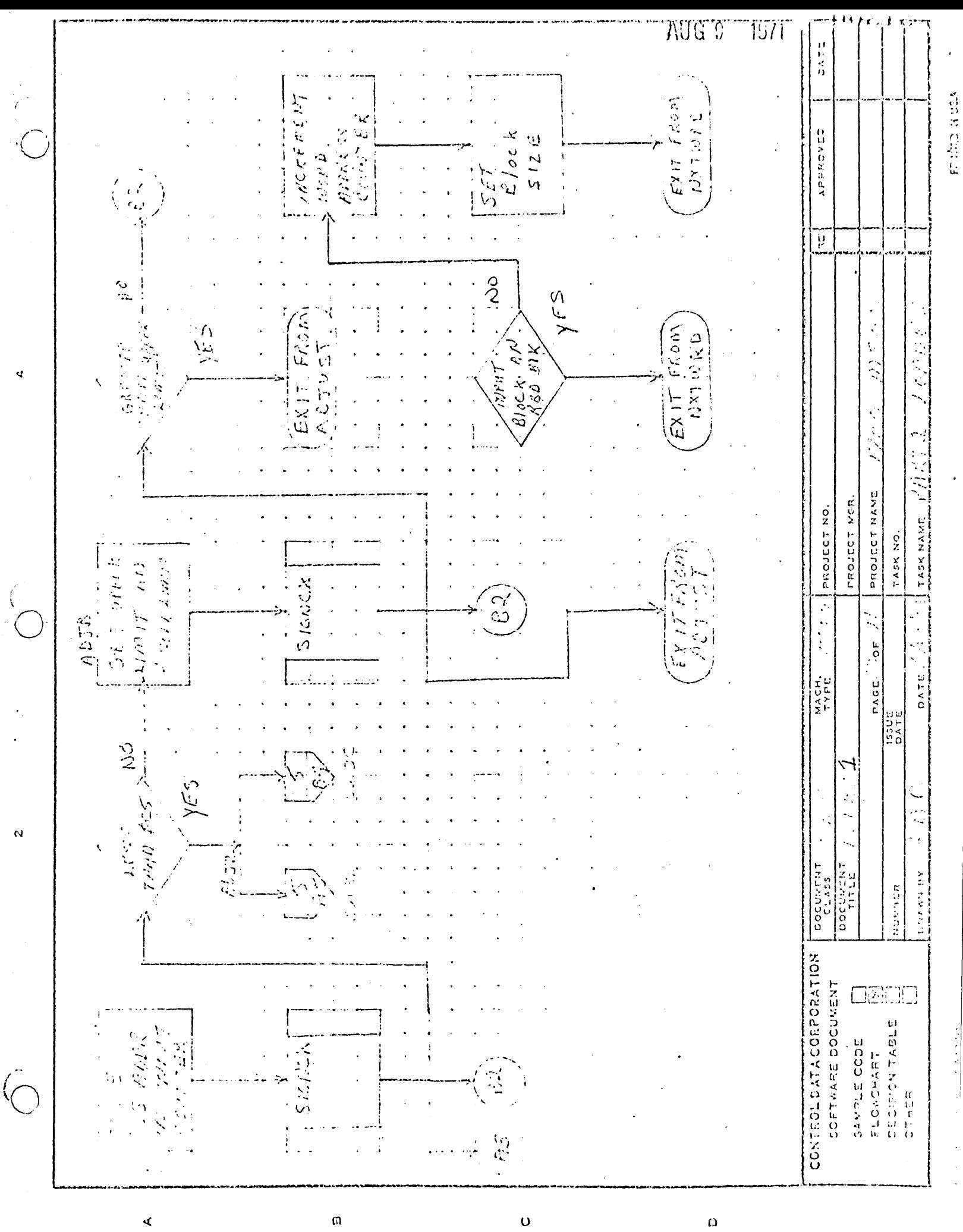

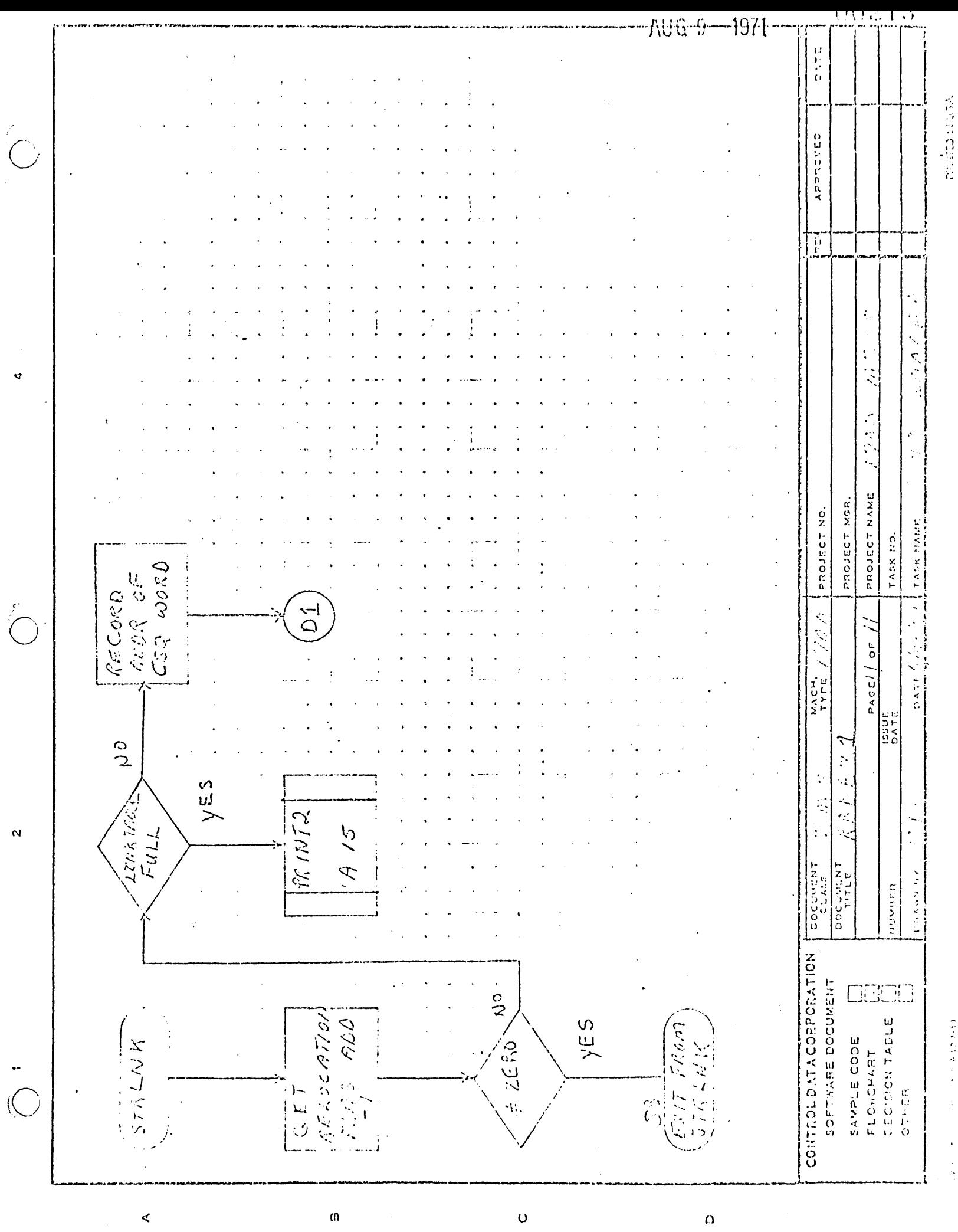

かんたいせいし

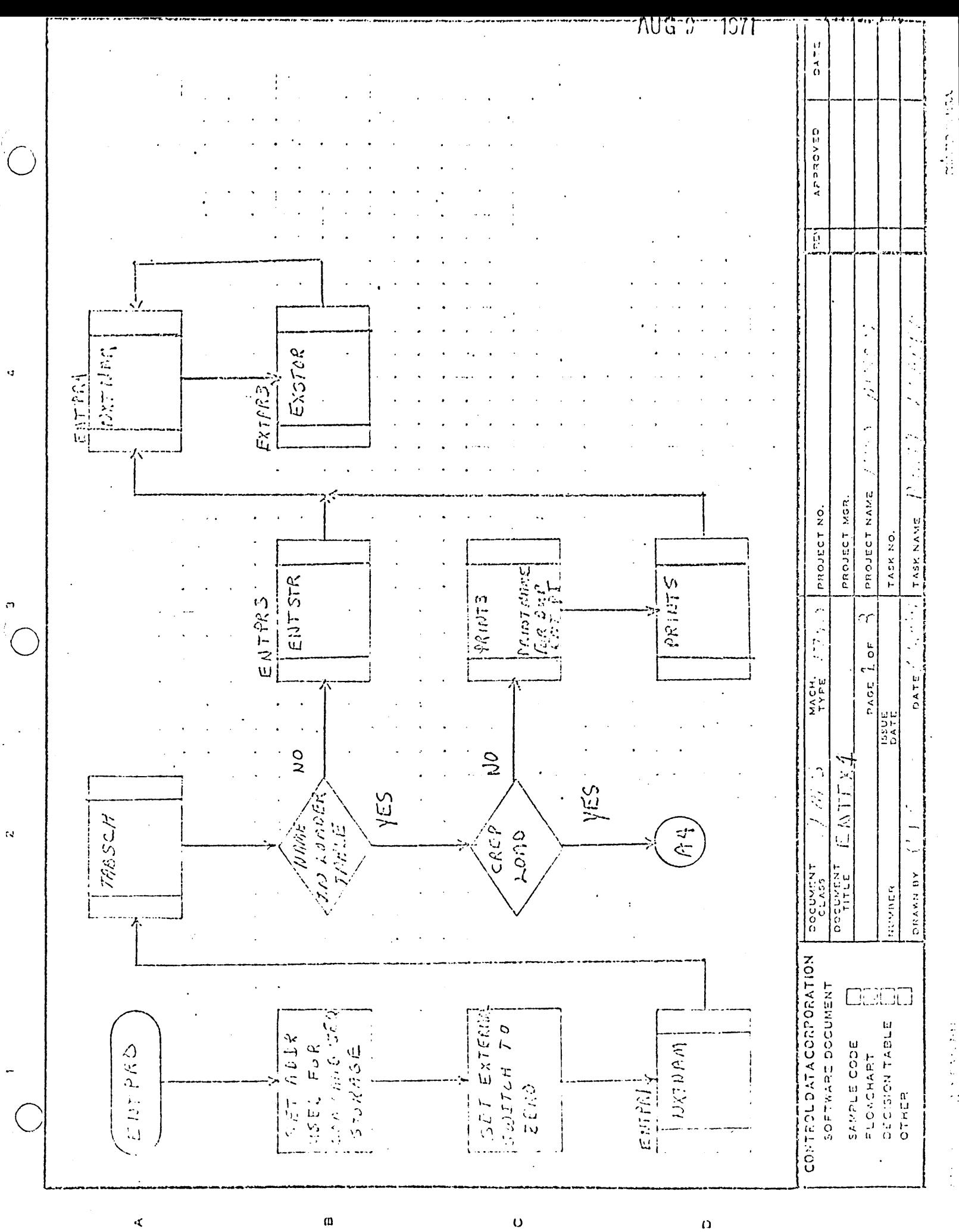

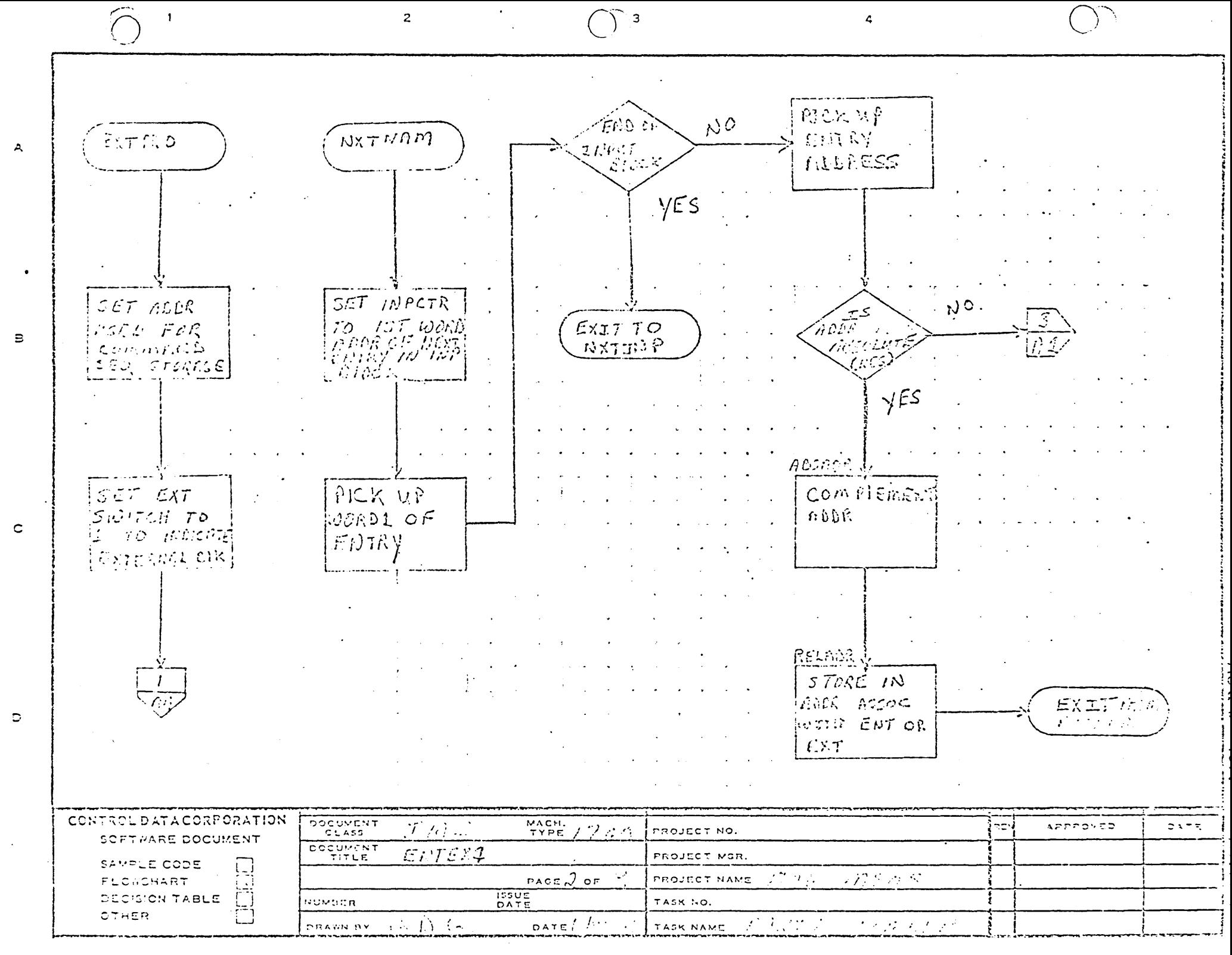

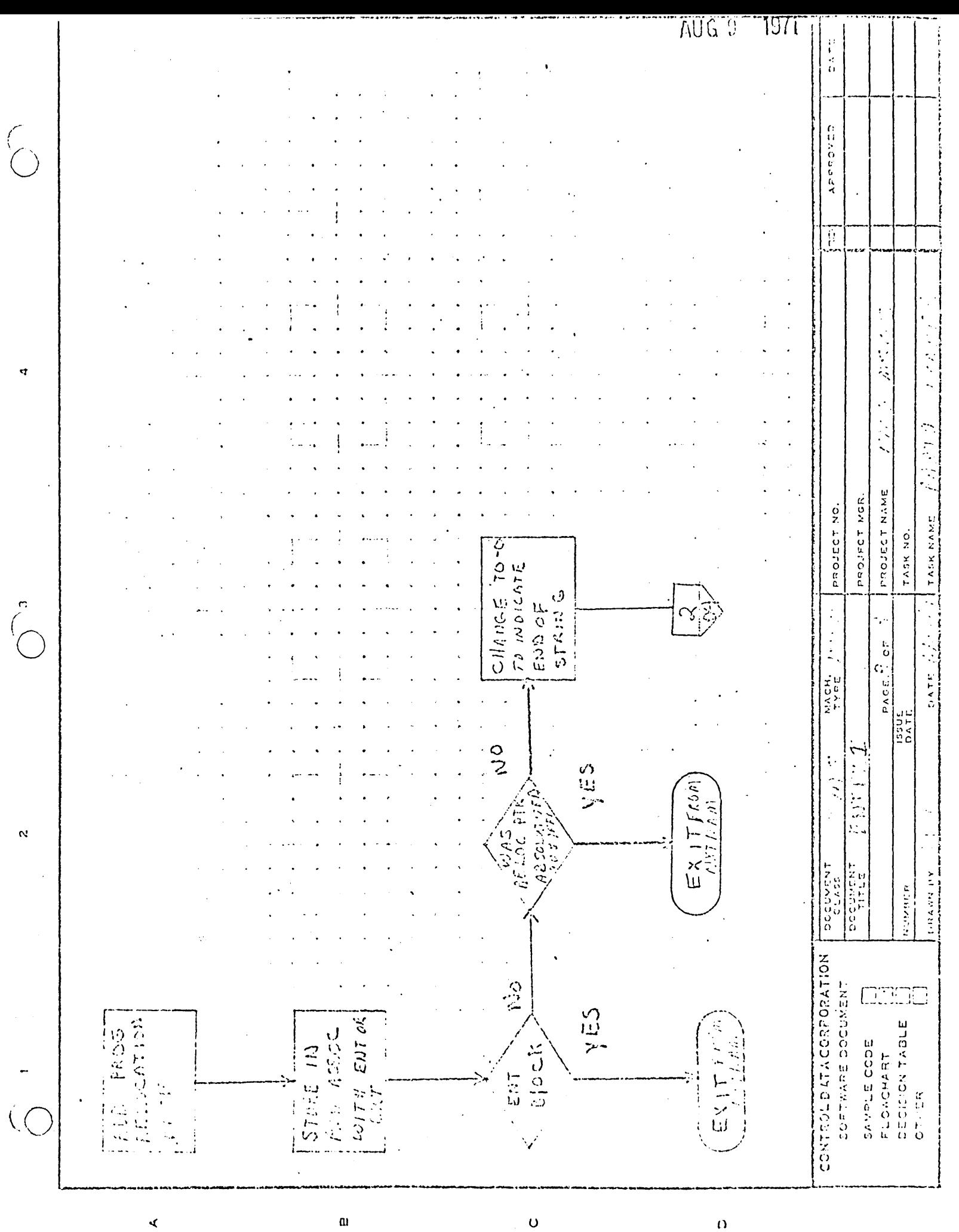

 $\bar{\Omega}$ 

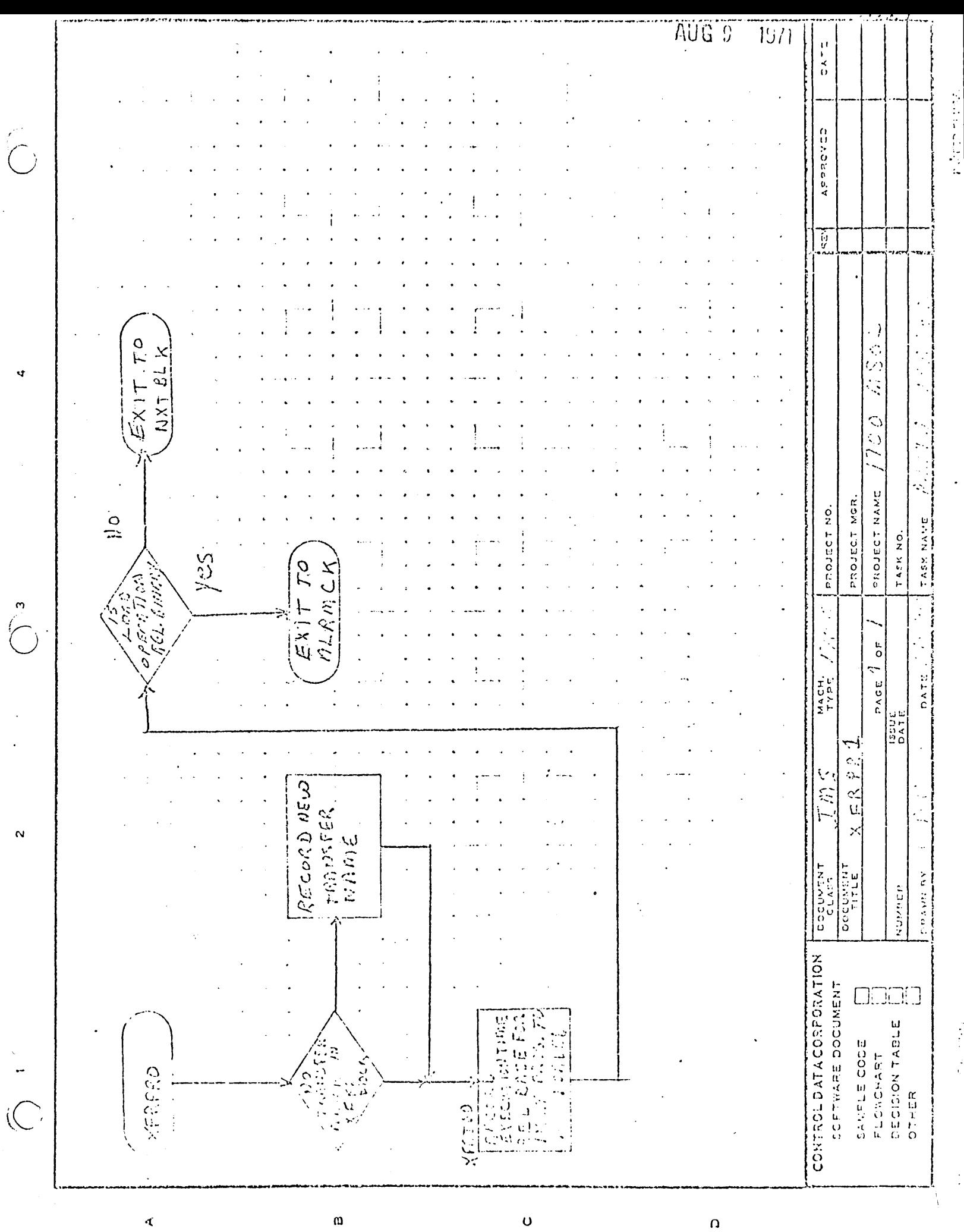

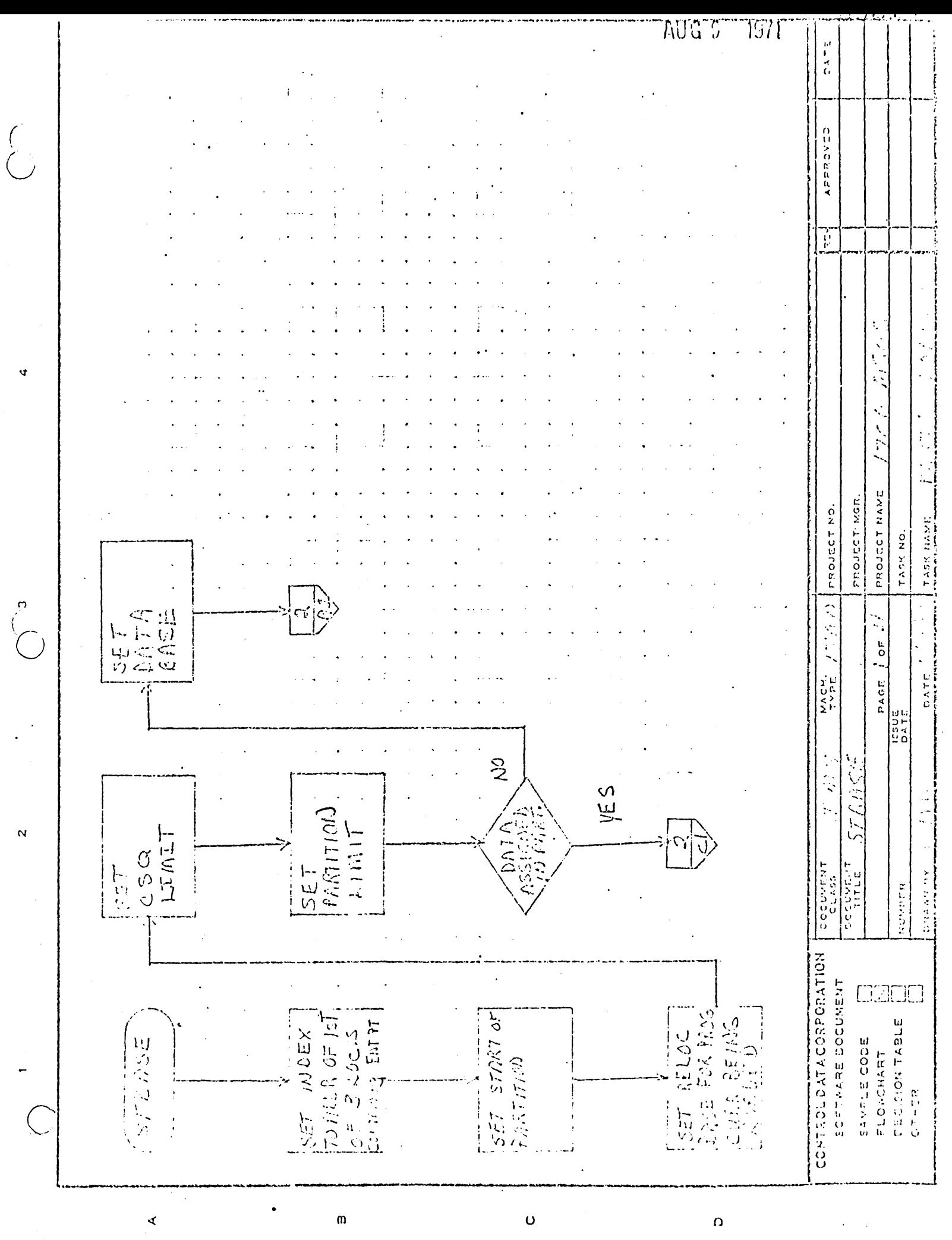

计算机计算机

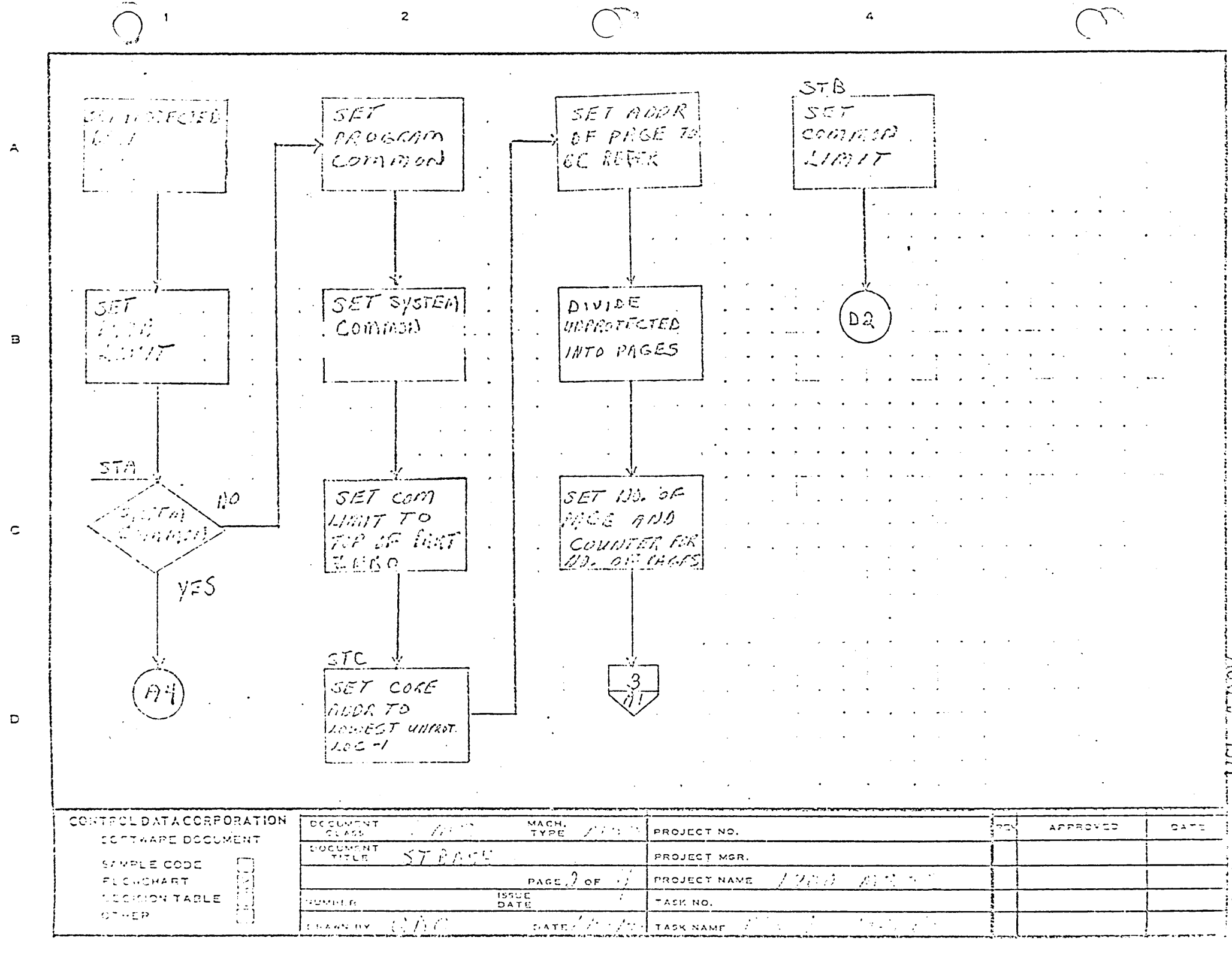

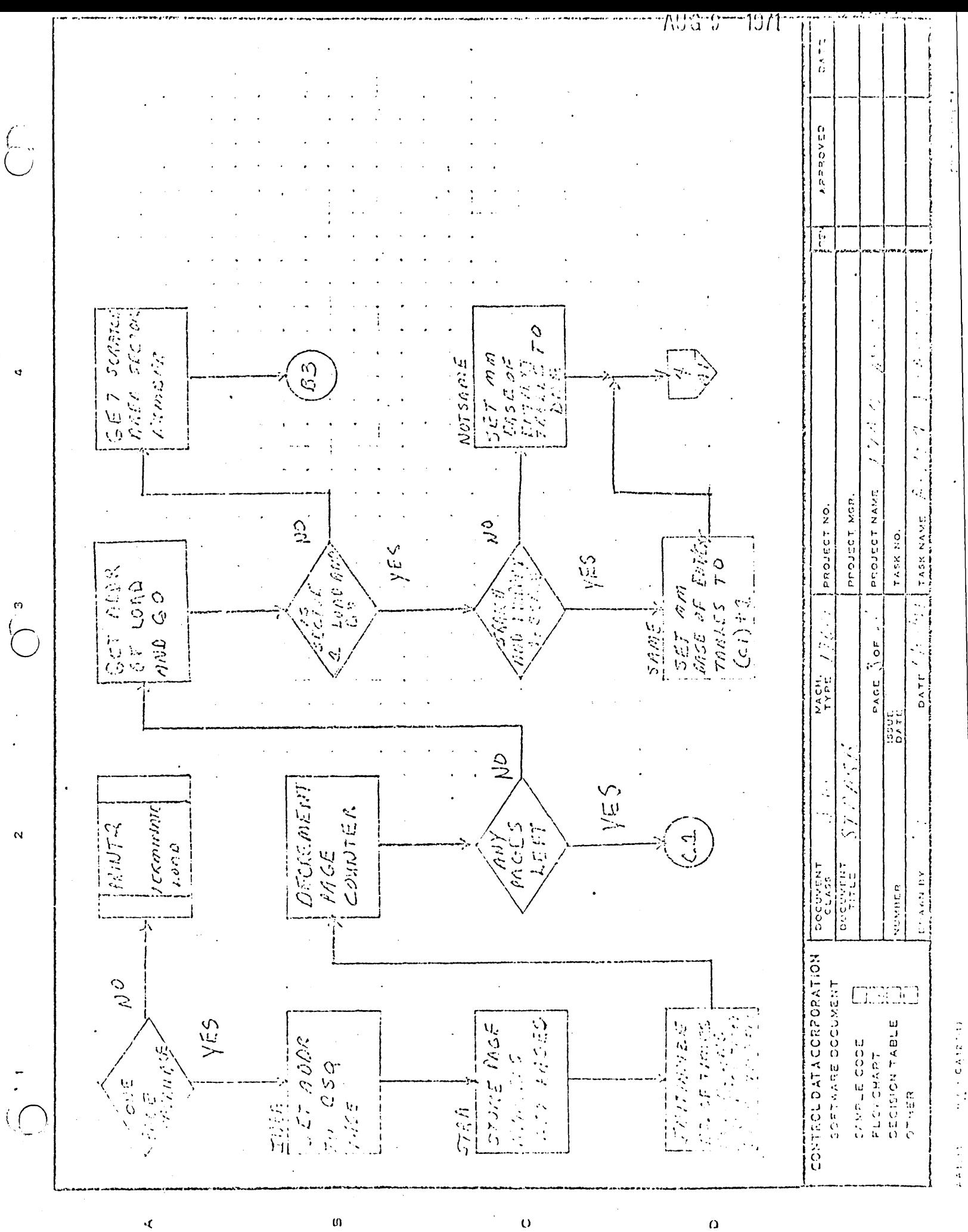

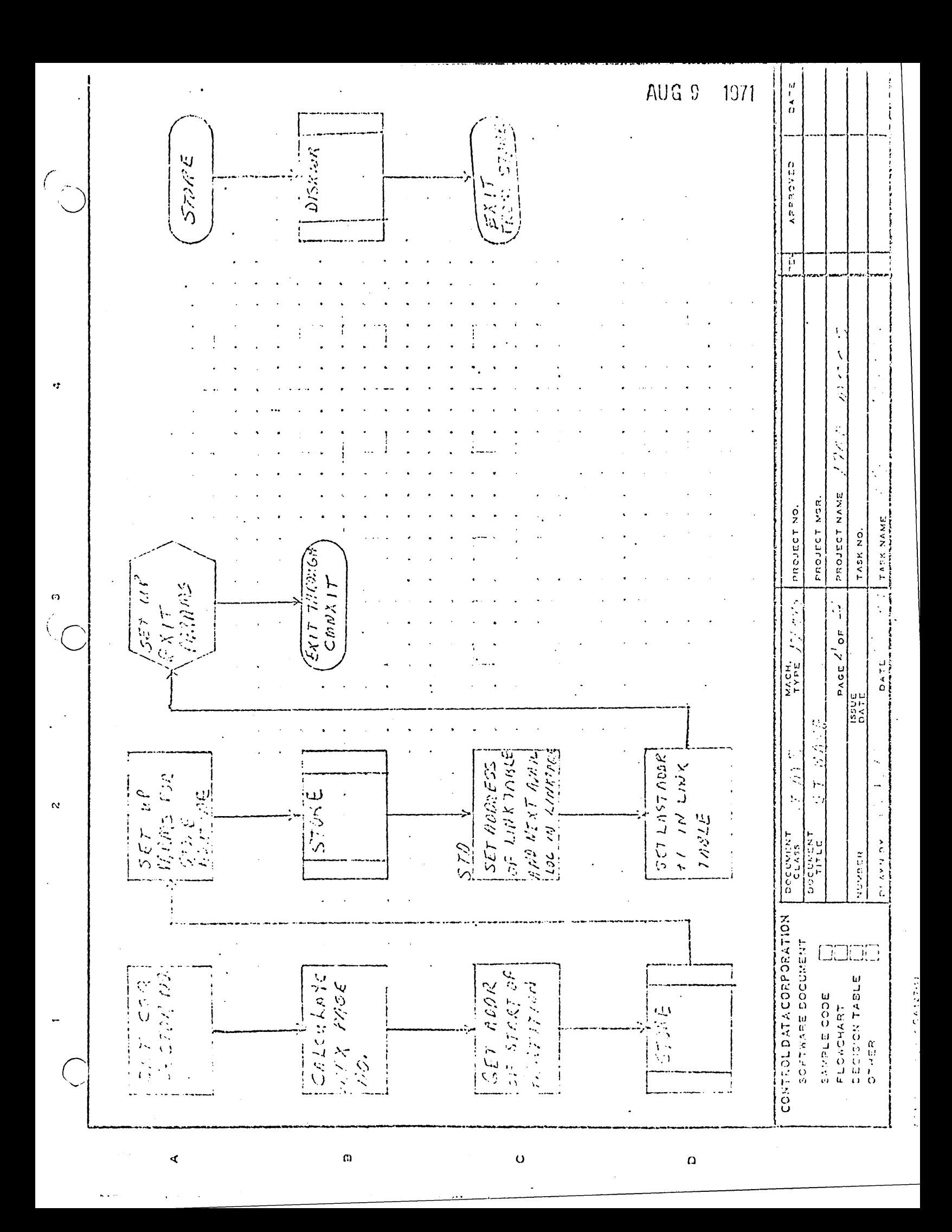

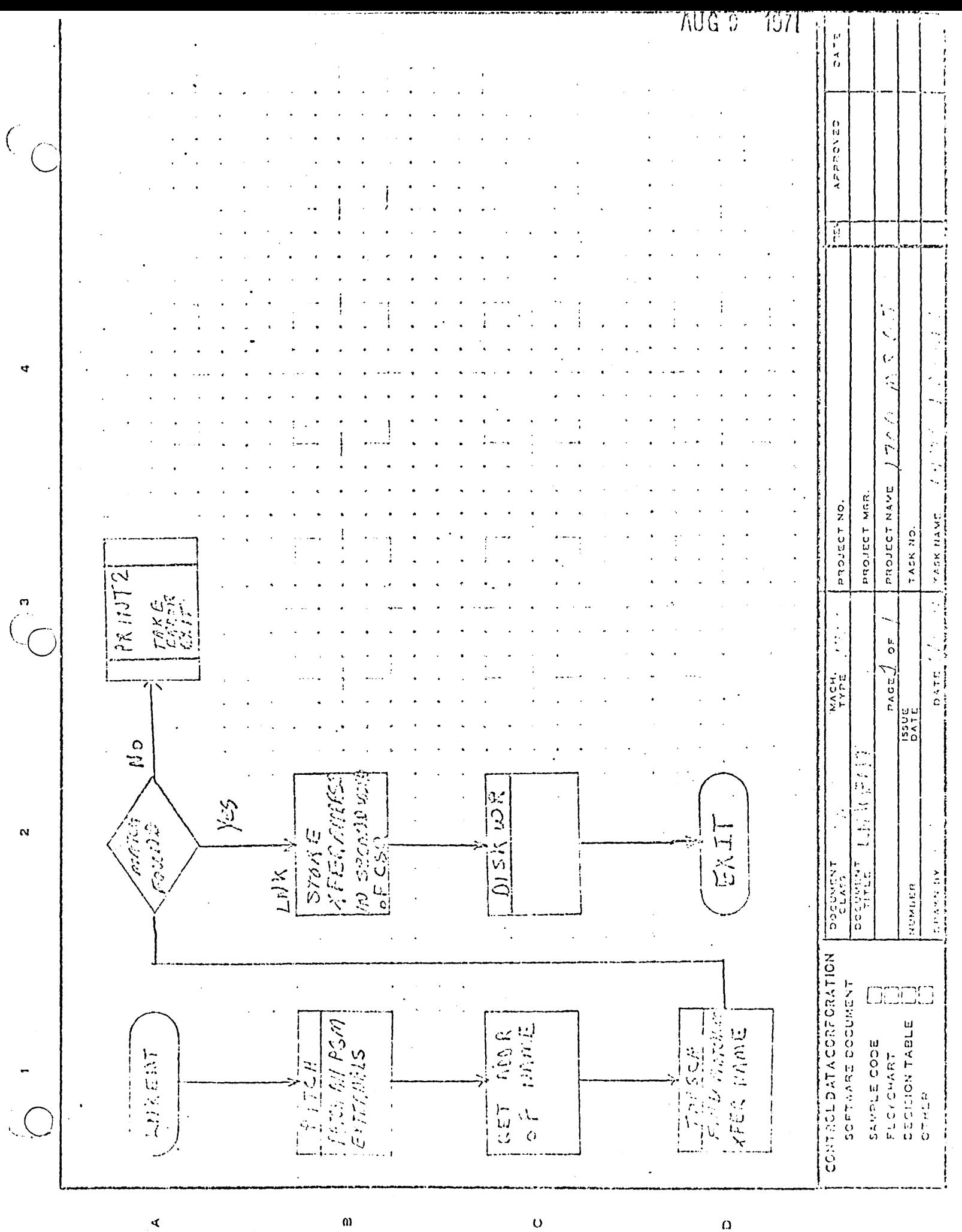

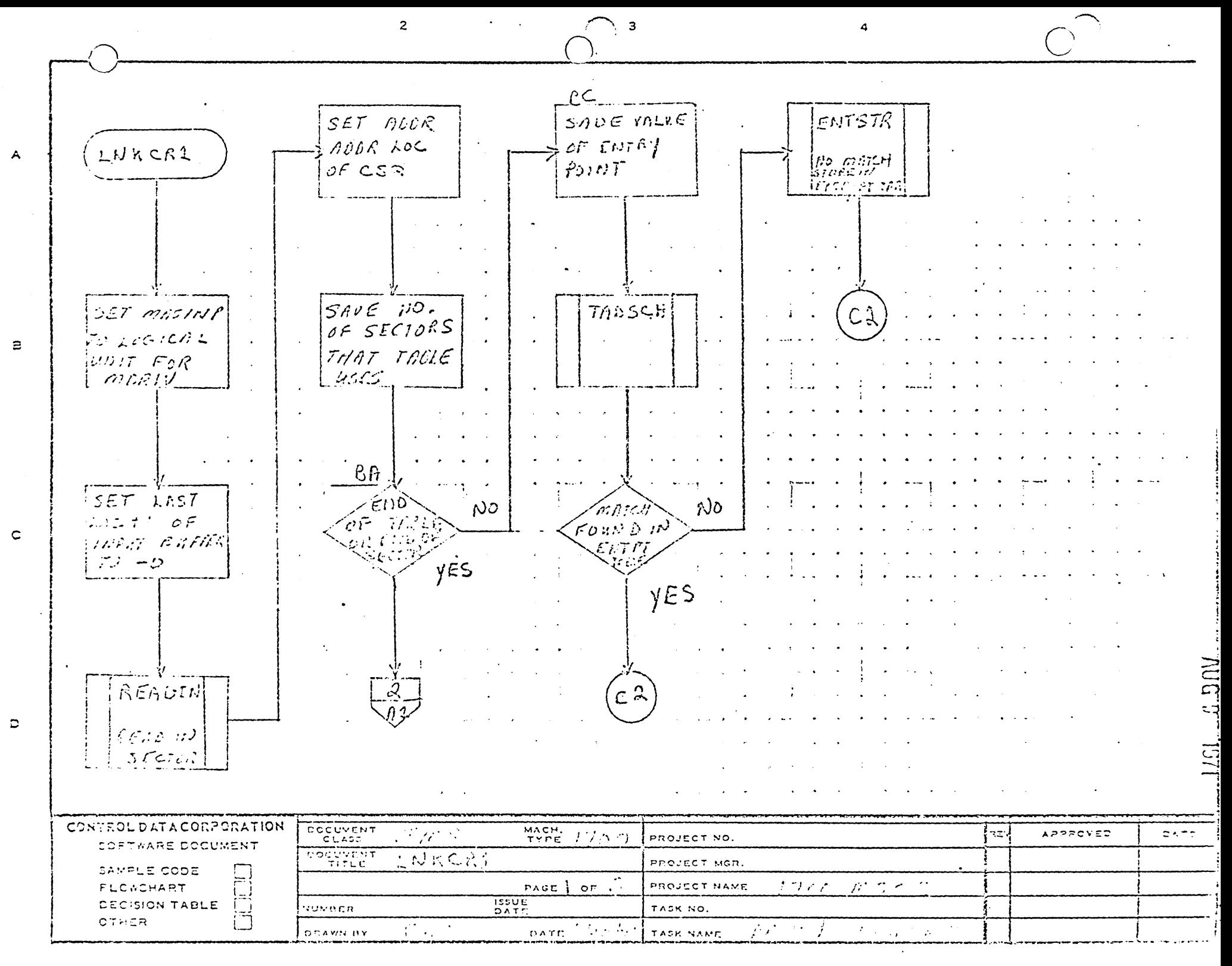

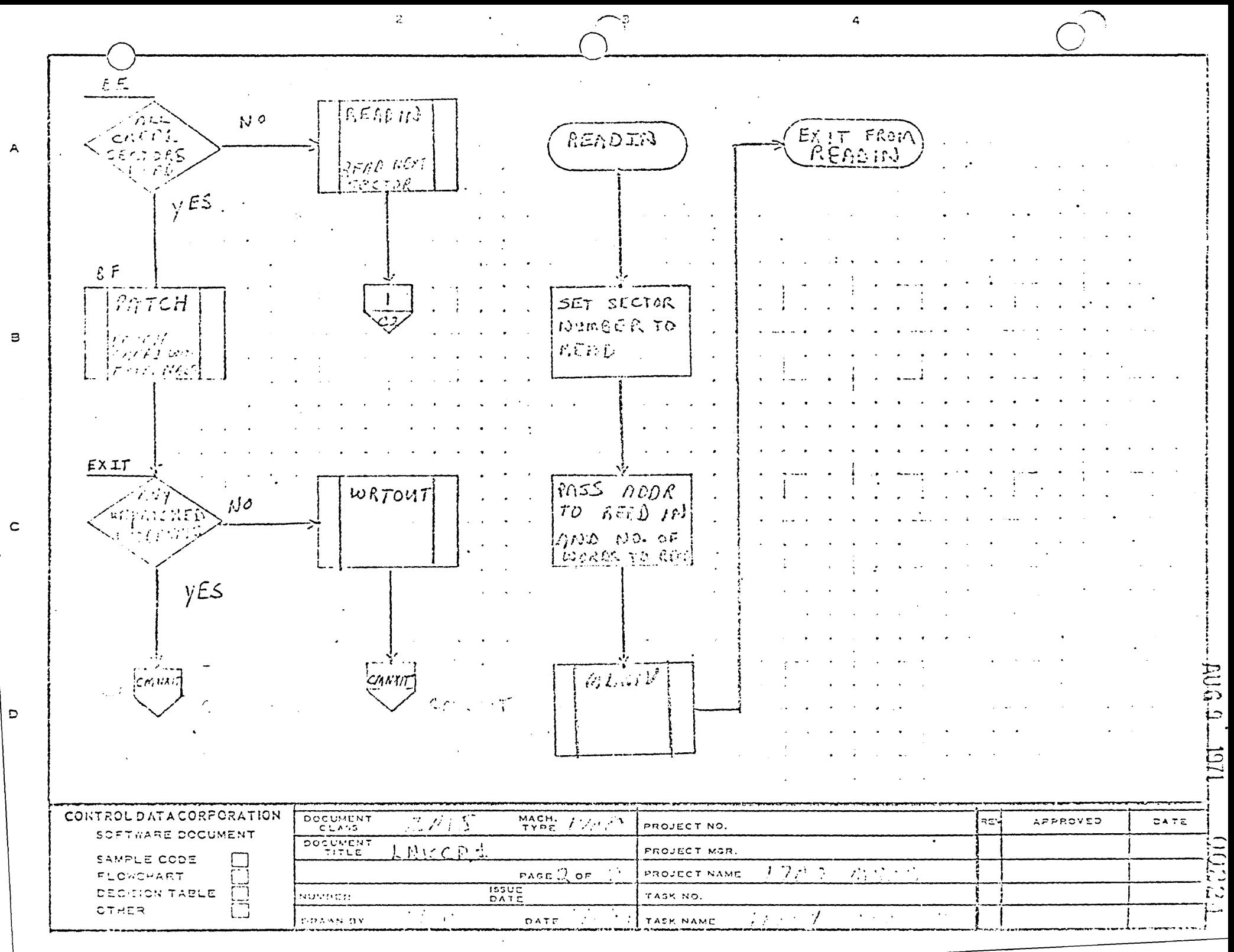

**All All All All**  $\mathcal{F}^{(1)}\mathcal{F}^{(2)}\mathcal{F}^{(3)}\mathcal{F}^{(4)}\mathcal{F}^{(5)}\mathcal{F}^{(6)}\mathcal{F}^{(5)}\mathcal{F}^{(6)}\mathcal{F}^{(6)}\mathcal{F}^{(6)}\mathcal{F}^{(6)}\mathcal{F}^{(6)}\mathcal{F}^{(6)}\mathcal{F}^{(6)}\mathcal{F}^{(6)}\mathcal{F}^{(6)}\mathcal{F}^{(6)}\mathcal{F}^{(6)}\mathcal{F}^{(6)}\mathcal{F}^{(6)}\mathcal{F}^{(6)}\mathcal{F}^{(6)}$ 

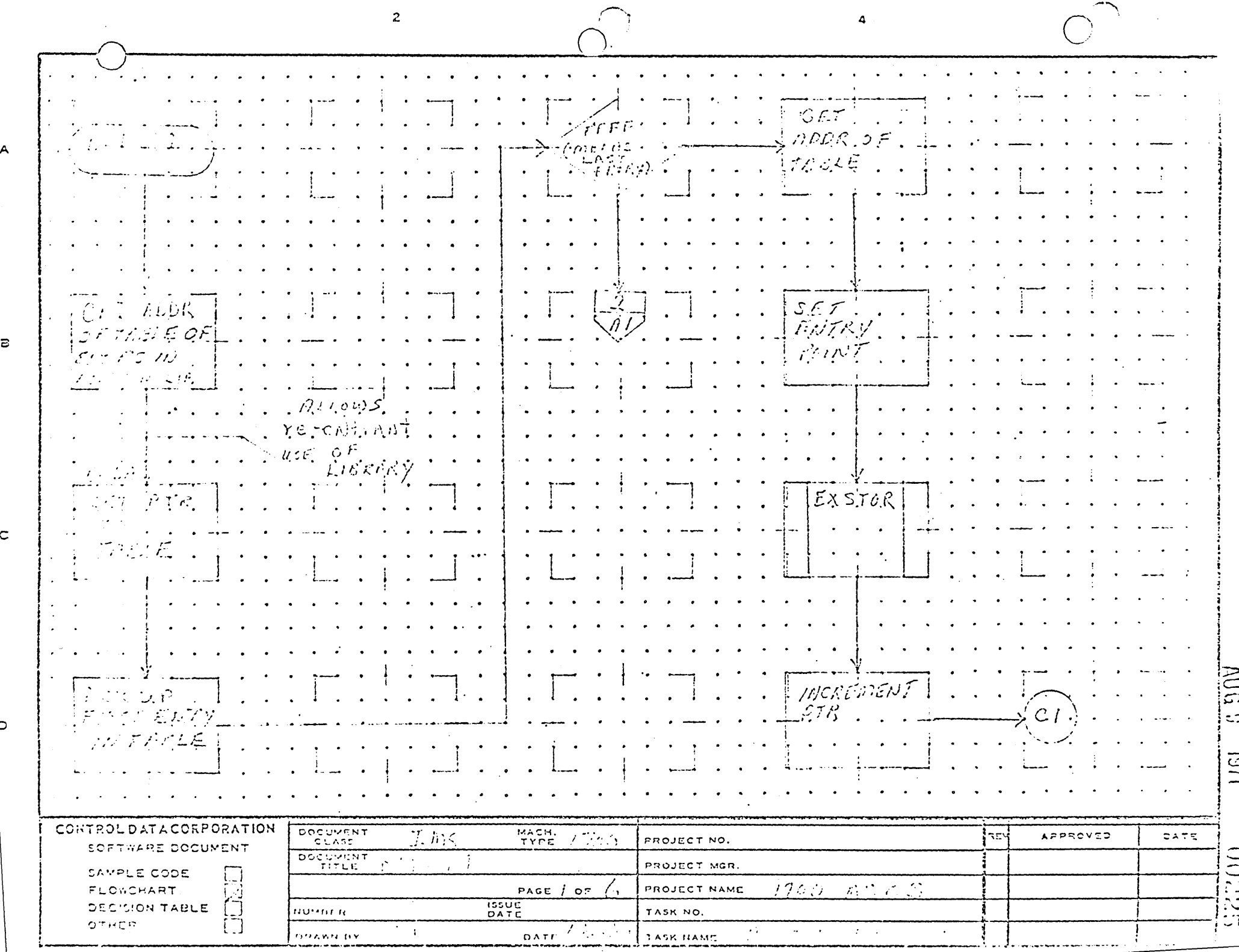

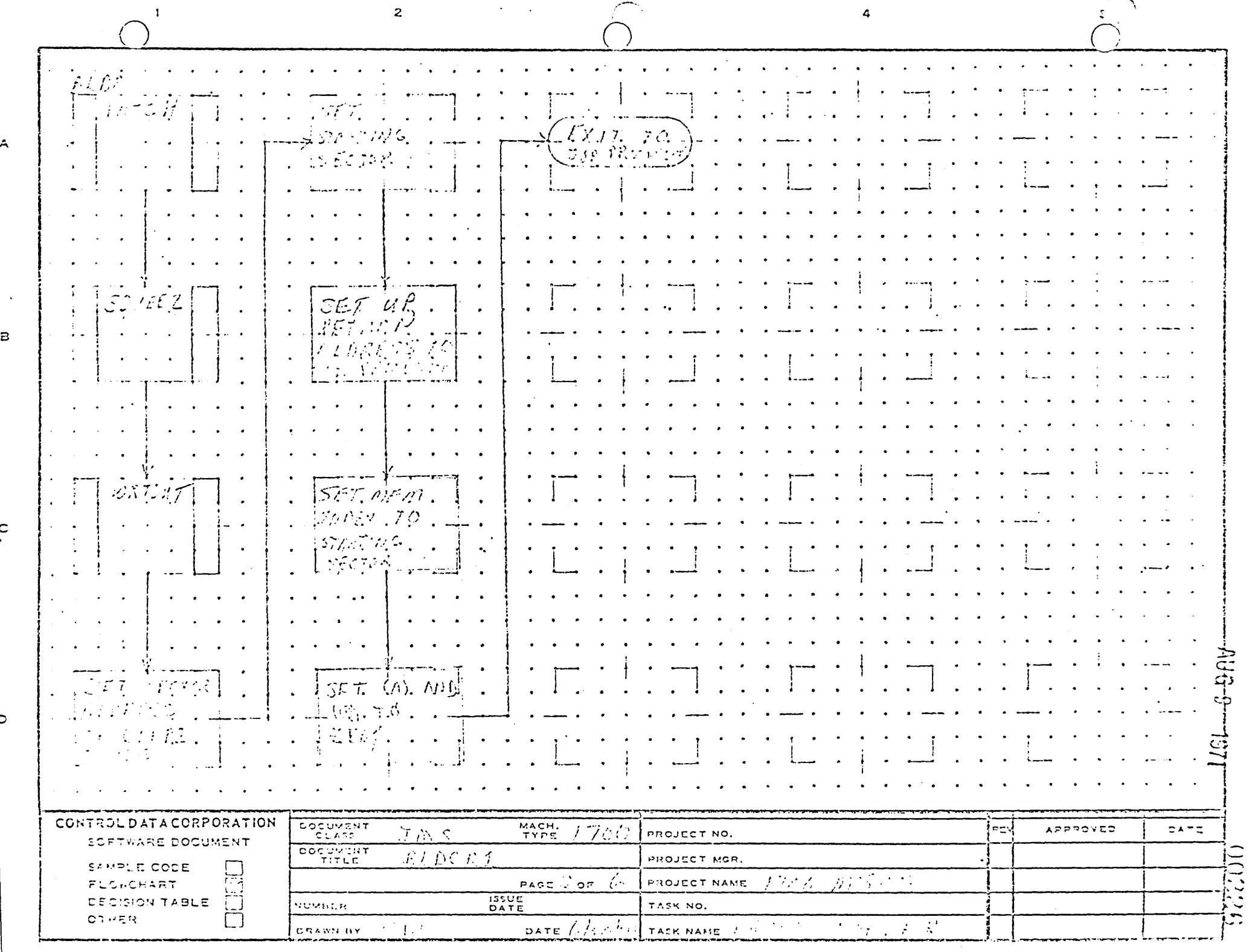

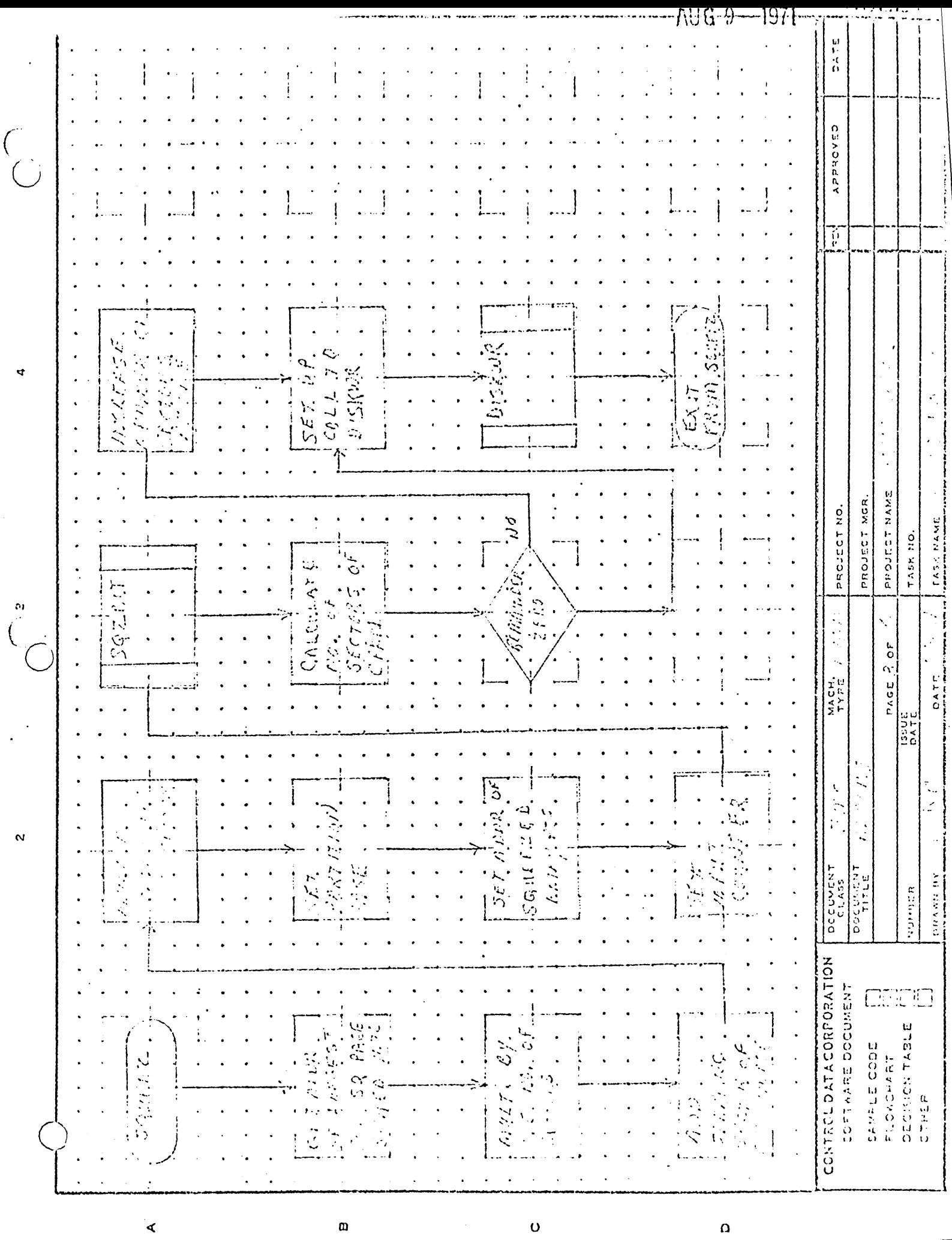

かんかん マン・バック

**Patricia** 

 $\omega$ 

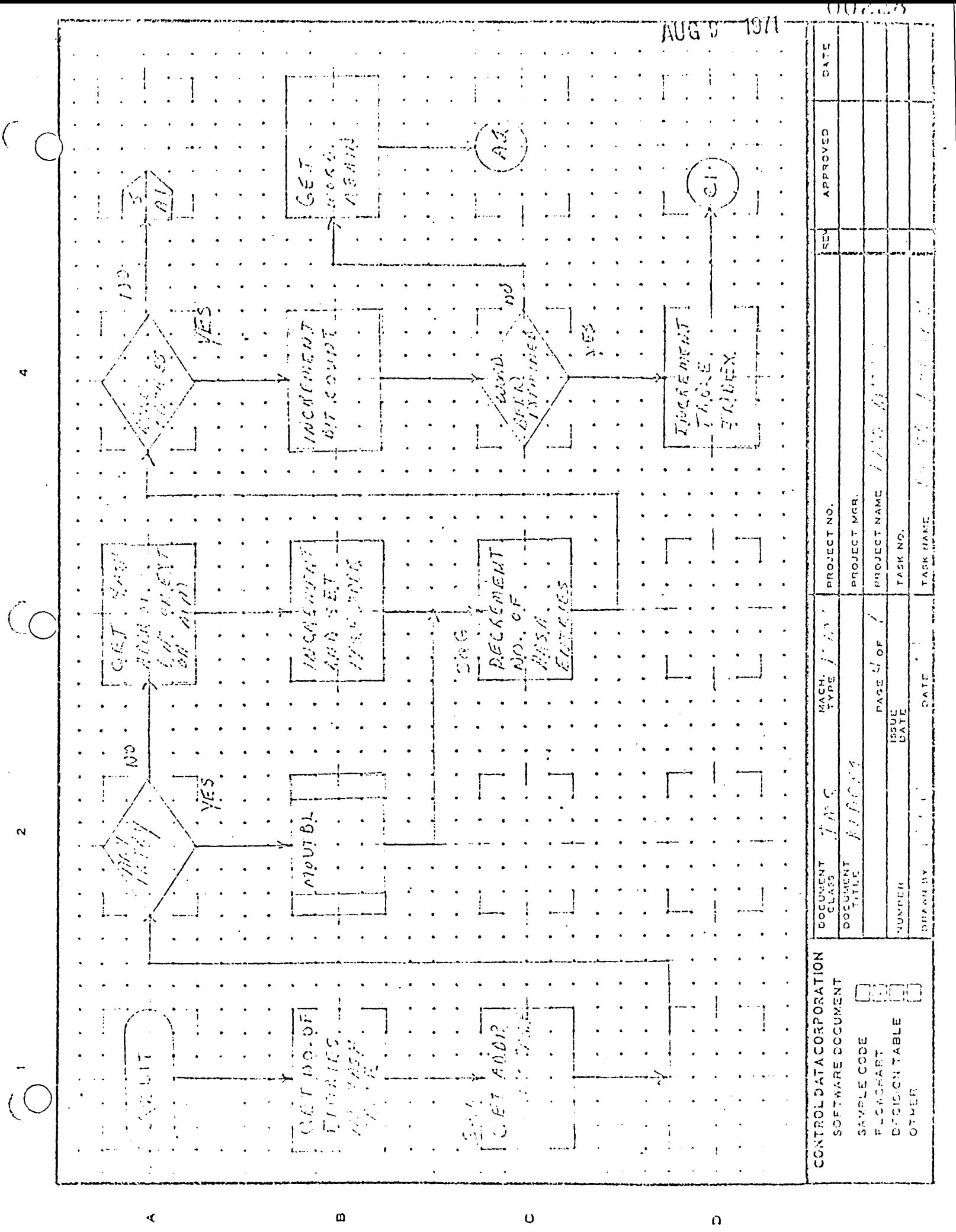

 $\frac{1}{2}$ 

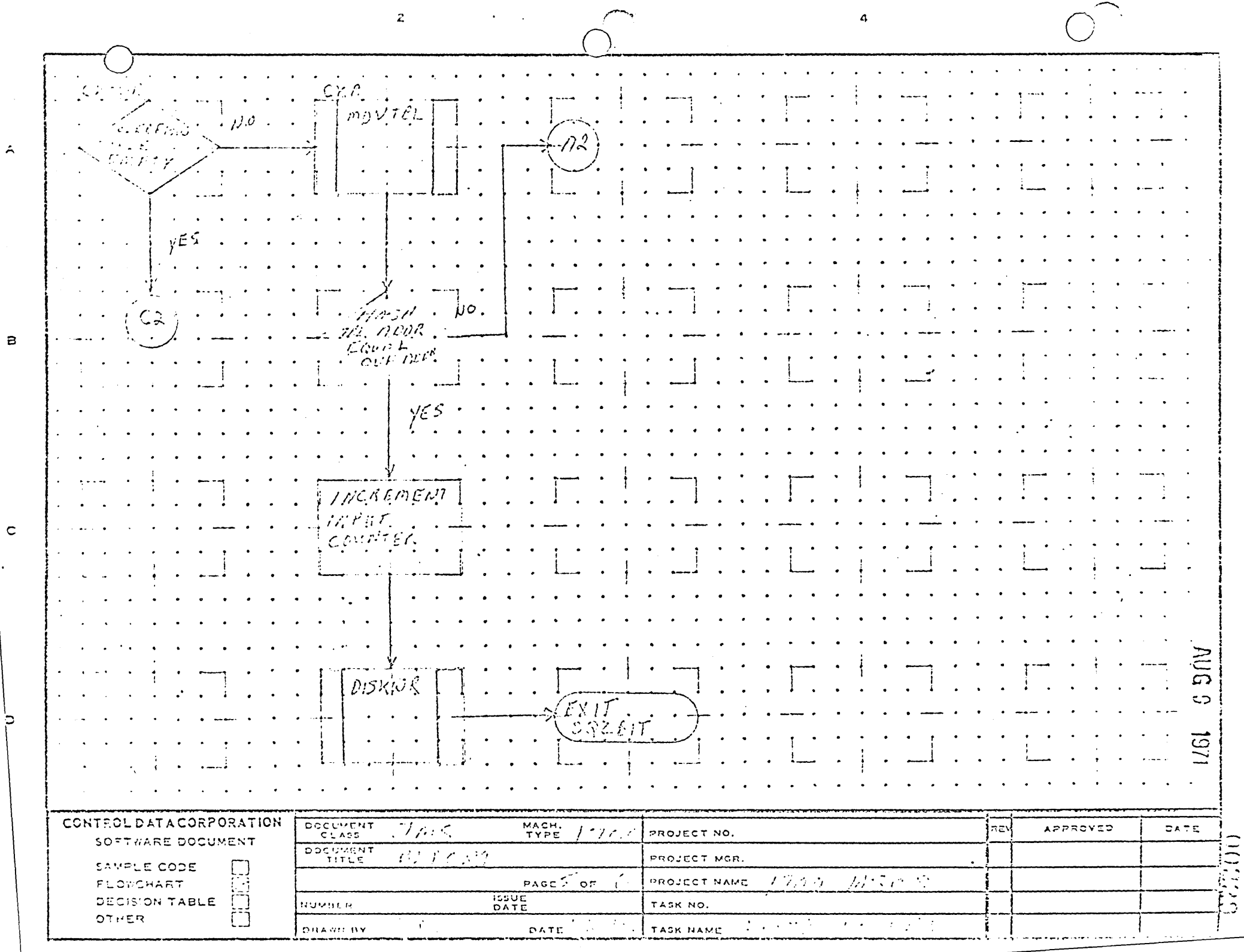

 $\langle \mathbf{A}|\mathbf{A}|\mathbf{t}\rangle^{2}\mathbf{z}^{2}=\langle \mathbf{t}^{2}+\mathbf{t}^{2}\rangle^{2}\mathbf{t}^{2}+\langle \mathbf{t}^{2}|\mathbf{A}|\mathbf{t}\rangle^{2}\mathbf{z}^{2}$ 

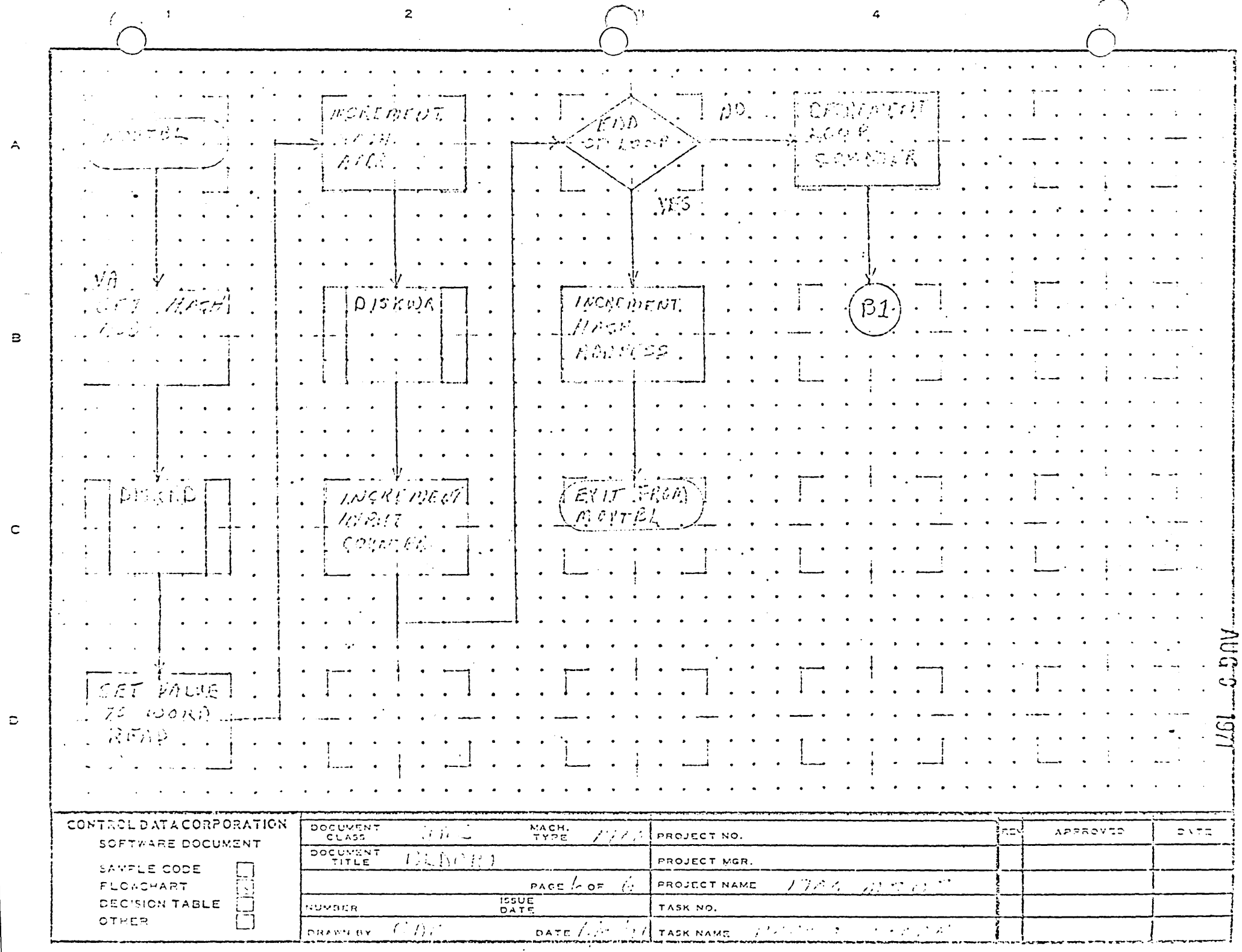

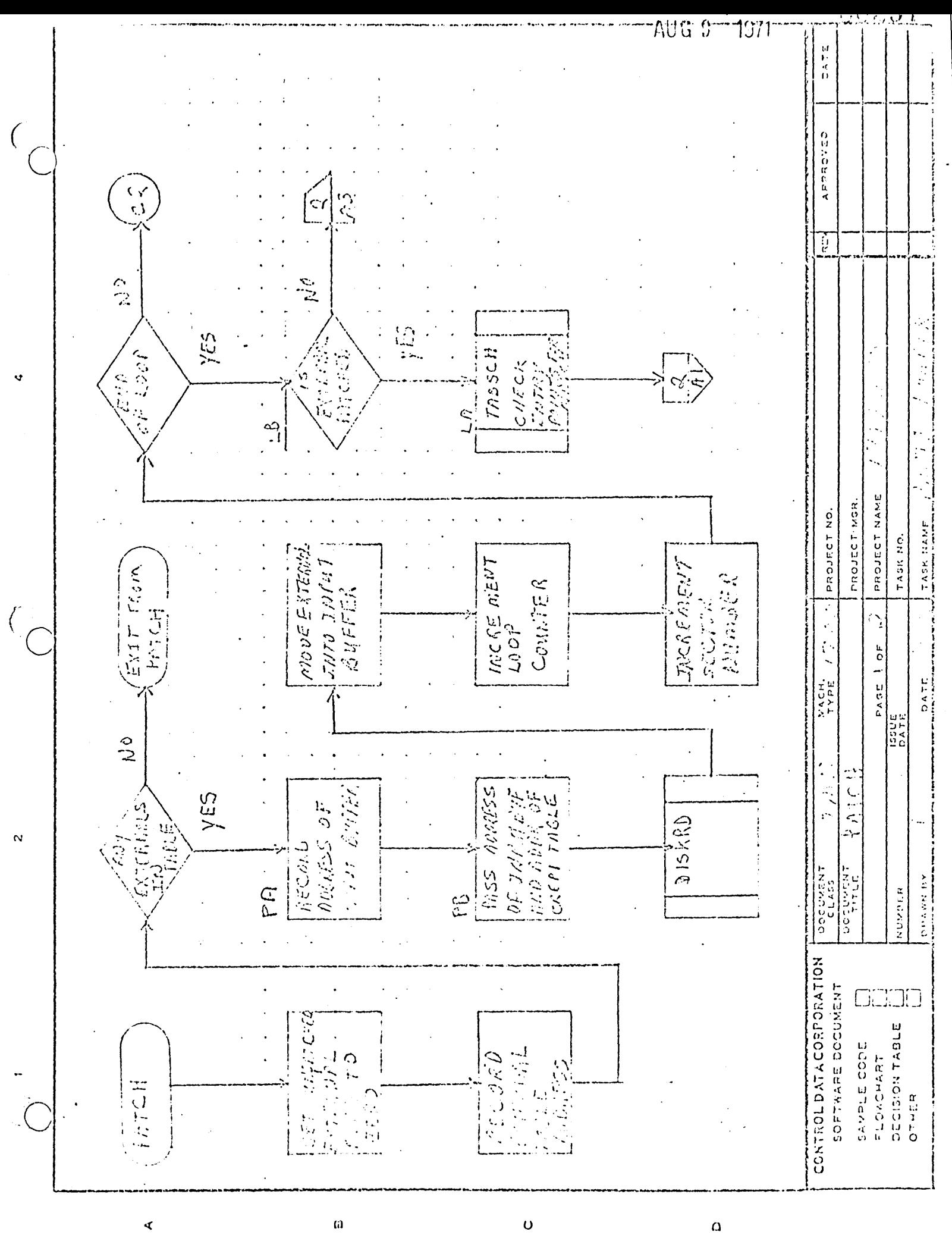

 $\alpha$ 

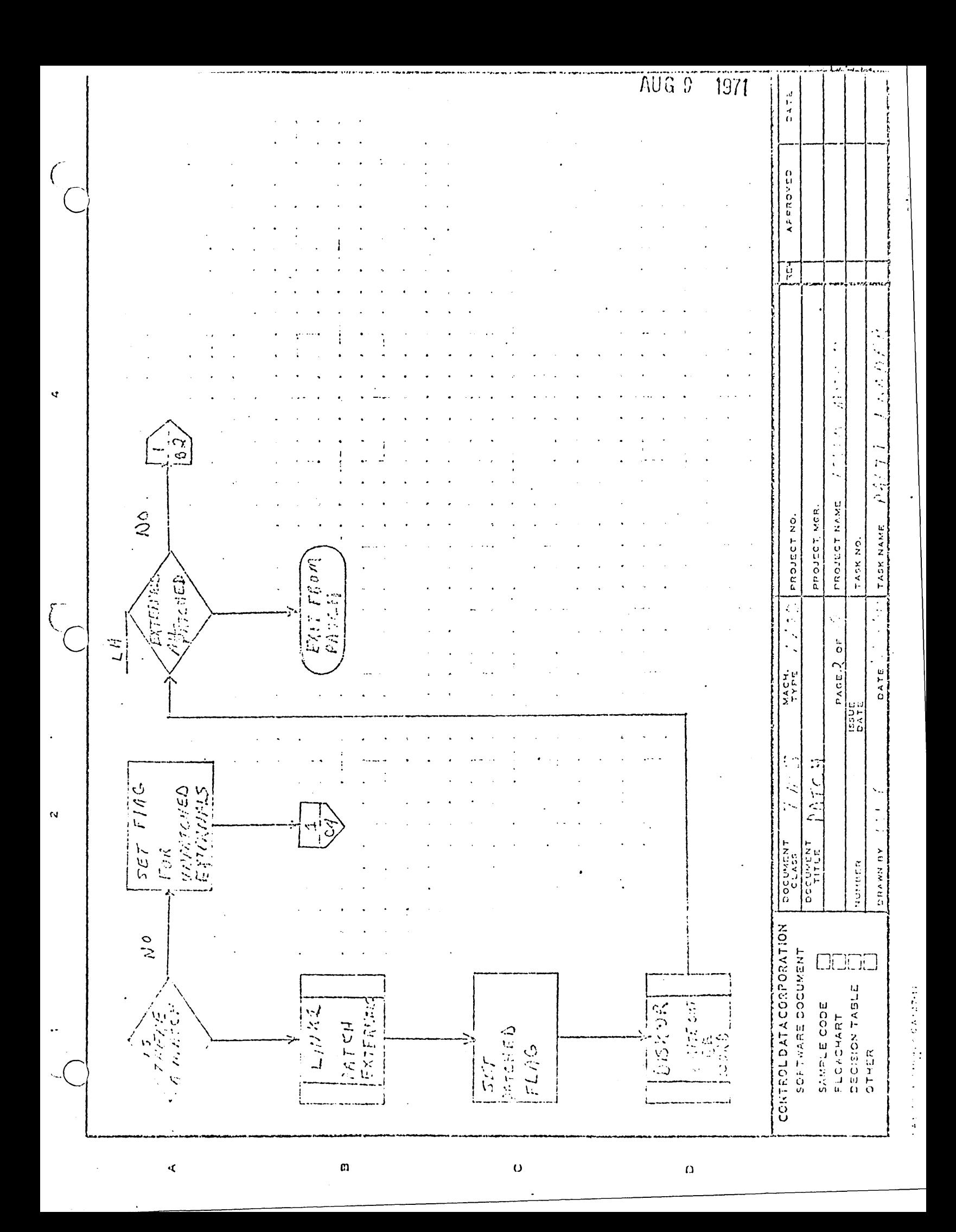

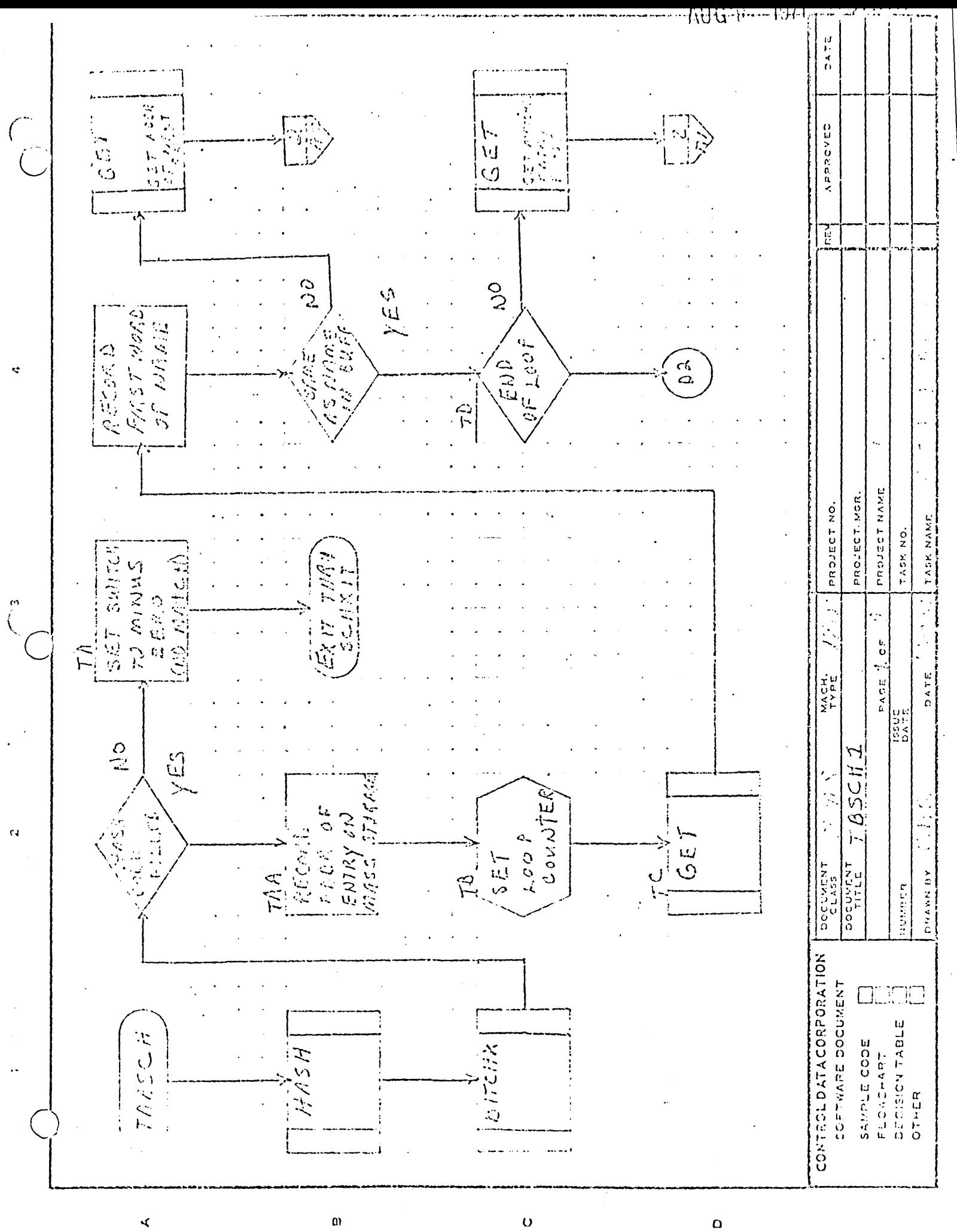

**Contract Contract** 

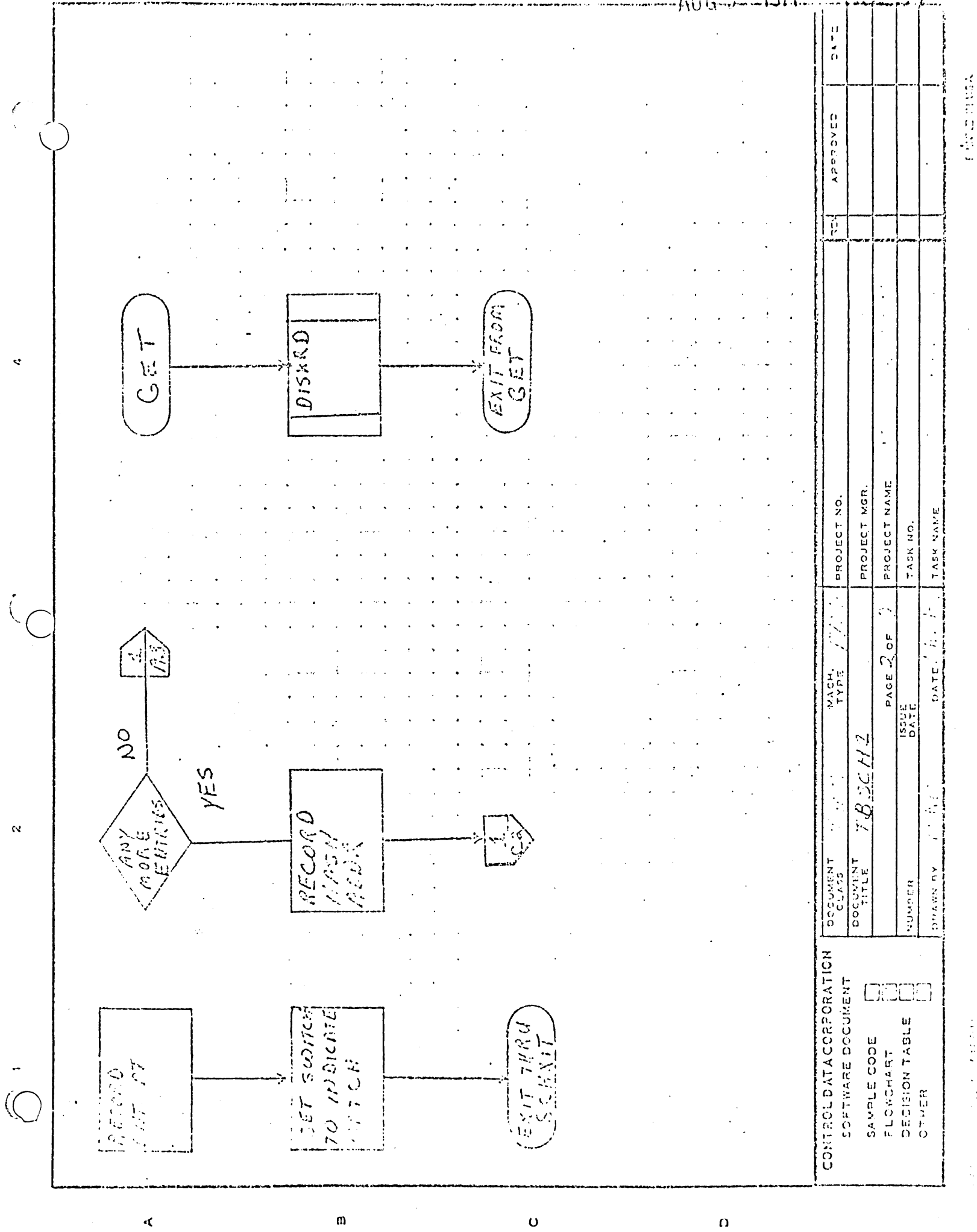

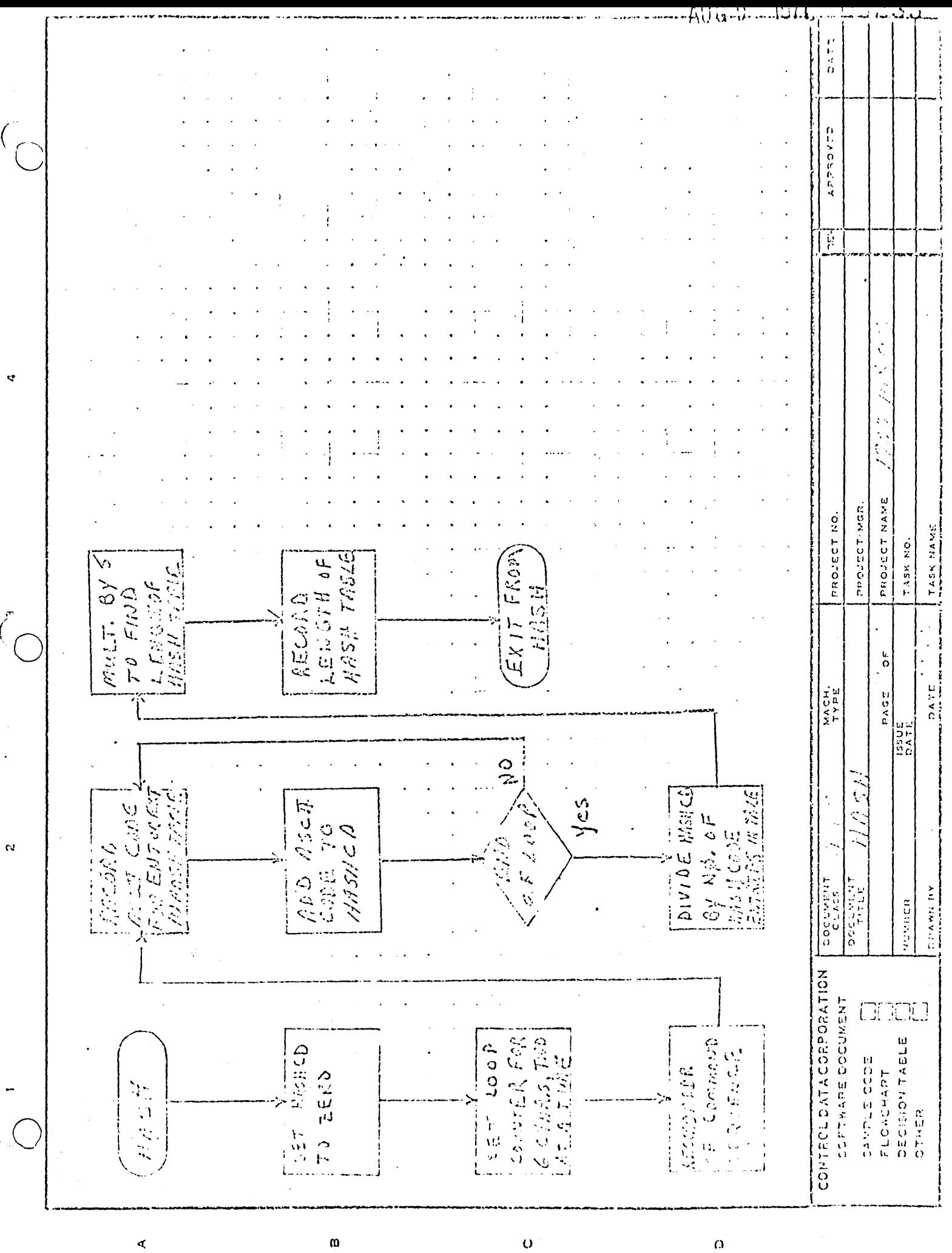

 $\Omega$ 

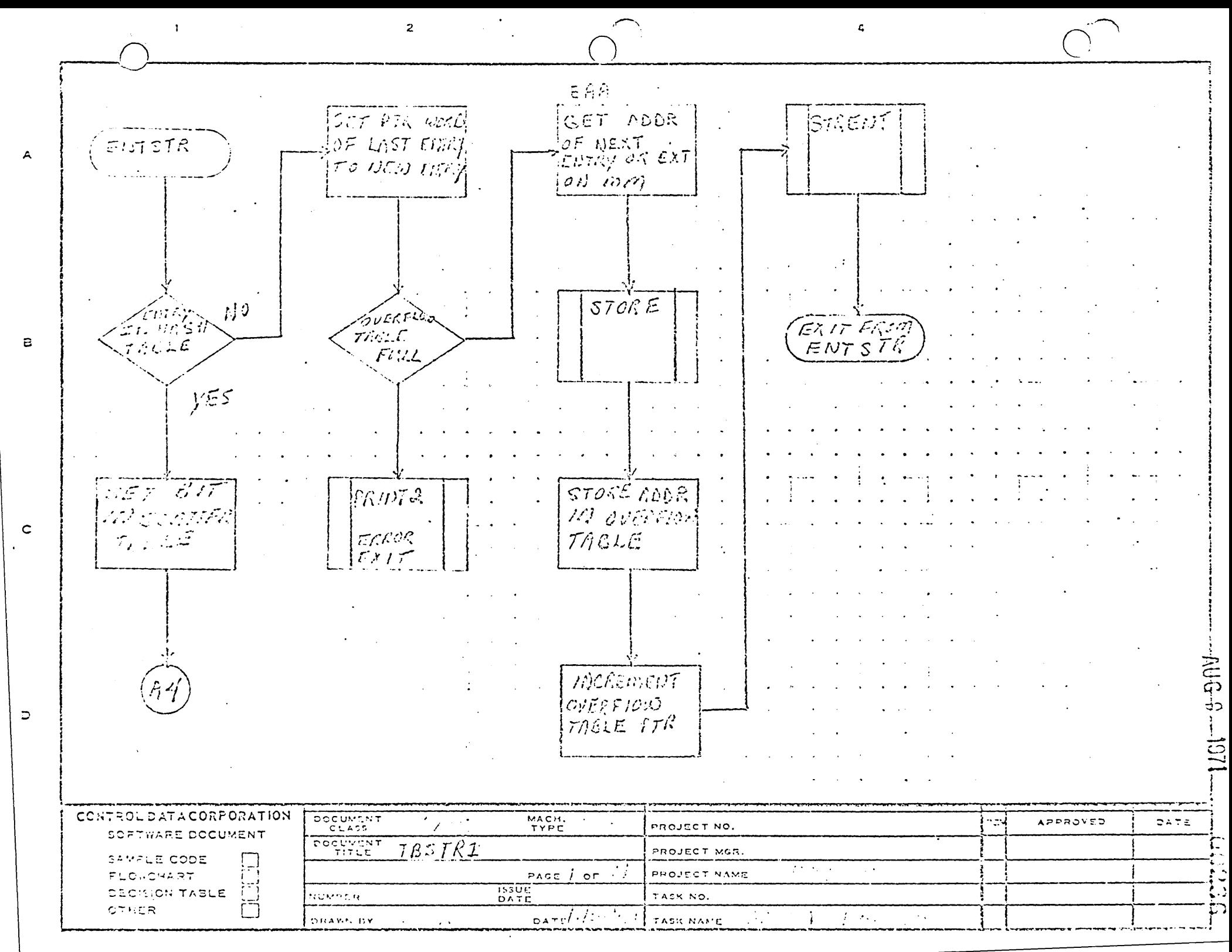

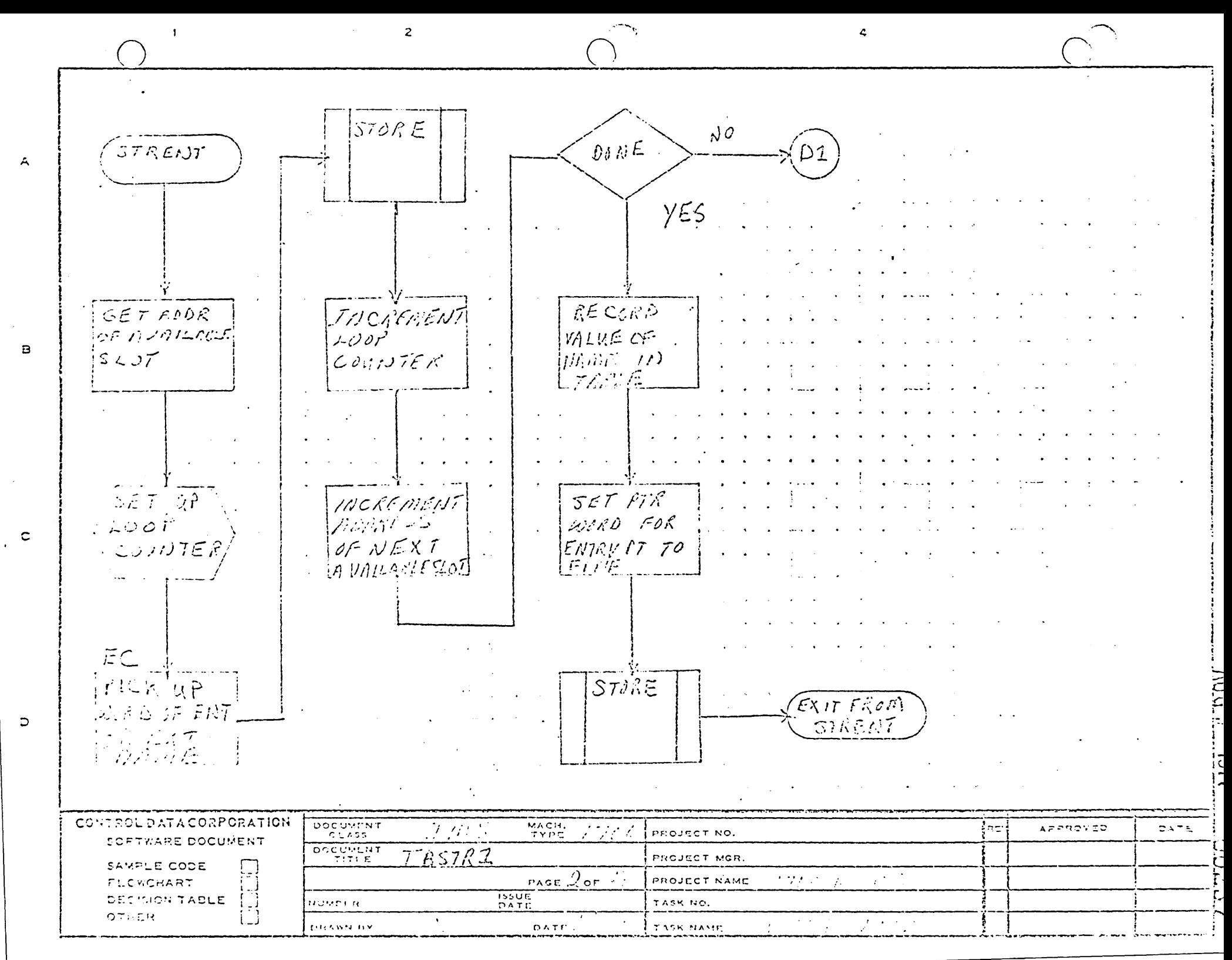

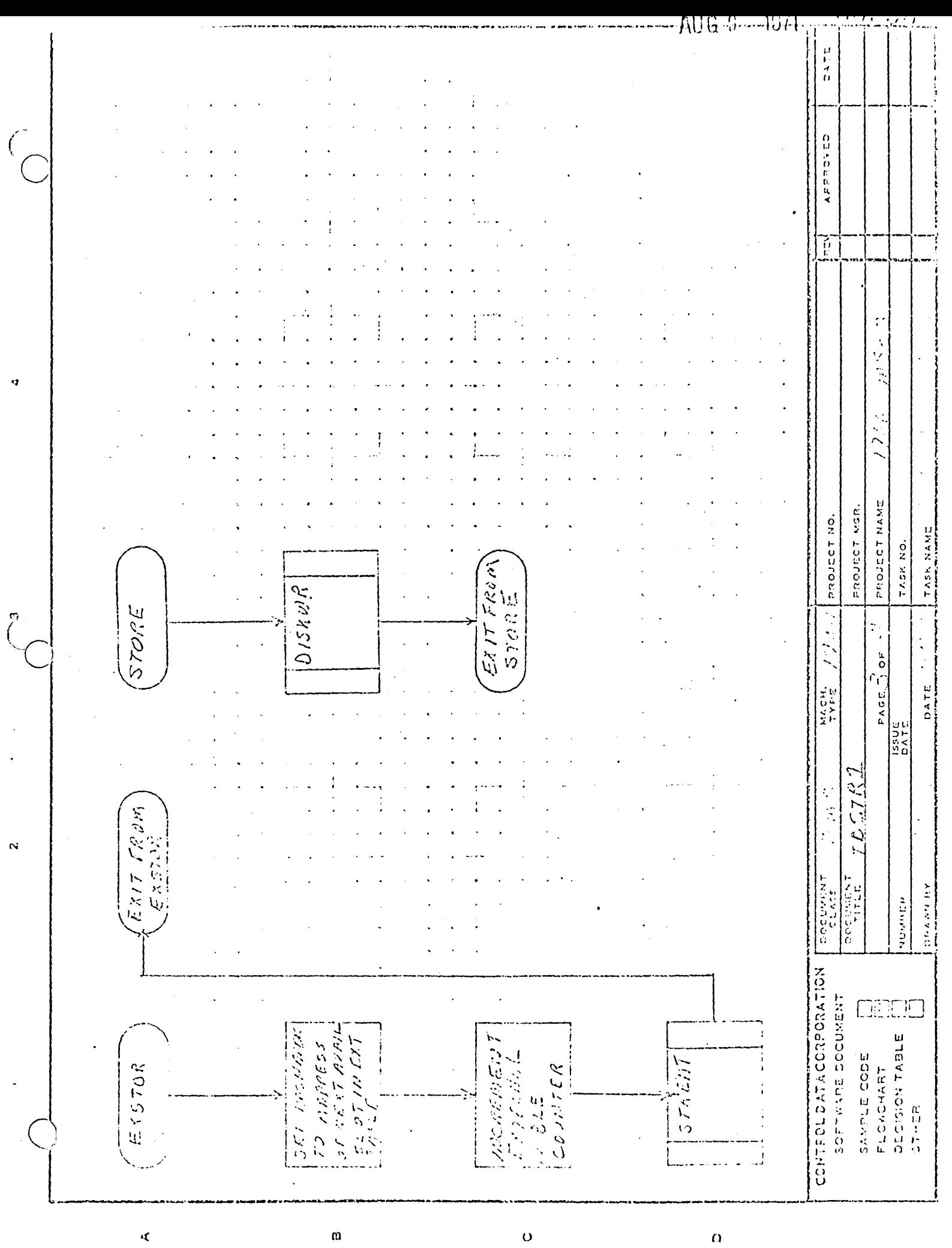

 $\ddot{q}$ 

 $\ddot{\phantom{a}}$ 

 $\tilde{\mathbf{N}}$ 

**CARACTER DONATO CONTRACTOR** 

 $\circ$  $\ddot{\phi}$ 

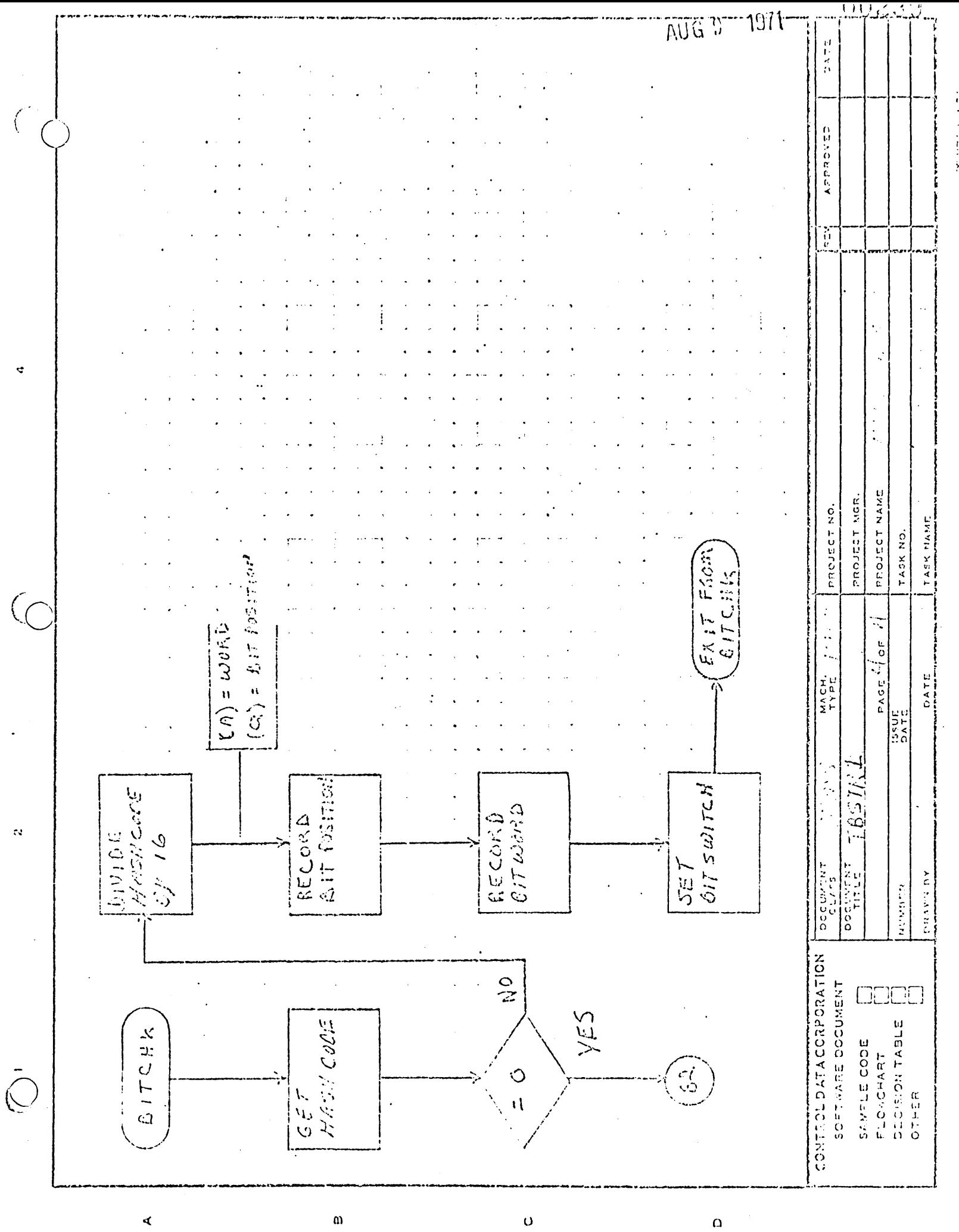

しょう

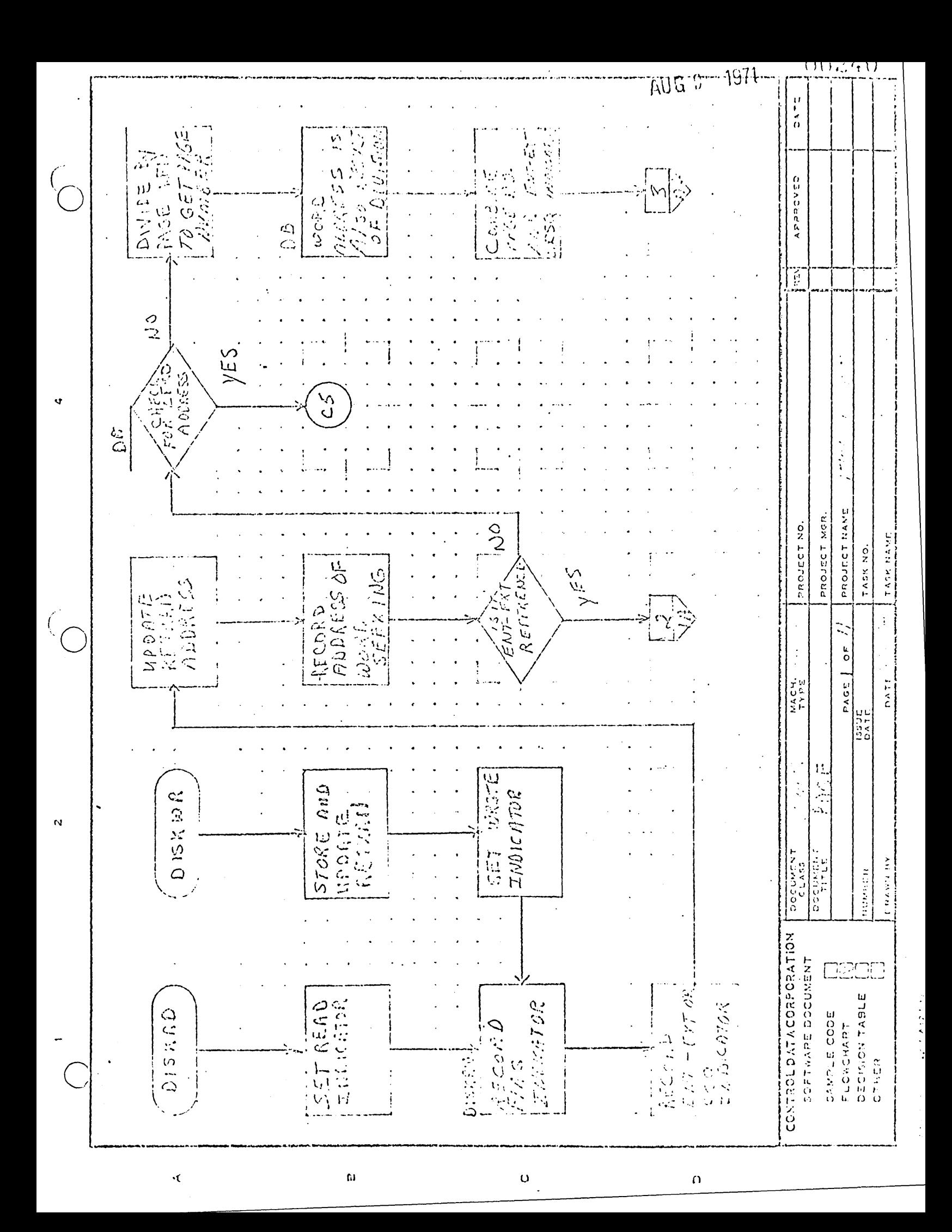

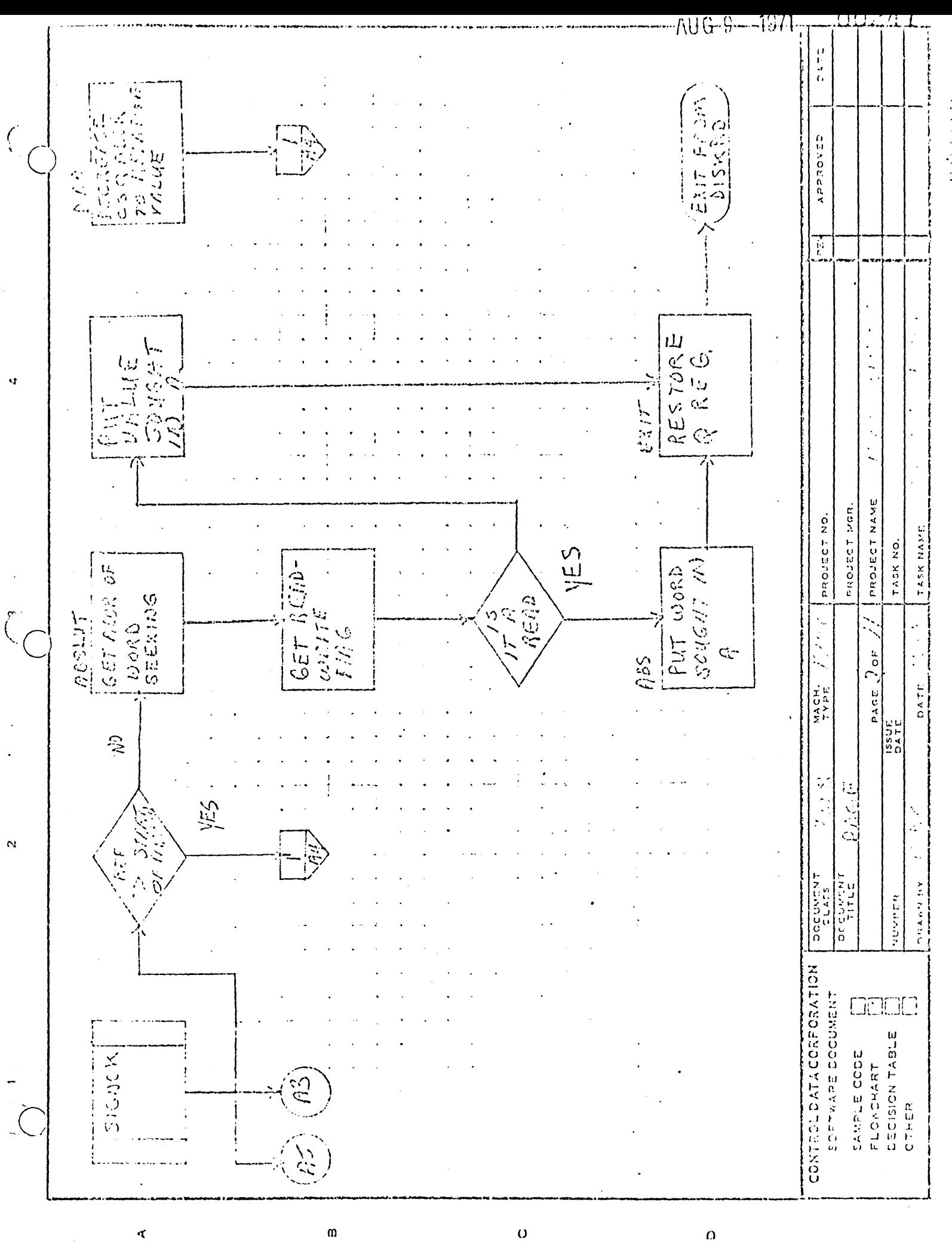

**Administration Committee**
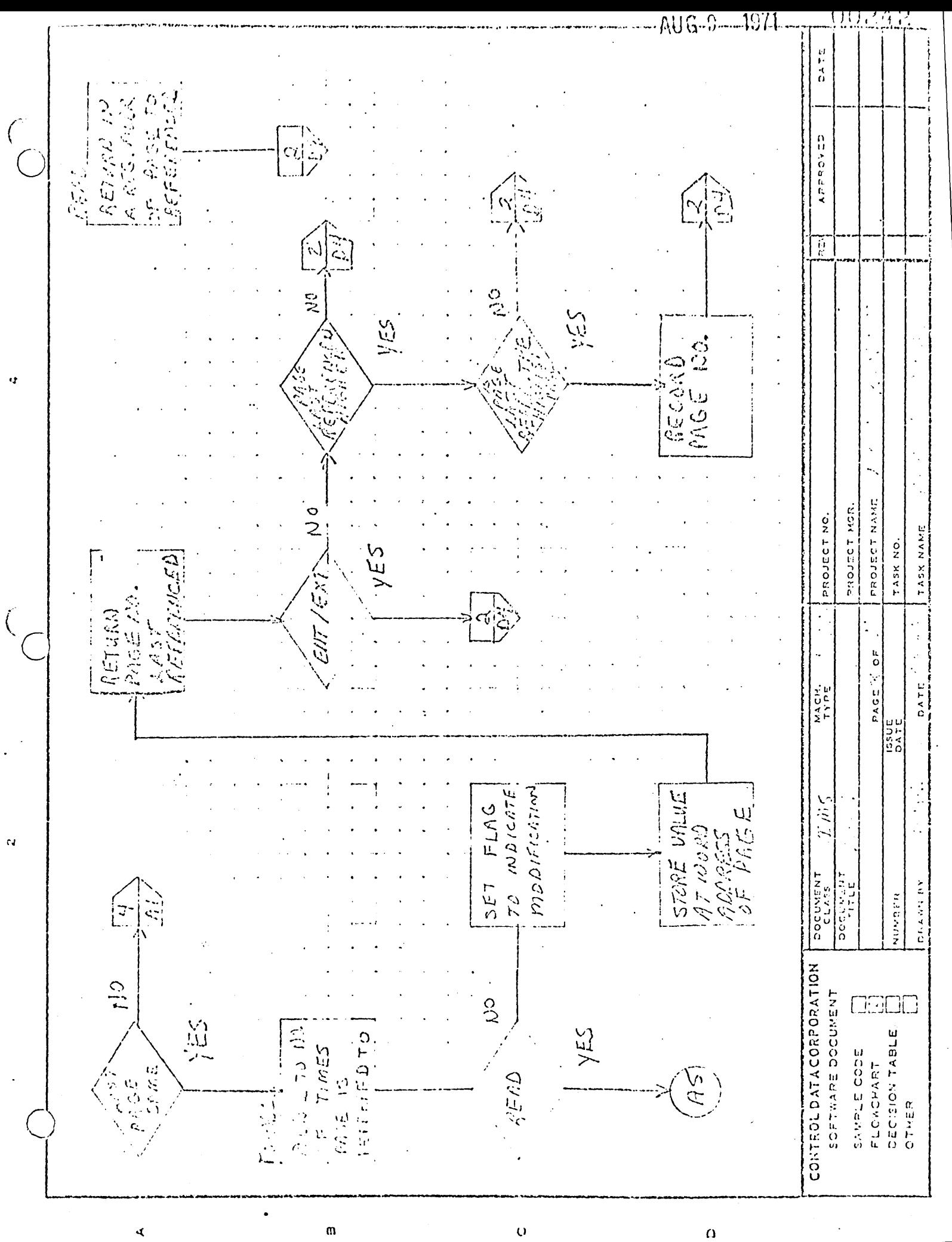

かんかんかん カラクト・ライ

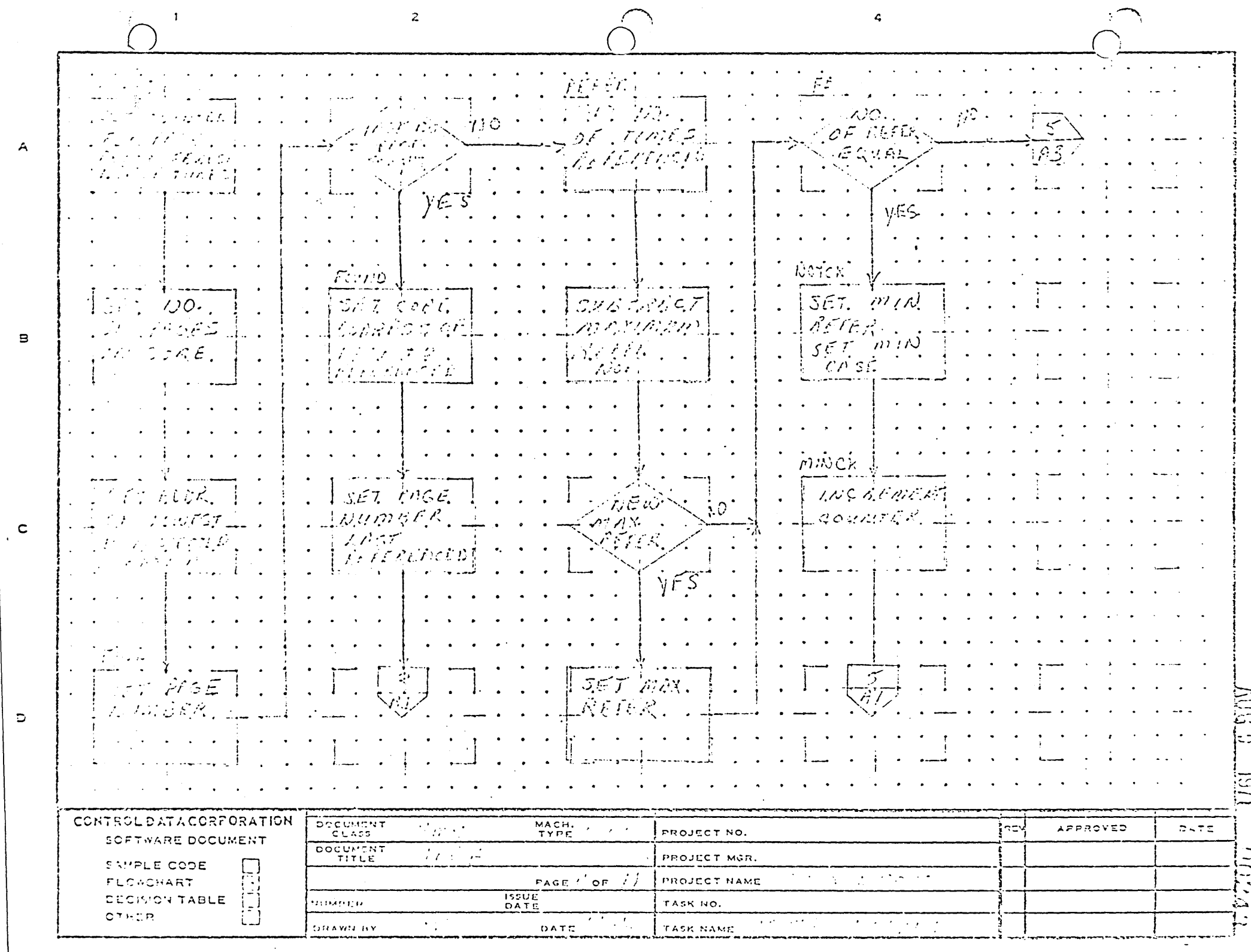

 $\frac{d}{d}$ 

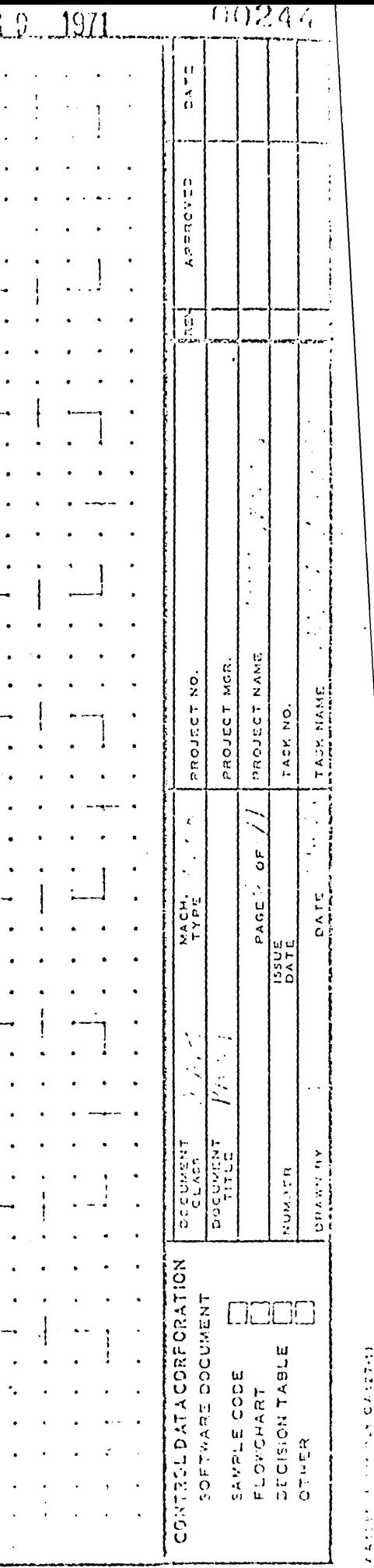

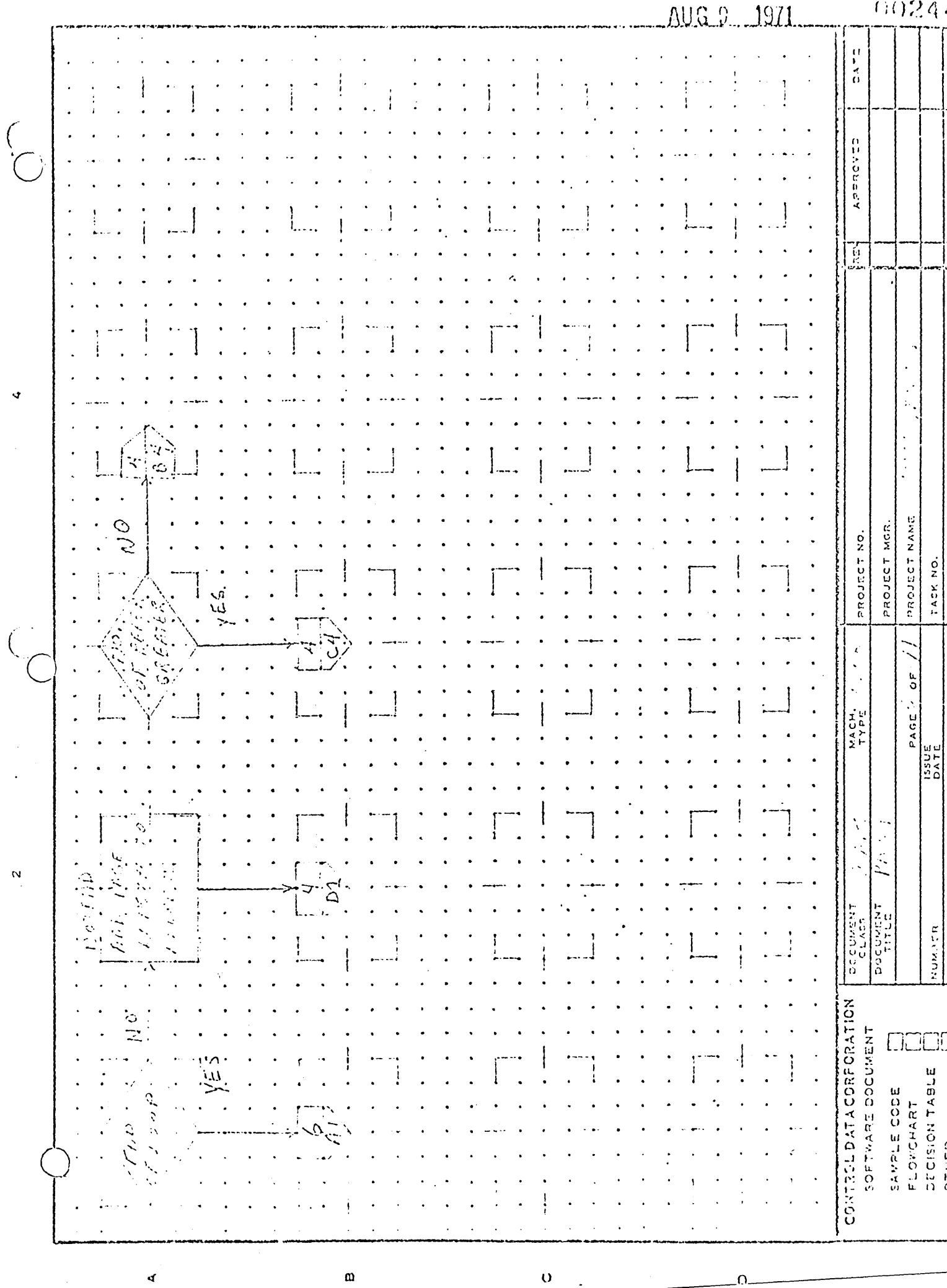

 $\pmb{\mathfrak{m}}$ 

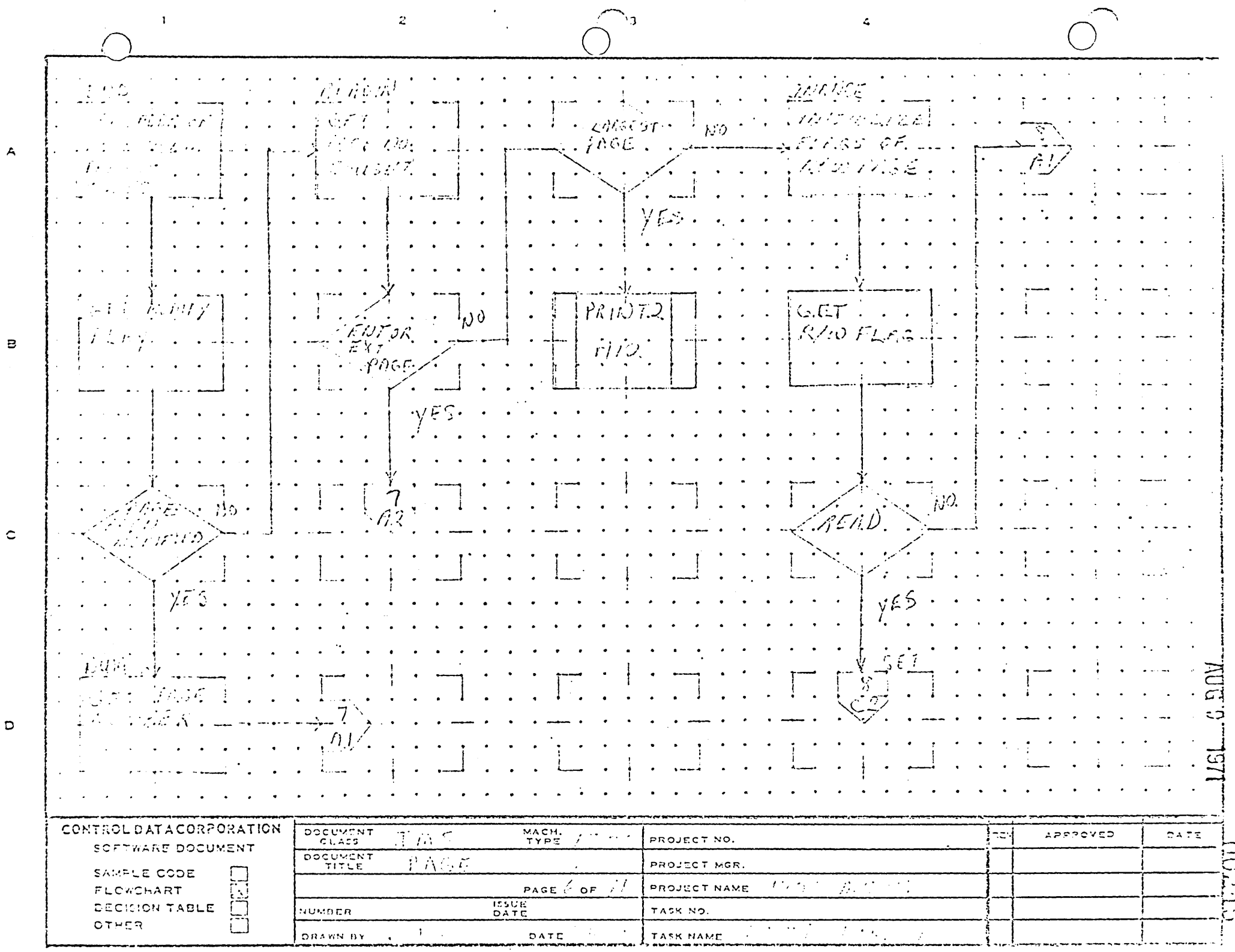

÷,

 $\mathcal{L}_{\mathcal{A}}$ 

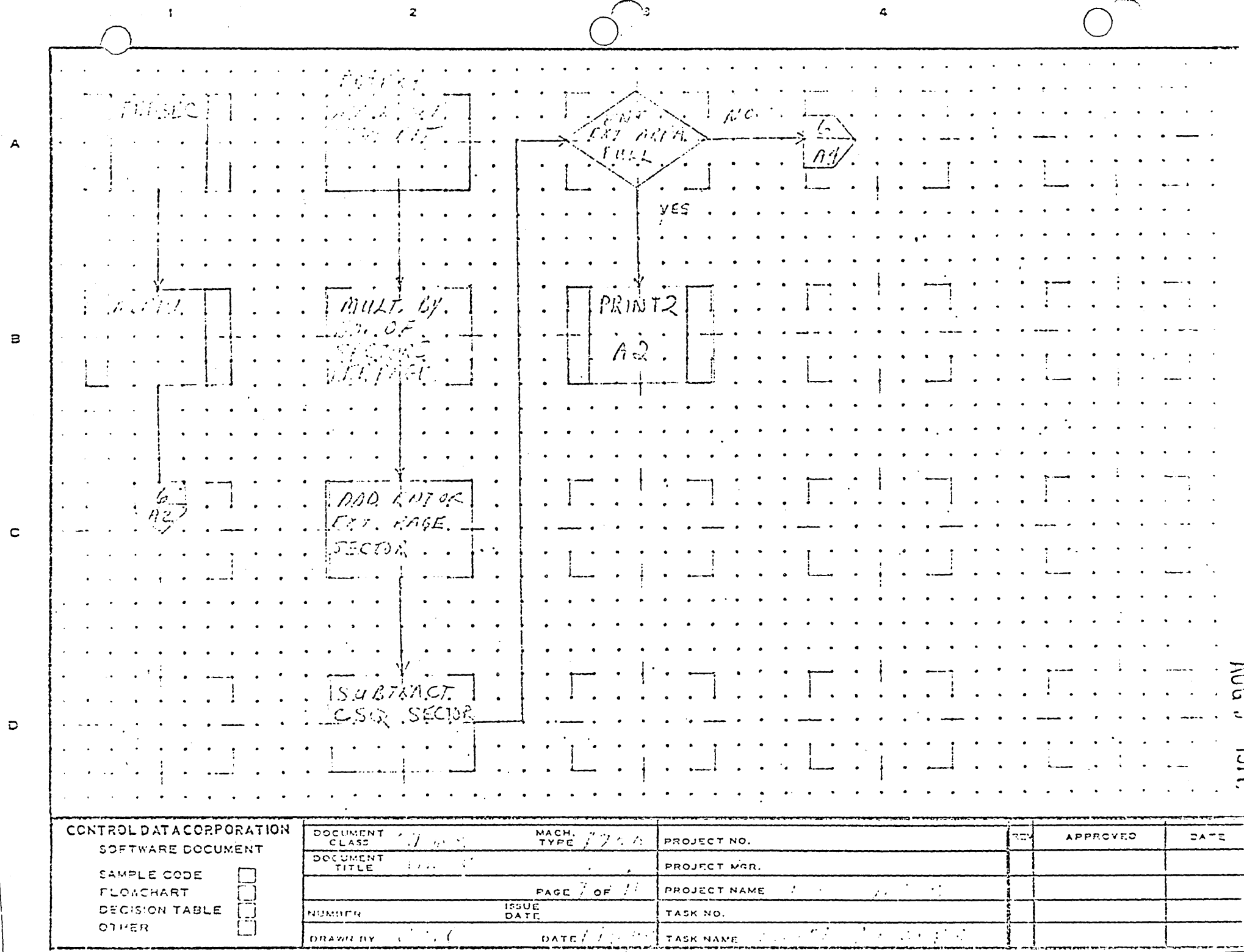

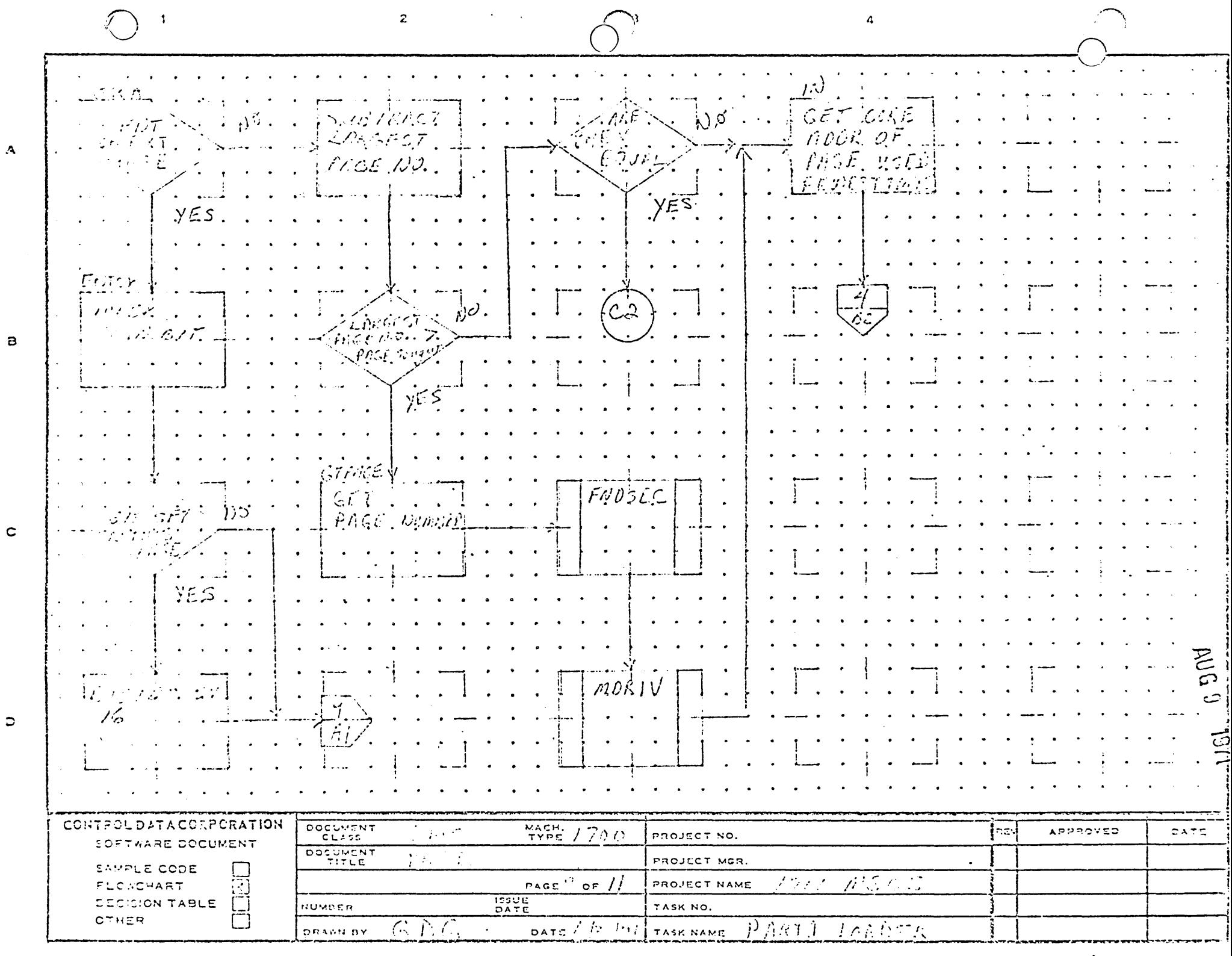

 $\sim$ 

 $\sim$ 

 $\mathbb{R}^{n\times n}$  , we set

 $\mathcal{O}(\mathcal{A} \times \mathcal{B})$  and

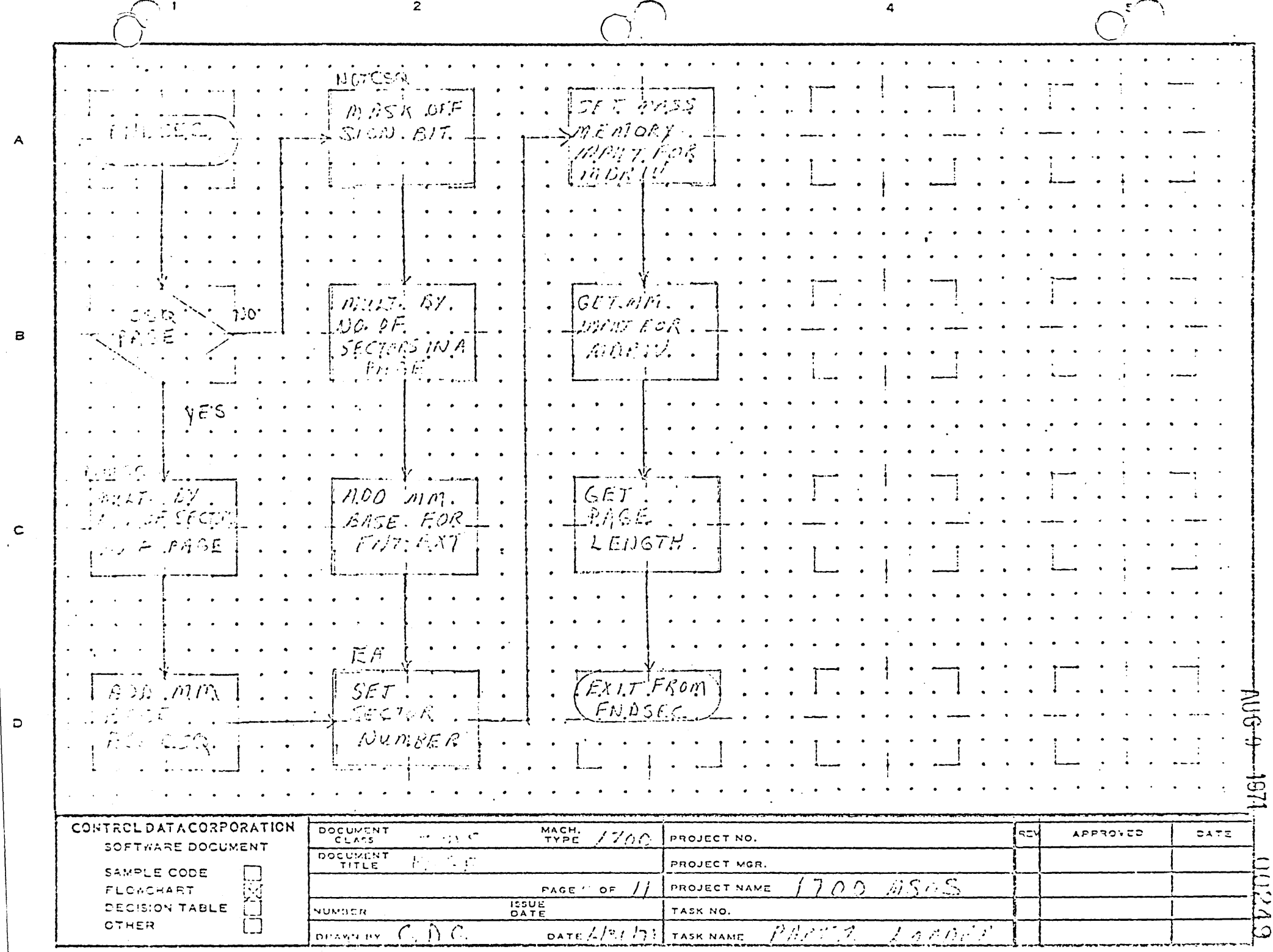

 $\sim$ 

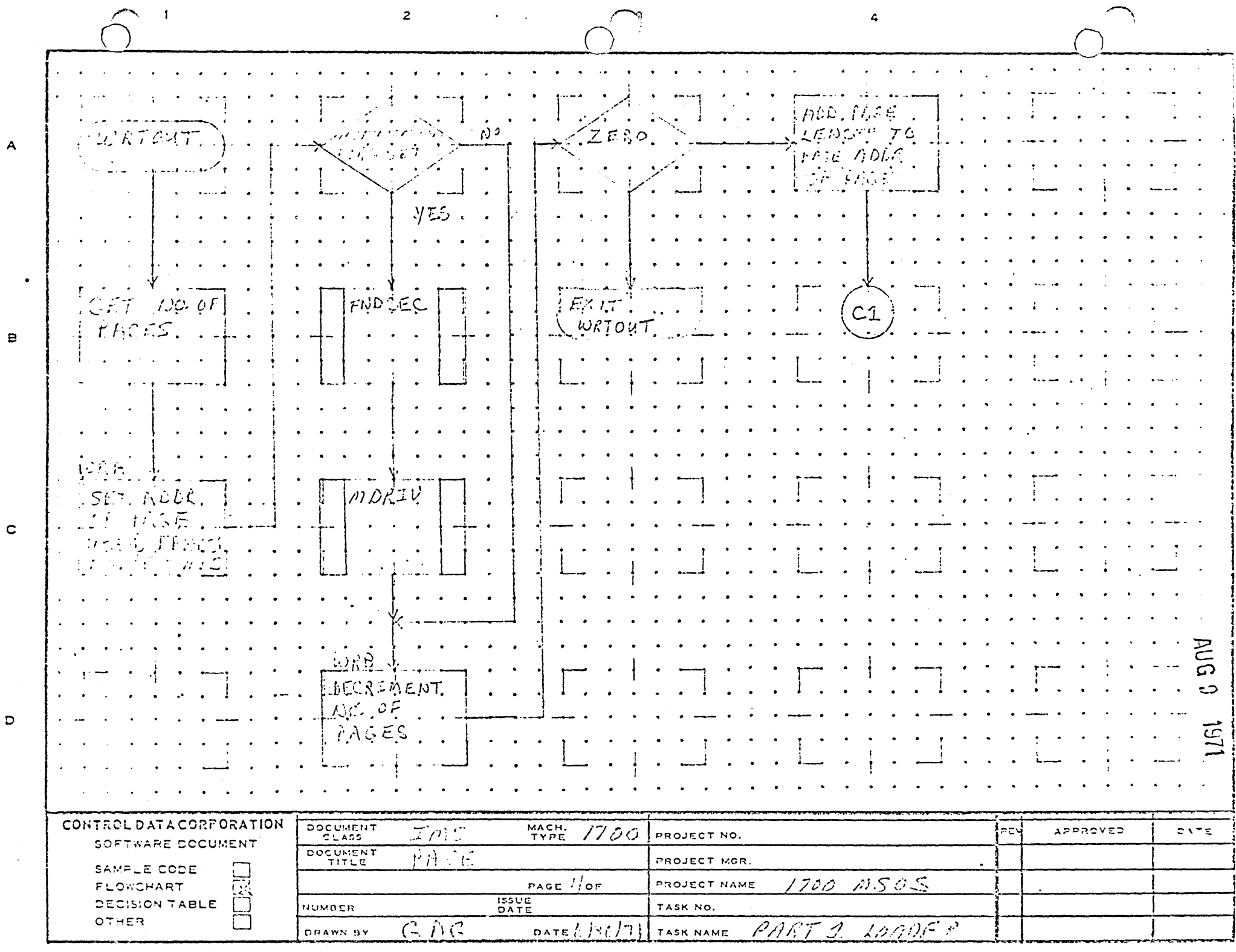

 $\sim 10^{-1}$ 

 $\bullet$ 

 $\alpha$ 

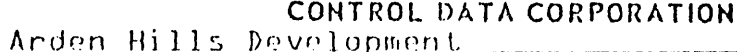

 $A \cup G$   $S$ 1971

**DIVISION** 

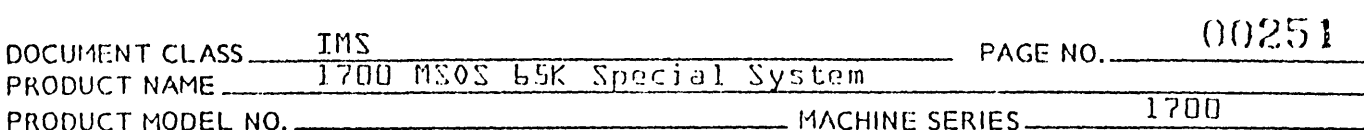

Partitioned Core Allocator - PRTCDR  $R \cdot R$ 

 $P.1$ General Description

> This routine is designed to allocate the partitions which make up Part 1 of the MSOS 65K Special System.

> Partitions are numbered O to 15 and there may be as many as 16 partitions in a system. Partition O is the lowest {toward O} in core.

> PRICDR essentially has three sections. One section is entered to allocate partitions for a partitioned core request or for a directory request. Another section does the table manipulation and searching for waiting requests. The third section is entered to release partitions.

 $2.2<sub>1</sub>$ Entry Points

> PRICDR Entry to the section which does the table searching, etc.

KL5T12 Entry to release partitions.

Schedule request code which is stuffed by the PTNREL dynamic core allocator the first time it is entered.

- KL5COR Entry for directory request core allocation.
- Entry for partitioned core requests. KLSTIN

Schedule request code which is stuffed by the PTNALC dynamic core allocator the first time it is entered.

#### $2.3$ Externals

PARTBL

Partitioned core table located in SYSBUF. This table is divided into three sections all of them 16 words long. The first section contains the beginning location for each partition. It is filled with -0 for any partitions not defined. The second section is the tops of partition threads. There is a thread for each partition defined which is initialized to -0. This section

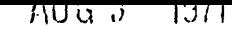

CONTROL DATA CORPORATION Arden Hills bevelopment DIVISION

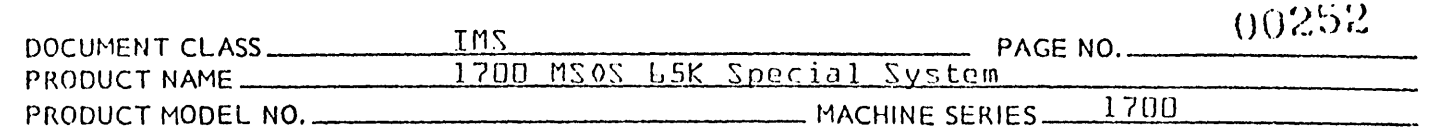

is filled with 0 for any partitions not defined. The third section contains 16 locations initilized to O. Whenever a partition or block of partitions is assigned the location of this section associated with the first partition of the block is set to a bit pattern which describes what partitions are in the block. This bit pattern is used to decide what should be released on a release request.

BUSY Partitions busy word located in SYSBUF. Bits O through 15 of this word correspond to partitions D through 15 respectively. This word is initialized with bits corresponding to partitions defined set to zero and bits corresponding to undefined partitions set to 1.

LSTLOC Last location plus one of partitioned core. This word is also located in SYSBUF.

DIP

*c-* '.1

 $\bigcirc$  $\overline{\phantom{a}}$ 

> Driver in progress flag. If this location of SYSBUF is not zero it indicates that the partitioned core allocator has been interrupted during its scan of partition threads.

RPMASK Location in RW which contains a mask to extract request priority from word 0 of a request.

SC HERR Entry in RDISP when core is unable to be allocated.

### 2.4 Detailed Description

2.4.1 Partition Allocation Request Entry

This section is entered at K65T10 or K65(OR for a partitioned core request or a directory request respectively.

On entry

 $Q$  = Pointer to request parameter list I = Pointer to volatile storage

'''''-i'-i'-i'-i'- 'Ayaan''-ii-ay noontarana saddiyda into dalaa ka yo dha "Ataa Madagayaday da ka kare wara ka mamman wamman wamman wamman wamman wa

This section checks to see if the requested partition exists. If it does not the error exit from the allocation portion is scheduled and jump is made to REQXT to release volatile etc. If the partition is legal, the request is threaded to the beginning partition's thread. If the allocation portion is

---\_. -\_ ... -\_. --\_.--\_.\_-----------\_.\_-----\_ .. ,

 $\bigcirc$  ,

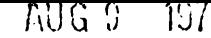

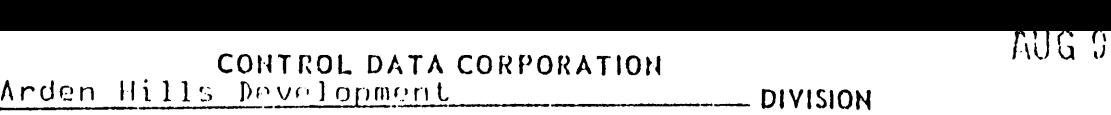

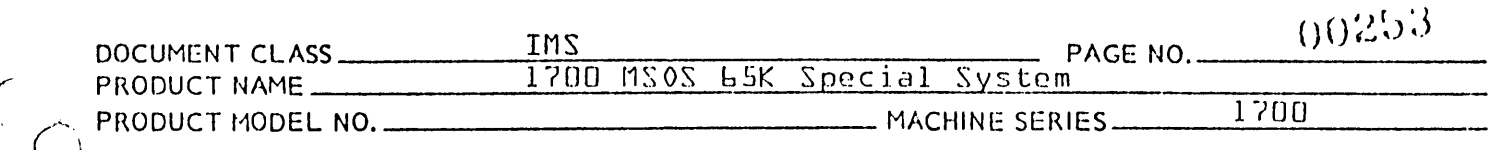

not in progress or it is but has scanned past the partition to which this request is threaded, the ollocation portion is scheduled.

#### 2.4.2 Partition Allocation Section

This section runs at the same priority level as the dynamic core allocator. It is scheduled by the Partitioned Core Release request processor or by the Partitioned Core Allocation request processor.

First a scan is made of all the partitions defined in the system beginning at partition 0 to see if any requests can be filled. If not exit is made to the dispatcher.

If a directory request is found which can be filled a read is<br>scheduled from mass storage to bring in the program. If a scheduled from mass storage to bring in the program. partitioned core request is found which can be filled the completion address is scheduled, if there is one, and the scan is continued unless it is at the end of the partitions in which case exit is made to the dispatcher.

## 2.4.3 Partition Release Request Entry

K65T12 is entered from T12 if the request has bit 14 set in" parameter word O.

On entry:

Q = Pointer to request parameter list I = Pointer to volatile storage

The release request processor checks to see if the partition actually exists and is busy. If so the beginning partition of the block is located and the busy word and use word are<br>set to indicate that the block has been released. After a set to indicate that the block has been released. block is released exit is made to the Partition Allocation section.

2.4.4 Request Parameter Lists

2.4.4.1 Partitioned Core Release Parameter List

Word 0 Request code with bit 14 set and bit zero indicating exit to dispatcher after release.

Word 1 Address within block to be released.

(

- DIVISION

# CONTROL DATA CORPORATION

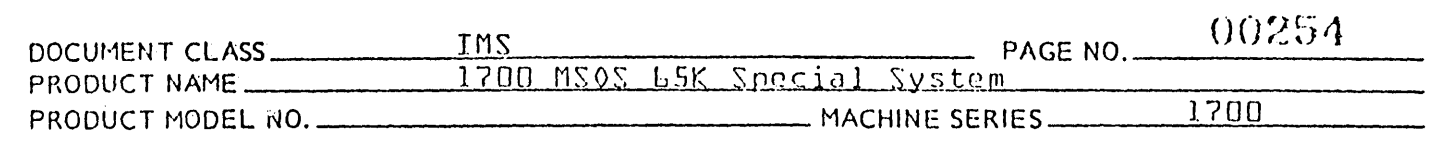

#### Partitioned Core Request Parameter List  $2.4.4.2$

- Request code and priority levels Word 0
- Completion address Word 1
- $Word$   $2$ Thread
- Word 3 Requesters Q
- Word 4 Number of words
- Starting partition {15 or less} Word 5
- Volatile Contents  $2.4.5$

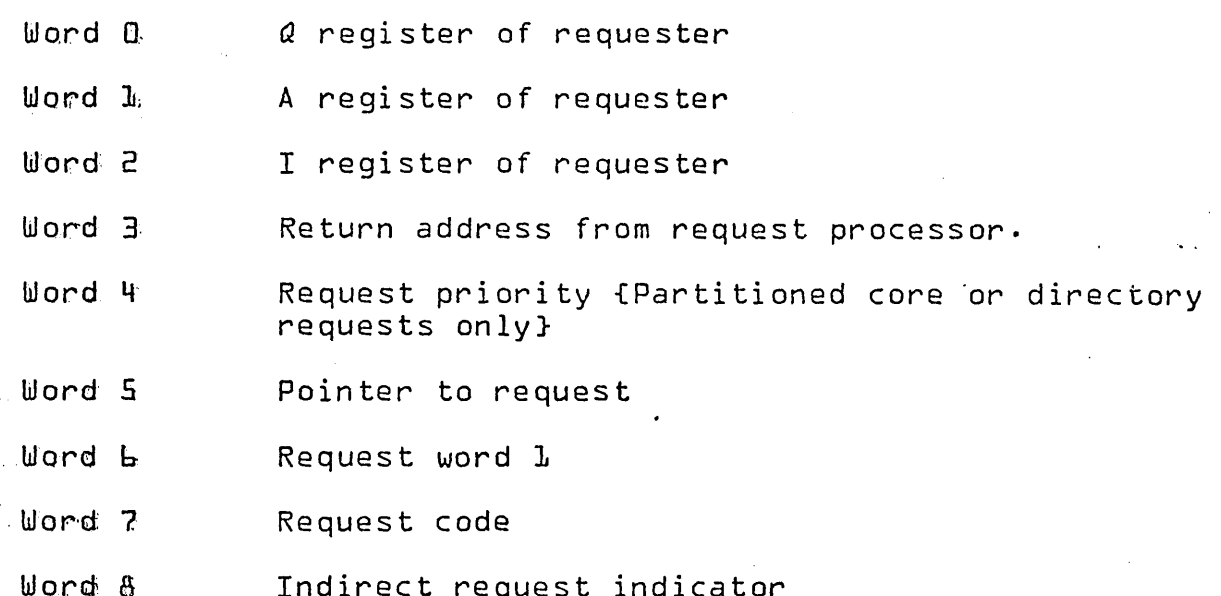

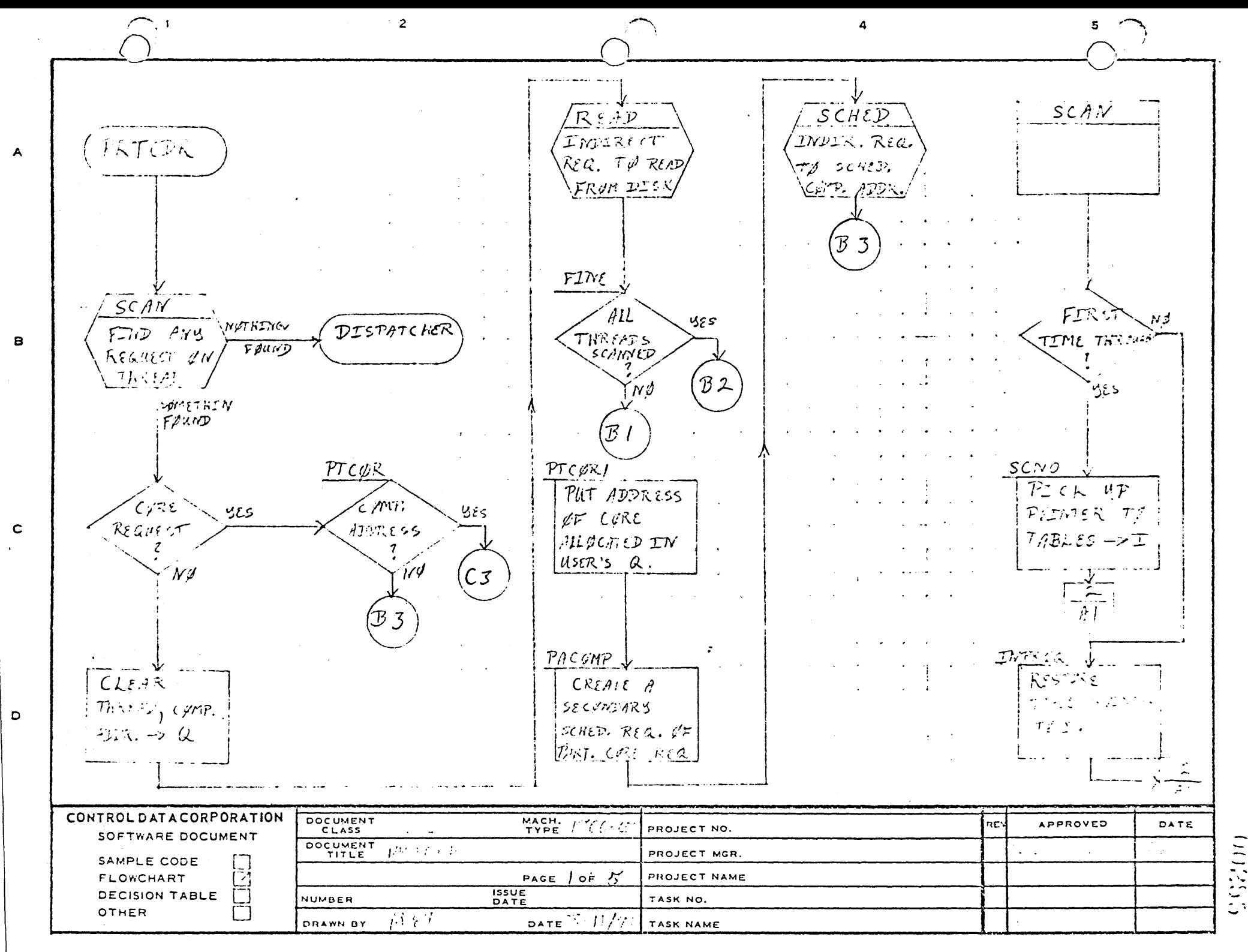

PRIMID IN USA

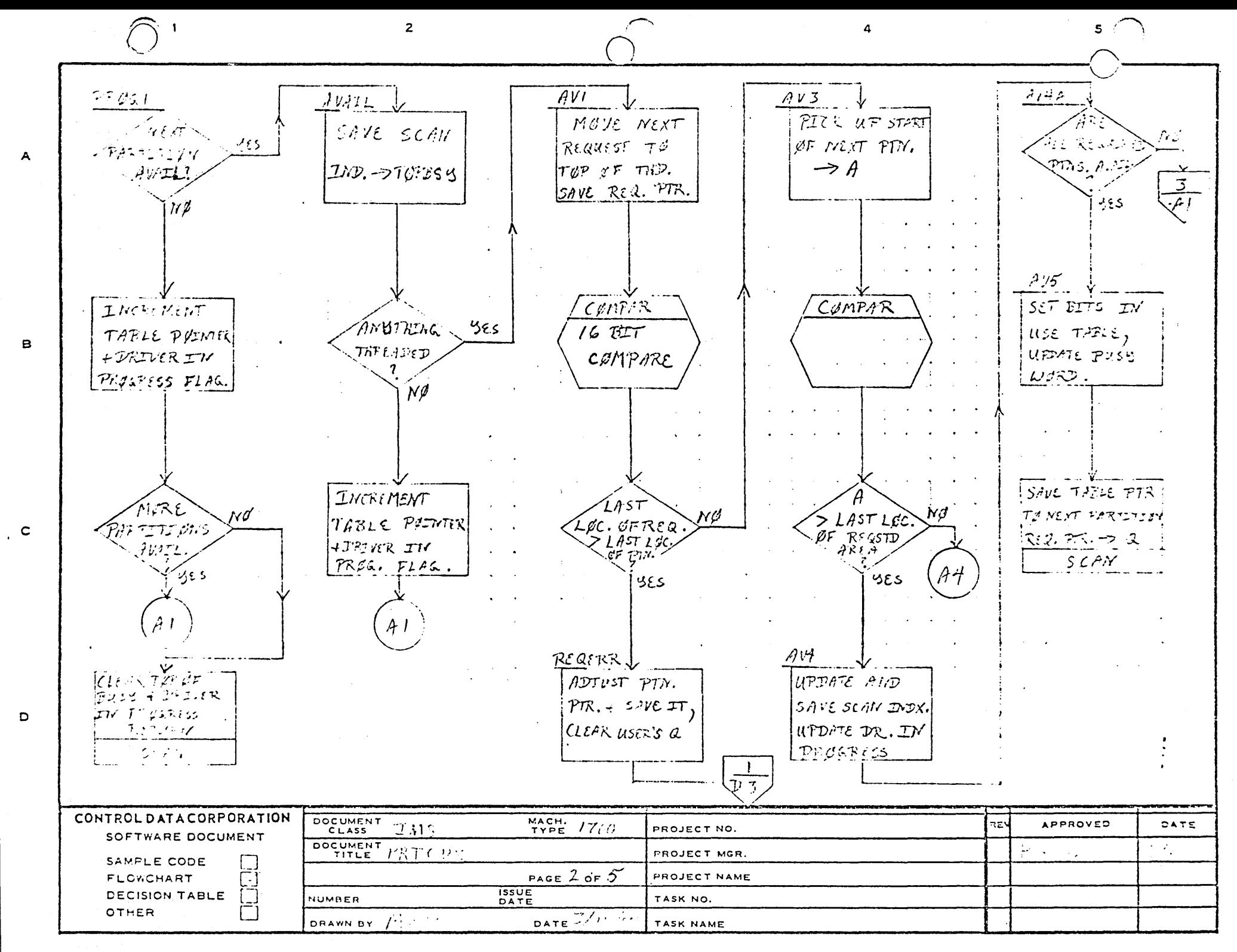

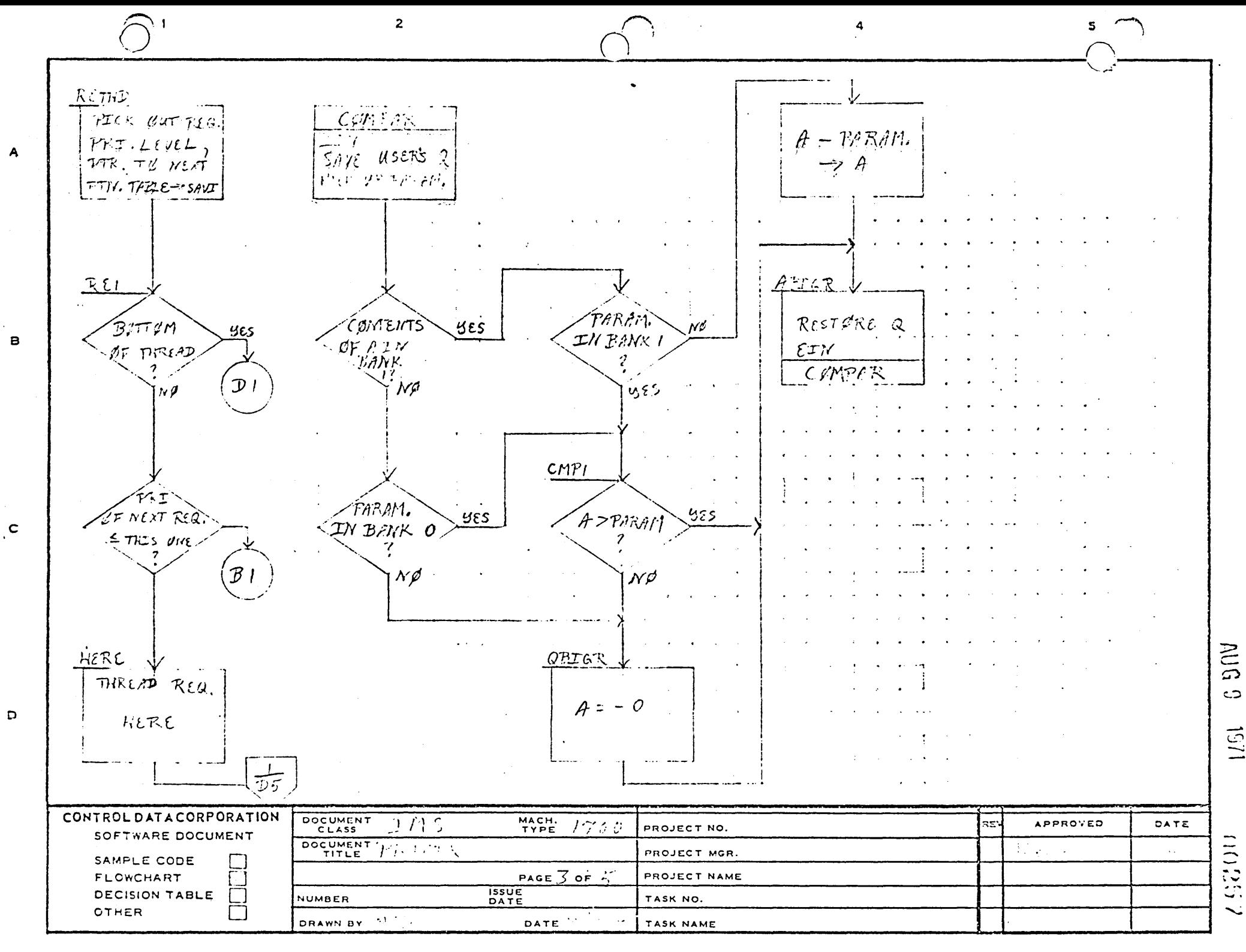

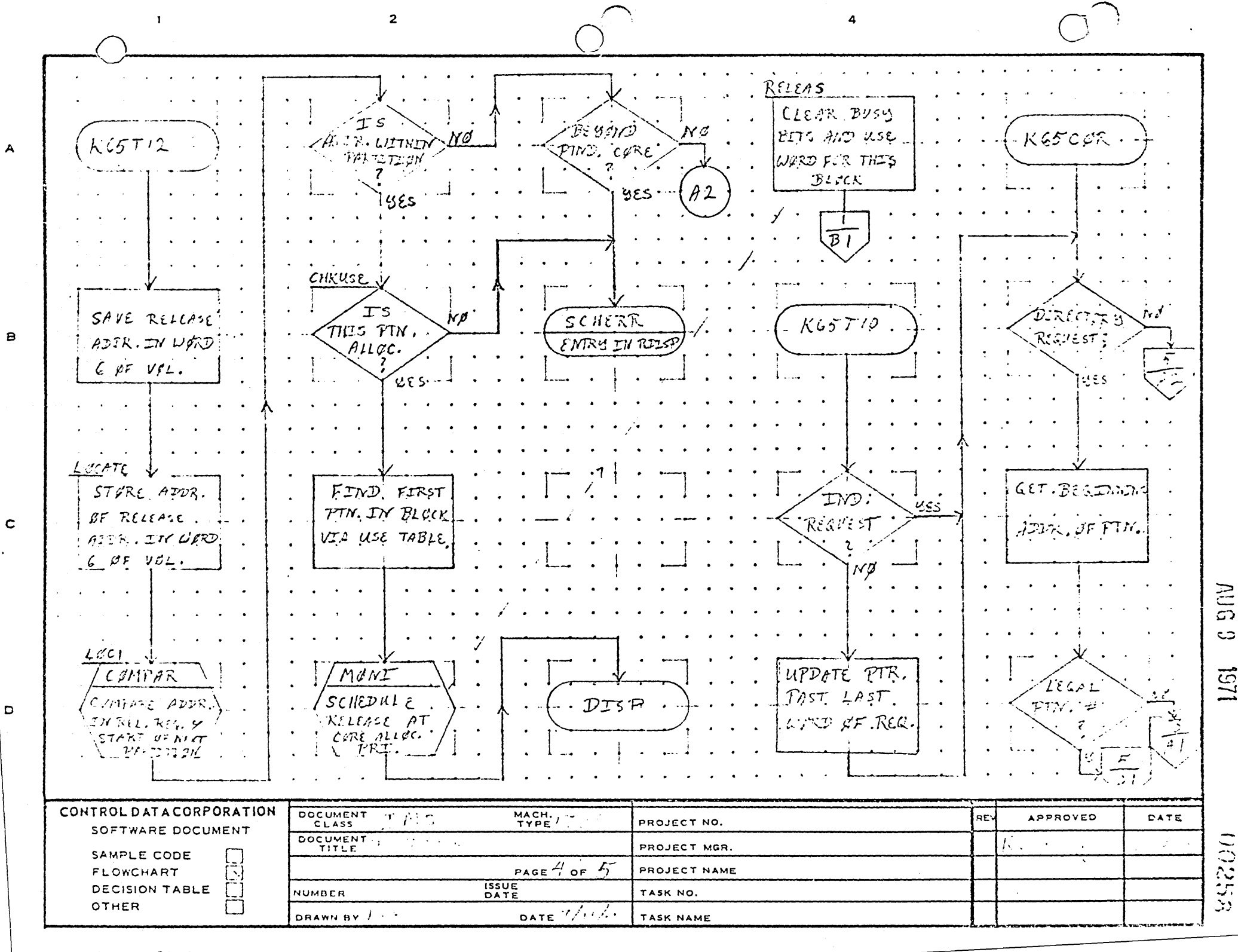

AA1365 (FCRMERLY CA127-1)

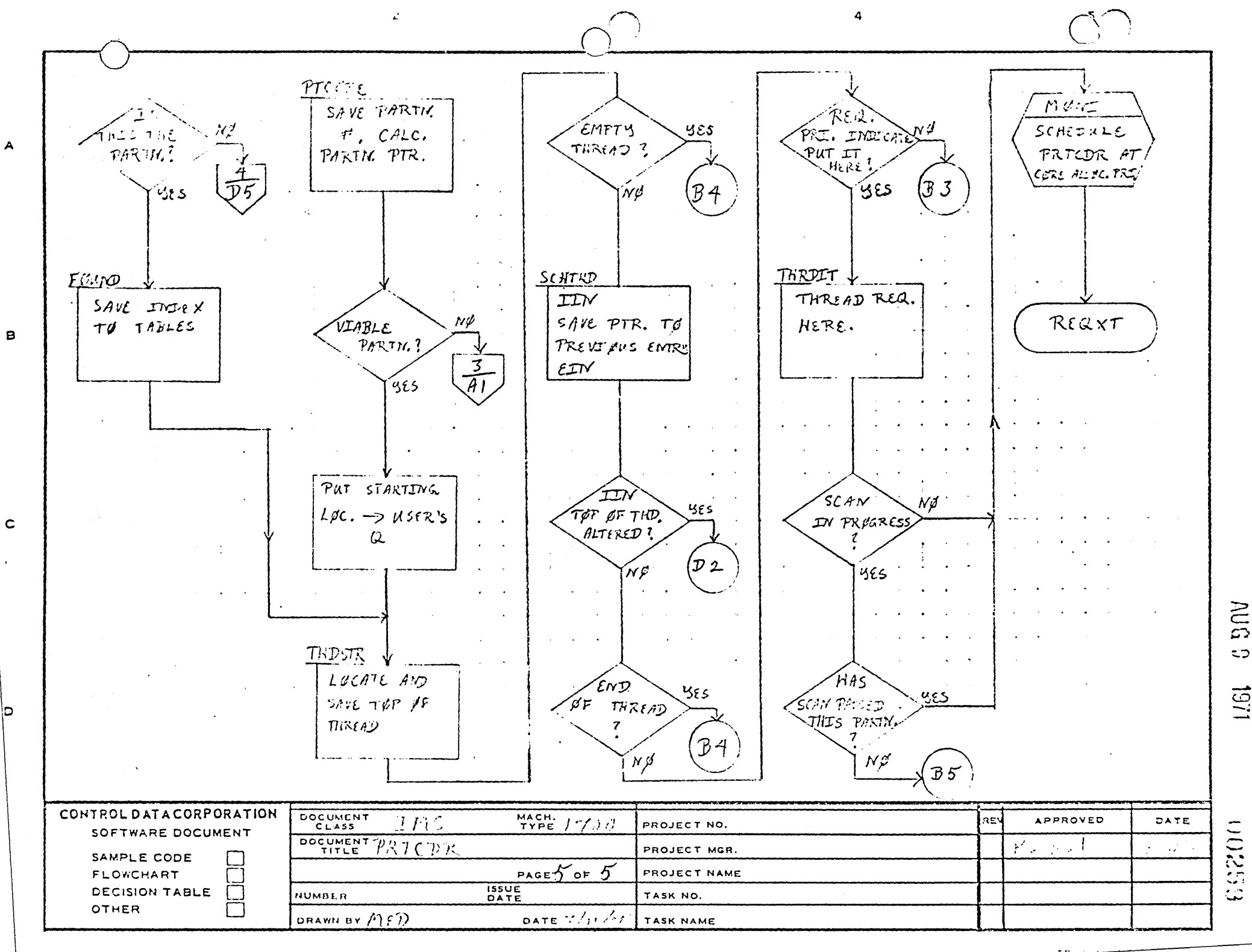

AA1385 IFORMERLY CA127-11

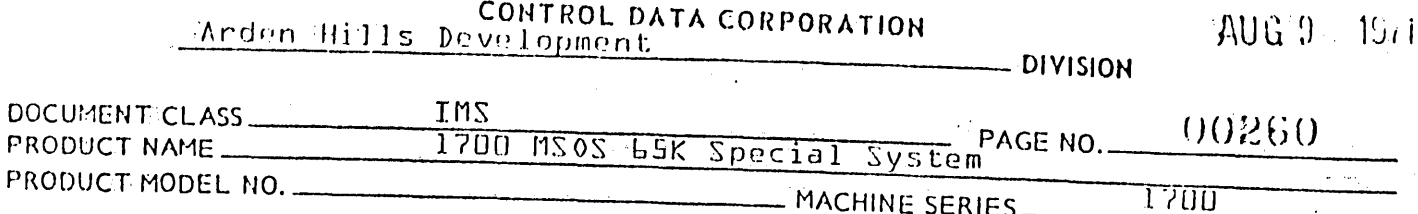

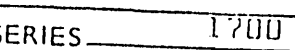

3~0. Part 1 Indirect RequQst 'Processor - T16

3.1 :General Description'

Because bit 15 is not always available to indicate an indirect request, request code 16'has been taken to indicate this. This request should be used whenever there is the possibility that the request referenced indirectly is located in Bank 1 of core.

3.2 Entry Point

 $\bigcap_{i=1}^n$ 

 $\bigcirc$ 

T16 - Entry from MONI

3.3 Externals

ASC .- fntry in MONI

3.4 Detail Description

This routine is entered from MONI with

 $A =$  Pointer to the parameter list I = Pointer to Volatile Storage

Word & of Volatile is set to -D if it has not already been set and the pointer to the parameter list is put in word 5 of<br>volatile . Guit : volatile. Exit is made to ASC in MONI which continues proces-<br>sing the request.

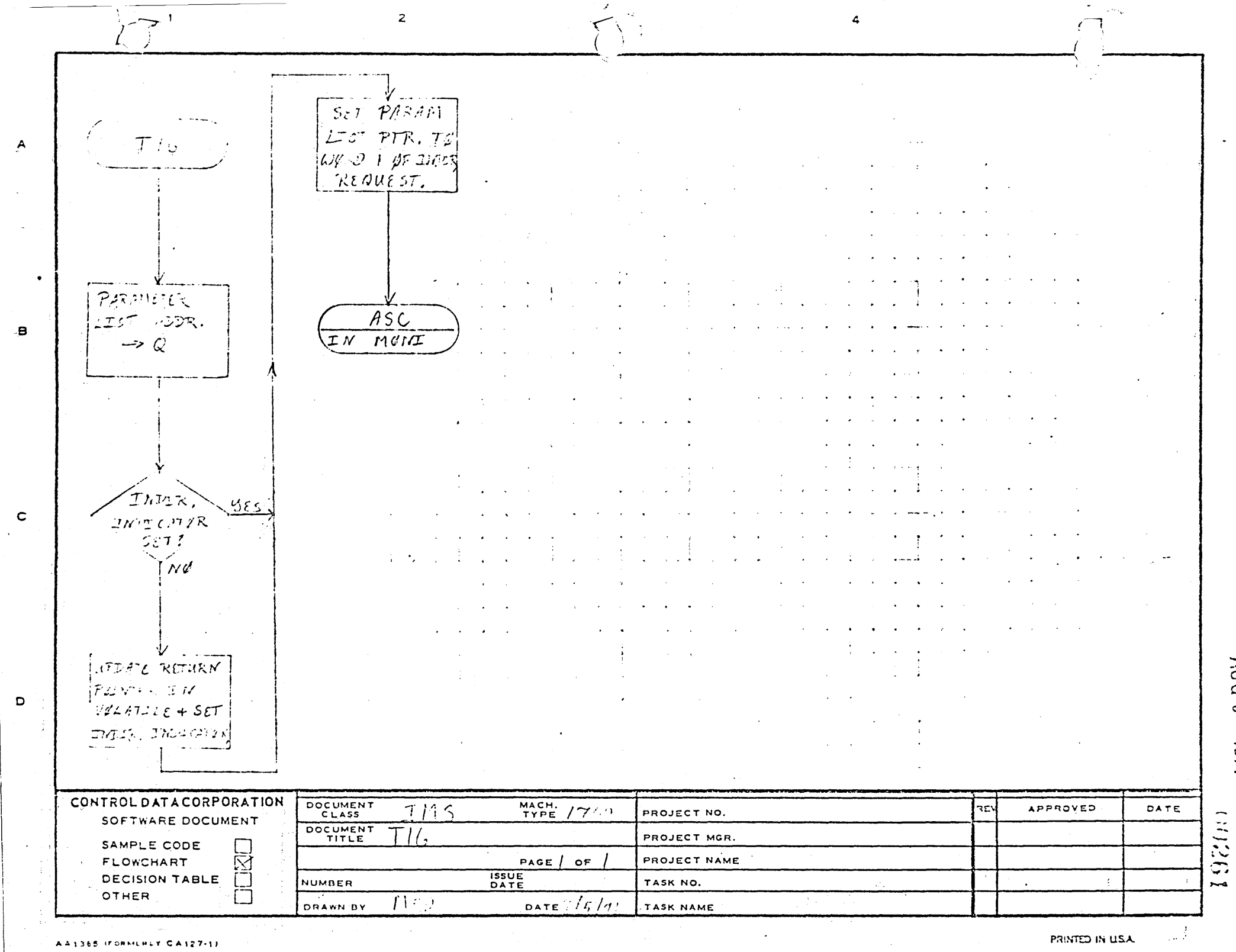

AA1365 IFORMERLY CA127-11

 $\sim$ 

**PRINTED IN USA Example 2**